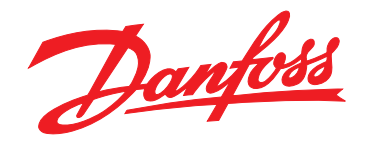

# **Руководство по проектированию VLT**® **AutomationDrive FC 301/302 0,25–75 кВт**

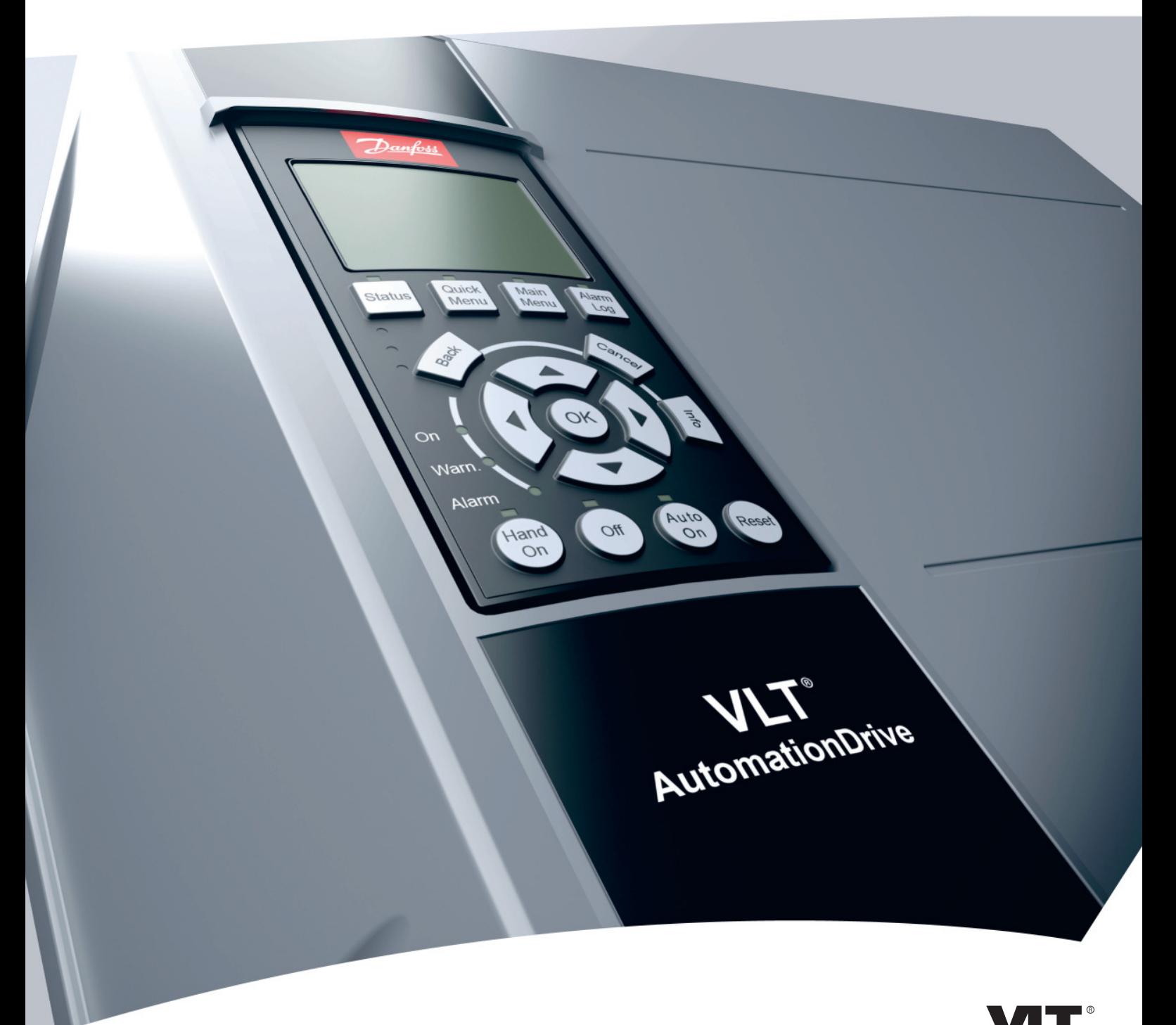

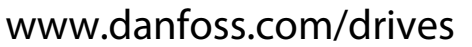

HE REAL DRIVE

**Оглавление Руководство по проектированию**

## **Оглавление**

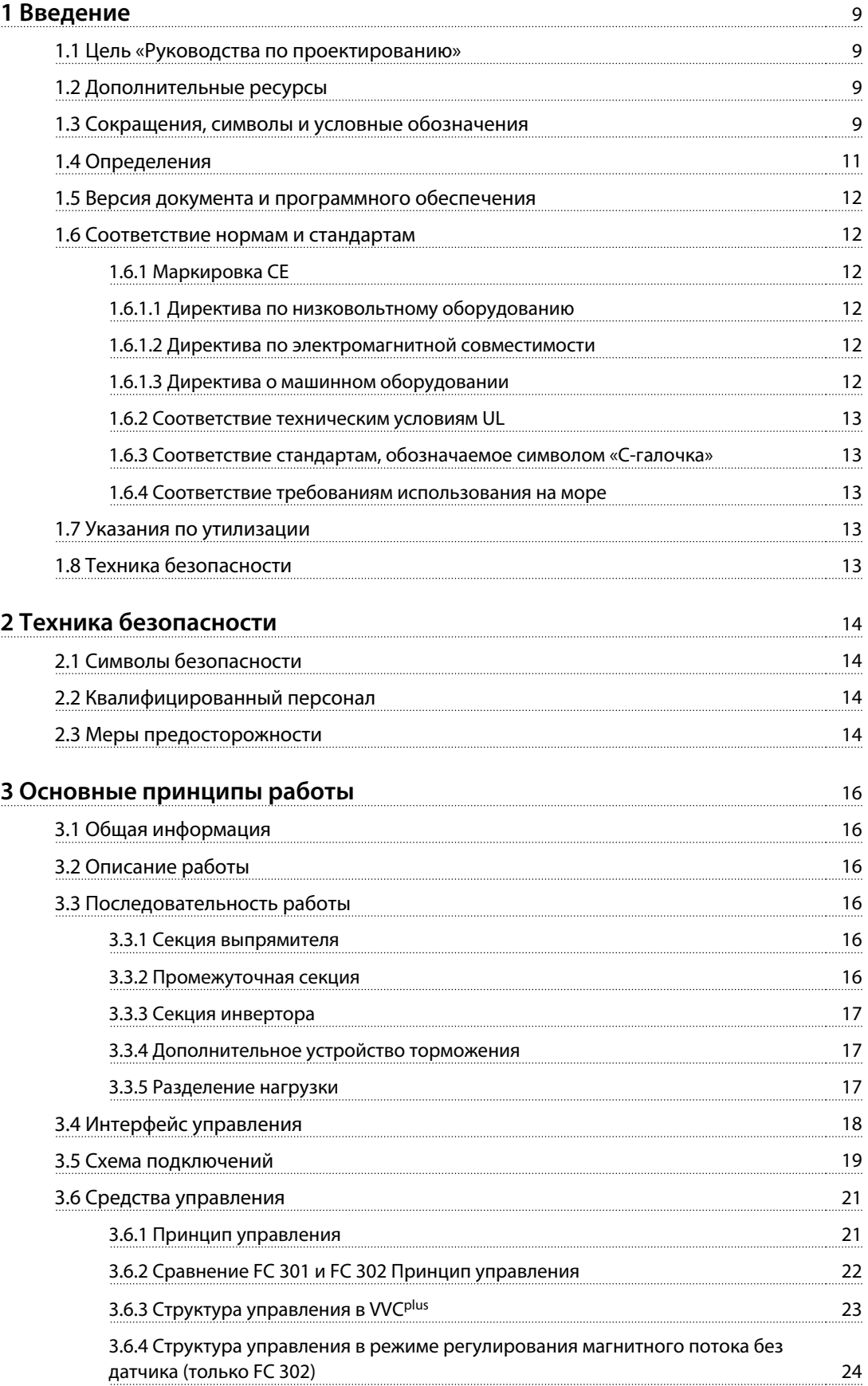

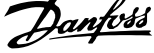

 $\overline{a}$ 

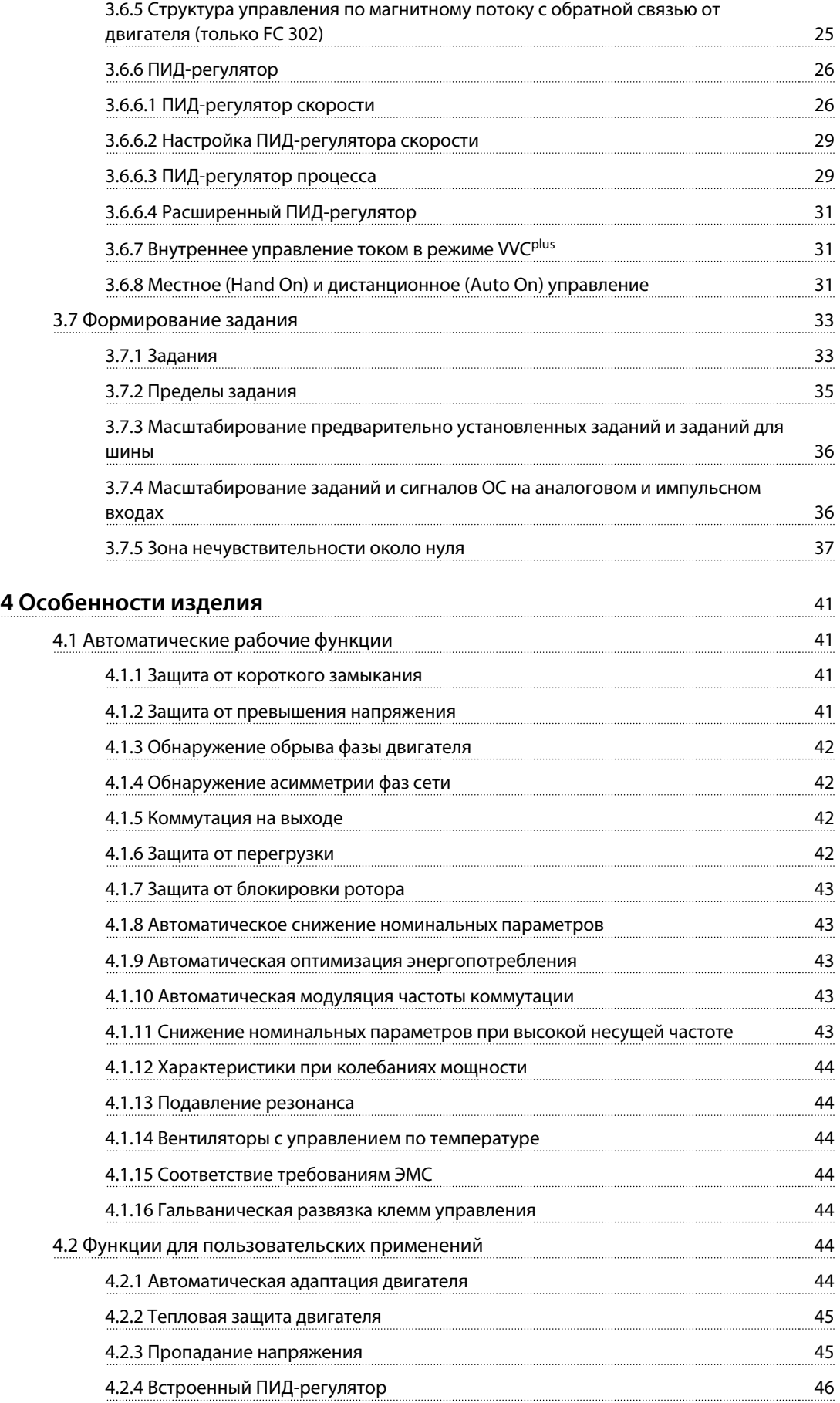

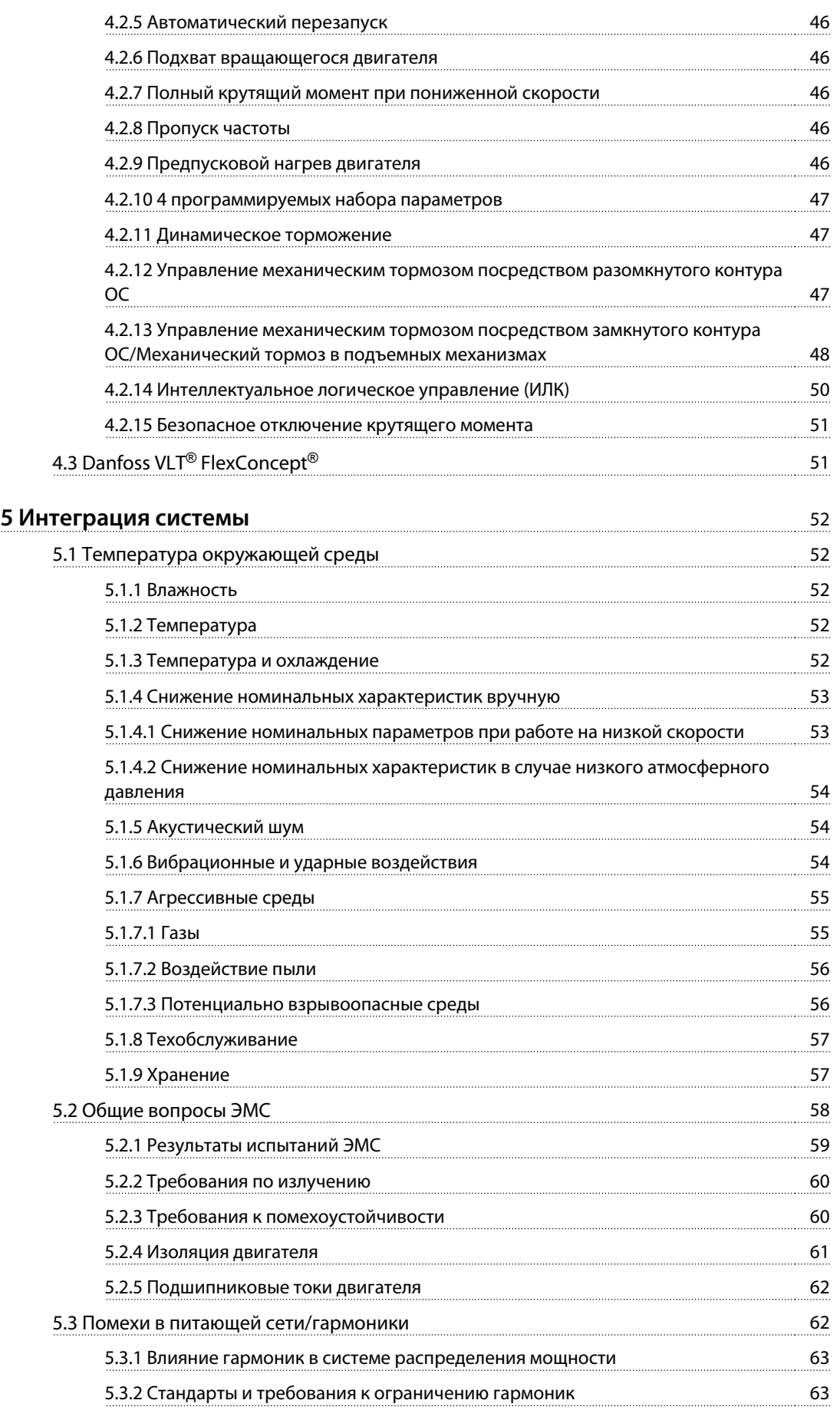

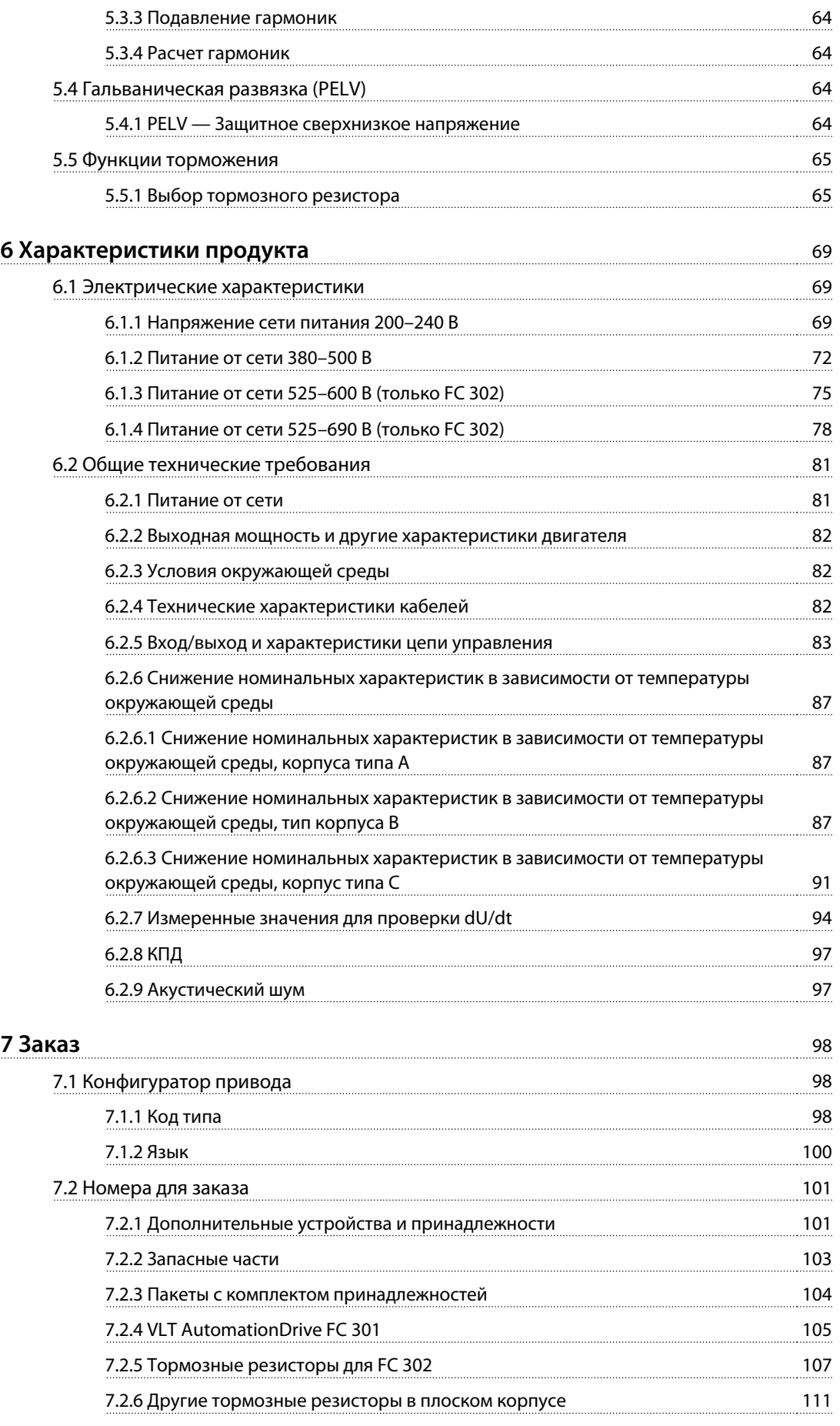

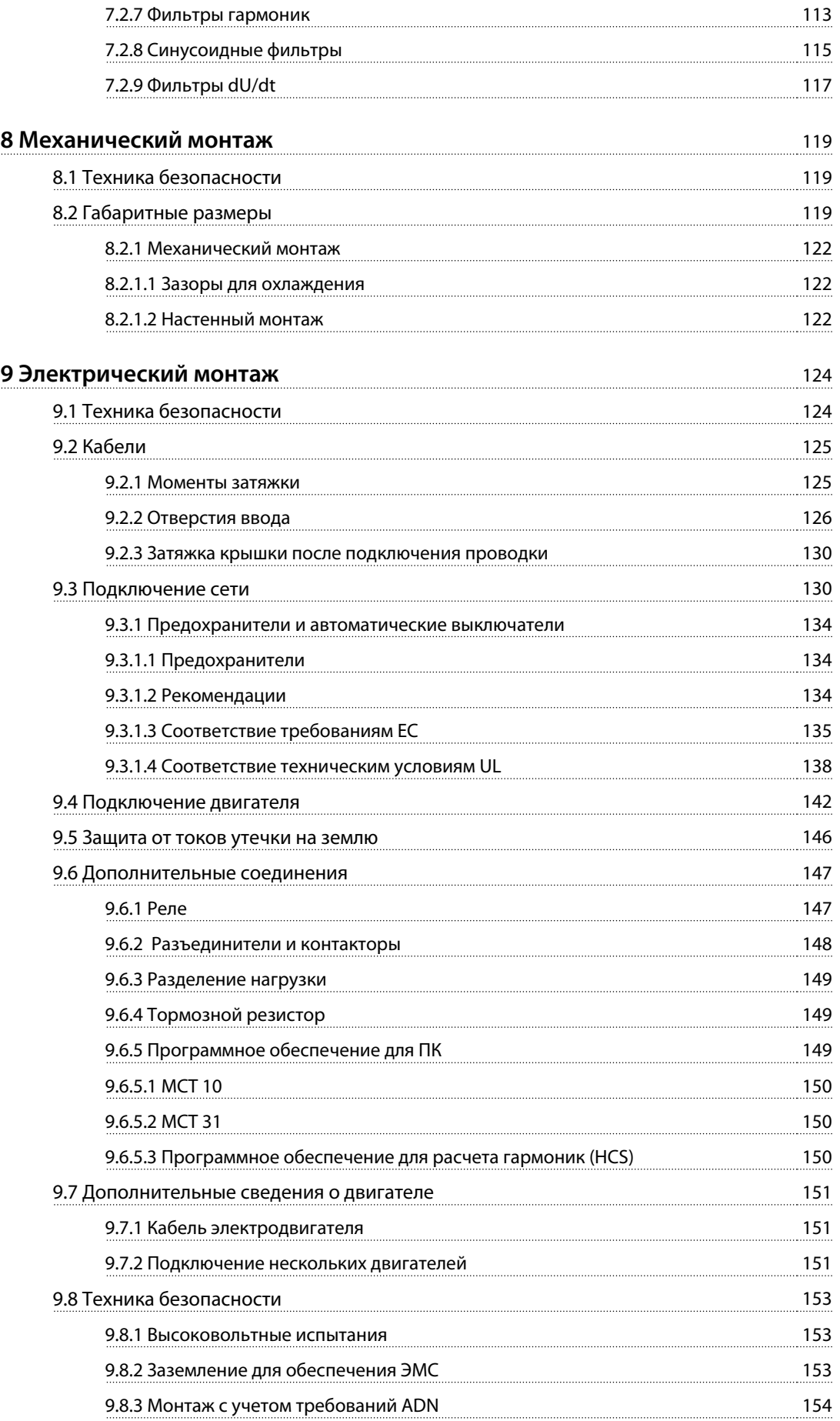

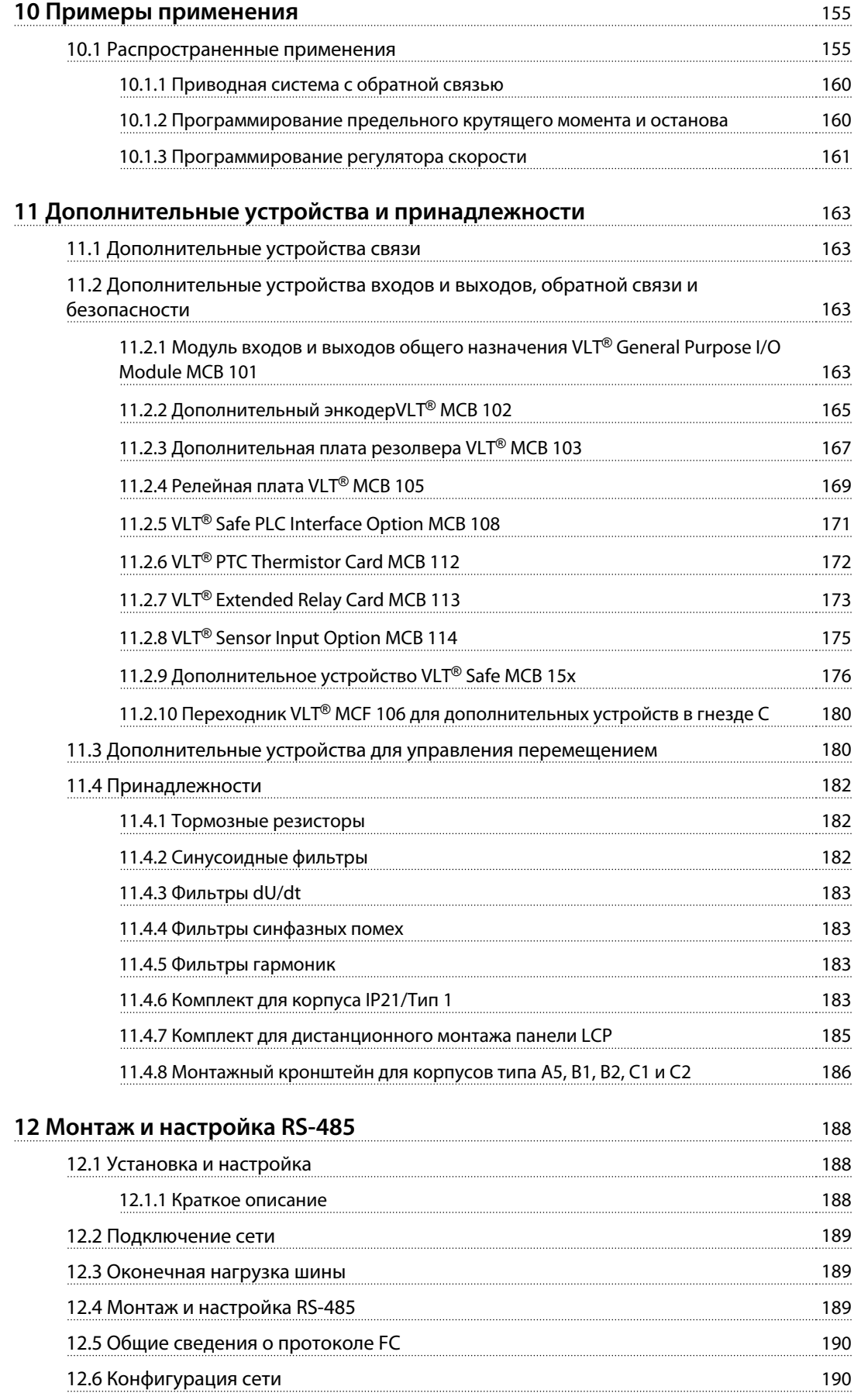

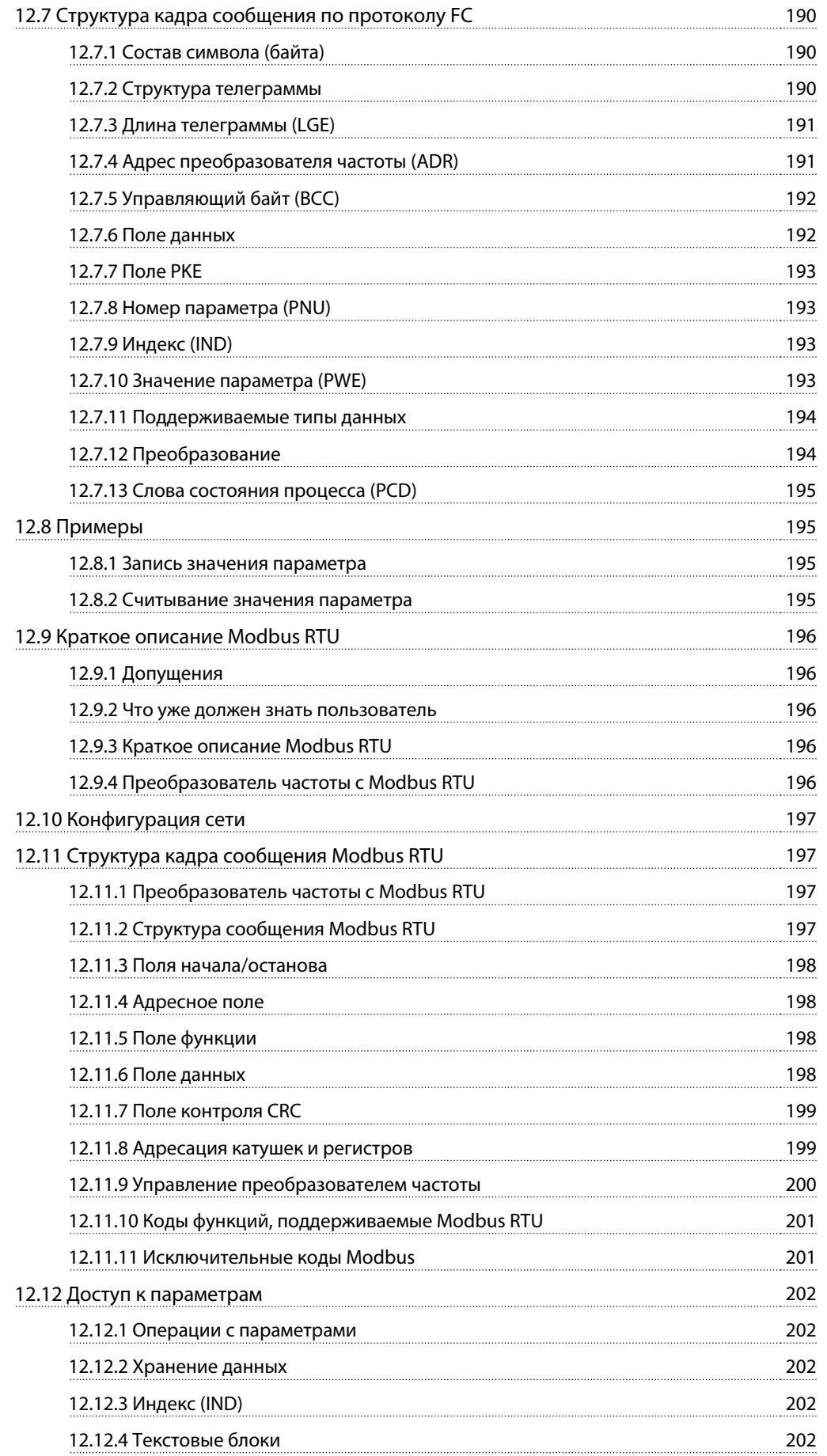

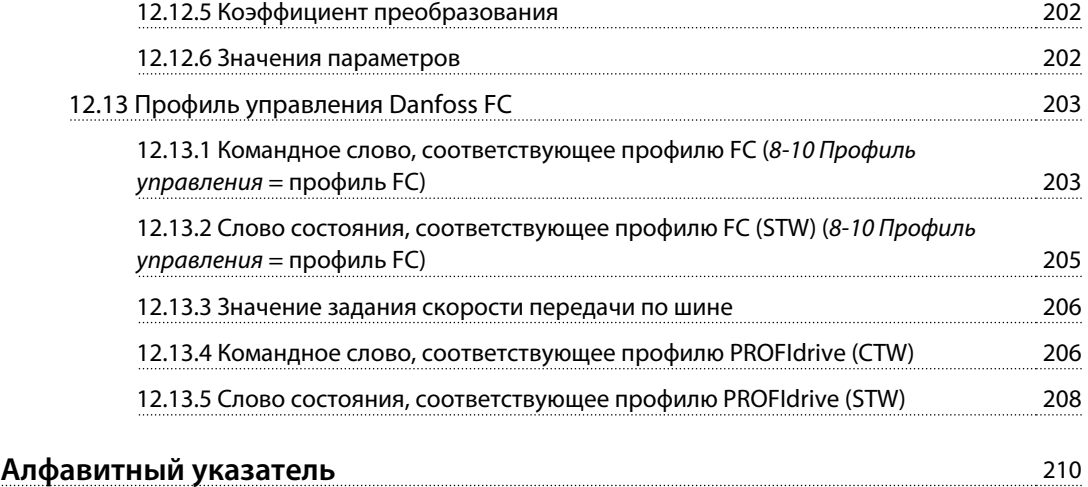

Danfoss

## <span id="page-10-0"></span>1.1 Цель «Руководства по проектированию»

Руководство по проектированию содержит информацию об интеграции преобразователя частоты в различные системы.

VLT® является зарегистрированным товарным знаком.

## 1.2 Дополнительные ресурсы

Существует дополнительная информация о расширенных режимах работы и функциях преобразователя частоты, его программировании и соответствии нормам.

- **•** Инструкции по эксплуатации содержат подробную информацию о монтаже и подготовке к эксплуатации преобразователя частоты.
- **•** Руководство по программированию содержит более подробное описание работы с параметрами и множество примеров применения.
- **•** <sup>В</sup>Инструкциях по эксплуатации функции безопасного отключения крутящего момента VLT® описан порядок эксплуатации преобразователей частоты Danfoss в применениях, требующих обеспечения функциональной безопасности.
- **•** Дополнительные публикации и руководства можно запросить в компании Danfoss. Список см. на [danfoss.com/Product/Literature/Technical](http://danfoss.com/Product/Literature/Technical+Documentation.htm) [+Documentation.htm](http://danfoss.com/Product/Literature/Technical+Documentation.htm).
- **•** Некоторая информация в этих публикациях может отличаться в зависимости от подключенного дополнительного оборудования. Рекомендуется прочитать инструкции, прилагаемые к таким дополнительным устройствам, для ознакомления с особыми требованиями.

Для получения дополнительной информации обратитесь к поставщику оборудования Danfoss или перейдите на сайт [www.danfoss.com](http://www.danfoss.com).

## 1.3 Сокращения, символы и условные обозначения

#### **Условные обозначения**

Нумерованные списки обозначают процедуры. Маркированные списки указывают на другую информацию и описания иллюстраций. Текст, выделенный курсивом, обозначает

- **•** перекрестную ссылку
- **•** ссылку
- **•** сноску
- **•** название параметра, группы параметров, значение параметра

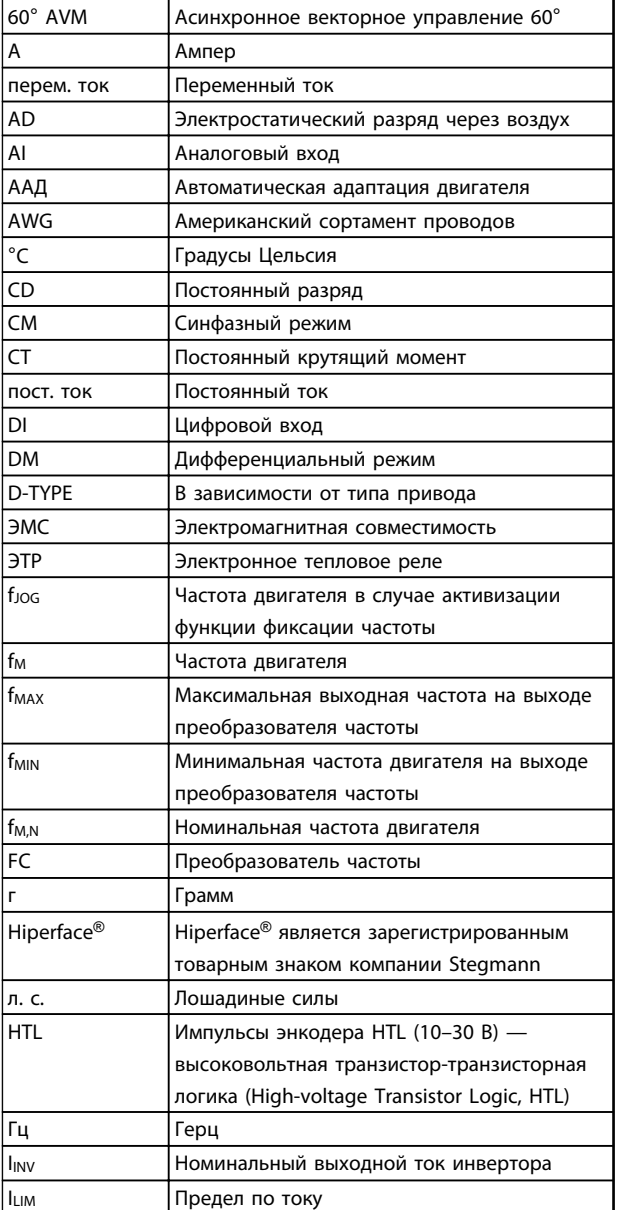

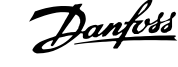

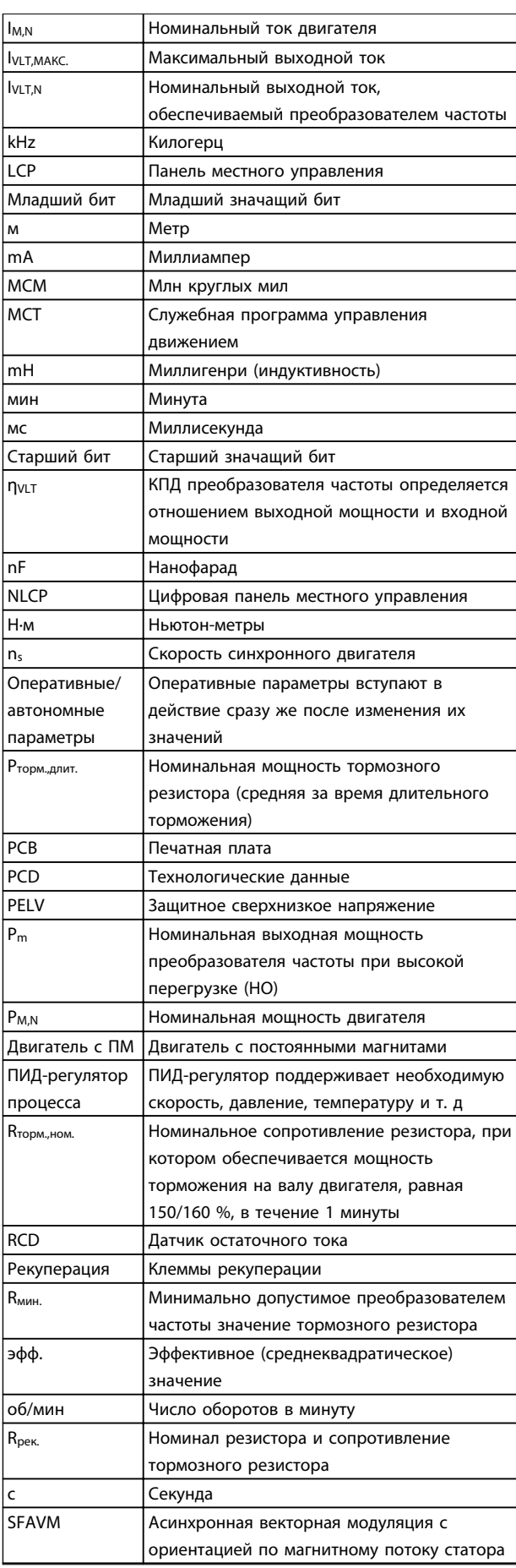

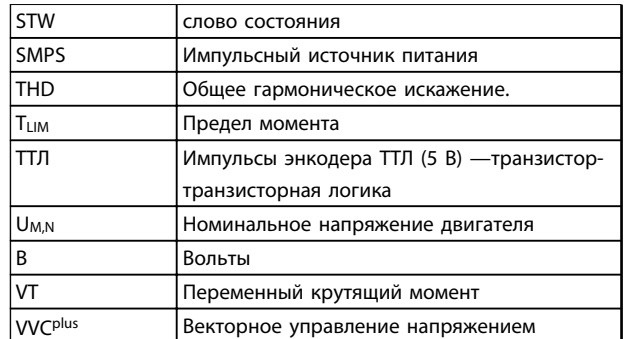

#### **Таблица 1.1 Сокращения**

В этом документе используются следующие символы.

## **ВНИМАНИЕ!**

**Указывает на потенциально опасную ситуацию, при которой существует риск летального исхода или серьезных травм.**

## **АПРЕДУПРЕЖДЕНИЕ**

**Указывает на потенциально опасную ситуацию, при которой существует риск получения незначительных травм или травм средней тяжести. Также может использоваться для обозначения потенциально небезопасных действий.**

## **УВЕДОМЛЕНИЕ**

**Указывает на важную информацию, в том числе о такой ситуации, которая может привести к повреждению оборудования или другой собственности.**

### <span id="page-12-0"></span>1.4 Определения

#### **Останов выбегом**

Вал находится в режиме свободного вращения. Крутящий момент на двигателе отсутствует.

#### **Тормозной резистор**

Тормозной резистор представляет собой модуль, способный поглощать мощность торможения, выделяемую при рекуперативном торможении. Регенеративная мощность торможения повышает напряжение промежуточной цепи, и тормозной прерыватель обеспечивает передачу этой мощности в тормозной резистор.

#### **Характеристики СТ**

Характеристики постоянного крутящего момента (сonstant torque, CT), используемые во всевозможных применениях, например в ленточных транспортерах, поршневых насосах и подъемных кранах.

#### **Инициализация**

Если выполняется инициализация (14-22 Режим работы), преобразователь частоты возвращается к заводским настройкам.

#### **Прерывистый рабочий цикл**

Под прерывистым рабочим циклом понимают последовательность рабочих циклов. Каждый цикл состоит из периода работы под нагрузкой и периода работы вхолостую. Работа может иметь либо периодический, либо непериодический характер.

#### **Набор параметров**

Настройки параметров можно сохранять в виде 4 наборов. Возможен переход между 4 наборами параметров и редактирование одного набора параметров во время действия другого набора параметров.

#### **Компенсация скольжения**

Преобразователь частоты компенсирует скольжение двигателя путем повышения частоты в соответствии с измеряемой нагрузкой двигателя, обеспечивая почти полное постоянство скорости вращения двигателя.

#### **Интеллектуальное логическое управление (ИЛК)**

ИЛК — это последовательность определяемых пользователем действий, которые выполняются, если определяемые пользователем соответствующие события расцениваются программируемым логическим контроллером как истинные. (Группа параметров 13-\*\* Интеллектуальная логика.

#### **Стандартная шина FC**

Представляет собой шину RS-485, работающую по протоколу FC или протоколу MC. См. 8-30 Протокол.

#### **Термистор**

Терморезистор, устанавливаемый там, где требуется контроль температуры (в преобразователе частоты или в двигателе).

#### **Отключение**

Состояние, вводимое в аварийной ситуации, например, в случае перегрева преобразователя частоты или когда преобразователь частоты защищает двигатель, технологический процесс или механизм. Перезапуск не допускается до тех пор, пока причина неисправности не будет устранена и состояние отключения не будет отменено выполнением функции сброса или, в некоторых случаях, посредством запрограммированного автоматического сброса. Отключение не может быть использовано для обеспечения безопасности персонала.

#### **Отключение с блокировкой**

Состояние, вводимое в аварийной ситуации, когда преобразователь частоты осуществляет защиту собственных устройств и требует физического вмешательства, например, при возникновении короткого замыкания на его выходе. Отключение с блокировкой может быть отменено выключением сети питания, устранением причины неисправности и новым подключением преобразователя частоты. Перезапуск не допускается до тех пор, пока состояние отключения не будет отменено выполнением функции сброса или, в некоторых случаях, посредством запрограммированного автоматического сброса. Отключение не может быть использовано для обеспечения безопасности персонала.

#### **Характеристики VT**

Характеристики переменного крутящего момента (VT, variable torque), используемые для управления насосами и вентиляторами.

#### **Коэффициент мощности**

Истинный коэффициент мощности (лямбда) учитывает все гармоники и всегда меньше, чем коэффициент мощности (cos phi), учитывающий только первые гармоники тока и напряжения.

## $\cos \varphi = \frac{P \text{ [kW]}}{P \text{ [kVA]}} = \frac{U\lambda \times I\lambda \times \cos \varphi}{U\lambda \times I\lambda}$

Cosphi также называется коэффициентом реактивной мощности.

Как лямбда, так и cosphi для преобразователей частоты Danfoss VLT® указаны в [глава 6.2.1 Питание от сети](#page-82-0).

Коэффициент мощности показывает, в какой мере преобразователь частоты нагружает питающую сеть. Чем ниже коэффициент мощности, тем больше Iэфф. при одной и той же мощности преобразователя (кВт).

Кроме того, высокий коэффициент мощности показывает, что токи различных гармоник малы. У всех преобразователей частоты Danfoss имеются встроенные катушки постоянного тока в цепи постоянного тока, что обеспечивает высокий коэффициент мощности и уменьшает полный коэффициент гармоник в сетевом питании.

## <span id="page-13-0"></span>1.5 Версия документа и программного обеспечения

Данное руководство регулярно пересматривается и обновляется. Все предложения по его улучшению будут приняты и рассмотрены. В Таблица 1.2 указаны версия документа и соответствующая версия ПО.

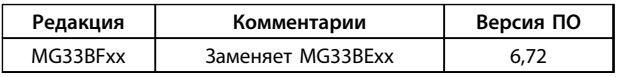

**Таблица 1.2 Версия документа и программного обеспечения**

#### 1.6 Соответствие нормам и стандартам

Преобразователи частоты разрабатываются в соответствии с требованиями описанных в этом разделе директив.

## 1.6.1 Маркировка CE

Маркировка CE (Communauté européenne) указывает, что производитель продукта выполнил все применимые директивы ЕС. К конструированию и производству преобразователей частоты применяются три директивы ЕС: директива по низковольтному оборудованию, директива по электромагнитной совместимости, а также (для устройств со встроенными защитными функциями) директива о машинном оборудовании.

Маркировка CE предназначена для устранения технических препятствий свободной торговле между ЕС и странами ЕАСТ внутри еврозоны. Маркировка СЕ не определяет качество изделия. По маркировке CE нельзя определить технические характеристики.

#### 1.6.1.1 Директива по низковольтному оборудованию

В соответствии с директивой по низковольтному оборудованию преобразователи частоты классифицируются как электронные компоненты и должны иметь маркировку СЕ. Директива относится ко всему электрическому оборудованию, в которых используются напряжения в диапазонах 50–1000 В перем. тока или 75–1600 В пост. тока.

Директива требует, чтобы конструкция оборудования обеспечивала отсутствие риска для безопасности и здоровья людей и животных и сохранение материальной ценности оборудования при условии правильной установки и обслуживания, а также использования по назначению. Компания Danfoss ставит знак СЕ согласно директиве о низковольтном оборудовании и по запросу предоставляет декларацию соответствия.

## 1.6.1.2 Директива по электромагнитной совместимости

Электромагнитная совместимость (ЭМС) означает, что взаимные помехи между различными устройствами не влияют на работу оборудования. Базовое требование по защите из директивы по электромагнитной совместимости 2004/108/EC состоит в том, что устройства, которые создают электромагнитные помехи (ЭП) или на работу которых могут влиять ЭП, должны конструироваться таким образом, чтобы ограничить создаваемые электромагнитные помехи, а также должны иметь приемлемый уровень устойчивости к ЭП при условии правильной установки и обслуживания, а также использования по назначению.

Преобразователь частоты можно использовать как отдельное устройство или как часть более сложной установки. На устройствах, используемых по отдельности или в составе системы, должна быть маркировка CE. Системы не обязательно должны иметь маркировку CE, однако должны соответствовать основным требованиям по защите директивы по ЭМС.

### 1.6.1.3 Директива о машинном оборудовании

Преобразователи частоты классифицируются как электронные компоненты и попадают под действие директивы по низковольтному оборудованию, однако преобразователи частоты со встроенными предохранительными функциями должны соответствовать директиве о машинном оборудовании 2006/42/EC. Преобразователи частоты без функции защиты не подпадают под действие данной директивы. Если преобразователь частоты входит состав системы механизмов, Danfoss предоставляет информацию по вопросам безопасности, связанным с преобразователем частоты.

Директива 2006/42/EC о машинном оборудовании относится к машинам, состоящим из набора соединенных между собой компонентов или устройств, как минимум одно из которых способно физически двигаться. Директива требует, чтобы конструкция оборудования обеспечивала отсутствие риска для безопасности и здоровья людей и животных и сохранение материальной ценности оборудования при условии правильной установки и обслуживания, а также использования по назначению.

Danfoss

<span id="page-14-0"></span>В случае использования преобразователей частоты в машинах, в которых имеется хотя бы одна движущаяся часть, изготовитель машины должен представить декларацию, подтверждающую соответствие всем уместным законодательным нормам и мерам предосторожности. Маркировка CE Danfoss указывает на соответствие директиве о машинном оборудовании для преобразователей частоты с интегрированными защитными функциями, а также на возможность получения декларации о соответствии по запросу.

## 1.6.2 Соответствие техническим условиям UL

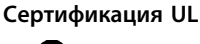

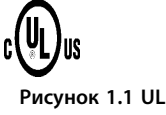

## **УВЕДОМЛЕНИЕ**

**Преобразователи частоты с типом корпуса T7 (525–690 В) не сертифицируются по UL.**

Преобразователь частоты удовлетворяет требованиям UL508C, касающимся тепловой памяти. Подробнее см. раздел Тепловая защита двигателя в Руководстве по проектированию.

1.6.3 Соответствие стандартам, обозначаемое символом «Cгалочка»

## 1.6.4 Соответствие требованиям использования на море

Сведения об условиях соответствия Европейскому соглашению о международной перевозке опасных грузов по внутренним водным путям (ADN) см. в [глава 9.8.3 Монтаж с учетом требований ADN](#page-155-0).

### 1.7 Указания по утилизации

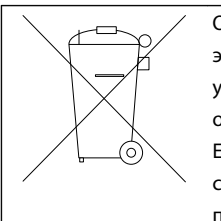

Оборудование, содержащее электрические компоненты, нельзя утилизировать вместе с бытовыми отходами. Его следует собирать отдельно в соответствии с действующими местными правовыми актами.

**Таблица 1.3 Указания по утилизации** 

## 1.8 Техника безопасности

Преобразователи частоты содержат высоковольтные компоненты и при неправильном использовании могут быть смертельно опасными. Установкой и эксплуатацией оборудования могут заниматься только обученные технические специалисты. Запрещается проводить любые ремонтные работы без предварительного обесточивания преобразователя частоты и без ожидания установленного промежутка времени для рассеяния сохраненной электрической энергии.

См. Инструкции по эксплуатации, поставляемые в комплекте с преобразователем частоты и доступные также на сайте

- **•** время разрядки, и
- **•** подробные инструкции по технике безопасности и предупреждения

Строгое соблюдение мер предосторожности и рекомендаций по технике безопасности обязательны при эксплуатации преобразователя частоты.

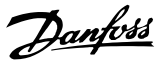

## <span id="page-15-0"></span>2 Техника безопасности

## 2.1 Символы безопасности

В этом документе используются следующие символы.

## **ВНИМАНИЕ!**

**Указывает на потенциально опасную ситуацию, при которой существует риск летального исхода или серьезных травм.**

## **ПРЕДУПРЕЖДЕНИЕ**

**Указывает на потенциально опасную ситуацию, при которой существует риск получения незначительных травм или травм средней тяжести. Также может использоваться для обозначения потенциально небезопасных действий.**

## **УВЕДОМЛЕНИЕ**

**Указывает на важную информацию, в том числе о такой ситуации, которая может привести к повреждению оборудования или другой собственности.**

## 2.2 Квалифицированный персонал

Правильная и надежная транспортировка, хранение, монтаж, эксплуатация и обслуживание необходимы для беспроблемной и безопасной работы преобразователя частоты. Монтаж и эксплуатация этого оборудования должны выполняться только квалифицированным персоналом.

Квалифицированный персонал определяется как обученный персонал, уполномоченный проводить монтаж, ввод в эксплуатацию и техническое обслуживание оборудования, систем и цепей в соответствии с применимыми законами и правилами. Кроме того, персонал должен хорошо знать инструкции и правила безопасности, описанные в этом документе.

## 2.3 Меры предосторожности

## **ВНИМАНИЕ!**

#### **ВЫСОКОЕ НАПРЯЖЕНИЕ**

**Подключенные к сети переменного тока преобразователи частоты находятся под высоким напряжением. Несоблюдение этого требования может привести к летальному исходу или получению серьезных травм.**

**• Монтаж, пусконаладочные работы и обслуживание должны осуществляться только квалифицированным персоналом.**

## **ВНИМАНИЕ!**

### **НЕПРЕДНАМЕРЕННЫЙ ПУСК**

**Если преобразователь частоты подключен к сети переменного тока, двигатель может запуститься в любой момент, что может привести к летальному исходу, получению серьезных травм или к повреждению оборудования или имущества. Двигатель может запуститься с внешнего переключателя, посредством команды по шине последовательной связи, с использованием входного сигнала задания с LCP либо после устранения неисправности.**

- **1. Всегда отсоединяйте преобразователь частоты от сети, когда для обеспечения безопасности персонала требуется защита от непреднамеренного пуска.**
- **2. Прежде чем программировать параметры, нажмите на LCP кнопку [Off] (Выкл).**
- **3. Преобразователь частоты, двигатель и любое подключенное оборудование должны быть в состоянии готовности к работе, когда преобразователь частоты подключен к сети переменного тока.**

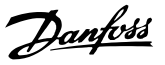

## **ВНИМАНИЕ!**

#### **ВРЕМЯ РАЗРЯДКИ**

**В преобразователе частоты установлены конденсаторы постоянного тока, которые остаются заряженными даже после отключения сетевого питания. Несоблюдение установленного периода ожидания после отключения питания перед началом обслуживания или ремонта может привести к летальному исходу или серьезным травмам.**

- **1. Остановите двигатель.**
- **2. Отключите сеть переменного тока, любые двигатели с постоянными магнитами и дистанционно расположенные источники питания сети постоянного тока, в том числе резервные аккумуляторы, ИБП и подключения к сети постоянного тока других преобразователей частоты.**
- **3. Перед выполнением работ по обслуживанию и ремонту следует дождаться полной разрядки конденсаторов. Время ожидания указано в Таблица 2.1.**

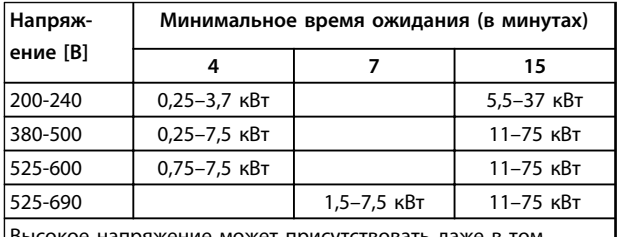

ояжение может присутствовать даже в том случае, если светодиоды предупреждений погасли.

**Таблица 2.1 Время разрядки**

## **ВНИМАНИЕ!**

## **ОПАСНОСТЬ ТОКА УТЕЧКИ**

**Токи утечки превышают 3,5 мА. Неправильное заземление преобразователя частоты может привести к летальному исходу или серьезным травмам.**

**• Правильное заземление оборудования должно быть устроено сертифицированным специалистом-электромонтажником.**

## **ВНИМАНИЕ!**

### **ОПАСНОЕ ОБОРУДОВАНИЕ**

**Прикосновение к вращающимся валам и электрическому оборудованию может привести к летальному исходу или серьезным травмам.**

- **• Обеспечьте, чтобы монтаж, пусконаладка и техническое обслуживание выполнялись только обученным и квалифицированным персоналом.**
- **• Убедитесь, что электромонтажные работы выполняются в соответствии с государственными и местными электротехническими нормами.**
- **• Соблюдайте процедуры, описанные в настоящем руководстве.**

## **АПРЕДУПРЕЖДЕНИЕ**

## **САМОВРАЩЕНИЕ**

**Случайное вращение электродвигателей с постоянными магнитами вызывает опасность травм или повреждения оборудования.**

**• Для предотвращения случайного вращения убедитесь, что двигатели с постоянными магнитами заблокированы.**

## **ПРЕДУПРЕЖДЕНИЕ**

**ПОТЕНЦИАЛЬНАЯ ОПАСНОСТЬ В СЛУЧАЕ ВНУТРЕННЕГО ОТКАЗА**

**Опасность травмирования персонала в случае неправильного закрытия преобразователя частоты.**

**• Перед включением в сеть убедитесь, что все защитные крышки установлены на свои места и надежно закреплены.**

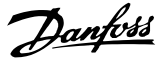

## <span id="page-17-0"></span>3 Основные принципы работы

#### 3.1 Общая информация

В этой главе представлены общие сведения об основных узлах и контурах преобразователя частоты. В ней описываются внутренние электрические функции и функции обработки сигналов. Приводится также описание внутренней структуры управления.

Кроме того, описываются автоматизированные и дополнительные функции преобразователя частоты, позволяющие разрабатывать стабильно эксплуатируемые системы с расширенными функциями управления и отчетности о состоянии.

#### 3.2 Описание работы

Преобразователь частоты обеспечивает подачу регулируемого количества переменного тока на стандартный трехфазный асинхронный двигатель для регулирования частоты вращения этого двигателя. Преобразователь частоты подает на двигатель ток переменной частоты и напряжения.

Преобразователь частоты можно поделить на четыре основных модуля:

- **•** Выпрямитель
- **•** Промежуточная цепь
- **•** Инвертор
- **•** Модуль управления и регулирования

Более подробно эти модули описаны в разделе глава 3.3 Последовательность работы, где также объясняется движение электрического и управляющего сигналов в преобразователе частоты.

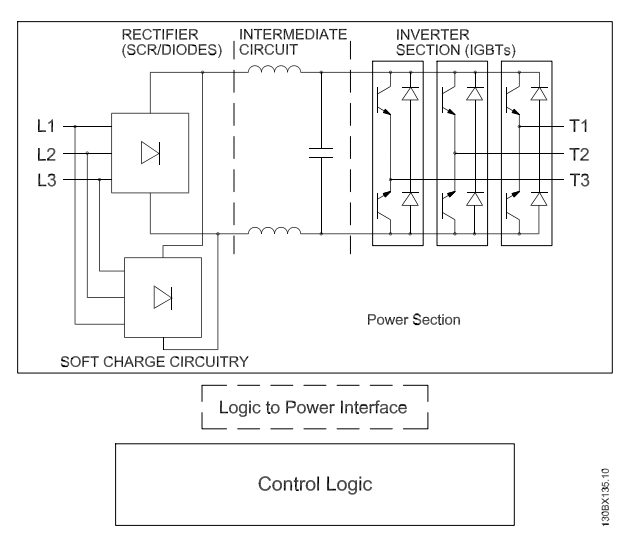

**Рисунок 3.1 Внутренняя логика управления**

## 3.3 Последовательность работы

#### 3.3.1 Секция выпрямителя

Когда сетевое питание впервые подается на преобразователь частоты, оно проходит через входные клеммы (L1, L2 и L3) и разъединитель и/или дополнительное устройство фильтрации ВЧ-помех, в зависимости от конфигурации.

#### 3.3.2 Промежуточная секция

Пройдя через секцию выпрямителя, напряжение поступает на промежуточную секцию. Выпрямленное напряжение сглаживается в индуктивно-емкостном фильтрующем контуре, состоящем из катушки индуктивности шины постоянного тока и батареи конденсаторов шины постоянного тока.

Катушка индуктивности шины постоянного тока обеспечивает продольное полное сопротивление к изменению тока. Это способствует процессу фильтрации и снижает гармонические искажения на форме входного сигнала переменного тока, свойственные цепи выпрямителя.

**3 3**

## <span id="page-18-0"></span>3.3.3 Секция инвертора

В секции инвертора, после получения команды вращения и задания скорости, IGBT начинают переключение для создания выходной формы сигнала. Сигнал этой формы, сформированный по принципу PWM VVC<sup>plus</sup> Danfoss в плате управления, обеспечивает оптимальные характеристики и минимум потерь в двигателе.

### 3.3.4 Дополнительное устройство торможения

Для преобразователей частоты с динамическим торможением используется тормозной IGBT с клеммами 81(R-) и 82(R+) для подключения внешнего тормозного резистора.

Функция торможения IGBT служит для ограничения напряжения в промежуточной цепи, когда превышено максимальное напряжение. Это осуществляется посредством коммутации внешнего резистора на шине постоянного тока, чтобы снять избыточное напряжение постоянного тока в конденсаторах шины. Избыточное напряжение шины постоянного тока как правило возникает в результате контролируемой нагрузки, заставляющей регенеративную энергию возвращаться на шину постоянного тока. Это происходит, например, когда нагрузка заставляет двигатель вращаться, в результате чего напряжение возвращается в цепь шины постоянного тока.

Внешнее расположение тормозного резистора имеет то преимущество, что резистор можно выбрать в зависимости от применения; при этом энергия резистора рассеивается за пределы панели управления, что защищает преобразователь частоты от перегрева при перегрузке тормозного резистора.

На плате управления образуется сигнал драйвера затвора тормозного IGBT, который через силовую плату и плату драйверов поступает в тормозной IGBT. Кроме того, плата питания и плата управления контролируют соединение тормозного IGBT с тормозным резистором, предотвращая возможность коротких замыканий и перегрузок.

## 3.3.5 Разделение нагрузки

В устройствах со встроенным разделением нагрузки есть клеммы 89 (+) и 88 (-) постоянного тока. В преобразователе частоты эти клеммы подключены к шине постоянного тока перед реактором цепи постоянного тока и конденсаторами шины.

Для использования клемм с разделением нагрузки существуют две конфигурации.

В одной из них клеммы используются для подключения цепей шины постоянного тока от разных преобразователей частоты. Это позволяет одному устройству, находящемуся в регенеративном режиме, передавать свое излишнее напряжение на шине другому устройству, которое приводит двигатель. Разделение нагрузки этим способом может снизить потребность во внешних динамических тормозных резисторах, а также способствует экономии энергии. Теоретически таким образом можно соединить неограниченное число преобразователей частоты, однако у всех преобразователей должно быть одно и то же номинальное напряжение. Кроме того, в зависимости от мощности и числа устройств может потребоваться установка в цепи постоянного тока реакторов постоянного тока и плавких предохранителей постоянного тока, а в сети реакторов переменного тока. Для использования такой конфигурации необходимо выполнение особых требований. Не следует пытаться применить ее без предварительных консультаций с отделом разработки прикладных решений Danfoss.

Во второй конфигурации преобразователь частоты питается исключительно от источника постоянного тока. Эта конфигурация немного сложнее. Прежде всего, необходим источник постоянного тока. Во-вторых, также требуется способ постепенной подачи напряжения на шину постоянного тока при включении. Наконец, требуется источник питания для вентиляторов внутри блока. Такую конфигурацию нельзя использовать без предварительной консультации с с отделом разработки прикладных решений Danfoss.

Danfoss

## <span id="page-19-0"></span>3.4 Интерфейс управления

## 3.4.1 Принцип управления

Преобразователь частоты получает входные сигналы управления из нескольких источников.

- **•** Панель местного управления (режим ручного управления)
- **•** Программируемые аналоговые, цифровые и аналоговые/цифровые клеммы управления (режим автоматического управления)
- **•** Порты RS 485, USB или порты последовательной связи (режим автоматического управления)

Подключенные к соответствующим цепям и правильно запрограммированные клеммы управления обеспечивают поступление на преобразователь частоты сигналов обратной связи, задания, а также других входных сигналов; обеспечивают вывод информации о состоянии и неполадках в преобразователе частоты, передачу сигналов реле, управляющих дополнительным оборудованием, и сигналов последовательного интерфейса связи. Также имеется общий вывод 24 В. Для программирования клемм управления на выполнение различных функций необходимо выбрать значения параметров с помощью LCP на передней панели блока или с помощью внешних источников. Большая часть проводов цепи управления предоставляется заказчиком (если они не заказаны на заводе).

<span id="page-20-0"></span>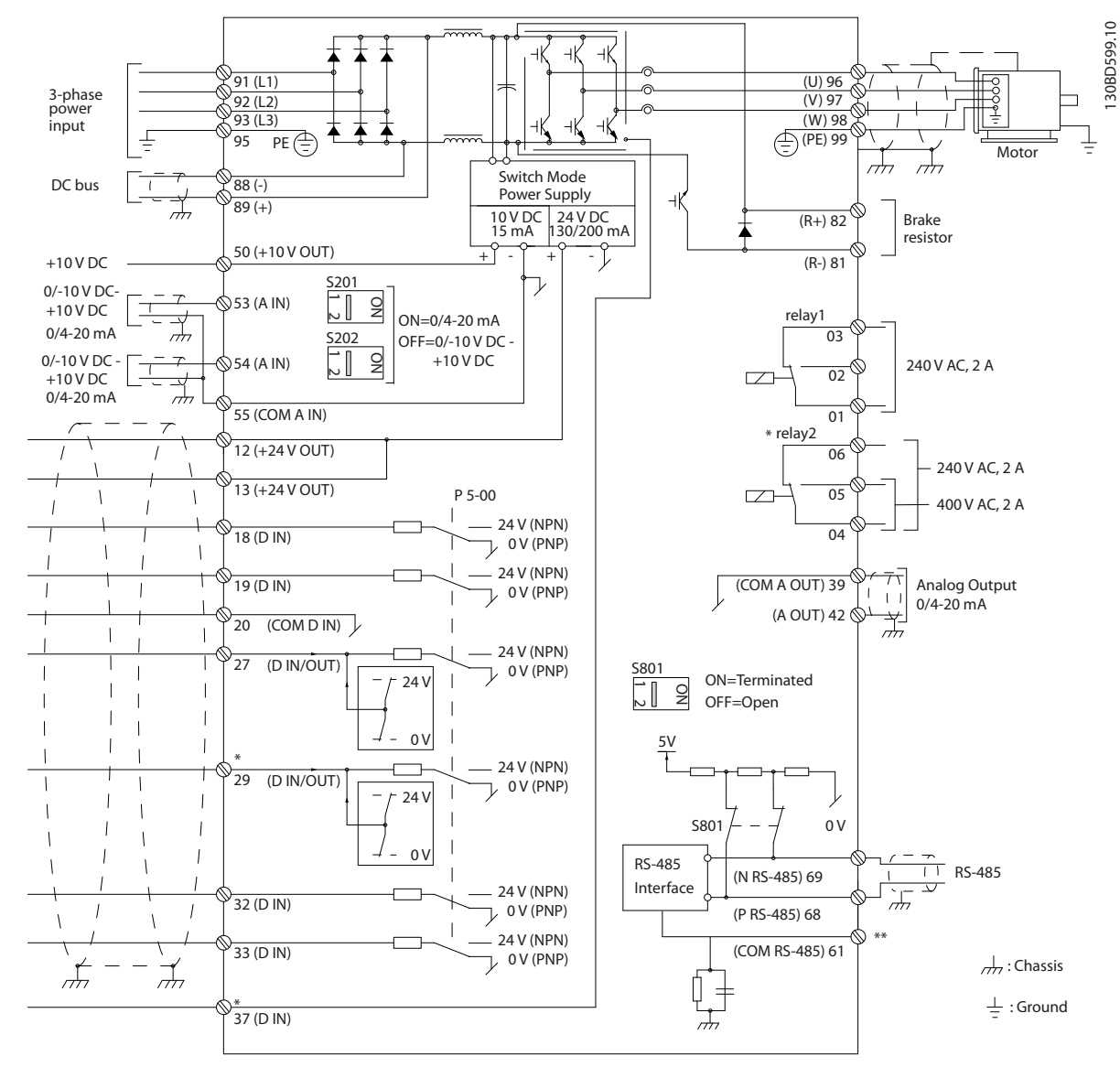

**Рисунок 3.2 Схема основных подключений**

#### A = аналоговый, D = цифровой

\*Клемма 37 (опция) используется для функции безопасного отключения крутящего момента. Инструкции по установке функции безопасного отключения крутящего момента см. в Инструкциях по эксплуатации функции безопасного отключения крутящего момента для преобразователей частоты Danfoss VLT®. Клемма 37 отсутствует в FC 301 (за исключением размера корпуса А1). Реле 2 и клемма 29 не функционируют в FC 301. \*\*Не подключайте экран кабеля.

Danfoss

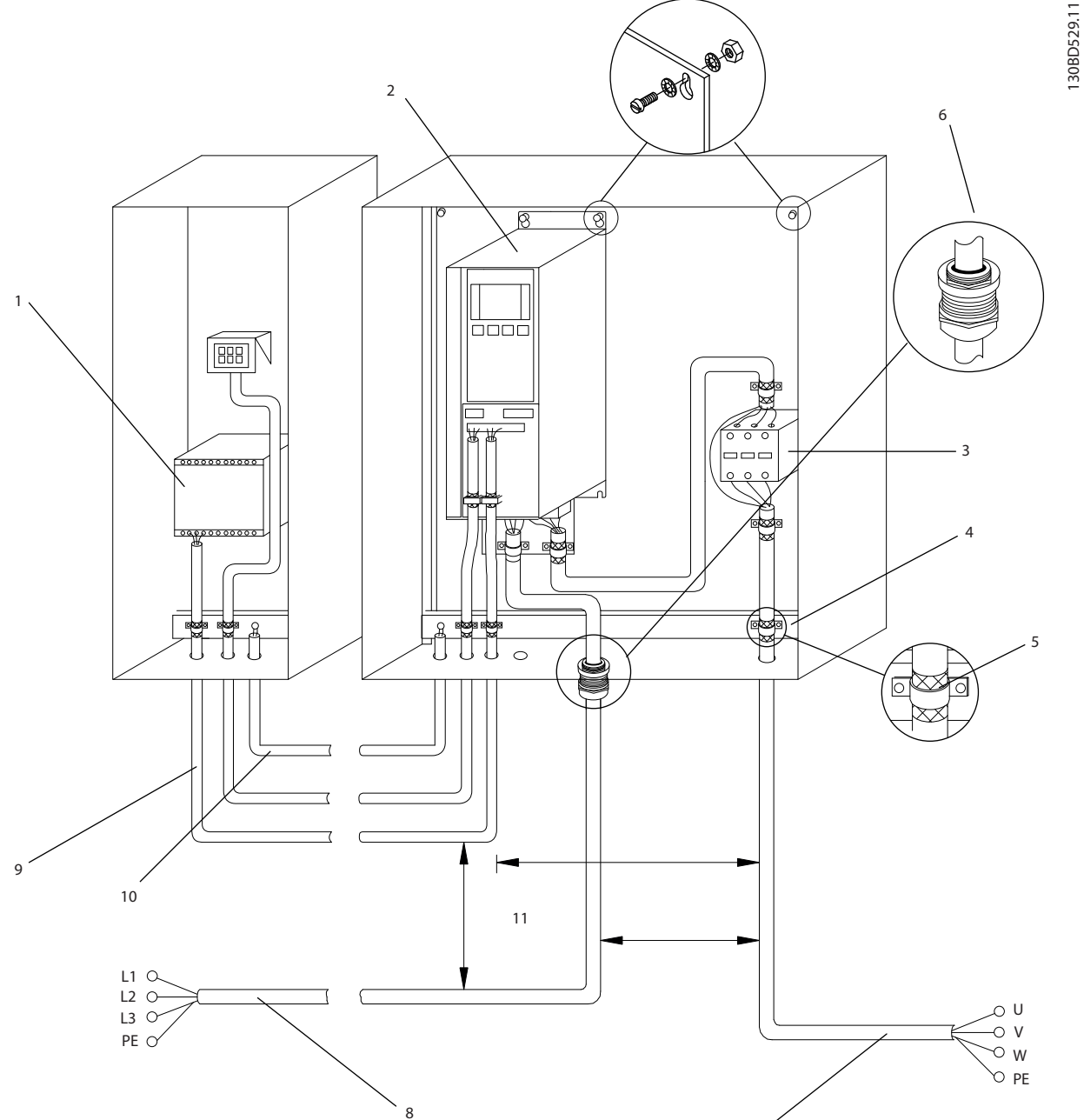

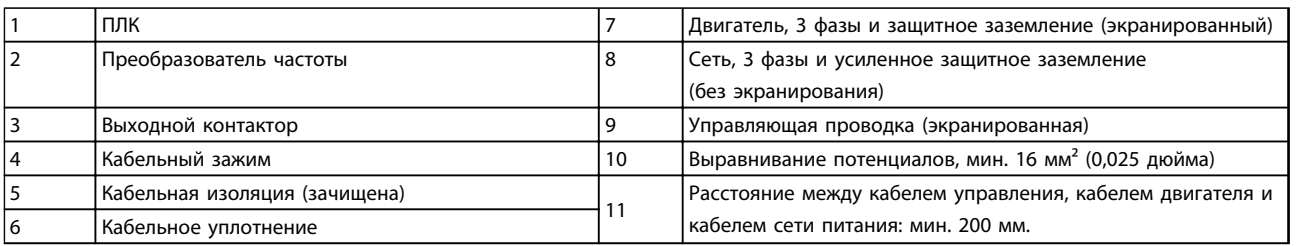

7

#### **Рисунок 3.3 Электрическое подключение с учетом требований ЭМС**

Для получения дополнительных сведений об ЭМС см. [глава 4.1.15 Соответствие требованиям ЭМС](#page-45-0).

Danfoss

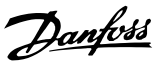

## <span id="page-22-0"></span>**УВЕДОМЛЕНИЕ**

### **ПОМЕХИ ЭМС**

**В качестве кабелей двигателя и управления используйте экранированные кабели, прокладывая кабели входного питания, двигателя и управления отдельно. Несоблюдение требований к изоляции силовых кабелей, кабелей двигателя и кабелей цепи управления может привести к непредусмотренным ситуациям и снижению эффективности работы оборудования. Минимальное расстояние между кабелями управления, двигателя и питания составляет 200 мм.**

## 3.6 Средства управления

## 3.6.1 Принцип управления

Преобразователь частоты выпрямляет сетевое переменное напряжение, преобразуя его в постоянное напряжение, которое затем преобразуется в переменный ток с регулируемой амплитудой и частотой.

На двигатель подаются изменяющиеся напряжение/ток и частота, благодаря чему обеспечивается плавное регулирование скорости вращения стандартных трехфазных асинхронных двигателей и двигателей с постоянным магнитами.

Преобразователь частоты может регулировать либо скорость, либо крутящий момент вала двигателя. Тип управления определяется настройкой параметра 1-00 Режим конфигурирования.

#### **Регулирование скорости**

Предусмотрено два типа регулирования скорости:

- **•** Регулирование скорости при разомкнутом контуре, когда не требуется никакой обратной связи от двигателя (режим без датчика).
- **•** ПИД-регулирование скорости при замкнутом контуре требует подачи на вход сигнала обратной связи по скорости. Правильно оптимизированное регулирование с обратной связью по скорости обеспечивает более высокую точность, чем регулирование скорости без обратной связи.

Выбор входа для сигнала обратной связи ПИДрегулятора скорости осуществляется в параметре 7-00 Ист.сигн.ОС ПИД-рег.скор..

#### **Регулирование крутящего момента**

Функция регулирования крутящего момента используется в применениях, где крутящий момент на выходном валу двигателя управляет применением за счет контроля напряжений. Регулирование момента можно выбрать в 1-00 Режим конфигурирования, либо [4] Мом. без обр. св. в режиме VVC<sup>plus</sup>, либо [2] Ск-сть, замкн.конт. в режиме замкнутого контура с управлением по магнитному потоку. Настройка крутящего момента выполняется посредством настройки аналогового или цифрового задания, или задания по шине. Коэффициент ограничения максимальной скорости устанавливается в 4-21 Источник предельн.коэф.скорости. Для использования функции регулирования крутящего момента рекомендуется провести процедуру полной ААД, поскольку правильные данные двигателя чрезвычайно важны для оптимальной работы.

- **•** При регулировании потока сигналом обратной связи энкодера обеспечиваются превосходные характеристики во всех четырех квадрантах и на всех скоростях двигателя.
- **•** Разомкнутый контур в режиме VVCplus. Эта функция используется в применениях, механически устойчивых к сбоям, но имеет ограниченную точность. Функция крутящего момента с разомкнутым контуром работает только в одном направлении вращения. Крутящий момент рассчитывается на основе измерения тока внутри преобразователя частоты.

#### **Задание скорости/момента**

Задание для этих методов регулирования может быть либо отдельным заданием, либо суммой различных заданий, включая задания с относительным масштабированием. Обработка заданий подробно описывается в [глава 3.7 Формирование задания](#page-34-0).

**3 3**

## <span id="page-23-0"></span>3.6.2 Сравнение FC 301 и FC 302 Принцип управления

FC 301 представляет собой преобразователь частоты общего назначения, предназначенный для применений, требующих регулируемой скорости вращения. Принцип управления основан на векторном управлении напряжением (VVCplus).

FC 301 может работать как с асинхронными двигателями, так и с двигателям с постоянными магнитами. Принцип контроля тока в FC 301 основан на измерении тока в цепи постоянного тока или в фазе двигателя. Защита от замыкания на землю на стороне двигателя обеспечивается с помощью цепи предотвращения насыщения в IGBTтранзисторах, подключенной к плате управления.

Поведение при коротком замыкании в FC 301 зависит от преобразователя тока в проводе с положительным потенциалом цепи постоянного тока и защиты от насыщения с обратной связью от 3 нижних IGBT-транзисторов и тормоза.

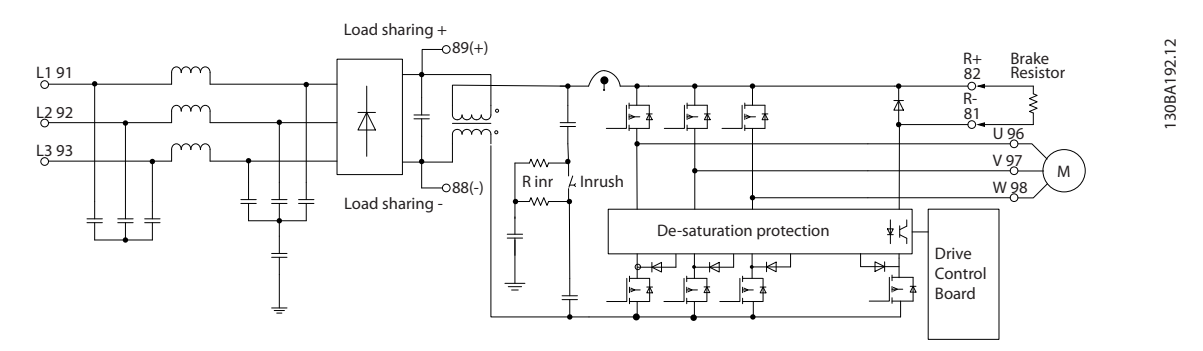

**Рисунок 3.4 Принцип управления FC 301**

FC 302 является высокопроизводительным преобразователем частоты, предназначенным для применений с повышенными требованиями. Преобразователь частоты может использовать различные принципы управления двигателем, включая режим U/f для специальных двигателей, векторное управление напряжением (VVC<sup>plus</sup>) и векторное управление двигателем по магнитному потоку.

FC 302 может управлять синхронными двигателями с постоянными магнитами (бесщеточные серводвигатели), а также обычными асинхронными двигателями с короткозамкнутыми обмотками.

Характеристика короткого замыкания FC 302 зависит от 3 преобразователей тока в фазах двигателя и защиты от насыщения с обратной связью от цепи торможения.

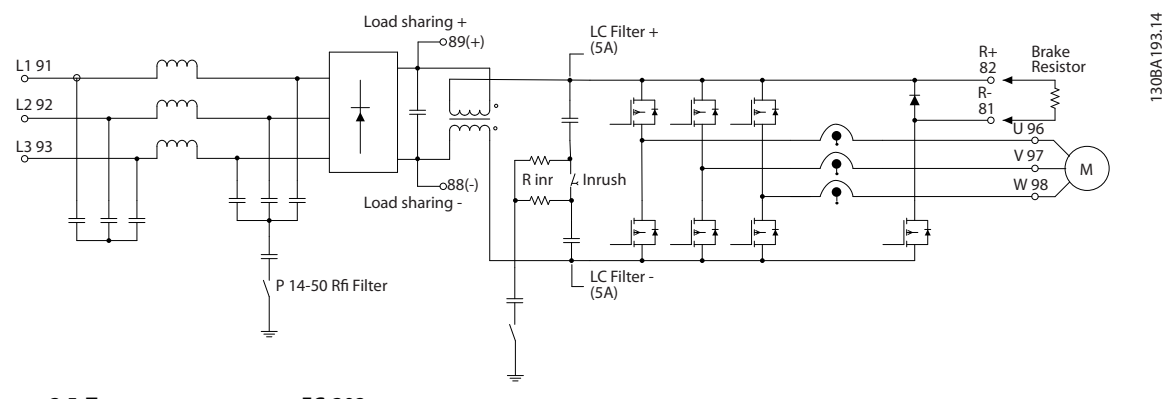

**Рисунок 3.5 Принцип управления FC 302**

Danfoss

## <span id="page-24-0"></span>3.6.3 Структура управления в VVC<sup>plus</sup>

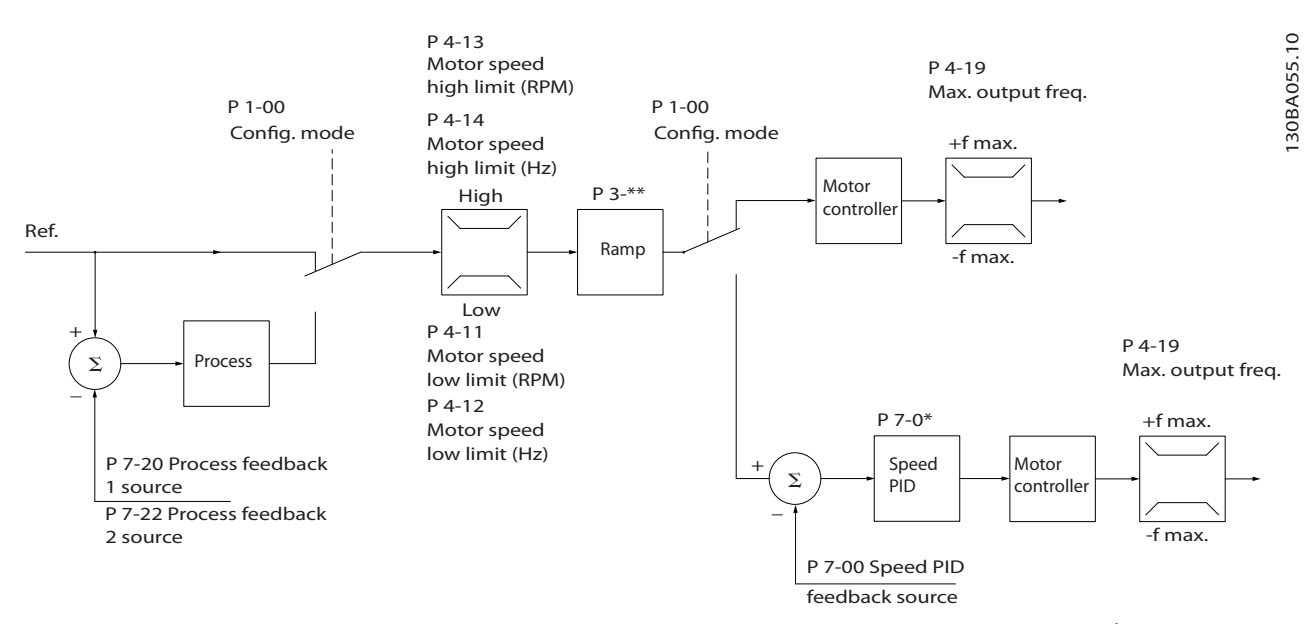

**Рисунок 3.6 Структура управления в конфигурациях с разомкнутым и замкнутым контурами в режиме VVCplus**

См. раздел Активные/неактивные параметры в различных режимах управления приводом в Руководстве по программированию для получения сведений о доступных конфигурациях управления в зависимости от того, какой двигатель выбран — двигатель переменного тока или неявнополюсный двигатель с постоянными магнитами. В конфигурации, показанной на Рисунок 3.6, для параметра 1-01 Принцип управления двигателем установлено значение [1] VVCplus, а для параметра 1-00 Режим конфигурирования — значение [0] Ск-сть, без обр. св. Результирующее задание от системы формирования задания принимается и передается через схемы ограничения изменения скорости и ограничения скорости и только после этого используется для управления двигателем. Затем выходной сигнал системы управления двигателем ограничивается максимальным частотным пределом.

Если параметр 1-00 Режим конфигурирования имеет значение [1] Ск-сть, замкн.конт., результирующее задание передается от схем ограничения изменения скорости и ограничения скорости на ПИД-регулятор скорости. Параметры ПИД-регулирования скорости входят в группу параметров 7-0\* ПИД-регулят.скор. Результирующее задание от ПИДрегулятора скорости передается для управления двигателем с ограничением по частотному пределу.

Выберите [3] Процесс в параметре 1-00 Режим конфигурирования, чтобы использовать ПИД-регулятор процесса для регулирования с обратной связью, например, скорости или давления в управляемой системе. Параметры ПИДрегулятора процесса находятся в группах параметров 7-2\* ОС д/управл. проц и 7-3\* Упр.ПИД-рег.проц.

130BA053.11

## <span id="page-25-0"></span>3.6.4 Структура управления в режиме регулирования магнитного потока без датчика (только FC 302)

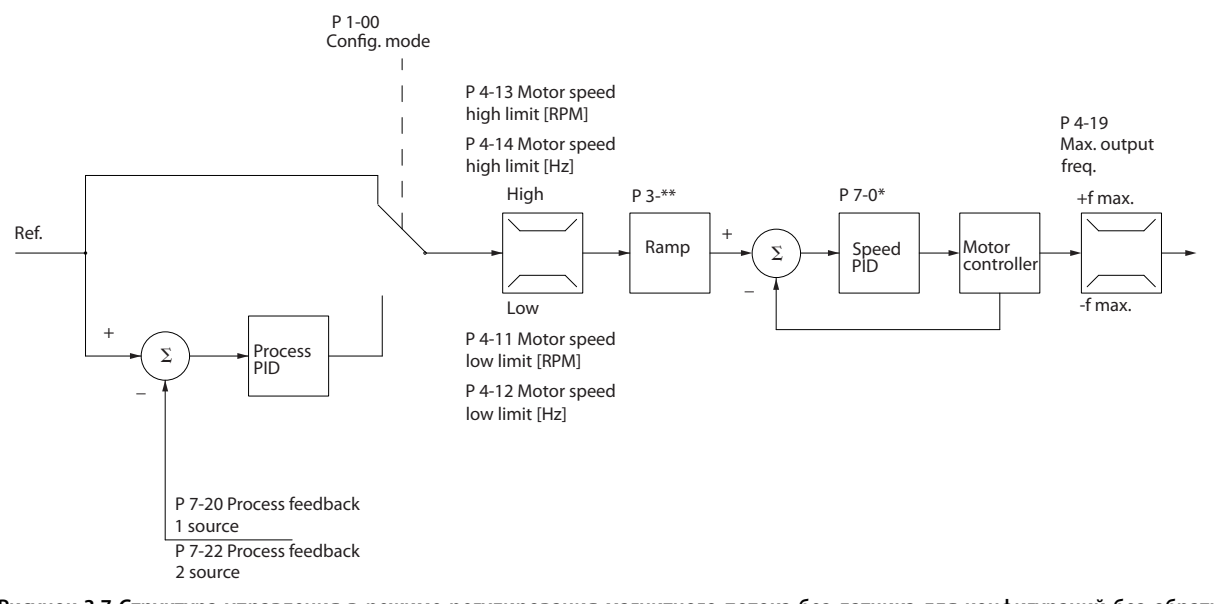

**Рисунок 3.7 Структура управления в режиме регулирования магнитного потока без датчика для конфигураций без обратной связи и с обратной связью.**

См. раздел Активные/неактивные параметры в различных режимах управления приводом в Руководстве по программированию для получения сведений о доступных конфигурациях управления в зависимости от того, какой двигатель выбран — двигатель переменного тока или неявнополюсный двигатель с постоянными магнитами. В показанной конфигурации параметр 1-01 Принцип управления двигателем имеет значение [2] Flux без датчика, а параметр 1-00 Режим конфигурирования — значение [0] Ск-сть, без обр. св. Результирующее задание от системы формирования задания подается через схему ограничения изменения скорости и ограничения скорости в соответствии с указанными установками параметров.

Расчетный сигнал обратной связи по скорости формируется для ПИД-регулятора скорости с целью управления выходной частотой.

Для ПИД-регулятора скорости необходимо задать параметры P, I и D (группа параметров 7-0\* ПИД-регулят.скор.).

Выберите [3] Процесс в параметре 1-00 Режим конфигурирования, чтобы использовать ПИД-регулятор процесса для регулирования с обратной связью, например, скорости или давления в управляемой системе. Параметры ПИДрегулятора процесса находятся в группах параметров 7-2\* ОС д/управл. проц и 7-3\* Упр.ПИД-рег.проц.

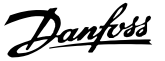

## <span id="page-26-0"></span>3.6.5 Структура управления по магнитному потоку с обратной связью от двигателя (только FC 302)

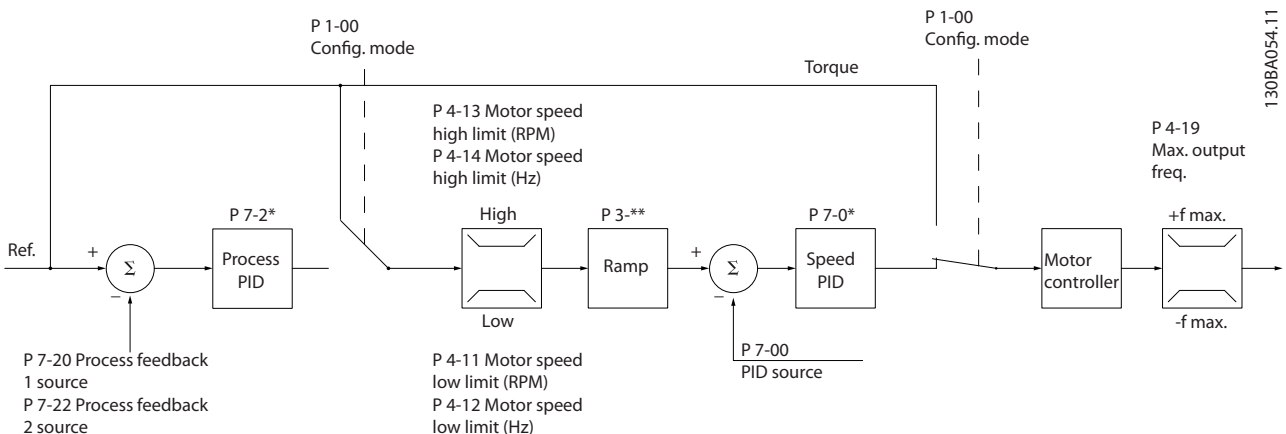

#### **Рисунок 3.8 Конфигурация схемы управления по магнитному потоку с обратной связью от двигателя (имеется только в FC 302)**

См. раздел Активные/неактивные параметры в различных режимах управления приводом в Руководстве по программированию для получения сведений о доступных конфигурациях управления в зависимости от того, какой двигатель выбран — двигатель переменного тока или неявнополюсный двигатель с постоянными магнитами. В указанной конфигурации для пар. 1-01 Принцип управления двигателем устанавливается значение [3] Flux с ОС от двигат., а для пар. 1-00 Режим конфигурирования — значение [1] Ск-сть, замкн.конт.

В этой конфигурации управление двигателем осуществляется по сигналу обратной связи от энкодера, установленного непосредственно на валу двигателя (настраивается в пар. 1-02 Flux- источник ОС двигателя).

Для того, чтобы использовать результирующее задание в качестве входного сигнала для ПИД-регулятора скорости, выберите в пар. 1-00 Режим конфигурирования значение [1] Ск-сть, замкн.конт. Параметры ПИД-регулятора скорости находятся в группе параметров 7-0\* ПИД-регулят.скор.

Выберите в параметре 1-00 Режим конфигурирования значение [2] Крутящий момент, чтобы использовать результирующее задание непосредственно как задание момента. Регулирование крутящего момента можно выбрать только в конфигурации Flux с ОС от двигат. (пар. 1-01 Принцип управления двигателем). При выборе этого режима задание выражается в Н·м. Это не требует обратной связи по моменту, поскольку фактический момент рассчитывается на основе измерения тока преобразователя частоты.

Выберите [3] Процесс в параметре 1-00 Режим конфигурирования, чтобы использовать ПИД-регулятор процесса для регулирования с обратной связью, например, скорости или давления в управляемой системе.

**3 3**

## Danfoss

## <span id="page-27-0"></span>3.6.6 ПИД-регулятор

## 3.6.6.1 ПИД-регулятор скорости

ПИД-регулятор скорости используется для поддержания постоянной скорости двигателя вне зависимости от изменяющейся нагрузки на двигатель.

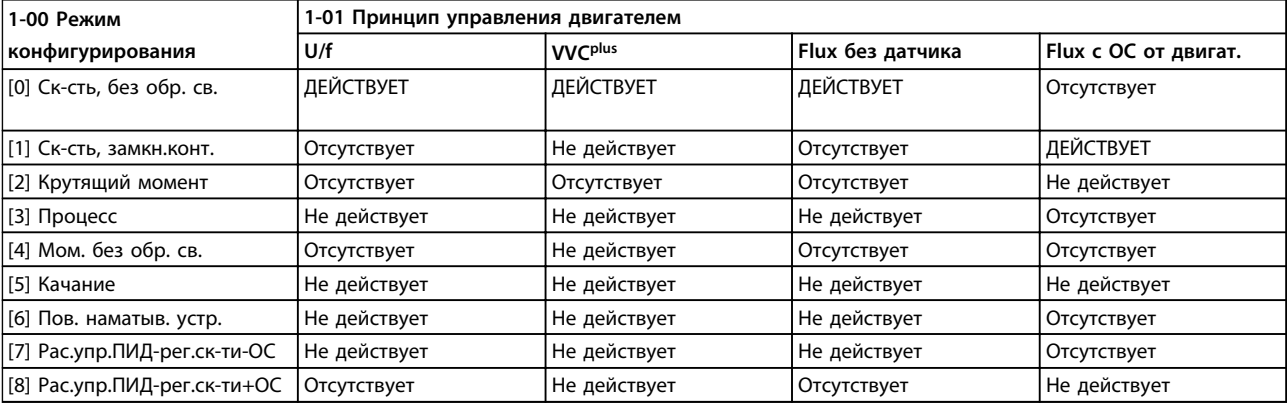

#### **Таблица 3.1 Конфигурации регулирования с активным регулированием скорости**

«Отсутствует» означает, что этот конкретный режим не предусмотрен вообще. «Не действует» означает, что этот конкретный режим предусмотрен, но в нем регулятор скорости не действует.

## **УВЕДОМЛЕНИЕ**

**ПИД-регулятор скорости работает при значениях параметров, установленных по умолчанию, тем не менее, настоятельно рекомендуется оптимизировать характеристики управления двигателем. Оба способа управления двигателем с помощью магнитного потока намеренно сделаны зависимыми от правильной настройки, это позволяет лучше реализовать все их возможности.**

В Таблица 3.2 приведены сводные сведения о характеристиках, настраиваемых для управления скоростью. Подробнее о программировании см. Руководство по программированию VLT® AutomationDrive FC 301/FC 302.

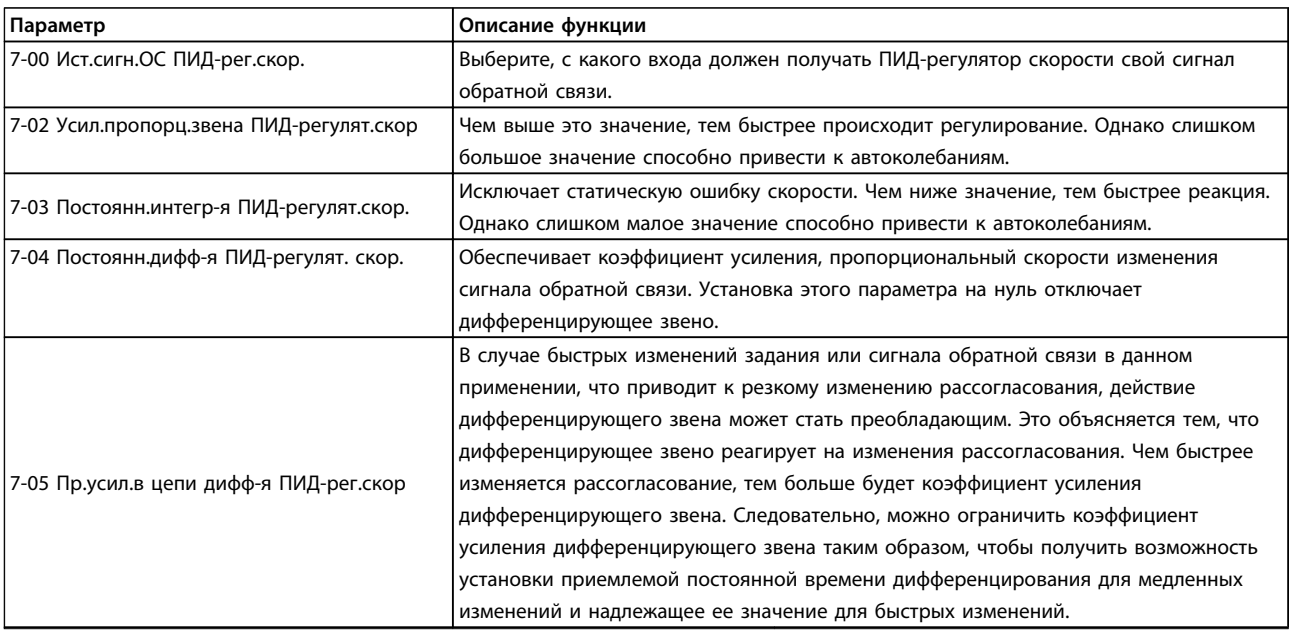

#### **Основные принципы работы Руководство по проектированию**

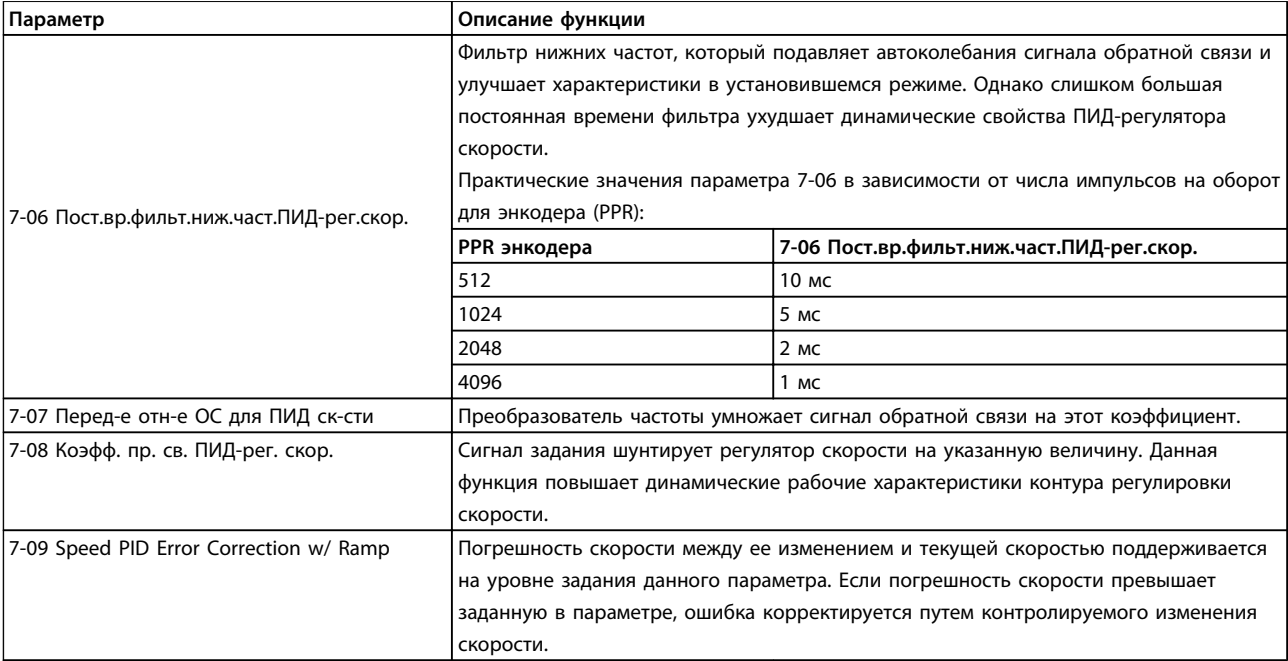

**Таблица 3.2 Параметры, относящиеся к регулированию скорости**

#### **Программирование должно выполняться в указанном порядке (см. описание настроек в Руководстве по программированию).**

В Таблица 3.3 предполагается, что остальные параметры и выключатели остаются в положении, задаваемом по умолчанию.

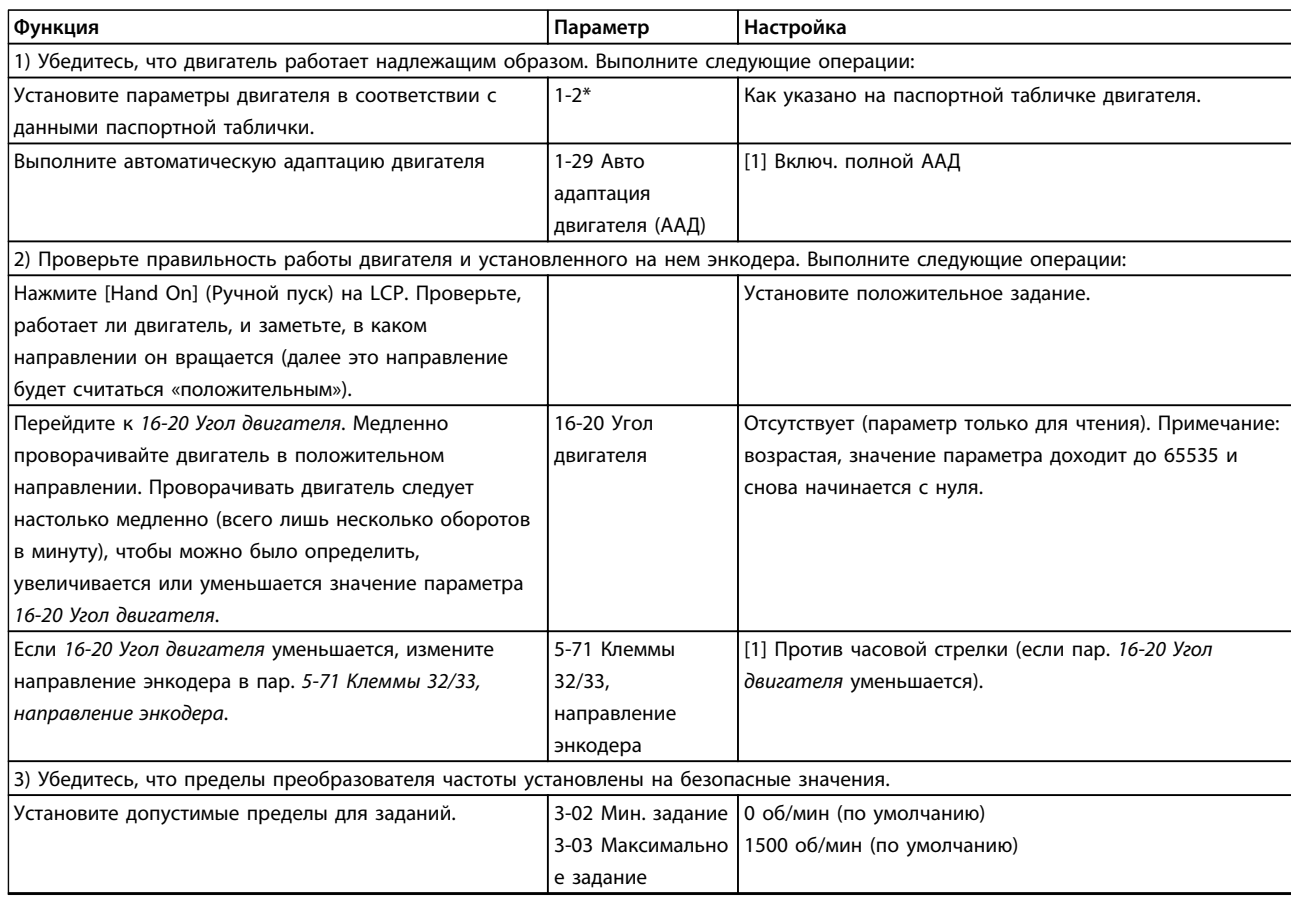

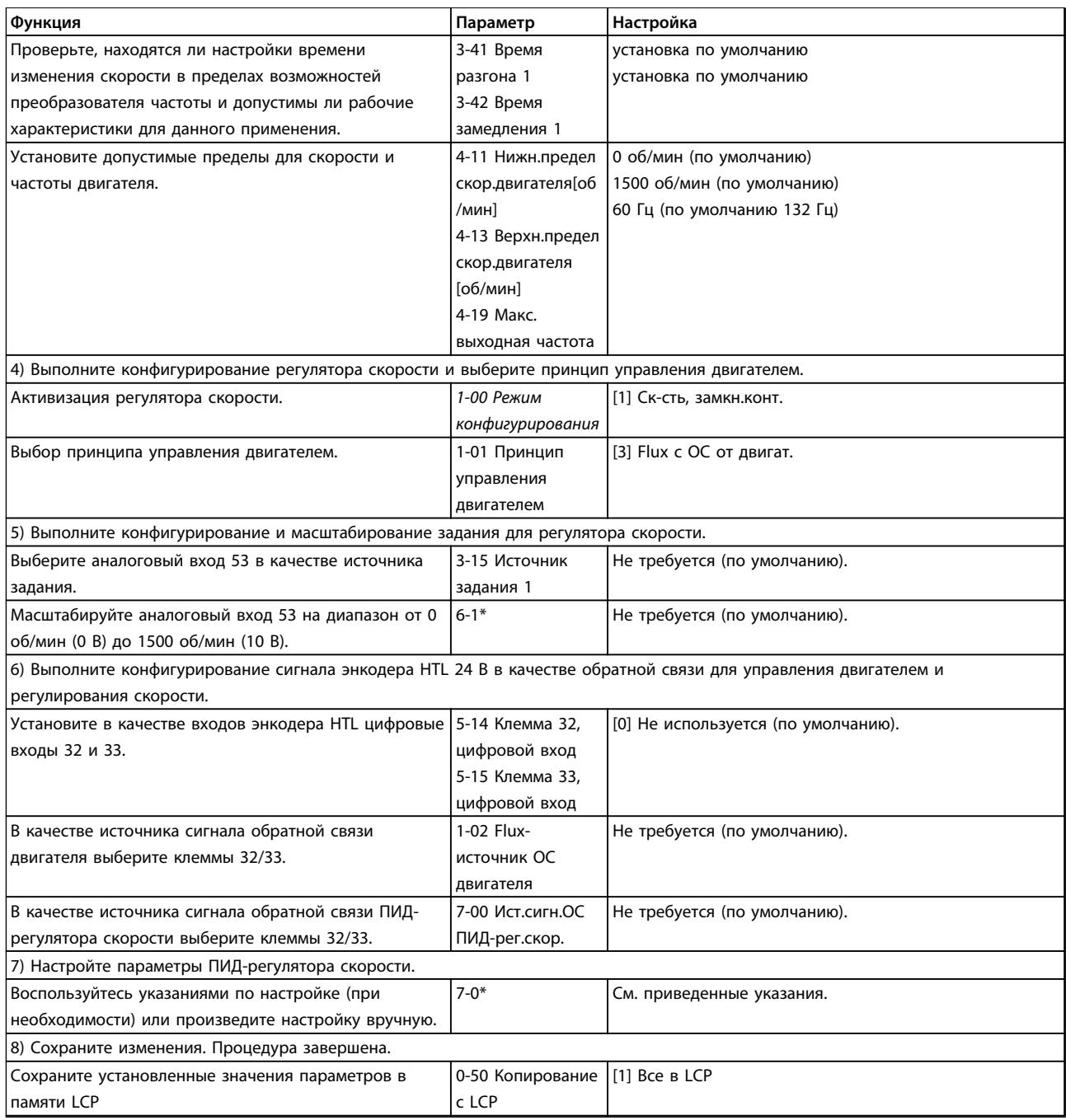

**Таблица 3.3 Порядок программирования**

Danfoss

 $\overline{\phantom{a}}$ 

## <span id="page-30-0"></span>3.6.6.2 Настройка ПИД-регулятора скорости

Приведенные ниже указания по настройке относятся к использованию одного из принципов управления двигателем с помощью магнитного потока в применениях, где нагрузка в основном инерционна (трение мало).

Значение 30-83 Усил-е прпрц. зв.ПИД-рег. ск-сти зависит от суммарного момента инерции двигателя и нагрузки, при этом выбранную ширину полосы можно вычислить по следующей формуле:

Пар.. 7−02 = Суммарный момент инерции кгм 2 <sup>x</sup> пар.. 1−25 Пар.. 1−20 x<sup>9550</sup> <sup>x</sup> Полоса частот рад / <sup>с</sup>

## **УВЕДОМЛЕНИЕ**

**Параметр 1-20 Мощность двигателя [кВт] представляет собой мощность двигателя в кВт (т. е. в формулу следует подставить 4 кВт вместо 4000 Вт).**

На практике значение ширины полосы составляет 20 рад/с. Проверьте результат вычисления параметра 7-02 Усил.пропорц.звена ПИД-регулят.скор по приведенной ниже формуле (если используется обратная связь с высоким разрешением, например через синусно-косинусный преобразователь, этого не требуется):

Пар.. 7 – 02 МАКС.= <mark>0.01 *х* 4 *х Разрешающая способность энкодера x Пар.. 7* – 06<sub>х</sub> Макс. пульсация крутящего момента [%<br>2 х π</mark>

Рекомендуемым начальным значением для параметра 7-06 Пост.вр.фильт.ниж.част. ПИД-рег.скор. является 5 мс (меньшее разрешение энкодера вызывает более интенсивную фильтрацию). Обычно приемлемой величиной максимальной пульсации крутящего момента считается 3 %. Для инкрементных энкодеров разрешение определяется либо в параметре 5-70 Клеммы 32/33, число имп. на об. (HTL, 24 В на стандартном преобразователе частоты), либо в параметре 17-11 Разрешение (позиции/об) (ТТЛ, 5 В на дополнительном устройстве MCB102).

Обычно практически пригодный максимальный предел параметра 7-02 Усил.пропорц.звена ПИД-регулят.скор определяется разрешением энкодера и постоянной времени фильтра обратной связи, однако в данном применении другие факторы могут ограничить параметра 7-02 Усил.пропорц.звена ПИД-регулят.скор более низким значением.

Чтобы свести к минимуму перерегулирование, параметр 7-03 Постоянн.интегр-я ПИД-регулят.скор. можно установить равным приблизительно 2,5 с (зависит от применения).

До тех пор, пока не будут настроены все остальные параметры, параметр 7-04 Постоянн.дифф-я ПИД-регулят. скор. должен быть установлен на «0». Если необходимо, завершите настройку экспериментами с малыми приращениями этой установки.

## 3.6.6.3 ПИД-регулятор процесса

ПИД-регулятор процесса может использоваться для регулирования прикладных параметров, которые могут измеряться датчиком (например, датчиком давления, температуры, расхода) и корректироваться подключенным двигателем с помощью насоса, вентилятора или иным способом.

В Таблица 3.4 показаны конфигурации регулирования, в которых возможно регулирование процесса. Если используется принцип векторного регулирования двигателя с помощью магнитного потока, необходимо также произвести настройку параметров ПИД-регулятора скорости. Области действия регулятора скорости указаны в [глава 3.6 Средства управления](#page-22-0).

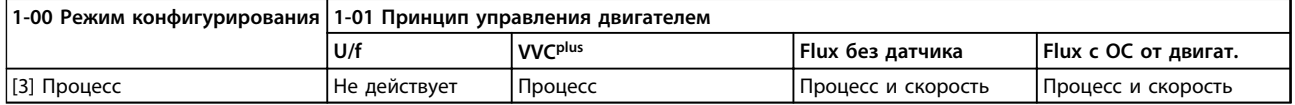

**Таблица 3.4 Конфигурации управления с управлением процессом**

## **УВЕДОМЛЕНИЕ**

**ПИД-регулятор процесса может работать при значениях параметров, установленных по умолчанию; тем не менее, настоятельно рекомендуется провести оптимизацию характеристик управления системой. Оба способа управления двигателем с помощью магнитного потока намеренно сделаны зависимыми от правильной настройки ПИД-регулятора скорости (до настройки ПИД-регулятора процесса), чтобы реализовать все их возможности.**

Danfoss

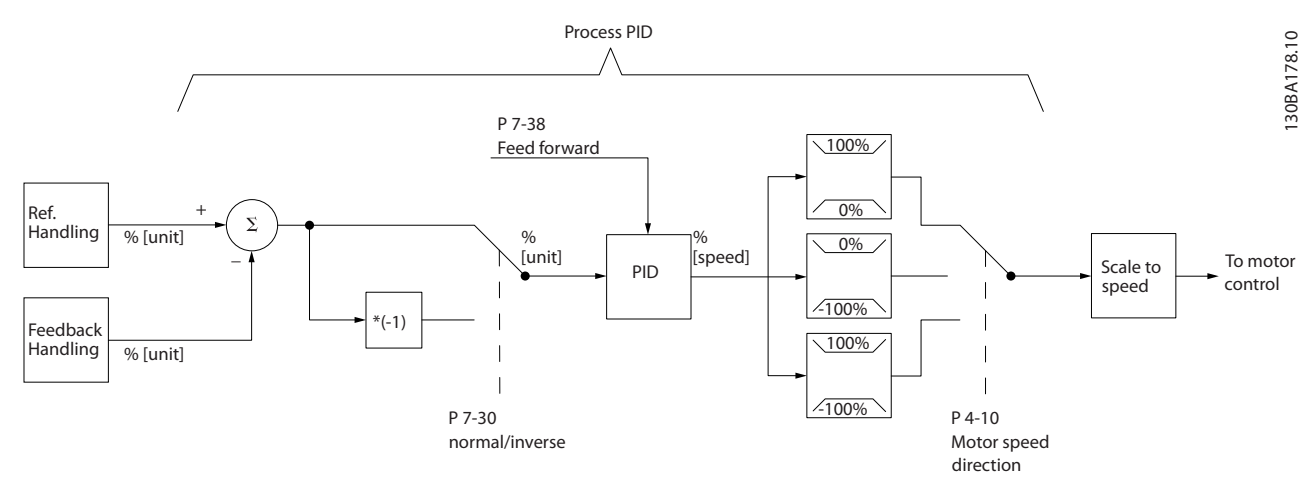

**Рисунок 3.9 Схема ПИД-регулятора процесса**

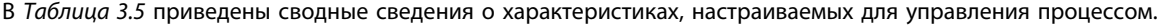

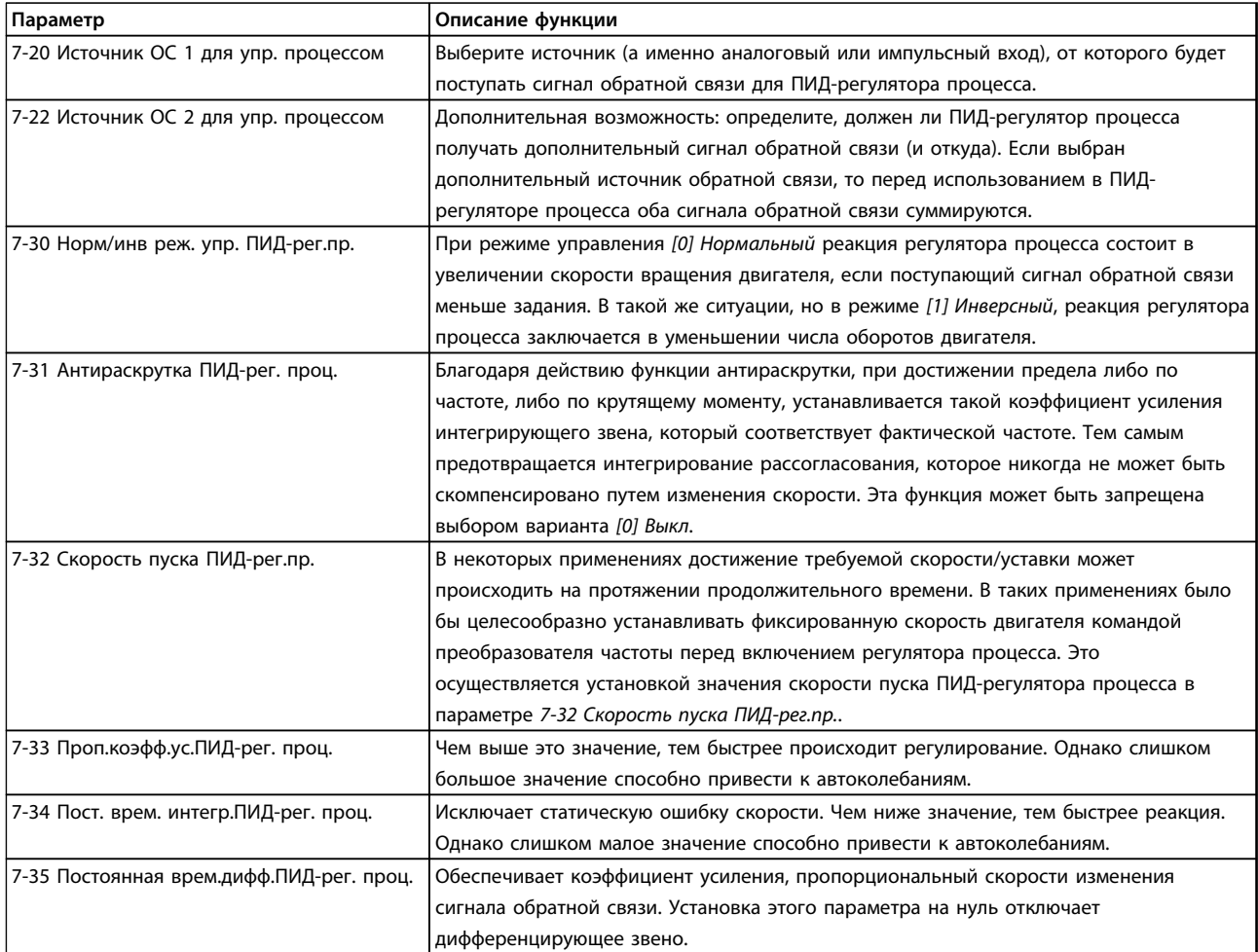

**3 3**

#### <span id="page-32-0"></span>**Основные принципы работы Руководство по проектированию**

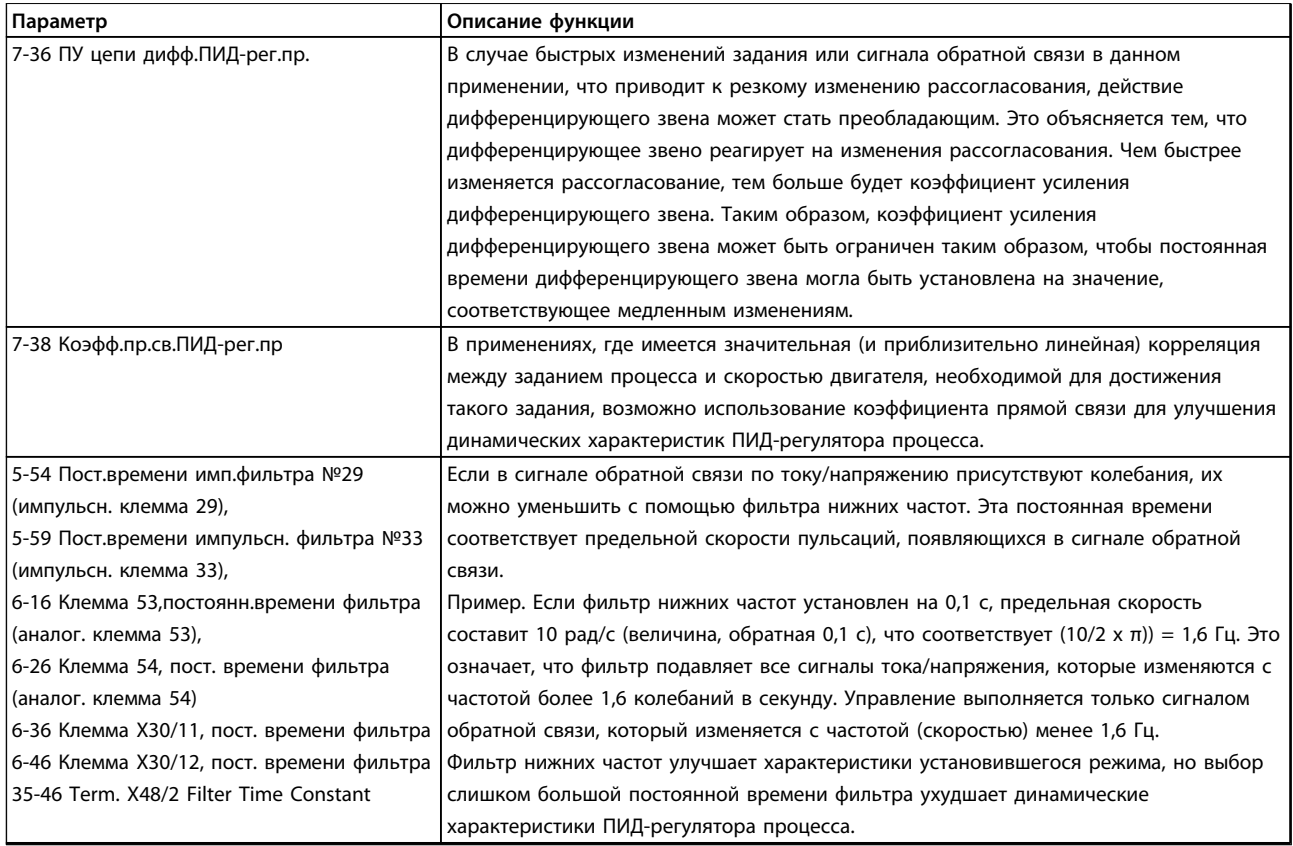

**Таблица 3.5 Параметры, относящиеся к регулированию процесса:**

## 3.6.6.4 Расширенный ПИД-регулятор

Расширенные параметры ПИД-регулирования см. в Руководстве по программированию VLT® AutomationDrive FC 301/FC 302.

## 3.6.7 Внутреннее управление током в режиме VVC<sup>plus</sup>

Когда ток двигателя/момент превышает предельный крутящий момент, установленный в 4-16 Двигательн.режим с огранич. момента, 4-17 Генераторн.режим с огранич.момента и 4-18 Предел по току, включается встроенный регулятор предельного тока.

Когда преобразователь частоты достигает предела по току в двигательном режиме или в регенеративном режиме, он стремится как можно скорее снизить ток ниже установленных пределов для момента без потери управления электродвигателем.

### 3.6.8 Местное (Hand On) и дистанционное (Auto On) управление

Преобразователь частоты может управляться вручную с панели местного управления (LCP) или дистанционно через аналоговые и цифровые входы и по последовательной шине. Если разрешено в параметрах 0-40 Кнопка [Hand on] на LCP, 0-41 Кнопка [Off] на МПУ, 0-42 Кнопка [Auto on] на МПУ и 0-43 Кнопка [Reset] на LCP, запускать и останавливать преобразователь частоты можно с помощью кнопок на LCP [Hand On] (Ручной пуск) и [Off] (Выкл.). Аварийная сигнализация может сбрасываться с помощью кнопки [Reset] (Сброс). После нажатия кнопки [Hand On] (Ручной пуск) преобразователь частоты переходит в режим ручного управления и отслеживает (по умолчанию) местное задание, которое можно устанавливать, пользуясь навигационными кнопками на LCP.

#### **Основные принципы работы Руководство по проектированию**

После нажатия кнопки [Auto On] (Автоматический пуск) преобразователь частоты переходит в автоматический режим и отслеживает (по умолчанию) дистанционное задание. В этом режиме можно управлять преобразователем частоты с помощью цифровых входов и по различным последовательным каналам связи (RS-485, USB или по дополнительной периферийной шине). Дополнительные сведения о пуске, останове, изменении скорости, настройках параметров и т. д. приведены в описании групп параметров 5-1\* Цифровые входы и 8-5\* Цифровое/Шина.

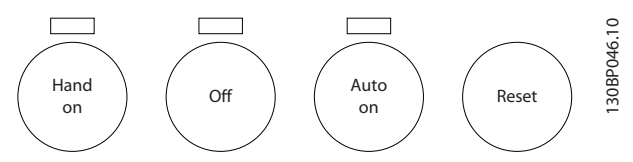

**Рисунок 3.10 Кнопки управления**

#### **Активное задание и режим конфигурирования**

Активным может быть местное или дистанционное задание.

Местное задание можно выбрать для постоянного использования с помощью значения [2] Местное в параметре 3-13 Место задания.

Для постоянного использования дистанционного задания установите значение [1] Дистанционное. При выборе [0] Связанное Ручн/Авто (по умолчанию) место задания зависит от включенного режима (ручного или автоматического).

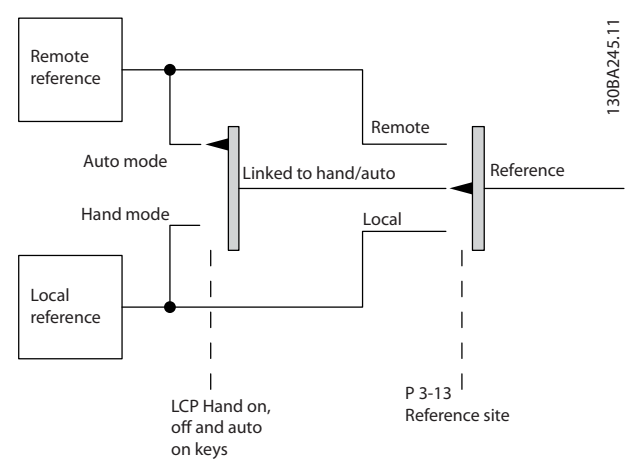

**Рисунок 3.11 Активное задание**

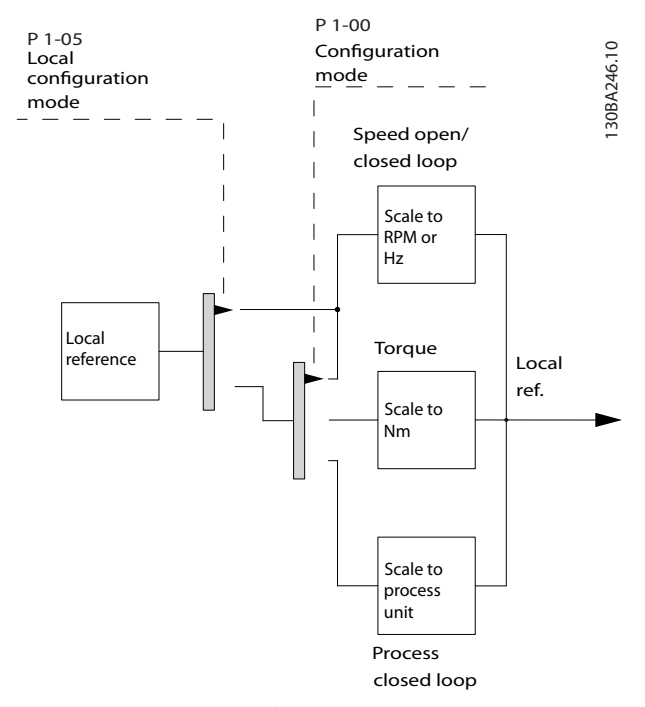

**Рисунок 3.12 Режим конфигурирования**

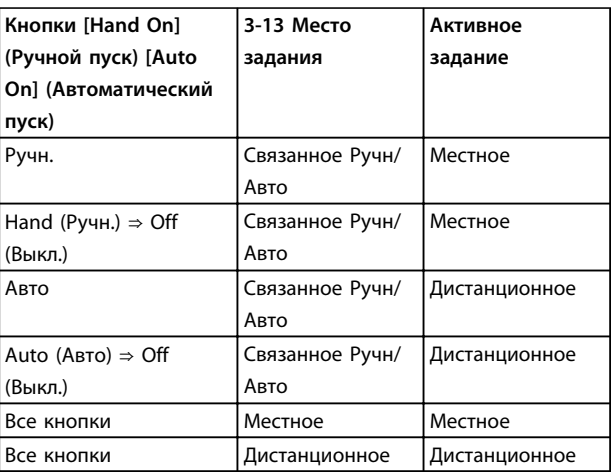

#### **Таблица 3.6 Условия для активирования местного/дистанционного задания**

Пар. 1-00 Режим конфигурирования определяет используемый принцип управления приложением (т. е. регулирование скорости, крутящего момента или регулирование технологического процесса), если включено дистанционное задание. Пар. 1-05 Конфиг. режима местного упр. определяет используемый принцип управления приложением, если включено местное задание. Одно из них включено всегда, но оба задания не могут быть активны одновременно.

#### <span id="page-34-0"></span>3.7 Формирование задания

#### 3.7.1 Задания

#### **Аналоговое задание**

На вход 53 или 54 поступает аналоговый сигнал. В качестве сигнала используется либо напряжение 0–10 В (FC 301 и FC 302), либо напряжение от -10 до +10 В (FC 302). Сигнал тока может быть 0–20 мА или 4–20 мА.

#### **Двоичное задание**

Сигнал, передаваемый на порт последовательной связи RS 485 (клеммы 68–69).

#### **Предустановленное задание**

Предварительно установленное задание, значение которого может находиться в диапазоне от -100 до +100 % от диапазона задания. Предусмотрен выбор восьми предустановленных заданий через цифровые входы.

#### **Импульсное задание**

Импульсное задание, поступающее на клемму 29 или 33, выбранное в 5-13 Клемма 29, цифровой вход или 5-15 Клемма 33, цифровой вход, [32] Импульсный вход. Масштабирование выполняется с помощью группы параметров 5-5\* Импульсный вход.

#### **RefMAX**

Определяет зависимость между входным заданием при 100 % от значения полной шкалы (обычно 10 В, 20 мА) и результирующим заданием. Максимальное значение задания устанавливается в 3-03 Максимальное задание.

#### **RefMIN**

Определяет зависимость между входным заданием при значении 0 % (обычно 0 В, 0 мА, 4 мА) и результирующим заданием. Минимальное значение задания устанавливается в 3-02 Мин. задание.

#### **Местное задание**

Местное задание активно, когда преобразователь частоты работает в режиме ручного управления после нажатия кнопки [Hand On] (Ручной пуск). Для настройки задания используйте кнопки навигации [▲]/[▼] и [◄]/[►].

Danfoss

**Основные принципы работы Руководство по проектированию**

#### **Дистанционное задание**

Система формирования задания для вычисления дистанционного задания показана на Рисунок 3.13.

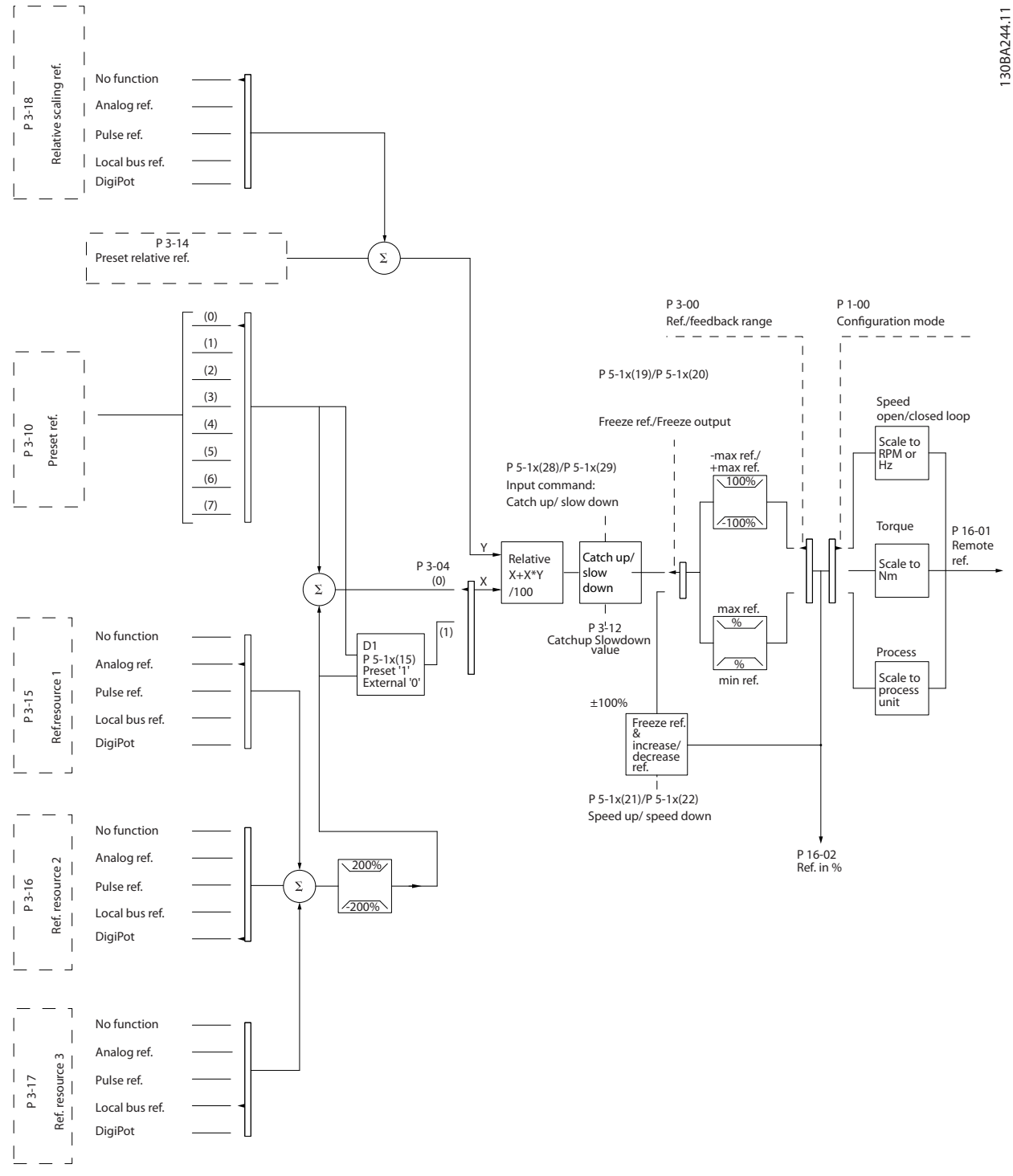

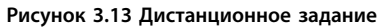
**Дистанционное задание рассчитывается один раз для каждого интервала сканирования и изначально содержит два входящих сигнала задания.**

- 1. X (текущее задание): сумма (см. пар.
	- 3-04 Функция задания) до четырех выбранных внешних заданий, включая любые комбинации (определяемые установкой пар. 3-15 Источник задания 1, 3-16 Источник задания 2 и 3-17 Источник задания 3) из фиксированных предустановленных заданий (пар. 3-10 Предустановленное задание), переменных аналоговых заданий, переменных дискретных импульсных заданий на цифровых входах и различных заданий, поступающих по последовательной шине, измеренных в соответствующих единицах управления преобразователем частоты ([Гц], [об/мин], [Н·м] и т. д.).
- 2. Y (относительное задание): сумма одного фиксированного предустановленного задания (пар. 3-14 Предустановл. относительное задание) и одного переменного аналогового задания (пар. 3-18 Источник отн. масштабирования задания) в [%].

Два типа задания на входе суммируются по следующей формуле: Дистанционное задание = X + X \* Y / 100 %. Если относительное задание не используется, необходимо установить для параметра 3-18 Источник отн. масштабирования задания значение [0] Не используется, а для параметра 3-14 Предустановл. относительное задание — значение 0 %. Обе функции — увеличение/уменьшение задания и фиксация задания — могут активизироваться с помощью цифровых входов преобразователя частоты. Описание функций и параметров можно найти в Руководстве по программированию.

Масштабирование аналоговых заданий описывается группами параметров 6-1\* Аналоговый вход 1 и 6-2\* Аналоговый вход 2, а масштабирование импульсных заданий на цифровых входах — группой параметров 5-5\* Импульсный вход.

Пределы и диапазоны заданий устанавливаются в группе параметров 3-0\* Пределы задания.

### 3.7.2 Пределы задания

Сочетание параметров 3-00 Диапазон задания, 3-02 Мин. задание и 3-03 Максимальное задание определяет допустимый диапазон для суммы всех заданий. Эта сумма заданий при необходимости фиксируется. Зависимость между результирующим заданием (после фиксации) и суммой всех заданий показана на Рисунок 3.14.

P 3-00 Reference Range= [0] Min-Max

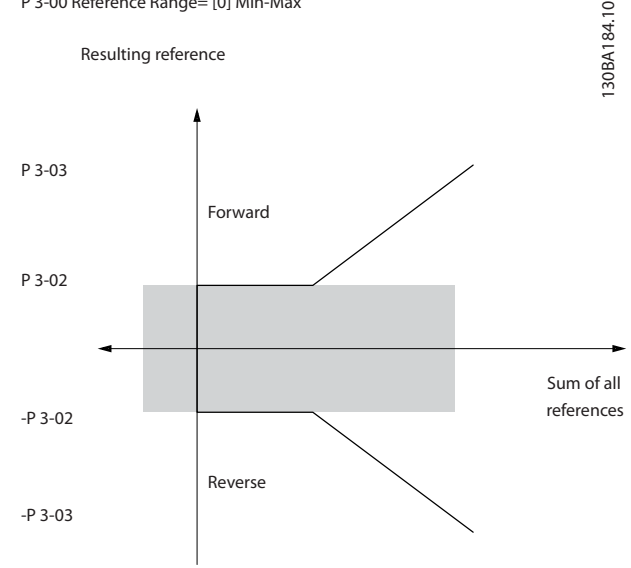

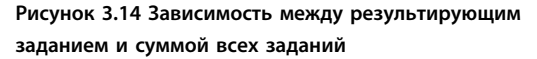

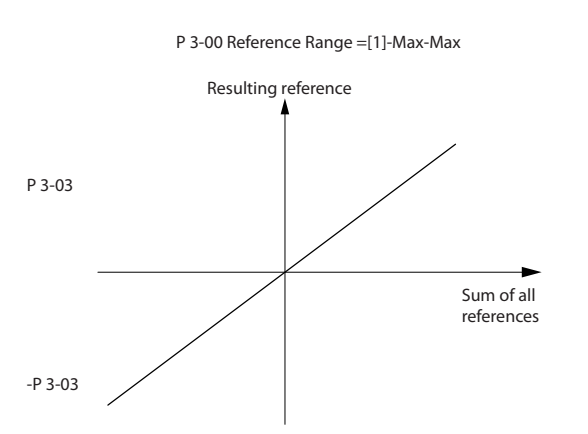

**Рисунок 3.15 Результирующее задание**

130BA185.10

Danfoss

Для параметра 3-02 Мин. задание нельзя установить значение меньше, чем 0, если для 1-00 Режим конфигурирования не установлено значение [3] Процесс. В этом случае зависимость между результирующим заданием (после фиксации) и суммой всех заданий имеет вид, показанный на Рисунок 3.16.

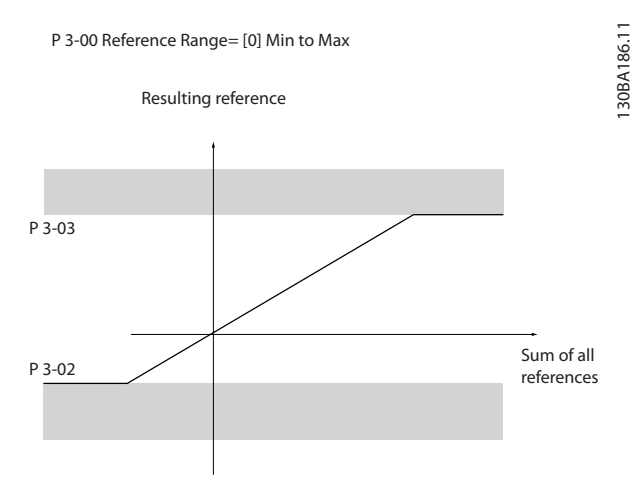

**Рисунок 3.16 Сумма всех заданий при параметре 1-00 Режим конфигурирования со значением [3] Процесс**

### 3.7.3 Масштабирование предварительно установленных заданий и заданий для шины

### **Предварительно устанавливаемые задания масштабируются по следующим правилам:**

- **•** Когда параметр 3-00 Диапазон задания имеет значение [0] Мин - Макс: 0 % — задание равно 0 [ед. изм.], где может использоваться любая единица измерения (об/мин, м/с, бар и т. п.). 100 % — задание равно максимальной абсолютной величине (3-03 Максимальное задание), минимальной абсолютной величине (3-02 Мин. задание).
- **•** Когда параметр 3-00 Диапазон задания имеет значение [1] -Макс - +Макс: 0 % — задание равно 0 [ед. измер.]; -100 % — задание равно - Макс; 100 % — задание равно Макс.

### **Задание по шине масштабируется по следующим правилам:**

- **•** Когда параметр 3-00 Диапазон задания имеет значение [0] Мин - Макс, чтобы получить максимальное разрешение по заданию для шины, используется следующее масштабирование на шине: 0 % — задание равно Мин., а 100 % — задание равно Макс.
- **•** Когда параметр 3-00 Диапазон задания имеет значение [1] -Макс - +Макс: -100 % — задание равно -Макс.; 100 % — задание равно Макс.

### 3.7.4 Масштабирование заданий и сигналов ОС на аналоговом и импульсном входах

Задания и сигналы обратной связи масштабируются с аналоговых и цифровых входов одинаково. Единственным различием является то, что задания выше или ниже заданных минимальных и максимальных «конечных точек» (P1 и P2 на Рисунок 3.17) фиксируются, а сигнал обратной связи выше или ниже этих точек не фиксируется.

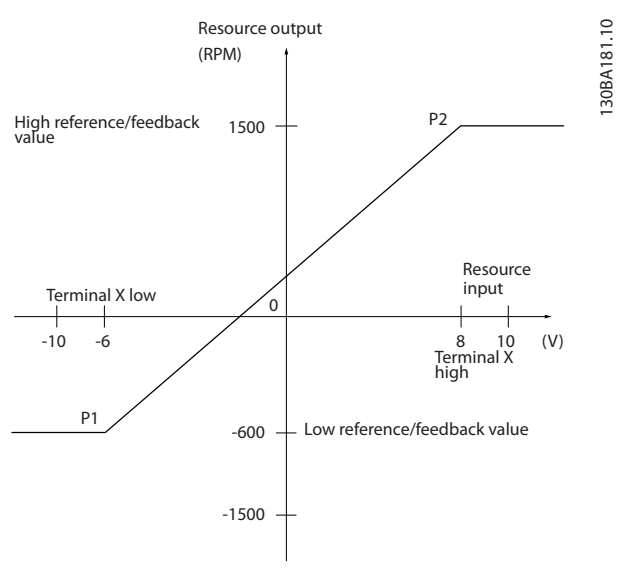

**Рисунок 3.17 Масштабирование заданий и сигналов ОС на аналоговом и импульсном входах**

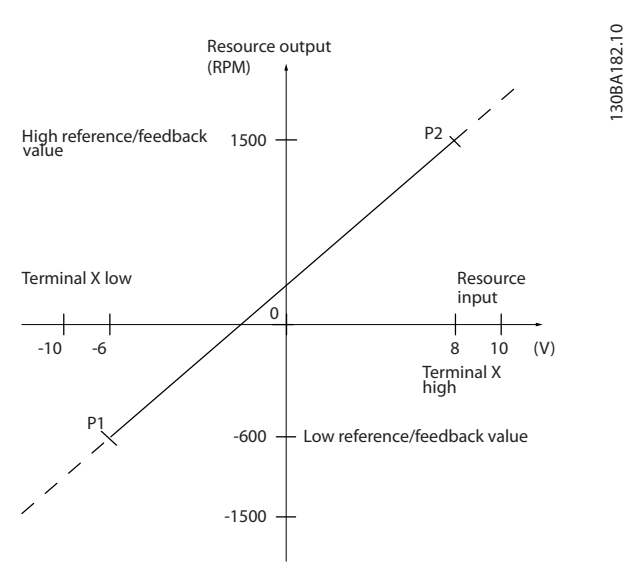

**Рисунок 3.18 Масштабирование задания на выходе**

130BA179.10

# 3.7.5 Зона нечувствительности около нуля

В некоторых случаях задание (а изредка и сигнал обратной связи) должно иметь зону нечувствительности около нулевой точки (чтобы обеспечить останов машины, когда задание находится «около нуля»).

#### **Чтобы ввести в действие зону нечувствительности и установить ее размер, необходимо применить следующие настройки:**

- **•** значение либо минимального, либо максимального задания должно быть равно нулю. Иными словами, P1 или P2 должны находиться на оси X на Рисунок 3.19.
- **•** При этом обе точки, определяющие кривую масштабирования, находятся в одном квадранте.

Размер зоны нечувствительности определяется либо точкой P1, либо точкой P2, как показано на Рисунок 3.19.

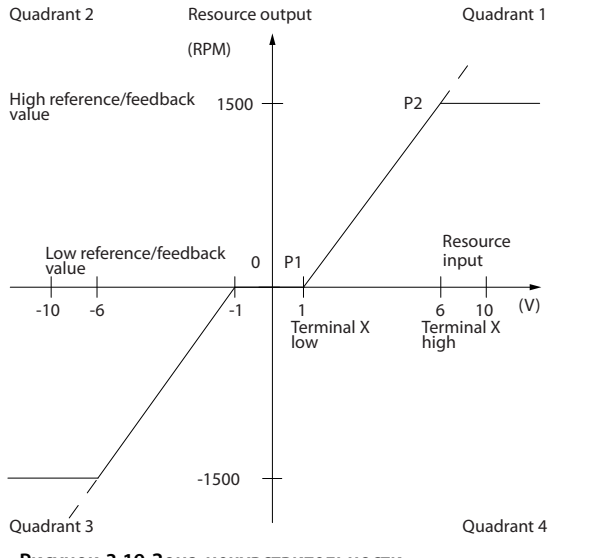

**Рисунок 3.19 Зона нечувствительности**

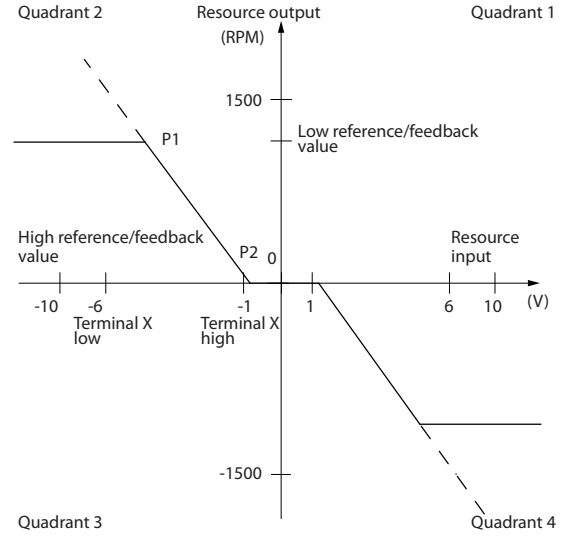

**Рисунок 3.20 Обратная зона нечувствительности**

Таким образом, конечная точка задания P1 = (0 В, 0 об/мин) не приводит к какой-либо зоне нечувствительности, но конечная точка задания, например P1 = (1 В, 0 об/мин), вызывает в этом случае появление зоны нечувствительности от -1 до +1 В при условии, что конечная точка P2 находится в квадранте 1 или 4.

**3 3**

130BA180.10

Danfoss

На Рисунок 3.21 показано, как фиксируется вход задания с пределами, лежащими внутри интервала от Мин. до Макс.

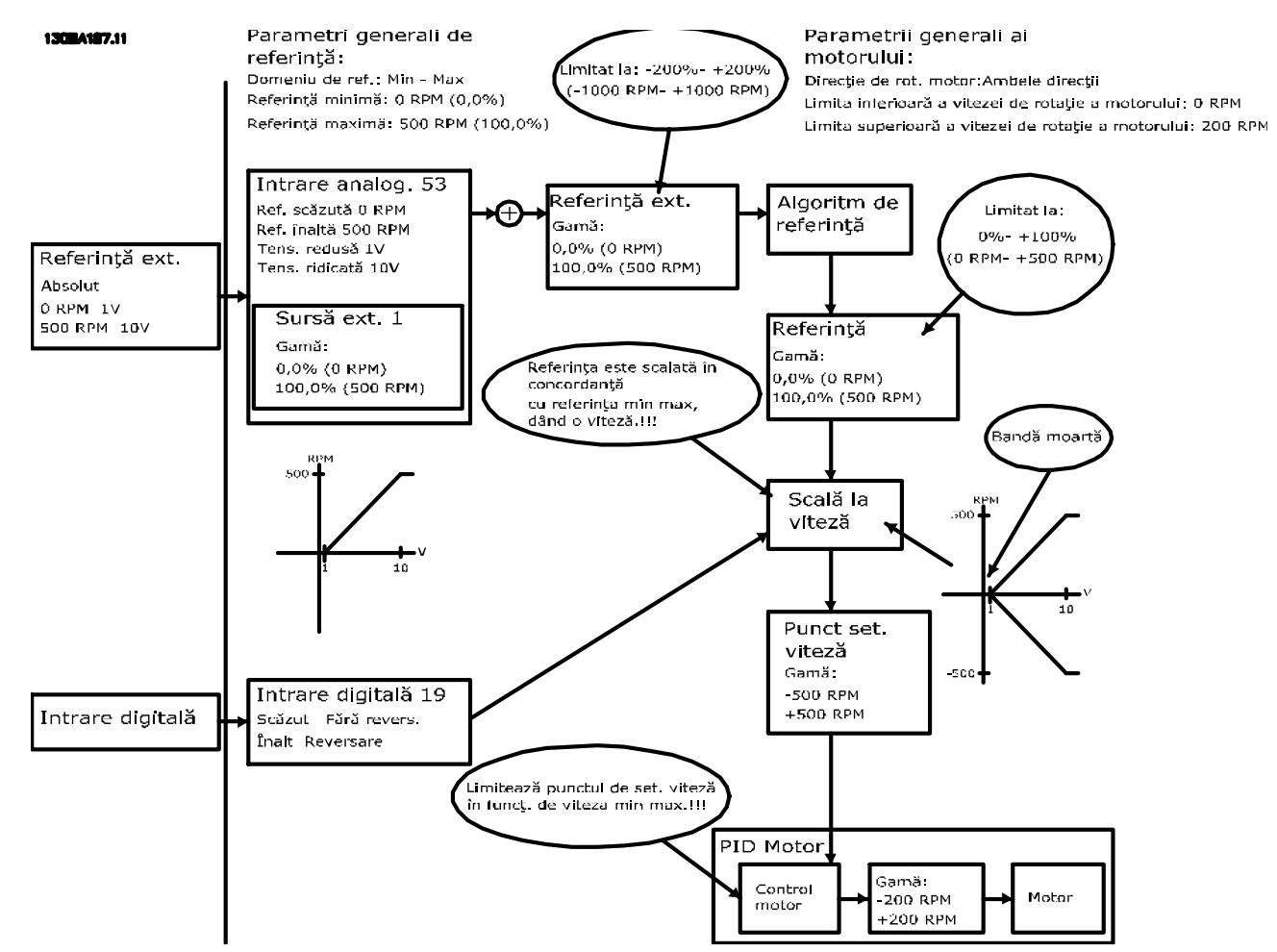

**Рисунок 3.21 Положительное задание с зоной нечувствительности, цифровой вход для запуска реверса**

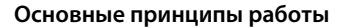

На Рисунок 3.22 показано, как вход задания с пределами, находящимися вне пределов -Макс. – +Макс., фиксирует на входах нижний и верхний пределы перед прибавлением к текущему заданию. На Рисунок 3.22 также показано, ка текущее задание фиксируется на значения -Макс. – +Макс. посредством алгоритма задания.

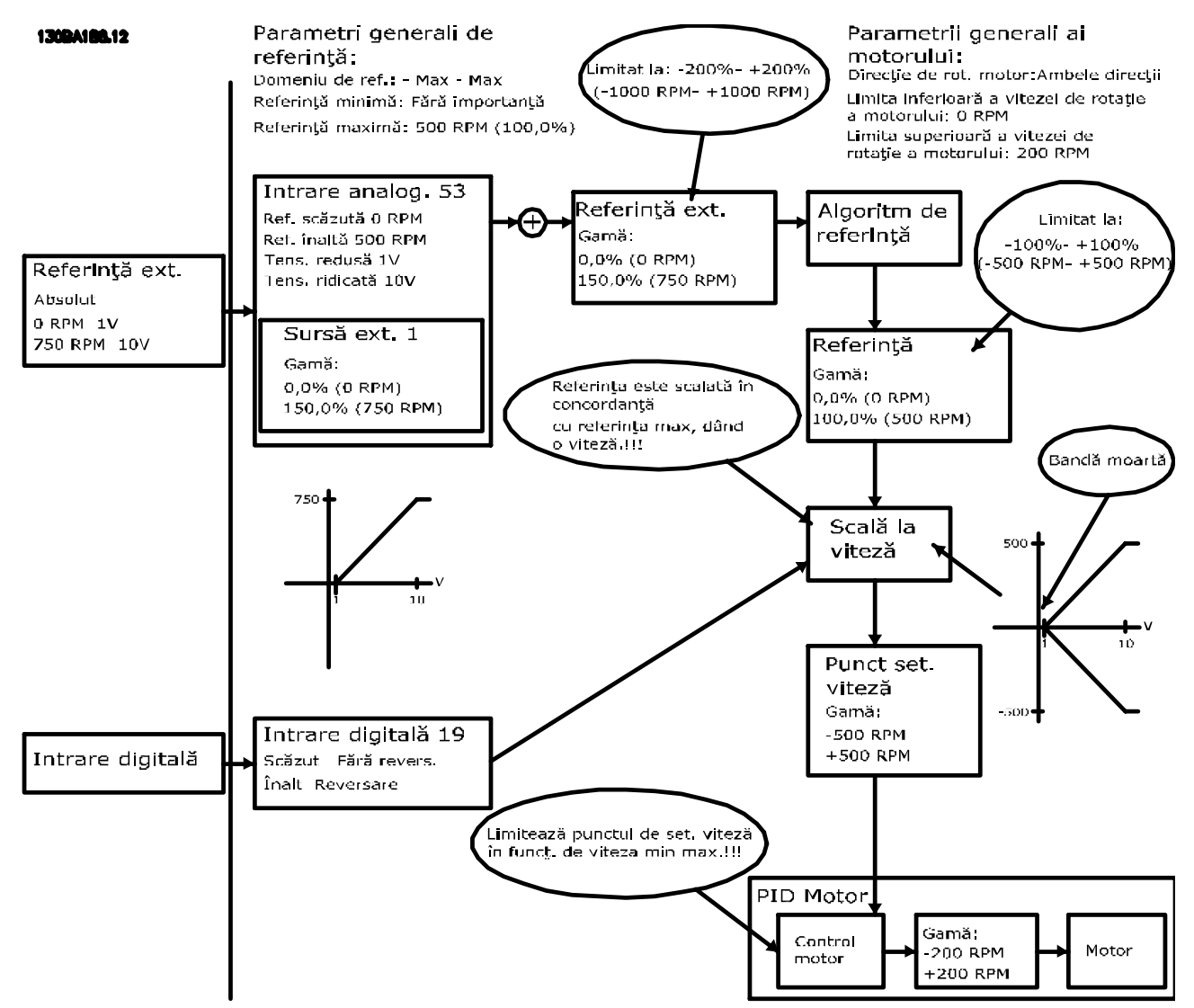

#### **Рисунок 3.22 Положительное задание с зоной нечувствительности, цифровой вход для запуска реверса. Правила фиксации**

Danfoss

**Основные принципы работы Руководство по проектированию**

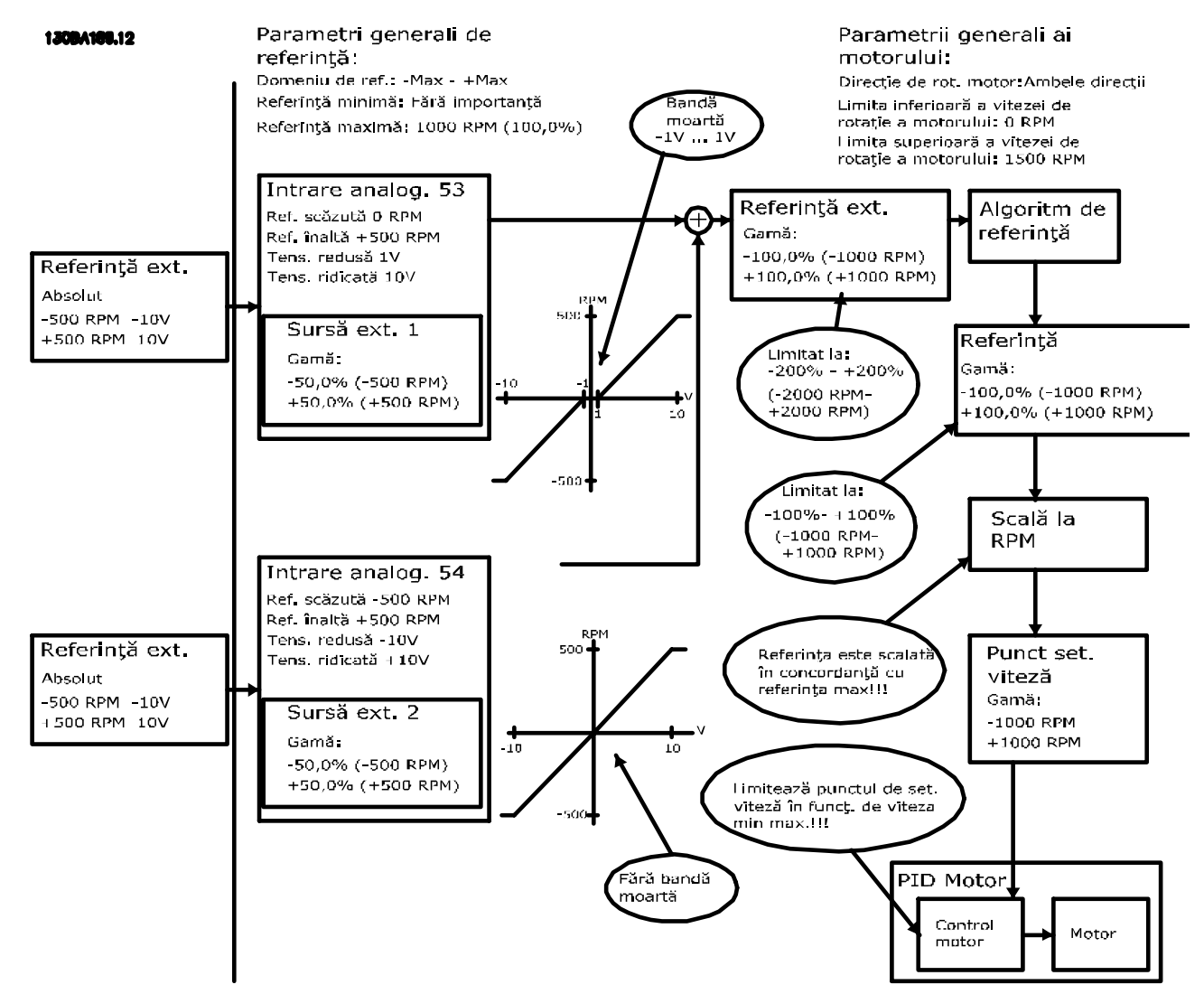

**Рисунок 3.23 Задание в диапазоне от отрицательного до положительного значения с зоной нечувствительности, знак определяет направление, от -Макс. до +Макс.**

#### **Особенности изделия Руководство по проектированию**

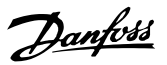

# 4 Особенности изделия

### 4.1 Автоматические рабочие функции

Эти функции активны сразу после включения преобразователя частоты. Они не требуют программирования или настройки. Учет наличия этих функций может помочь при оптимизации конструкции системы, а также, возможно, исключить введение избыточных компонентов или функционала.

В преобразователе частоты имеется ряд встроенных защитных функций, которые защищают сам преобразователь и приводимый им двигатель.

### 4.1.1 Защита от короткого замыкания

#### **Двигатель (межфазное)**

Преобразователь частоты имеет защиту от короткого замыкания на стороне двигателя, основанную на измерении тока в каждой из трех фаз двигателя или в цепи постоянного тока. Короткое замыкание между двумя выходными фазами приводит к перегрузке инвертора по току. Инвертор отключается, когда ток короткого замыкания превышает допустимое значение (аварийный сигнал 16 — отключение с блокировкой).

#### **Сторона сети**

Правильно работающий преобразователь частоты ограничивает ток, который он потребляет из источника питания. Тем не менее, для защиты на случай поломки компонента внутри преобразователя частоты (неисправность первой категории) рекомендуется использовать предохранители и/или автоматические выключатели со стороны питания. Дополнительную информацию см. в [глава 9.3 Подключение сети](#page-131-0).

# **УВЕДОМЛЕНИЕ**

**Это требование является обязательным для обеспечения соответствия IEC 60364 при сертификации CE или соответствия NEC 2009 при сертификации UL.**

#### **Тормозной резистор**

Преобразователь частоты защищен от короткого замыкания в тормозном резисторе.

#### **Разделение нагрузки**

Для защиты шины постоянного тока от коротких замыканий, а преобразователей частоты — от перегрузки, установите предохранители постоянного тока последовательно на клеммах разделения нагрузки всех подключенных блоков. Дополнительную информацию см. в [глава 9.6.3 Разделение нагрузки](#page-150-0).

### 4.1.2 Защита от превышения напряжения

**Превышение напряжения, создаваемое двигателем** Напряжение в промежуточной цепи увеличивается, когда двигатель переходит в генераторный режим. Это происходит в следующих случаях.

- **•** Нагрузка раскручивает двигатель (при постоянной выходной частоте преобразователя), т. е. нагрузка отдает энергию двигателю.
- **•** В процессе замедления (уменьшения скорости) при большом моменте инерции, низком трении и слишком мало времени для замедления, что недостаточно для рассеивания энергии в виде потерь в преобразователе частоты, двигателе и установке.
- **•** Неверная настройка компенсации скольжения может привести к повышению напряжения в цепи постоянного тока.
- **•** Противо-ЭДС при работе двигателя с постоянными магнитами. При выбеге на больших оборотах противо-ЭДС от двигателя с постоянными магнитами потенциально может превысить максимально допустимое напряжение преобразователя частоты, что может стать причиной поломки. Чтобы предотвратить это, значение 4-19 Макс. выходная частота автоматически ограничивается исходя из результатов внутреннего расчета, основанного на значениях 1-40 Противо-ЭДС при 1000 об/мин, 1-25 Номинальная скорость двигателя и 1-39 Число полюсов двигателя.

# **УВЕДОМЛЕНИЕ**

**Во избежание разгона двигателя до слишком больших скоростей (например, вследствие чрезмерного самовращения) необходимо оснастить преобразователь частоты тормозным резистором.**

Контроль перенапряжения может осуществляться с помощью функции торможения (2-10 Функция торможения) и/или с помощью функции контроля перенапряжения (2-17 Контроль перенапряжения).

#### **Функции торможения**

Подключите тормозной резистор для рассеяния избыточной энергии торможения. Подключение тормозного резистора позволяет работать при большем напряжении в цепи постоянного тока в процессе торможения.

Для улучшения торможения без использования тормозных резисторов может может быть выбран режим торможения переменным током. Эта функция служит для регулировки повышенного намагничивания двигателя при работе в режиме генератора. Эта функция позволяет улучшить контроль перенапряжения. Повышение электропотерь в двигателе позволяет функции OVC повысить крутящий момент торможения без превышения предела напряжения.

### **УВЕДОМЛЕНИЕ**

**Торможение переменным током не так эффективно, как торможение с помощью резистора.**

#### **Контроль перенапряжения (OVC)**

Режим контроля перенапряжения (OVC) уменьшает опасность отключения преобразователя частоты при перенапряжении в цепи постоянного тока. Это достигается автоматическим увеличением длительности замедления.

# **УВЕДОМЛЕНИЕ**

**Режим контроля перенапряжения можно активировать для двигателя с постоянными магнитами, режимов VVCplus, регулирования магнитного потока без обратной связи и с обратной связью**

**(Flux OL и Flux CL) для двигателей с постоянными магнитами.**

# **УВЕДОМЛЕНИЕ**

**При применении с подъемными механизмами включать контроль перенапряжения не нужно.**

### 4.1.3 Обнаружение обрыва фазы двигателя

Функция обрыва фазы двигателя (4-58 Функция при обрыве фазы двигателя) включена по умолчанию, чтобы предотвратить повреждение двигателя в случае обрыва фазы двигателя. Настройка по умолчанию — 1000 мс, но ее можно изменить, чтобы ускорить обнаружение.

### 4.1.4 Обнаружение асимметрии фаз сети

Работа при значительной асимметрии сети снижает срок службы двигателя. Условия работы считаются жесткими, если двигатель постоянно работает при нагрузке, близкой к номинальной. По умолчанию, в случае асимметрии сети происходит отключение преобразователя частоты (14-12 Функция при асимметрии сети).

### 4.1.5 Коммутация на выходе

Допускается добавление переключателя на выходе между двигателем и преобразователем частоты. Может появиться сообщение о неисправности. Включите подхват вращающегося электродвигателя.

### 4.1.6 Защита от перегрузки

#### **Предел крутящего момента**

Функция предела крутящего момента защищает двигатель от перегрузки независимо от скорости вращения. Предел крутящего момента устанавливается в параметре 4-16 Двигательн.режим с огранич. момента и/или 4-17 Генераторн.режим с огранич.момента, а время до подачи предупреждения о превышении крутящего момента устанавливается в 14-25 Задержка отключ.при пред. моменте.

#### **Предел по току**

Предельный ток устанавливается в 4-18 Предел по току, а время до отключения преобразователя частоты устанавливается в 14-24 Задрж. откл. при прд. токе.

#### **Предел скорости**

Минимальный предел скорости (4-11 Нижн.предел скор.двигателя[об/мин] или 4-12 Нижний предел скорости двигателя [Гц]) позволяет ограничить диапазон рабочих скоростей, например пределами от 30 до 50/60 Гц.

Максимальный предел скорости (4-13 Верхн.предел скор.двигателя [об/мин] или 4-19 Макс. выходная частота ограничивает максимальную скорость на выходе, которую может обеспечить преобразователь частоты.

#### **ЭТР**

ЭТР — это электронная функция, которая на основе внутренних измерений имитирует биметаллическое реле. Эта характеристика представлена в [Рисунок 4.1](#page-46-0).

#### **Предел напряжения**

При достижении аппаратно заданного уровня напряжения инвертор отключается для защиты транзисторов и конденсаторов промежуточной цепи.

### **Перегрев**

Преобразователь частоты содержит встроенные датчики температуры и немедленно реагирует на критические значения в соответствии с аппаратно закодированными пределами.

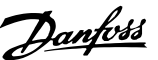

### 4.1.7 Защита от блокировки ротора

Возможны ситуации, когда ротор блокируется вследствие чрезмерной нагрузки или по другим причинам (из-за подшипника или блокировки системой). Это вызывает перегрев обмотки двигателя (для соответствующего охлаждения необходимо свободное вращение ротора). Преобразователь частоты способен обнаружить ситуацию блокировки ротора с помощью регулятора по магнитному потоку с обратной связью и функции VVC<sup>plus</sup> для двигателей с постоянными магнитами (30-22 Locked Rotor Protection).

### 4.1.8 Автоматическое снижение номинальных параметров

Преобразователь частоты непрерывно проверяет критические уровни:

- **•** Критически высокую температуру на плате управления или радиаторе
- **•** Высокую нагрузку на двигатель
- **•** Повышенное напряжение в цепи постоянного тока
- **•** Нижний предел скорости

При обнаружении критического уровня преобразователь частоты регулирует частоту коммутации. При критически высоких внутренних температурах и низкой скорости двигателя преобразователи частоты также могут принудительно переключить метод коммутации на SFAVM.

## **УВЕДОМЛЕНИЕ**

**Автоматическое снижение номинальных характеристик происходит иначе, когда для параметра 14-55 Выходной фильтр указано значение [2] Синус.фильтр, фикс.**

### 4.1.9 Автоматическая оптимизация энергопотребления

В режиме автоматической оптимизации энергопотребления (АОЭ) преобразователь частоты непрерывно отслеживает нагрузку на двигатель и регулирует выходное напряжение для достижения максимальной эффективности. При небольшой нагрузке напряжение понижается и ток двигателя становится минимальным. КПД двигателя повышается, нагрев уменьшается, двигатель работает тише. Выбирать кривую В/Гц не требуется, так как преобразователь частоты автоматически регулирует напряжение двигателя.

### 4.1.10 Автоматическая модуляция частоты коммутации

Преобразователь частоты генерирует короткие электрические импульсы и формирует волну переменного тока. Скорость, с которой проходят эти импульсы, называется несущей частотой. Низкая несущая частота (малая периодичность импульсов) вызывает шум в двигателе, поэтому предпочтительно использование более высокой несущей частоты. Однако высокая несущая частота приводит нагреву преобразователя частоты, который может ограничить ток, подаваемый на двигатель. Использование биполярных транзисторов с изолированным затвором (IGBT) позволяет обеспечить очень быструю коммутацию.

Автоматическая модуляция частоты коммутации автоматически регулирует эти характеристики, обеспечивая максимально возможную несущую частоту без перегрева преобразователя частоты. Благодаря регулируемой высокой несущей частоте шум от работы двигателя при низких скоростях уменьшается (в этих режимах уменьшение слышимого шума наиболее важно), в то же время при необходимости на двигатель выдается полная выходная мощность.

### 4.1.11 Снижение номинальных параметров при высокой несущей частоте

Преобразователь частоты рассчитан на непрерывную работу при полной нагрузке с несущими частотами от 3,0 до 4,5 кГц. Несущая частота выше 4,5 кГц приводит к повышенному теплообразованию в преобразователе частоты и требует понижения выходного тока.

В преобразователе частоты реализована автоматическая функция управления несущей частотой в зависимости от нагрузки. Эта функция обеспечивает преимущество подачи на двигатель настолько высокой несущей частоты, насколько это допускается нагрузкой.

### 4.1.12 Характеристики при колебаниях мощности

Преобразователь частоты устойчив к колебаниям в питающей сети, таким как броски напряжения, временные исчезновения питания, короткие падения или всплески напряжения. Преобразователь частоты автоматически компенсирует отклонения входных напряжений на ±10 % от номинала, обеспечивая полные номинальные мощность и крутящий момент двигателя. Если выбран автоматический перезапуск, после временной потери напряжения преобразователь частоты автоматически включается. А при подхвате вращающегося двигателя преобразователь частоты синхронизируется с вращением двигателя перед включением.

### 4.1.13 Подавление резонанса

Высокочастотный резонанс в двигателе можно устранить путем демпфирования резонанса. Доступны автоматическое демпфирование и демпфирование выбранной вручную частоты.

### 4.1.14 Вентиляторы с управлением по температуре

Внутренние вентиляторы охлаждения управляются по температуре, определяемой датчиками в преобразователе частоты. При работе с низкой нагрузкой, в режиме ожидания или резерва охлаждающие вентиляторы часто не вращаются. Это уменьшает шум, повышает эффективность и продлевает срок службы вентилятора.

# 4.1.15 Соответствие требованиям ЭМС

Электромагнитные помехи или радиочастотные помехи (в случае частот радиодиапазона) — это помехи, которые могут повлиять на работу электрических цепей в связи с электромагнитной индукцией или электромагнитным излучением из внешнего источника. Преобразователь частоты рассчитан на выполнение требований к стандарту по ЭМС изделий для двигателей IEC 61800-3, а также требований европейского стандарта EN 55011. Чтобы обеспечить соответствие требованиям к защите от излучений стандарта EN 55011 кабель подключения двигателя должен быть экранирован и надлежащим образом заделан. Подробнее о характеристиках ЭМС см. [глава 5.2.1 Результаты испытаний ЭМС](#page-60-0).

### 4.1.16 Гальваническая развязка клемм управления

Такая изоляция соответствует жестким требованиям PELV (защитное сверхнизкое напряжение) к изоляции. Это означает, что схемы контроллера полностью защищены от входных токов. Для клемм выходных реле требуется отдельное заземление. Такая изоляция соответствует жестким требованиям PELV (защитное сверхнизкое напряжение) к изоляции.

Гальваническая развязка обеспечивается следующими компонентами:

- **•** источник питания, включая развязку сигналов
- **•** драйверы IGBT, запускающие трансформаторы и оптопары
- **•** датчики выходного тока на эффекте Холла

### 4.2 Функции для пользовательских применений

Это самые распространенные функции, использование которых программируется в преобразователе частоты для улучшения характеристик системы. Они требуют лишь минимального программирования или настройки. Учет наличия этих функций может помочь при оптимизации проекта системы, а также, возможно, исключить введение избыточных компонентов или функционала. Подробные инструкции по включению этих функций см. в Руководстве по программированию конкретного устройства.

### 4.2.1 Автоматическая адаптация двигателя

Автоматическая адаптация двигателя (ААД) представляет собой автоматическую процедуру, в ходе которой измеряются электрические характеристики двигателя. В ходе ААД строится точная модель электронных процессов в двигателе. Это позволяет преобразователю частоты рассчитать оптимальные производительность и КПД для двигателя. Выполнение процедуры ААД также максимизирует эффект функции автоматической оптимизации энергии в преобразователе частоты. ААД выполняется без вращения двигателя и без отсоединения двигателя от нагрузки.

### <span id="page-46-0"></span>4.2.2 Тепловая защита двигателя

Тепловая защита двигателя может быть обеспечена тремя способами.

- **•** Через непосредственное измерение температуры с помощью одного из следующих приборов:
	- **-** датчик PTC или KTY на обмотке двигателя, подключенный к аналоговому или цифровому входу
	- **-** PT100 или PT1000 в обмотках двигателя и подшипниках двигателя, подключенный к плате ввода датчиков MCB 114
	- **-** вход от термистора PTC на плате термисторов PTC MCB 112 (соответствует требованиям ATEX)
- **•** С помощью механического термовыключателя (типа Klixon) на цифровом входе
- **•** Посредством встроенного электронного теплового реле (ЭТР)

ЭТР вычисляет температуру двигателя с помощью измерения тока, частоты и времени работы. Преобразователь частоты отображает тепловую нагрузку на двигатель в процентах и может выдавать предупреждение при достижении заданной программно величины перегрузки.

Программируемые варианты действий при перегрузке позволяют преобразователю частоты останавливать двигатель, уменьшать выходную мощность или не реагировать на это состояние. Даже при низких скоростях преобразователь частоты соответствует требованиям класса 20 стандарта по перегрузке электродвигателей I2t.

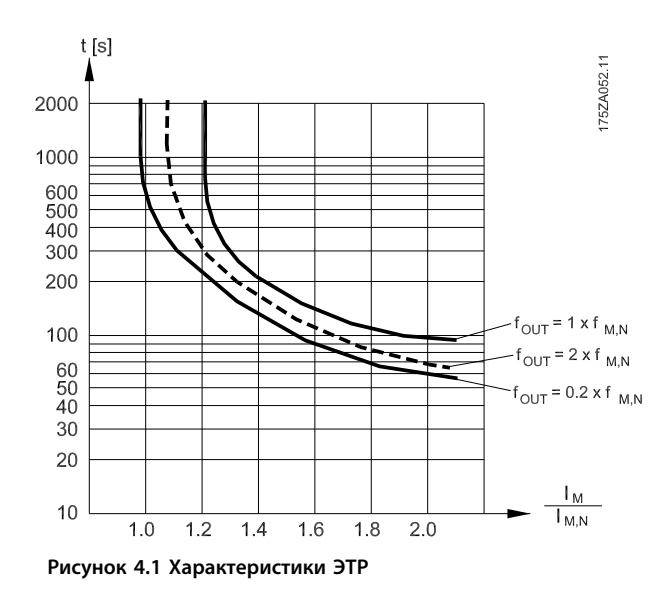

На оси X показано соотношение между I<sub>двиг.</sub> и номинальным значением Iдвиг.. По оси Y показано время в секундах перед срабатыванием ЭТР, отключающим преобразователь частоты. На кривых показана характерная номинальная скорость: вдвое больше номинальной скорости и 0,2 от номинальной скорости. При низкой скорости функция ЭТР срабатывает при более низкой температуре в связи с меньшим охлаждением двигателя. Таким образом двигатель защищен от перегрева даже на малой скорости. Функция ЭТР вычисляет температуру двигателя на основе фактического тока и скорости. Вычисленная температура отображается как параметр для чтения в 16-18 Тепловая нагрузка двигателя. Для двигателей EX-e, используемых в зонах ATEX, имеется специальная версия ЭТР. Эта функция позволяет задать определенную кривую для защиты двигателя Ex-e. Подробное описание процедуры настройки приведено в Руководстве по

4.2.3 Пропадание напряжения

программированию.

### При пропадании напряжения сети преобразователь частоты продолжает работать, пока напряжение промежуточной цепи не снизится до минимального уровня, при котором происходит выключение преобразователя; обычно напряжение отключения на 15 % ниже минимально допустимого напряжения питания, на которое рассчитан преобразователь. Продолжительность работы преобразователя частоты при выбеге определяется напряжением сети перед пропаданием питания и нагрузкой двигателя.

Преобразователь частоты можно настроить (14-10 Отказ питания) на разные виды действий при пропадании сетевого питания, например:

- **•** Отключение с блокировкой после потери питания в цепи постоянного тока
- **•** Выбег с подхватом вращающегося двигателя при появлении напряжения (1-73 Запуск с хода)
- **•** Кинетический резерв
- **•** Управляемое замедление

#### **Подхват вращающегося двигателя**

Этот параметр позволяет «подхватить» двигатель, который свободно вращается вследствие пропадания напряжения. Этот параметр очень полезен для центрифуг и вентиляторов.

#### **Кинетический резерв**

Этот параметр обеспечивает непрерывную работу преобразователя частоты пока в системе имеется энергия. В случае короткой потери питания от сети работа возобновляется после восстановления сетевого питания, при этом система не останавливается и контроль не теряется ни на один момент. Можно установить один из нескольких режимов кинетического резерва.

Поведение преобразователя частоты при пропадании напряжения в сети можно настроить в параметрах 14-10 Отказ питания и 1-73 Запуск с хода.

### 4.2.4 Встроенный ПИД-регулятор

В преобразователе частоты имеется встроенный пропорционально-интегрально-дифференциальный (ПИД) регулятор, который устраняет необходимость использования вспомогательных управляющих устройств. ПИД-регуляторы осуществляют непрерывное управление системами с обратной связью, в которых требуется выдерживать требования к давлению, расходу, температуре или другим параметрам. Преобразователь частоты может обеспечить самостоятельное управление скоростью двигателя, реагируя на сигналы обратной связи от удаленных датчиков.

Преобразователь частоты принимает два сигнала обратной связи от двух различных устройств. Эта функция позволяет управлять системами с различными требованиями к обратной связи. Чтобы оптимизировать производительность системы, преобразователь частоты принимает решения по управлению на основе сравнения двух сигналов.

### 4.2.5 Автоматический перезапуск

Преобразователь частоты можно запрограммировать на автоматический перезапуск двигателя после незначительных отключений, например, при моментальной потере питания или колебаниях питания. Эта функция позволяет устранить потребность в ручном сбросе и улучшает возможности автоматизированной эксплуатации для удаленно управляемых систем. Число попыток автоматического перезапуска, а также время между попытками может быть ограничено.

### 4.2.6 Подхват вращающегося двигателя

Подхват вращающегося двигателя позволяет преобразователю частоты синхронизировать свою работу с вращением двигателя и разогнать двигатель до полной скорости в любом из направлений. Это предотвращает отключение из-за превышения потребляемого тока. Это также минимизирует механические нагрузки в системе, так как в двигателе не происходит резкого изменения скорости при запуске преобразователя частоты.

### 4.2.7 Полный крутящий момент при пониженной скорости

Преобразователь частоты работает по настраиваемой кривой В/Гц, обеспечивая полный крутящий момент от двигателя даже при уменьшенных скоростях вращения. Полный выдаваемый крутящий момент может совпадать с максимальной проектной рабочей скоростью двигателя. В этом заключается отличие от преобразователей с переменным крутящим моментом, которые выдают уменьшенный крутящий момент при низких скоростях, а также от преобразователей частоты с постоянным крутящим моментом, для которых при скорости меньшей, чем полная, характерны чрезмерное напряжение, тепловыделение и шум от двигателя.

### 4.2.8 Пропуск частоты

В некоторых случаях применения отдельные скорости работы системы могут вызывать механический резонанс. Это может вызвать чрезмерный шум, а также привести к повреждению механических элементов системы. У преобразователя частоты имеется 4 программируемых диапазона избегаемых частот. Благодаря этому двигатель может быстро пропускать такие скорости без возникновения резонанса.

### 4.2.9 Предпусковой нагрев двигателя

Для предварительного прогрева двигателя при пуске в холодной или влажной среде можно использовать непрерывную дозированную подачу небольшого постоянного тока в двигатель, чтобы предотвратить конденсацию и холодный пуск. Тем самым может быть устранена необходимость использования обогревателя помещения.

### 4.2.10 4 программируемых набора параметров

Преобразователь частоты имеет четыре набора параметров, которые могут быть запрограммированы независимо друг от друга. При использовании нескольких наборов параметров можно переключаться между независимо программируемыми функциями, активируемыми по цифровым входам или команде через последовательный интерфейс. Независимые настройки используются, например, для переключения наборов параметров, для режимов работы днем и ночью, летом и зимой или для управления несколькими двигателями. Активный набор параметров отображается на LCP.

Данные набора параметров могут копироваться из преобразователя частоты в преобразователь частоты, посредством загрузки со съемной LCP.

### 4.2.11 Динамическое торможение

Динамическое торможение осуществляется указанными ниже способами.

- **• Резистивное торможение** IGBT торможения поддерживает перенапряжение на уровне ниже определенного порога путем направления энергии торможения от двигателя к подключенному тормозному резистору (2-10 Функция торможения = [1]).
- **• Торможение переменным током** Энергия торможения распределяется в двигателе путем изменения состояний потерь в двигателе. Функция торможения переменным током не может быть использована в применениях с высокой частотой циклических операций, поскольку это приводит к перегреву двигателя (2-10 Функция торможения = [2]).
- **• Торможение постоянным током** Постоянный ток с перемодуляцией, добавляемый к переменному току, действует в качестве сигнала индукционного торможения (пар. 2-02 Время торможения пост. током ≠ 0 с).

### 4.2.12 Управление механическим тормозом посредством разомкнутого контура ОС

Параметры для конфигурирования работы электромагнитного (механического) тормоза, обычно требующиеся для подъемных механизмов. Для управления механическим тормозом требуется релейный выход (реле 01 или 02) или программируемый цифровой выход (клемма 27 или 29). Обычно данный выход должен быть замкнут в течение тех периодов, когда преобразователь частоты не способен «удерживать» двигатель, например при слишком высокой нагрузке. Выберите [32] Управл. мех. тормозом для систем с электромагнитным тормозом в 5-40 Реле функций, 5-30 Клемма 27, цифровой выход или 5-31 Клемма 29, цифровой выход Если выбрано [32] Управление механическим тормозом, механический тормоз остается в замкнутом состоянии в процессе пуска до тех пор, пока выходной ток не окажется больше уровня, установленного в 2-20 Ток отпускания тормоза. В процессе останова механический тормоз приводится в действие, когда скорость оказывается ниже уровня, установленного в 2-21 Скорость включения тормоза [об/мин]. Если преобразователь частоты оказывается в аварийном состоянии или в ситуации повышенного тока или напряжения, механический тормоз мгновенно включается. Это же происходит и во время безопасного отключения крутящего момента.

# **УВЕДОМЛЕНИЕ**

**Функции режима защиты и задержки отключения (14-25 Задержка отключ.при пред. моменте и 14-26 Зад. отк. при неисп. инв. соответственно) позволяют задерживать перевод в активное состояние механического тормоза в состоянии аварии. При работе с подъемными механизмами эти функции должны быть отключены.**

**4 4**

Danfoss

130BA074.12

**Особенности изделия Руководство по проектированию**

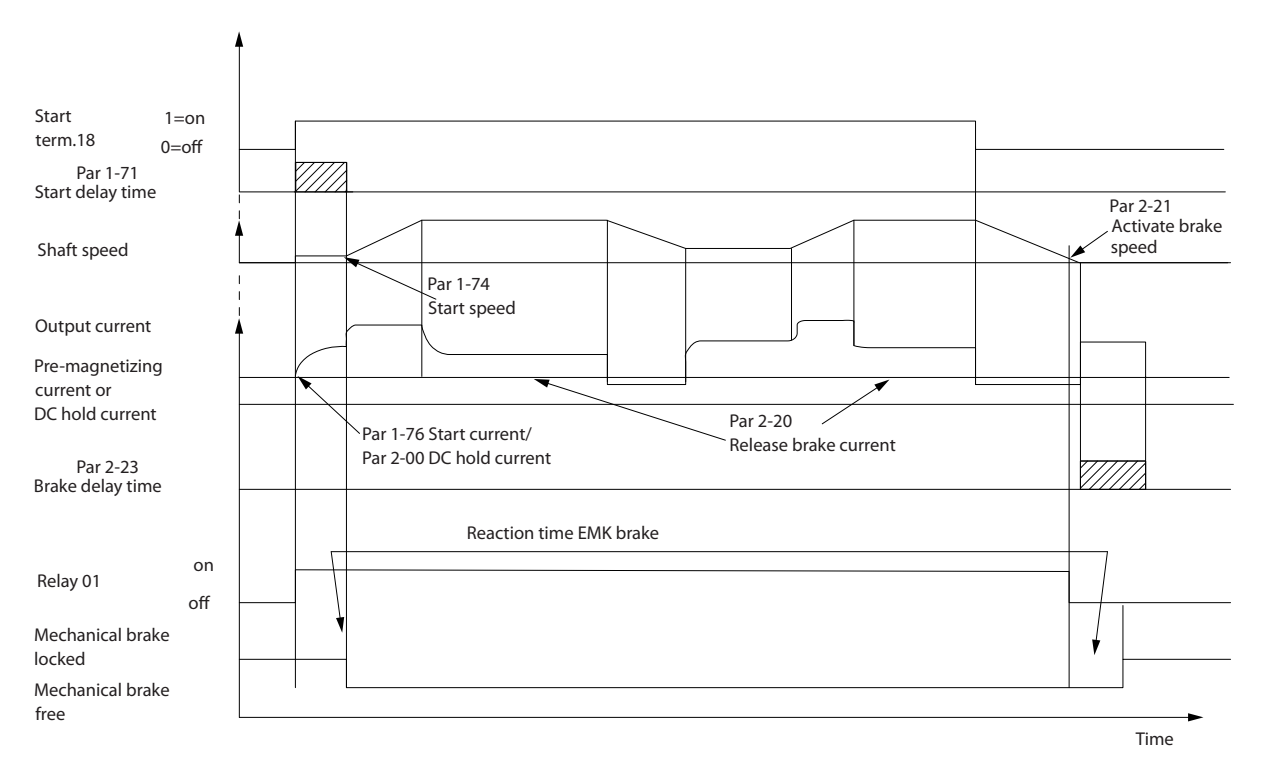

**Рисунок 4.2 Механический тормоз**

### 4.2.13 Управление механическим тормозом посредством замкнутого контура ОС/ Механический тормоз в подъемных механизмах

Механический тормоз подъемного механизма поддерживает следующие функции:

- **•** Два канала обратной связи механического тормоза для обеспечения дополнительной защиты от непредвиденного поведения вследствие повреждения кабеля.
- **•** Мониторинг обратной связи механического тормоза в течение всего цикла. Это способствует защите механического тормоза, особенно если к одному и тому же валу подсоединены несколько преобразователей частоты.
- **•** Отсутствие ускорения, пока сигнал обратной связи не подтвердит, что механический тормоз открыт.
- **•** Более хорошее управление нагрузкой при останове. Слишком короткое время торможения в параметре 2-23 Задержка включения тормоза может вызвать предупреждение W22 и замедление крутящего момента не сможет быть выполнено.
- **•** Можно настроить плавное переключение нагрузки на двигатель с тормоза. Чтобы ослабить рывки, можно увеличить значение параметра 2-28 Коэф. форсирования усиления. Для обеспечения очень плавного перехода следует изменить настройку с режима управления скоростью на режим управления положением в ходе передачи нагрузки.
	- **•** Установите для пар. 2-28 Коэф. форсирования усиления значение «0», чтобы разрешить управление положением в течение времени, указанного в пар. 2-25 Время отпускания тормоза. При этом включаются параметры ПИД-регулирования положения (с 2-30 Position P Start Proportional Gain по 2-33 Speed PID Start Lowpass Filter Time).

**Особенности изделия Руководство по проектированию**

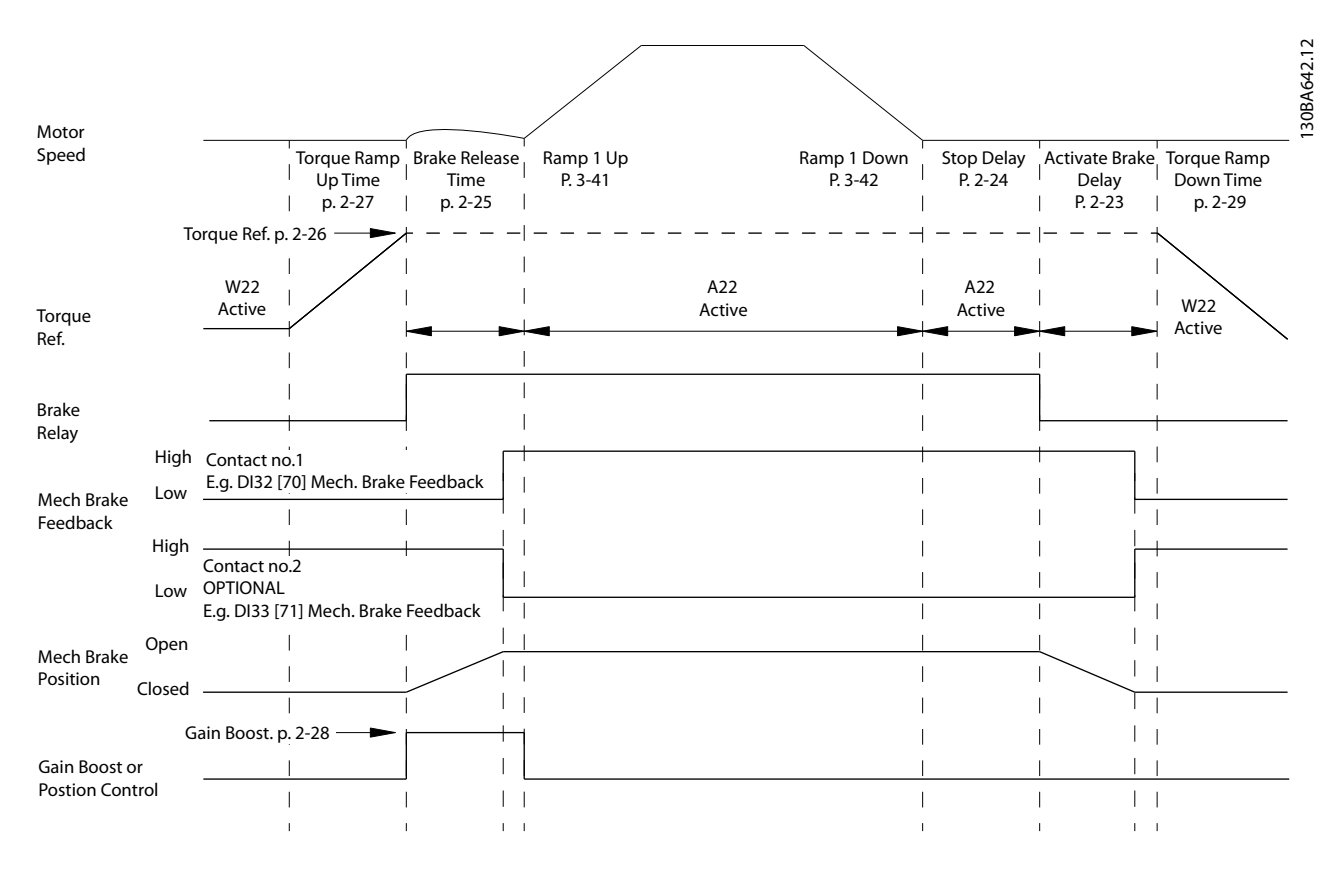

**Рисунок 4.3 Последовательность отпускания тормоза при управлении механическим тормозом подъемного механизма Этот способ регулирования скорости доступен только при регулировании магнитного потока с обратной связью двигателя, которое возможно при работе с асинхронными двигателями и неявнополюсными двигателями с постоянными магнитами.**

Параметры с 2-26 Задание крутящ. момента по 2-33 Speed PID Start Lowpass Filter Time доступны только при управлении механическим тормозом подъемного механизма (при регулировании магнитного потока с обратной связью двигателя). Параметры с 2-30 Position P Start Proportional Gain по 2-33 Speed PID Start Lowpass Filter Time могут быть заданы для обеспечения очень плавного изменения при переходе от регулирования скорости к регулированию положения в течение времени, заданного параметром 2-25 Время отпускания тормоза, т. е. времени, когда нагрузка передается от механического тормоза на преобразователь частоты.

Параметры с 2-30 Position P Start Proportional Gain по 2-33 Speed PID Start Lowpass Filter Time активны, когда для пар. 2-28 Коэф. форсирования усиления установлено значение «0». Дополнительную информацию см. в Рисунок 4.3.

# **УВЕДОМЛЕНИЕ**

**Пример расширенного управления механическим тормозом в подъемных механизмах см. в [глава 10 Примеры](#page-156-0) [применения](#page-156-0).**

30BA062.1

### 4.2.14 Интеллектуальное логическое управление (ИЛК)

Интеллектуальное логическое управление (ИЛК) представляет собой заданную пользователем последовательность действий (см. 13-52 Действие контроллера SL [x]), которая выполняется ИЛК, когда соответствующее заданное пользователем событие (см. 13-51 Событие контроллера SL [x]) оценивается ИЛК как TRUE (Истина). Условием для события может быть определенный статус или такое условие, при котором выход из логики или операнда компаратора определяется как TRUE (Истина). Это приведет к связанному действию, как показано на Рисунок 4.4.

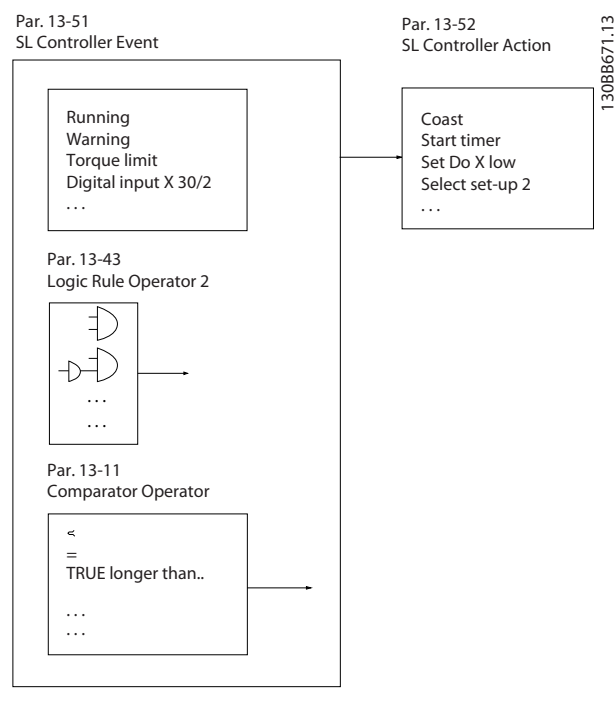

**Рисунок 4.4 Событие и действие ИЛК**

События и действия пронумерованы каждое по отдельности и связаны в пары (состояния). Это означает, что когда наступает событие [0] (приобретает значение TRUE), выполняется действие [0]. После этого анализируются условия события [1] и, если оно оценивается как TRUE, выполняется действие [1] и т. д. В каждый момент времени оценивается только одно событие. Если событие оценено как FALSE (Ложь), в течение текущего интервала сканирования (в ИЛК) ничего не происходит и никакие другие события не анализируются. Это значит, что когда запускается ИЛК, в каждом интервале сканирования выполняется оценка события [0] (и только события [0]). И только когда событие [0] будет оценено как истинное (TRUE), контроллер ПЛК выполнит действие [0] и начнет оценивать событие [1].

Можно запрограммировать от 1 до 20 событий и действий. Когда произошло последнее событие/ действие, последовательность начинается снова с события [0]/действия [0]. На Рисунок 4.5 показан пример с четырьмя событиями/действиями:

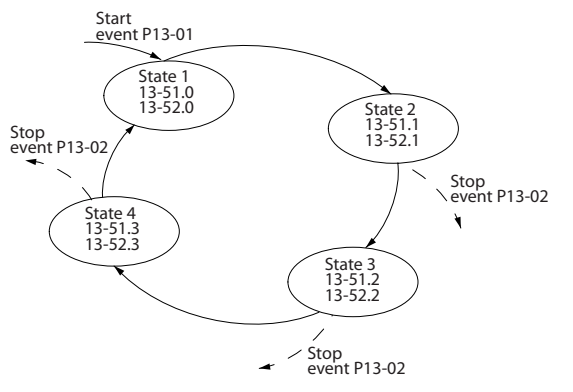

**Рисунок 4.5 Порядок выполнения, если запрограммировано 4 события/действия**

#### **Компараторы**

Компараторы используются для сравнения непрерывных переменных (выходной частоты, выходного тока, аналогового входного сигнала и т. д.) с фиксированными предустановленными величинами.

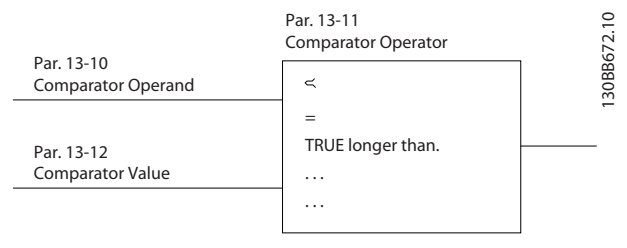

**Рисунок 4.6 Компараторы**

#### **Правила логики**

С помощью логических операторов И, ИЛИ, НЕ можно объединять до трех булевых входов (TRUE/FALSE) от таймеров, компараторов, цифровых входов, битов состояния и событий.

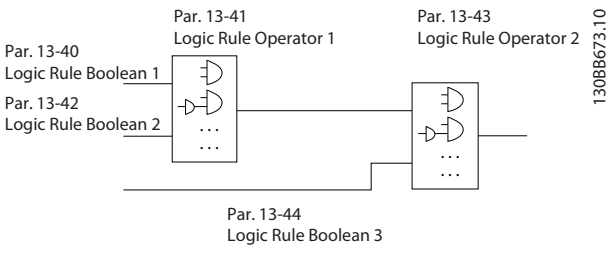

**Рисунок 4.7 Правила логики**

### 4.2.15 Безопасное отключение крутящего момента

Подробную информацию о безопасном отключении крутящего момента см. в Инструкциях по безопасному отключению крутящего момента в преобразователях частоты серии VLT® FC.

# 4.3 Danfoss VLT® FlexConcept®

Danfoss VLT® FlexConcept® — это энергоэффективное, гибкое и экономичное решение с преобразователем частоты, применяемое в основном в сочетании с конвейерами. Решение включает в себя двигатель VLT® OneGearDrive®, приводимый в действие преобразователем частоты VLT® AutomationDrive FC 302 или VLT® Decentral Drive FCD 302. OneGearDrive — это, в сущности, двигатель на постоянных магнитах с конической передачей. Конические передачи доступны с различными передаточными коэффициентами.

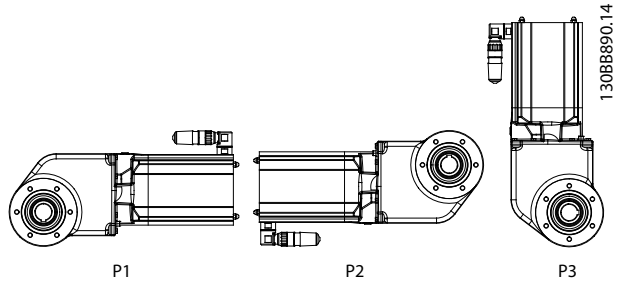

**Рисунок 4.8 OneGearDrive**

The OneGearDrive может работать от VLT® AutomationDrive FC 302 и VLT® Decentral Drive FCD 302 указанных ниже типоразмеров по мощности, в зависимости от требований конкретного применения:

- **•** 0,75 кВт
- **•** 1,1 кВт
- **•** 1,5 кВт
- **•** 2,2 кВт
- **•** 3,0 кВт

Если выбрать в FC 302 или FCD 302 вариант [1] Неявнополюсной с пост. магн. в пар. и OneGearDrive в пар. 1-11 Motor Model, рекомендуемые параметры установятся автоматически. Дополнительную информацию см. в Руководстве по программированию VLT® AutomationDrive FC 301/FC 302, Руководстве по выбору VLT® OneGearDrive и на веб-сайте [www.danfoss.com/BusinessAreas/DrivesSolutions/VLTFlex-](http://www.danfoss.com/BusinessAreas/DrivesSolutions/VLTFlexConcept/)[Concept/](http://www.danfoss.com/BusinessAreas/DrivesSolutions/VLTFlexConcept/)

# 5 Интеграция системы

### 5.1 Температура окружающей среды

### 5.1.1 Влажность

Хотя преобразователь частоты может нормально работать при высокой влажности (до 95 % относительной влажности), следует всегда избегать конденсации. Конденсация особенно вероятна, когда преобразователь частоты холоднее, чем окружающий влажный воздух. Влажность в воздухе также может конденсироваться на электронных компонентах и вызывать короткие замыкания. Конденсация происходит в блоках, на которые не подается питание. Если в связи с условиями окружающей среды возможна конденсация, рекомендуется установить в шкаф обогреватели. Не производите установку в местах, где возможна отрицательная температура.

Также можно использовать преобразователь частоты в режиме ожидания (с подключением к сети): это уменьшает вероятность конденсации. Однако следует убедиться, что рассеиваемого тепла достаточно, чтобы влажность не воздействовала на схемы преобразователя.

### 5.1.2 Температура

Ограничения по минимальной и максимальной температурам окружающей среды установлены для всех преобразователей частоты. Защита оборудования от воздействия предельных температур окружающей среды продлит срок его службы и увеличит общую надежность системы. Следуйте приведенным рекомендациям для обеспечения максимальных эксплуатационных характеристик и длительного срока службы оборудования.

- **•** Хотя преобразователи могут работать при температуре до -10 °C, правильная работа при номинальной нагрузке гарантируется только при температурах 0 °C и выше.
- **•** Не допускайте повышения температуры выше максимального предела.
- **•** При работе при температурах, превышающих проектную, срок службы электронных компонентов сокращается на 50 % на каждые 10 °C превышения.
- **•** Даже для устройств с классом защиты IP54, IP55 и IP66 необходимо соблюдение указанных диапазонов температуры окружающей среды.
- **•** Может потребоваться установка дополнительного кондиционирующего оборудования для шкафа или площадки, на которой установлено оборудование.

### 5.1.3 Температура и охлаждение

В преобразователях частоты имеются встроенные вентиляторы, что обеспечивает оптимальное охлаждение. Главный вентилятор направляет поток воздуха на ребра охлаждения радиатора и обеспечивает охлаждение внутри корпуса. В некоторых типоразмерах по мощности имеется небольшой дополнительный вентилятор недалеко от платы управления; он обеспечивает циркуляцию внутреннего воздуха и предотвращает его застой в горячих местах. Главный вентилятор управляется в соответствии с внутренней температурой в преобразователе частоты; его скорость постепенно увеличивается по мере роста температуры, что уменьшает шум и энергопотребление при небольшой потребности в охлаждении и обеспечивает максимальное охлаждение, когда оно необходимо. С помощью параметра 14-52 Упр. вентилят. можно отрегулировать управление вентиляторами для любого конкретного применения и защитить их от негативного влияния охлаждения в очень холодных климатических условиях. В случае превышения температуры внутри преобразователя частоты, он снижает частоту и профиль коммутации, подробнее см. [глава 5.1.4 Снижение номинальных](#page-54-0) [характеристик вручную](#page-54-0).

Ограничения по минимальной и максимальной температурам окружающей среды установлены для всех преобразователей частоты. Исключение воздействия предельных температур окружающей среды продлит срок службы оборудования и увеличит общую надежность системы. Следуйте приведенным рекомендациям для обеспечения максимальных эксплуатационных характеристик и длительного срока службы оборудования.

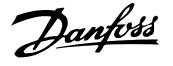

- <span id="page-54-0"></span>**•** Хотя преобразователи могут работать при температуре до -10 °C, правильная работа при номинальной нагрузке гарантируется только при температурах 0 °C и выше.
- **•** Не допускайте повышения температуры выше максимального предела.
- **•** Не допускайте превышения средней температуры за 24 часа. (Средняя температура за 24 часа рассчитывается как макс. температура окружающей среды минус 5 °C. Например, если макс. температура равна 50 °C, макс. средняя температура за 24 часа составит 45 °C).
- **•** Соблюдайте требования к открытому пространству над и под преобразователем ([глава 8.2.1.1 Зазоры для охлаждения](#page-123-0)).
- **•** Согласно приблизительной закономерности, срок службы электронных устройств сокращается на 50 % на каждые 10 °C превышения эксплуатационной температуры над конструктивно заложенной.
- **•** Даже устройства с высокими уровнями защиты должны применяться в указанных диапазонах температуры окружающей среды.
- **•** Может потребоваться установка дополнительного кондиционирующего оборудования для шкафа или площадки, на которой установлено оборудование.

### 5.1.4 Снижение номинальных характеристик вручную

Учитывайте снижение номинальных характеристик в следующих условиях.

- **•** Работа на высоте более 1000 м (низкое давление воздуха)
- **•** Работа на низкой скорости
- **•** Длинные кабели электродвигателя
- **•** Кабели с большим сечением
- **•** Высокие температуры окружающего воздуха

Подробнее см. [глава 6.2.6 Снижение номинальных](#page-88-0) [характеристик в зависимости от температуры](#page-88-0) [окружающей среды](#page-88-0).

### 5.1.4.1 Снижение номинальных параметров при работе на низкой скорости

Когда двигатель подключен к преобразователю частоты, необходимо обеспечить достаточное охлаждение двигателя.

Степень нагрева зависит от нагрузки на двигатель, а также от рабочей скорости и времени.

#### **Режим с постоянным крутящим моментом (режим CT)**

Могут возникнуть трудности на низких оборотах в применениях с фиксированным крутящим моментом. В режимах с постоянным крутящим моментом двигатель может перегреваться на малых оборотах из-за недостаточной подачи воздуха для охлаждения от встроенного вентилятора.

Поэтому если двигатель непрерывно работает на оборотах, величина которых меньше половины номинального значения, необходимо предусмотреть дополнительный поток охлаждающего воздуха (или использовать двигатель, предназначенный для работы в таком режиме).

В качестве альтернативы, можно снизить уровень нагрузки на двигатель путем применения более мощного двигателя. Однако конструкция преобразователя частоты устанавливает предел для номинальной мощности двигателя.

#### **Режимы с переменной (квадратично зависимой) величиной крутящего момента (VT)**

В режимах VT, например, при установке на насосах и вентиляторах, где величина крутящего момента пропорциональна квадрату скорости, а мощность пропорциональна кубу скорости, нет необходимости в дополнительном охлаждении или снижении номинальных характеристик двигателя.

**5 5**

#### **Интеграция системы Руководство по проектированию**

### 5.1.4.2 Снижение номинальных характеристик в случае низкого атмосферного давления

С понижением атмосферного давления охлаждающая способность воздуха уменьшается.

На высоте над уровнем моря менее 1000 м не требуется учитывать никакого снижения параметров, но на высоте более 1000 м допустимая температура окружающей среды (TОКР. СР.) или максимальный выходной ток (Iвых.) понижаются в соответствии с Рисунок 5.1.

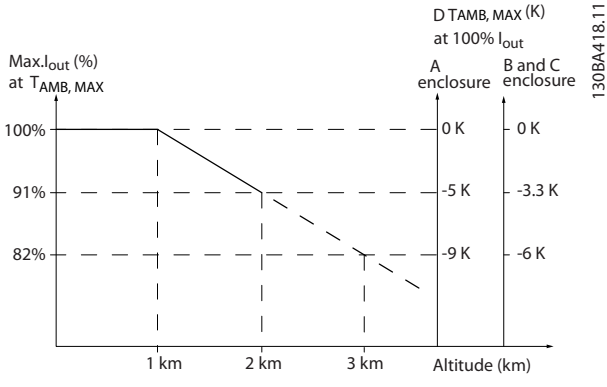

**Рисунок 5.1 Снижение номинального выходного тока в зависимости от высоты над уровнем моря при температуре окружающей среды TОКР.СР., МАКС. для типоразмеров A, B и C. При высоте более 2000 м свяжитесь с Danfoss по вопросам защитного сверхнизкого напряжения.**

Альтернативой является более низкая температура окружающей среды на больших высотах над уровнем моря, что позволяет обеспечить на этих высотах 100 % выходного тока. В качестве примера чтения графика рассмотрим ситуацию для корпусов типа В на высоте 2000 м при  $T_{OKP,CP, MAKC} = 50$  °С. При температуре 45 °С (TОКР.СР., МАКС. — 3,3 K) доступен 91 % номинального значения выходного тока. При температуре 41,7 °C доступны 100 % номинала выходного тока.

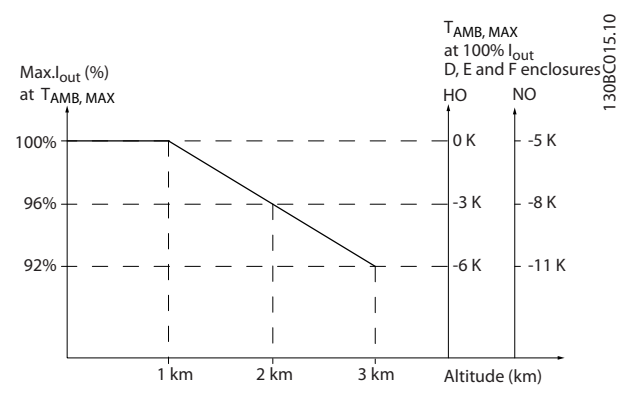

**Рисунок 5.2 Снижение номинального выходного тока в зависимости от высоты над уровнем моря при температуре окружающей среды TОКР.СР., МАКС. для корпусов типа D3h.**

### 5.1.5 Акустический шум

Акустический шум преобразователя частоты создается тремя источниками:

- **•** катушками индуктивности (в промежуточной цепи) постоянного тока
- **•** дросселем фильтра ВЧ-помех
- **•** внутренними вентиляторами

Номинальные значения акустического шума см. в [глава 6.2.9 Акустический шум](#page-98-0).

### 5.1.6 Вибрационные и ударные воздействия

Преобразователь частоты испытан в соответствии с методикой, основанной на стандартах IEC 68-2-6/34/35 и 36. При этих испытаниях на устройство воздействуют силы до 0,7 g со случайными частотами от 18 до 1000 Гц по трем осям в течение двух часов. Все преобразователи частоты Danfoss удовлетворяют требованиям, соответствующим этим условиям, при монтаже блока на стене или на полу, а также в щитах управления, закрепленных на стене или на полу.

### 5.1.7 Агрессивные среды

### 5.1.7.1 Газы

Агрессивные газы, такие как сероводород, хлор или аммиак, могут повредить электрические и механические компоненты преобразователя частоты. Загрязнение охлаждающего воздуха также может вызвать постепенное разложение дорожек печатных плат и уплотнителей дверец. Агрессивные загрязняющие вещества часто присутствуют в установках по обработке сточных вод и в плавательных бассейнах. Коррозия меди однозначно указывает на агрессивную среду.

В агрессивных средах рекомендуется использовать корпуса с высокими IP-классами защиты, а также печатные платы с защитными покрытиями. Характеристики конформных покрытий см. в Таблица 5.1.

# **УВЕДОМЛЕНИЕ**

**В стандартной комплектации преобразователь частоты поставляется с покрытием класса 3C2. По заказу возможна поставка с покрытиями 3C3.**

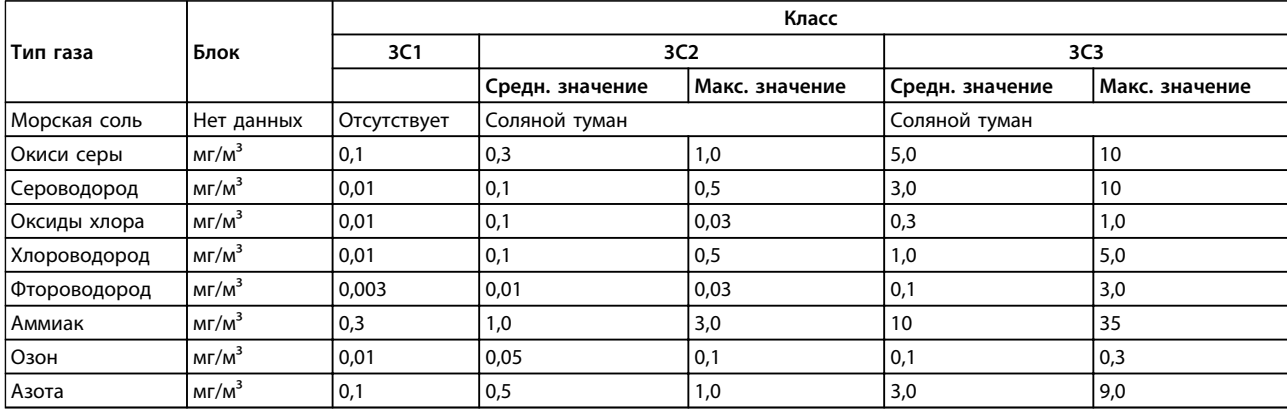

#### **Таблица 5.1 Номинальные характеристики классов конформных покрытий**

Максимальные значения соответствуют значениям пиков в переходных режимах, они не должны присутствовать более 30 минут в день.

### 5.1.7.2 Воздействие пыли

Нередко неизбежна установка частотных преобразователей в средах с сильным воздействием пыли. Пыль воздействует на блоки настенной или рамной установки с уровнями защиты IP55 и IP66, а также на устанавливаемые в шкафах устройства с уровнями защиты IP21 и IP20. Рассмотрим три описанных ниже аспекта, которые следует учитывать при установке преобразователей частоты в подобных средах.

#### **Ухудшение охлаждения**

Возникают отложения пыли на поверхности устройства и внутри, на печатных платах и электронных компонентах. Эти отложения действуют как слои изоляции, затрудняя передачу тепла окружающему воздуху, что снижает эффективность охлаждения. Компоненты сильнее нагреваются. Это ускоряет старение электронных компонентов, и срок службы устройства сокращается. Отложения пыли на радиаторе в задней части блока также сокращают срок службы устройства.

#### **Вентиляторы охлаждения**

Поток воздуха для охлаждения подается вентиляторами охлаждения, обычно расположенными в задней части устройства. В роторах вентиляторов находятся небольшие подшипники, в которые может попасть действующая как абразив пыль. Это приводит к повреждению подшипника и отказу вентилятора.

#### **Фильтры**

Преобразователи частоты высокой мощности оснащены вентиляторами охлаждения, отводящими горячий воздух изнутри устройства. Вентиляторы больше определенного размера оснащаются фильтрующими элементами. Такие фильтры могут быстро забиваться при использовании в очень запыленной среде. В подобных условиях необходимы профилактические меры.

#### **Периодическое техобслуживание**

При описанных выше условиях рекомендуется очищать преобразователь частоты в ходе периодического техобслуживания. Уберите пыль с радиаторов и вентиляторов, очистите фильтрующие элементы.

### 5.1.7.3 Потенциально взрывоопасные среды

Системы, работающие в потенциально взрывоопасных средах, должны соответствовать особым требованиям. Директива ЕС 94/9/EC описывает работу электронных устройств в потенциально взрывоопасных атмосферах.

Температура двигателей, управляемых преобразователями частоты, при работе в потенциально взрывоопасных атмосферах должна отслеживаться с помощью датчика температуры с положительным температурным коэффициентом (PTC). В таких средах допустимо использование двигателей с защитой от искрообразования класса d или e.

- **•** Класс защиты e предполагает отсутствие любых возможностей появления искр. Преобразователи частоты FC 302с версией микропрограммы V6.3x и выше имеют функцию отслеживания температуры во взрывоопасных средах с помощью электронного теплового реле (ATEX ETR), которая позволяет работать со специально сертифицированными двигателями Ex-e. В сочетании с имеющим сертификацию ATEX устройством контроля температуры PTC, таким как плата термистора с PTC MCB 112, для установки не требуется отдельного разрешения уполномоченной организации, т. е. не требуется специально подбирать пары оборудования.
- **•** Класс защиты d предполагает, что в случае появления искр они будут исключительно в защищенной области. Также требуются особая проводка и защитные средства, хотя они и не требуют сертификации.
- **•** В потенциально взрывоопасных средах чаще всего используется сочетание уровней защиты d и e. Сам двигатель относится к классу защиты от искрообразования e, в то время как проводка двигателя и соединительное оборудование соответствует требованиям класса e. Ограничение, применяемое к пространству соединительных цепей по классу защиты e, определяет максимальное допустимое в этом пространстве напряжение. Выходное напряжение преобразователя частоты обычно ограничено напряжением сети. Модуляция выходного напряжения может привести к возникновению высокого пикового напряжения, недопустимого по классификации e. На практике использование фильтра гармонических колебаний на выходе преобразователя частоты показало себя как эффективный способ сглаживания высоких пиковых напряжений.

### **УВЕДОМЛЕНИЕ**

**Не устанавливайте преобразователь частоты в потенциально взрывоопасной атмосфере. Преобразователь частоты следует устанавливать в шкафу за пределами этой зоны. Для ослабления роста напряжения dU/dt и пикового напряжения рекомендуется использовать синусоидный фильтр на выходе преобразователя частоты. Кабели двигателя должны быть как можно более короткими.**

# **УВЕДОМЛЕНИЕ**

**Устройства VLT**® **AutomationDrive с дополнительной платой MCB 112 имеют сертифицированную в соответствии со стандартом PTB функцию мониторинга двигателей с помощью термисторного датчика для потенциально взрывоопасных сред. Если преобразователи частоты работают с выходными синусоидальными фильтрами, использование экранированных кабелей двигателя не требуется.**

### 5.1.8 Техобслуживание

Модели преобразователя частоты Danfoss до 90 кВт не нуждаются в техническом обслуживании. Преобразователи частоты большой мощности (с номиналом 110 кВт и выше) содержат встроенные фильтрующие элементы, которые оператор должен очищать с регулярностью, зависящей от концентрации пыли и загрязнителей. В большинстве сред рекомендуются интервалы техобслуживания около 3 лет для вентиляторов и около 5 лет для конденсаторов.

### 5.1.9 Хранение

Как и все электронное оборудование, преобразователи частоты следует хранить в сухом месте. Периодическое формирование (зарядка конденсаторов) в ходе хранения не требуется.

Рекомендуется хранить оборудование запечатанным в упаковке до момента установки.

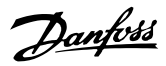

### 5.2 Общие вопросы ЭМС

Электрические помехи обычно распространяются по проводящим цепям в диапазоне частот от 150 кГц до 30 МГц. Воздушные помехи из системы преобразователя частоты в диапазоне частот от 30 МГц до 1 ГГц создаются инвертором, кабелем двигателя и двигателем.

Как показано на Рисунок 5.3, емкостное сопротивление в кабеле двигателя, связанное с высоким значением скорости изменения напряжения двигателя dV/dt, создают токи утечки.

Применение экранированного кабеля двигателя приводит к увеличению тока утечки (см. Рисунок 5.3), поскольку емкостная проводимость на землю таких кабелей больше, чем у неэкранированных. Если ток утечки не фильтруется, он вызывает большие помехи в сети в ВЧ-диапазоне ниже приблизительно 5 МГц. Поскольку ток утечки (I1) возвращается в устройство через экран (I3), то, в соответствии с Рисунок 5.3, экранированный кабель двигателя принципиально может создавать только небольшое электромагнитное поле (I4).

Экран ограничивает излучаемые помехи, но увеличивает низкочастотные помехи в сети. Подключите экран кабеля двигателя к корпусу преобразователя частоты и к корпусу двигателя. Наилучшим образом это делается с использованием соединенных с экраном зажимов, позволяющих исключить применение скрученных концов экрана (скруток). Скрутки увеличивают сопротивление экрана на высоких частотах, что снижает эффект экранирования и увеличивает ток утечки (I4).

Если экранированный кабель используется для подключения реле, в качестве кабеля управления, для передачи сигналов и подключения тормоза, присоедините экран к корпусу на обоих концах. Однако в некоторых случаях может потребоваться разрыв экрана, чтобы исключить возникновение контуров тока в экране.

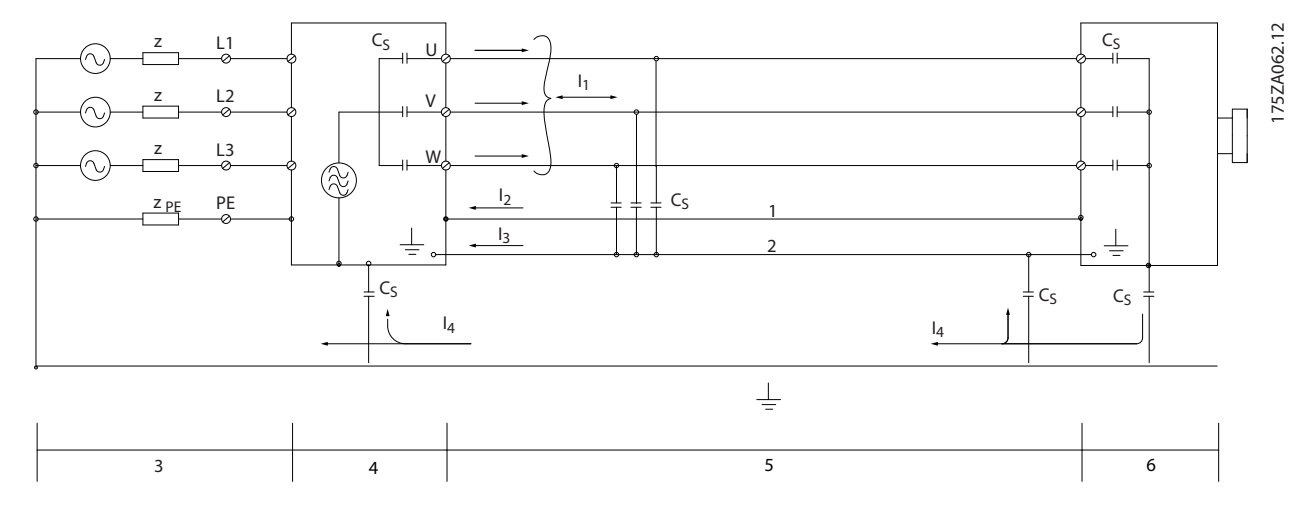

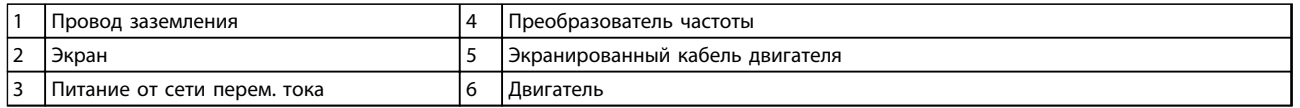

#### **Рисунок 5.3 Ситуация, в которой возникают токи утечки**

Если экран должен быть расположен на монтажной пластине преобразователя частоты, эта пластина должна быть металлической, поскольку токи экрана должны передаваться обратно на устройство. Кроме того, следует обеспечить хороший электрический контакт монтажной платы с шасси преобразователя частоты через крепежные винты.

При использовании неэкранированного кабеля некоторые требования к излучению помех не могут быть удовлетворены, хотя большая часть требований к помехозащищенности выполняется.

Для уменьшения уровня помех, создаваемых всей системой (преобразователем частоты и установкой), кабели двигателя и тормоза должны быть как можно более короткими. Не прокладывайте сигнальные кабели чувствительных устройств вдоль кабелей двигателя и тормоза. ВЧ-помехи с частотами выше 50 МГц (распространяющиеся по воздуху) создаются, главным образом, электронными устройствами управления.

Danfoss

### <span id="page-60-0"></span>5.2.1 Результаты испытаний ЭМС

Следующие результаты испытаний при номинальной частоте коммутации были получены на системе, в которую входили преобразователь частоты, экранированный кабель управления и блок управления с потенциометром, а также двигатель и экранированный кабель двигателя (Ölflex Classic 100 CY). В Таблица 5.2 указаны максимальные длины кабелей, отвечающие стандартам.

# **УВЕДОМЛЕНИЕ**

**При другом оборудовании условия могут значительно отличаться.**

# **УВЕДОМЛЕНИЕ**

**Сведения о параллельно проложенных кабелях см. в [Таблица 9.19](#page-154-0).**

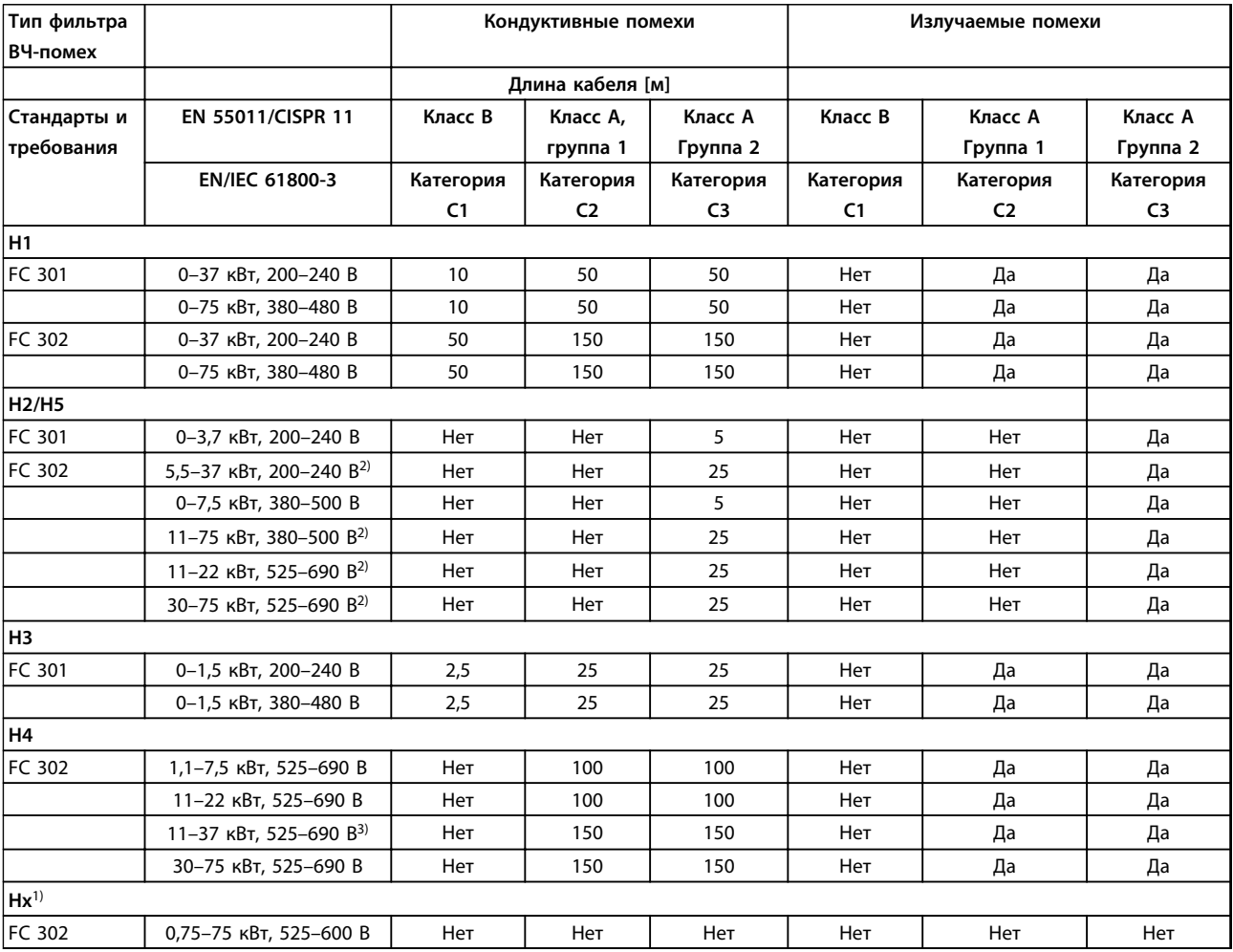

#### **Таблица 5.2 Результаты испытаний на ЭМС (излучение) при максимальной длине кабеля**

 $1)$  Версии Нх могут использоваться в соответствии с EN/IEC 61800-3, категория С4.

<sup>2)</sup> T5, 22–45 кВт и T7, 22–75 кВт с кабелем двигателя длиной 25 м соответствуют классу A, группа 1. В отношении установленной системы действуют определенные ограничения (за дополнительными сведениями обращайтесь в компанию Danfoss). HX, H1, H2, H3, H4 или H5 определены определены в коде типа, в позициях 16–17, описывающих фильтры ЭМС, см. [Таблица 7.1.](#page-99-0)

 $3)$  IP<sub>20</sub>.

### 5.2.2 Требования по излучению

Стандарт на ЭМС для преобразователей частоты определяет 4 категории (C1, C2, C3 и C4) с определенными требованиями к помехоустойчивости и излучению. В Таблица 5.3 приведено определение этих 4 категорий и эквивалентная классификация согласно EN 55011.

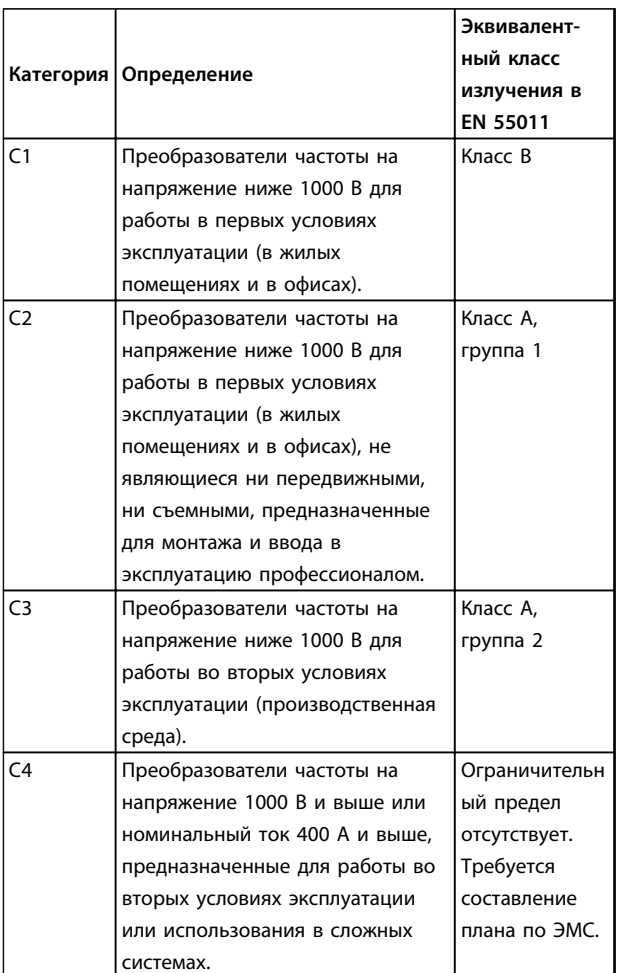

**Таблица 5.3 Соответствие между IEC 61800-3 и EN 55011**

При применении общих стандартов на излучение (кондуктивное) преобразователи частоты должны соответствовать предельным значениям, указанным в Таблица 5.4.

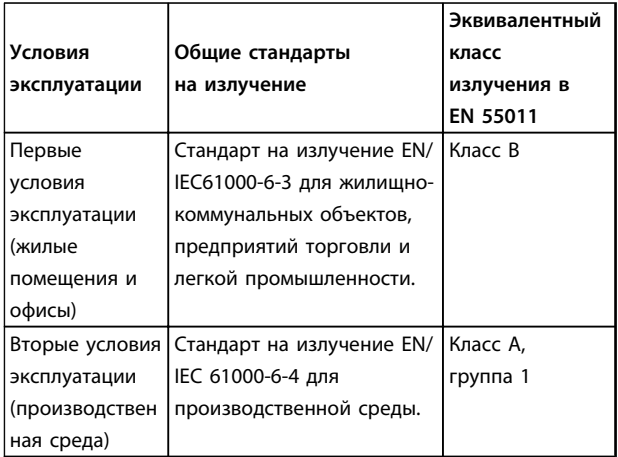

**Таблица 5.4 Соответствие между Общими стандартами на излучение (Generic Emission Standards) и EN 55011**

### 5.2.3 Требования к помехоустойчивости

Требования к помехоустойчивости для преобразователей частоты зависят от условий эксплуатации. Требования для производственной среды являются более высокими, нежели требования для среды в жилых помещениях или офисах. Все преобразователи частоты Danfoss соответствуют требованиям к производственной среде и, следовательно, отвечают также более низким требованиям к среде в жилых помещениях и офисах с большим запасом по безопасности. Для подтверждения устойчивости к помехам, возникающим при протекании электрических процессов, были проведены следующие испытания с соответствии со следующими базовыми стандартами.

- **• EN 61000-4-2 (IEC 61000-4-2):** Электростатические разряды (ESD). Воспроизведение электростатических разрядов, связанных с присутствием человека.
- **• EN 61000-4-3 (IEC 61000-4-3):** Излучение, создаваемое проникающим электромагнитным полем с амплитудной модуляцией. Воспроизведение воздействий радиолокационного оборудования и оборудования связи, а также мобильных средств связи.
- **• EN 61000-4-4 (IEC 61000-4-4):** Импульсные переходные процессы. Моделирование помех, вызываемых переключением контактора, реле или аналогичных устройств.
- **• EN 61000-4-5 (IEC 61000-4-5):** Переходные процессы с бросками напряжения. Воспроизведение переходных процессов, связанных, например, с ударом молнии вблизи установок.
- **• EN 61000-4-6 (IEC 61000-4-6):** ВЧ-помехи в синфазном режиме. Моделирование воздействия радиопередающего оборудования, соединенного между собой кабелями.

См. Таблица 5.5.

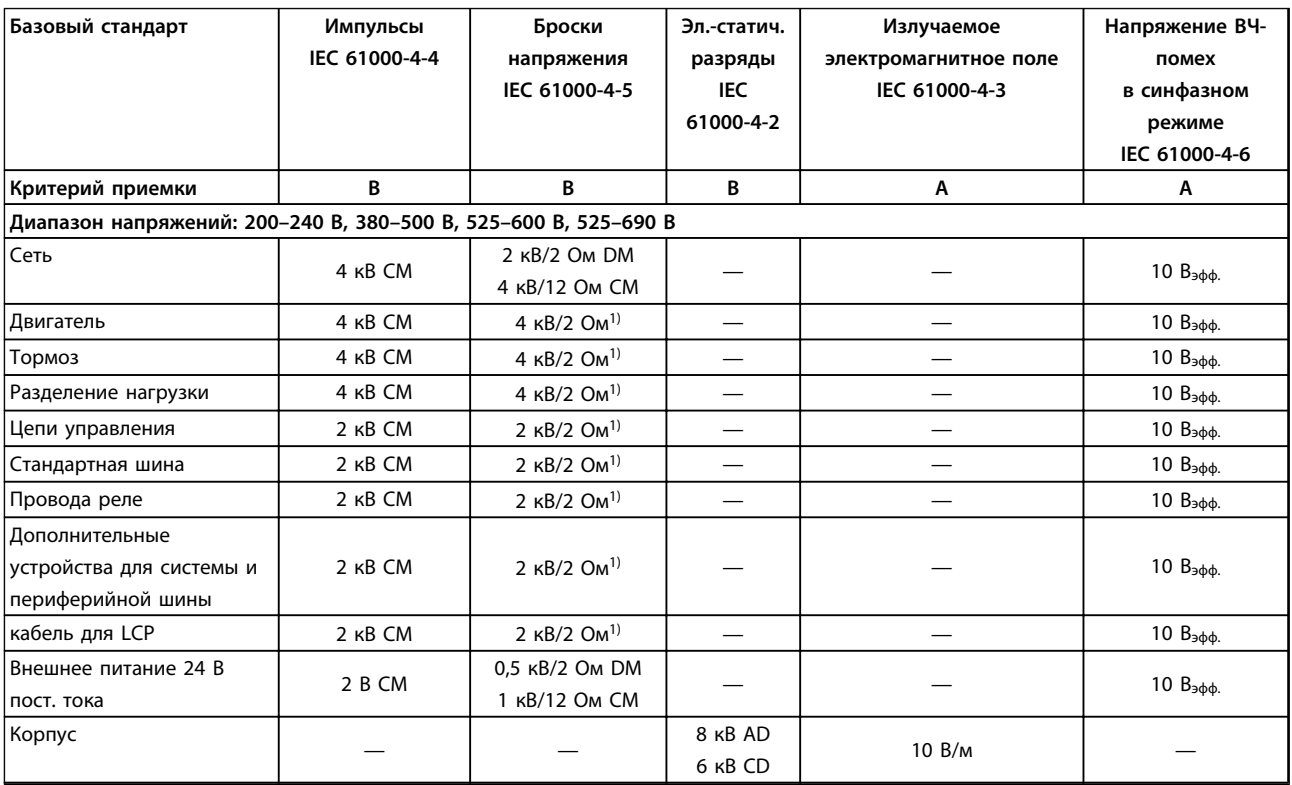

**Таблица 5.5 Форма соответствия требованиями ЭМС по помехозащищенности**

1) Наводка на экран кабеля

#### 5.2.4 Изоляция двигателя

В конструкции современных двигателей, предназначенных для использования с преобразователями частоты, предусмотрена надежная изоляция, обеспечивающая работу с IGBT с высоким КПД нового поколения, для которых характерно высокое отношение dU/dt. При модернизации старых двигателей необходимо подтвердить соответствие изоляции двигателя или снизить помехи с помощью фильтра dU/dt или, если необходимо, синусоидного фильтра. dU/ dt. Для длин кабелей двигателя ≤ максимальной длине кабеля, указанной в [глава 6.2 Общие технические требования](#page-82-0), рекомендуемые номиналы изоляции указаны в Таблица 5.6. Если двигатель имеет низкий уровень изоляции, рекомендуется использовать фильтр dU/dt или синусоидный фильтр.

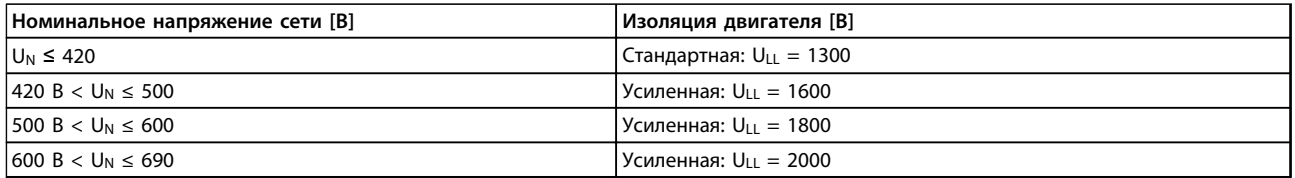

**Таблица 5.6 Изоляция двигателя**

### 5.2.5 Подшипниковые токи двигателя

Для минимизации токов в подшипниках и валу, заземлите на ведомое оборудование следующие компоненты:

- **•** преобразователь частоты
- **•** двигатель
- **•** ведомое оборудование
- **•** двигатель

#### **Стандартные компенсационные меры:**

- 1. Использование изолированных подшипников.
- 2. Строго соблюдайте процедуры установки:
	- 2a Обеспечение соосности между двигателем и нагрузкой.
	- 2b Четкое соблюдение рекомендаций по установке в соответствии с ЭМС.
	- 2c Усиление защитного заземления для уменьшения высокочастотного импеданса защитного заземления в сравнении с входными силовыми проводами.
	- 2d Обеспечение надежного высокочастотного соединения между двигателем и преобразователем частоты; например, с использованием экранированного кабеля с соединением 360° в двигателе и преобразователе частоты.
	- 2e Убедитесь в том, что импеданс от преобразователя частоты на землю здания ниже импеданса заземления машины. Это может представлять проблему при использовании насосов.
	- 2f Устройте прямое соединение заземления между двигателем и нагрузкой.
- 3. Уменьшите частоту коммутации IGBT.
- 4. Измените форму колебаний инвертора, 60° AVM на SFAVM и наоборот.
- 5. Используйте систему заземления вала или изолированную муфту.
- 6. Используйте токопроводящую смазку.
- 7. Если возможно, используйте минимальные уставки скорости.
- 8. Постарайтесь обеспечить баланс напряжения линии с землей. Это может быть трудновыполнимым для систем IT, TT, TN-CS или систем с заземленной ветвью.
- 9. Используйте фильтр dU/dt или синусоидный фильтр.

### 5.3 Помехи в питающей сети/гармоники

Преобразователь частоты потребляет из сети несинусоидальный ток, что увеличивает действующее значение входного тока I<sub>эфф</sub>. Несинусоидальный ток можно с помощью анализа Фурье преобразовать и разложить на токи синусоидальной формы различных частот, т. е. токи гармоник I<sub>n</sub> с частотой основной гармоники 50 Гц:

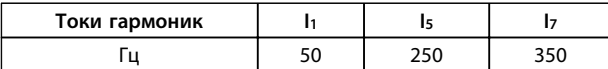

**Таблица 5.7 Трансформированный несинусоидальный ток**

Гармоники не оказывают непосредственного воздействия на потребление мощности, но увеличивают тепловые потери в установке (в трансформаторе, в кабелях). Соответственно в установках с довольно большой долей нагрузки, приходящейся на выпрямители, важно поддерживать токи гармоник на низком уровне для исключения перегрузки трансформатора и сильного нагрева кабелей.

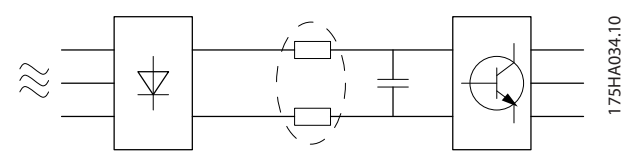

**Рисунок 5.4 Катушки индуктивности промежуточной цепи**

# **УВЕДОМЛЕНИЕ**

**Некоторые токи гармоник могут нарушать работу устройств связи, подключенных к тому же трансформатору, что и преобразователь частоты, или вызывать резонанс в батареях конденсаторов, предназначенных для коррекции коэффициента мощности.**

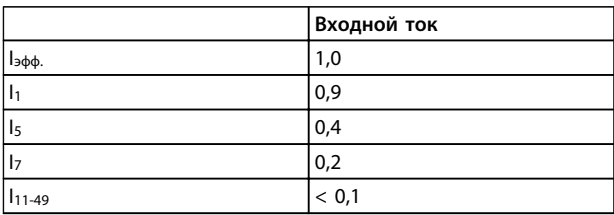

**Таблица 5.8 Токи гармоник в сравнении с эффективным значением входного тока**

Для обеспечения малых токов гармоник преобразователь частоты в стандартной комплектации оснащен в промежуточной цепи катушками индуктивности. Катушки постоянного тока уменьшают суммарное гармоническое искажение до 40 %.

На Рисунок 5.5 первичная обмотка трансформатора подключена к общей точке нескольких присоединений (PCC1) источника среднего напряжения. Трансформатор имеет импеданс Z<sub>xfr</sub> и питает несколько нагрузок. В общей точке нескольких присоединений PCC2 подключены вместе все нагрузки. Каждая нагрузка подключена посредством кабелей, которые имеют импеданс  $Z_1$ ,  $Z_2$ ,  $Z_3$ .

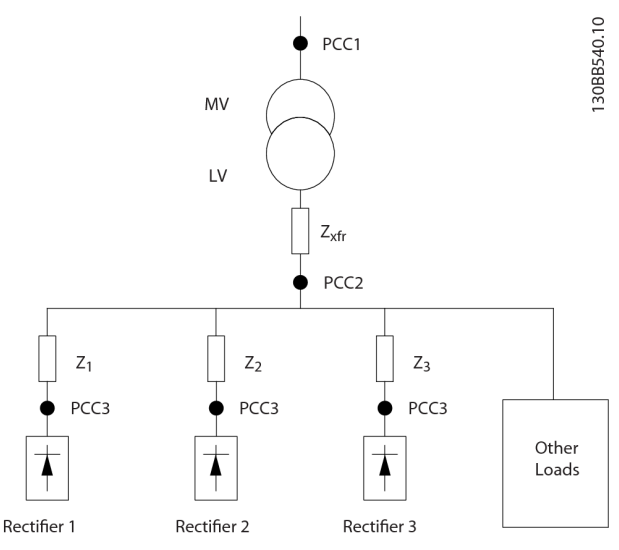

**Рисунок 5.5 Малая система распределения**

Токи гармоник нелинейных нагрузок вызывают искажение напряжения из-за перепада напряжений на импедансах системы распределения. Чем больше импедансы, тем выше уровни искажения напряжения.

Искажение тока связано с характеристиками аппаратуры и отдельными нагрузками. Искажение напряжения связано с характеристиками системы. Зная только гармоническую характеристику нагрузки, невозможно предсказать искажение напряжения в PCC. Чтобы предсказать искажение в PCC, необходимо знать конфигурацию системы распределения и соответствующие импедансы.

Для описания импеданса сети используется распространенный термин «коэффициент короткого замыкания», R<sub>sce</sub>. Это отношение между кажущейся мощностью короткого замыкания источника питания в точке PCC (Sк.з.) и номинальной кажущейся мощностью нагрузки (Sоборуд.).

Rsce= Sce Sоборуд. где  $s_{\kappa.3.} = \frac{v^2}{z_{\kappa.3.2}}$ — <sup>U—</sup> И *Sоборуд.= U×Iоборуд.*<br>Zпитания

#### **Негативное влияние гармоник имеет два аспекта**

- **•** Токи гармоник вносят свой вклад в системные потери мощности (в кабелях, в трансформаторе).
- **•** Гармоническое искажение напряжения вызывает возмущения в других нагрузках и увеличивают потери в других нагрузках.

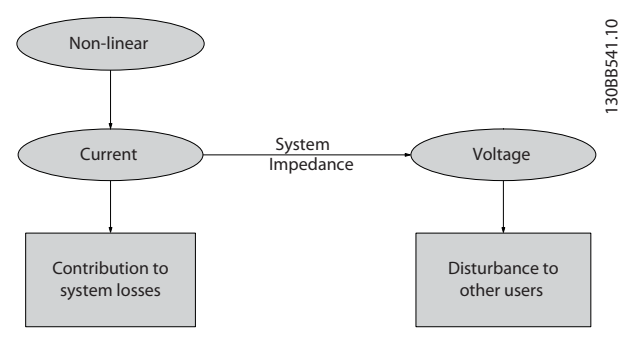

Danfoss

**Рисунок 5.6 Отрицательное влияние гармоник**

### 5.3.2 Стандарты и требования к ограничению гармоник

Требования к ограничению гармоник могут быть подразделены на следующие категории:

- **•** требования конкретных применений
- **•** стандарты, которые необходимо соблюдать

Требования, относящиеся к конкретным применениям связаны с конкретными системами, для которых имеются причины стремиться ограничить гармоники.

#### **Пример**

Для подключения двух двигателей мощностью 110 кВт достаточно трансформатора на 250 кВА, если один из двигателей подключен непосредственно к сети питания, а другой питается через преобразователь частоты. Однако мощности трансформатора будет недостаточно, если от преобразователя частоты будут питаться оба двигателя. Чтобы обеспечить возможность питания обоих двигателей через преобразователи частоты, необходимо использовать либо дополнительные средства подавления гармоник в установке, либо приводы с низкими гармониками.

Существуют различные стандарты, нормативы и рекомендации, касающиеся подавления гармоник. В разных географических районах и разных отраслях применяются различные стандарты. Наиболее распространены следующие стандарты:

- **•** IEC61000-3-2
- **•** IEC61000-3-12
- **•** IEC61000-3-4
- **•** IEEE 519
- **•** G5/4

Конкретные сведения о каждом стандарте см. в Руководстве по проектированию AHF 005/010.

В Европе максимальное значение суммарного коэффициента гармонических искажений (THVD) составляет 8%, если установка подключена к коммунальной электросети. Если установка содержит собственный трансформатор, то предельное значение THVD равно 10 %. Конструктивно VLT® AutomationDrive может выдерживать THVD 10 %.

#### 5.3.3 Подавление гармоник

На случаи, когда требуются дополнительные меры по подавлению гармоник, Danfoss предлагает широкий ассортимент оборудование подавления. Это такое оборудование как:

- **•** 12-импульсные приводы
- **•** Фильтры AHF
- **•** Приводы с низкими гармониками
- **•** Активные фильтры

Выбор решения зависит от нескольких факторов.

- **•** Сеть (фоновые искажения, асимметрия сети, резонанс, тип источника (трансформатор/ генератор))
- **•** Применение (профиль нагрузки, количество и размеры нагрузок)
- **•** Местные/национальные требования/правила (IEEE519, IEC, G5/4 и т. д)
- **•** Общая стоимость владения (начальная стоимость, рентабельность, обслуживание и т. д)

Следует всегда рассматривать возможность подавления гармоник, если в нагрузке трансформатора нелинейная составляющая равна 40 % или более.

### 5.3.4 Расчет гармоник

Danfoss предлагает средства для расчета гармоник, см. [глава 9.6.5 Программное обеспечение для ПК](#page-150-0).

#### 5.4 Гальваническая развязка (PELV)

### 5.4.1 PELV — Защитное сверхнизкое напряжение

PELV обеспечивает защиту с помощью очень низкого напряжения. Защита от поражения электрическим током обеспечена, если электрическое питание имеет изоляцию типа PELV, а монтаж выполнен в соответствии с требованиями, изложенными в местных/ государственных нормативах для источников PELV.

Все клеммы управления и выводы реле 01–03/04–06 соответствуют требованиям PELV (защитное сверхнизкое напряжение), за исключением заземленной ветви треугольника с напряжением выше 400 В.

Гальваническая (гарантированная) развязка обеспечивается выполнением требований по усиленной изоляции и за счет соответствующих длин путей утечек тока и изоляционных расстояний. Эти требования указаны в стандарте EN 61800-5-1.

Компоненты, обеспечивающие электрическую изоляцию в соответствии с приведенным ниже описанием, отвечают также требованиям к повышенной изоляции и выдерживают соответствующие испытания, как указано в EN 61800-5-1.

Гальваническую развязку PELV можно видеть в 6 местах (см. [Рисунок 5.7](#page-66-0)):

Чтобы обеспечить защиту PELV, все соединения с клеммами управления должны быть выполнены согласно требованиям PELV (например, термистор должен иметь усиленную/двойную изоляцию).

- 1. Источник питания (SMPS) с развязкой сигнала от цепи пост. тока.
- 2. Устройства управления транзисторами IGBT (запускающие трансформаторы/оптопары).
- 3. Измерительные преобразователи тока.
- 4. Оптопара, модуль торможения.
- 5. Внутренние цепи защиты от бросков тока, фильтры ВЧ-помех и устройства для измерения температуры.
- 6. Заказные реле.
- 7. Механический тормоз.

<span id="page-66-0"></span>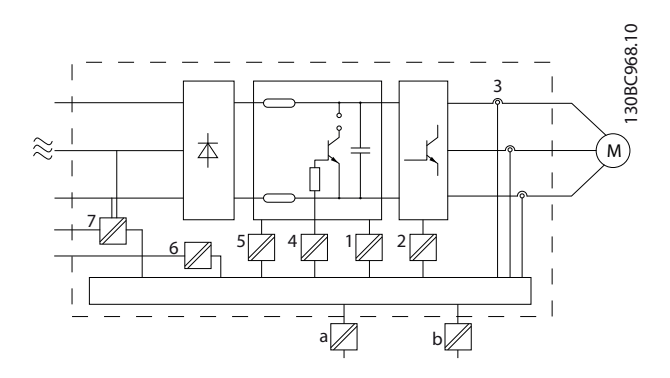

**Рисунок 5.7 Гальваническая развязка**

Функциональная гальваническая развязка (на схеме обозначена a и b) предназначена для дополнительного резервного питания 24 В и стандартного интерфейса шины RS 485.

# **ВНИМАНИЕ!**

**Монтаж на большой высоте над уровнем моря В случае высоты над уровнем моря более 2000 м обратитесь в Danfoss относительно требований PELV.**

# **ВНИМАНИЕ!**

**Прикосновение к токоведущим частям может привести к смертельному исходу — даже если оборудование отключено от сети.**

**Убедитесь также, что отключены все прочие входные напряжения, такие как системы разделения нагрузки (подключение промежуточной цепи постоянного тока), а также подключение двигателя для кинетического резервирования.**

**Прежде чем касаться токоведущих частей, выдержите необходимое время, указанное в [Таблица 2.1](#page-16-0). Более короткий промежуток времени допускается только в том случае, если это указано на паспортной табличке конкретного блока.**

#### 5.5 Функции торможения

Функция торможения применяется для торможения нагрузки на валу двигателя в виде либо динамического, либо механического торможения.

### 5.5.1 Выбор тормозного резистора

Применение тормозного резистора обеспечивает поглощение выделяемой энергии в тормозном резисторе, а не в преобразователе частоты. Подробнее см. Руководство по проектированию тормозных резисторов.

Если величина кинетической энергии, передаваемой в резистор в каждом интервале торможения, не известна, среднюю мощность можно рассчитать на основе времени цикла и времени торможения, образующих прерывистый рабочий цикл. Прерывистый рабочий цикл резистора показывает интервал времени, в течение которого резистор включен. На [Рисунок 5.8](#page-67-0) показан типичный цикл торможения.

# **УВЕДОМЛЕНИЕ**

**Поставщики двигателей часто пользуются параметром S5, устанавливая допустимую нагрузку, которая характеризует прерывистый рабочий цикл.**

Прерывистый рабочий цикл для резистора рассчитывается следующим образом:

Рабочий цикл =  $t_{mopM}/T$ 

- T время цикла в секундах
- tторм. время торможения в секундах (за время цикла)

<u>Danfoss</u>

<span id="page-67-0"></span>**Интеграция системы Руководство по проектированию**

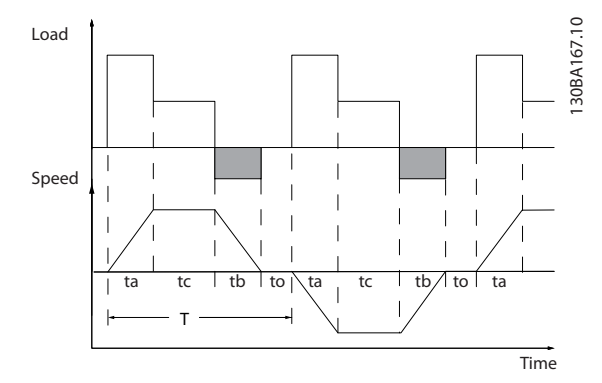

**Рисунок 5.8 Типичный цикл торможения**

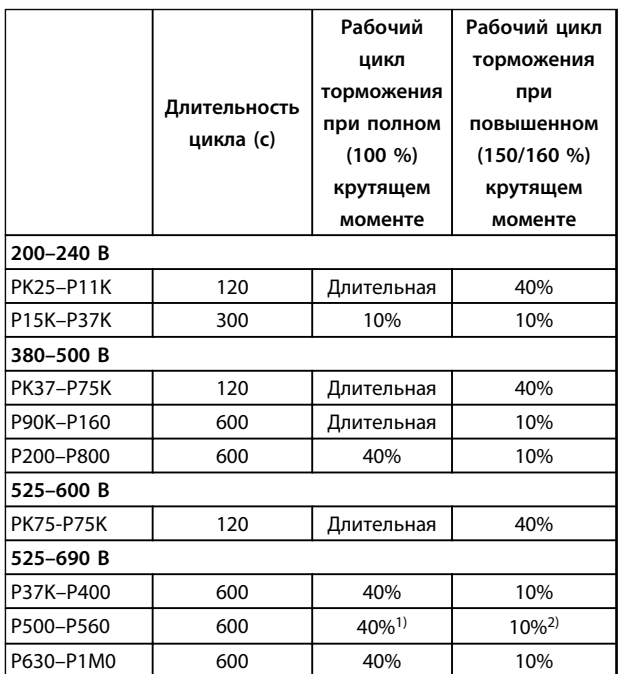

#### **Таблица 5.9 Торможение при крутящем моменте высокой перегрузки**

 $1)$  500 кВт при тормозном моменте 86 %/560 кВт при тормозном моменте 76 %

 $^{2)}$  500 кВт при тормозном моменте 130 %/560 кВт при тормозном моменте 115 %

Компания Danfoss предлагает тормозные резисторы с рабочим циклом 5 %, 10 % и 40 %. Если используется 10 % рабочий цикл, тормозные резисторы поглощают мощность торможения в течение 10 % времени цикла. Остающиеся 90 % времени цикла используются для рассеяния избыточного тепла.

# **УВЕДОМЛЕНИЕ**

**Убедитесь, что резистор подходит для обработки требуемого времени торможения.**

Максимально допустимая нагрузка на тормозной резистор определяется пиковой мощностью при заданном прерывистом цикле и может быть вычислена следующим образом:

$$
ED (рабочий цикл) = \frac{tторм}{T цикла}
$$

где tторм. - время торможения в секундах, Тинкла общее время цикла.

Сопротивление тормозного резистора вычисляется по формуле:

*Rторм.* [OM] = 
$$
\frac{U_{\text{PLOCT. TOKA}}^2}{P_{\text{THK.}}}
$$

где

 $P_{\text{пик.}} = P_{\text{IBMF.}}$  x  $M_{\text{TopM.}}$  [%] x  $\eta_{\text{IBMF.}}$  x  $\eta_{\text{VLT}}$ [W]

Сопротивление торможения зависит от напряжения в промежуточной цепи (Uпост. тока).

Функция торможения в FC 301 и FC 302 определяется для четырех диапазонов сетевого питания:.

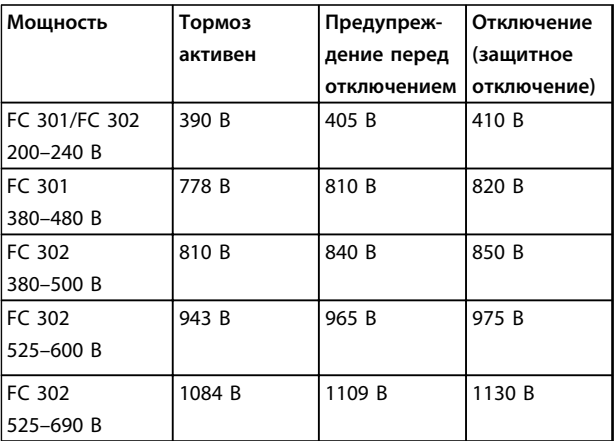

**Таблица 5.10 Пределы торможения [UDC]**

# **УВЕДОМЛЕНИЕ**

**Проверьте, что тормозной резистор может выдержать напряжение 410 В, 820 В, 850 В, 975 В или 1130 В если не используются тормозные резисторы Danfoss.**

Danfoss

Danfoss рекомендует сопротивление торможения R<sub>рек.</sub> т. е. такое, которое гарантирует способность преобразователя частоты к торможению с максимально высоким крутящим моментом (Mторм.(%)), равным 160 %.

$$
R_{\text{pex.}} [\text{OM}] = \frac{U_{\text{mocr.} \text{Toka}}^2 \times 100}{P_{\text{qBhr.} \times \text{Mroph. } (\%) \times \text{N1}} \times \text{N_{\text{qBhr.}}}}
$$

Формула имеет следующий вид:

ηдвиг. обычно составляет 0,90 ηVLT обычно составляет 0,98

В случае преобразователей частоты на напряжения 200, 480, 500 и 600 В тормозное сопротивление R<sub>рек.</sub> при тормозном моменте, равном 160 %, определяется выражением:

*В : Rрек. = <mark>107780</mark> [*Ом *В* : *Rpeк.* =  $\frac{375300}{P_{\text{ABMT}}}$  [Oм] 1 *В : Rрек.* =  $\frac{428914}{P_{\mathcal{A}\mathcal{B}\mathcal{H}\mathcal{F}}}$  [Ом] 2 *В : Rpeк.* =  $\frac{464923}{P_{\text{ABMT}}}.$  [Ом *В : Rpeк.* = 200137 [Ом *В : Rрек.* =  $\frac{832664}{P_{\textit{ABMT.}}}$  [Ом

 $1)$  Для преобразователей частоты с выходной мощностью на валу ≤ 7,5 кВт 2) Для преобразователей частоты с выходной мощностью на валу 11–75 кВт

# **УВЕДОМЛЕНИЕ**

**Сопротивление цепи выбранного тормозного резистора не должно превышать значения, рекомендуемого Danfoss. Если выбрать тормозной резистор с более высоким омическим сопротивлением, то тормозной момент не достигнет 160 % от номинального крутящего момента, и возникнет вероятность автоматического отключения преобразователя частоты для обеспечения безопасности.**

# **УВЕДОМЛЕНИЕ**

**Если в выходном транзисторе схемы происходит короткое замыкание, то рассеяние мощности в тормозном резисторе может быть предотвращено только отключением преобразователя частоты от питающей сети с помощью сетевого выключателя или контактора. (Контактор может управляться преобразователем частоты.)**

# **АПРЕДУПРЕЖДЕНИЕ**

**Во время торможения и после него тормозной резистор становится горячим.**

- **• Во избежание травм, не прикасайтесь к тормозному резистору.**
- **• Тормозной резистор следует размещать в безопасной среде, чтобы исключить опасность пожара.**

# **АПРЕДУПРЕЖДЕНИЕ**

**Преобразователи частоты с корпусами типа D–F имеют несколько тормозных прерывателей. Необходимо использовать по одному тормозному резистору на каждый тормозной прерыватель.**

### 5.5.2 Кабельная проводка тормозного резистора

#### **ЭМС (витые кабели/экранирование)**

Чтобы обеспечить заданные характеристики ЭМС, используйте экранированные кабели/провода. При использовании неэкранированных проводов рекомендуется свить провода между собой для уменьшения электрических помех от проводов между тормозным резистором и преобразователем частоты.

Для улучшения характеристик ЭМС используйте металлический экран.

### 5.5.3 Управление с помощью функции торможения

Тормоз защищен от короткого замыкания тормозного резистора, а тормозной транзистор контролируется с целью обнаружения его короткого замыкания. Для защиты тормозного резистора от перегрузки в случае возникновения неисправности преобразователя частоты может использоваться релейный/цифровой выход. Кроме того, тормозной резистор обеспечивает возможность считывания значений мгновенной мощности и средней мощности за последние 120 с. Тормоз может также контролировать мощность торможения и обеспечивать, чтобы она не превышала предела, установленного в пар. 2-12 Предельная мощность торможения (кВт). В параметре 2-13 Контроль мощности торможения выбирается функция, которая будет выполняться, когда мощность, передаваемая на тормозной резистор, превысит предел, установленный в параметре 2-12 Предельная мощность торможения (кВт).

**5 5**

# **УВЕДОМЛЕНИЕ**

**Контроль мощности тормоза не является защитной функцией; для этой цели требуется тепловое реле. Цепь тормозного резистора не защищена от утечки на землю.** 

Вместо функции торможения можно с помощью параметра 2-17 Контроль перенапряжения включить функцию контроля перенапряжения (специальный тормозной резистор). Данная функция активна для всех блоков. Функция дает возможность избежать отключения преобразователя частоты при возрастании напряжения в цепи постоянного тока. Это достигается путем увеличения выходной частоты с целью ограничения напряжения, поступающего из цепи постоянного тока. Данная функция удобна, например, при очень коротком времени замедления, поскольку предотвращает отключение преобразователя частоты. В этом случае время замедления увеличивается.

# **УВЕДОМЛЕНИЕ**

**Контроль перенапряжения нельзя включить при работе с двигателем с постоянными магнитами (т. е. когда для параметра 1-10 Конструкция двигателя установлено значение [1] Неявноп. с пост. магн.).**

# 6 Характеристики продукта

# 6.1 Электрические характеристики

# 6.1.1 Напряжение сети питания 200–240 В

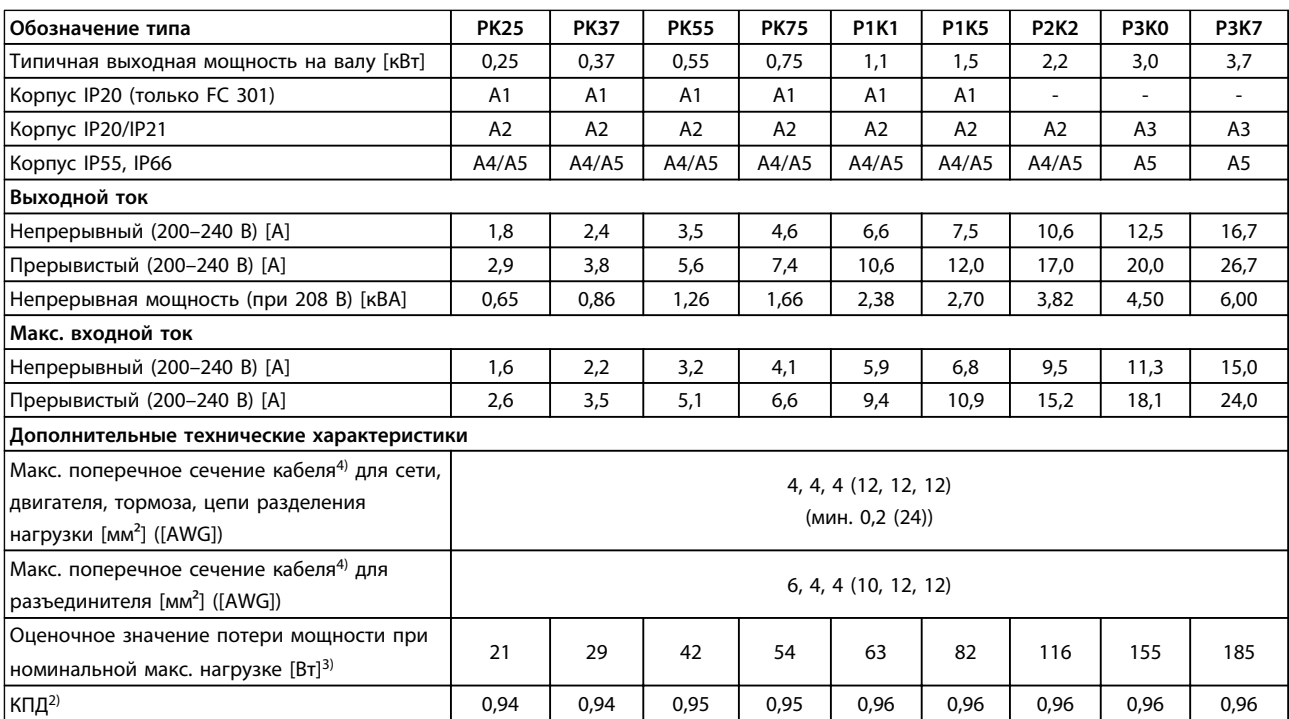

**Таблица 6.1 Питание от сети 200–240, PK25–P3K7**

#### **Характеристики продукта Руководство по проектированию**

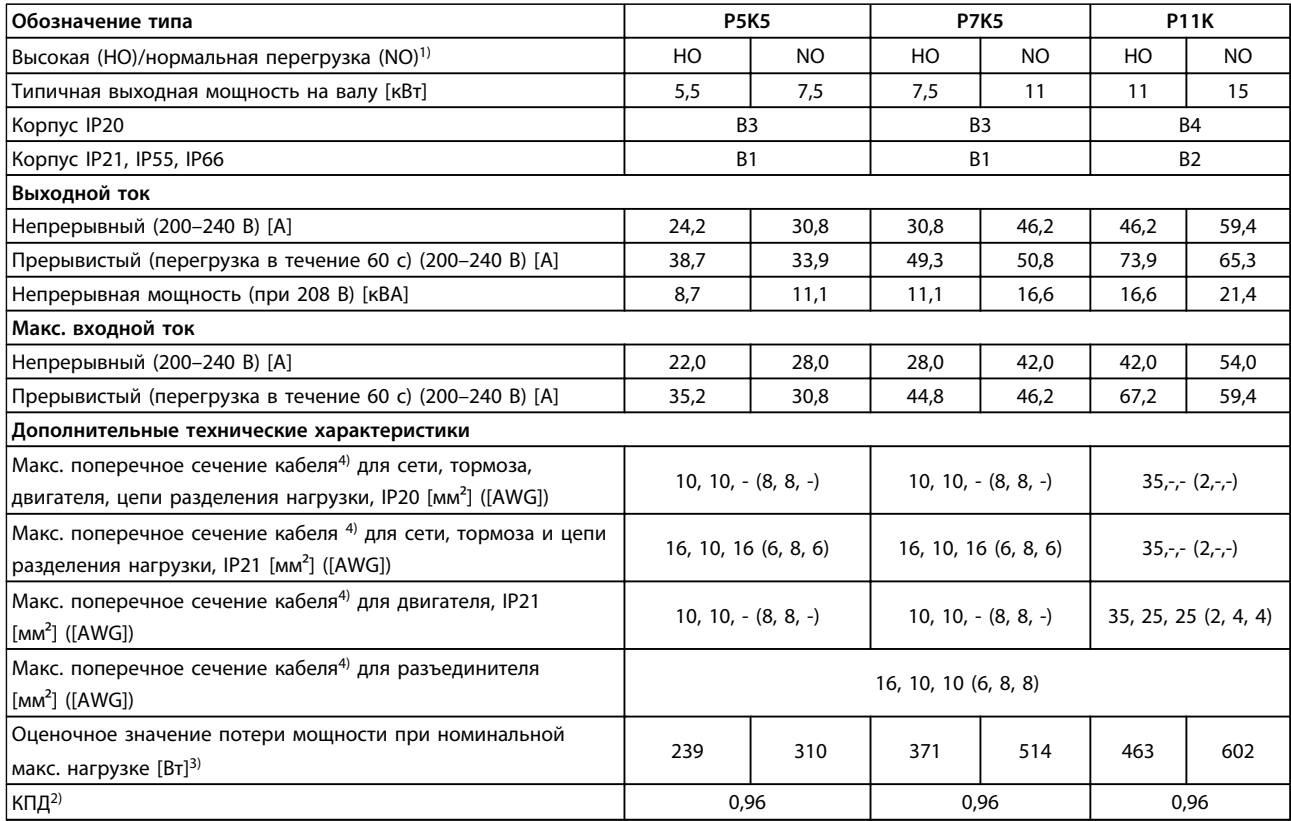

**Таблица 6.2 Питание от сети 200–240 В, P5K5-P11K**
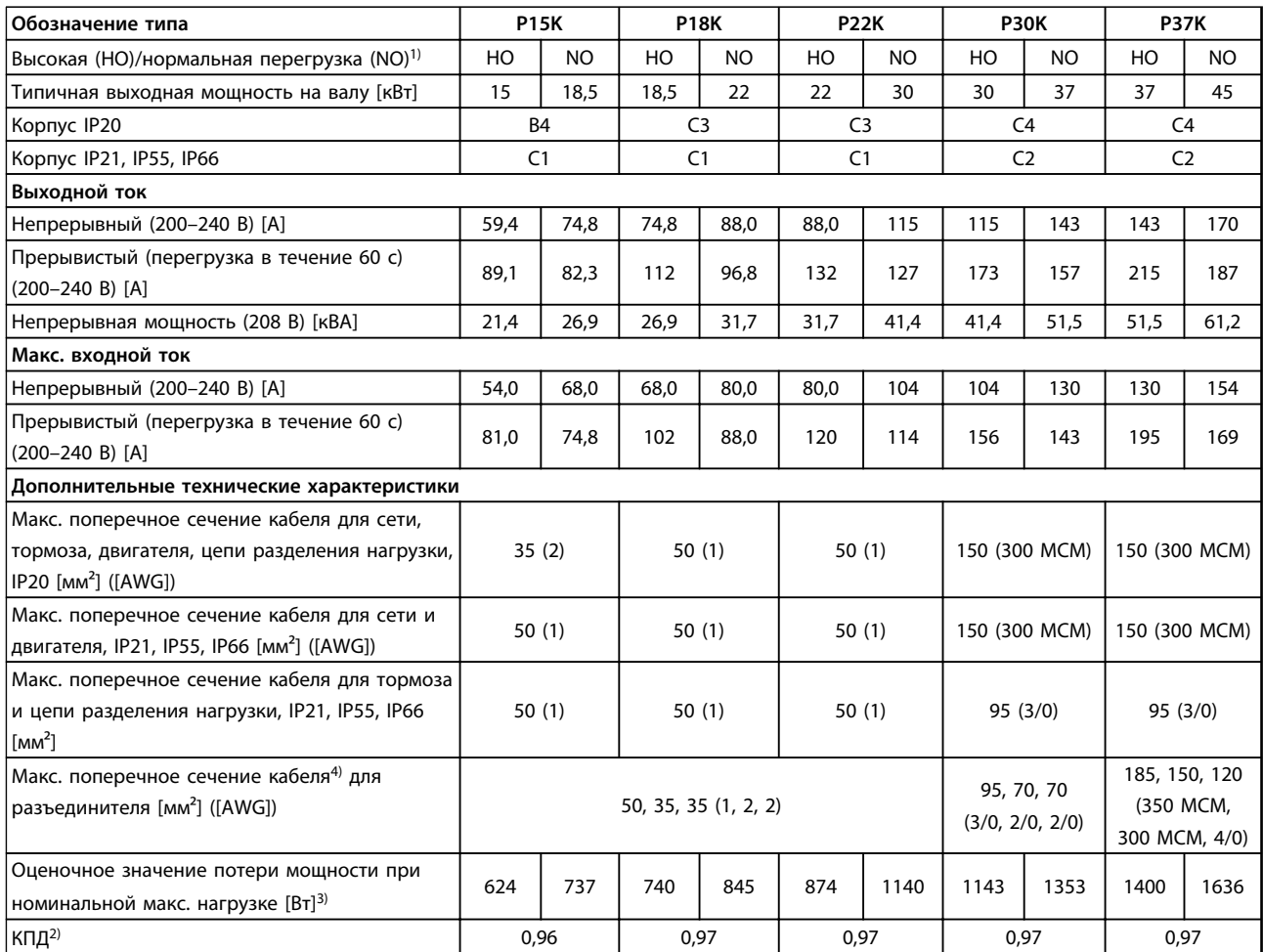

**Таблица 6.3 Питание от сети 200–240 В, P15K–P37K**

# 6.1.2 Питание от сети 380–500 В

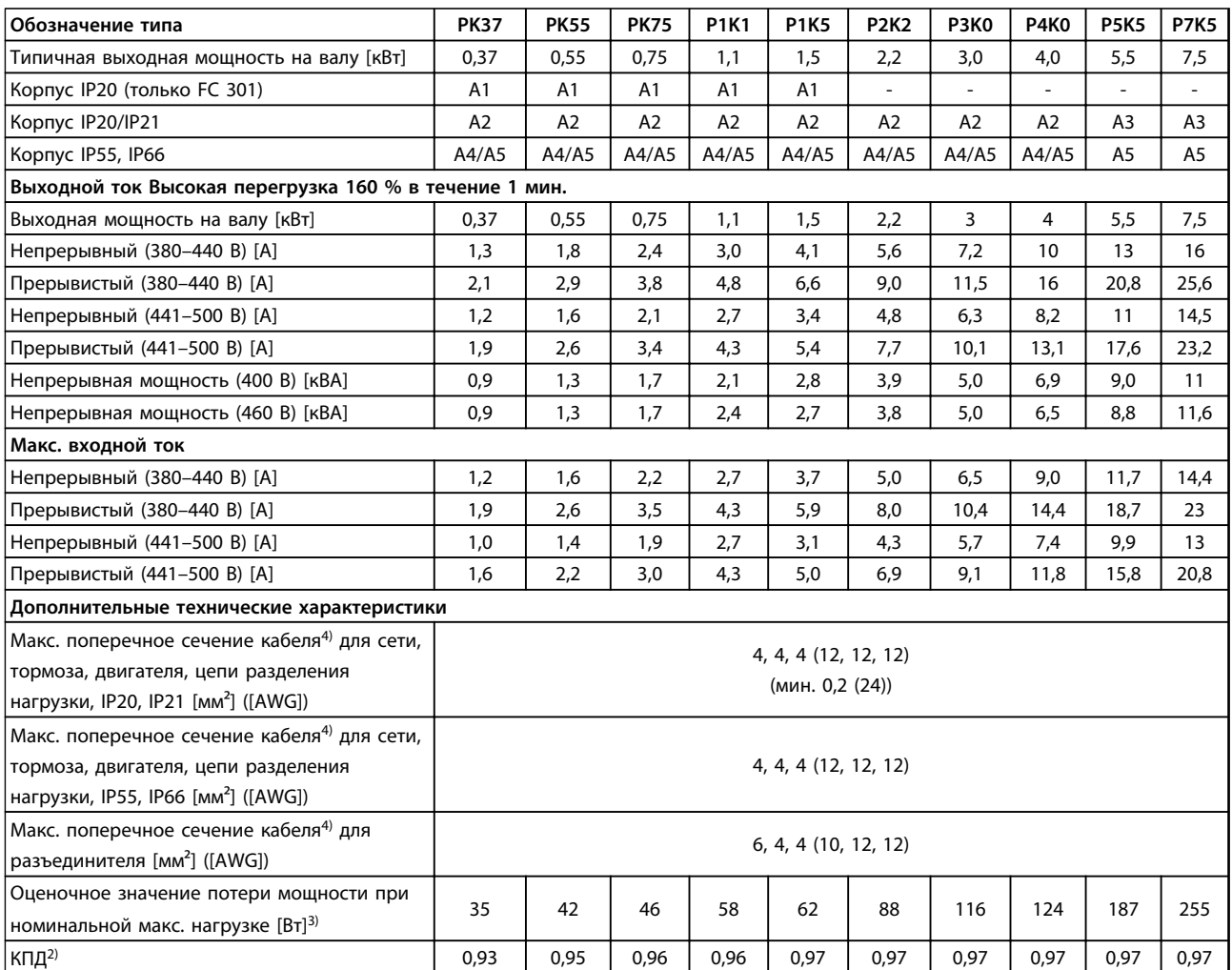

**Таблица 6.4 Питание от сети 380–500 В (FC 302), 380–480 В (FC 301), PK37–P7K5**

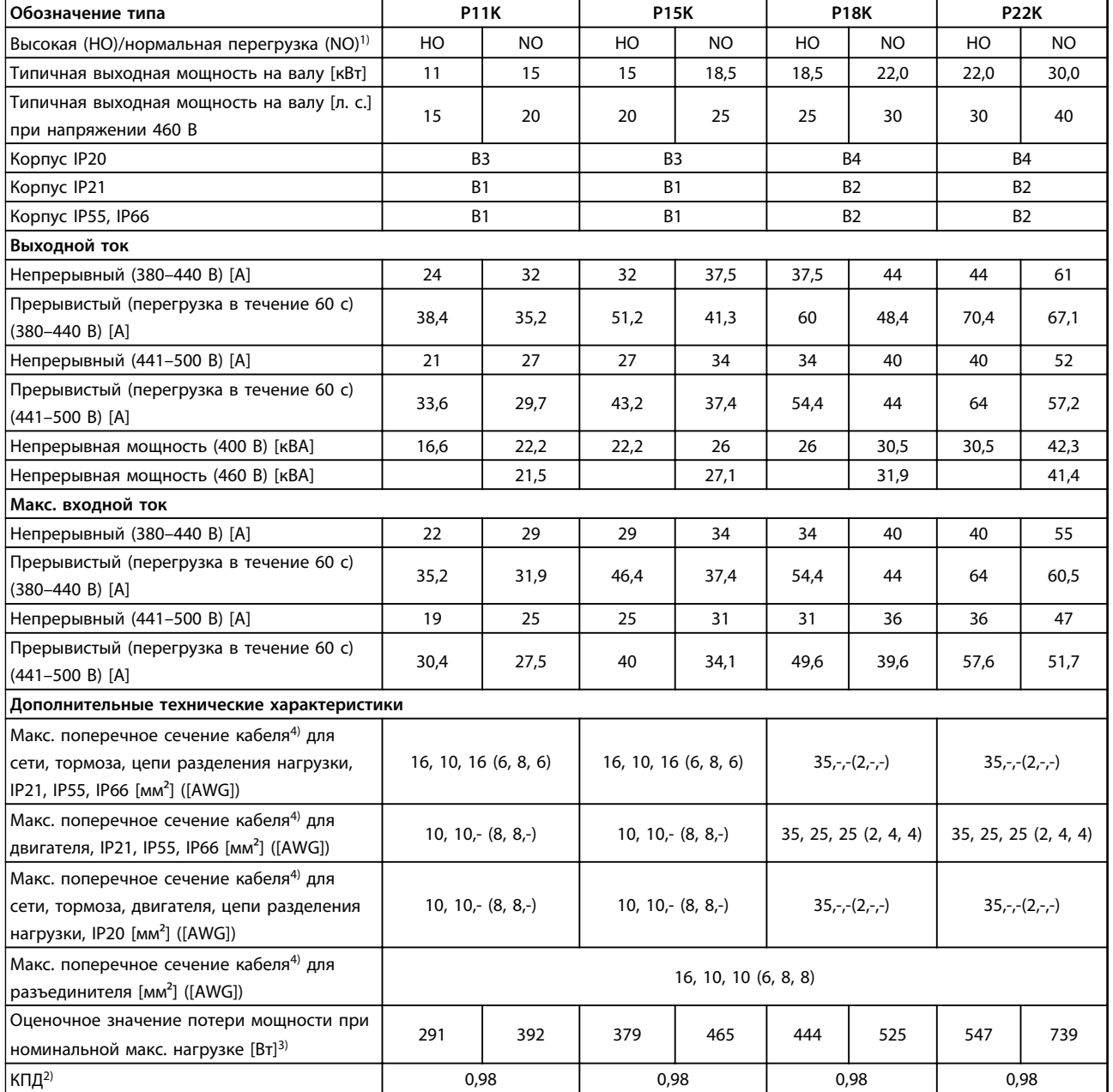

**Таблица 6.5 Питание от сети 380–500 В (FC 302), 380–480 В (FC 301), P11K–P22K**

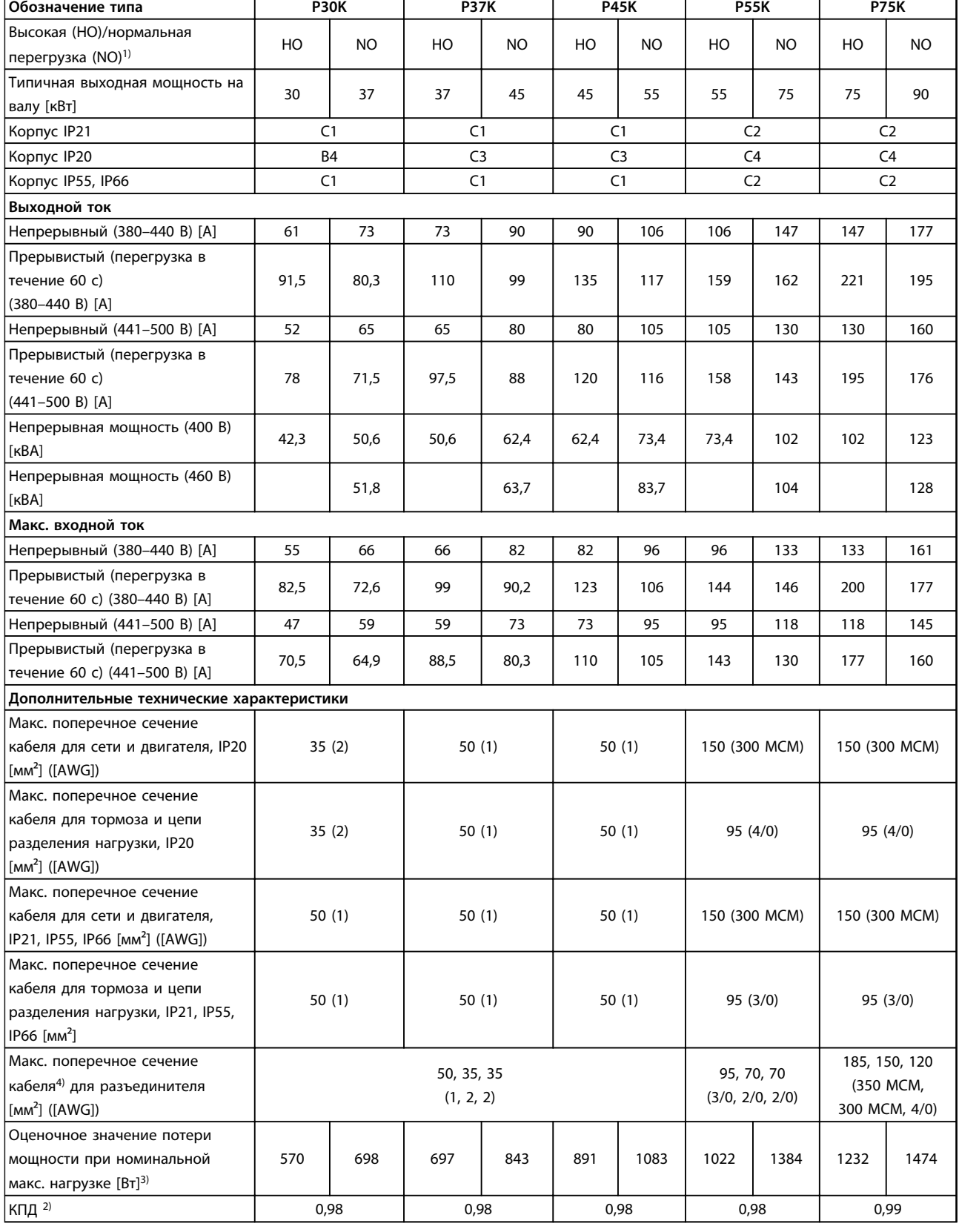

**Таблица 6.6 Питание от сети 380–500 В (FC 302), 380–480 В (FC 301), P30K–P75K**

# 6.1.3 Питание от сети 525–600 В (только FC 302)

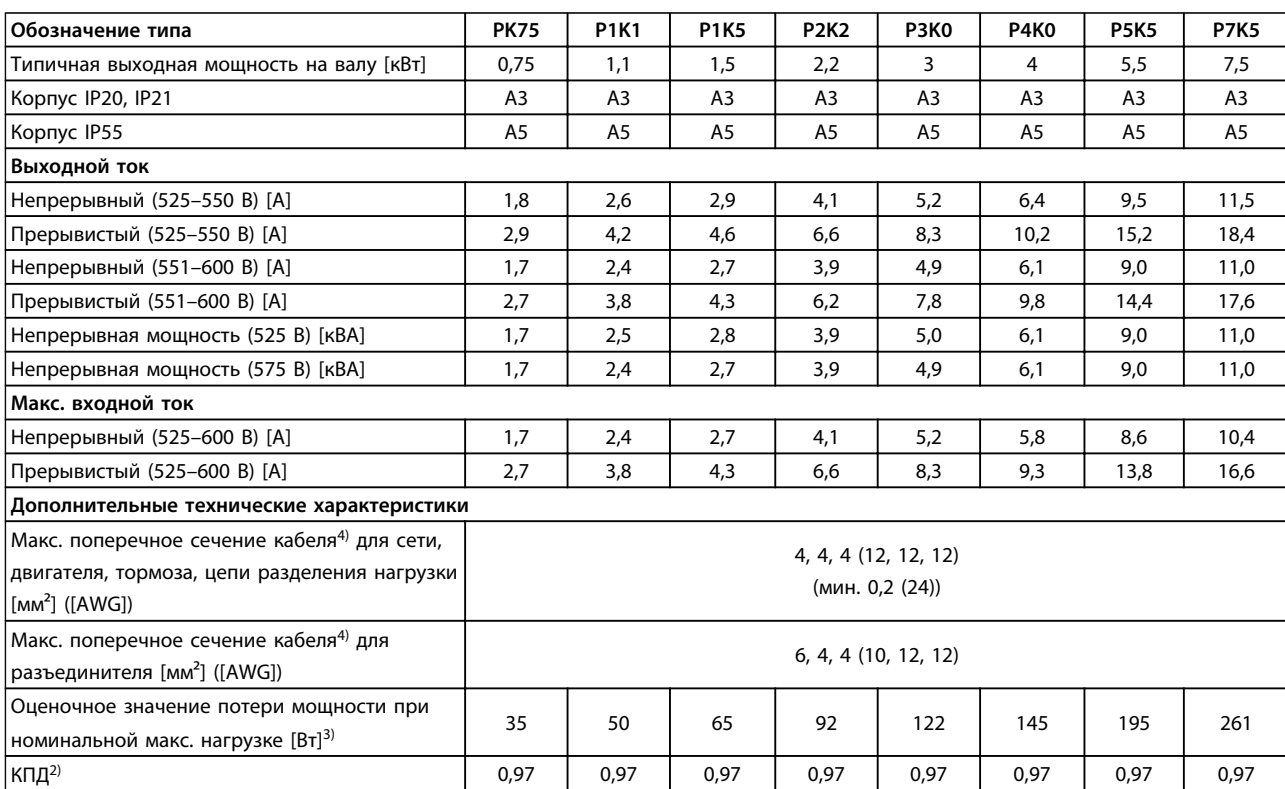

**Таблица 6.7 Питание от сети 525–600 В (только FC 302), PK75–P7K5**

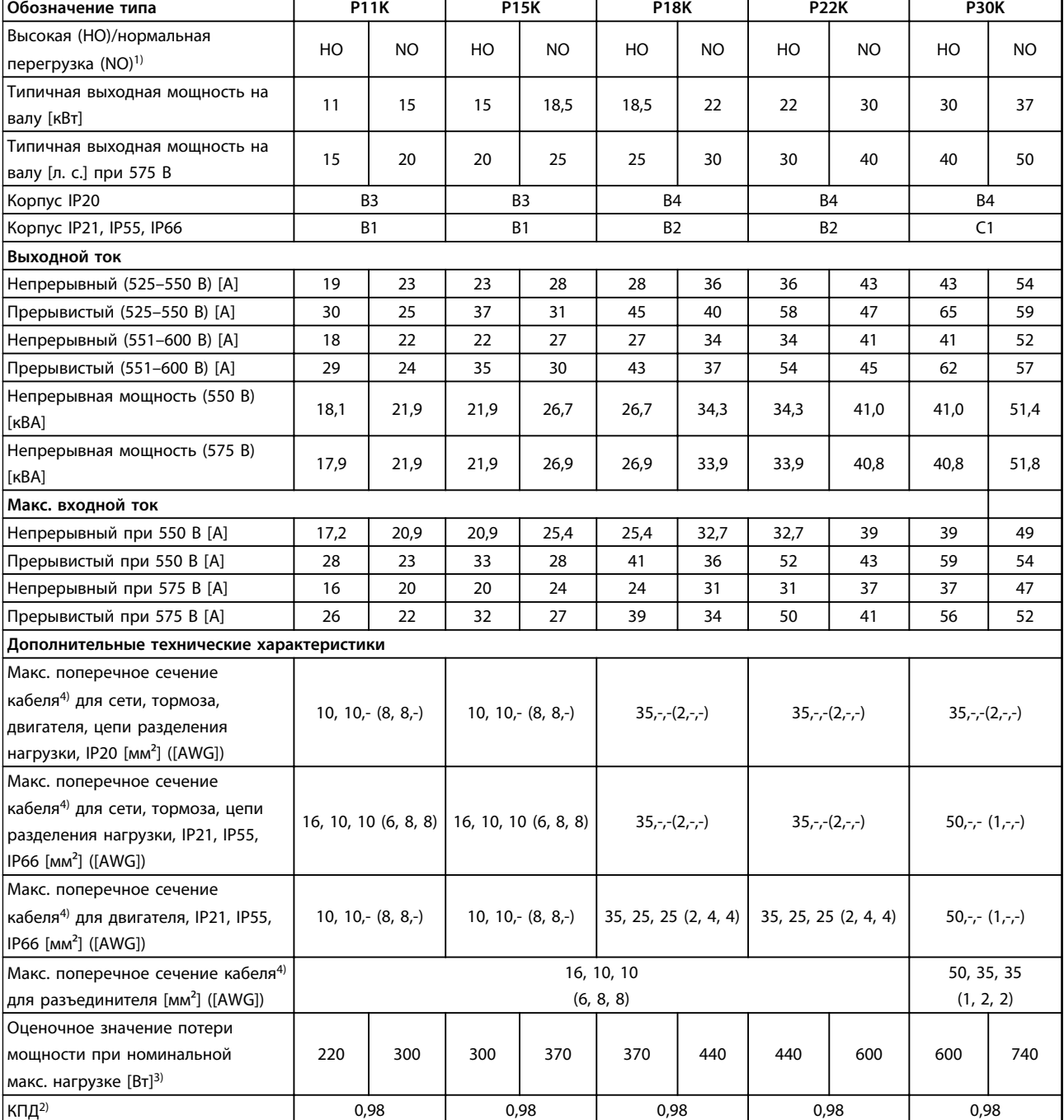

**Таблица 6.8 Питание от сети 525–600 В (только FC 302), P11K–P30K**

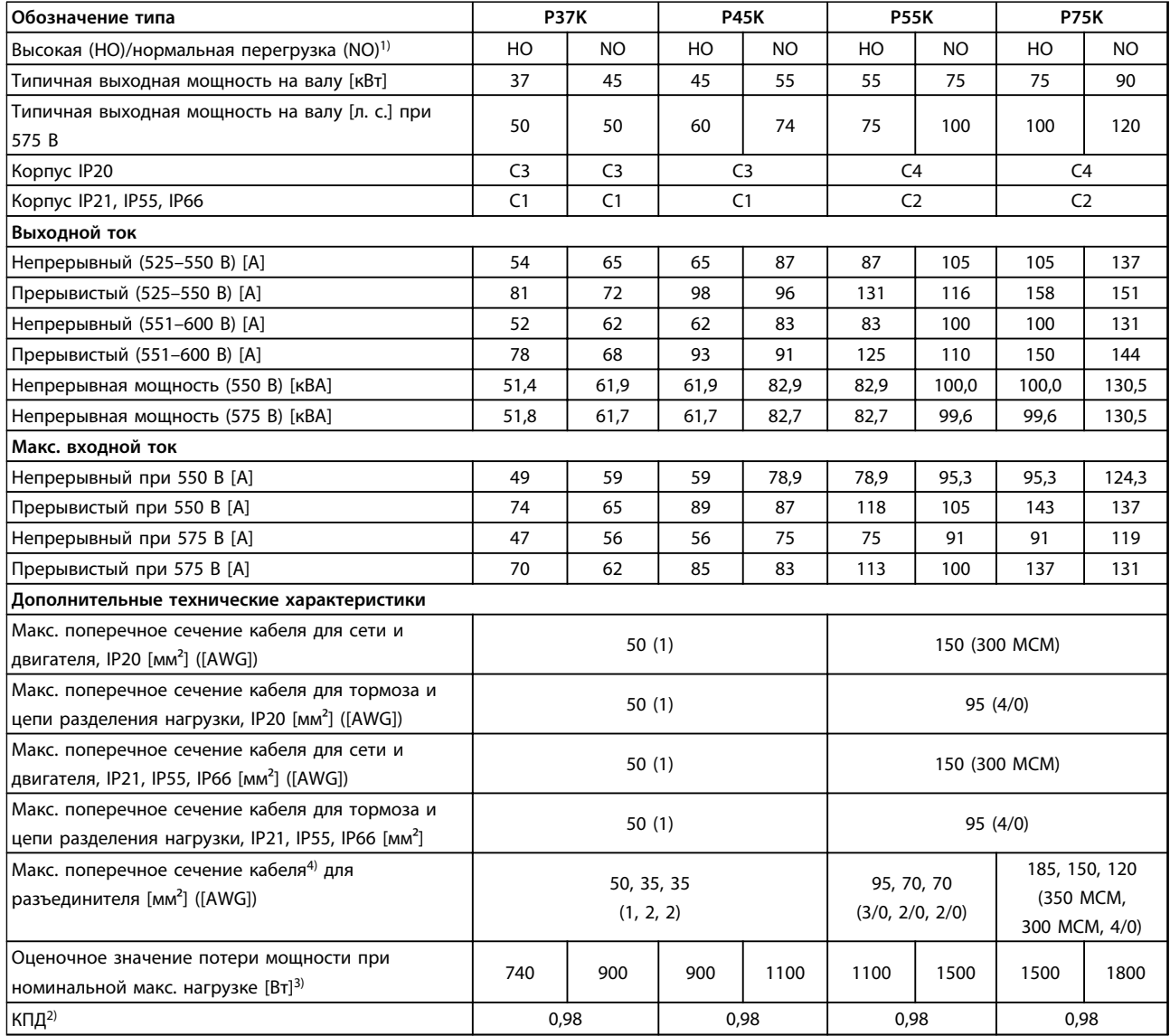

**Таблица 6.9 Питание от сети 525–600 В (только FC 302), P37K–P75K**

# 6.1.4 Питание от сети 525–690 В (только FC 302)

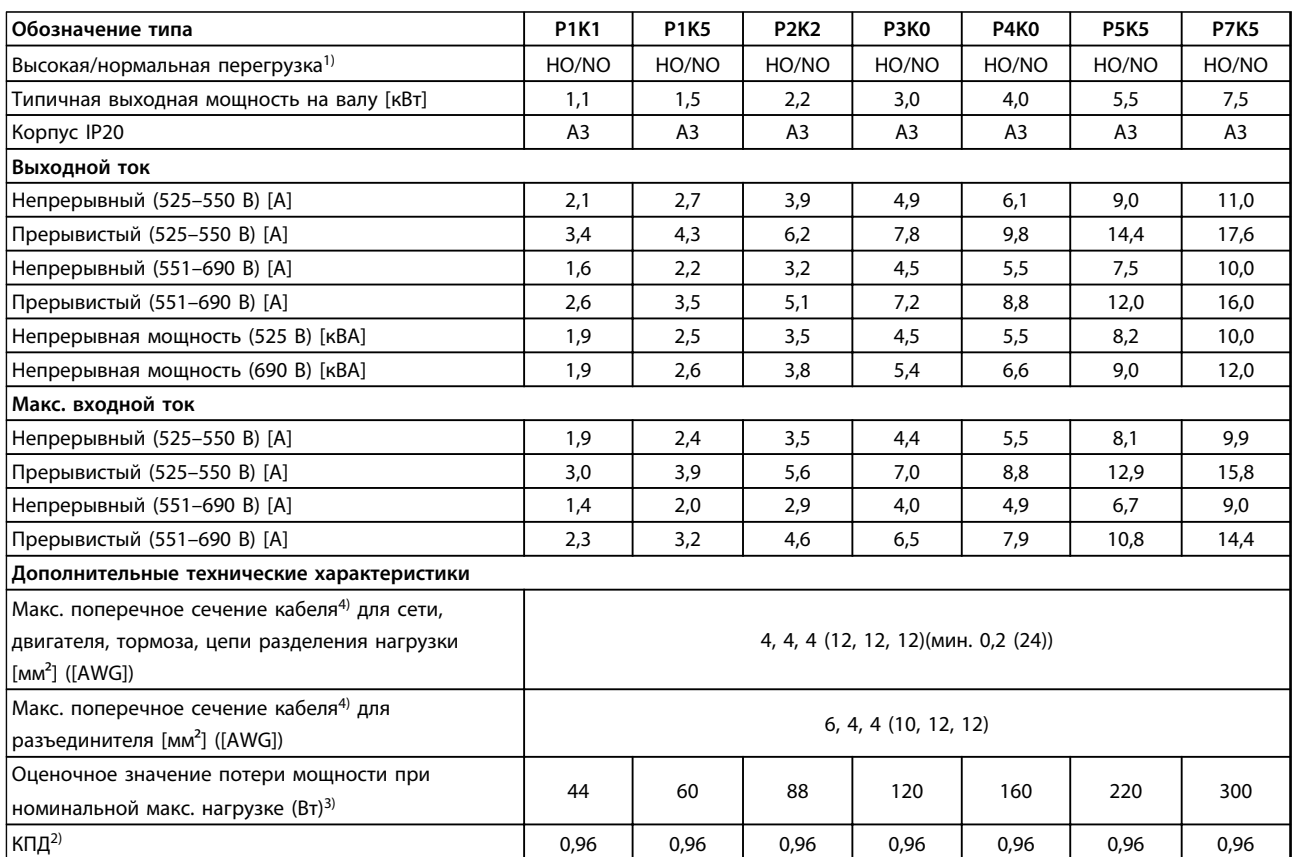

**Таблица 6.10 Корпус A3, питание от сети 525–690 В перем. тока, IP20/защищенное шасси, P1K1–P7K5**

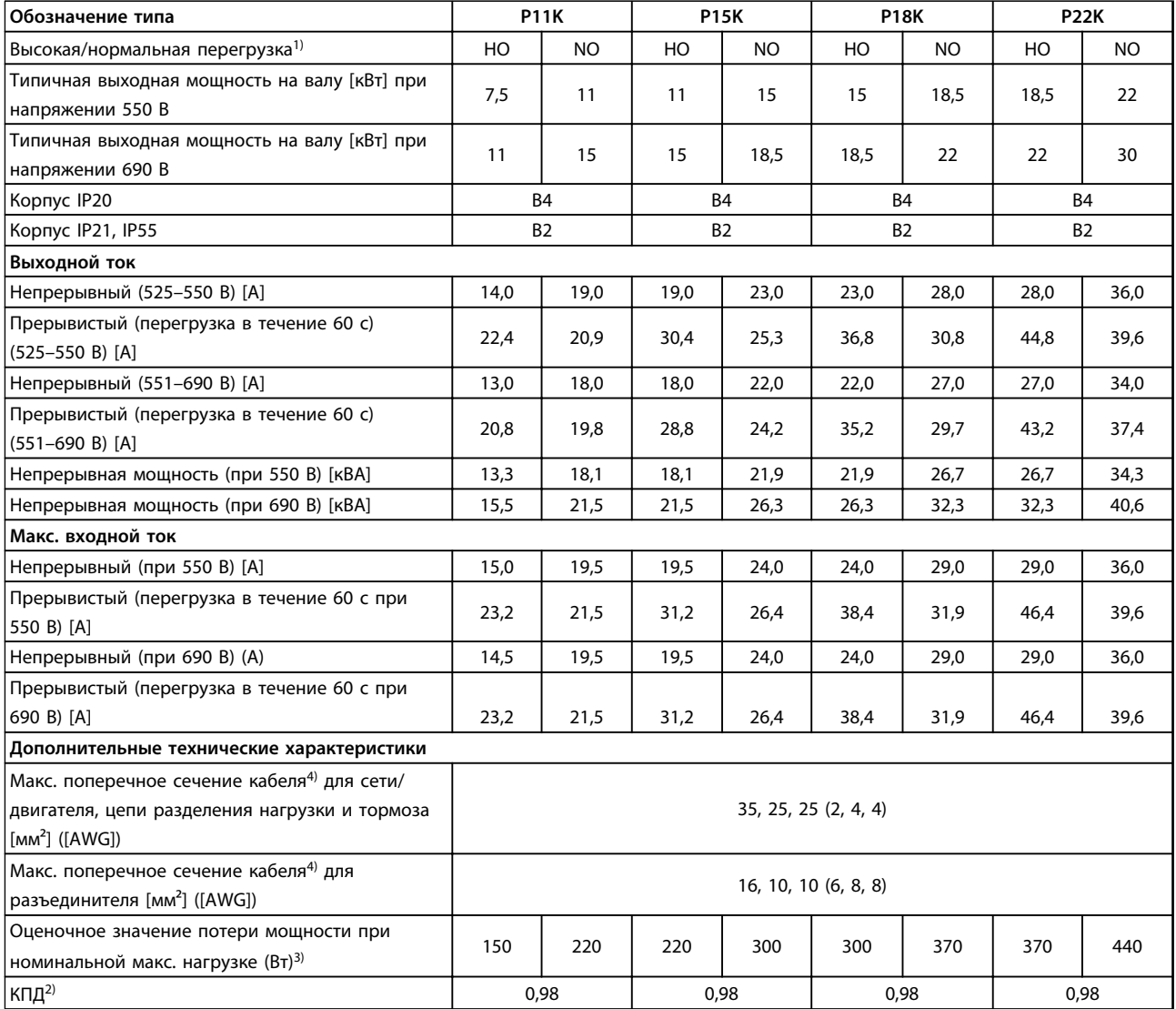

**Таблица 6.11 Корпус B2/B4, питание от сети 525–690 В пер. тока IP20/IP21/IP55 — шасси/NEMA 1/NEMA 12 (толькоFC 302), P11K–P22K**

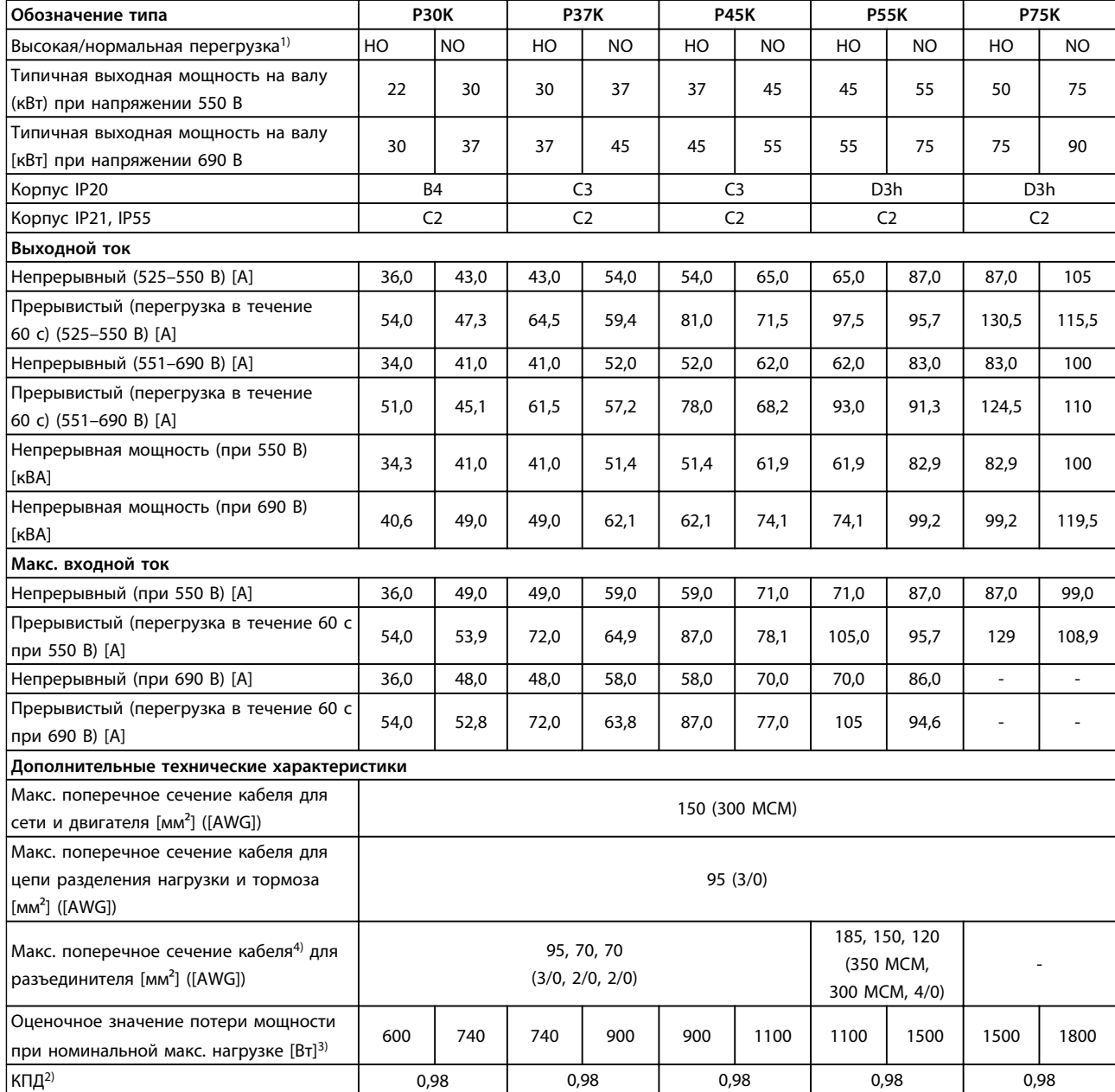

#### **Таблица 6.12 Корпуса B4, C2, C3, питание от сети 525–690 В пер. тока, IP20/IP21/IP55 — шасси/NEMA1/NEMA 12 (только FC 302), P30K–P75K**

Номиналы предохранителей см. в [глава 9.3.1 Предохранители и автоматические выключатели](#page-135-0).

 $^{1)}$  Высокая перегрузка (HO) = 150-процентный или 160-процентный крутящий момент в течение 60 с. Нормальная перегрузка = 110-процентный крутящий момент в течение 60 с.

<sup>2)</sup> Измеряется с использованием экранированных кабелей двигателя длиной 5 м при номинальной нагрузке и номинальной частоте.

<sup>3)</sup> Предполагается, что типовые значения потерь мощности приводятся при номинальной нагрузке и находятся в пределах <sup>±</sup>15 % (допуск связан с изменениями напряжения и различием характеристик кабелей).

Значения приведены исходя из типичного КПД двигателя (граница eff2/eff3). Для двигателей с более низким КПД потери в преобразователе частоты возрастают, и наоборот.

Если частота коммутации повышается до значения, сравнимого с установкой по умолчанию, возможен существенный рост потерь.

<span id="page-82-0"></span>Приведенные данные учитывают мощность, потребляемую LCP и типовыми платами управления. Дополнительные устройства и нагрузка пользователя могут увеличить потери на 30 Вт. (Обычно при полной нагрузке платы управления и при установке дополнительных плат в гнездах А или В увеличение потерь составляет всего 4 Вт для каждой платы.) Хотя измерения выполняются с помощью самого современного оборудования, необходимо учитывать погрешность некоторых измерений (± 5 %).

4) Три значения макс. сечения кабеля приводятся соответственно для одножильного кабеля, гибкого провода и гибкого провода с концевыми кабельными муфтами.

### 6.2 Общие технические требования

## 6.2.1 Питание от сети

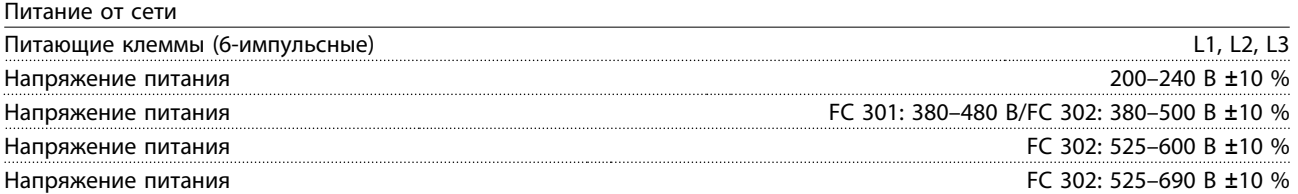

Низкое напряжение сети/пропадание напряжения:

При низком напряжении сети или при пропадании напряжения сети преобразователь частоты продолжает работать, пока напряжение промежуточной цепи не снизится до минимального уровня, при котором происходит выключение преобразователя; обычно напряжение отключения на 15 % ниже минимального номинального напряжения питания преобразователя. Включение питания и полный крутящий момент невозможны при напряжении в сети меньше 10 % минимального номинального напряжения питания преобразователя.

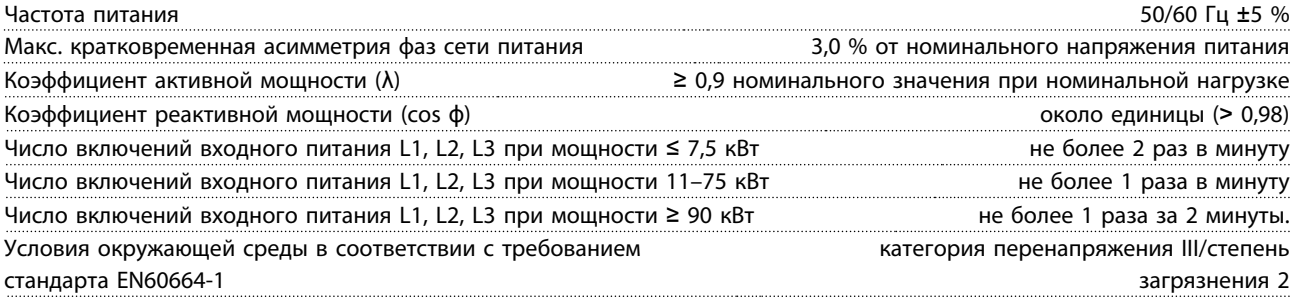

Устройство пригодно для использования в схеме, способной подавать симметричный ток не более 100 000 A (эфф.) при максимальном напряжении 240/500/600/690 В.

# 6.2.2 Выходная мощность и другие характеристики двигателя

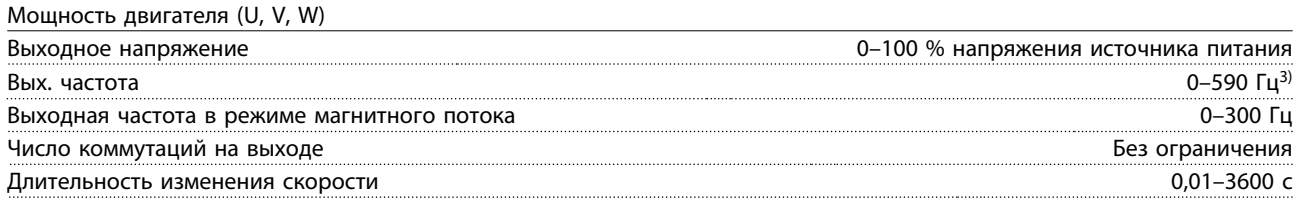

Характеристики крутящего момента

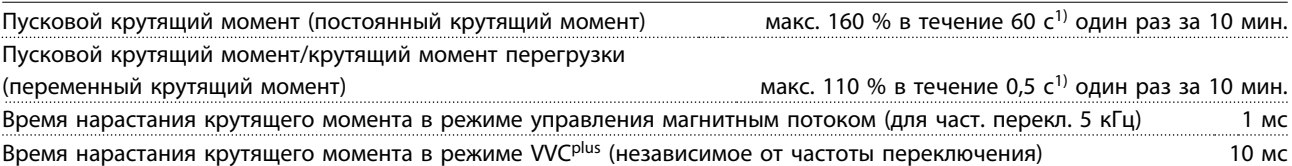

 $1)$  Значения в процентах относятся к номинальному крутящему моменту.

<sup>2)</sup> Время отклика крутящего момента зависит от применения и нагрузки, но, как правило, шаг крутящего момента от 0 до задания составляет 4–5-кратное время нарастания крутящего момента.

 $3)$  Специальные пользовательские версии с выходной частотой 0-1000 Гц.

# 6.2.3 Условия окружающей среды

 $y_{\sigma} = 1$ 

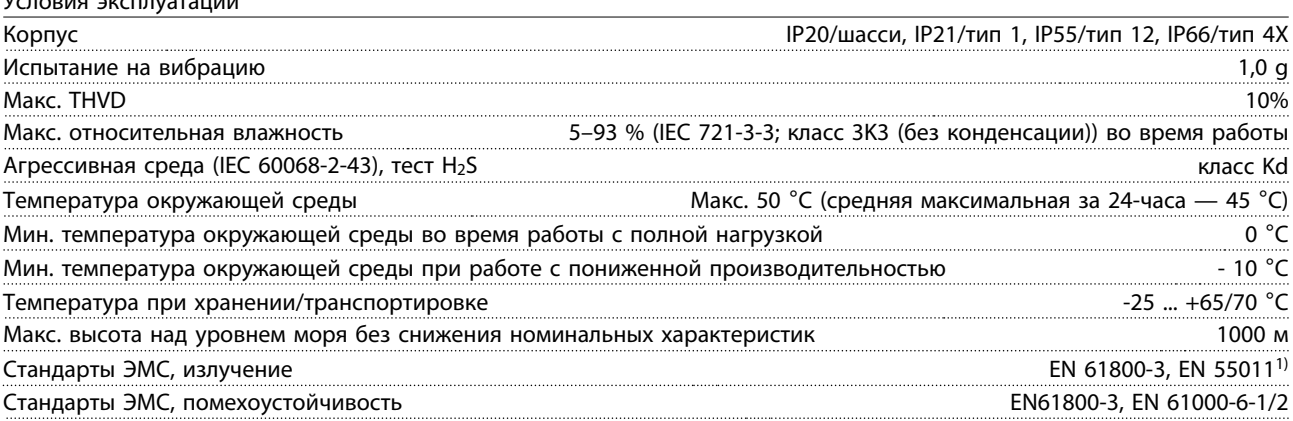

 $1)$  См. [глава 5.2.1 Результаты испытаний ЭМС](#page-60-0).

# 6.2.4 Технические характеристики кабелей

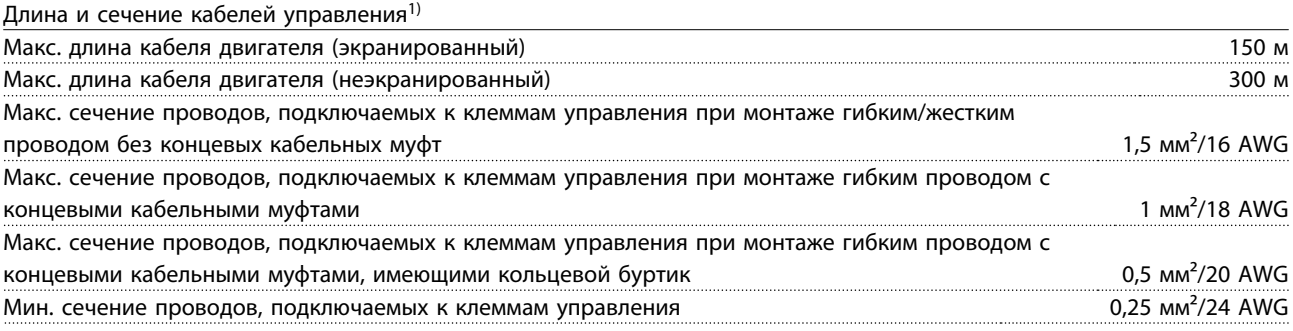

 $1)$  Данные о кабелях питания приведены в таблицах электрических характеристик в [глава 6.1 Электрические](#page-70-0) [характеристики](#page-70-0).

# 6.2.5 Вход/выход и характеристики цепи управления

## 6.2.5.1 Цифровые входы

Цифровые входы

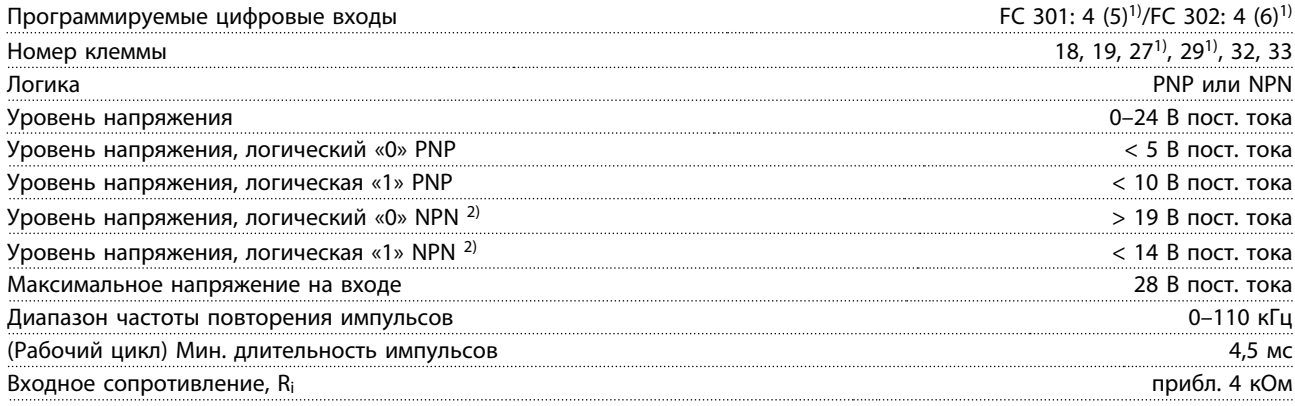

Клемма безопасного останова 373, 4) (клемма 37 является фиксированной клеммой логики PNP)

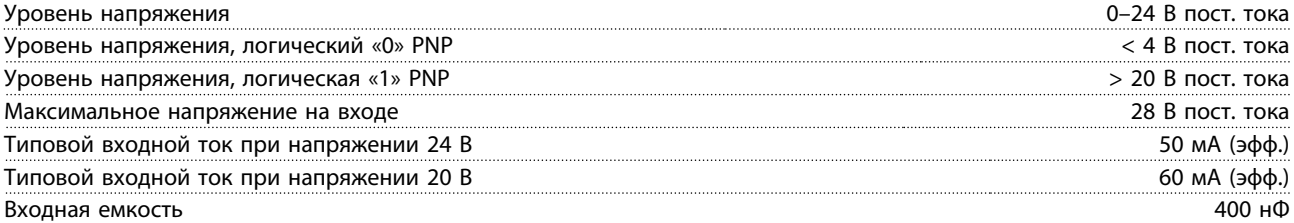

Все цифровые входы гальванически изолированы от напряжения питания (PELV) и других высоковольтных клемм.

 $1)$  Клеммы 27 и 29 могут быть также запрограммированы как выходные.

 $^{2)}$  За исключением входной клеммы 37 безопасного останова.

<sup>3)</sup> Более подробную информацию о клемме 37 и функции безопасного останова см. в Инструкциях по эксплуатации функции безопасного отключения крутящего момента преобразователей частоты VLT®.

 $^{4)}$  При использовании контактора с дросселем постоянного тока в сочетании с функцией безопасного останова необходимо обеспечить обратное поступление тока из дросселя при его отключении. Это может быть сделано посредством размещения диода свободного хода (или, как вариант, сервоклапана 30–50 В для сокращения времени отклика) в катушке. Обычно контакторы продаются с таким диодом.

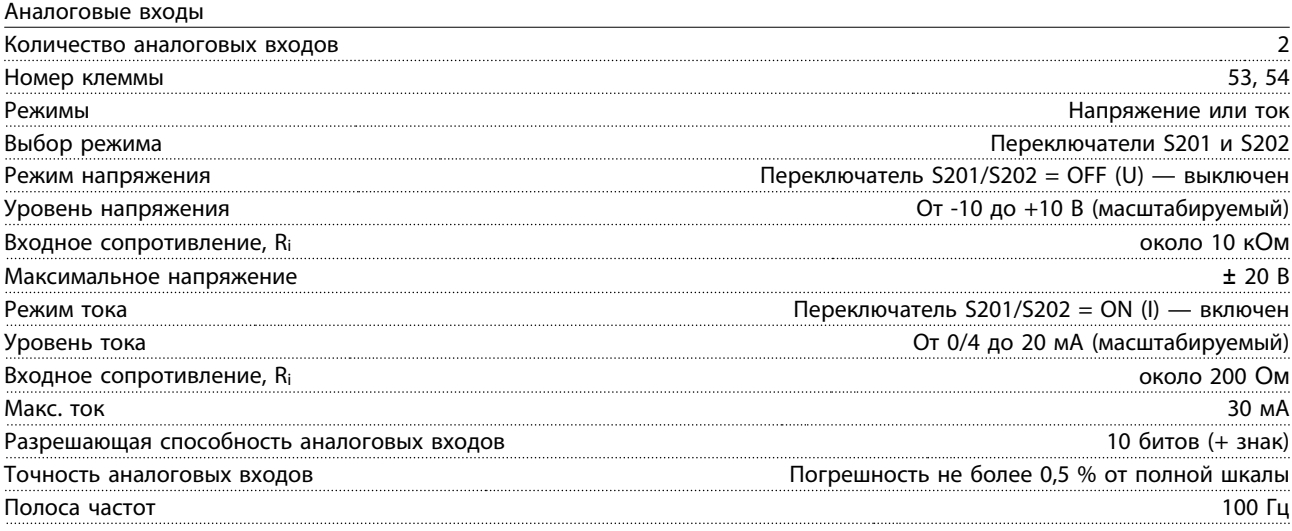

Аналоговые входы гальванически изолированы от напряжения питания (PELV) и других высоковольтных клемм.

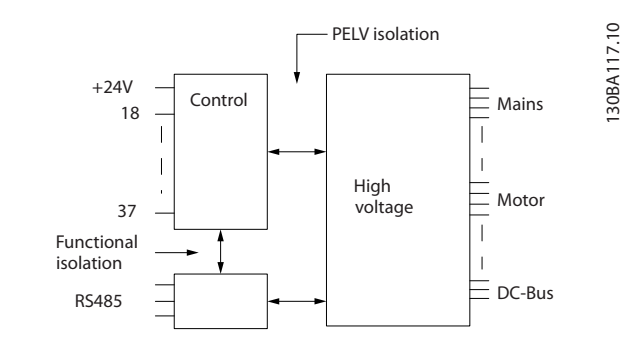

**Рисунок 6.1 Изоляция PELV**

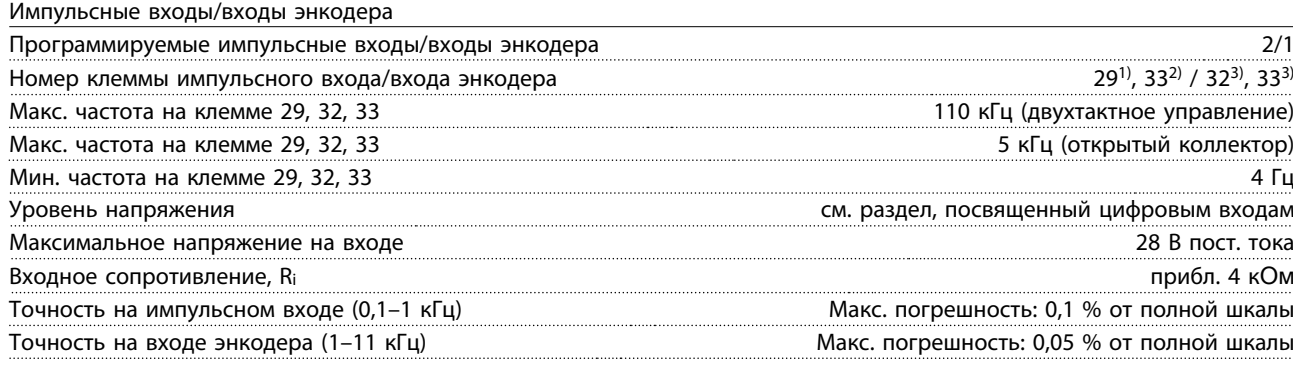

Импульсные входы и входы энкодера (клеммы 29, 32, 33) гальванически изолированы от напряжения питания (PELV) и других высоковольтных клемм.

1) Только FC 302

2) Импульсные входы: 29 и 33

 $3)$  Входы энкодера:  $32 = A u 33 = B$ 

### Цифровой выход

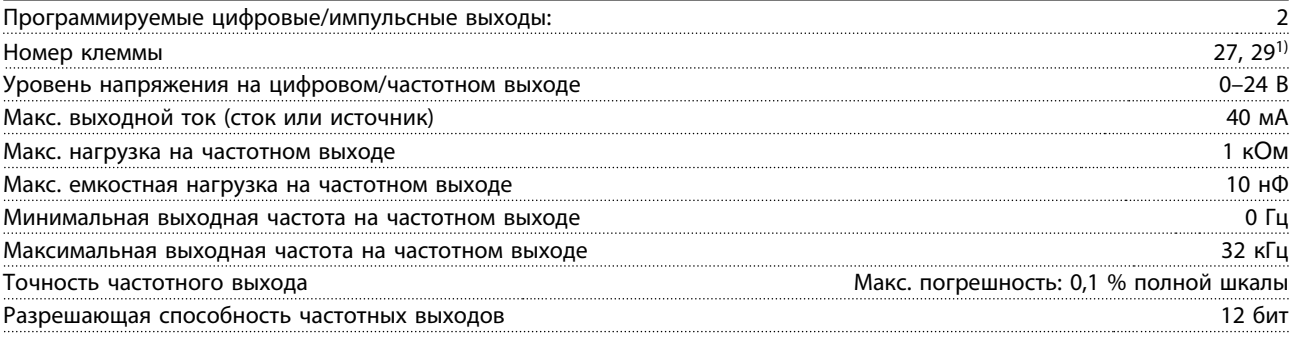

 $1)$  Клеммы 27 и 29 могут быть также запрограммированы как входные.

Цифровой выход гальванически изолирован от напряжения питания (PELV) и других высоковольтных клемм.

Аналоговый выход

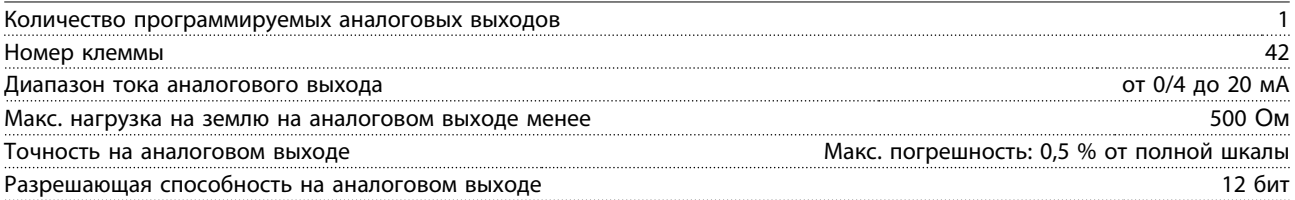

Аналоговый выход гальванически изолирован от напряжения питания (PELV) и других высоковольтных клемм.

Плата управления, выход 24 В пост. тока

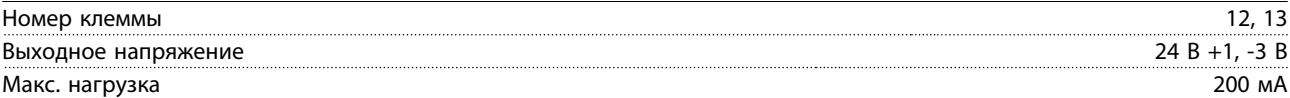

Источник напряжения 24 В пост. тока гальванически изолирован от напряжения питания (PELV), но у него тот же потенциал, что у аналоговых и цифровых входов и выходов.

Плата управления, выход 10 В пост. тока

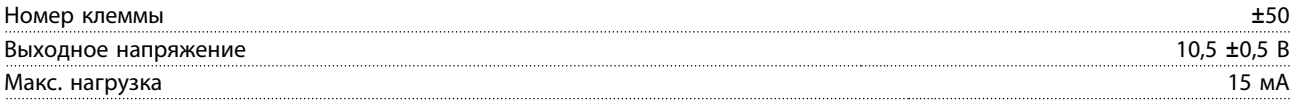

Источник напряжения 10 В пост. тока гальванически изолирован от напряжения питания (PELV) и других высоковольтных клемм.

Плата управления, последовательная связь через интерфейс RS-485

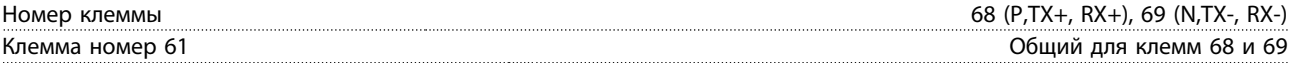

Схема последовательной связи RS485 функционально отделена от других центральных схем и гальванически развязана от напряжения питания (PELV).

Плата управления, последовательная связь через порт USB

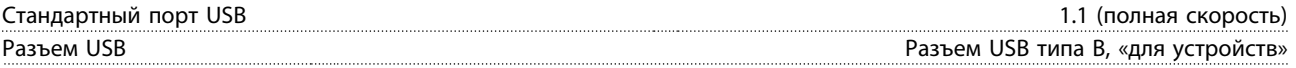

Подключение ПК осуществляется стандартным кабелем USB (хост/устройство).

Соединение USB гальванически изолировано от напряжения питания (с защитой PELV) и других высоковольтных клемм.

Заземление USB соединения не изолировано гальванически от защитного заземления. К разъему связи USB на преобразователе частоты может подключаться только изолированный переносной персональный компьютер.

Danfoss

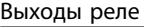

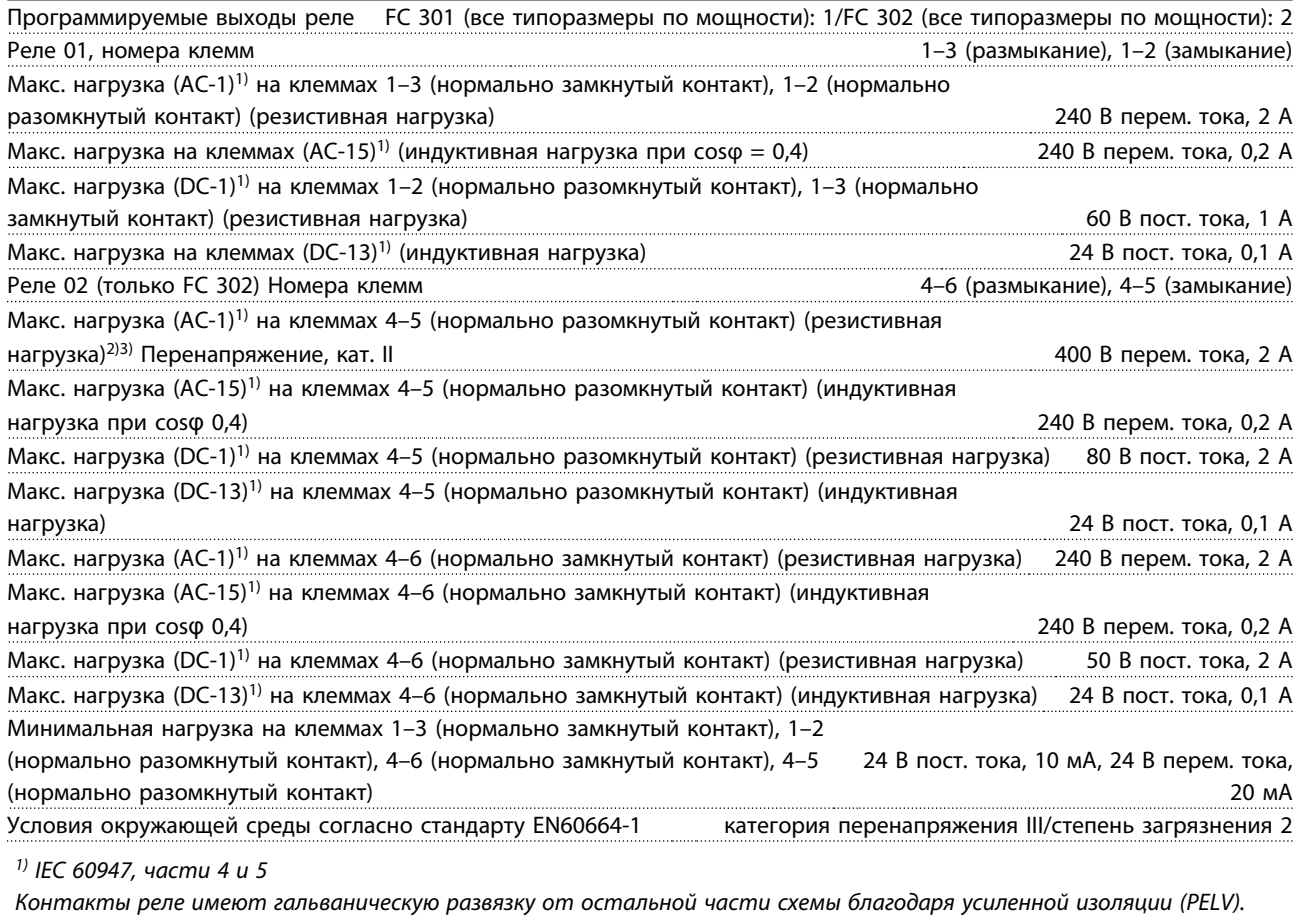

<sup>2)</sup> Категория по перенапряжению II

 $3)$  Аттестованные по UL применения при 300 В пер. тока, 2 А

# Рабочие характеристики платы управления

**Интервал сканирования 1 мс** 

# Характеристики управления

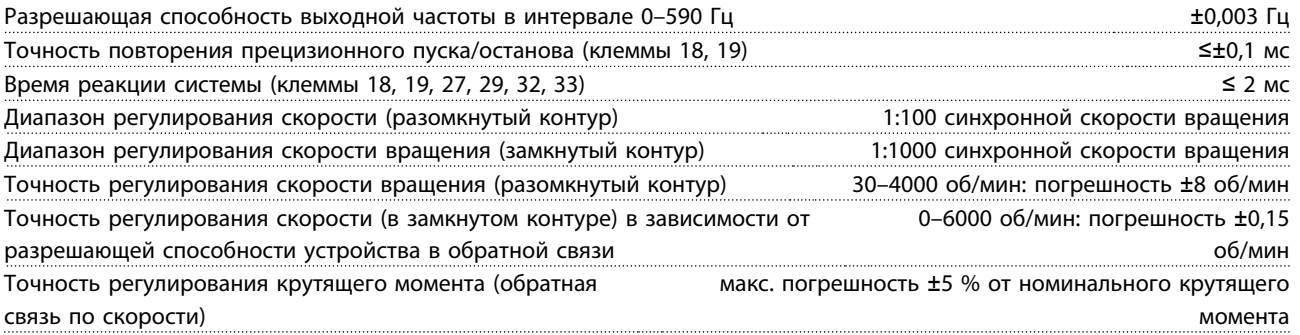

Все характеристики регулирования относятся к управлению 4-полюсным асинхронным двигателем.

- 6.2.6 Снижение номинальных характеристик в зависимости от температуры окружающей среды
- 6.2.6.1 Снижение номинальных характеристик в зависимости от температуры окружающей среды, корпуса типа A

**60**° **AVM — широтно-импульсная модуляция**

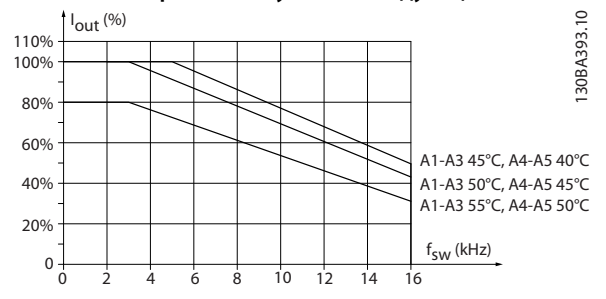

**Рисунок 6.2 Снижение номинального тока Iвых. при различных значениях TОКР. СР., МАКС. для корпусов типа A и модели коммутации 60**° **AVM**

**SFAVM — Асинхронная векторная модуляция частоты статора**

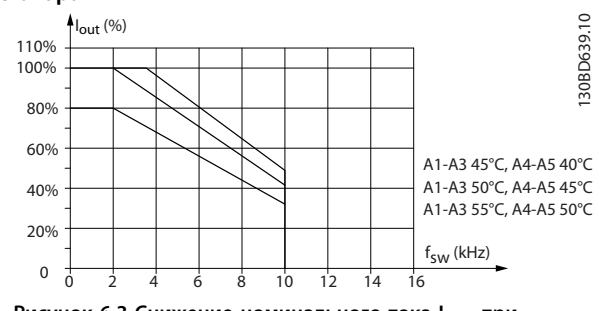

**Рисунок 6.3 Снижение номинального тока Iвых. при различных значениях TОКР. СР., МАКС. для корпусов типа A и модели коммутации SFAVM**

Если в корпусе типа A используется кабель двигателя длиной не более 10 м, требуется меньшее снижение. Это объясняется тем, что длина кабеля двигателя оказывает сравнительно сильное влияние на рекомендуемое снижение.

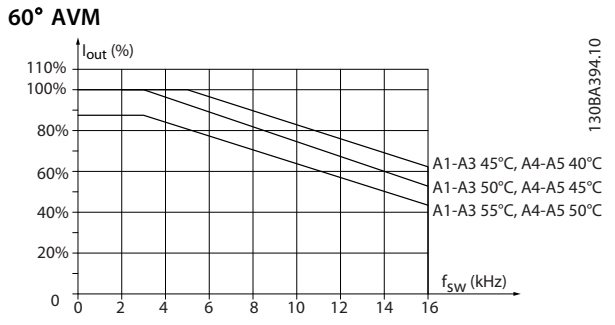

**Рисунок 6.4 Снижение номинального тока Iвых. при различных значениях TОКР. СР., МАКС. для корпусов типа A, модели коммутации 60**° **AVM и длины кабеля двигателя не более 10 м**

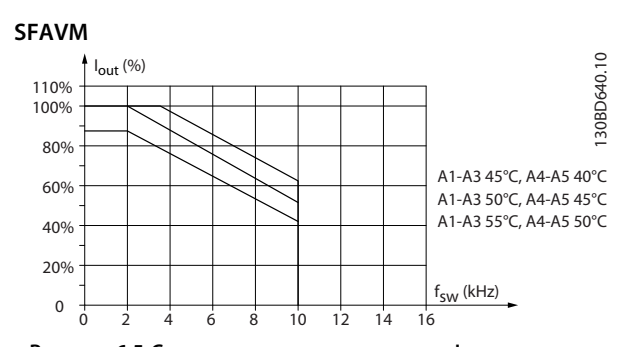

**Рисунок 6.5 Снижение номинального тока Iвых. при различных значениях TОКР. СР., МАКС. для корпусов типа A, модели коммутации SFAVM и длины кабеля двигателя не более 10 м**

### 6.2.6.2 Снижение номинальных характеристик в зависимости от температуры окружающей среды, тип корпуса B

#### **Корпус B, T2, T4 и T5**

Для корпусов типа B и C снижение номинальных характеристик зависит также от режима перегрузки, выбранного в 1-04 Режим перегрузки

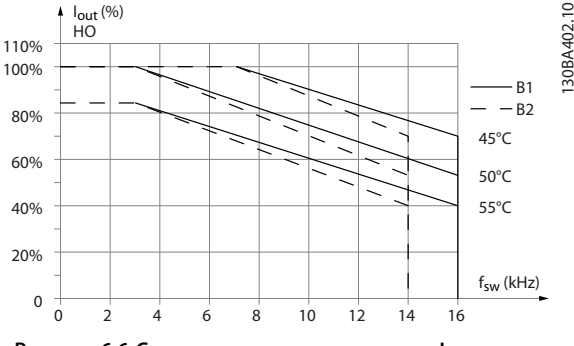

**60**° **AVM — широтно-импульсная модуляция**

**Рисунок 6.6 Снижение номинального тока Iвых. при различных значениях TОКР. СР., МАКС. для корпусов типа B1 и B2 и модели коммутации 60**° **AVM в режиме высокой перегрузки (крутящий момент 160 %)**

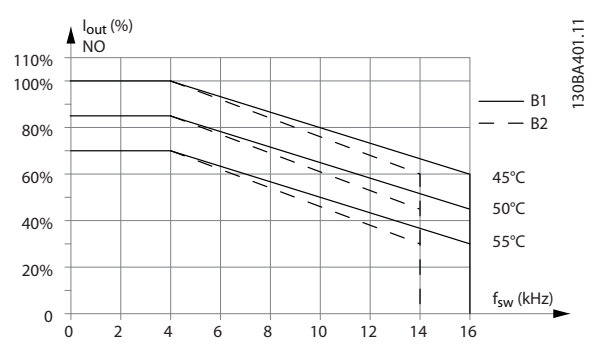

**Рисунок 6.7 Снижение номинального тока Iвых. при различных значениях TОКР. СР., МАКС. для корпусов типа B1 и B2 и модели коммутации 60**° **AVM в режиме нормальной перегрузки (крутящий момент 110 %)**

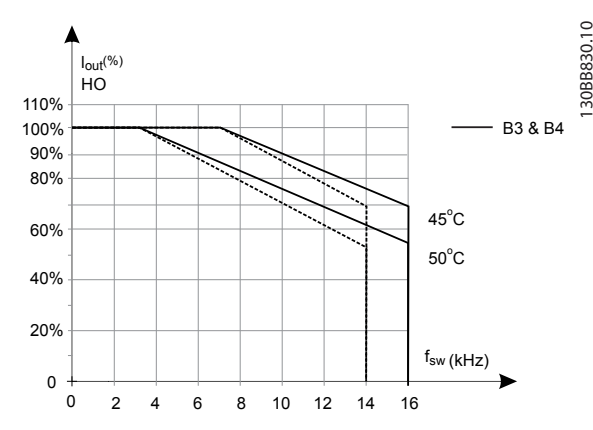

**Рисунок 6.8 Снижение номинального тока Iвых. при различных значениях TОКР. СР., МАКС. для корпусов типа B3 и B4 и модели коммутации 60**° **AVM в режиме высокой перегрузки (крутящий момент 160 %)**

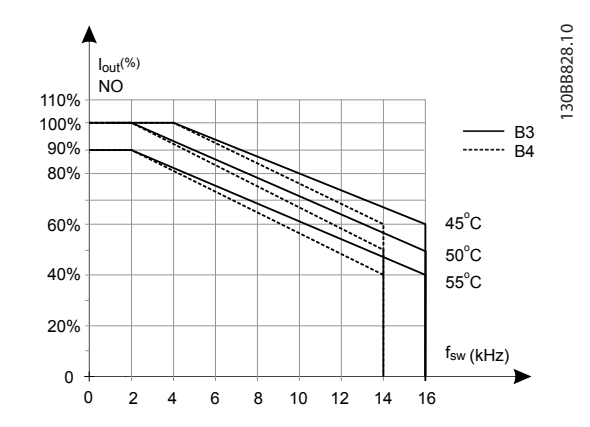

**Рисунок 6.9 Снижение номинального тока Iвых. при различных значениях TОКР. СР., МАКС. для корпусов типа B3 и B4 и модели коммутации 60**° **AVM в режиме нормальной перегрузки (крутящий момент 110 %)**

**SFAVM — Асинхронная векторная модуляция частоты статора**

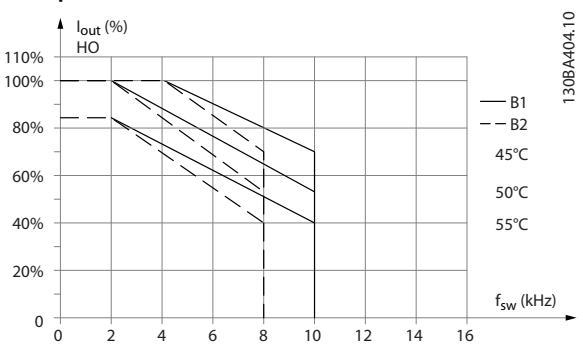

**Рисунок 6.10 Снижение номинального тока Iвых. при различных значениях TОКР. СР., МАКС. для корпусов типа B1 и B2 и модели коммутации SFAVM в режиме высокой перегрузки (крутящий момент 160 %)**

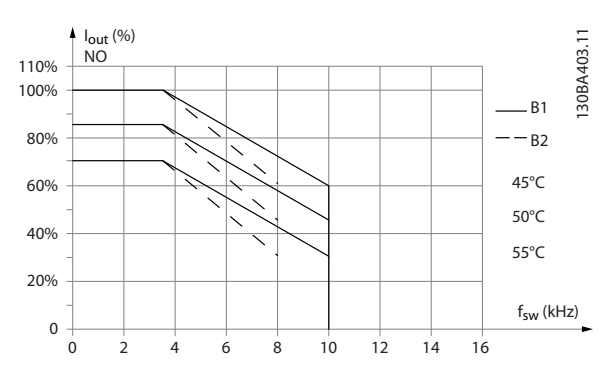

**Рисунок 6.11 Снижение номинального тока Iвых. при различных значениях TОКР. СР., МАКС. для корпусов типа B1 и B2 и модели коммутации SFAVM в режиме нормальной перегрузки (крутящий момент 110 %)**

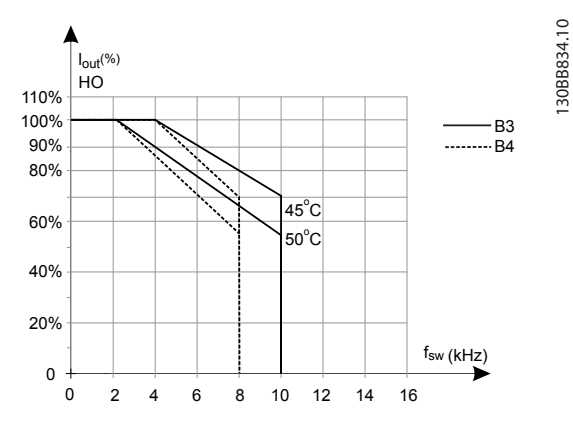

**Рисунок 6.12 Снижение номинального тока Iвых. при различных значениях TОКР. СР., МАКС. для корпусов типа B3 и B4 и модели коммутации SFAVM в режиме высокой перегрузки (крутящий момент 160 %)**

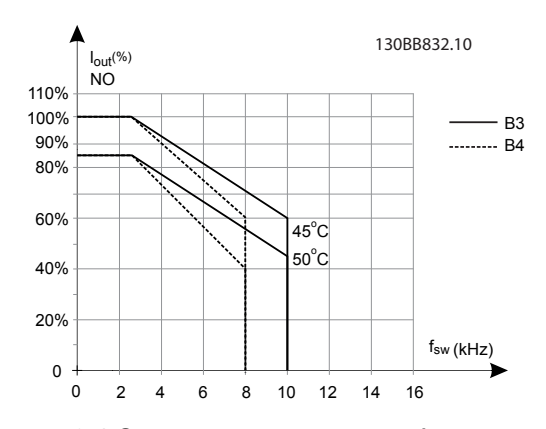

**Рисунок 6.13 Снижение номинального тока Iвых. при различных значениях TОКР. СР., МАКС. для корпусов типа B3 и B4 и модели коммутации SFAVM в режиме нормальной перегрузки (крутящий момент 110 %)**

**Корпуса B, T6 60**° **AVM — широтно-импульсная модуляция**

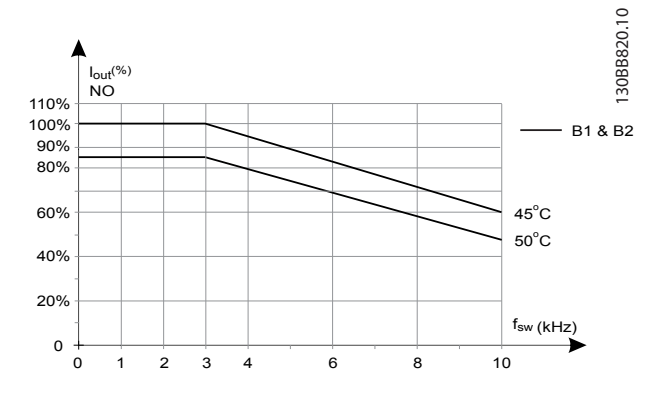

**Рисунок 6.14 Снижение номинального выходного тока при частотах коммутации и окружающей температуре для преобразователей частоты на 600 В с типом корпуса B и моделью коммутации 60**° **AVM в режиме нормальной перегрузки**

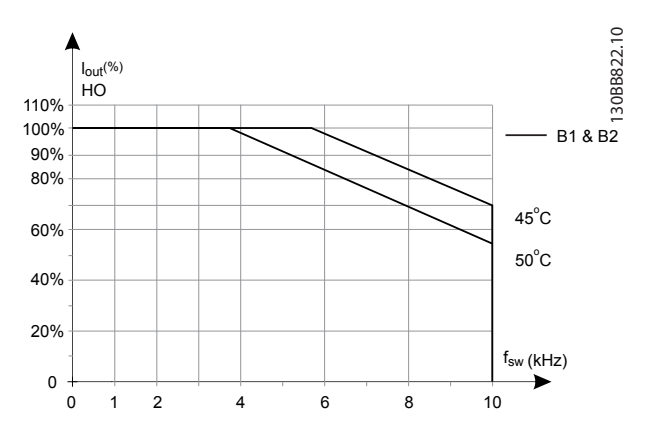

**Рисунок 6.15 Снижение номинального выходного тока при частотах коммутации и окружающей температуре для преобразователей частоты на 600 В с типом корпуса B и моделью коммутации 60**° **AVM в режиме высокой перегрузки**

**Корпуса B, T7**

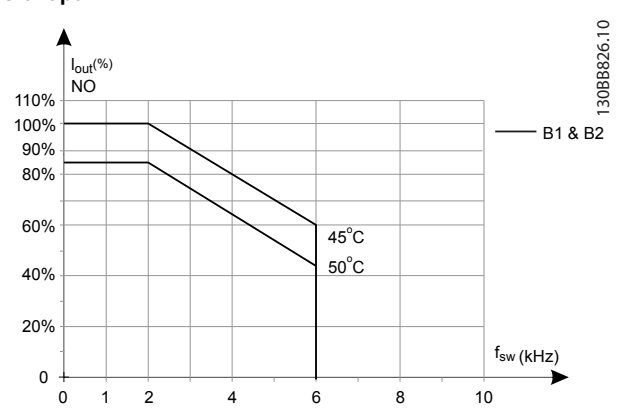

**SFAVM — Асинхронная векторная модуляция частоты статора**

**Рисунок 6.16 Снижение номинального выходного тока при частотах коммутации и окружающей температуре для преобразователей частоты на 600 В с типом корпуса B и моделью коммутации SFAVM, в режиме нормальной перегрузки**

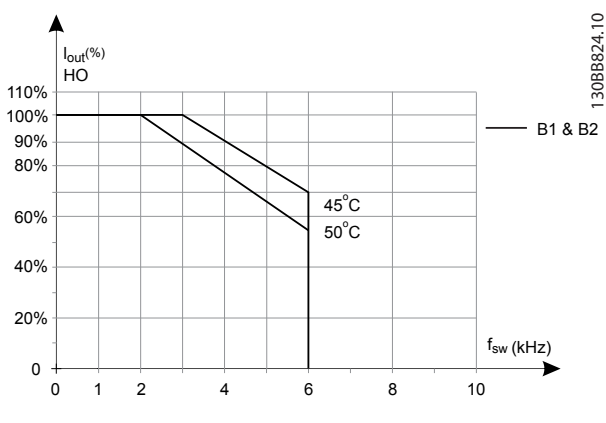

**Рисунок 6.17 Снижение номинального выходного тока при частотах коммутации и окружающей температуре для преобразователей частоты на 600 В с типом корпуса B и моделью коммутации SFAVM, в режиме высокой перегрузки**

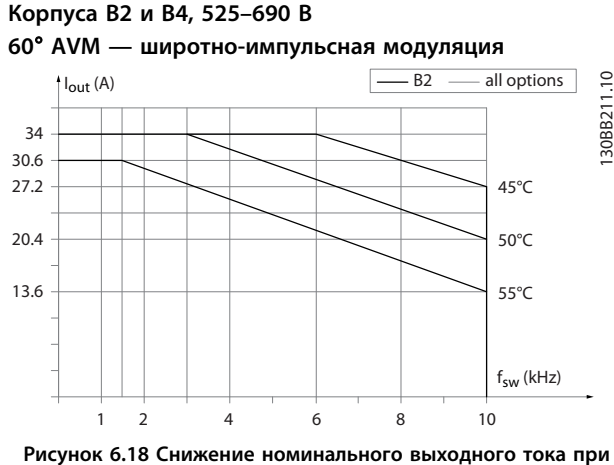

**частотах коммутации и окружающей температуре для типов корпуса B2 и B4 с моделью коммутации 60**° **AVM. Примечание. На графике показано абсолютное значение тока, действительное для высокой и нормальной перегрузки.**

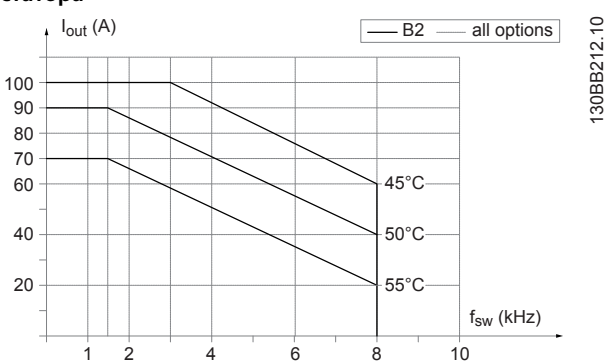

**SFAVM — Асинхронная векторная модуляция частоты статора**

**Рисунок 6.19 Снижение номинального выходного тока при частотах коммутации и окружающей температуре для корпусов типа B2 и B4, модель коммутации SFAVM. Примечание. На графике показано абсолютное значение тока, действительное для высокой и нормальной перегрузки.**

### 6.2.6.3 Снижение номинальных характеристик в зависимости от температуры окружающей среды, корпус типа С

### **Корпуса C, T2, T4 и T5**

**60**° **AVM — широтно-импульсная модуляция**

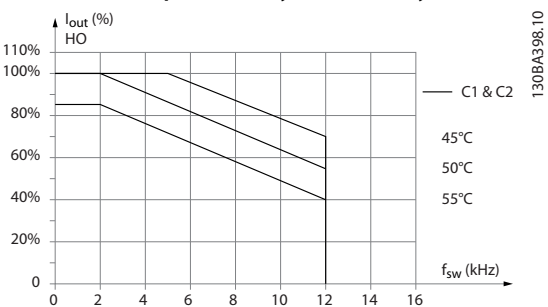

**Рисунок 6.20 Снижение номинального тока Iвых. при различных значениях TОКР. СР., МАКС. для корпусов типа C1 и C2 и модели коммутации 60**° **AVM в режиме высокой перегрузки (крутящий момент 160 %)**

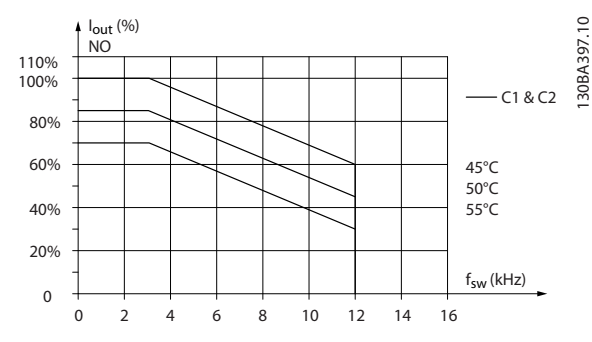

**Рисунок 6.21 Снижение номинального тока Iвых. при различных значениях TОКР. СР., МАКС. для корпусов типа C1 и C2 и модели коммутации 60**° **AVM в режиме нормальной перегрузки (крутящий момент 110 %)**

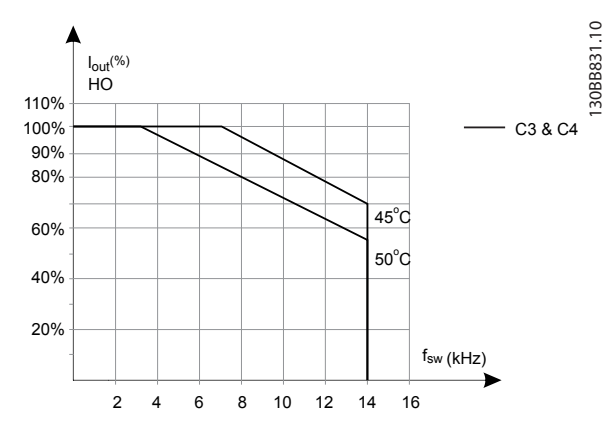

**Рисунок 6.22 Снижение номинального тока Iвых. при различных значениях TОКР. СР., МАКС. для корпусов типа C3 и C4 и модели коммутации 60**° **AVM в режиме высокой перегрузки (крутящий момент 160 %)**

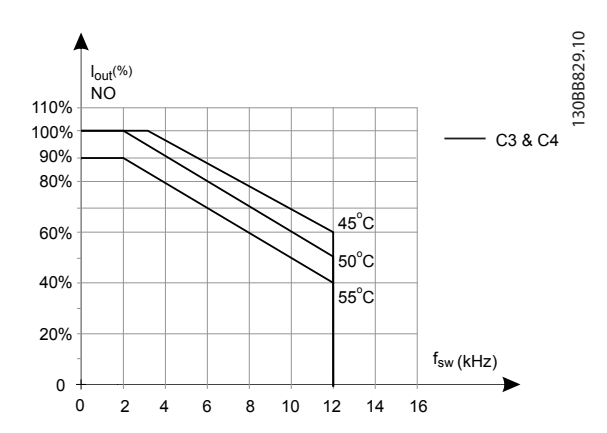

**Рисунок 6.23 Снижение номинального тока Iвых. при различных значениях TОКР. СР., МАКС. для корпусов типа C3 и C4 и модели коммутации 60**° **AVM в режиме нормальной перегрузки (крутящий момент 110 %)**

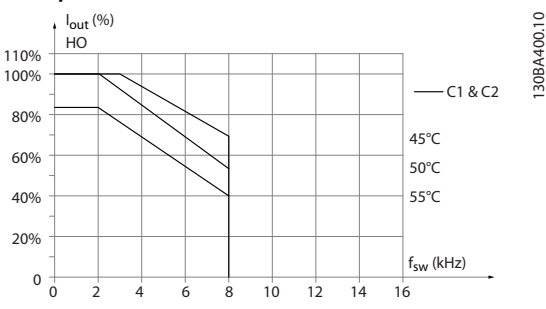

**SFAVM — Асинхронная векторная модуляция частоты статора**

**Рисунок 6.24 Снижение номинального тока Iвых. при различных значениях TОКР. СР., МАКС. для корпусов типа C1 и C2 и модели коммутации SFAVM в режиме высокой перегрузки (крутящий момент 160 %)**

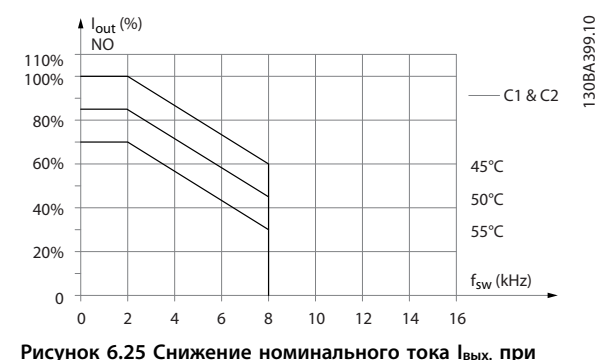

**различных значениях TОКР. СР., МАКС. для корпусов типа C1 и C2 и модели коммутации SFAVM в режиме нормальной перегрузки (крутящий момент 110 %)**

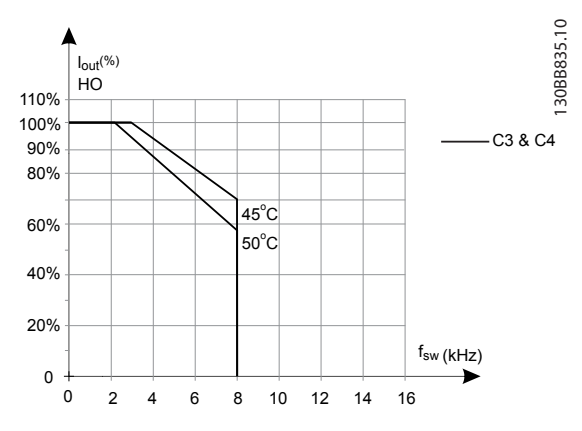

**Рисунок 6.26 Снижение номинального тока Iвых. при различных значениях TОКР. СР., МАКС. для корпусов типа C3 и C4 и модели коммутации SFAVM в режиме высокой перегрузки (крутящий момент 160 %)**

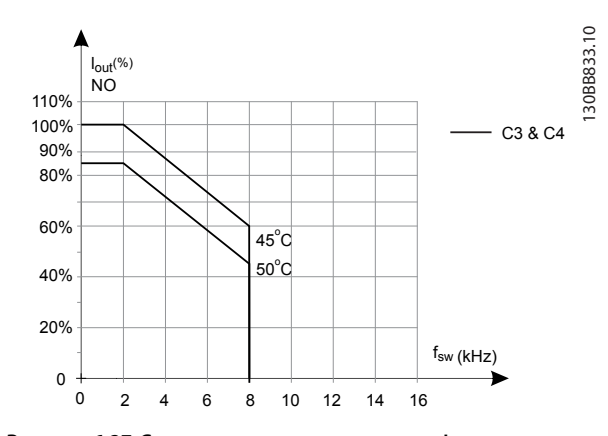

**Рисунок 6.27 Снижение номинального тока Iвых. при различных значениях TОКР. СР., МАКС. для корпусов типа C3 и C4 и модели коммутации в режиме нормальной перегрузки (крутящий момент 110 %)**

**Типы корпусов C, T6 60**° **AVM — широтно-импульсная модуляция**

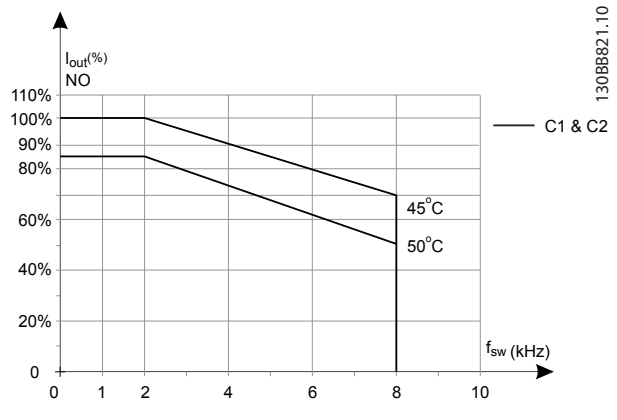

**Рисунок 6.28 Снижение номинального выходного тока при частотах коммутации и окружающей температуре для преобразователей частоты на 600 В с типом корпуса С, моделью коммутации 60**° **AVM в режиме нормальной перегрузки**

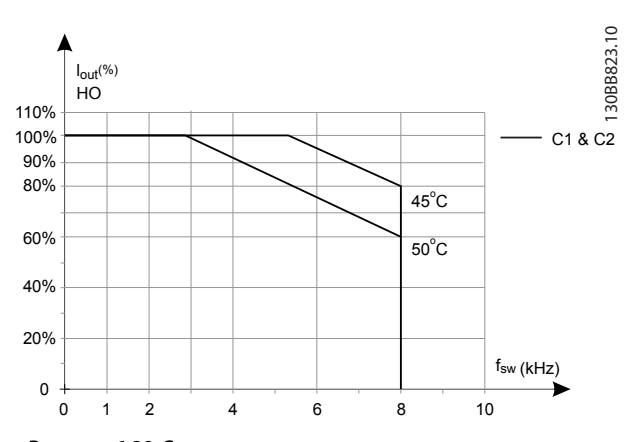

**Рисунок 6.29 Снижение номинального выходного тока при частотах коммутации и окружающей температуре для преобразователей частоты на 600 В с типом корпуса С, моделью коммутации 60**° **AVM в режиме высокой перегрузки**

**6 6**

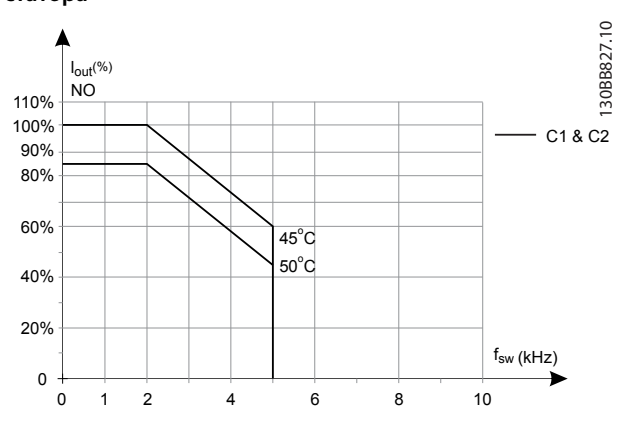

**SFAVM — Асинхронная векторная модуляция частоты статора**

### **Рисунок 6.30 Снижение номинального выходного тока при частотах коммутации и окружающей температуре для преобразователей частоты на 600 В с типом корпуса С и моделью коммутации SFAVM, в режиме нормальной перегрузки**

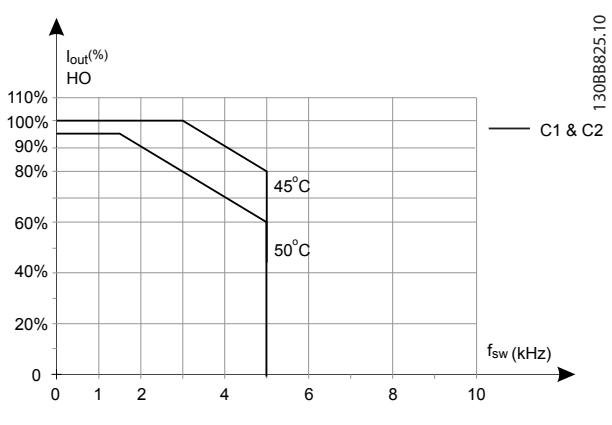

**Рисунок 6.31 Снижение номинального выходного тока при частотах коммутации и окружающей температуре для преобразователей частоты на 600 В с типом корпуса С и моделью коммутации SFAVM, в режиме высокой перегрузки**

### **Корпус типа C, T7 60**° **AVM — широтно-импульсная модуляция**

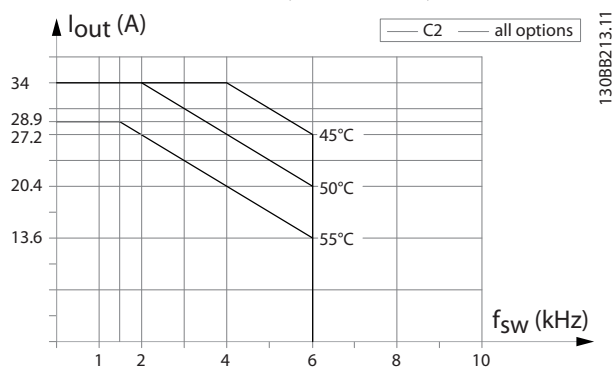

**Рисунок 6.32 Снижение номинального выходного тока при частотах коммутации и окружающей температуре для типов корпуса С2 с моделью коммутации 60**° **AVM. Примечание. На графике показано абсолютное значение тока, действительное для высокой и нормальной перегрузки.**

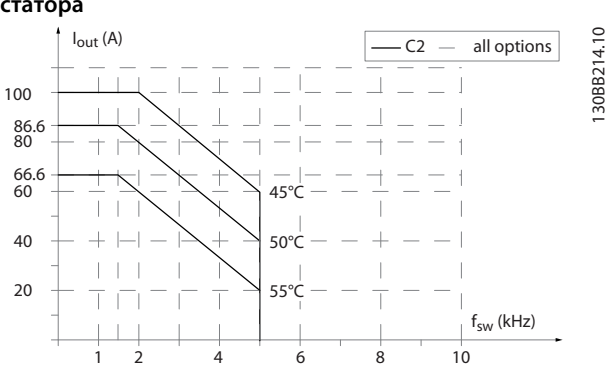

**SFAVM — Асинхронная векторная модуляция частоты статора**

**Рисунок 6.33 Снижение номинального выходного тока в зависимости от частот коммутации и окружающей температуры для типа корпуса C2 с моделью коммутации SFAVM. Примечание. На графике показано абсолютное значение тока, действительное для высокой и** °**нормальной перегрузки.**

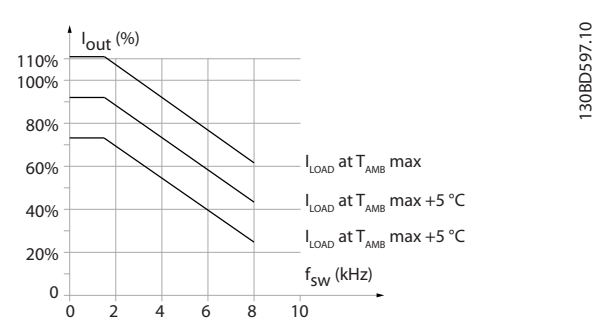

**Рисунок 6.34 Снижение номинального выходного тока в зависимости от частоты коммутации и окружающей температуры для типа корпуса C3**

# 6.2.7 Измеренные значения для проверки dU/dt

Во избежание повреждения двигателей, не имеющих бумажной изоляции фазной обмотки или другой усиленной изоляции, конструкционно предназначенной для работы с преобразователем частоты, настоятельно рекомендуется использовать фильтр dU/dt или индуктивно-емкостной фильтр (LC-фильтр), установленный на выходе преобразователя частоты.

При переключении транзистора в инверторном мосте напряжение на двигателе увеличивается со скоростью dU/dt, зависящей от:

- **•** Индуктивности двигателя
- **•** Кабеля двигателя (типа, поперечного сечения, длины, наличия или отсутствия экранирующей оболочки)

Собственная индуктивность вызывает скачок напряжения на двигателе, после чего напряжение стабилизируется. Этот уровень зависит от напряжения в цепи постоянного тока.

Пиковое напряжение на клеммах двигателя вызывается переключением транзисторов IGBT. Время нарастания и пиковое напряжение влияют на срок службы двигателя. Если пиковое напряжение очень велико, это с течением времени сильно влияет на двигатели без изоляции фазных обмоток.

При малой длине кабеля двигателя (несколько метров) время нарастания и пиковое напряжение ниже. Время нарастания и пиковое напряжение увеличивается при использовании длинных кабелей (100 м).

Преобразователь частоты соответствует стандартам IEC 60034-25 и IEC 60034-17 в части, касающейся конструкции двигателей.

### **200–240 В (T2)**

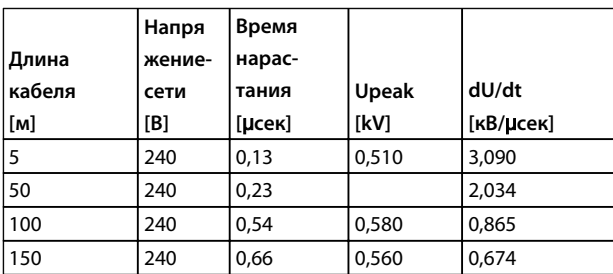

**Таблица 6.13 P5K5T2**

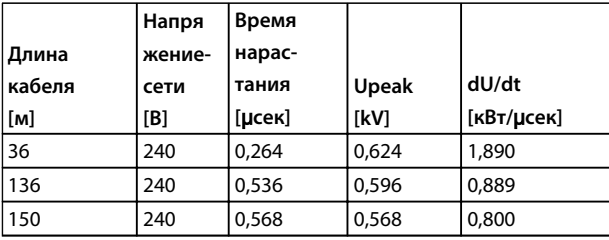

**Таблица 6.14 P7K5T2**

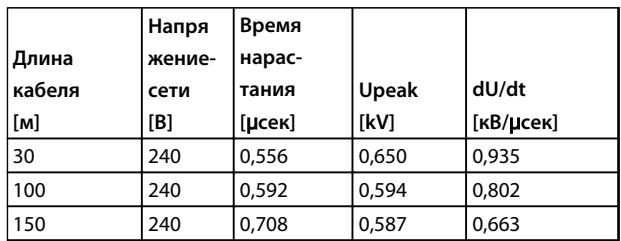

#### **Таблица 6.15 P11KT2**

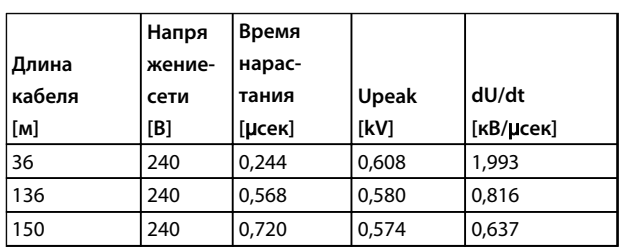

**Таблица 6.16 P15KT2**

|        | Напря  | Время  |       |           |  |
|--------|--------|--------|-------|-----------|--|
| Длина  | жение- | нарас- |       |           |  |
| кабеля | сети   | тания  | Upeak | dU/dt     |  |
| [M]    | [B]    | [uceĸ] | [kV]  | [KB/UCek] |  |
| 36     | 240    | 0.244  | 0,608 | 1,993     |  |
| 136    | 240    | 0,568  | 0,580 | 0,816     |  |
| 150    | 240    | 0,720  | 0,574 | 0,637     |  |

**Таблица 6.17 P18KT2**

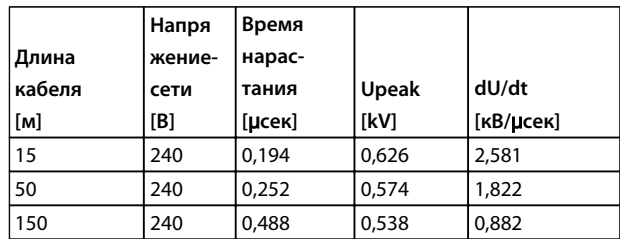

**Таблица 6.18 P22KT2**

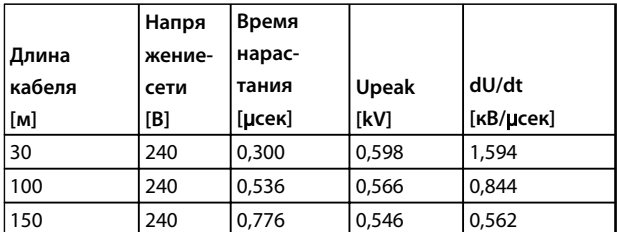

**Таблица 6.19 P30KT2**

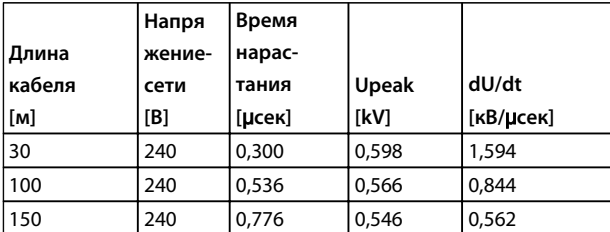

### **Таблица 6.20 P37KT2**

### **380–500 В (T4)**

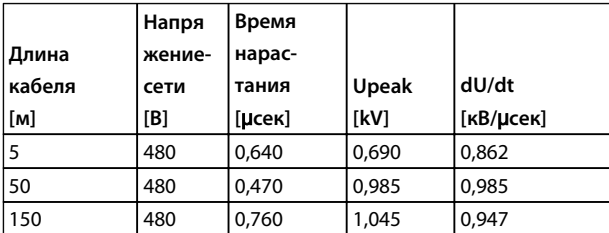

### **Таблица 6.21 P1K5T4**

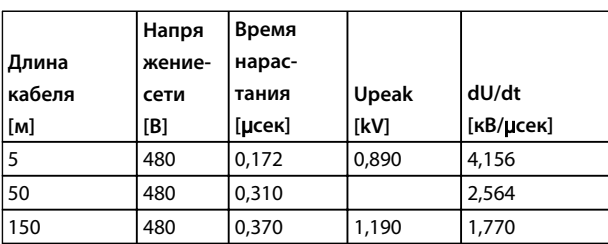

**Таблица 6.22 P4K0T4**

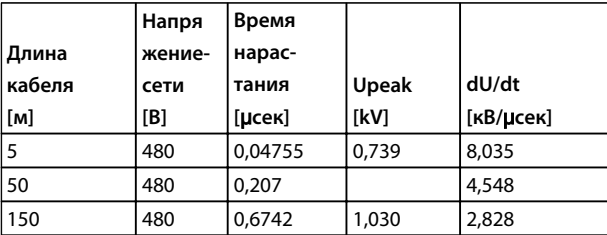

**Таблица 6.23 P7K5T4**

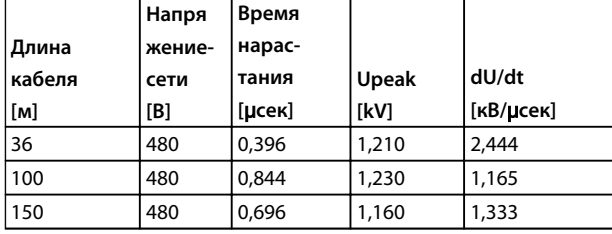

**Таблица 6.24 P11KT4**

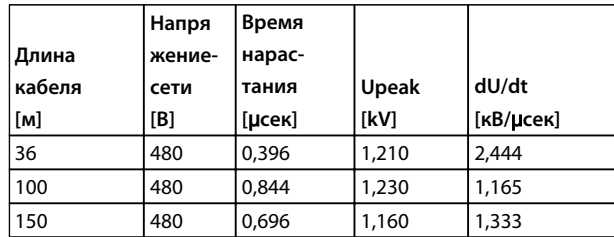

### **Таблица 6.25 P15KT4**

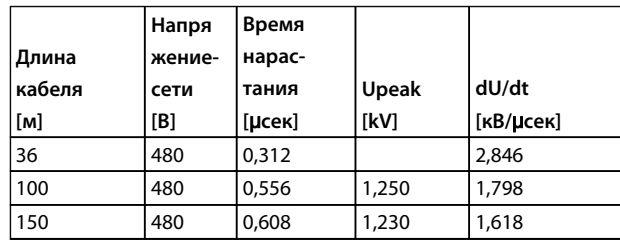

**Таблица 6.26 P18KT4**

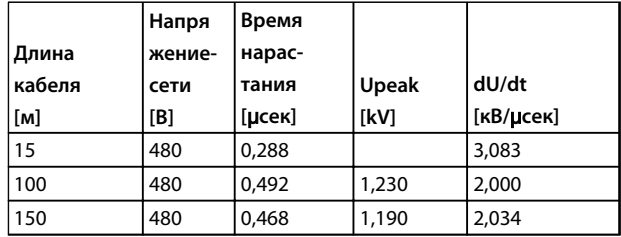

### **Таблица 6.27 P22KT4**

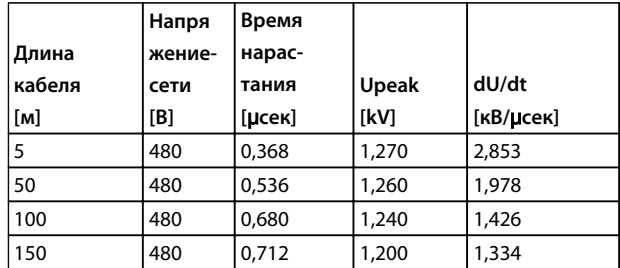

**Таблица 6.28 P30KT4**

**6 6**

Danfoss

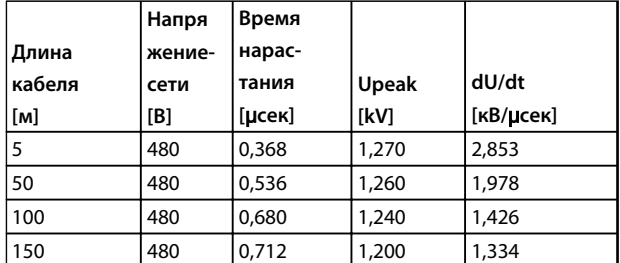

**Таблица 6.29 P37KT4**

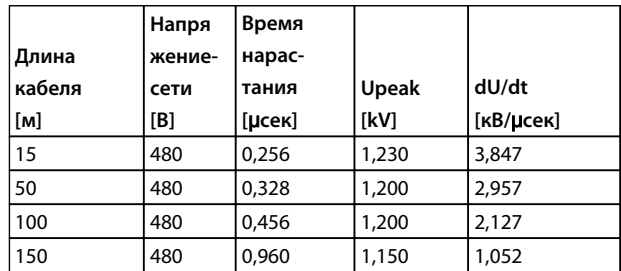

**Таблица 6.30 P45KT4**

#### **380–500 В (T5)**

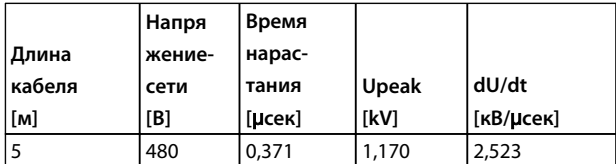

**Таблица 6.31 P55KT5**

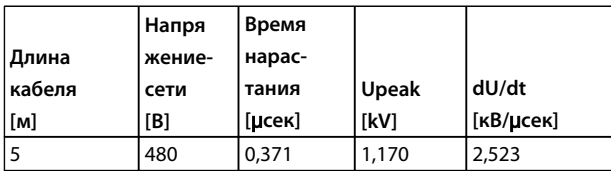

**Таблица 6.32 P75KT5**

### **600 В (T6)**

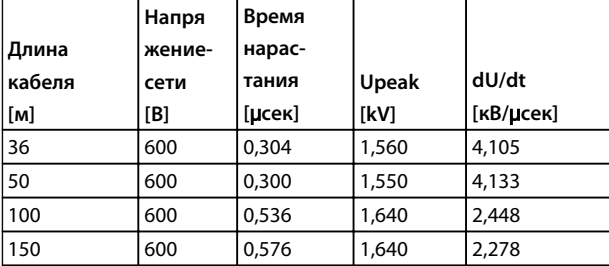

**Таблица 6.33 P15KT6**

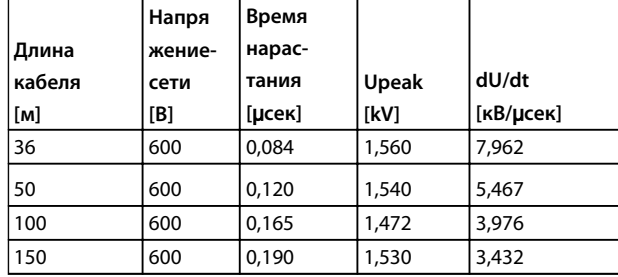

**Таблица 6.34 P30KT6**

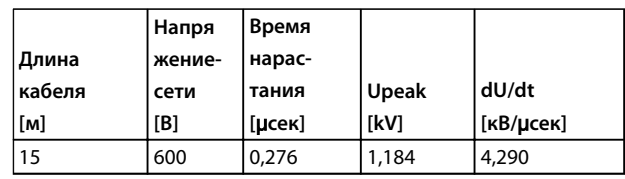

**Таблица 6.35 P75KT6**

**525–690 В (T7)**

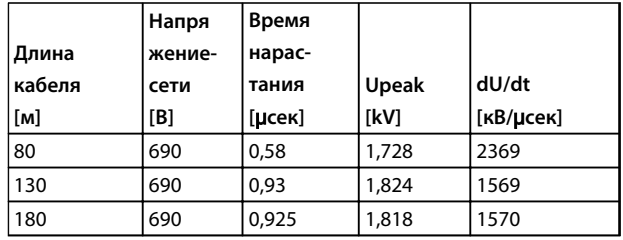

**Таблица 6.36 P7K5T7**

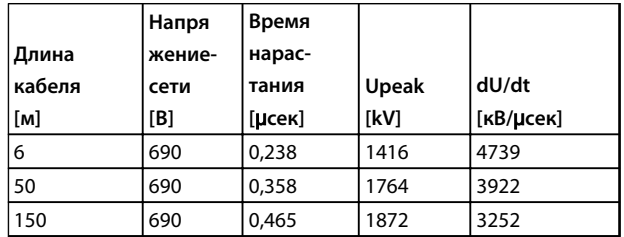

**Таблица 6.37 P45KT7**

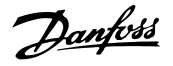

# 6.2.8 КПД

#### **КПД преобразователя частоты**

Нагрузка преобразователя частоты мало влияет на его КПД.

Это также означает, что КПД преобразователя частоты не меняется при выборе других характеристик U/f. Однако характеристики U/f все-таки влияют на КПД двигателя.

КПД несколько снижается при задании частоты коммутации выше 5 кГц. КПД также немного уменьшается при длине кабеля свыше 30 м.

#### **Расчет КПД**

При определении КПД преобразователя частоты для различных скоростей и нагрузок используйте Рисунок 6.35. Коэффициент на этой диаграмме нужно умножить на удельный КПД, указанный в [глава 6.2 Общие технические требования](#page-82-0).

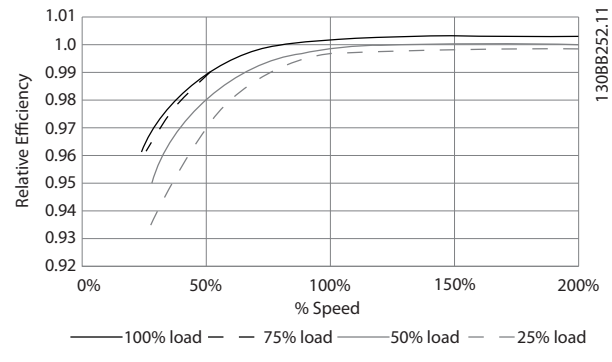

**Рисунок 6.35 Типичные кривые КПД**

Пример: Предположим, что имеется преобразователь частоты с мощностью 55 кВт, 380–480 В перем. тока с нагрузкой 25 % при скорости 50 %. На графике видно значение 0,97, а номинальный КПД для привода 55 кВт составляет 0,98. Фактический КПД равен:  $0,97 \times 0,98 = 0,95.$ 

#### **КПД двигателя**

КПД двигателя, подключенного к преобразователю частоты, зависит от уровня намагничивания. КПД двигателя зависит от его типа.

**•** В диапазоне крутящего момента 75–100 % от номинального, КПД двигателя практически постоянен как при работе от преобразователя частоты, так и при питании непосредственно от сети.

- **•** У маломощных двигателей влияние на КПД характеристик U/f незначительно. В то же время для двигателей мощностью 11 кВт и выше имеется существенный выигрыш в КПД.
- **•** Частота коммутации на КПД маломощных двигателей не влияет. Для двигателей мощностью 11 кВт и выше КПД увеличивается на 1–2 %. Это происходит потому, что при высокой частоте коммутации ток двигателя имеет почти идеальную синусоидальную форму.

#### **КПД системы**

Для вычисления КПД системы необходимо умножить КПД преобразователя частоты на КПД двигателя.

# 6.2.9 Акустический шум

Акустический шум преобразователя частоты создается тремя источниками:

- **•** катушками индуктивности (в промежуточной цепи) постоянного тока
- **•** дросселем фильтра ВЧ-помех
- **•** внутренними вентиляторами

Номинальные значения акустического шума см. в Таблица 6.38.

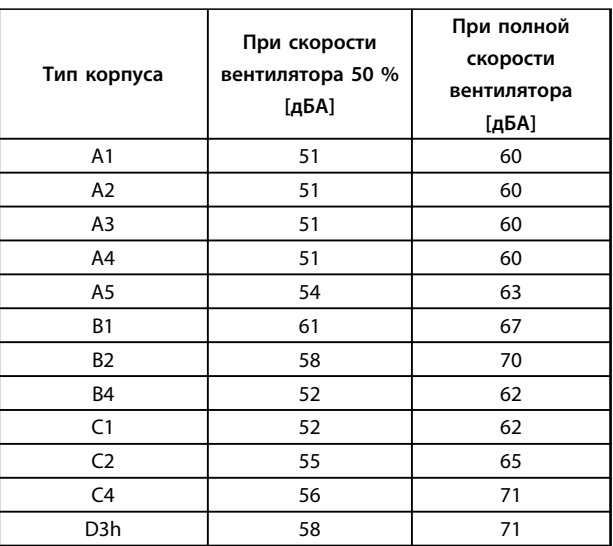

#### **Таблица 6.38 Номинальные характеристики акустического шума**

Измерения выполняются на расстоянии 1 м от блока.

**6 6**

Danfoss

<span id="page-99-0"></span>

# 7 Заказ

### 7.1 Конфигуратор привода

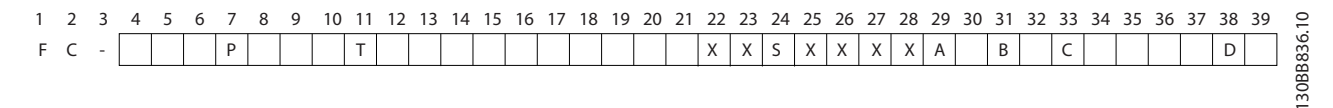

#### **Рисунок 7.1 Пример кода типа**

Скомпоновать подходящий преобразователь частоты для соответствующего применения и сформировать строку кода типа можно с помощью конфигуратора привода в сети Интернет. Конфигуратор привода автоматически формирует восьмиразрядный торговый номер, который необходимо передать в местное торговое представительство. Кроме того, можно создать список проектов с несколькими изделиями и направить его представителю по сбыту продукции Danfoss.

Конфигуратор привода можно найти на сайте в глобальной сети Интернет: [www.danfoss.com/drives](http://www.danfoss.com/drives).

# 7.1.1 Код типа

Пример кода типа:

#### FC-302PK75T5E20H1BGCXXXSXXXXA0BXCXXXXD0

Значения символов в строке см. в Таблица 7.1 и [Таблица 7.2](#page-100-0). В примере выше установлены плата Profibus DP V1 и дополнительное резервное устройство питания 24 В пост. тока.

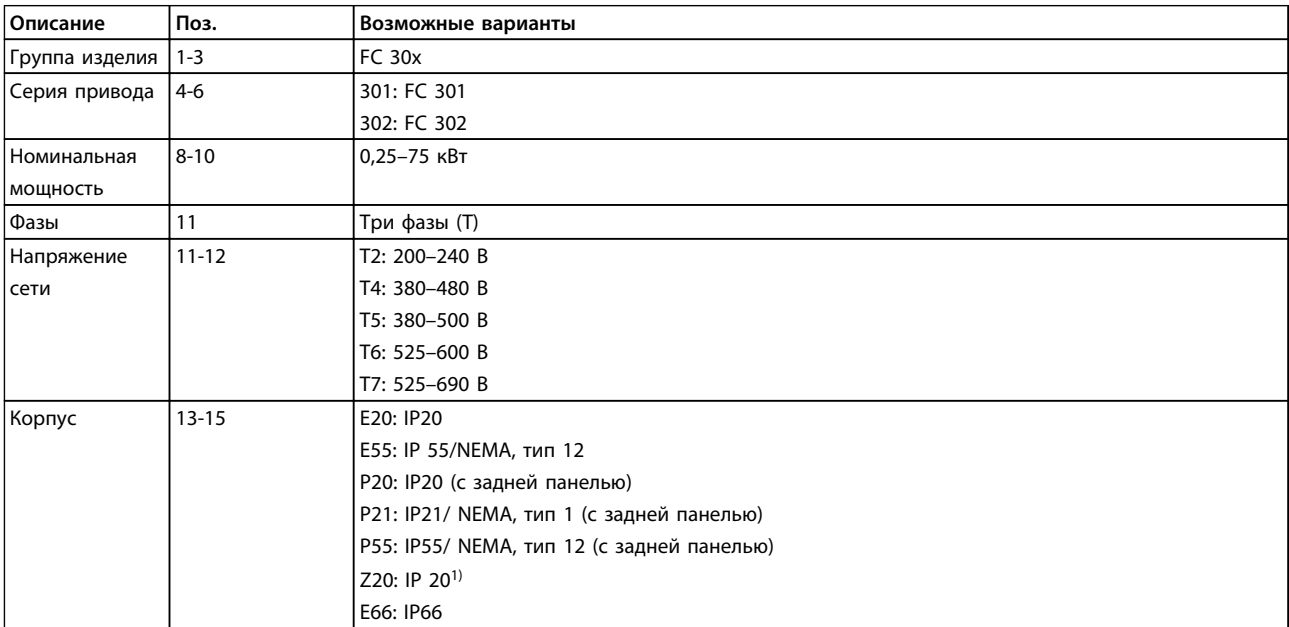

**7 7**

#### <span id="page-100-0"></span>**Заказ Руководство по проектированию**

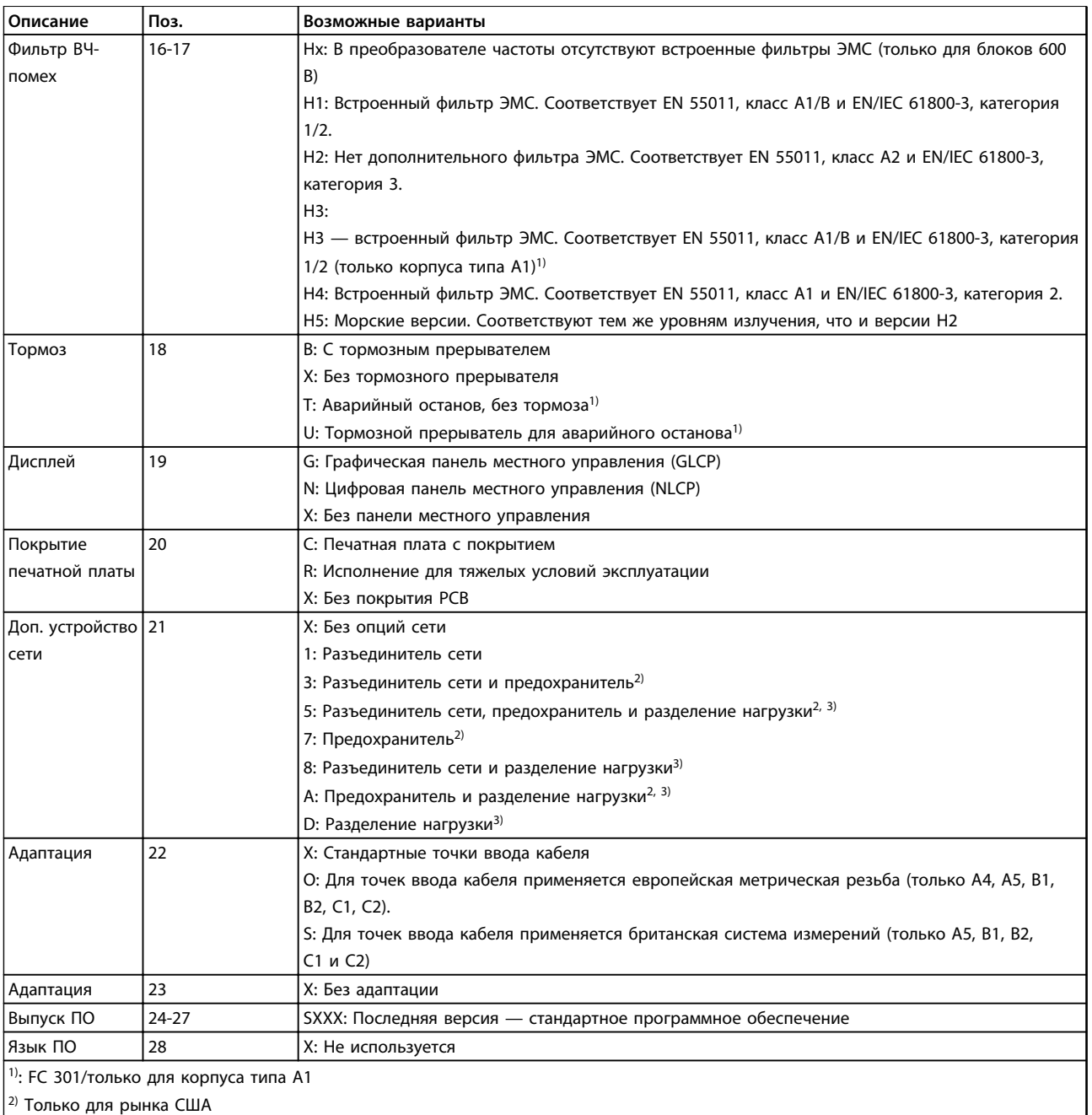

<sup>3)</sup>: Корпуса A и B3 по умолчанию имеют встроенную цепь разделения нагрузки

### **Таблица 7.1 Код типа для заказа, корпуса типа A, B и C**

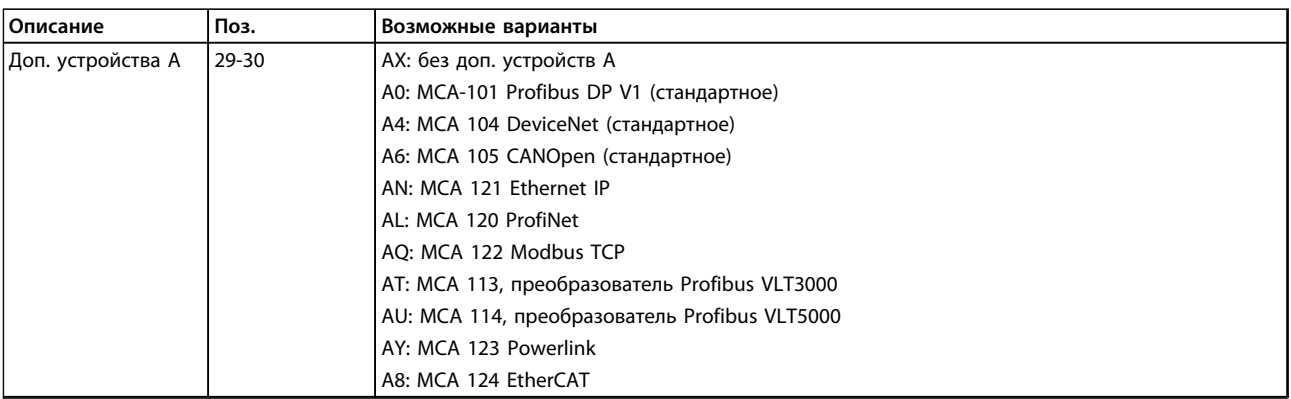

# Danfoss

#### **Заказ Руководство по проектированию**

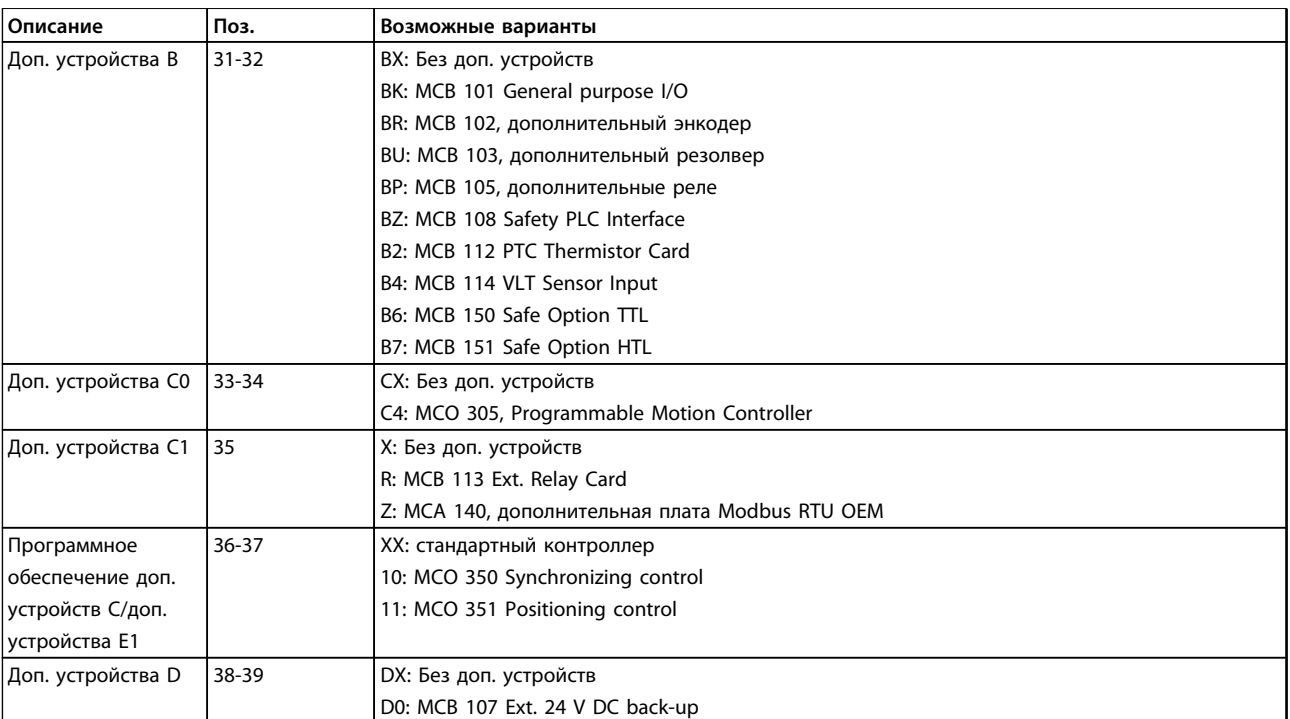

**Таблица 7.2 Код типа для заказа, дополнительные устройства**

# **УВЕДОМЛЕНИЕ**

**Для мощностей выше 75 кВт см. Руководство по проектированию VLT**® **AutomationDrive FC 300 90–1400 кВт.**

# 7.1.2 Язык

В комплект поставки преобразователей частоты автоматически включается языковой пакет для того региона, из которого поступил заказ. Имеются четыре региональных языковых пакета с указанными ниже наборами языков.

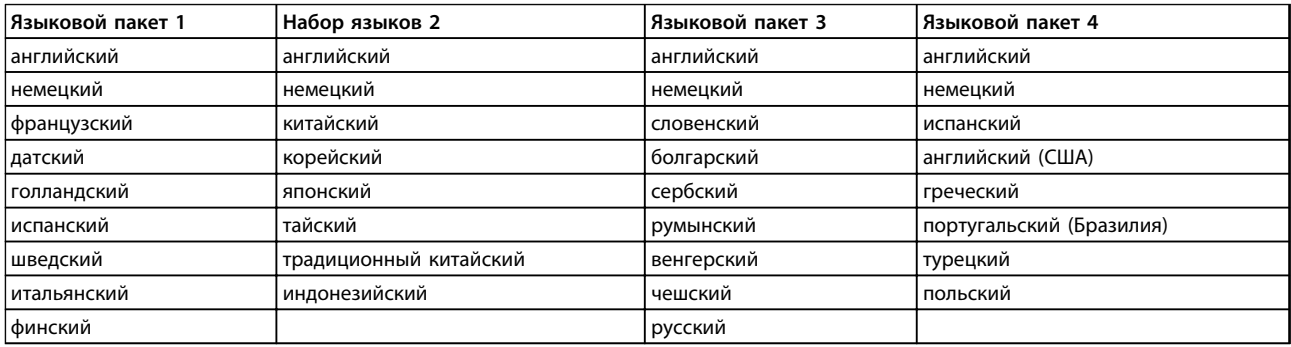

#### **Таблица 7.3 Наборы языков**

Чтобы заказать преобразователи частоты с другим набором языков, обратитесь в местное торговое представительство.

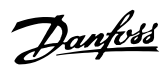

# 7.2 Номера для заказа

# 7.2.1 Дополнительные устройства и принадлежности

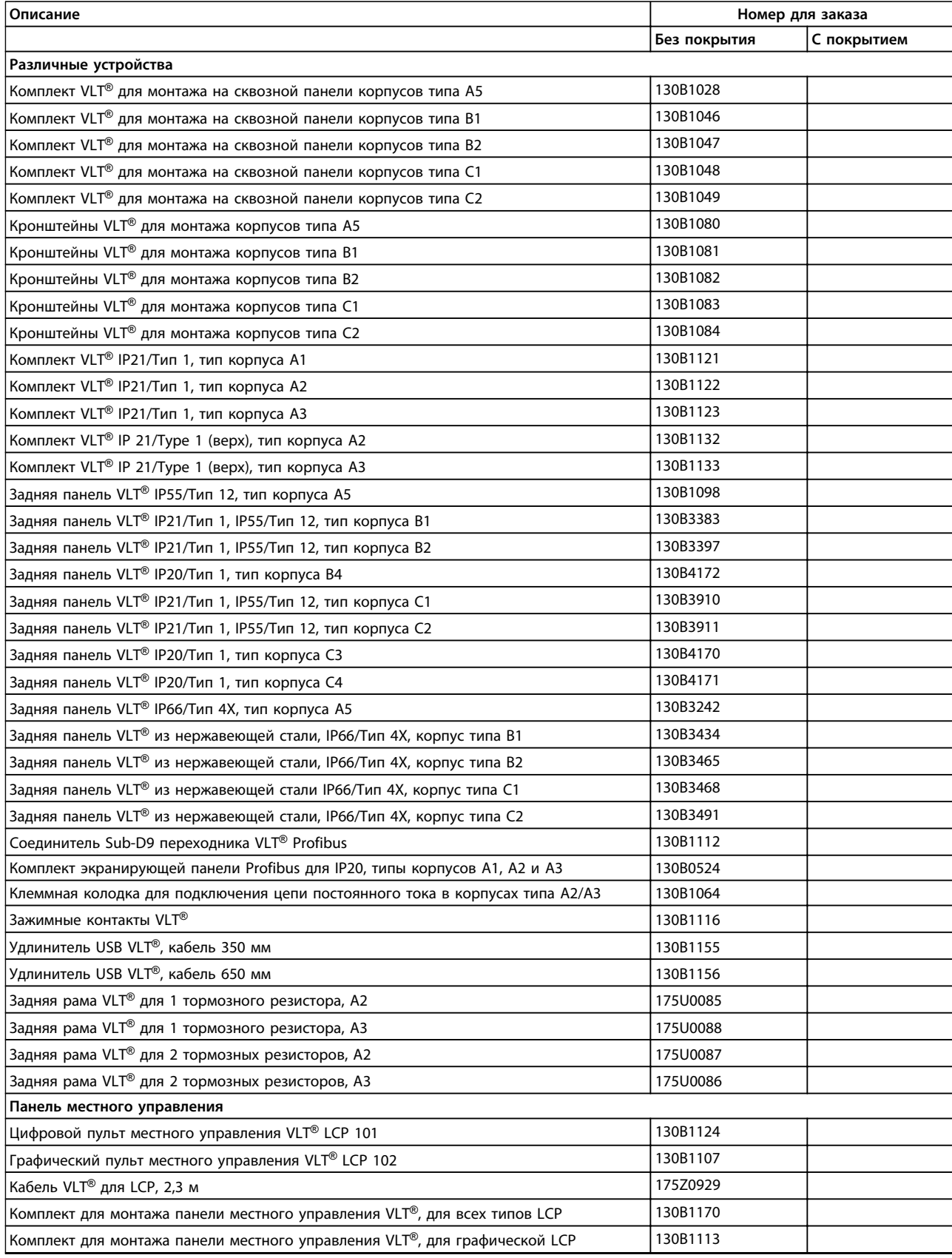

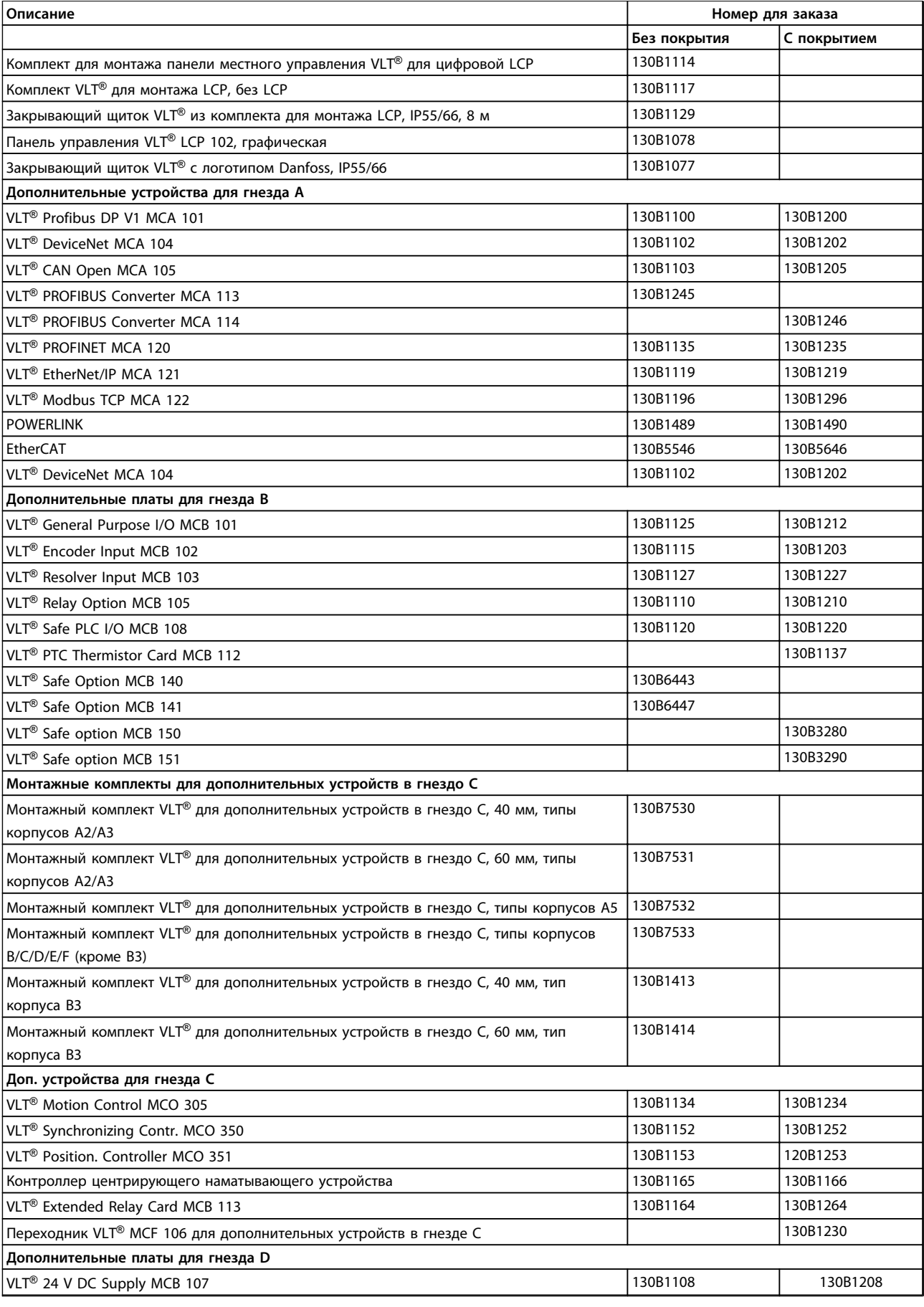

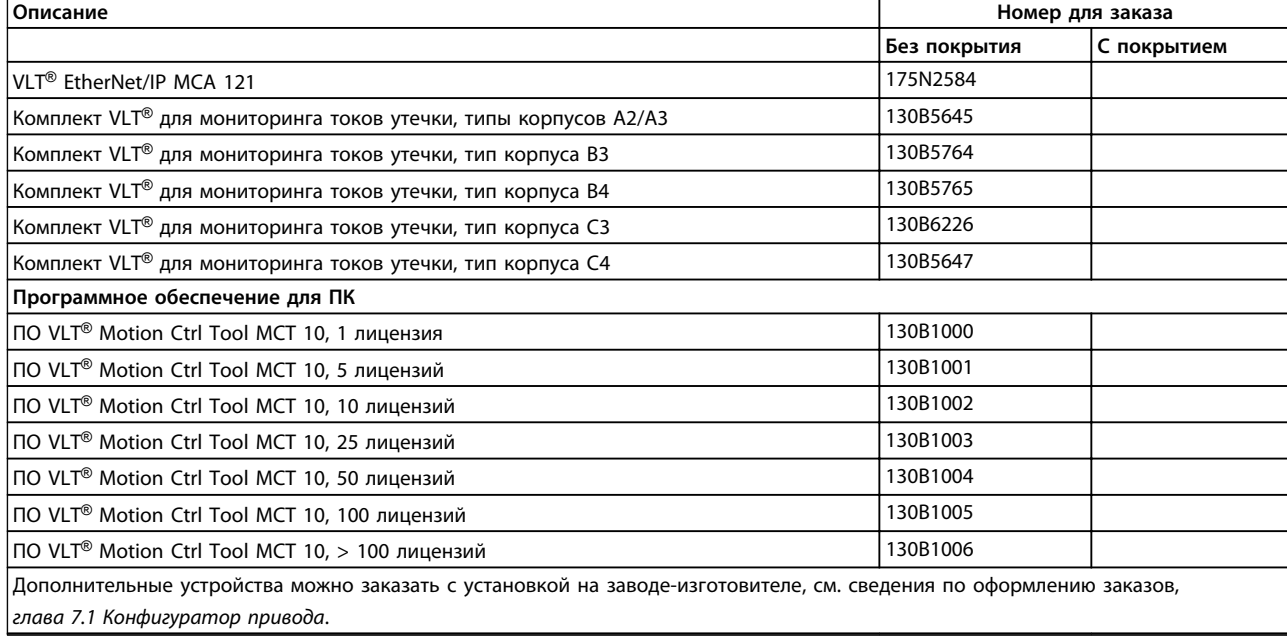

**Таблица 7.4 Номера для заказа дополнительных устройств и принадлежностей** 

# 7.2.2 Запасные части

Обратитесь на веб-сайт VLT shop или воспользуйтесь конфигуратором, чтобы найти необходимые запасные части, [VLTShop.danfoss.com](http://VLTShop.danfoss.com).

# 7.2.3 Пакеты с комплектом принадлежностей

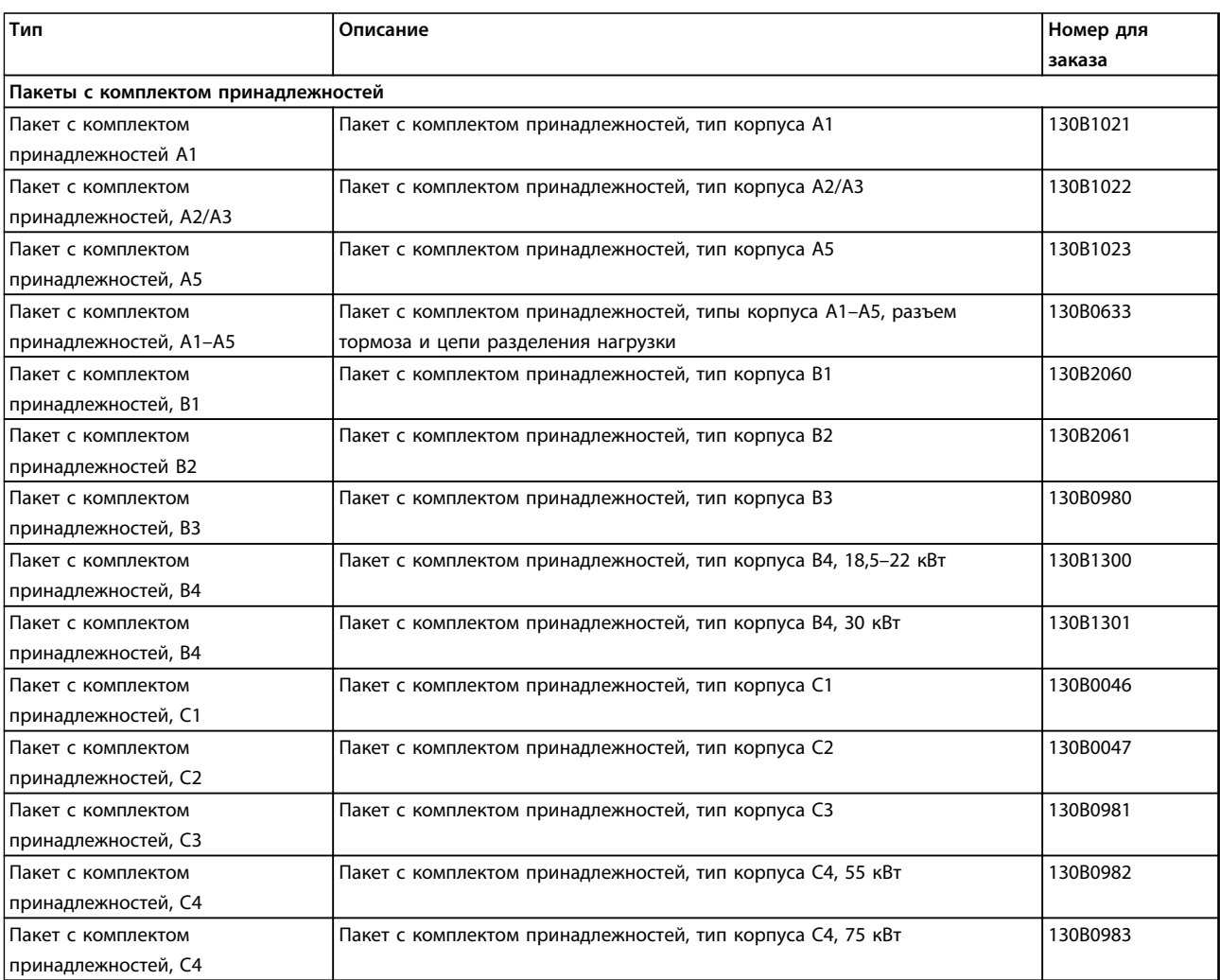

**Таблица 7.5 Номера для заказа пакетов с комплектом принадлежностей**

# 7.2.4 VLT AutomationDrive FC 301

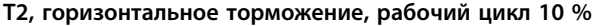

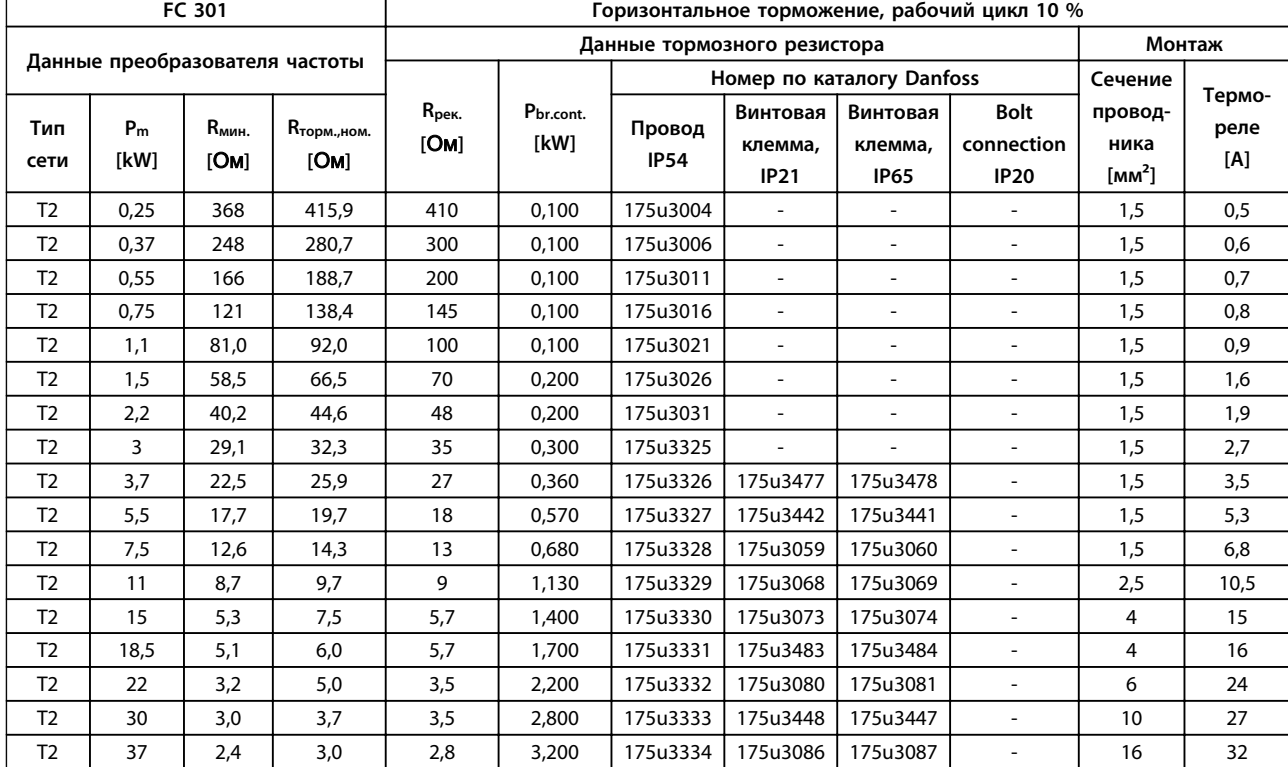

**Таблица 7.6 T2, горизонтальное торможение, рабочий цикл 10 %**

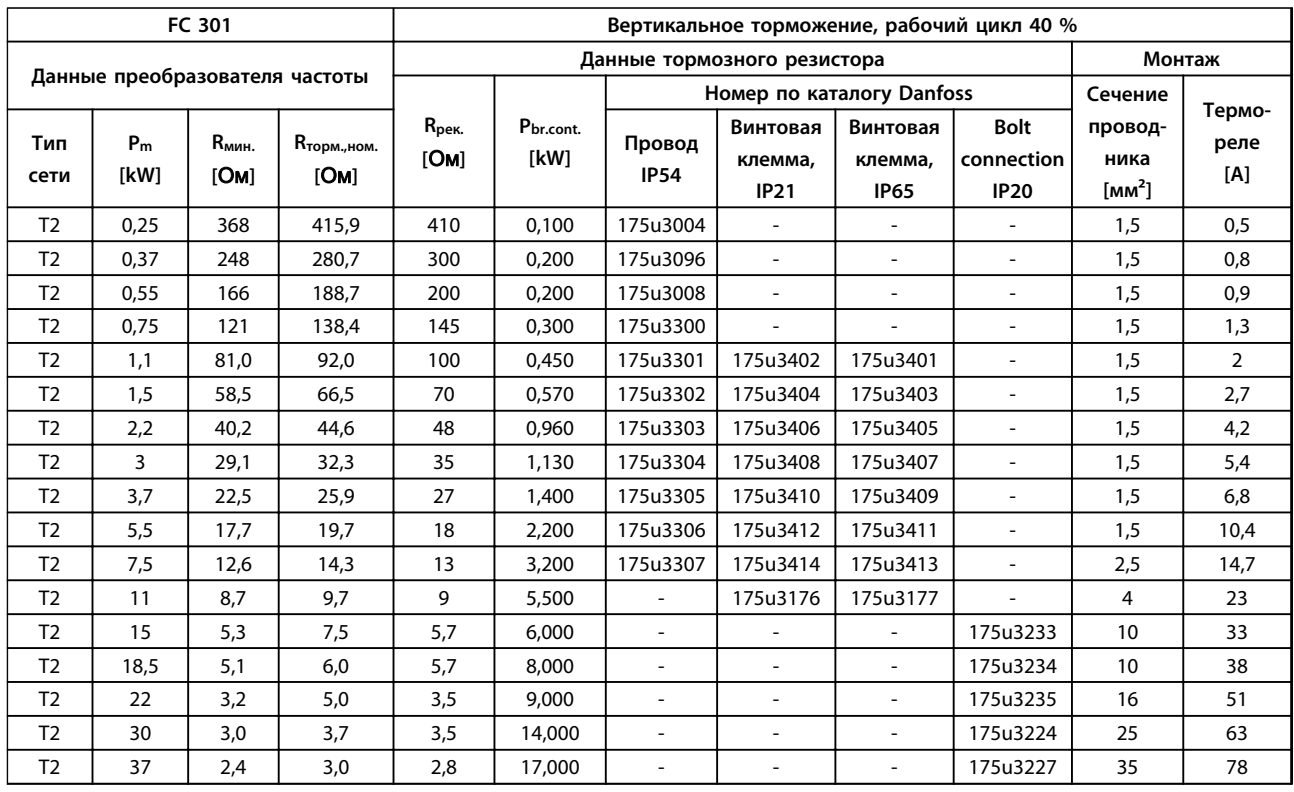

**Таблица 7.7 T2, вертикальное торможение, рабочий цикл 40 %**

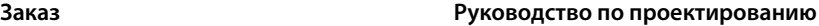

| FC 301                         |                        | Горизонтальное торможение, рабочий цикл 10 % |                              |                           |                           |                          |                                    |                                    |                                          |                                       |             |
|--------------------------------|------------------------|----------------------------------------------|------------------------------|---------------------------|---------------------------|--------------------------|------------------------------------|------------------------------------|------------------------------------------|---------------------------------------|-------------|
|                                |                        | Данные тормозного резистора                  |                              |                           |                           |                          |                                    | Монтаж                             |                                          |                                       |             |
| Данные преобразователя частоты |                        |                                              |                              |                           | Номер по каталогу Danfoss |                          |                                    | Сечение                            | Термо-                                   |                                       |             |
| Тип<br>сети                    | P <sub>m</sub><br>[kW] | $R_{MHH}$<br>[OM]                            | <b>R</b> торм., ном.<br>[OM] | R <sub>pek.</sub><br>[OM] | Pbr.cont.<br>[kW]         | Провод<br><b>IP54</b>    | Винтовая<br>клемма.<br><b>IP21</b> | Винтовая<br>клемма.<br><b>IP65</b> | <b>Bolt</b><br>connection<br><b>IP20</b> | провод-<br>ника<br>[MM <sup>2</sup> ] | реле<br>[A] |
| T <sub>4</sub>                 | 0,37                   | 1000                                         | 1121,4                       | 1200                      | 0,100                     | 175u3000                 | $\overline{\phantom{a}}$           |                                    | $\overline{\phantom{a}}$                 | 1,5                                   | 0,3         |
| T <sub>4</sub>                 | 0,55                   | 620                                          | 749,8                        | 850                       | 0,100                     | 175u3001                 | $\overline{\phantom{a}}$           | $\blacksquare$                     | $\sim$                                   | 1,5                                   | 0,4         |
| T <sub>4</sub>                 | 0,75                   | 485                                          | 547,6                        | 630                       | 0,100                     | 175u3002                 | $\overline{\phantom{a}}$           | $\overline{\phantom{a}}$           | $\blacksquare$                           | 1,5                                   | 0,4         |
| T <sub>4</sub>                 | 1,1                    | 329                                          | 365,3                        | 410                       | 0.100                     | 175u3004                 | $\sim$                             | $\overline{\phantom{a}}$           | $\blacksquare$                           | 1,5                                   | 0,5         |
| T <sub>4</sub>                 | 1,5                    | 240                                          | 263,0                        | 270                       | 0,200                     | 175u3007                 | $\sim$                             | $\overline{\phantom{a}}$           | $\overline{\phantom{0}}$                 | 1,5                                   | 0,8         |
| T <sub>4</sub>                 | 2,2                    | 161                                          | 176,5                        | 200                       | 0.200                     | 175u3008                 | $\overline{a}$                     |                                    | $\overline{\phantom{a}}$                 | 1,5                                   | 0,9         |
| T <sub>4</sub>                 | 3                      | 117                                          | 127,9                        | 145                       | 0.300                     | 175u3300                 | $\overline{\phantom{a}}$           | $\overline{\phantom{a}}$           | $\overline{\phantom{a}}$                 | 1,5                                   | 1,3         |
| T <sub>4</sub>                 | 4                      | 86,9                                         | 94,6                         | 110                       | 0,450                     | 175u3335                 | 175u3450                           | 175u3449                           | $\overline{\phantom{0}}$                 | 1,5                                   | 1,9         |
| T <sub>4</sub>                 | 5,5                    | 62,5                                         | 68,2                         | 80                        | 0,570                     | 175u3336                 | 175u3452                           | 175u3451                           | $\overline{\phantom{a}}$                 | 1,5                                   | 2,5         |
| T4                             | 7,5                    | 45,3                                         | 49,6                         | 56                        | 0.680                     | 175u3337                 | 175u3027                           | 175u3028                           | $\blacksquare$                           | 1,5                                   | 3,3         |
| T <sub>4</sub>                 | 11                     | 34,9                                         | 38,0                         | 38                        | 1,130                     | 175u3338                 | 175u3034                           | 175u3035                           | $\overline{\phantom{a}}$                 | 1,5                                   | 5,2         |
| T4                             | 15                     | 25,3                                         | 27,7                         | 28                        | 1,400                     | 175u3339                 | 175u3039                           | 175u3040                           | $\blacksquare$                           | 1,5                                   | 6,7         |
| T <sub>4</sub>                 | 18,5                   | 20,3                                         | 22,3                         | 22                        | 1,700                     | 175u3340                 | 175u3047                           | 175u3048                           | $\overline{\phantom{0}}$                 | 1,5                                   | 8,3         |
| T <sub>4</sub>                 | 22                     | 16,9                                         | 18,7                         | 19                        | 2,200                     | 175u3357                 | 175u3049                           | 175u3050                           | $\overline{\phantom{0}}$                 | 1,5                                   | 10,1        |
| T <sub>4</sub>                 | 30                     | 13,2                                         | 14,5                         | 14                        | 2,800                     | 175u3341                 | 175u3055                           | 175u3056                           | $\blacksquare$                           | 2,5                                   | 13,3        |
| T <sub>4</sub>                 | 37                     | 10,6                                         | 11,7                         | 12                        | 3,200                     | 175u3359                 | 175u3061                           | 175u3062                           | $\sim$                                   | 2,5                                   | 15,3        |
| T <sub>4</sub>                 | 45                     | 8.7                                          | 9,6                          | 9,5                       | 4,200                     | $\overline{a}$           | 175u3065                           | 175u3066                           | $\blacksquare$                           | $\overline{4}$                        | 20          |
| T <sub>4</sub>                 | 55                     | 6,6                                          | 7,8                          | 7,0                       | 5,500                     | $\overline{\phantom{m}}$ | 175u3070                           | 175u3071                           | $\blacksquare$                           | 6                                     | 26          |
| T <sub>4</sub>                 | 75                     | 4,2                                          | 5,7                          | 5,5                       | 7,000                     | $\overline{a}$           |                                    | $\overline{\phantom{a}}$           | 175u3231                                 | 10                                    | 36          |

**Таблица 7.8 T4, горизонтальное торможение, рабочий цикл 10 %**

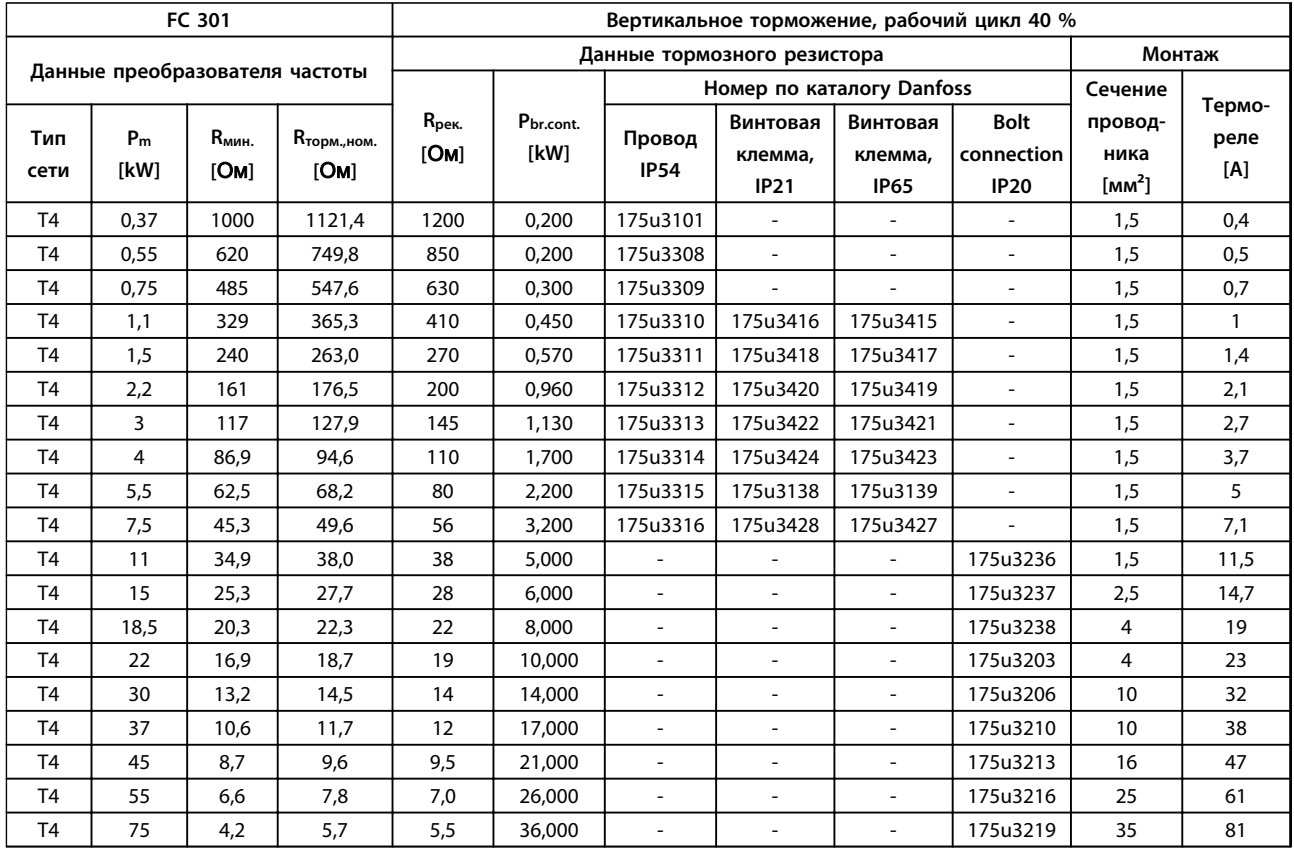

**Таблица 7.9 T4, вертикальное торможение, рабочий цикл 40 %**
# 7.2.5 Тормозные резисторы для FC 302

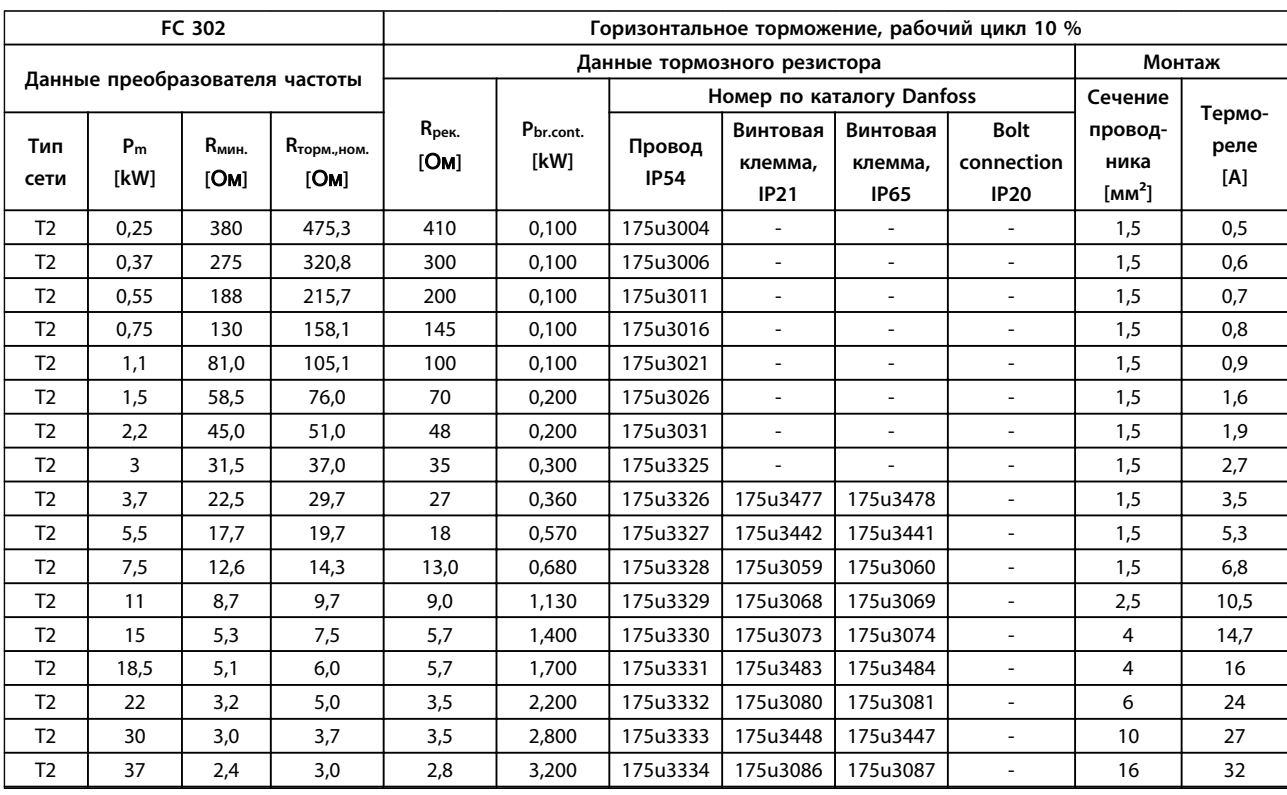

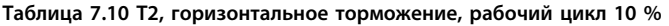

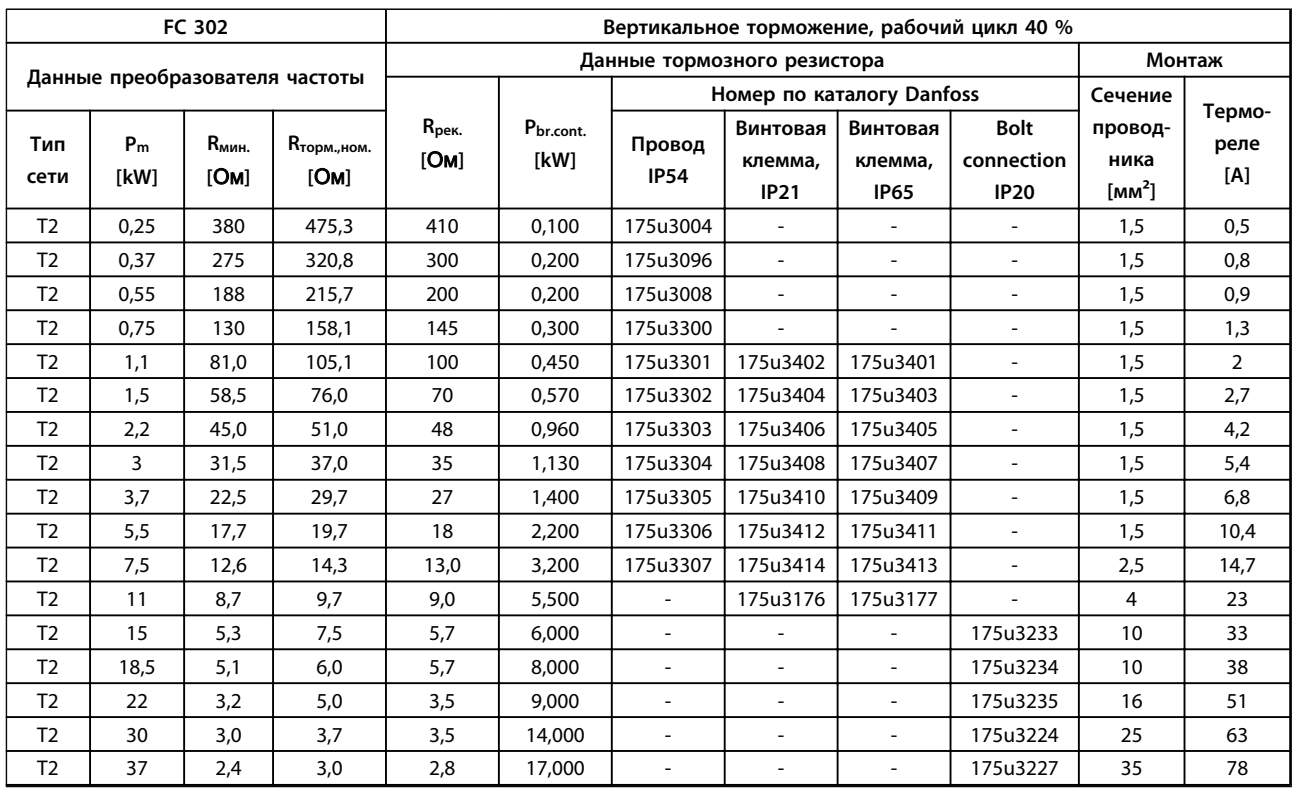

**Таблица 7.11 T2, вертикальное торможение, рабочий цикл 40 %**

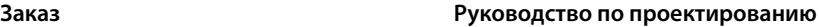

| FC 302                         |                        |                   |                              | Горизонтальное торможение, рабочий цикл 10 % |                           |                          |                                    |                                    |                                          |                                       |             |
|--------------------------------|------------------------|-------------------|------------------------------|----------------------------------------------|---------------------------|--------------------------|------------------------------------|------------------------------------|------------------------------------------|---------------------------------------|-------------|
|                                |                        |                   |                              | Данные тормозного резистора                  |                           |                          |                                    |                                    |                                          | Монтаж                                |             |
| Данные преобразователя частоты |                        |                   |                              |                                              | Номер по каталогу Danfoss |                          |                                    |                                    | Сечение                                  | Термо-                                |             |
| Тип<br>сети                    | P <sub>m</sub><br>[kW] | $R_{MHH}$<br>[OM] | <b>R</b> торм., ном.<br>[OM] | R <sub>pek.</sub><br>[OM]                    | Pbr.cont.<br>[kW]         | Провод<br><b>IP54</b>    | Винтовая<br>клемма,<br><b>IP21</b> | Винтовая<br>клемма,<br><b>IP65</b> | <b>Bolt</b><br>connection<br><b>IP20</b> | провод-<br>ника<br>[MM <sup>2</sup> ] | реле<br>[A] |
| T <sub>5</sub>                 | 0,37                   | 1000              | 1389,2                       | 1200                                         | 0.100                     | 175u3000                 | $\overline{\phantom{a}}$           | $\overline{\phantom{a}}$           | $\sim$                                   | 1,5                                   | 0,3         |
| T <sub>5</sub>                 | 0,55                   | 620               | 928,8                        | 850                                          | 0,100                     | 175u3001                 | $\overline{\phantom{a}}$           | $\blacksquare$                     | $\sim$                                   | 1,5                                   | 0,4         |
| T <sub>5</sub>                 | 0,75                   | 558               | 678,3                        | 630                                          | 0.100                     | 175u3002                 | $\overline{\phantom{a}}$           | $\overline{\phantom{a}}$           | $\blacksquare$                           | 1,5                                   | 0,4         |
| T <sub>5</sub>                 | 1,1                    | 382               | 452,5                        | 410                                          | 0,100                     | 175u3004                 | $\sim$                             | ٠                                  | $\blacksquare$                           | 1,5                                   | 0,5         |
| T <sub>5</sub>                 | 1,5                    | 260               | 325,9                        | 270                                          | 0,200                     | 175u3007                 | $\tilde{\phantom{a}}$              | $\overline{\phantom{a}}$           | $\overline{\phantom{a}}$                 | 1,5                                   | 0,8         |
| T <sub>5</sub>                 | 2,2                    | 189               | 218,6                        | 200                                          | 0,200                     | 175u3008                 | $\overline{\phantom{a}}$           | ٠                                  | $\overline{\phantom{a}}$                 | 1,5                                   | 0,9         |
| T <sub>5</sub>                 | 3                      | 135               | 158,5                        | 145                                          | 0.300                     | 175u3300                 | $\tilde{\phantom{a}}$              | $\overline{a}$                     | $\overline{\phantom{a}}$                 | 1,5                                   | 1,3         |
| T <sub>5</sub>                 | 4                      | 99,0              | 117,2                        | 110                                          | 0,450                     | 175u3335                 | 175u3450                           | 175u3449                           | $\overline{\phantom{a}}$                 | 1,5                                   | 1,9         |
| T <sub>5</sub>                 | 5,5                    | 72,0              | 84,4                         | 80                                           | 0,570                     | 175u3336                 | 175u3452                           | 175u3451                           | $\overline{\phantom{a}}$                 | 1,5                                   | 2,5         |
| T <sub>5</sub>                 | 7,5                    | 50,0              | 61,4                         | 56                                           | 0.680                     | 175u3337                 | 175u3027                           | 175u3028                           | $\mathcal{L}_{\mathcal{A}}$              | 1,5                                   | 3,3         |
| T <sub>5</sub>                 | 11                     | 36,0              | 41,2                         | 38                                           | 1,130                     | 175u3338                 | 175u3034                           | 175u3035                           | $\sim$                                   | 1,5                                   | 5,2         |
| T <sub>5</sub>                 | 15                     | 27,0              | 30,0                         | 28                                           | 1,400                     | 175u3339                 | 175u3039                           | 175u3040                           | $\blacksquare$                           | 1,5                                   | 6,7         |
| T <sub>5</sub>                 | 18,5                   | 20,3              | 24,2                         | 22                                           | 1,700                     | 175u3340                 | 175u3047                           | 175u3048                           | $\sim$                                   | 1,5                                   | 8,3         |
| T <sub>5</sub>                 | 22                     | 18,0              | 20,3                         | 19                                           | 2,200                     | 175u3357                 | 175u3049                           | 175u3050                           | $\overline{\phantom{a}}$                 | 1,5                                   | 10,1        |
| T <sub>5</sub>                 | 30                     | 13,4              | 15,8                         | 14                                           | 2,800                     | 175u3341                 | 175u3055                           | 175u3056                           | $\mathcal{L}_{\mathcal{A}}$              | 2,5                                   | 13,3        |
| T <sub>5</sub>                 | 37                     | 10,8              | 12,7                         | 12                                           | 3,200                     | 175u3359                 | 175u3061                           | 175u3062                           | $\overline{\phantom{a}}$                 | 2,5                                   | 15,3        |
| T <sub>5</sub>                 | 45                     | 8,8               | 10,4                         | 9,5                                          | 4,200                     | $\frac{1}{2}$            | 175u3065                           | 175u3066                           | $\overline{\phantom{a}}$                 | $\overline{4}$                        | 20          |
| T <sub>5</sub>                 | 55                     | 6,5               | 8,5                          | 7,0                                          | 5,500                     | $\overline{a}$           | 175u3070                           | 175u3071                           | $\overline{\phantom{a}}$                 | 6                                     | 26          |
| T <sub>5</sub>                 | 75                     | 4,2               | 6,2                          | 5,5                                          | 7,000                     | $\overline{\phantom{a}}$ |                                    | $\overline{\phantom{a}}$           | 175u3231                                 | 10                                    | 36          |

**Таблица 7.12 T5, горизонтальное торможение, рабочий цикл 10 %**

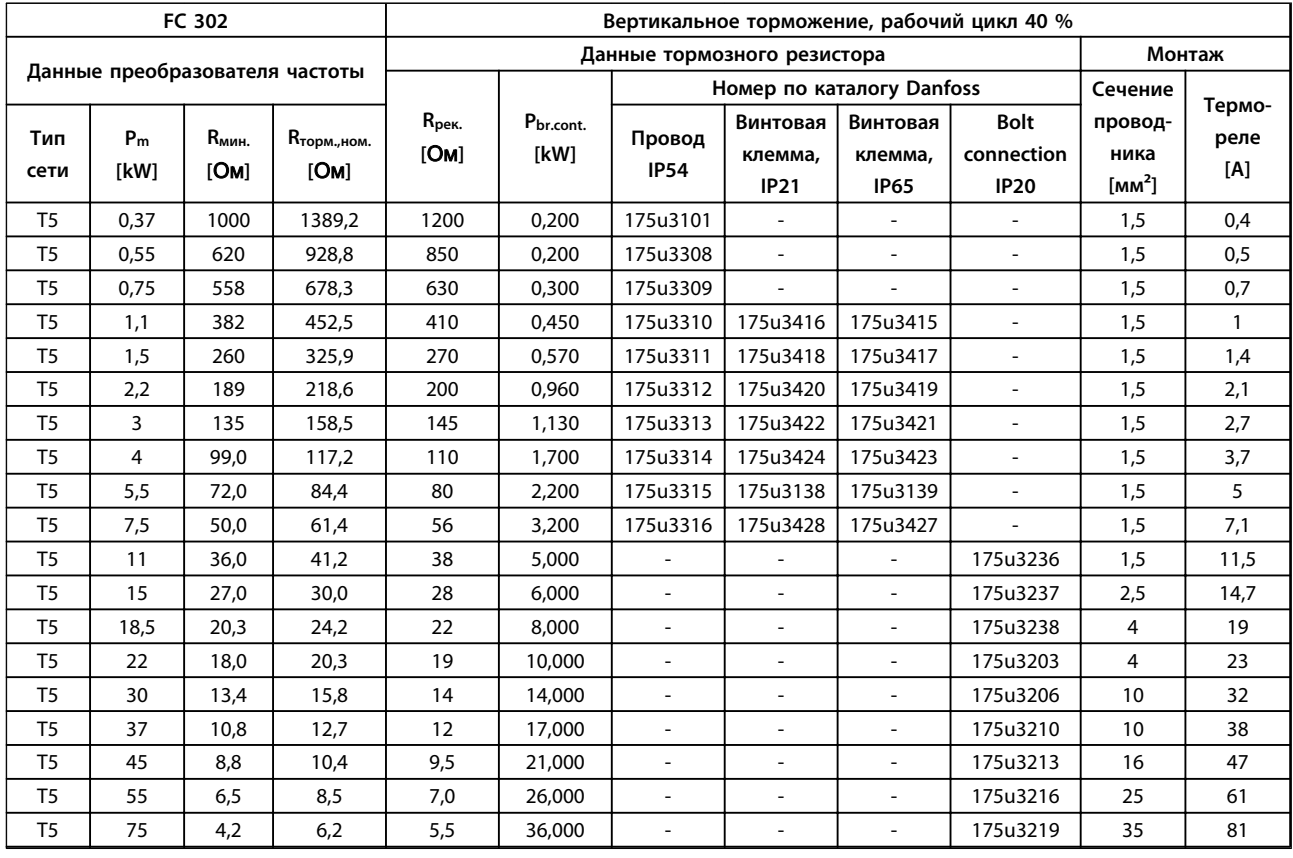

**Таблица 7.13 T5, вертикальное торможение, рабочий цикл 40 %**

#### **Заказ Руководство по проектированию**

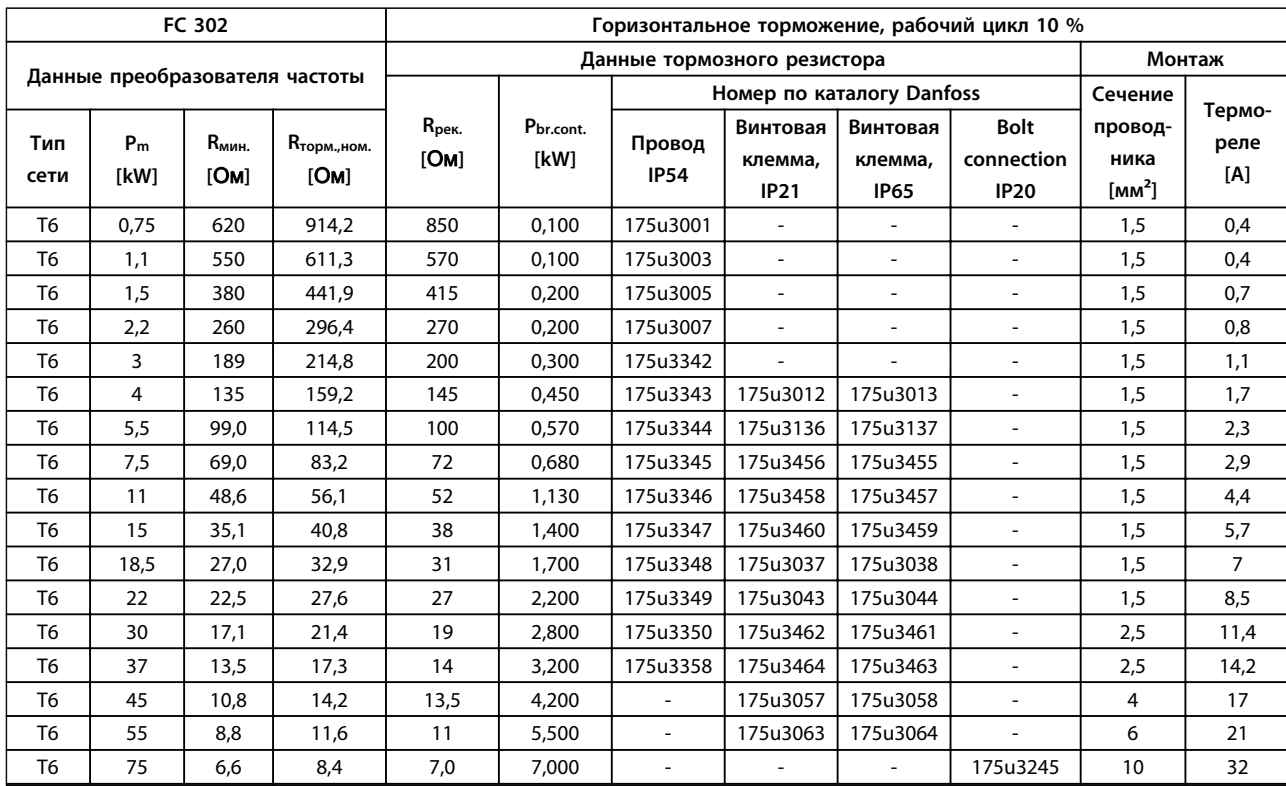

**Таблица 7.14 T6, горизонтальное торможение, рабочий цикл 10 %**

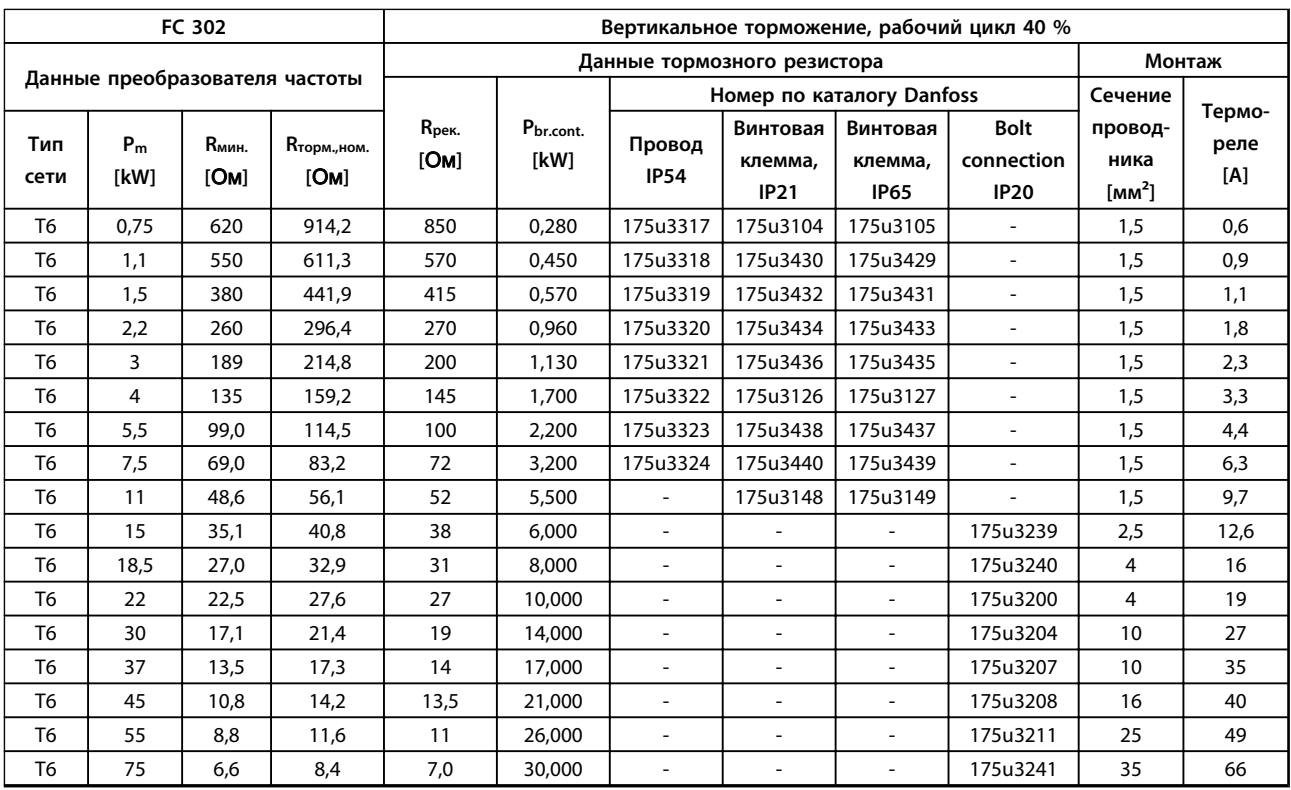

**Таблица 7.15 T6, вертикальное торможение, рабочий цикл 40 %**

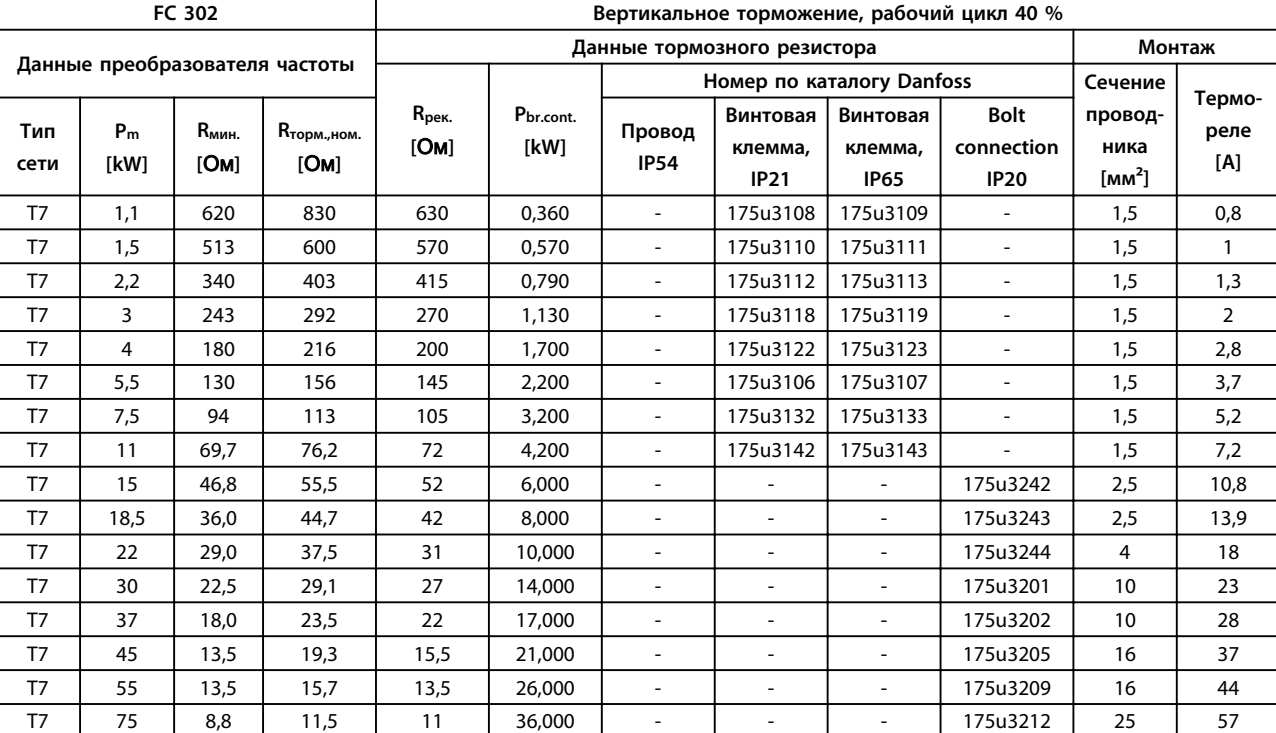

**Таблица 7.16 T7, вертикальное торможение, рабочий цикл 40 %**

Горизонтальное торможение. Рабочий цикл 10 %, максимальная длительность 120 с, частота повторения в соответствии с эталонным профилем торможения. Средняя мощность соответствует 6 %.

Вертикальное торможение. Рабочий цикл 40%, максимальная длительность 120 с, частота повторения в соответствии с эталонным профилем торможения. Средняя мощность соответствует 27 %.

Поперечное сечение кабеля. Рекомендуемое мин. значение для медного кабеля с ПВХ-изоляцией при температуре окружающей среды 30 °C и нормальном рассеянии тепла.

Вся система кабелей должна соответствовать государственным и местным нормам и правилам в отношении сечения кабелей и температуры окружающей среды.

Тепловое реле. Ток торможения настраивается в соответствии с внешним тепловым реле. Все резисторы имеют встроенные нормально замкнутые тепловые релейные переключатели.

IP54 оснащается несъемным неэкранированным кабелем длиной 1000 мм. Вертикальный и горизонтальный монтаж. При горизонтальном монтаже требуется снижение номинальных параметров.

IP21 и IP65 имеют клеммы с винтовым креплением кабелей. Вертикальный и горизонтальный монтаж. При горизонтальном монтаже требуется снижение номинальных параметров.

Уровень защиты IP20 с болтовым соединением концов кабелей. Монтаж на полу.

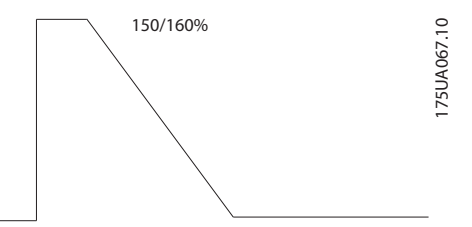

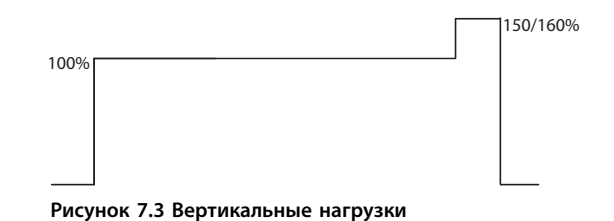

**Рисунок 7.2 Горизонтальные нагрузки**

175UA068.10

### 7.2.6 Другие тормозные резисторы в плоском корпусе

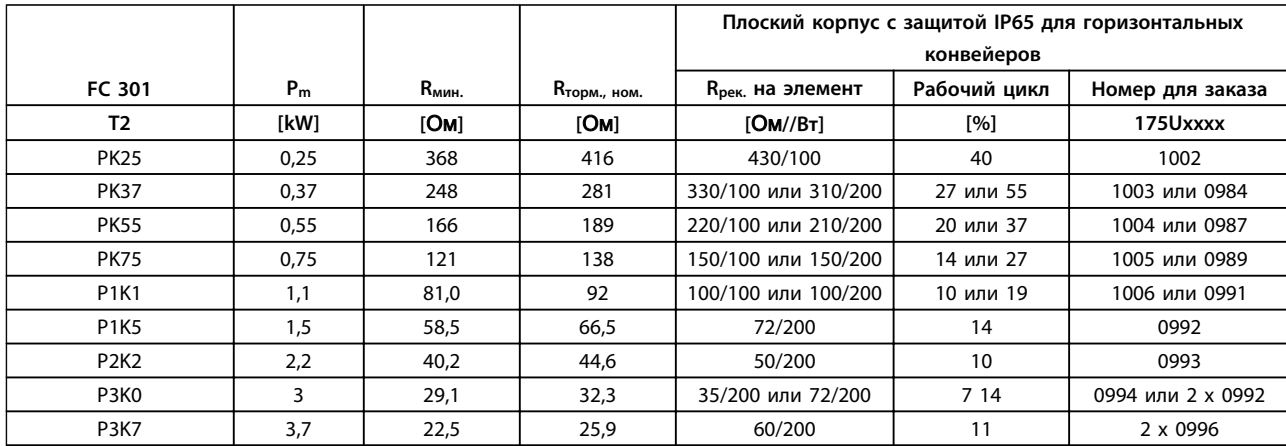

**Таблица 7.17 Другие плоские корпуса для преобразователей частоты с питанием от сети FC 301 Сеть питания: 200–240 В (T2)**

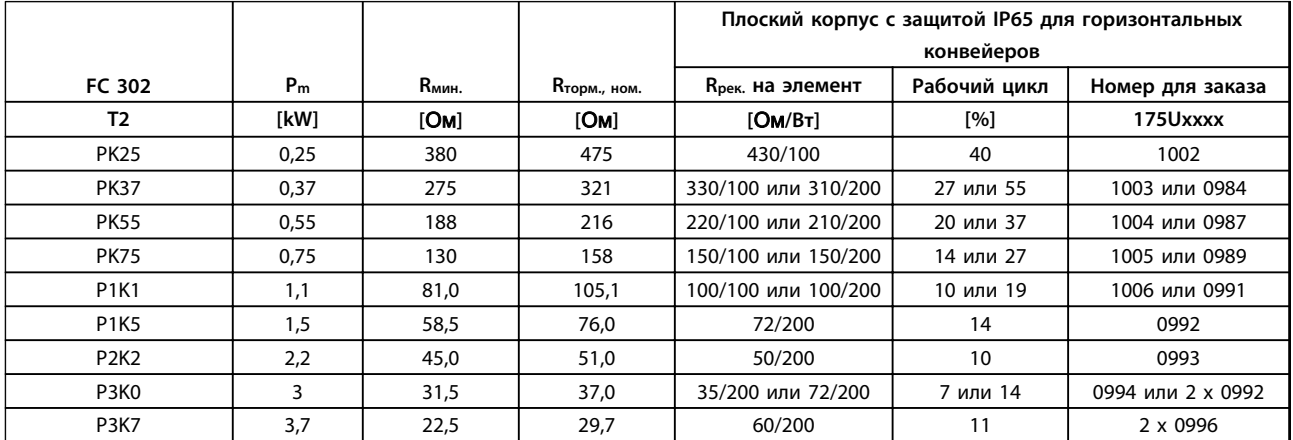

**Таблица 7.18 Другие плоские корпуса для преобразователей частоты с питанием от сети FC 302 Сеть питания: 200–240 В (T2)**

**7 7**

#### **Заказ Руководство по проектированию**

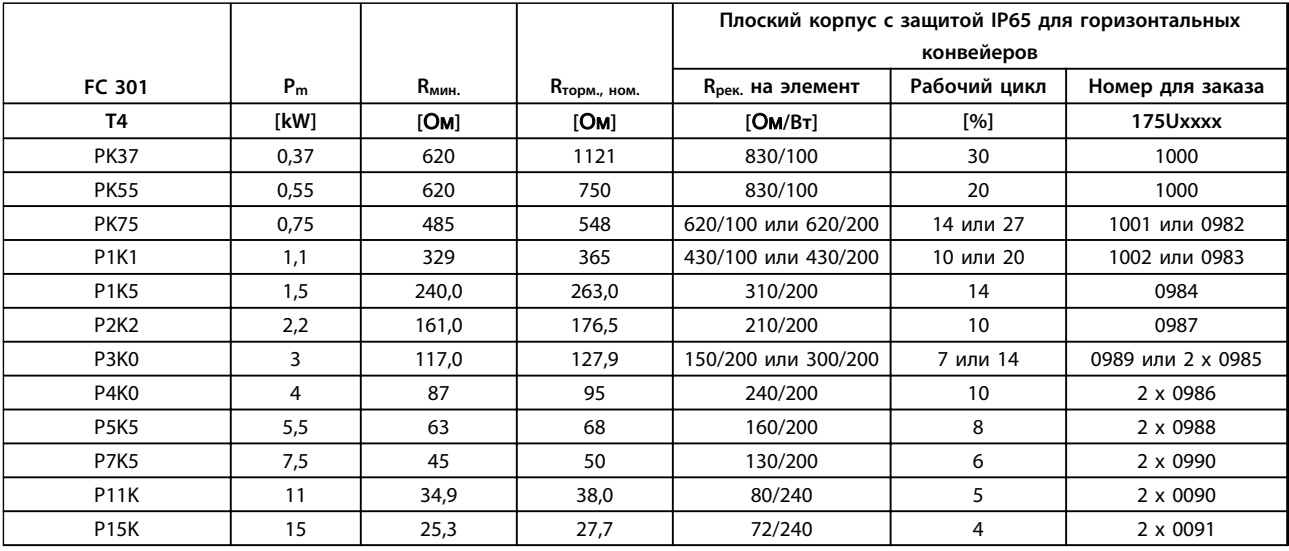

**Таблица 7.19 Другие плоские корпуса для преобразователей частоты с питанием от сети FC 301 Сеть питания: 380–480 В (T4)**

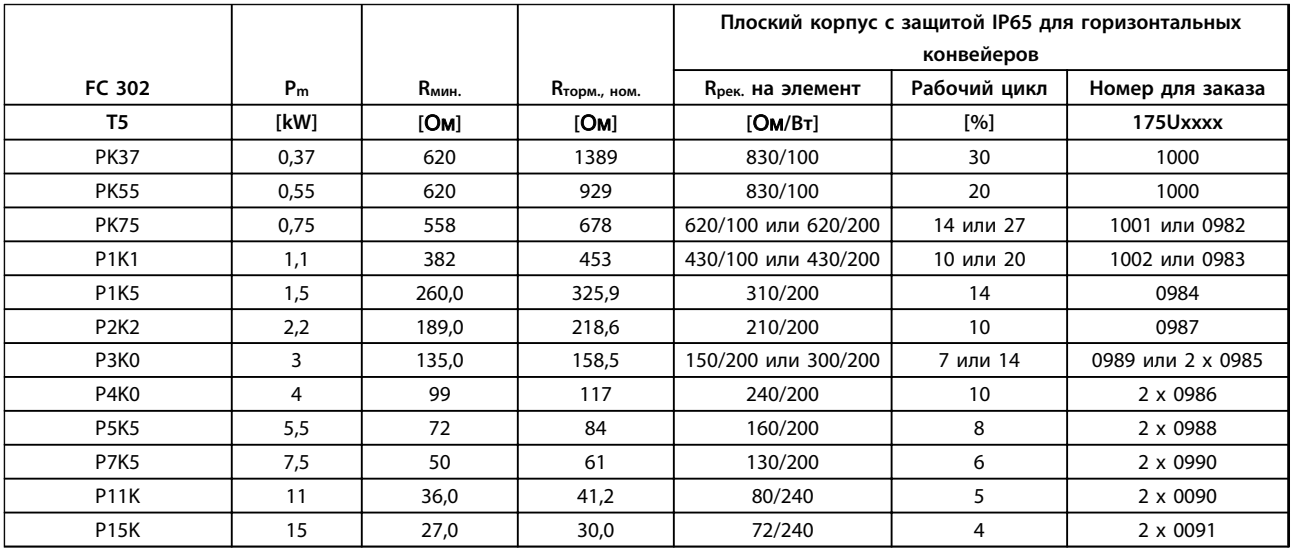

**Таблица 7.20 Другие плоские корпуса для преобразователей частоты с питанием от сети**

**FC 302 Сеть питания: 380–500 В (T5)**

IP65, плоский корпус с закрепленным кабелем.

Danfoss

### 7.2.7 Фильтры гармоник

Фильтры гармоник используются для уменьшения сетевых гармоник.

- **•** AHF 010: искажение тока 10 %
- **•** AHF 005: искажение тока 5 %

#### **Охлаждение и вентиляция**

IP20: охлаждается путем естественной конвекции или с помощью встроенных вентиляторов. IP00: требуется дополнительное принудительное охлаждение. Обеспечьте достаточный поток воздуха через фильтр при установке, чтобы исключить перегрев фильтра. Необходимо, чтобы через фильтр проходил поток воздуха минимум 2 м/с.

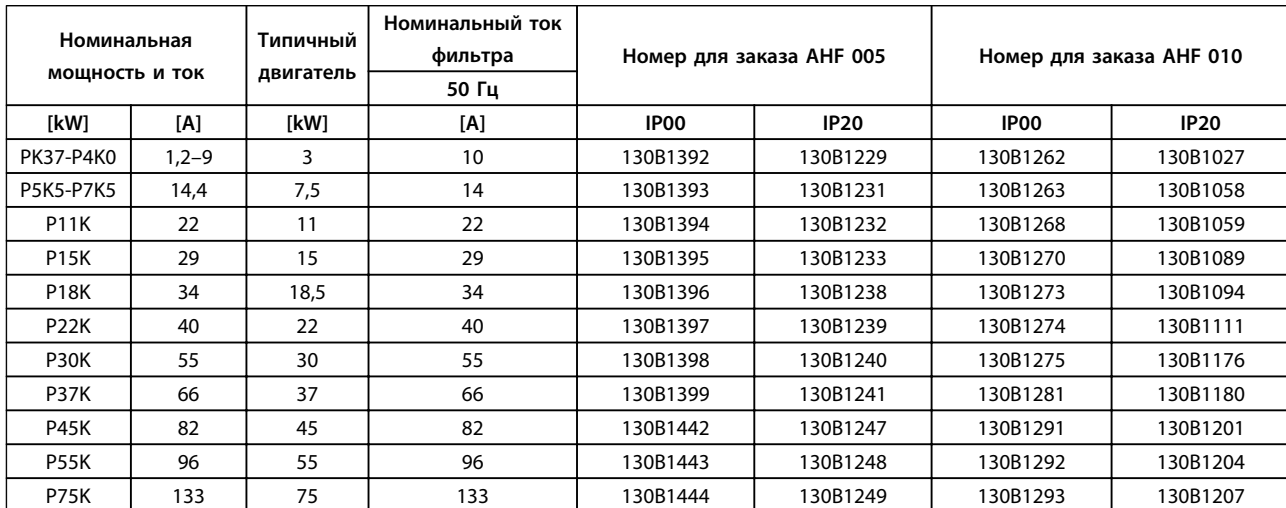

#### **Таблица 7.21 Фильтры гармоник, 380–415 В, 50 Гц**

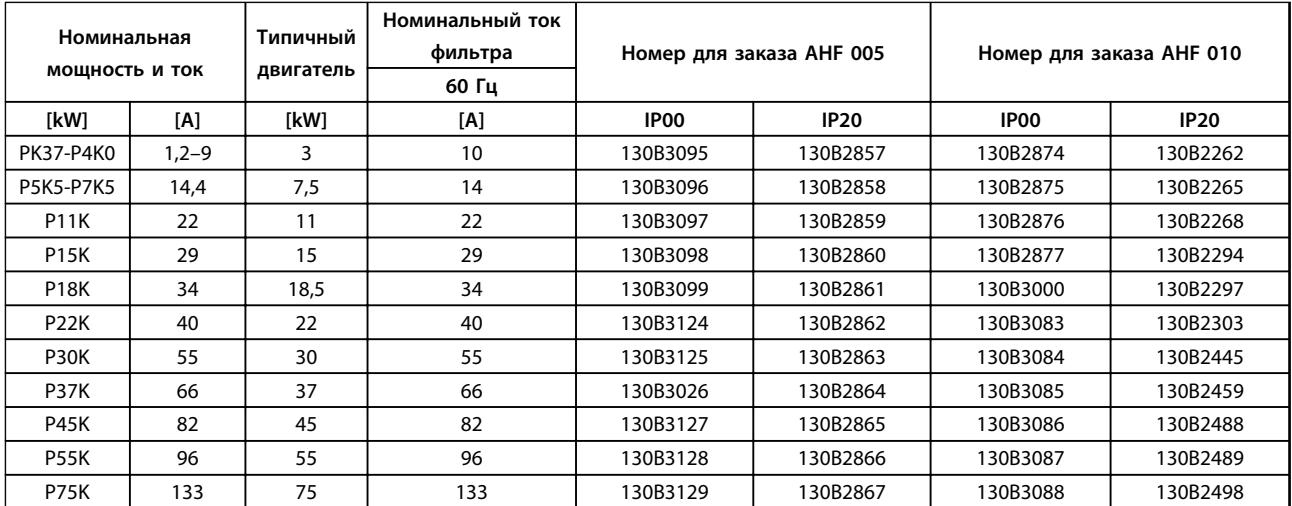

**Таблица 7.22 Фильтры гармоник, 380–415 В, 60 Гц**

Danfoss

#### **Заказ Руководство по проектированию**

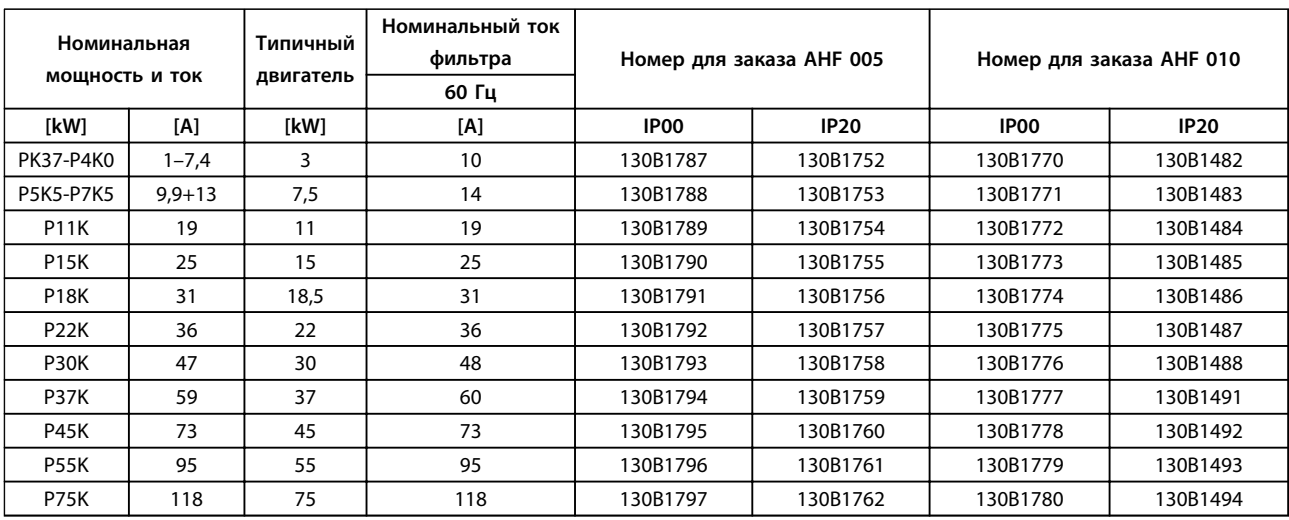

**Таблица 7.23 Фильтры гармоник, 440–480 В, 60 Гц**

| Номинальная<br>мощность и ток |     | Типичный<br>двигатель | Номинальный ток<br>фильтра<br>60 Гц | Номер для заказа АНF 005 |             | Номер для заказа АНГ 010 |             |  |
|-------------------------------|-----|-----------------------|-------------------------------------|--------------------------|-------------|--------------------------|-------------|--|
| [kW]                          | [A] | <b>IkW1</b>           | [A]                                 | IP <sub>00</sub>         | <b>IP20</b> | IP <sub>00</sub>         | <b>IP20</b> |  |
| <b>P11K</b>                   | 15  | 10                    | 15                                  | 130B5261                 | 130B5246    | 130B5229                 | 130B5212    |  |
| <b>P15K</b>                   | 19  | 16,4                  | 20                                  | 130B5262                 | 130B5247    | 130B5230                 | 130B5213    |  |
| <b>P18K</b>                   | 24  | 20                    | 24                                  | 130B5263                 | 130B5248    | 130B5231                 | 130B5214    |  |
| <b>P22K</b>                   | 29  | 24                    | 29                                  | 130B5263                 | 130B5248    | 130B5231                 | 130B5214    |  |
| P30K                          | 36  | 33                    | 36                                  | 130B5265                 | 130B5250    | 130B5233                 | 130B5216    |  |
| <b>P37K</b>                   | 49  | 40                    | 50                                  | 130B5266                 | 130B5251    | 130B5234                 | 130B5217    |  |
| <b>P45K</b>                   | 58  | 50                    | 58                                  | 130B5267                 | 130B5252    | 130B5235                 | 130B5218    |  |
| <b>P55K</b>                   | 74  | 60                    | 77                                  | 130B5268                 | 130B5253    | 130B5236                 | 130B5219    |  |
| <b>P75K</b>                   | 85  | 75                    | 87                                  | 130B5269                 | 130B5254    | 130B5237                 | 130B5220    |  |

**Таблица 7.24 Фильтры гармоник, 600 В, 60 Гц**

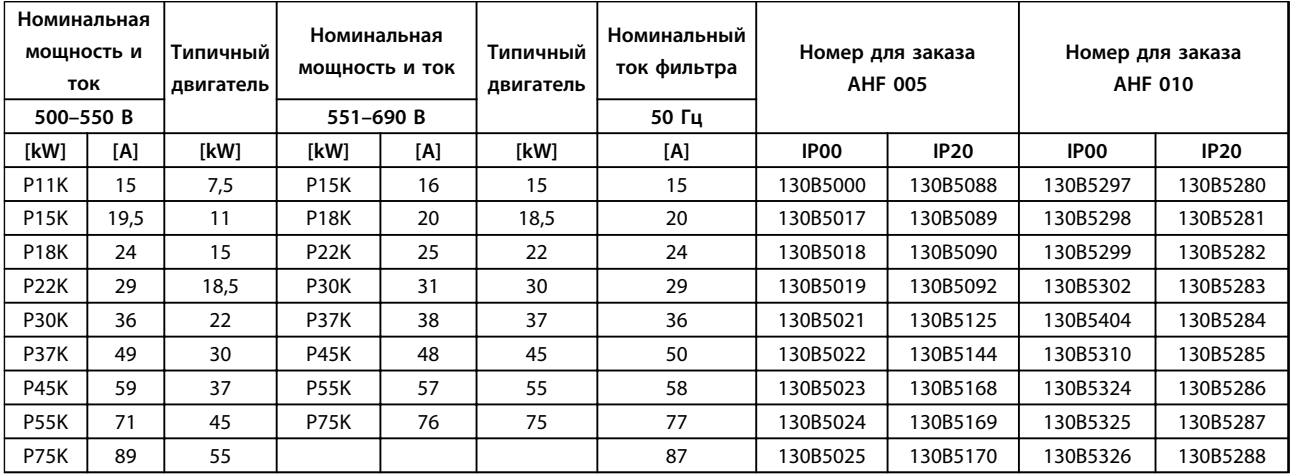

**Таблица 7.25 Фильтры гармоник для 500–690 В, 50 Гц**

# 7.2.8 Синусоидные фильтры

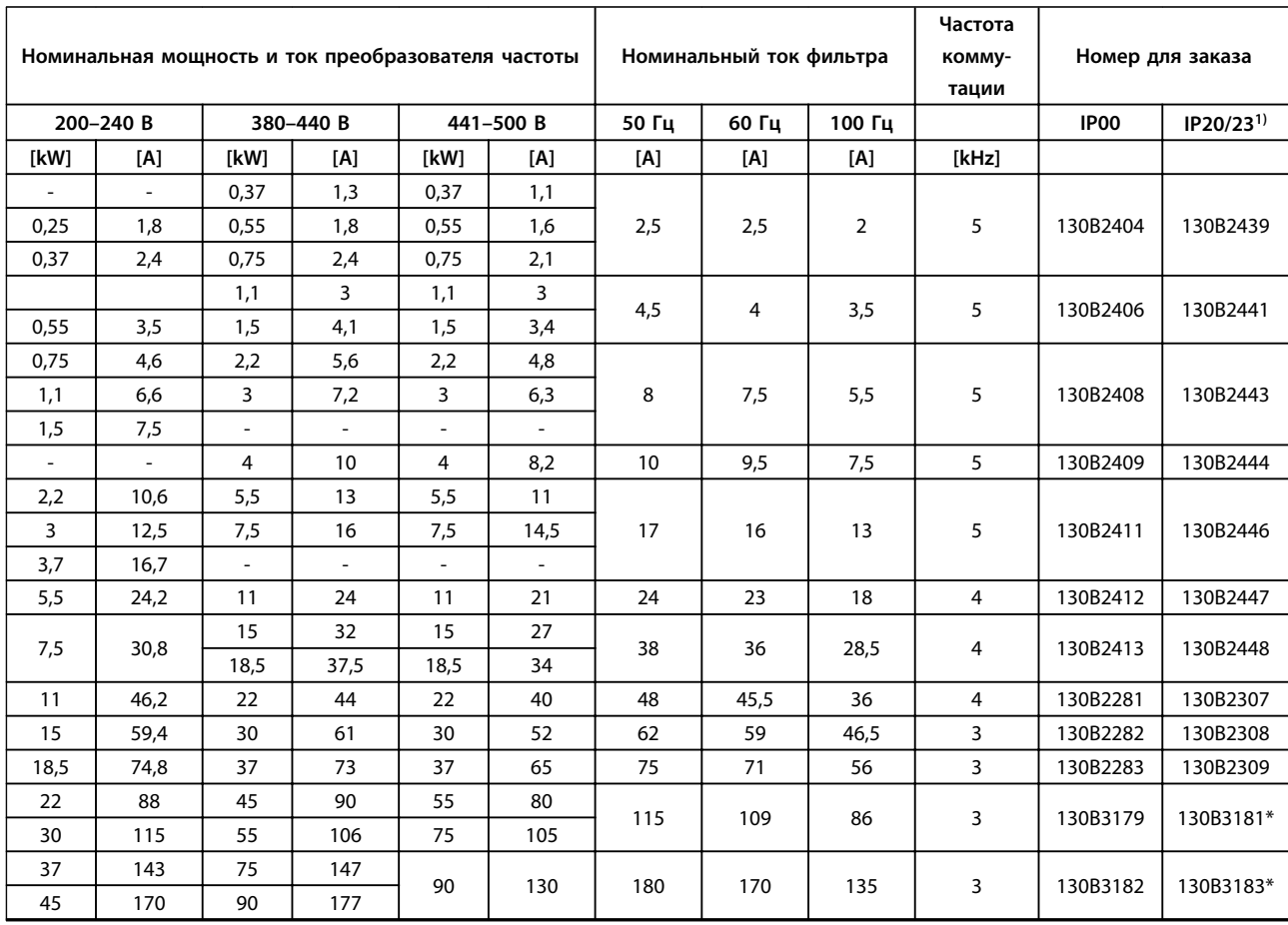

**Таблица 7.26 Синусоидные фильтры для преобразователей частоты 380–500 В**

 $1)$  Номера для заказа, имеющие пометку \*, относятся к IP23.

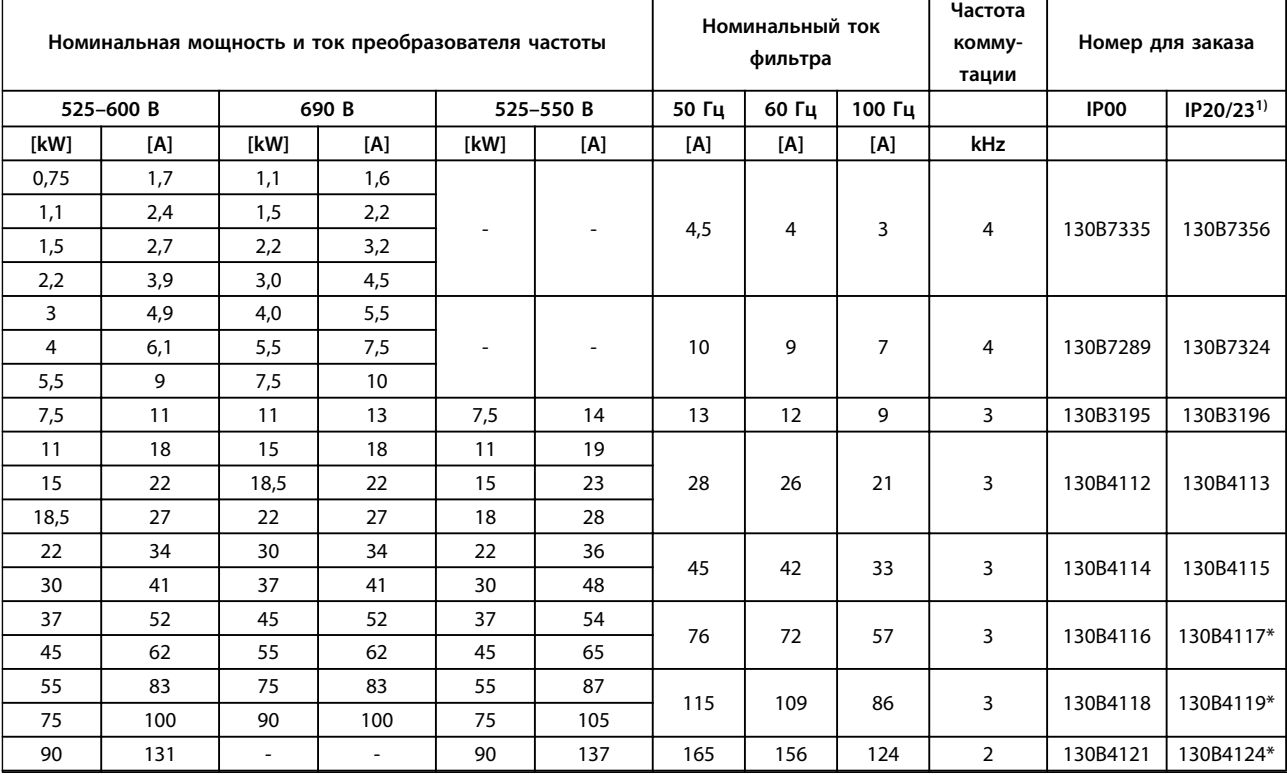

#### **Таблица 7.27 Синусоидные фильтры для преобразователей частоты 525–690 В**

 $1)$  Номера для заказа, имеющие пометку \*, относятся к IP23.

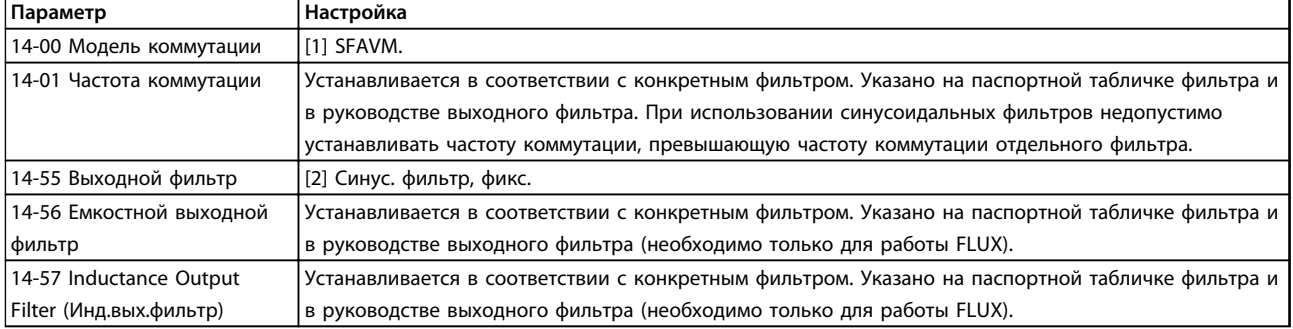

**Таблица 7.28 Настройки параметров для работы с синусоидальными фильтрами**

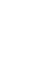

**Таблица 7.29 Фильтры du/dt для 200–690 В пер.тока** 

Таблица 7.29 Фильтры du/dt для 200-690 В пер.тока

# 7.2.9 Фильтры dU/dt

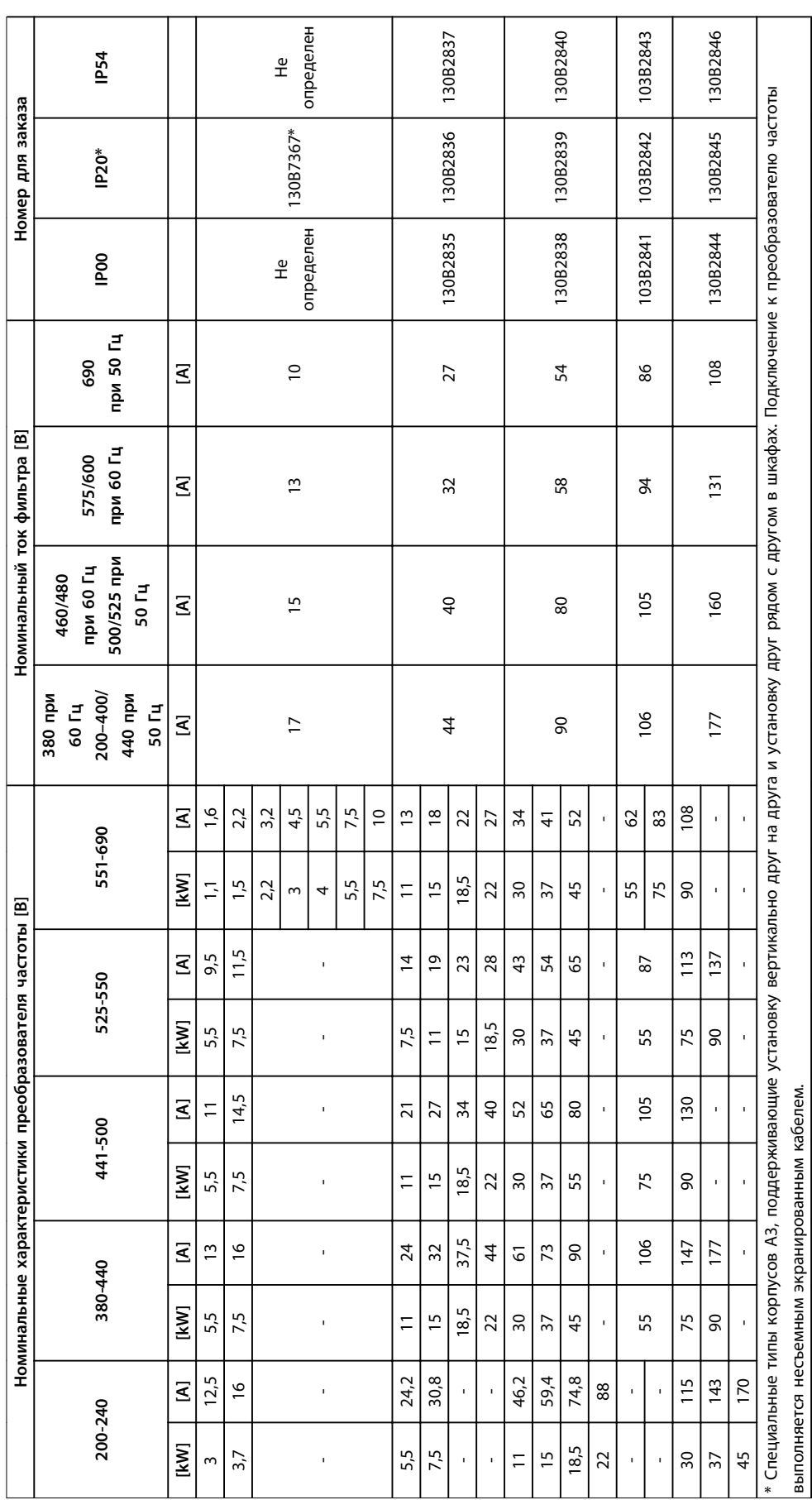

**7 7**

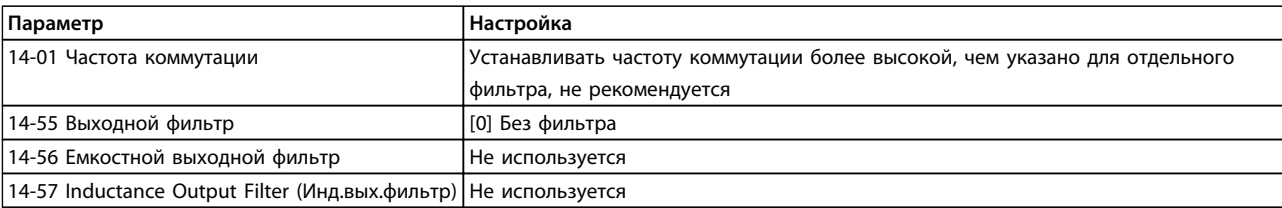

**Таблица 7.30 Настройки параметров для работы фильтра dU/dt**

# Danfoss

# 8 Механический монтаж

#### 8.1 Техника безопасности

Общие указания по технике безопасности см. в [глава 2 Техника безопасности](#page-15-0).

# **ВНИМАНИЕ!**

**Обратите внимание на рекомендации, касающиеся комплекта для встраивания и монтажа на месте эксплуатации. Чтобы избежать серьезных повреждений оборудования или травм, особенно при монтаже больших блоков, соблюдайте требования, приведенные в перечне.** 

## **УВЕДОМЛЕНИЕ**

**Преобразователь частоты охлаждается циркулирующим воздухом.**

**Для защиты устройства от перегрева следует обеспечить, чтобы температура окружающей среды НЕ поднималась выше максимальной температуры, нормированной для преобразователя частоты, и чтобы НЕ превышалась средняя температура за 24 часа. Значения максимальной температуры см. в [глава 6.2.3 Условия окружающей](#page-83-0) [среды](#page-83-0). Средняя температура за 24 часа на 5** °**C ниже максимальной температуры.**

#### 8.2 Габаритные размеры

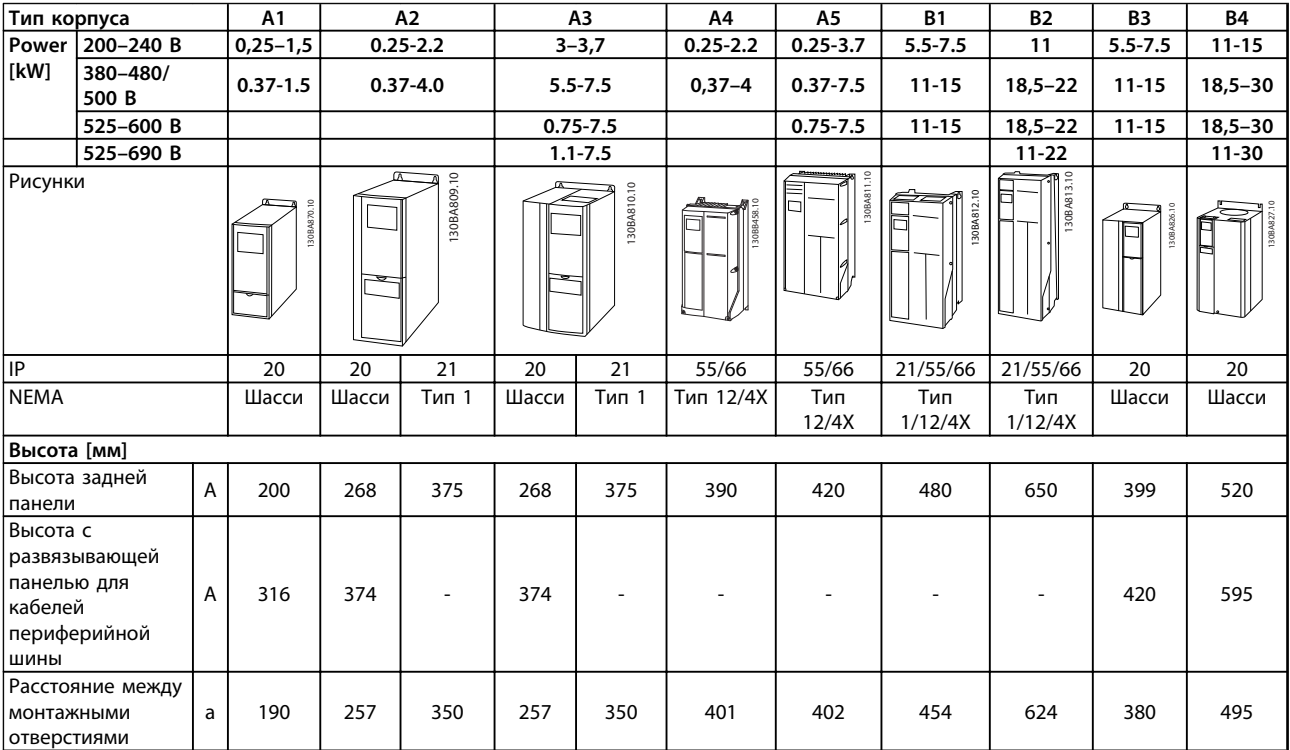

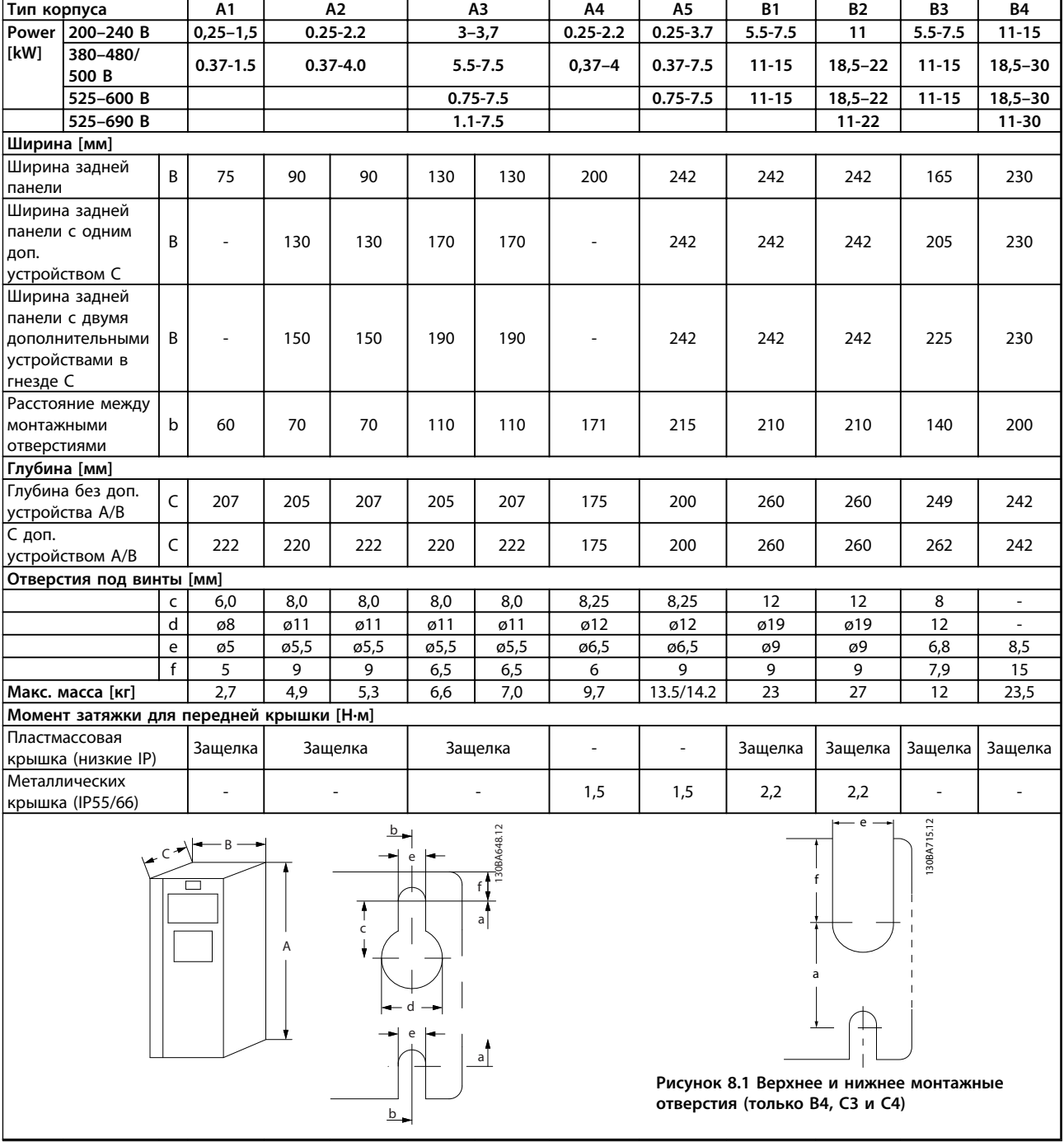

**Таблица 8.1 Габаритные размеры, корпуса типов A и B** 

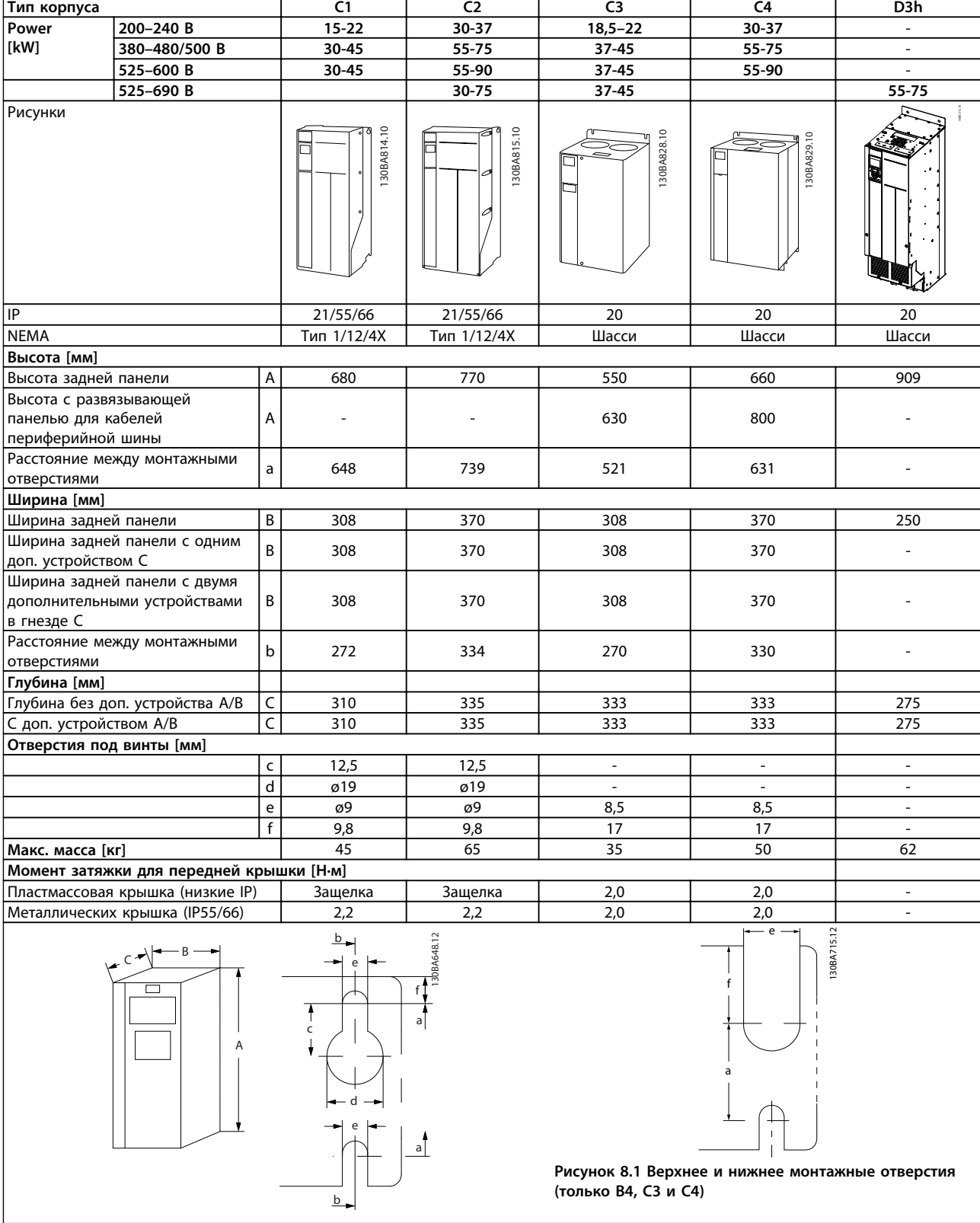

**Таблица 8.2 Габаритные размеры, типы корпусов C и D**

# **УВЕДОМЛЕНИЕ**

**Пакеты принадлежностей с необходимыми кронштейнами, винтами и соединительными элементами включены в комплектацию преобразователей частоты.**

#### 8.2.1 Механический монтаж

#### 8.2.1.1 Зазоры для охлаждения

Все типы корпусов, кроме случаев использования комплекта для корпусов IP21/IP4X/ТИП 1, могут устанавливаться вплотную друг к другу (см. [глава 11 Дополнительные устройства и](#page-164-0) [принадлежности](#page-164-0)).

#### **Монтаж вплотную друг к другу**

Корпуса IP20 A и B можно размещать вплотную друг к другу без какого либо зазора между ними, однако при этом важно соблюдать последовательность монтажа. На Рисунок 8.1 показано, как правильно устанавливать корпуса.

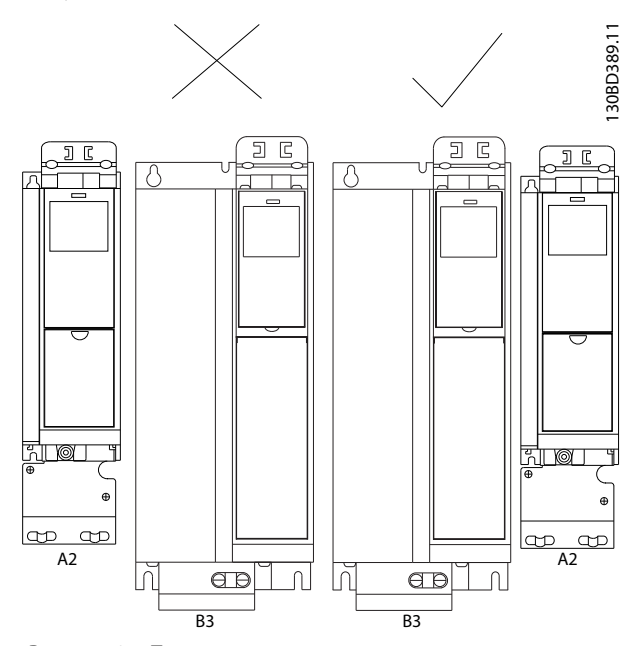

**Рисунок 8.1 Правильная установка вплотную друг к другу**

Если комплект IP 21 используется с корпусом размера A1, A2 или A3, между преобразователями частоты следует обеспечить зазор не менее 50 мм.

Чтобы обеспечить оптимальные условия охлаждения, оставьте свободные проходы для воздуха над и под преобразователем частоты. См. Таблица 8.3.

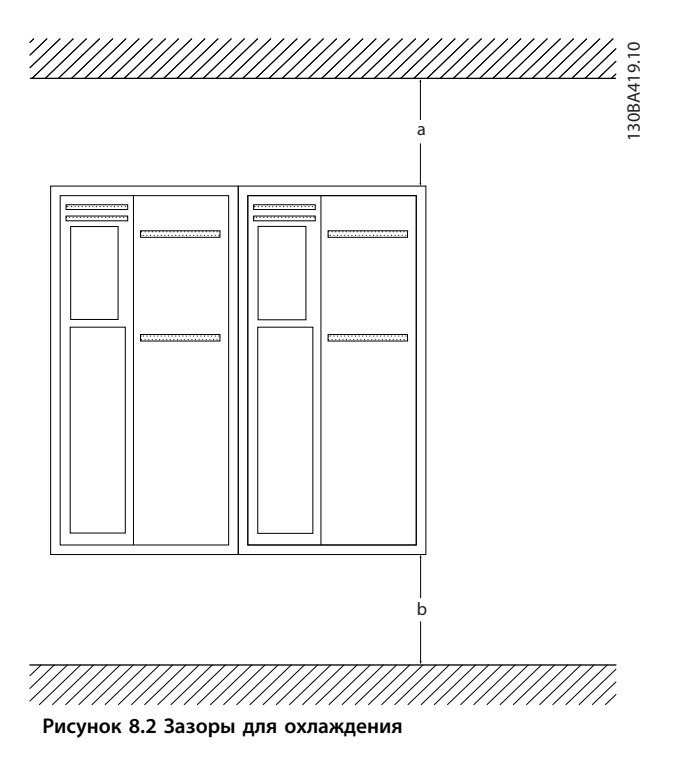

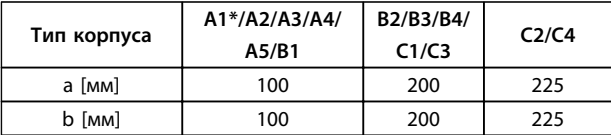

**Таблица 8.3 Зазоры для прохода воздуха для различных типов корпусов**

### 8.2.1.2 Настенный монтаж

При монтаже на сплошной задней стене процесс несложен.

- 1. Просверлите отверстия в соответствии с указанными размерами.
- 2. Установите винты, пригодные для поверхности, на которой монтируется преобразователь частоты. Подтяните все 4 винта.

Для установки на несплошной задней стене преобразователь частоты должен быть снабжен задней панелью 1 из-за недостаточного потока охлаждающего воздуха через радиатор.

# Danfoss

# **УВЕДОМЛЕНИЕ**

**Задняя панель используется только в корпусах A4, A5, B1, B2, C1 и C2.**

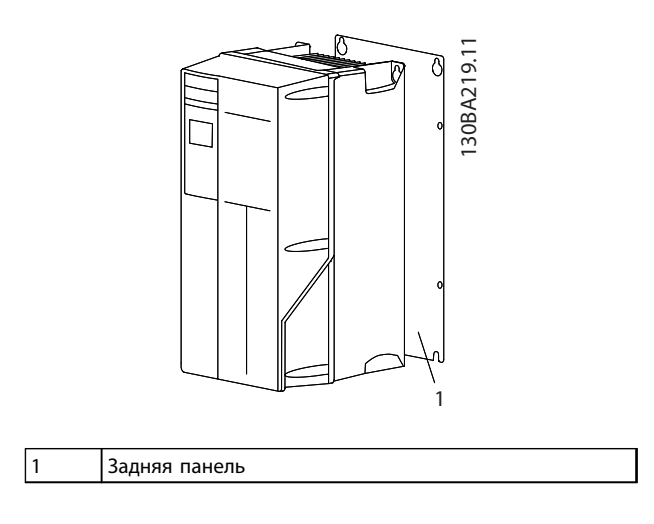

**Рисунок 8.3 При монтаже на несплошную заднюю стену требуется задняя панель.**

Для преобразователей частоты с уровнем защиты IP66 требуется с особой тщательностью стараться не повредить стойкое к коррозии защитное покрытие. Для защиты эпоксидного покрытия может применяться фибровая или нейлоновая шайба.

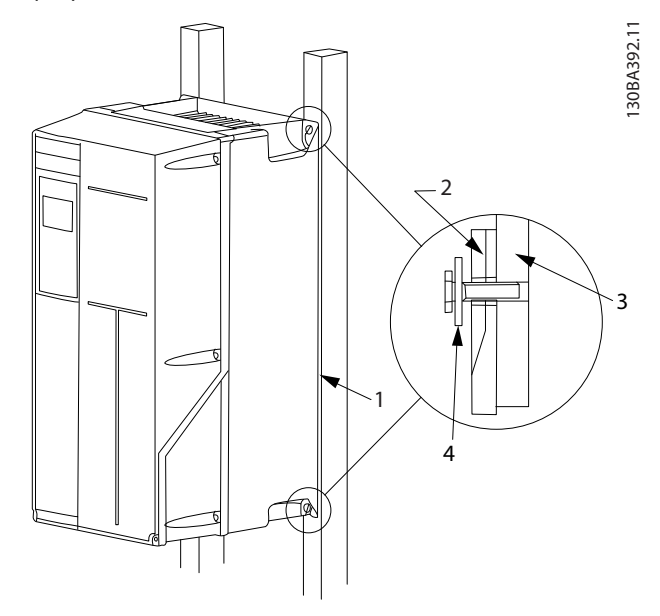

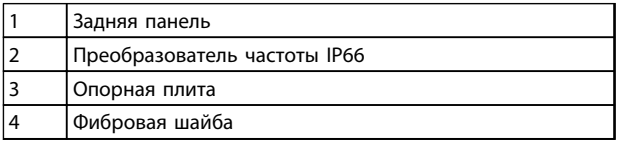

**Рисунок 8.4 Установка на несплошную заднюю стену**

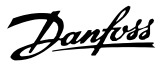

# 9 Электрический монтаж

#### 9.1 Техника безопасности

Общие указания по технике безопасности см. в [глава 2 Техника безопасности](#page-15-0).

# **ВНИМАНИЕ!**

#### **ИНДУЦИРОВАННОЕ НАПРЯЖЕНИЕ**

**Индуцированное напряжение от выходных кабелей двигателей, проложенных рядом друг с другом, может зарядить конденсаторы оборудования даже при выключенном и изолированном оборудовании. Несоблюдение требований к раздельной прокладке выходных кабелей двигателя может привести к летальному исходу или серьезным травмам.**

- **• Прокладывайте выходные кабели двигателя отдельно или.**
- **• используйте экранированные кабели.**

# **ПРЕДУПРЕЖДЕНИЕ**

#### **ОПАСНОСТЬ ПОРАЖЕНИЯ ТОКОМ**

**Преобразователь частоты может вызвать появление постоянного тока в проводнике защитного заземления.**

**• Там, где для защиты от поражения электрическим током используется устройство защитного отключения (RCD), на стороне питания разрешается устанавливать RCD только типа B.**

**Несоблюдение рекомендаций приведет к тому, что RCD не сможет обеспечить необходимую защиту.**

# **ВНИМАНИЕ!**

#### **ОПАСНОСТЬ ТОКА УТЕЧКИ**

**Токи утечки превышают 3,5 мА. Неправильно выполненное заземление преобразователя частоты может привести к летальному исходу или серьезным травмам.**

**• Правильное заземление оборудования должно быть устроено сертифицированным специалистом-электромонтажником.**

#### **Электробезопасность**

- **•** Преобразователь частоты должен быть заземлен в соответствии с применимыми стандартами и директивами.
- **•** Для проводки входного питания, двигателя и управляющей проводки используйте отдельные заземляющие провода.
- **•** Запрещается совместно заземлять несколько преобразователей частоты с использованием последовательного подключения.
- **•** Заземляющие провода должны быть как можно более короткими.
- **•** Соблюдайте требования производителя двигателя, относящиеся к его подключению.
- **•** Мин. поперечное сечение кабеля: 10 мм² (или 2 провода заземления номинального сечения, подключенные раздельно).

#### **Монтаж в соответствии требованиями ЭМС**

- **•** Создайте электрический контакт между экраном кабеля и корпусом преобразователя частоты с помощью металлических кабельных уплотнений или зажимов, поставляемых с оборудованием (см. [глава 9.4 Подключение](#page-143-0) [двигателя](#page-143-0)).
- **•** Для уменьшения электрических помех используйте многожильный провод.
- **•** Не используйте скруток.

# **УВЕДОМЛЕНИЕ**

#### **ВЫРАВНИВАНИЕ ПОТЕНЦИАЛОВ**

**Если потенциал заземления между преобразователем частоты и системой различаются между собой, имеется риск возникновения электрических помех. Установите кабели выравнивания потенциалов между компонентами системы. Рекомендуемое поперечное сечение кабеля: 16 мм².**

# **ВНИМАНИЕ!**

#### **ОПАСНОСТЬ ТОКА УТЕЧКИ**

**Токи утечки превышают 3,5 мА. Неправильное заземление преобразователя частоты может привести к летальному исходу или серьезным травмам.**

**• Правильное заземление оборудования должно быть устроено сертифицированным специалистом-электромонтажником.**

### 9.2 Кабели

# **УВЕДОМЛЕНИЕ**

#### **Общая информация о кабелях**

**Вся система кабелей должна соответствовать государственным и местным нормам и правилам в отношении сечения кабелей и температуры окружающей среды. Рекомендуется использовать медные проводники (75** °**C).**

#### **Алюминиевые проводники**

Алюминиевые проводники можно подключать к клеммам, но поверхность проводника должна быть чистой, окислы удалены, и перед подключением проводник должен быть защищен нейтральной, не содержащей кислот вазелиновой смазкой.

Кроме того, через два дня следует подтянуть винты клемм, что обусловлено мягкостью алюминия. Важно обеспечить газонепроницаемость соединений, в противном случае поверхность алюминия вновь начнет окисляться.

#### 9.2.1 Моменты затяжки

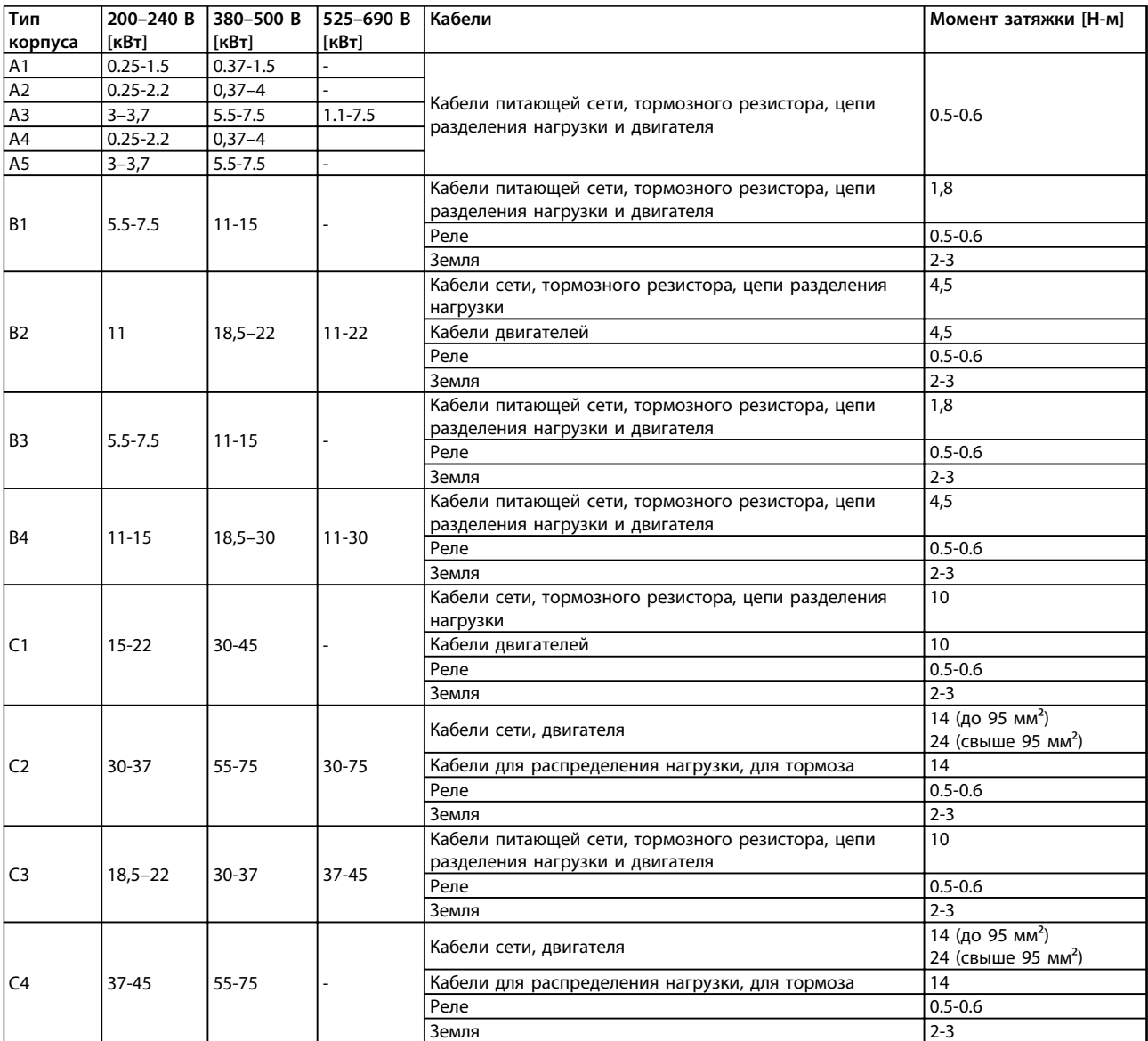

**Таблица 9.1 Усилие затяжки для кабелей**

#### 9.2.2 Отверстия ввода

- 1. Выведите кабельный ввод из преобразователя частоты (не оставляйте посторонних деталей в преобразователе частоты при удалении заглушек).
- 2. Кабельный ввод следует закрепить около заглушки, которую предполагается удалить.
- 3. Теперь можно удалить заглушку с помощью прочного пробойника и молотка.
- 4. Очистите отверстие от заусенцев.
- 5. Закрепите кабельный ввод на преобразователе частоты.

Предлагаемое использование отверстий является рекомендуемым, но не единственно возможным решением. Неиспользуемые отверстия ввода кабелей могут быть покрыты резиновыми втулками (для IP 21).

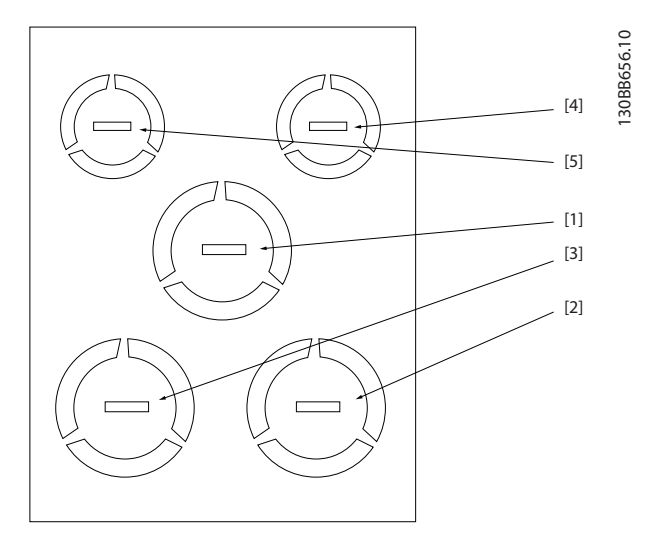

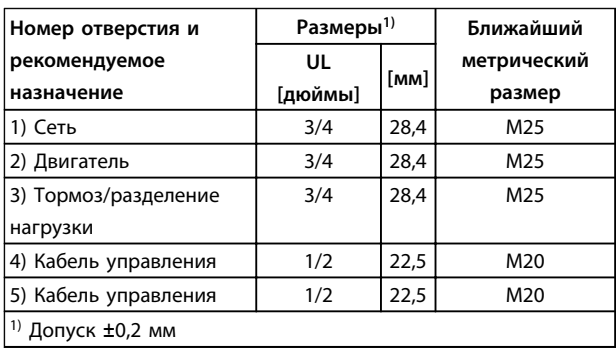

**Рисунок 9.1 A2 – IP21**

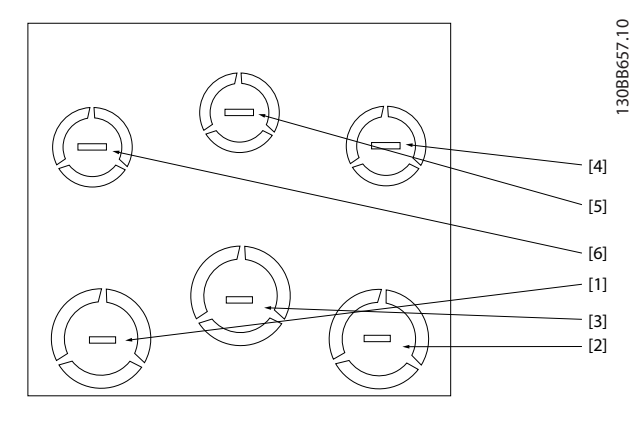

<u>Danfoss</u>

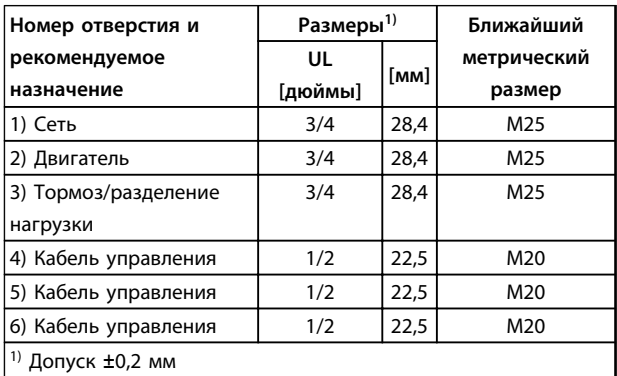

**Рисунок 9.2 A3 – IP21**

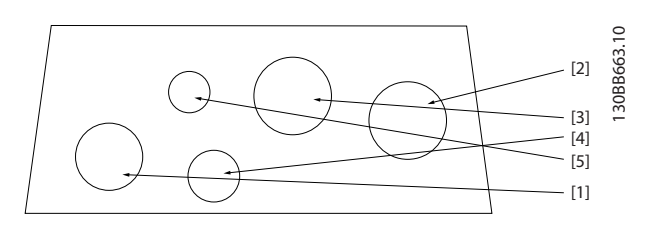

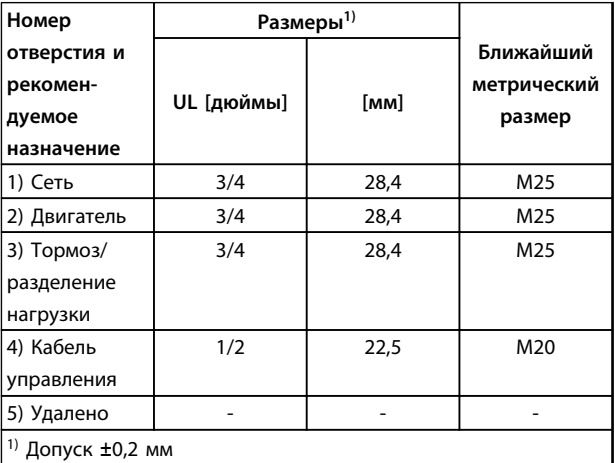

**Рисунок 9.3 A4 – IP55**

#### Электрический монтаж **Руководство по проектированию**

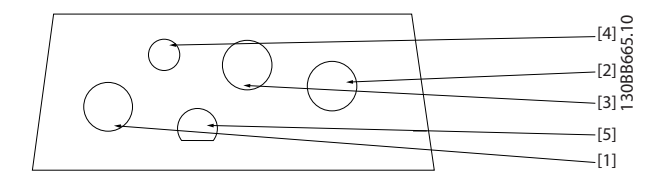

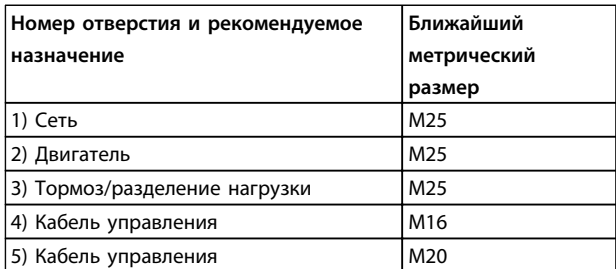

**Рисунок 9.4 Отверстия с резьбовыми уплотнениями A4 – IP55**

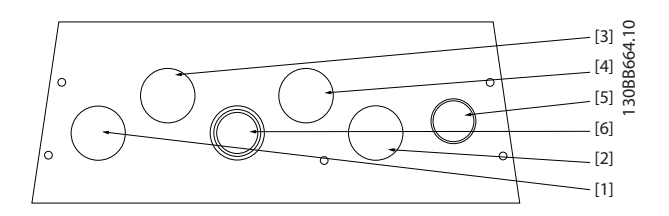

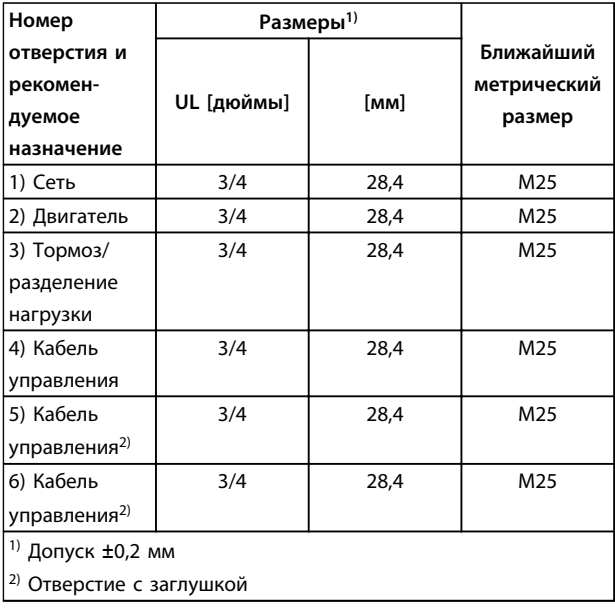

**Рисунок 9.5 A5 – IP55**

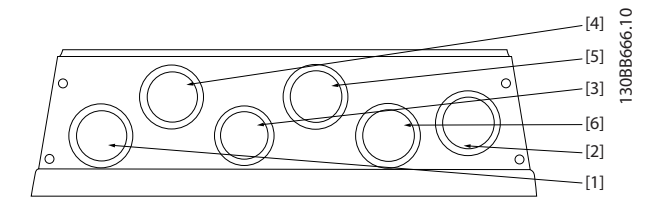

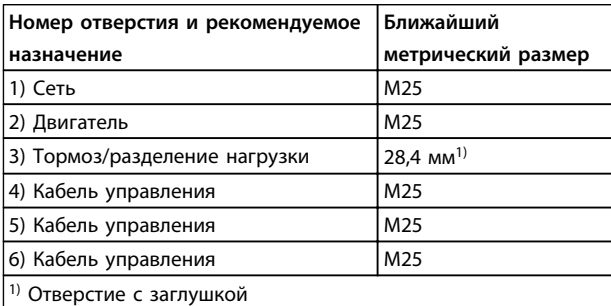

**Рисунок 9.6 Отверстия с резьбовыми уплотнениями A5 – IP55**

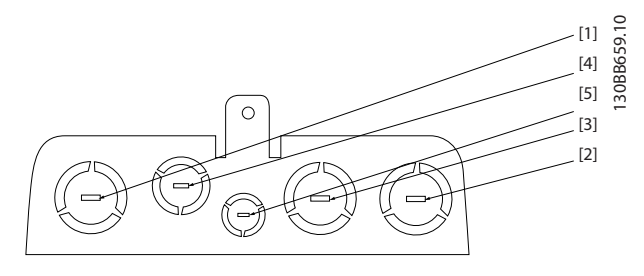

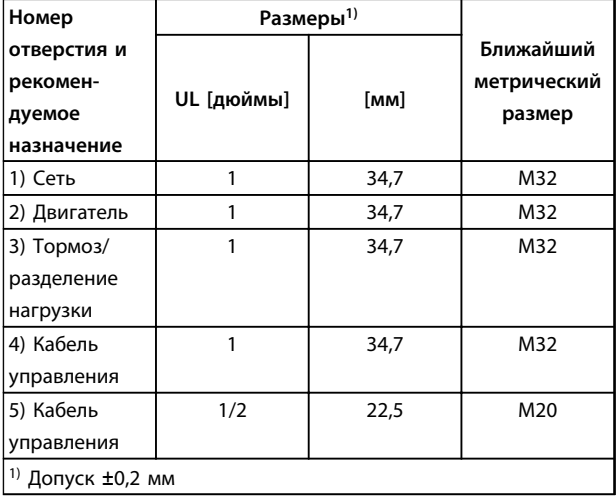

**Рисунок 9.7 B1 – IP21**

#### Электрический монтаж **Руководство по проектированию**

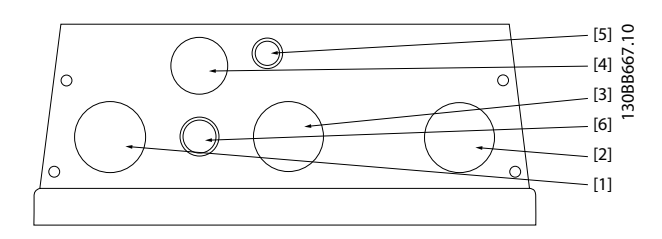

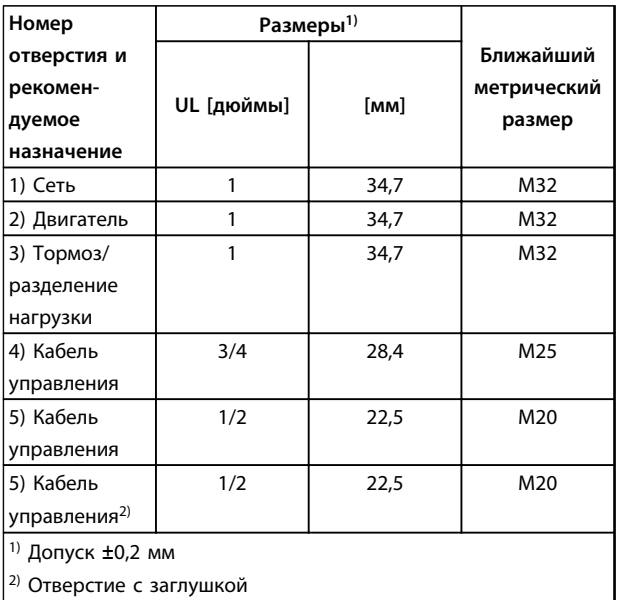

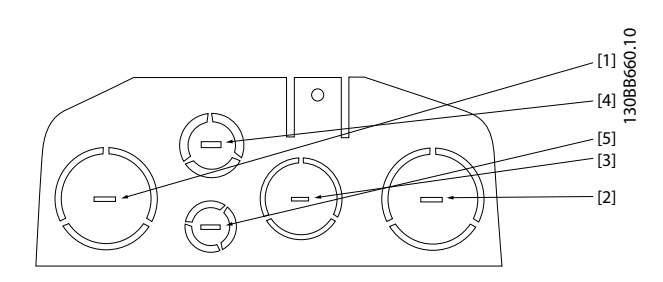

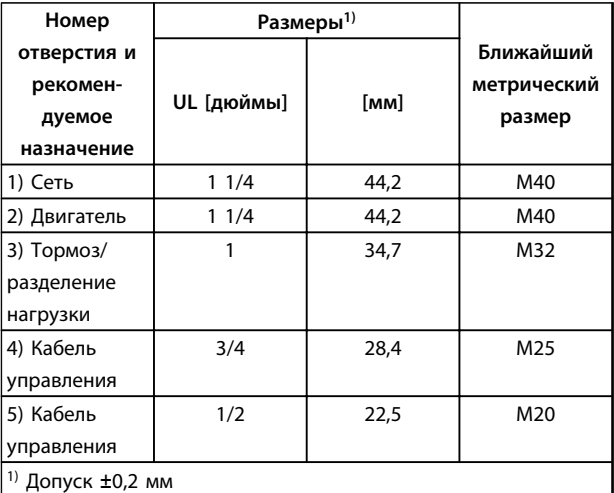

**Рисунок 9.10 B2 – IP21**

**Рисунок 9.8 B1 – IP55**

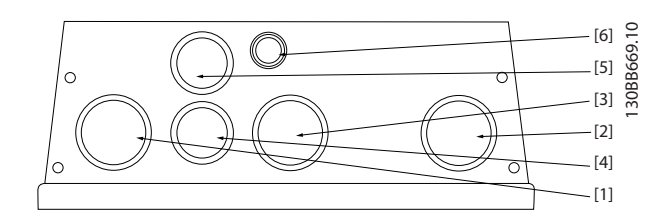

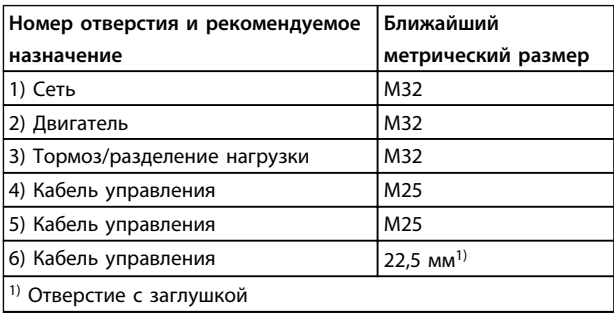

**Рисунок 9.9 Отверстия с резьбовыми уплотнениями B1– IP55**

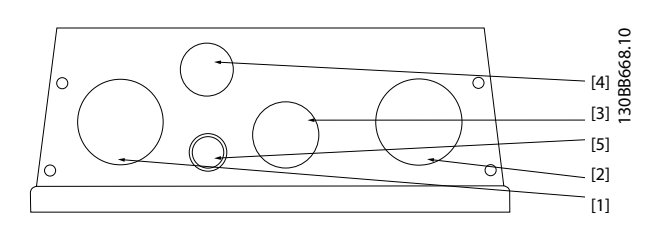

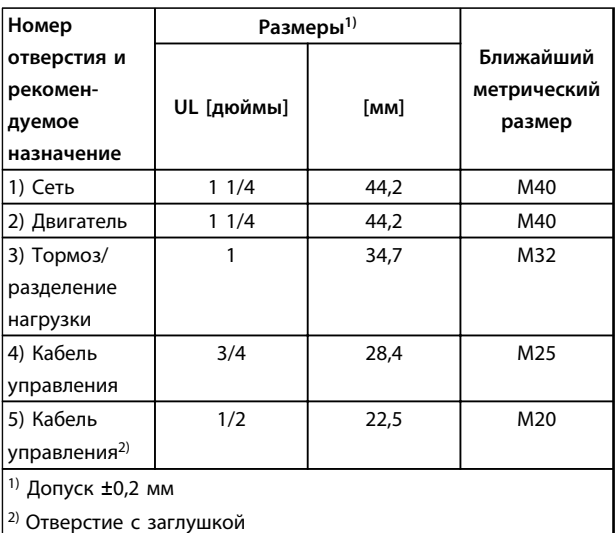

**Рисунок 9.11 B2 – IP55**

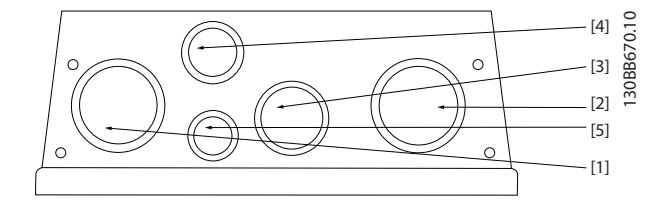

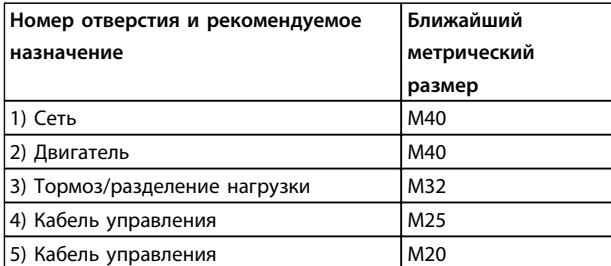

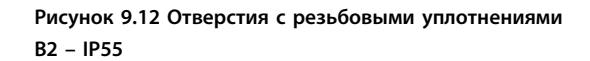

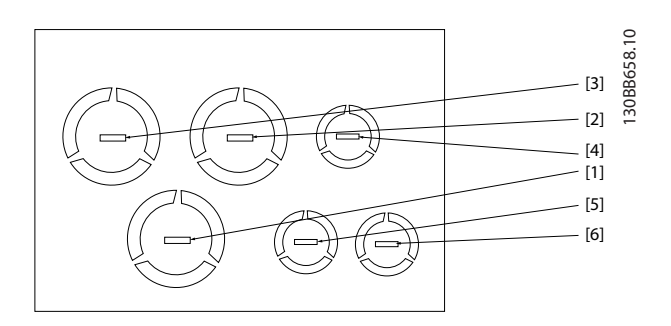

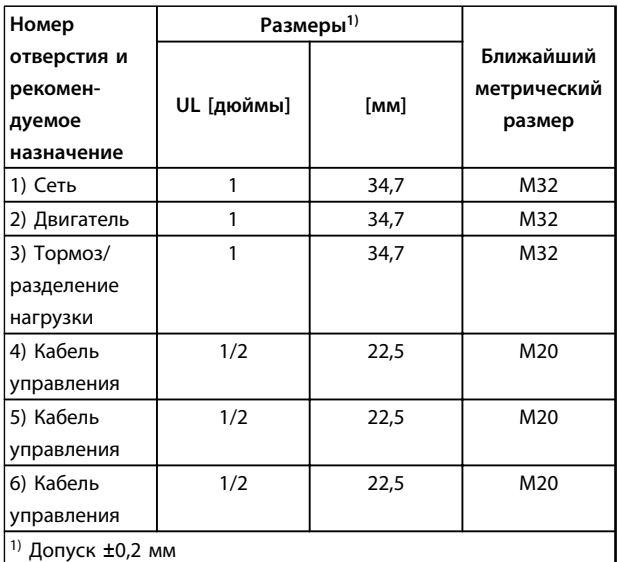

**Рисунок 9.13 B3 – IP21**

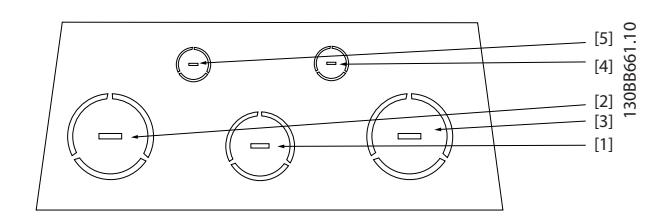

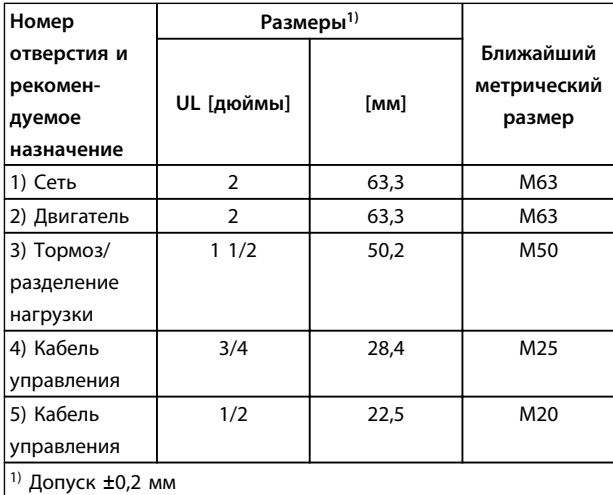

**Рисунок 9.14 C1 – IP21**

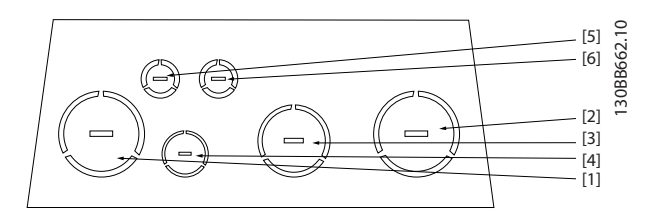

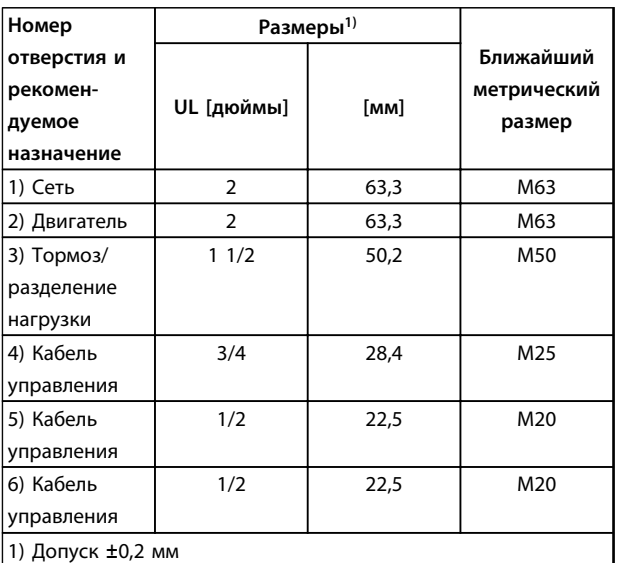

**Рисунок 9.15 C2 – IP21**

#### 9.2.3 Затяжка крышки после подключения проводки

| Тип                              |                |             |             |             |  |  |  |
|----------------------------------|----------------|-------------|-------------|-------------|--|--|--|
| корпуса                          | <b>IP20</b>    | <b>IP21</b> | <b>IP55</b> | <b>IP66</b> |  |  |  |
| A1                               | ₩              |             |             |             |  |  |  |
| A <sub>2</sub>                   | ₩              | ∗           |             |             |  |  |  |
| A3                               | ₩              | ∗           |             |             |  |  |  |
| A4/A5                            |                |             | 2           | 2           |  |  |  |
| <b>B1</b>                        |                | $\ast$      | 2,2         | 2,2         |  |  |  |
| <b>B2</b>                        |                | ∗           | 2,2         | 2,2         |  |  |  |
| B3                               | ₩              |             |             |             |  |  |  |
| B <sub>4</sub>                   | $\ast$         |             |             |             |  |  |  |
| C1                               |                | ∗           | 2,2         | 2,2         |  |  |  |
| C <sub>2</sub>                   |                | ∗           | 2,2         | 2,2         |  |  |  |
| C <sub>3</sub>                   | $\overline{2}$ |             |             |             |  |  |  |
| C <sub>4</sub>                   | 2              |             |             |             |  |  |  |
| $*$ = Нет болтов для затягивания |                |             |             |             |  |  |  |
| $-$ = Не существует              |                |             |             |             |  |  |  |

**Таблица 9.2 Затяжка крышки (Н·м)**

#### 9.3 Подключение сети

Обязательно заземлите подключение сети питания с помощью клеммы 95 преобразователя частоты, см. глава 9.1.1 Заземление.

В соответствии со стандартом EN 50178, заземляющий кабель должен иметь поперечное сечение не менее 10 мм² или необходимо использовать два провода, рассчитанных на номинальный ток питания и подключенных раздельно.

Используйте неэкранированный кабель.

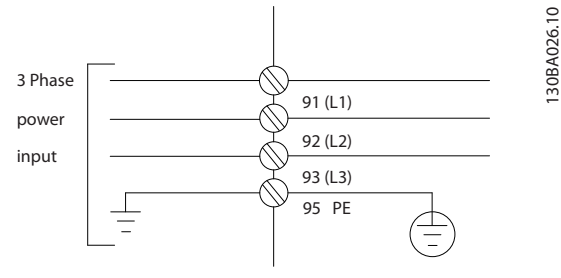

**Рисунок 9.16 Подключение сети**

# **УВЕДОМЛЕНИЕ**

**Использование предохранителей и/или автоматических выключателей на стороне питания является обязательным для соответствия IEC 60364 (CE) и NEC 2009 (UL), см. [глава 9.3.1.4 Соответствие](#page-139-0) [техническим условиям UL](#page-139-0).** 

## **УВЕДОМЛЕНИЕ**

#### **Выше 480 В (эфф.) ОПАСНОСТЬ ПОВРЕЖДЕНИЯ ПРЕОБРАЗОВАТЕЛЯ ЧАСТОТЫ С УСТАНОВЛЕННЫМ ФИЛЬТРОМ ВЧ-ПОМЕХ**

**При установке в схеме с заземленной ветвью треугольника или в цепи типа IT (где трансформаторы изолированы от заземления, а потребители заземлены) входное напряжение сети в диапазоне 380–500 В (T4, T5) не должно превышать 480 В (эфф.) между сетью и заземлением.**

Для некоторых корпусов установка производится подругому, если в заводскую конфигурацию преобразователя частоты входит выключатель питания от сети. Различные сценарии проиллюстрированы ниже.

#### **Подключение сети для корпусов A1, A2 и A3: УВЕДОМЛЕНИЕ**

**Вилка разъема питания подходит для преобразователей частоты мощностью до 7,5 кВт.**

- 1. Установите два винта на развязывающей панели, задвиньте ее на место и затяните винты.
- 2. Убедитесь, что преобразователь частоты заземлен надлежащим образом. Подключите заземление (клемма 95). Используйте винт из пакета с комплектом принадлежностей.
- 3. Вставьте соединители с контактами 91 (L1), 92 (L2), 93 (L3) из пакета с комплектом принадлежностей в клеммы с надписью MAINS (сеть) в нижней части преобразователя частоты.
- 4. Подключите сетевые провода к вилке сетевого разъема.
- 5. Закрепите кабели с помощью приложенных крепежных скоб.

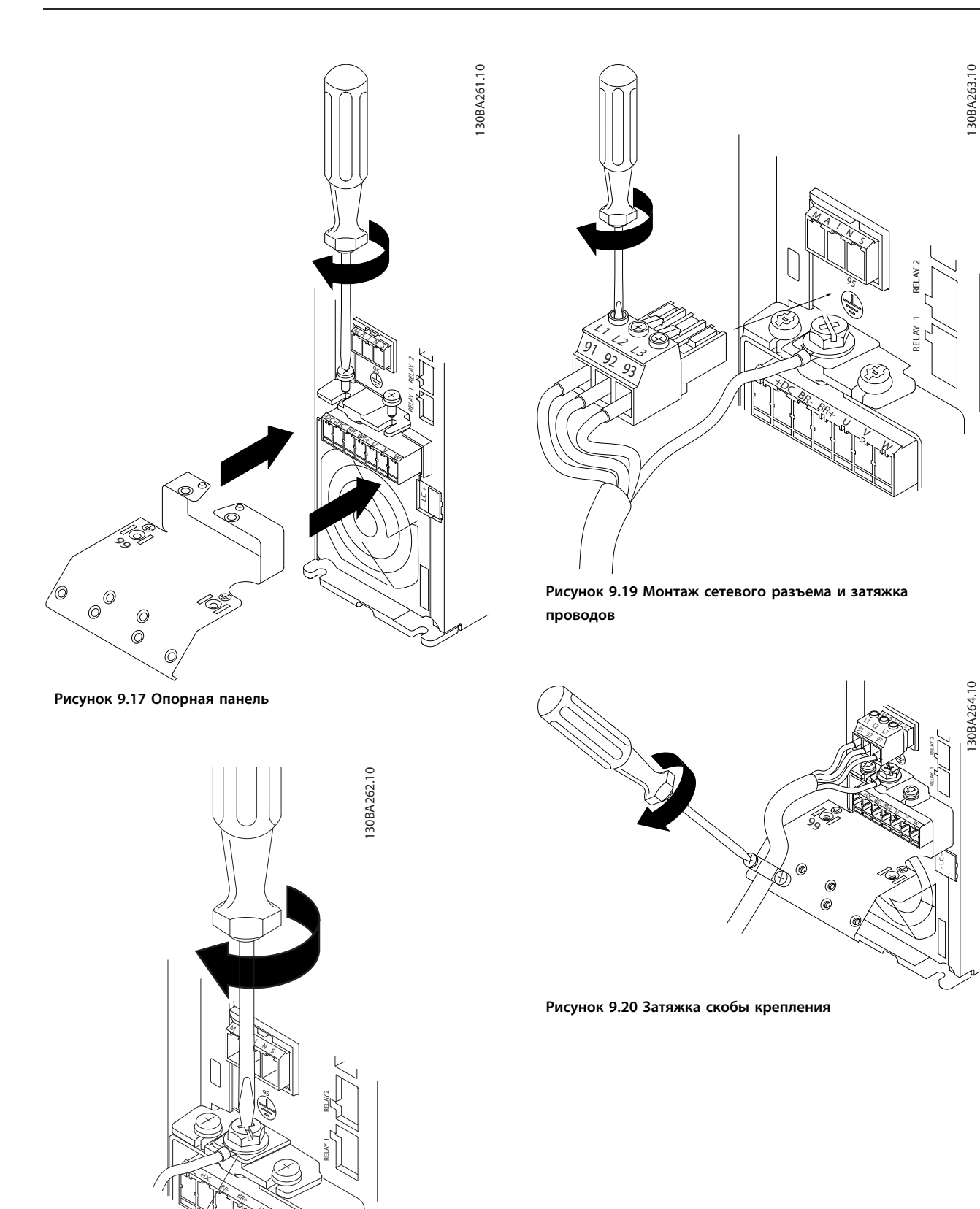

Danfoss

V W

**Рисунок 9.18 Затяжка кабеля заземления**

<u> Danfoss</u>

#### Электрический монтаж **Руководство по проектированию**

**Сетевой разъем, корпуса A4/A5**

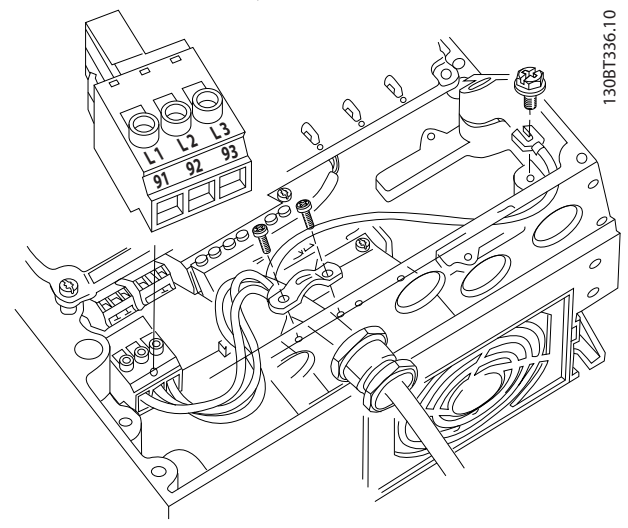

**Рисунок 9.21 Подключение к питающей сети и заземлению без использования разъединителя**

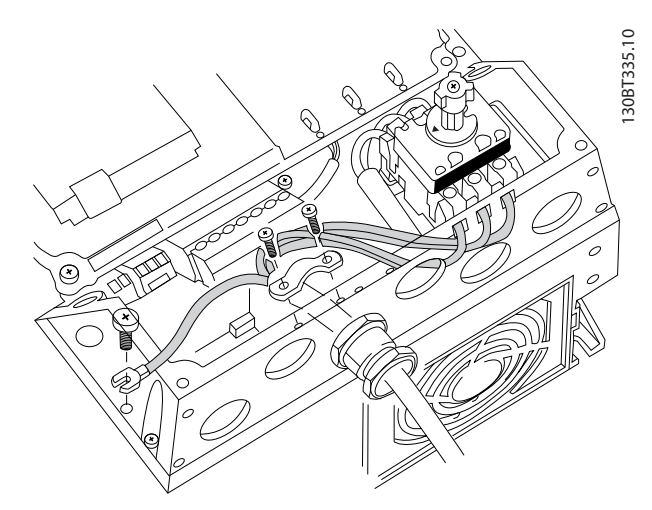

**Рисунок 9.22 Подключение к питающей сети и заземлению с использованием разъединителя**

При использовании разъединителя (корпуса A4/A5) защитное заземление должно устанавливаться с левой стороны преобразователя частоты.

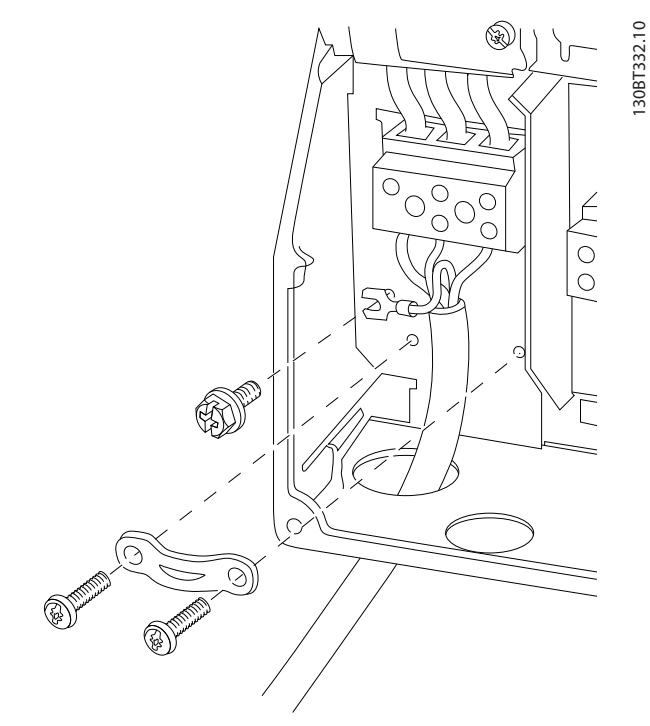

**Рисунок 9.23 Подключение сети питания, корпуса B1 и B2**

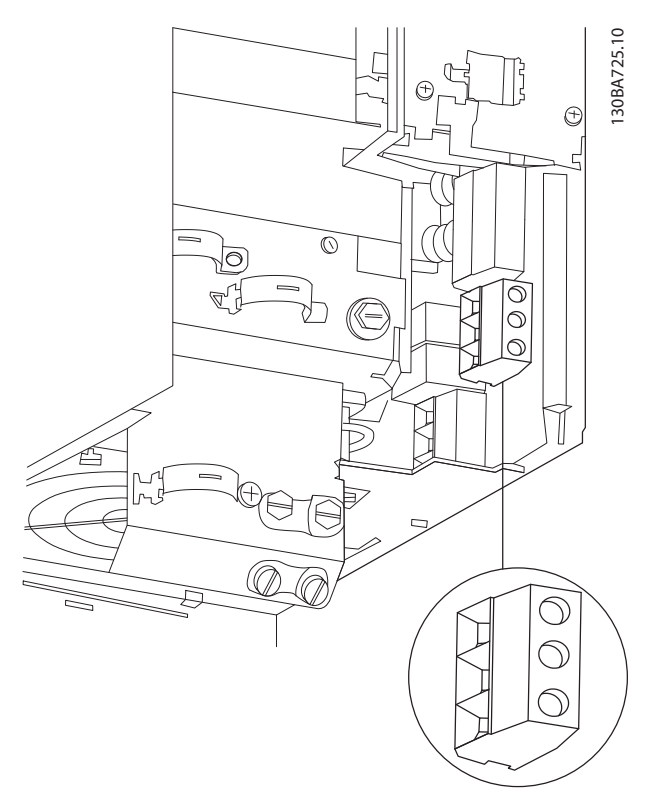

**Рисунок 9.24 Подключение сети питания, корпус B3**

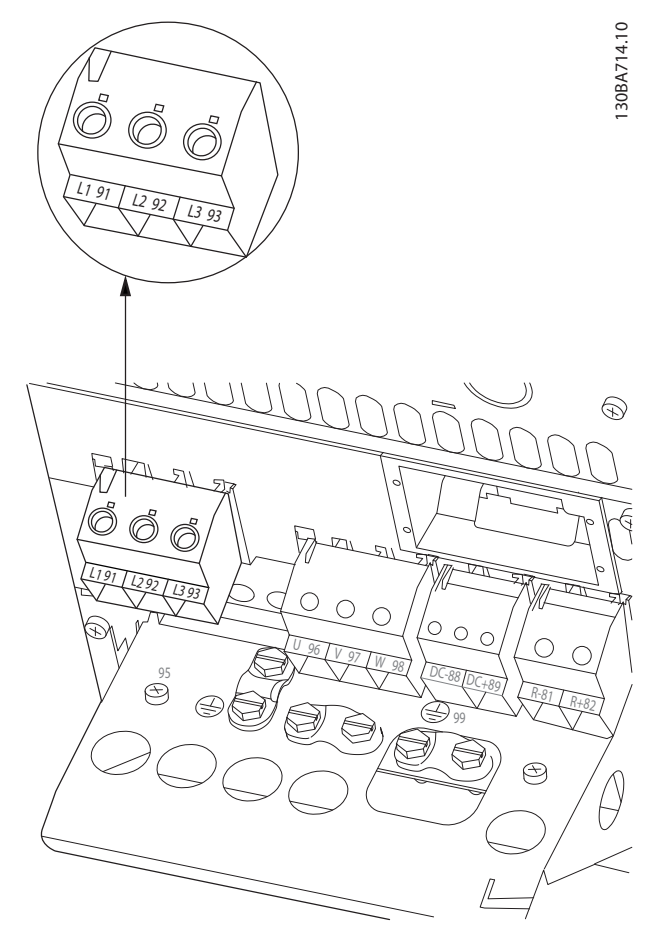

**Рисунок 9.25 Подключение сети питания, корпус B4**

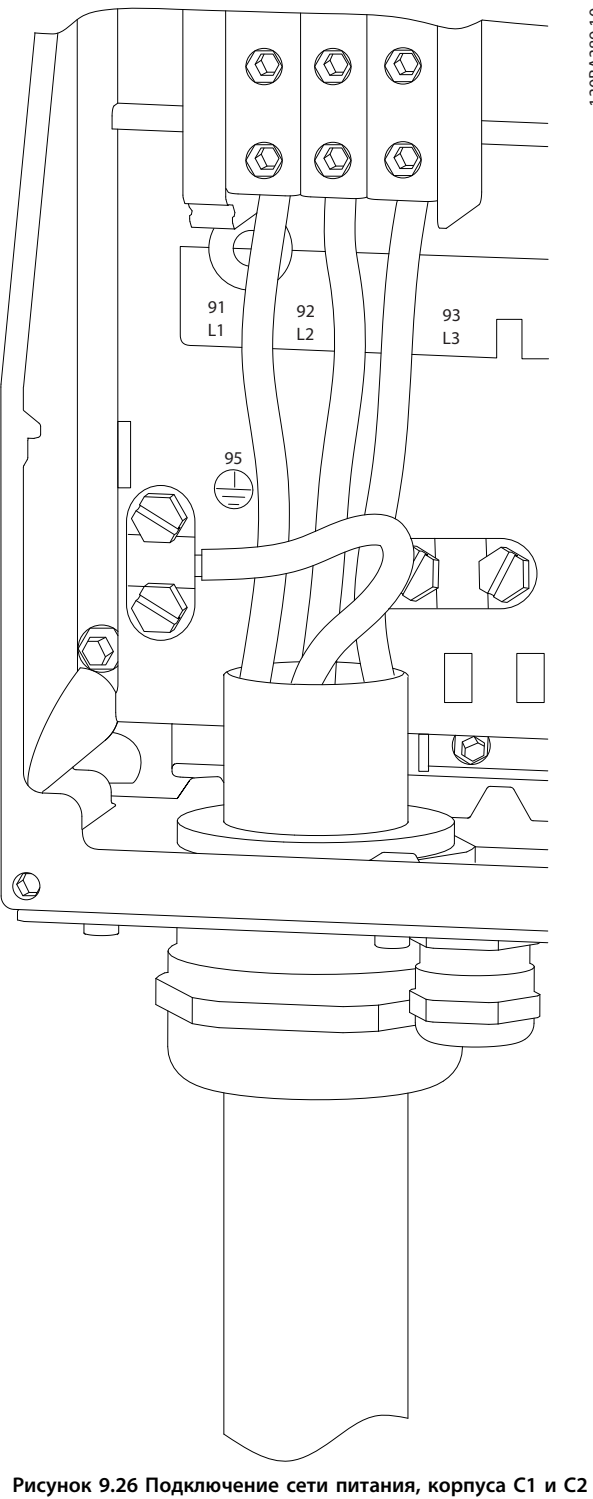

**(IP21/NEMA Тип 1 и IP55/66/NEMA Тип 12)**

130BA389.10

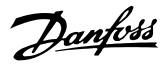

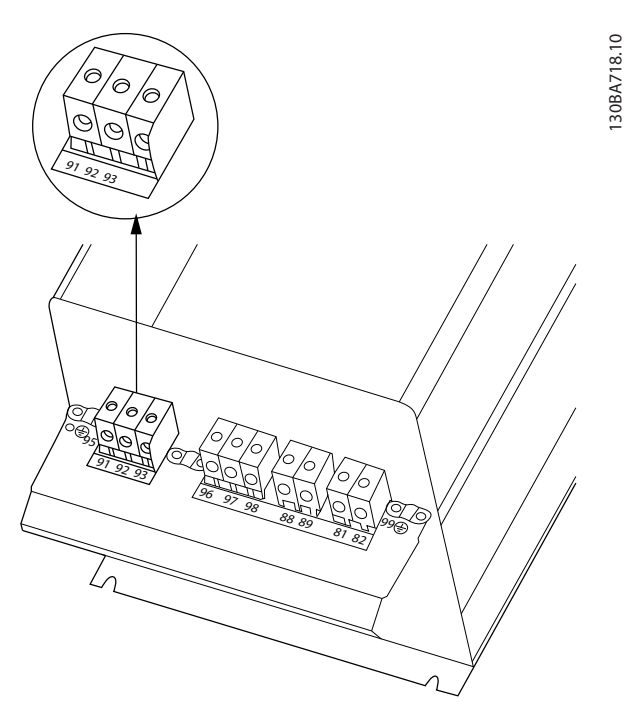

**Рисунок 9.27 Подключение сети питания, корпуса C3 (IP20)**

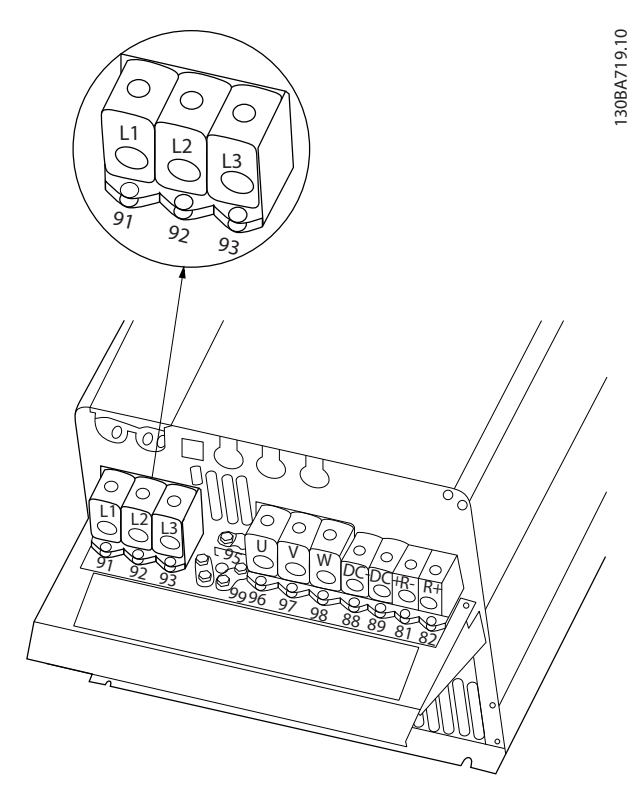

**Рисунок 9.28 Подключение сети питания, корпуса C4 (IP20)**

#### 9.3.1 Предохранители и автоматические выключатели

#### 9.3.1.1 Предохранители

Для защиты на случай поломки компонента внутри преобразователя частоты (первая неисправность) рекомендуется использовать предохранители и/или автоматические выключатели со стороны питания.

## **УВЕДОМЛЕНИЕ**

**Использование предохранителей и/или автоматических выключателей на стороне питания является обязательным для соответствия IEC 60364 (CE) и NEC 2009 (UL).**

#### **Защита параллельных цепей**

Чтобы защитить установку от перегрузки по току и пожара, все параллельные цепи в установке, коммутационные устройства, машины и т. д. должны иметь защиту от короткого замыкания и перегрузки по току в соответствии с государственными/ международными правилами.

## **УВЕДОМЛЕНИЕ**

**Представленные рекомендации не охватывают защиту параллельных цепей по UL.**

#### **Защита от короткого замыкания**

Для защиты обслуживающего персонала и имущества в случае поломки компонента в преобразователе частоты компания Danfoss рекомендует применять указанные ниже предохранители/автоматические выключатели.

### 9.3.1.2 Рекомендации

В таблицах в глава 9.3.1 Предохранители и автоматические выключатели приведен список рекомендуемых номинальных токов. Для мощностей от малых до средних рекомендуются предохранители типа gG. Для больших мощностей рекомендуются предохранители типа aR. В качестве автоматических выключателей рекомендуется использовать автоматические выключатели Moeller. Другие типы автоматических выключателей могут использоваться, при условии, что они ограничивают энергию, подаваемую в преобразователь частоты, в пределах равных или меньших, чем типы Moeller.

Если предохранители/автоматические выключатели выбираются в соответствии с рекомендациями, возможные повреждения преобразователя частоты ограничиваются в основном повреждениями внутри блока.

Дополнительную информацию см. в Примечании о предохранителях и автоматических выключателях, MN90T.

### 9.3.1.3 Соответствие требованиям ЕС

Плавкие предохранители и автоматические выключатели должны соответствовать требованиям IEC 60364. Компания Danfoss рекомендует использовать перечисленные ниже устройства.

Указанные ниже предохранители могут использоваться в схеме, способной выдавать эффективный ток 100 000 А (симметричный) при напряжении 240, 500, 600 или 690 В в зависимости от номинального напряжения преобразователя частоты. При использовании правильных предохранителей номинальный ток короткого замыкания (SCCR) преобразователя частоты составляет 100 000 А (эфф.).

Ниже перечислены совместимые предохранители, отвечающие требованиям UL:

- **•** Предохранители UL248-4 класса CC
- **•** Предохранители UL248-8 класса J
- **•** Предохранители UL248-12 класса R (RK1)
- **•** Предохранители UL248-15 класса T

Были протестированы предохранители следующих типов и номиналов.

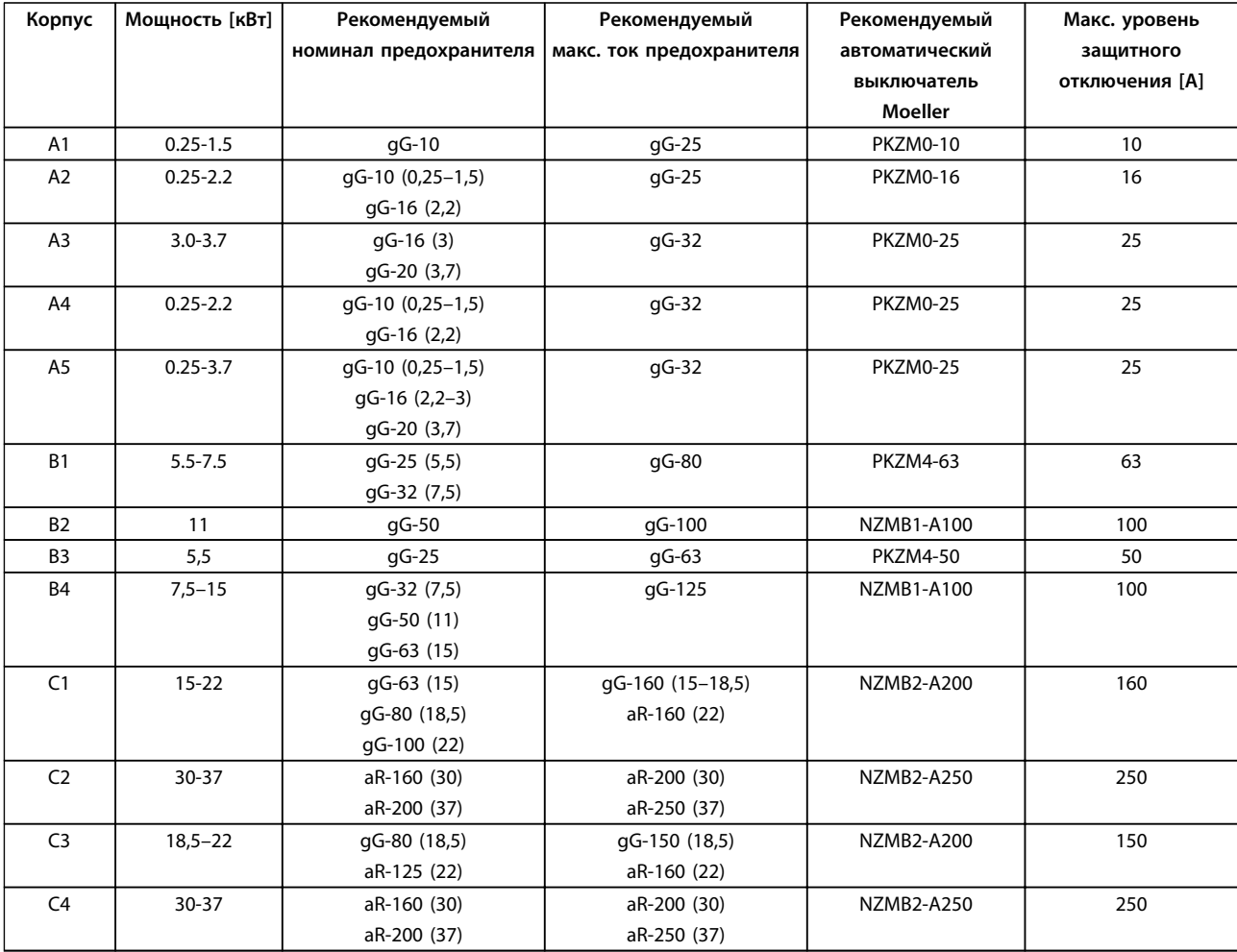

**Таблица 9.3 200–240 В, типы корпусов A, B и C**

Danfoss

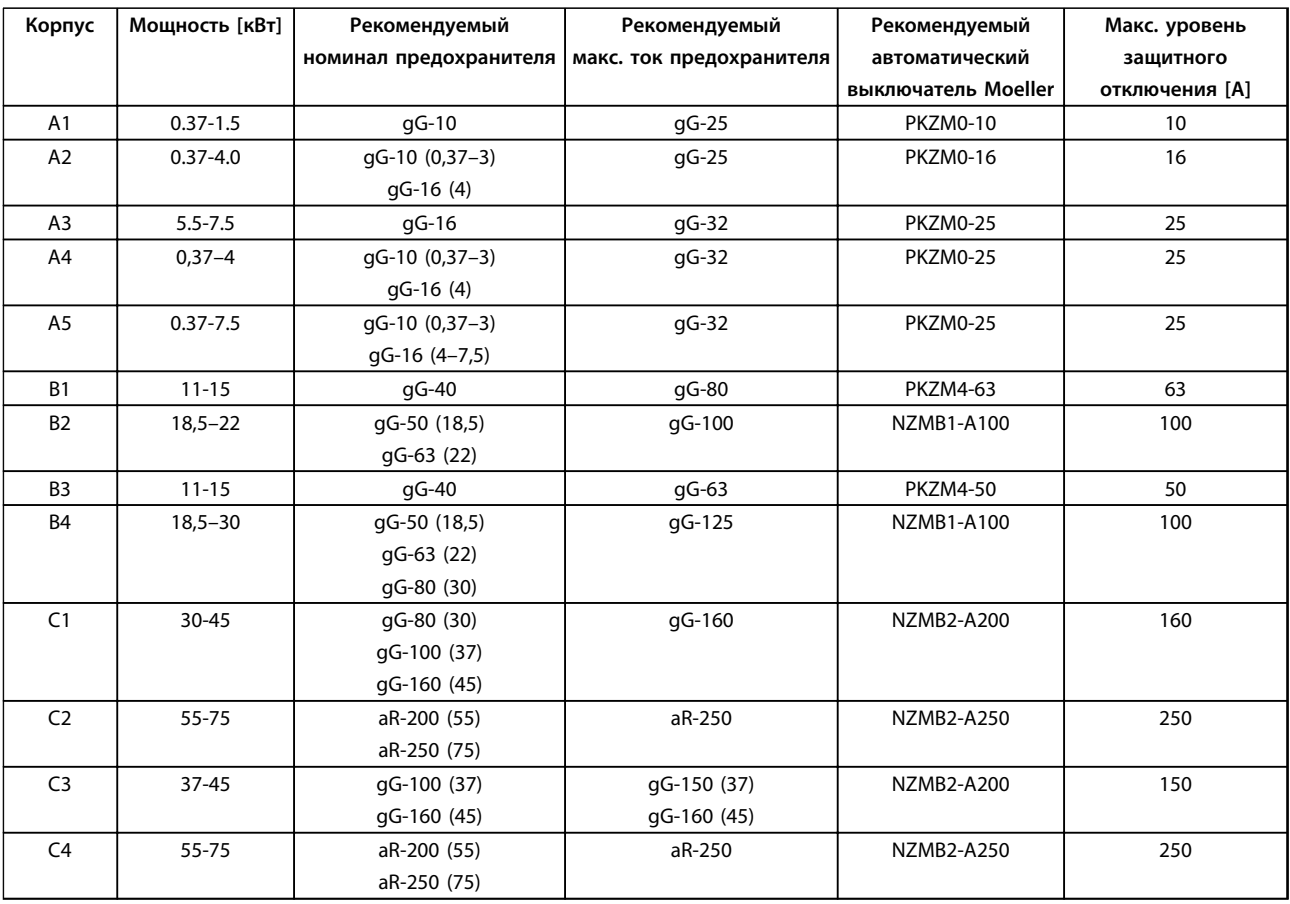

**Таблица 9.4 380–500 В, типы корпусов A, B и C**

Danfoss

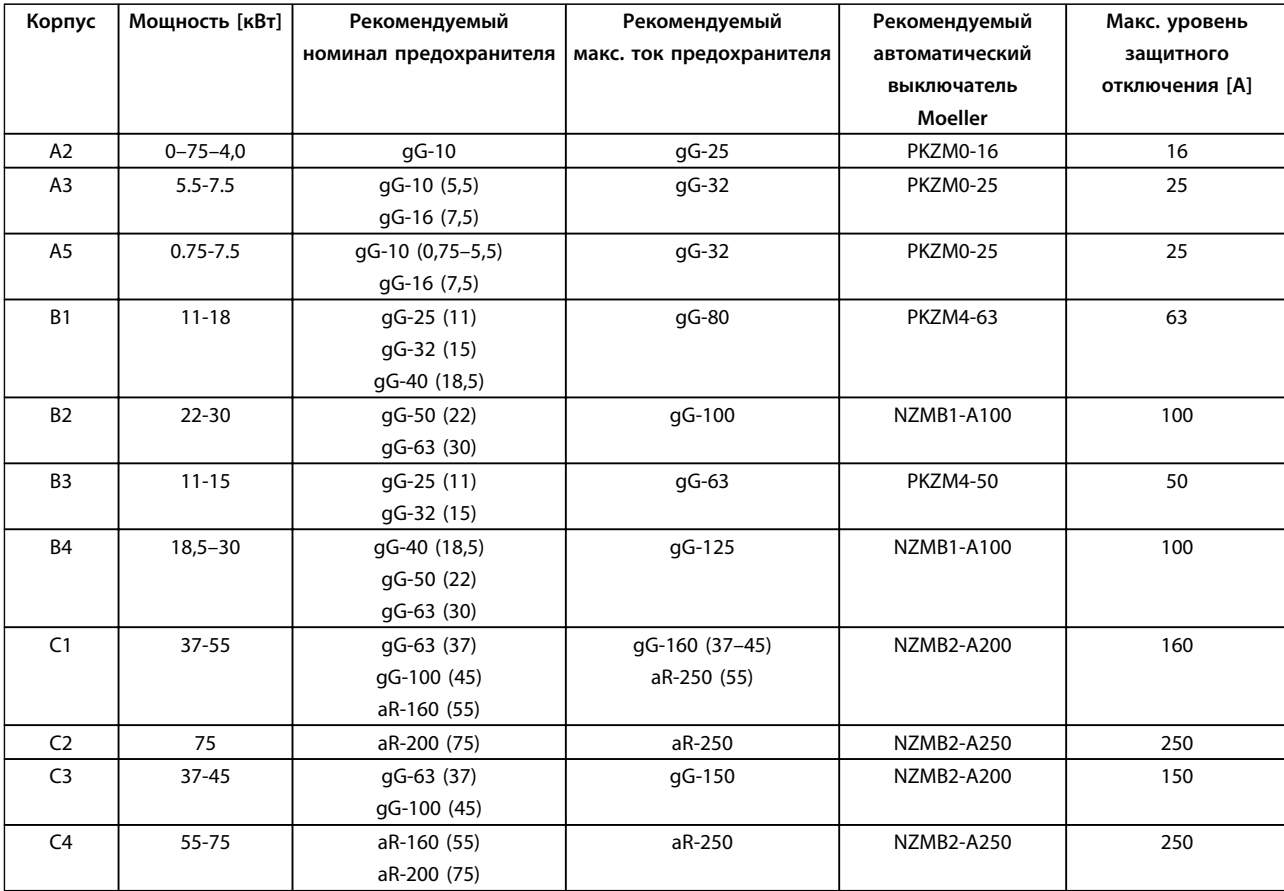

**Таблица 9.5 525–600 В, типы корпусов A, B и C**

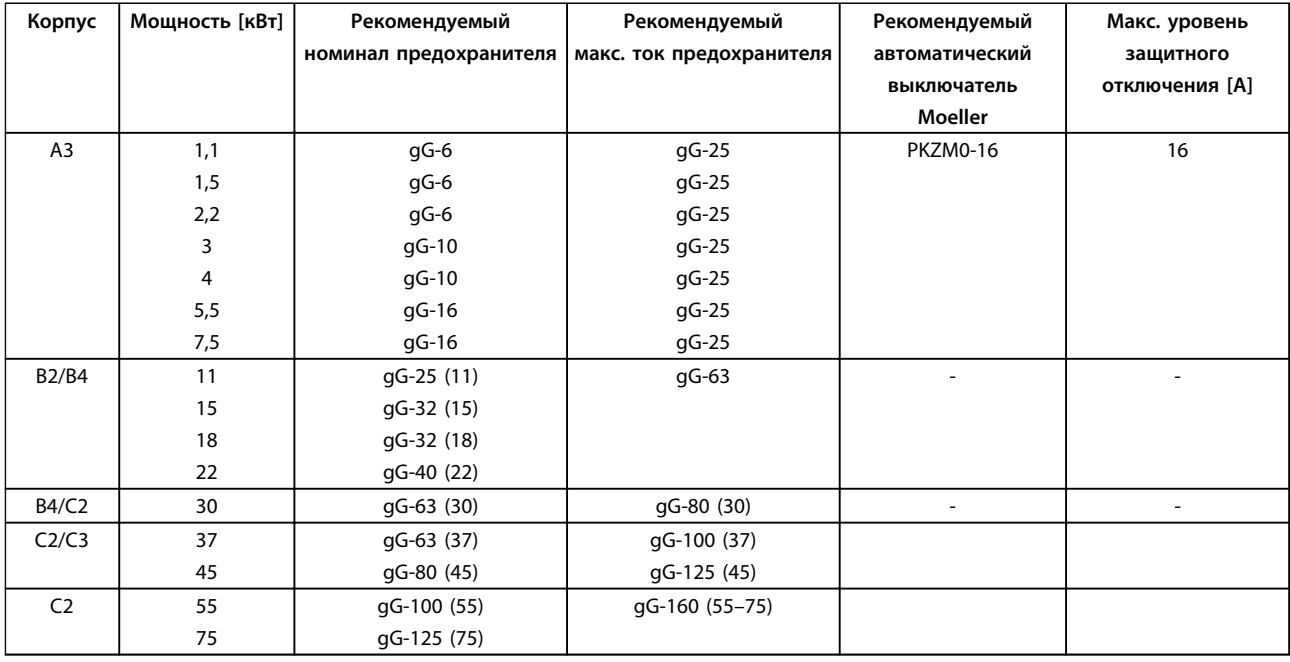

**Таблица 9.6 525–690 В, типы корпусов A, B и C**

### <span id="page-139-0"></span>9.3.1.4 Соответствие техническим условиям UL

Указанные ниже предохранители могут использоваться в схеме, способной выдавать эффективный ток 100 000 А (симметричный) при напряжении 240, 500 или 600 В в зависимости от номинального напряжения преобразователя частоты. При использовании правильных предохранителей номинальный эффективный ток короткого замыкания (SCCR) преобразователя частоты составляет 100 000 А.

Плавкие предохранители и автоматические выключатели должны соответствовать требованиям NEC 2009. Компания Danfoss рекомендует использовать перечисленные ниже предохранители.

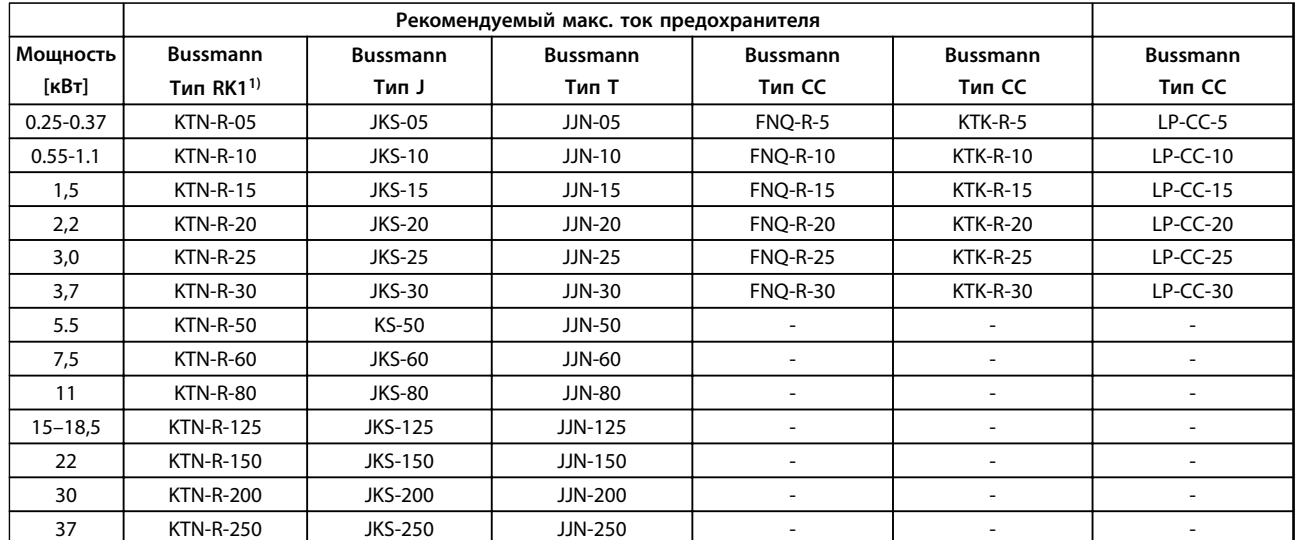

**Таблица 9.7 200–240 В, типы корпусов A, B и C**

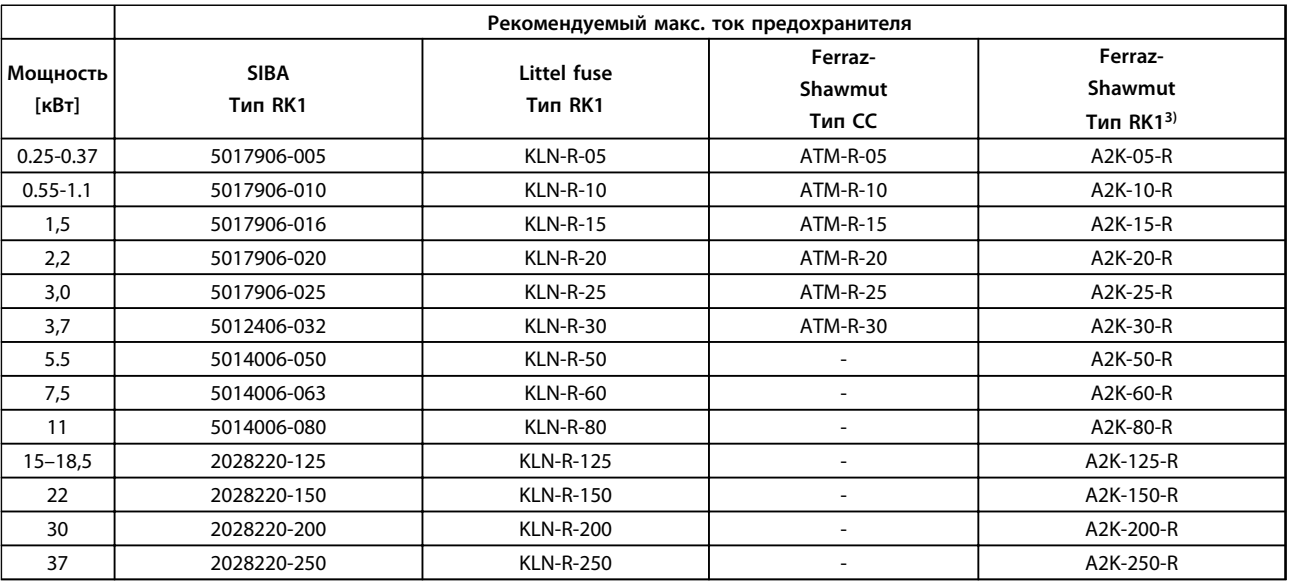

**Таблица 9.8 200–240 В, типы корпусов A, B и C**

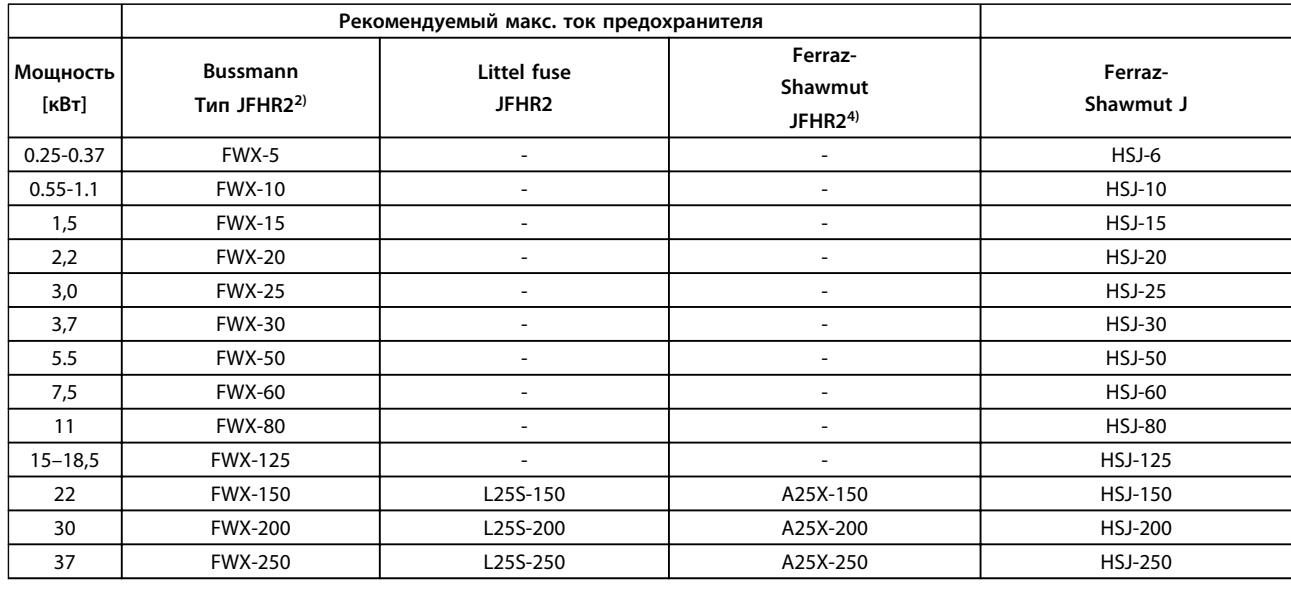

#### **Таблица 9.9 200–240 В, типы корпусов A, B и C**

 $^{1)}$  Для преобразователей частоты на 240 В вместо плавких предохранителей KTN можно применять плавкие предохранители KTS производства Bussmann.

<sup>2)</sup> Для преобразователей частоты на 240 В вместо плавких предохранителей FWX можно применять плавкие предохранители FWH производства Bussmann.

<sup>3)</sup> Для преобразователей частоты на 240 В вместо плавких предохранителей A2KR можно применять плавкие предохранители A6KR производства FERRAZ SHAWMUT.

 $4$ ) Для преобразователей частоты на 240 В вместо плавких предохранителей A25X можно применять плавкие предохранители A50X производства FERRAZ SHAWMUT.

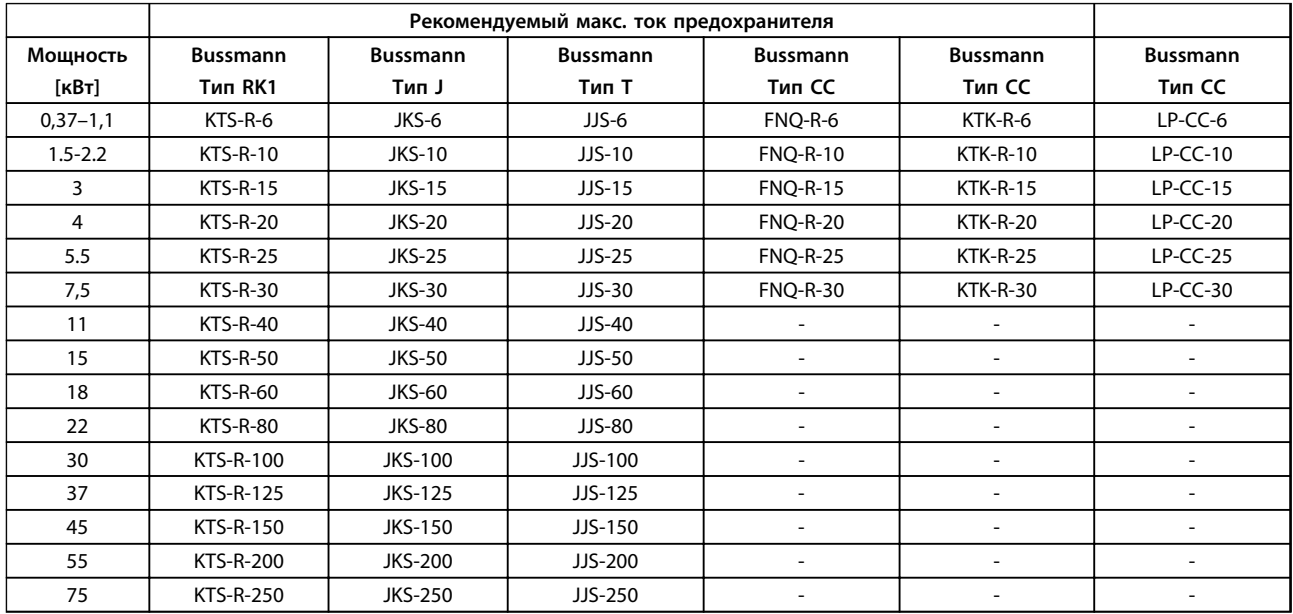

**Таблица 9.10 380–500 В, типы корпусов A, B и C**

#### Электрический монтаж **Руководство по проектированию**

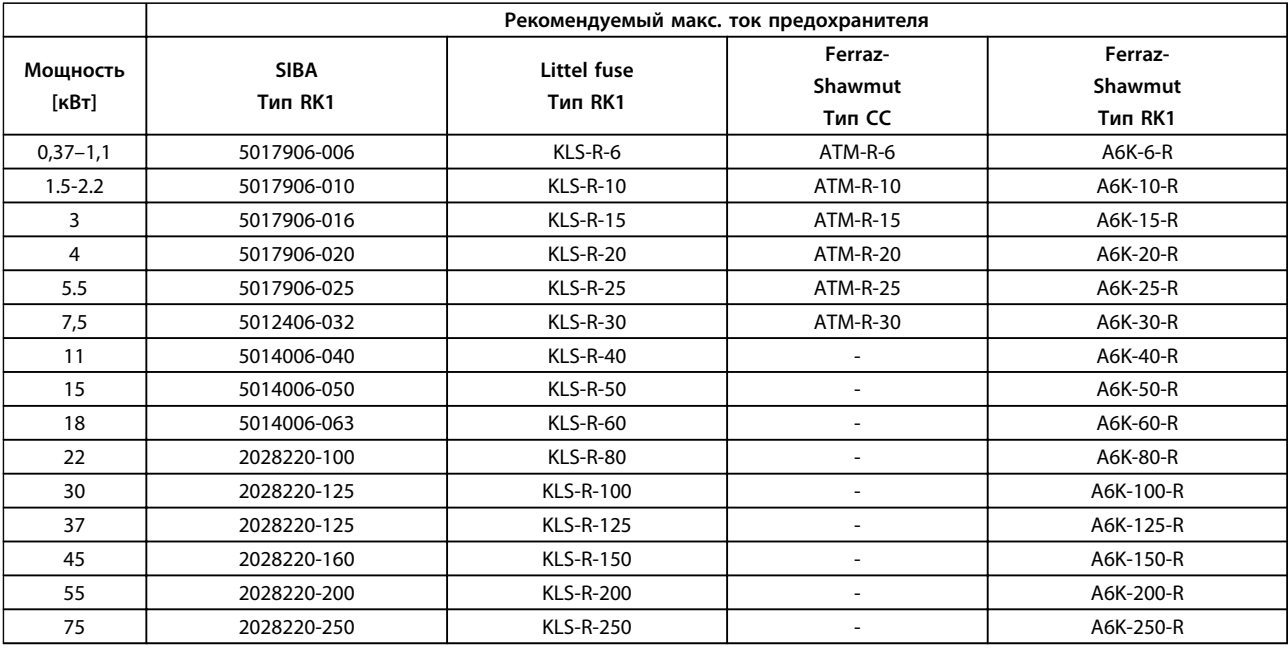

**Таблица 9.11 380–500 В, типы корпусов A, B и C**

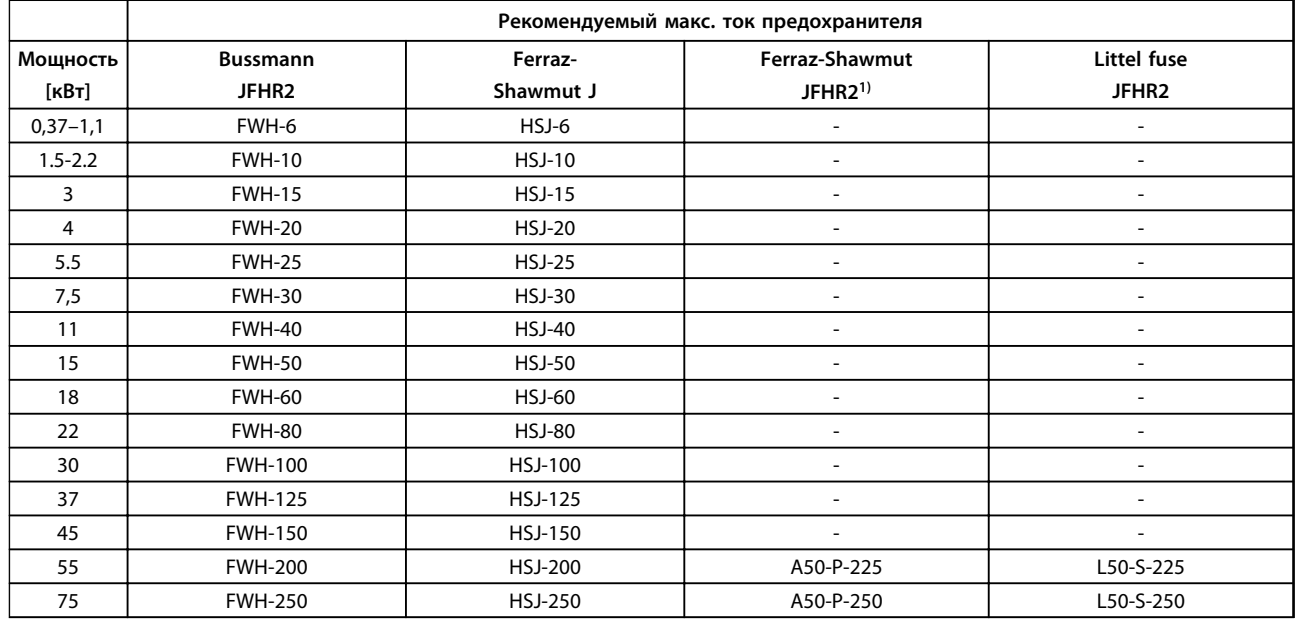

#### **Таблица 9.12 380–500 В, типы корпусов A, B и C**

 $1)$  Плавкие предохранители A50QS производства Ferraz-Shawmut можно применять вместо предохранителей A50P.

# Danfoss

#### Электрический монтаж **Руководство по проектированию**

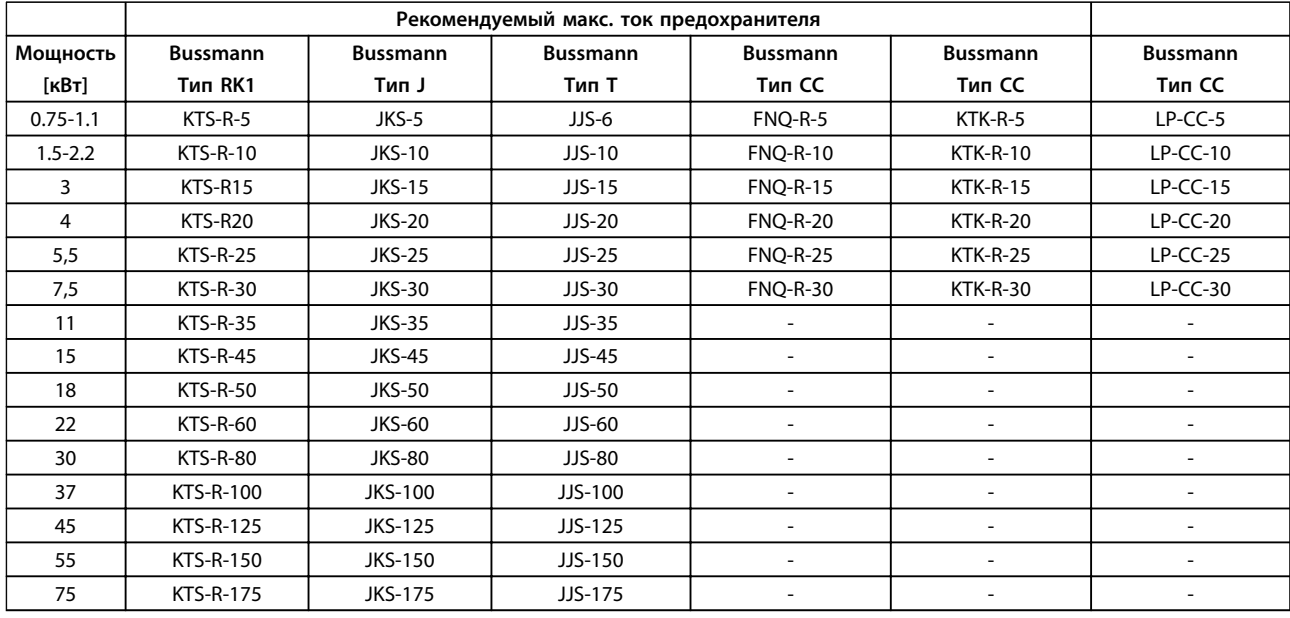

**Таблица 9.13 525–600 В, типы корпусов A, B и C**

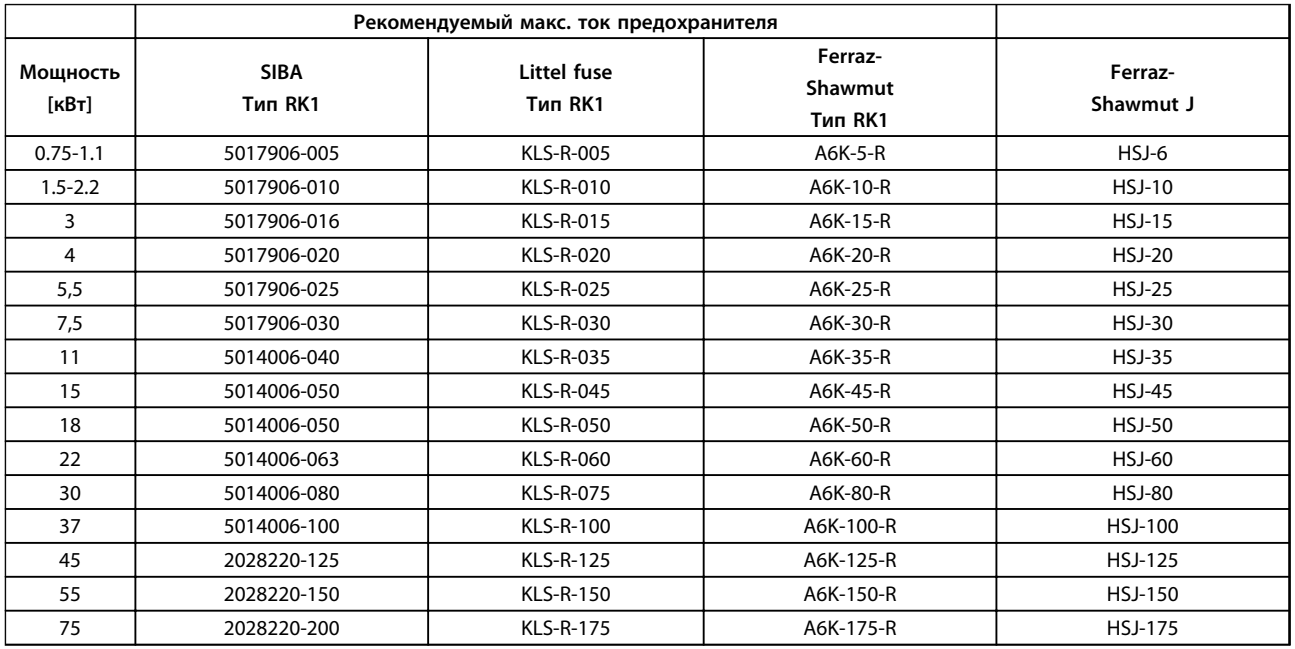

**Таблица 9.14 525–600 В, типы корпусов A, B и C**

#### <span id="page-143-0"></span>Электрический монтаж **Руководство по проектированию**

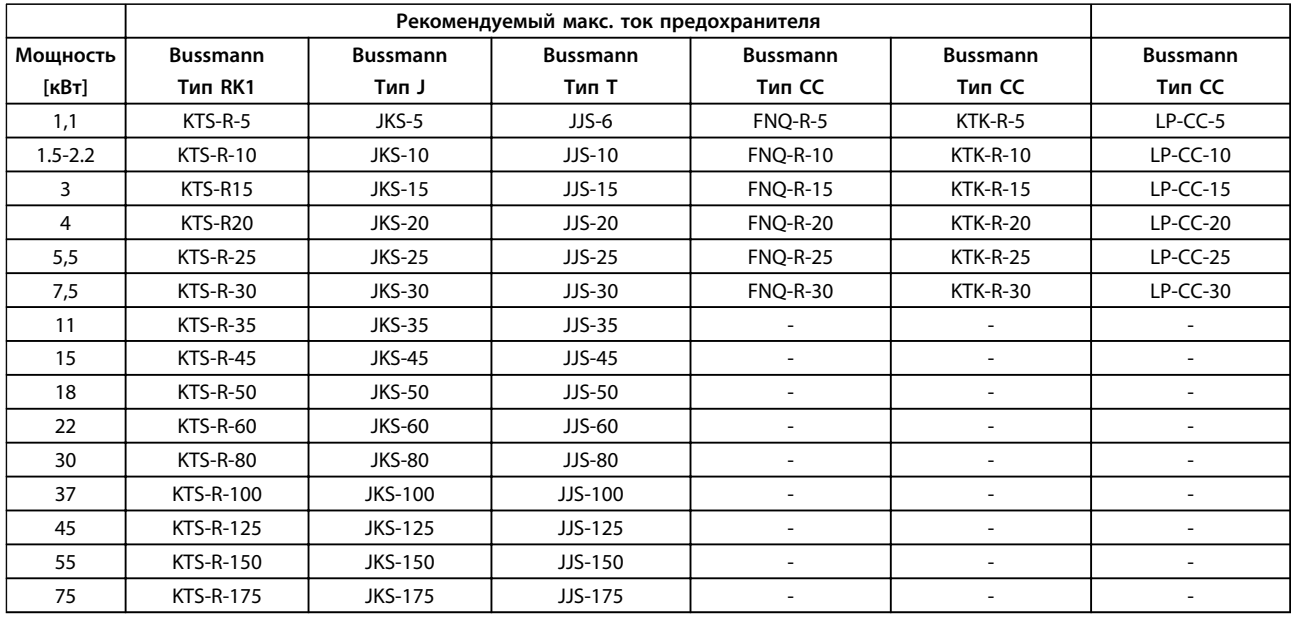

**Таблица 9.15 525–690 В, типы корпусов A, B и C**

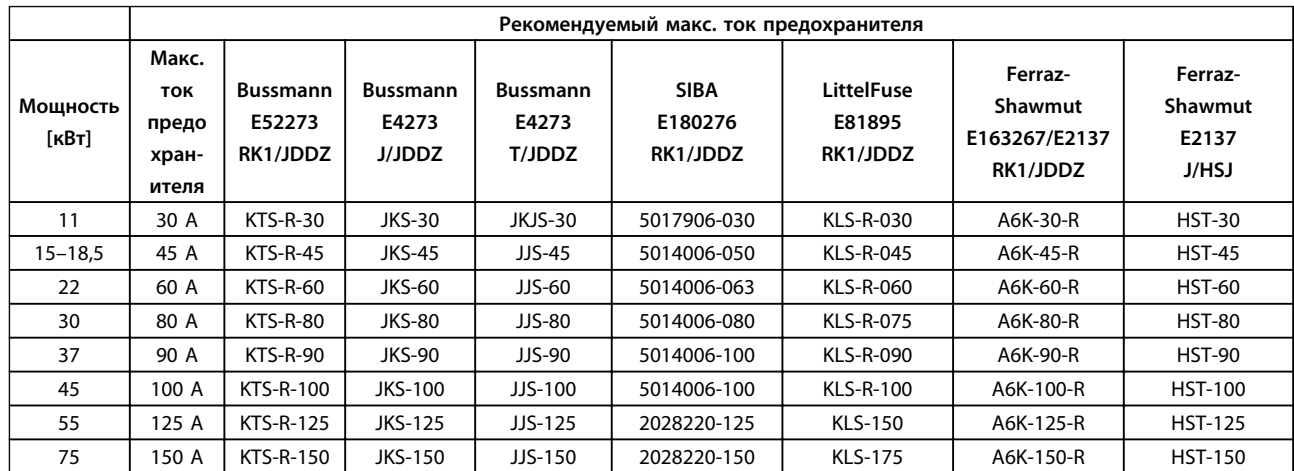

**Таблица 9.16 525–690 В, типы корпусов B и C**

### 9.4 Подключение двигателя

# **ВНИМАНИЕ!**

#### **ИНДУЦИРОВАННОЕ НАПРЯЖЕНИЕ**

**Индуцированное напряжение от выходных кабелей двигателей, проложенных рядом друг с другом, может зарядить конденсаторы оборудования даже при выключенном и изолированном оборудовании. Несоблюдение требований к раздельной прокладке выходных кабелей двигателя может привести к летальному исходу или серьезным травмам.**

- **• Прокладывайте выходные кабели двигателя отдельно или.**
- **• используйте экранированные кабели.**
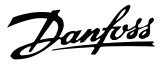

### **Подключение двигателя УВЕДОМЛЕНИЕ**

**Для соответствия требованиям по защите от электромагнитного излучения и ЭМС необходимо использовать экранированные/защищенные кабели. Подробнее см. [глава 5.2.1 Результаты испытаний](#page-60-0) [ЭМС](#page-60-0) и [Рисунок 3.3](#page-21-0).** 

См. [глава 6.2 Общие технические требования](#page-82-0) для правильного определения размеров поперечного сечения и длины кабеля двигателя.

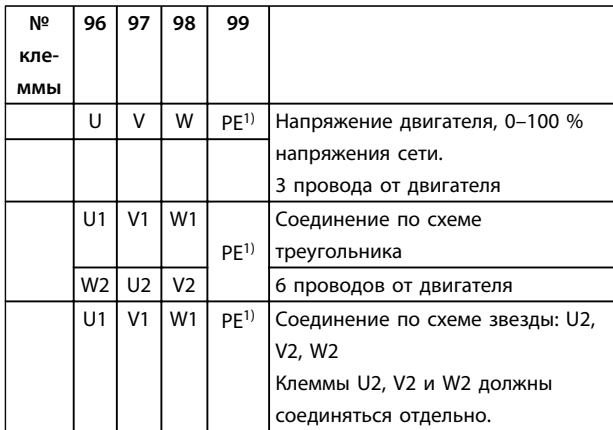

#### **Таблица 9.17 Описание клемм**

 $1)$  Подключение зашитного заземления

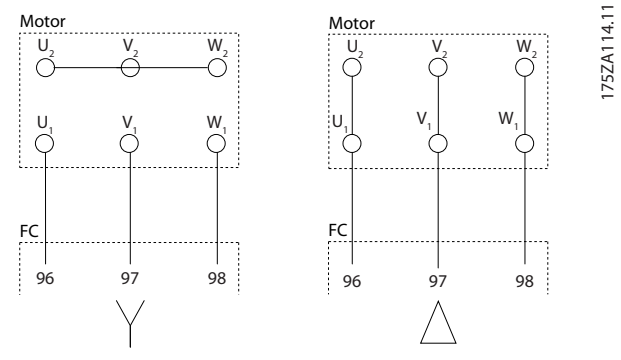

**Рисунок 9.29 Подключения по схемам «звезда» и «треугольник»**

# **УВЕДОМЛЕНИЕ**

**При использовании двигателей без бумажной изоляции фазной обмотки или другой усиленной изоляции, пригодной для работы от такого источника напряжения, как преобразователь частоты, на выходе преобразователя частоты следует установить синусоидальный фильтр.** 

#### **Экранирование кабелей**

Избегайте монтажа с помощью скрученных концов экрана (скруток). Это снижает эффективность экранирования на высоких частотах. Если необходимо разорвать экран для монтажа разъединителя или контактора двигателя, в дальнейшем следует восстановить непрерывность экрана, обеспечивая минимально возможное сопротивление высоких частот.

# **УВЕДОМЛЕНИЕ**

**Снимите изоляцию сегмента кабеля двигателя, чтобы получить доступ к экрану за клеммой кабеля, И подключите соединение с землей к клемме 99.**

Присоедините экран кабеля двигателя к развязывающей панели преобразователя частоты и к металлическому корпусу двигателя.

При подключении экрана обеспечьте максимально возможную площадь контакта (применяйте кабельный зажим). Такое соединение выполняют с использованием монтажных приспособлений, входящих в комплект поставки преобразователя частоты.

Если возникает необходимость разрезания экрана для установки разъединителя или реле двигателя, то следует восстановить его непрерывность с обеспечением минимально возможного импеданса по переменному току.

#### **Длина и сечение кабелей**

Преобразователь частоты был испытан с кабелем заданной длины и заданного сечения. При увеличении сечения возрастает емкость кабеля и, следовательно, увеличивается ток утечки, поэтому длину кабеля следует соответственно уменьшить. Для снижения уровня шума и токов утечки кабель двигателя должен быть как можно более коротким.

#### **Частота коммутации**

При использовании преобразователей частоты совместно с синусоидными фильтрами, предназначенными для снижения акустических шумов двигателя, частота коммутации должна устанавливаться в соответствии с инструкцией к синусоидному фильтру

в 14-01 Частота коммутации.

- 1. Прикрепите развязывающую панель к нижней части преобразователя частоты с помощью винтов и шайб из пакета с комплектом принадлежностей.
- 2. Присоедините кабель двигателя к клеммам 96 (U), 97 (V), 98 (W).
- 3. Присоедините провод к зажиму заземления (клемма 99) на развязывающей панели винтами из пакета с комплектом принадлежностей.
- 4. Вставьте вилку с клеммами 96 (U), 97 (V), 98 (W) (для приводов мощностью до 7,5 кВт) и кабель двигателя в гнездо терминала с надписью MOTOR (двигатель).
- 5. Прикрепите экранированный кабель к развязывающей панели винтами с шайбами из пакета с комплектом принадлежностей.

К преобразователю частоты могут подключаться стандартные трехфазные асинхронные двигатели всех типов. Небольшие электродвигатели обычно подключают по схеме звезды (230/400 В, Y). Мощные двигатели подключают по схеме треугольника (400/690 В, Δ). Схема подключения и напряжение указаны на паспортной табличке двигателя.

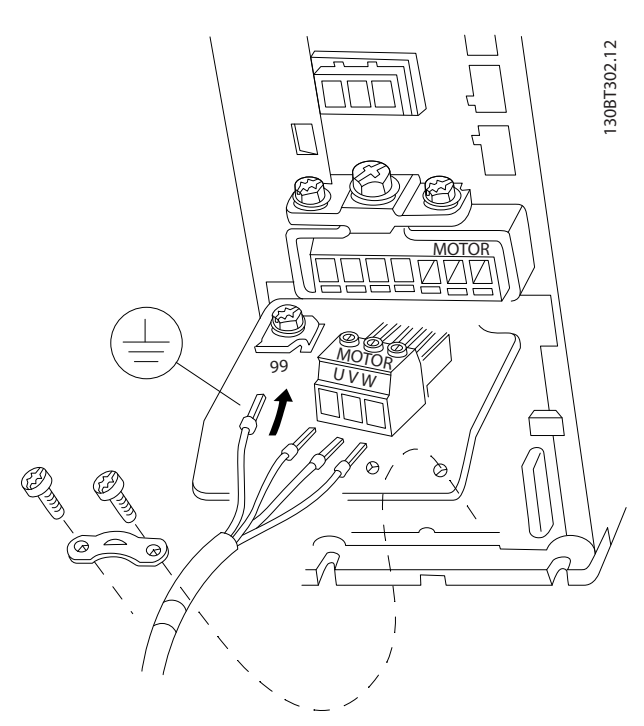

**Рисунок 9.30 Подключение двигателя, корпуса A1, A2 и A3**

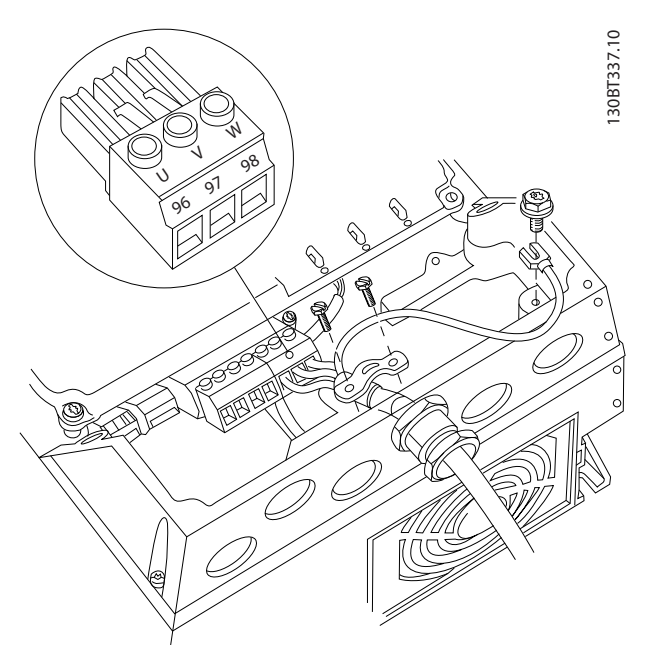

**Рисунок 9.31 Подключение двигателя, корпуса A4/A5**

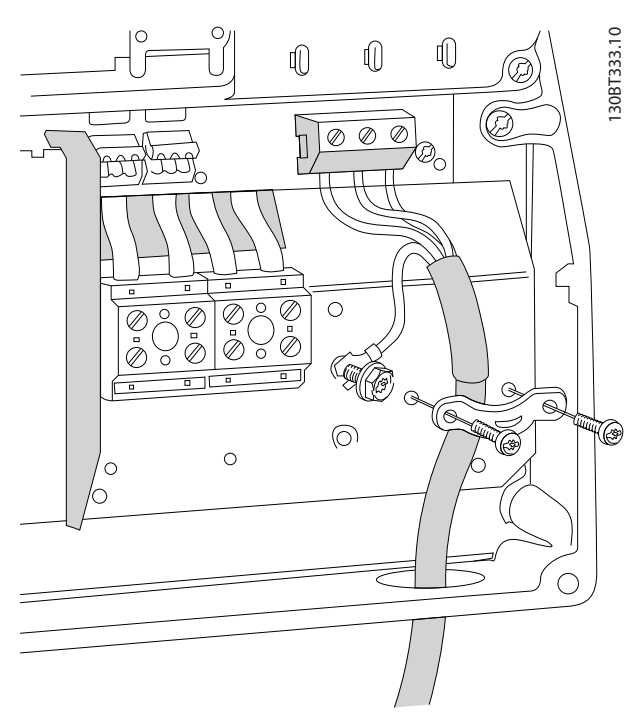

**Рисунок 9.32 Подключение двигателя, корпуса B1 и B2**

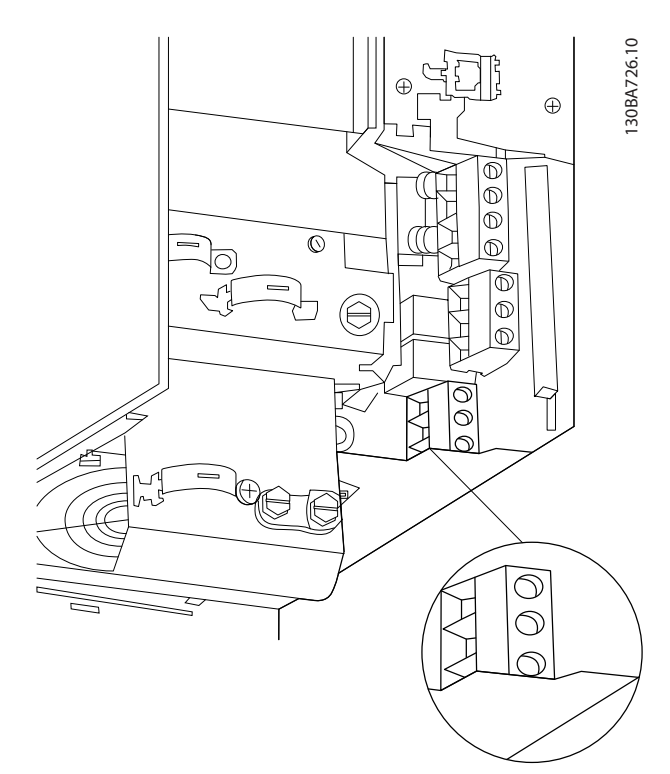

**Рисунок 9.33 Подключение двигателя, корпус B3**

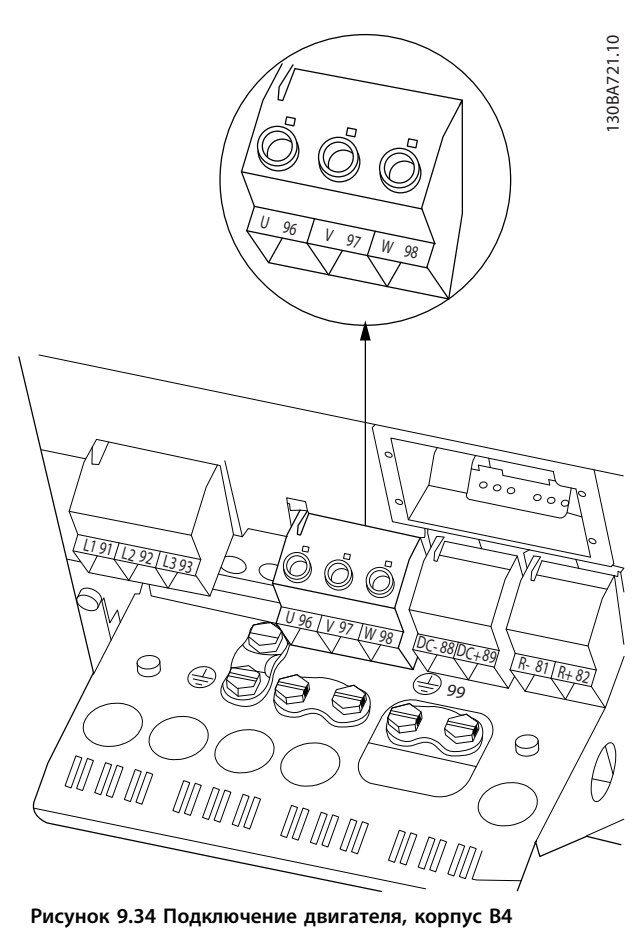

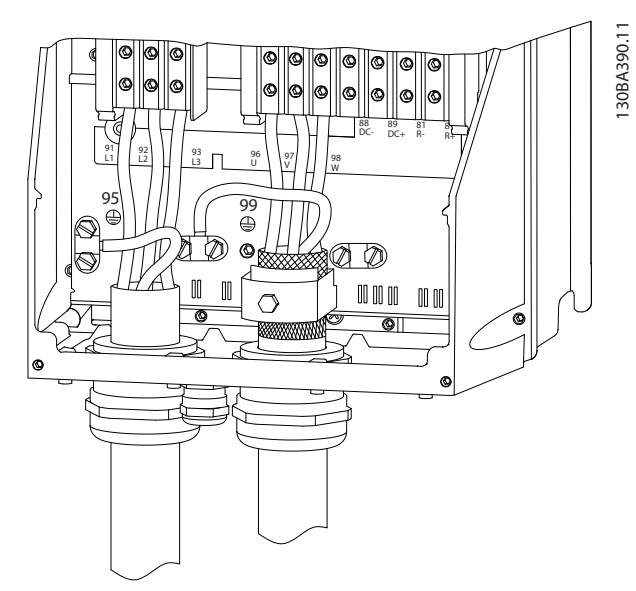

**Рисунок 9.35 Подключение двигателя, корпуса C1 и C2 (IP21/NEMA Тип 1 и IP55/66/NEMA Тип 12)**

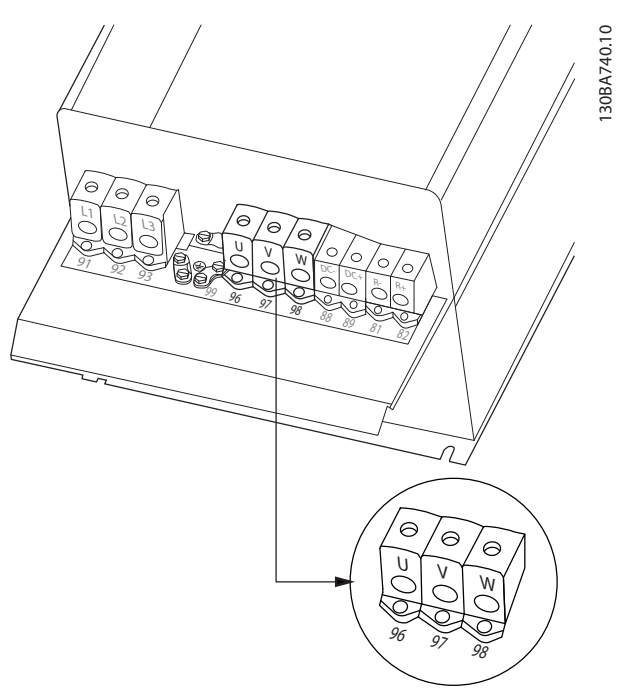

**Рисунок 9.36 Подключение двигателя, корпуса C3 и C4**

#### 9.5 Защита от токов утечки на землю

Соблюдайте национальные и местные нормативы, относящиеся к защитному заземлению оборудования с током утечки > 3,5 мА.

Кабель защитного заземления должен иметь сечение не менее 10 мм² или состоять из двух отдельных проводов, каждый такого же сечения, что и провода фаз. Технология преобразователей частоты предполагает высокочастотное переключение при высокой мощности. При этом генерируются токи утечки в проводах заземления.

Ток утечки на землю зависит от конфигурации системы, в том числе от наличия фильтров ВЧ-помех, длины кабелей двигателя, экранированных кабелей двигателя и мощности преобразователя частоты.

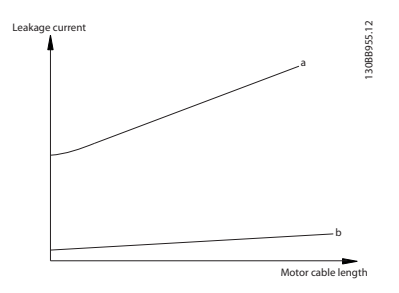

**Рисунок 9.37 Влияние длины кабеля двигателя и типоразмера по мощности на ток утечки. Типоразмер по мощности a > Типоразмер по мощности b**

Ток утечки зависит также от линейных искажений.

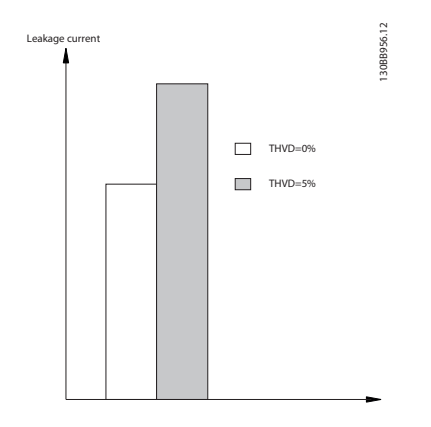

**Рисунок 9.38 Влияние искажения в цепи на ток утечки**

В соответствии со стандартом EN/IEC61800-5-1 (стандарт по системам силового привода) следует соблюдать особую осторожность в том случае, если ток утечки превышает 3,5 мА. Заземление следует усилить одним из следующих способов.

- **•** Сечение провода заземления (клемма 95) должно быть не менее 10 мм²
- **•** Следует использовать два отдельных провода заземления соответствующих нормативам размеров

Дополнительную информацию см. в стандартах EN/ IEC61800-5-1 и EN50178.

#### **Использование датчиков остаточного тока**

Если используются датчики остаточного тока (RCD), также известные как автоматические выключатели для защиты от утечек на землю (ELCB), соблюдайте следующие требования.

- **•** Используйте только RCD типа В, поскольку они могут обнаруживать переменные и постоянные токи.
- **•** Используйте RCD с задержкой, чтобы предотвратить отказы в связи с переходными токами на землю.
- **•** Размеры RCD следует подбирать с учетом конфигурации системы и условий окружающей среды.

Ток утечки включает несколько частот, происходящих как от частоты сетевого питания, так и от частоты коммутации. Обнаружение частоты коммутации зависит от типа используемого датчика RCD.

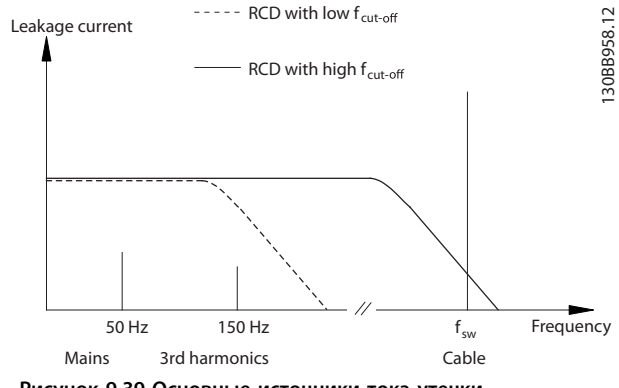

**Рисунок 9.39 Основные источники тока утечки**

Величина тока утечки, обнаруживаемого RCD, зависит от частоты среза в датчике RCD.

Danfoss

#### Электрический монтаж **Руководство по проектированию**

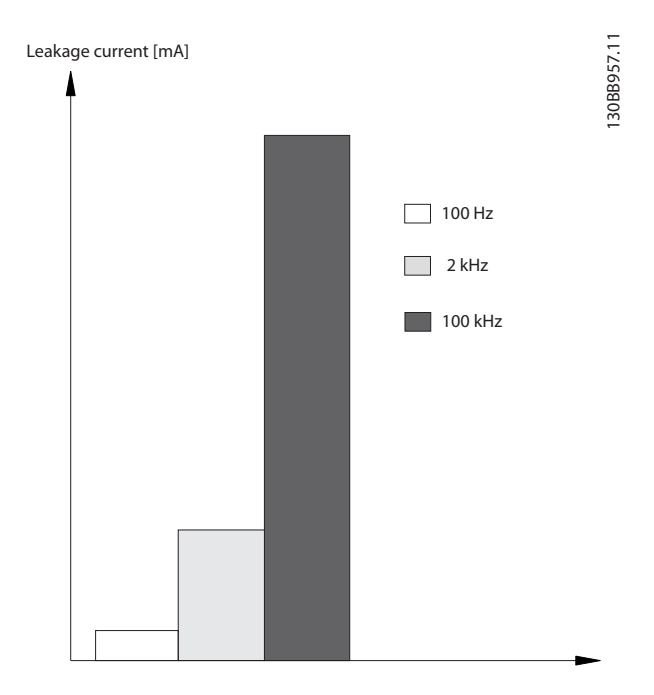

**Рисунок 9.40 Влияние частоты отключения датчика остаточного тока (RCD) на величины реагирования/ измеряемые величины**

### 9.6 Дополнительные соединения

### 9.6.1 Реле

#### **Реле 1**

- **•** Клемма 01: общая
- **•** Клемма 02: нормально разомкнутый контакт, 240 В
- **•** Клемма 03: нормально замкнутый контакт, 240 В

#### **Реле 2 (не FC 301)**

- **•** Клемма 04: общая
- **•** Клемма 05: нормально разомкнутый контакт, 400 В
- **•** Клемма 06: нормально замкнутый контакт, 240 В

Реле 1 и 2 программируются в 5-40 Реле функций, 5-41 Задержка включения, реле и 5-42 Задержка выключения, реле.

Дополнительные выходы реле — путем использования дополнительного модуля реле MCB 105.

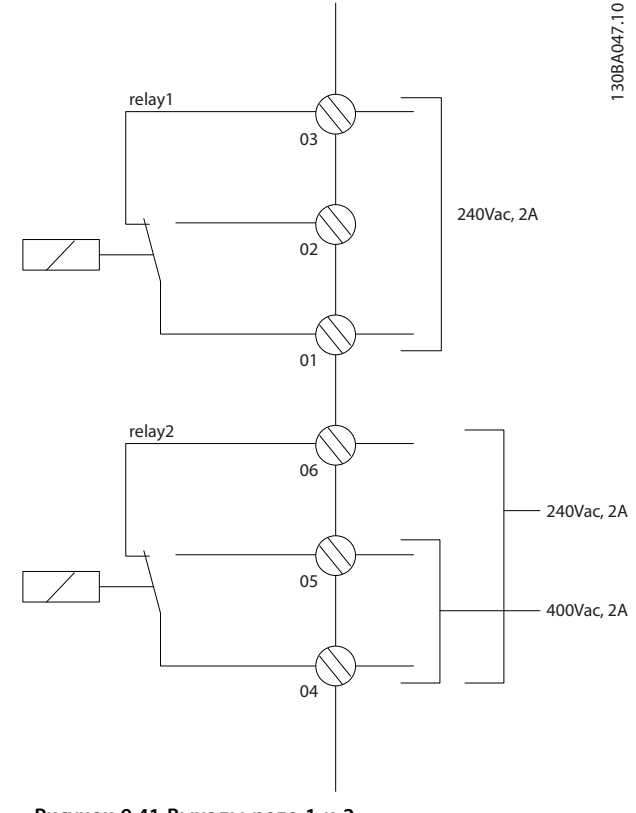

**Рисунок 9.41 Выходы реле 1 и 2**

Для установки выхода реле см. группу параметров 5-4\* Реле.

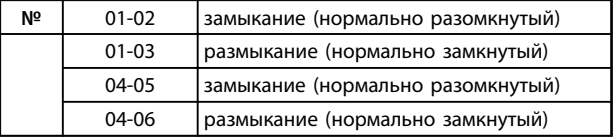

**Таблица 9.18 Описание реле**

Электрический монтаж **Руководство по проектированию** 

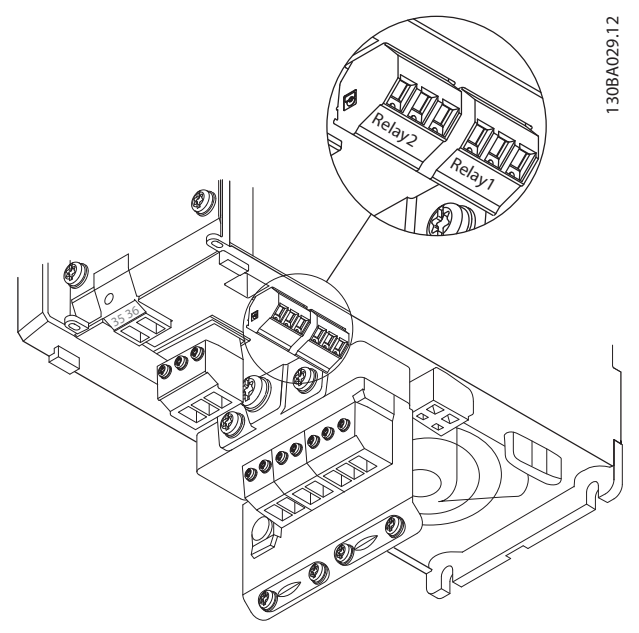

**Рисунок 9.42 Клеммы для подключения реле (корпуса типа A1, A2 и A3).**

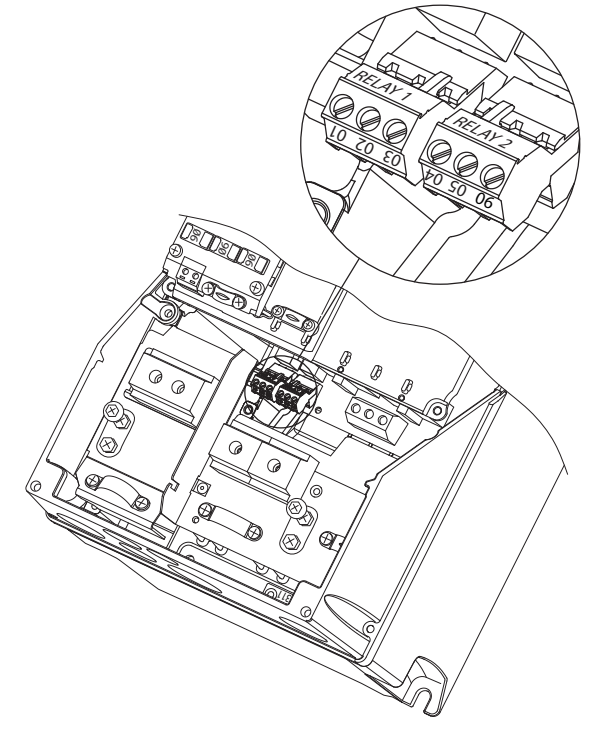

130BA215.10

Danfoss

**Рисунок 9.44 Клеммы для подключения реле (корпуса типа A5, B1 и B2).**

### 9.6.2 Разъединители и контакторы

Сборка устройства со степенью защиты IP 55/NEMA типа 12 (тип корпуса A5) с разъединителем питающей сети. Выключатель питающей сети устанавливается с левой стороны корпусов B1, B2, C1 и C2. В корпусе А5 выключатель находится с правой стороны.

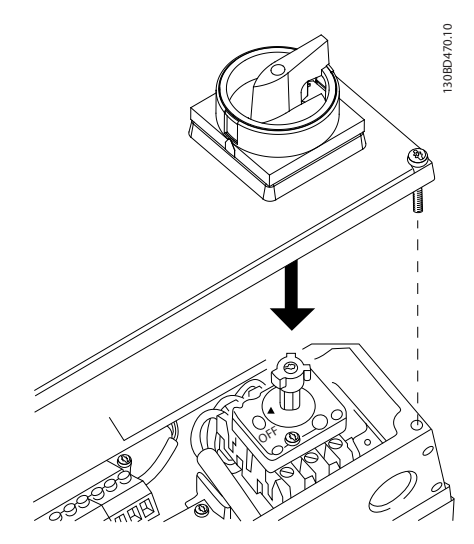

**Рисунок 9.45 Расположение сетевого выключателя**

**9 9**

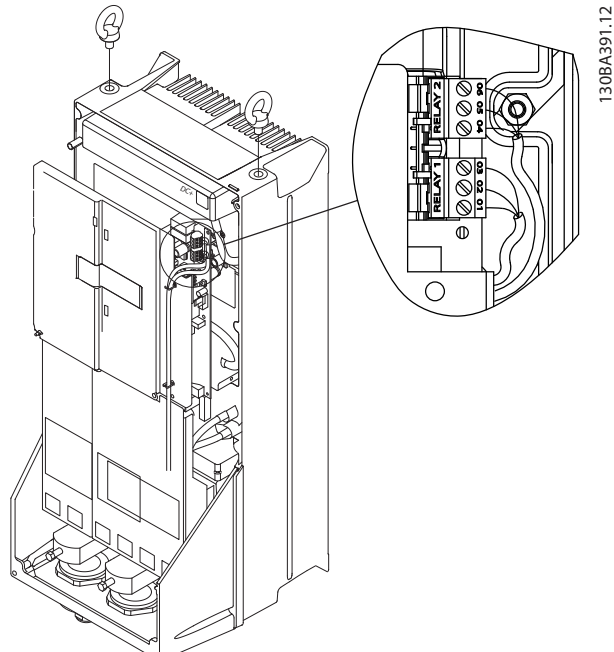

**Рисунок 9.43 Клеммы для подключения реле (корпуса типа C1 и C2).**

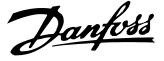

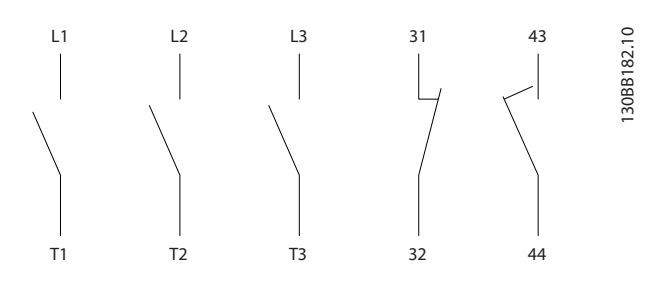

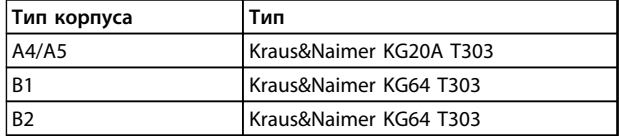

**Рисунок 9.46 Подключения клемм для A4, A5, B1, B2**

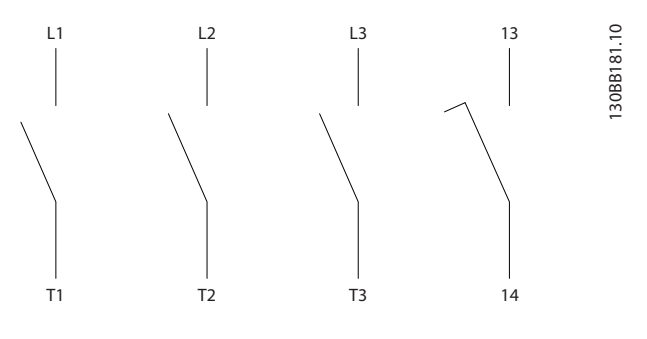

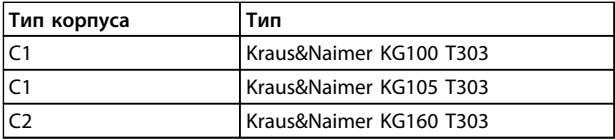

**Рисунок 9.47 Подключения клемм для C1, C2**

#### 9.6.3 Разделение нагрузки

Клемма шины постоянного тока используется для резервного питания постоянным током, когда промежуточная схема питается от внешнего источника питания. Для него используются клеммы 88 и 89.

Соединительный кабель должен быть экранированным, и его длина от преобразователя частоты до шины постоянного тока должна быть не более 25 метров. Разделение нагрузки позволяет соединять промежуточные цепи постоянного тока нескольких преобразователей частоты.

# **ПРЕДУПРЕЖДЕНИЕ**

**Имейте в виду, что на клеммах могут возникать напряжения до 1099 В постоянного тока. Разделение нагрузки требует дополнительного оборудования и рассмотрения вопросов безопасности.**

# **ПРЕДУПРЕЖДЕНИЕ**

**Имейте в виду, что разъединитель сети может не изолировать преобразователь частоты из-за подключения цепи постоянного тока.**

### 9.6.4 Тормозной резистор

Соединительный кабель к тормозному резистору должен быть экранированным, и его длина от преобразователя частоты до шины постоянного тока должна быть не более 25 метров.

- 1. Присоедините экран с помощью кабельных зажимов к проводящей задней плате преобразователя частоты и к металлическому шкафу тормозного резистора.
- 2. Сечение тормозного кабеля должно соответствовать тормозному моменту.

Клеммы 81 и 82 являются клеммами тормозного резистора.

# **УВЕДОМЛЕНИЕ**

**Если в тормозном IGBT возникает короткое замыкание, то рассеяние мощности в этом резисторе может быть предотвращено отключением преобразователя частоты от питающей сети с помощью сетевого выключателя или контактора. Контактором может управлять только преобразователь частоты.**

# **ПРЕДУПРЕЖДЕНИЕ**

**Имейте в виду, что на клеммах могут возникать напряжения до 1099 В, в зависимости от напряжения питания.**

#### 9.6.5 Программное обеспечение для ПК

ПК подключается стандартным кабелем USB (хост/устройство) или через интерфейс RS-485.

USB является последовательной шиной с четырьмя экранированными проводами, из которых контакт провода 4 является заземлением и подключен к экрану порта USB в компьютере. При подключении ПК к преобразователю частоты с помощью USB-кабеля существует риск повреждения хост-контроллера USB на ПК. Все стандартные ПК выпускаются без гальванической развязки порта USB. Любая разность потенциалов заземления, вызванная невыполнением рекомендаций, приведенных в разделе Подключение к сети переменного тока в Инструкции по эксплуатации, может привести к повреждению

контроллера хоста USB через экран кабеля USB.

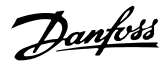

Рекомендуется применять изолятор USB с

гальванической развязкой для защиты хост-контроллера USB на ПК от разности потенциалов заземления при подключении ПК к преобразователю частоты по кабелю USB.

Рекомендуется не использовать сетевой кабель ПК с заземляющим контактом, когда ПК подключен к преобразователю частоты по USB-кабелю. Это сократит разность потенциалов заземления, но не устранит все различия потенциалов при заземлении и экране, подключенных к порту USB на ПК.

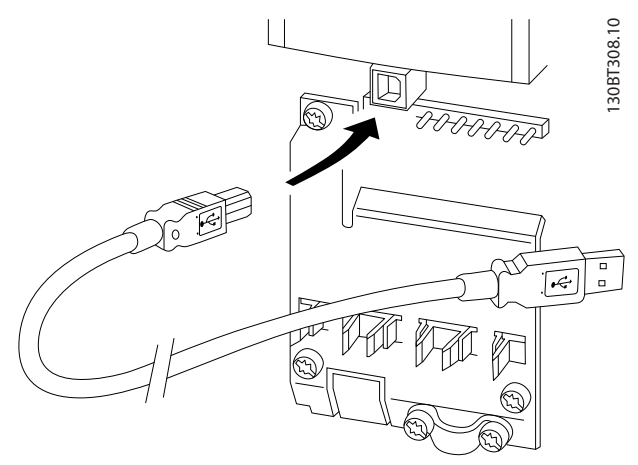

**Рисунок 9.48 Разъем USB**

#### 9.6.5.1 MCT 10

Для управления преобразователем частоты с ПК установите программу настройки Средство конфигурирования MCT 10.

#### **Сохранение данных на ПК через Средство конфигурирования MCT 10**

- 1. Соедините ПК с преобразователем частоты через коммуникационный порт USB.
- 2. Откройте Средство конфигурирования MCT 10.
- 3. Выберите порт USB в разделе network (сеть).
- 4. Выберите команду сopy (копировать).
- 5. Выберите раздел project (проект).
- 6. Выберите paste (вставить).
- 7. Выберите save as (сохранить как).

Теперь все параметры сохранены в памяти.

#### **Передача данных из ПК в преобразователь частоты через Средство конфигурирования MCT 10**

- 1. Соедините ПК с преобразователем частоты через коммуникационный порт USB.
- 2. Откройте Средство конфигурирования MCT 10.
- 3. Выберите Open (Открыть) на экране будут показаны сохраненные файлы
- 4. Откройте требуемый файл.
- 5. Выберите Write to drive (Запись данных на привод).

Все значения параметров передаются на преобразователь частоты.

Для программы Средство конфигурирования MCT 10 доступно отдельное руководство. Загрузите его с сайта [www.danfoss.com/BusinessAreas/DrivesSolutions/Software](http://www.danfoss.com/BusinessAreas/DrivesSolutions/Softwaredownload/)[download/](http://www.danfoss.com/BusinessAreas/DrivesSolutions/Softwaredownload/).

### 9.6.5.2 MCT 31

Компьютерная программа расчета гармоник MCT 31 позволяет легко вычислить нелинейные искажения в данной системе. Можно вычислить коэффициент нелинейных искажений преобразователей частоты как компании Danfoss, так и других производителей, — с учетом использования различных дополнительных средств снижения гармоник, таких как фильтры Danfoss AHF и 12–18-импульсные выпрямители.

MCT 31 можно также загрузить с веб-страницы [www.danfoss.com/BusinessAreas/DrivesSolutions/Software](http://www.danfoss.com/BusinessAreas/DrivesSolutions/Softwaredownload/)[download/](http://www.danfoss.com/BusinessAreas/DrivesSolutions/Softwaredownload/).

#### 9.6.5.3 Программное обеспечение для расчета гармоник (HCS)

HCS — усовершенствованная версия программы для расчета гармоник. Рассчитанные результаты сравниваются с соответствующими нормативами, после чего их можно распечатать.

См. [www.danfoss-hcs.com/Default.asp?LEVEL=START](http://www.danfoss-hcs.com/Default.asp?LEVEL=START)

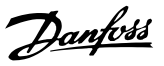

### 9.7 Дополнительные сведения о двигателе

#### 9.7.1 Кабель электродвигателя

С преобразователем частоты могут использоваться стандартные трехфазные асинхронные двигатели всех типов. Заводская настройка задает вращение по часовой стрелке, при этом выход преобразователя частоты подключается следующим образом:

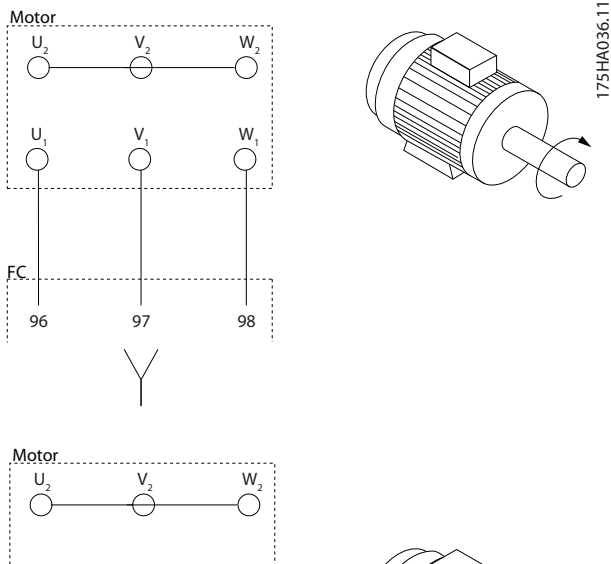

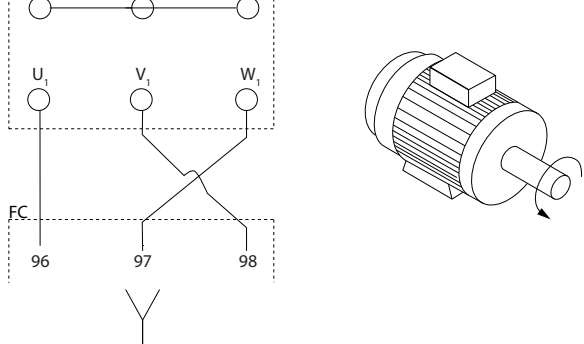

**Рисунок 9.49 Подключение клемм для вращения вала двигателя по часовой стрелке и против часовой стрелки**

Направление вращения может быть изменено путем переключения двух фаз в кабеле двигателя или посредством изменения настройки 4-10 Направление вращения двигателя.

Направление вращения двигателя можно проверить, используя 1-28 Проверка вращения двигателя и выполняя шаги, отображенные на дисплее.

9.7.2 Подключение нескольких двигателей

# **УВЕДОМЛЕНИЕ**

**Если мощности двигателей значительно различаются, то могут возникать проблемы при пуске и на малых скоростях вращения, поскольку относительно большое активное сопротивление статора маломощных двигателей требует более высокого напряжения при пуске и на малых оборотах.**

Преобразователь частоты может управлять несколькими двигателями, включенными параллельно. При использовании параллельного подключения двигателей следует учитывать следующие моменты:

- **•** В некоторых системах может использоваться режим VCC<sup>plus</sup>.
- **•** Общий ток, потребляемый двигателями, не должен превышать номинальный выходной ток **IINV преобразователя частоты.**
- **•** Не используйте общие соединения для длинных кабелей; см. [Рисунок 9.51](#page-153-0).
- **•** Требование к общей длине кабелей двигателей, упомянутое в [Таблица 5.2](#page-60-0), действительно лишь в случае, когда длина каждого из параллельных кабелей не превышает 10 м, см. [Рисунок 9.53](#page-153-0) и [Рисунок 9.54](#page-153-0).
- **•** Учитывайте перепад напряжений между кабелями двигателя, см. [Рисунок 9.54](#page-153-0).
- **•** При наличии длинных параллельных кабелей используйте LC-фильтр, см. [Рисунок 9.54](#page-153-0).
- **•** В случае длинных кабелей без использования параллельного подключения см. [Рисунок 9.55](#page-153-0).

# **УВЕДОМЛЕНИЕ**

**Когда двигатели соединены параллельно, параметр 1-02 Flux- источник ОС двигателя использоваться не может, а параметр 1-01 Принцип управления двигателем должен иметь значение [0] U/f.**

<span id="page-153-0"></span>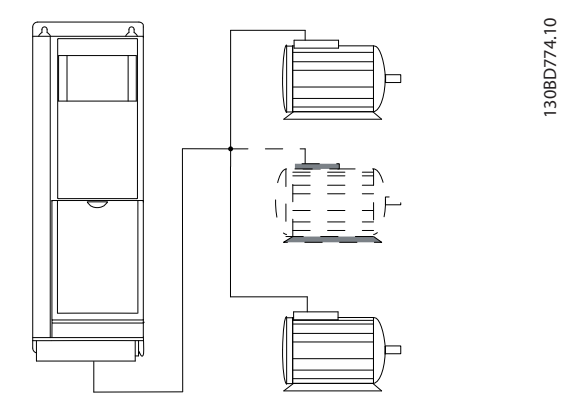

**Рисунок 9.50 Подключение общим жгутом для кабелей малой длины**

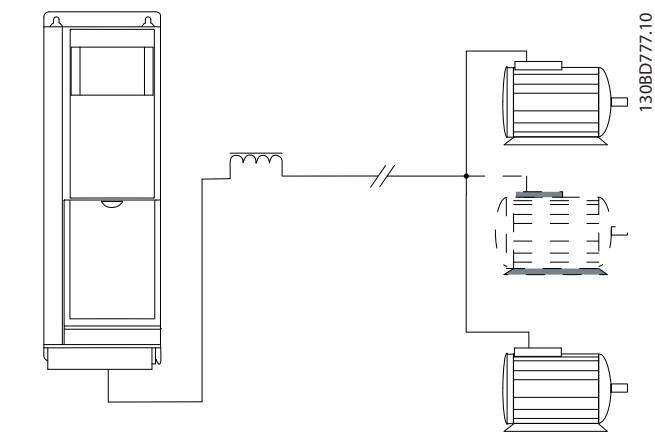

**Рисунок 9.53 Параллельные кабели с нагрузкой**

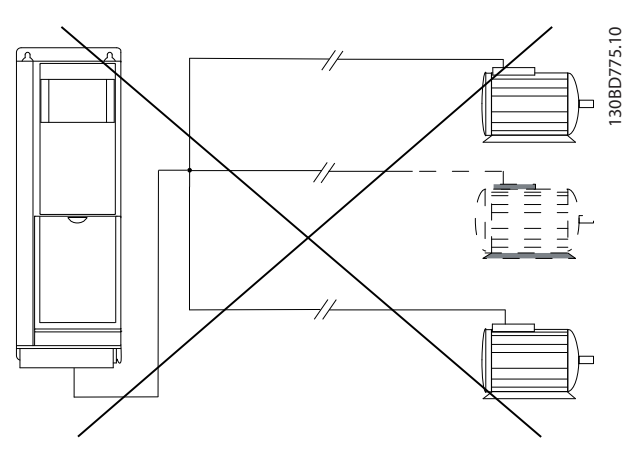

**Рисунок 9.51 Подключение общим жгутом для кабелей большой длины**

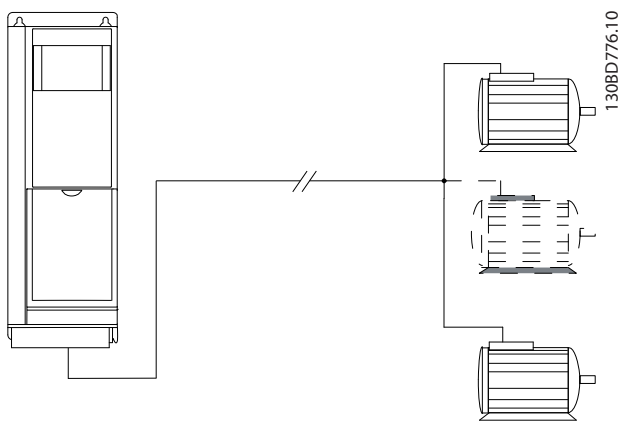

**Рисунок 9.52 Параллельные кабели без нагрузки**

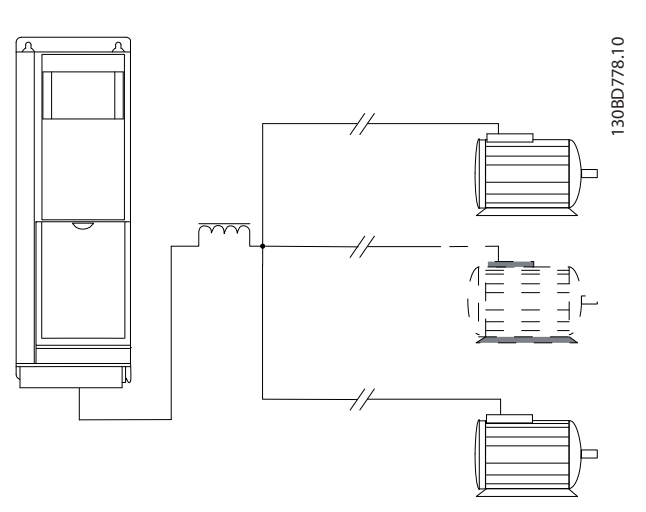

**Рисунок 9.54 Индуктивно-емкостной фильтр для длинных параллельных кабелей**

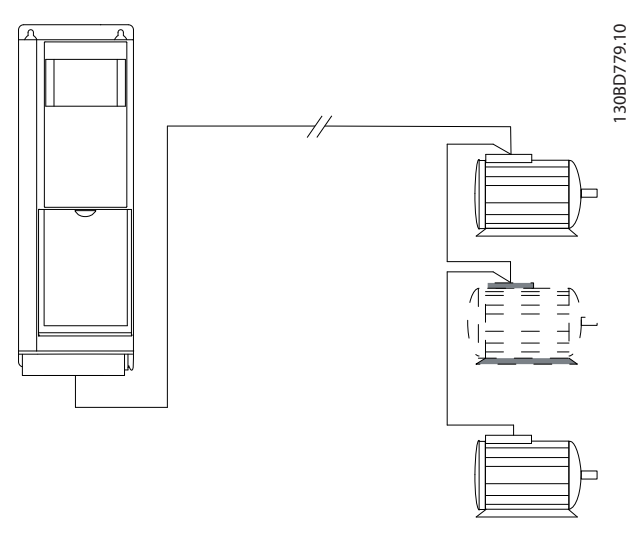

**Рисунок 9.55 Длинные кабели при последовательном подключении**

#### Электрический монтаж **Руководство по проектированию**

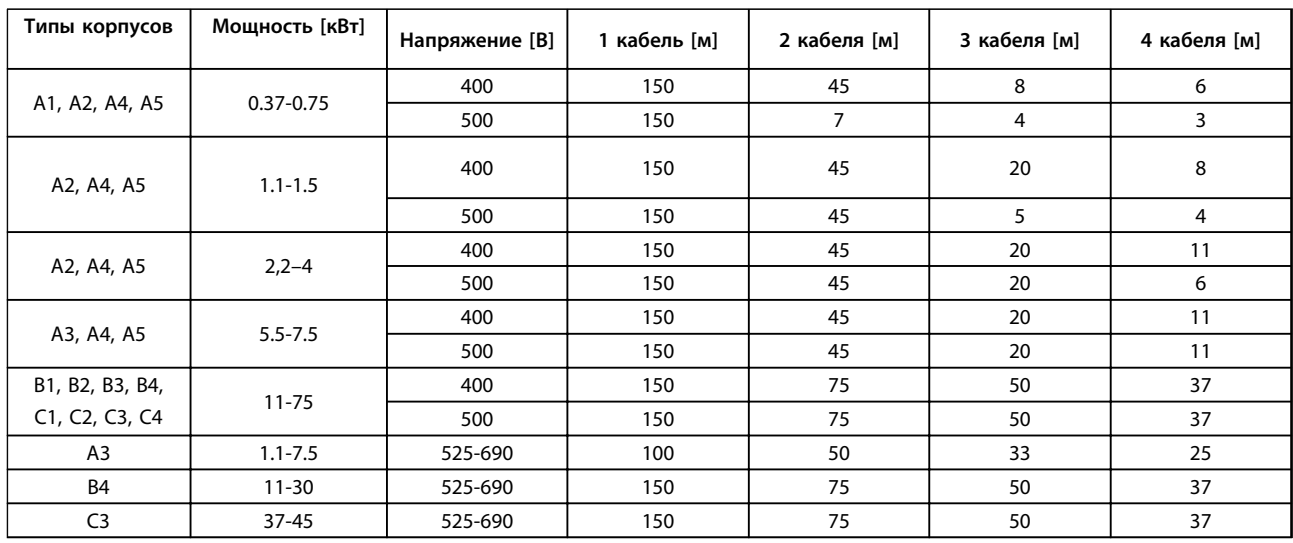

**Таблица 9.19 Макс. длина каждого из параллельных кабелей**

#### 9.8 Техника безопасности

#### 9.8.1 Высоковольтные испытания

Проведите высоковольтные испытания при замкнутых накоротко клеммах U, V, W, L<sub>1</sub>, L<sub>2</sub> и L<sub>3</sub>. Подавайте между этой короткозамкнутой цепью и шасси не более 2,15 кВ пост. тока для преобразователей частоты на 380–500 В и 2,525 кВ пост. тока для преобразователей частоты на 525–690 В в течение одной секунды.

# **ВНИМАН**

**Если при проведении высоковольтных испытаний всей установки токи утечки окажутся слишком большими, отключите сеть и двигатель.**

#### 9.8.2 Заземление для обеспечения ЭМС

#### **Правильное заземление в соответствии с требованиями ЭМС**

- **•** Соблюдайте правила устройства защитного заземления.
- **•** Для получения наилучших результатов по ЭМС соединение с заземлением должно быть как можно более коротким.
- **•** У проводов с большим сечением сопротивление меньше, они дают лучшее заземление для ЭМС.
- **•** Если используется несколько устройств в металлических шкафах, установите их на общей металлической монтажной пластине, чтобы улучшить характеристики ЭМС.

# **УВЕДОМЛЕНИЕ**

**При необходимости используйте шайбы для крепежных болтов, например, если детали окрашены.**

# <u>АПРЕДУПРЕЖДЕН</u>

#### **ПОТЕНЦИАЛЬНАЯ ОПАСНОСТЬ В СЛУЧАЕ ВНУТРЕННЕГО ОТКАЗА**

**Опасность травмирования персонала в случае неправильного закрытия преобразователя частоты.**

**• Перед включением в сеть убедитесь, что все защитные крышки установлены на свои места и надежно закреплены.**

# Danfoss

# 9.8.3 Монтаж с учетом требований ADN

Модули с уровнем пылевлагозащиты IP55 (NEMA 12) и выше предотвращают появление искр и классифицируются как электрические аппараты с ограниченной взрывоопасностью в соответствии с Европейским соглашением о международной перевозке опасных грузов по водным путям (ADN).

Чтобы предотвратить появление искр в устройствах со степенью защиты IP20, IP21 или IP54, примите следующие меры:

- **•** Не устанавливайте сетевой выключатель.
- **•** Установите для параметра 14-50 Фильтр ВЧпомех значение [1] Включена.
- **•** Удалите все заглушки реле с надписью RELAY (РЕЛЕ). См. Рисунок 9.56.
- **•** Проверьте какие установлены дополнительные реле (если есть). Единственное дополнительное релейное устройство, которое допускается использовать, — это плата расширения релейных выходов MCB 113.

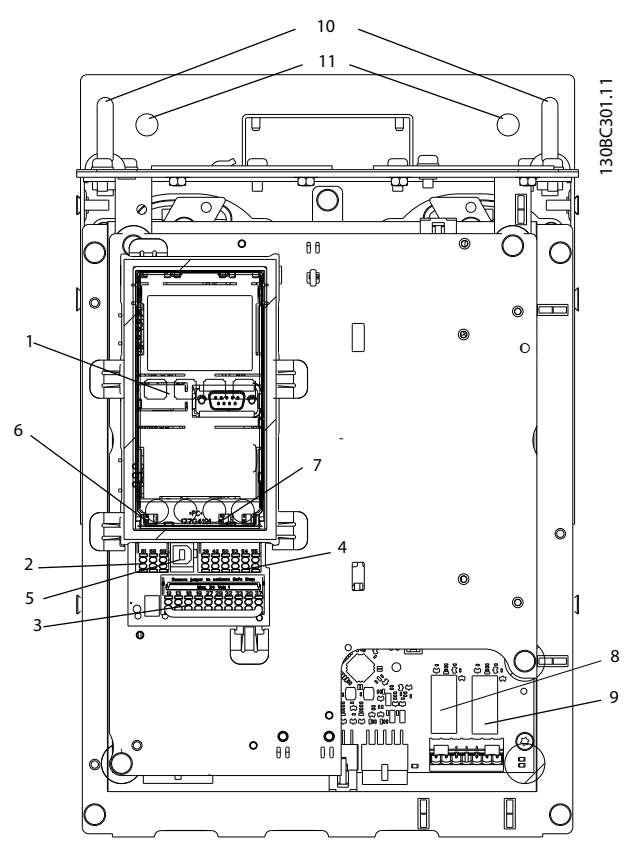

**Рисунок 9.56 Расположение заглушек реле, поз. 8 и 9**

Декларация изготовителя доступна по требованию.

Danfoss

# <span id="page-156-0"></span>10 Примеры применения

#### 10.1 Распространенные применения

Примеры, приведенные в данном разделе, могут служить кратким справочником по наиболее распространенным случаям применения.

- **•** Настройки параметров являются региональными по умолчанию, если не указано иное (выбирается в 0-03 Региональные установки).
- **•** Параметры, имеющие отношение к клеммам, а также их значения указаны рядом со схемами.
- **•** В случаях, когда требуются установки переключателя для аналоговых клемм А53 или А54, приводятся рисунки.

# **ПРЕДУПРЕЖДЕНИЕ**

**В термисторах следует использовать усиленную/ двойную изоляцию в соответствии с требованиями к изоляции PELV.**

|            |     |            | Параметры                                         |                |
|------------|-----|------------|---------------------------------------------------|----------------|
| FC         |     |            | Функция                                           | Настройка      |
| $+24V$     | 12< | 30BB929.10 | 1-29 Авто                                         | [1] Включ.     |
| $+24V$     | 130 |            | адаптация                                         | полной ААД     |
| D IN       | 180 |            | двигателя (ААД)                                   |                |
| D IN       | 190 |            | 5-12 Клемма 27,                                   | $[2]$ * Выбег, |
| <b>COM</b> | 200 |            | цифровой вход                                     | инверсный      |
| D IN       | 27¢ |            | *= Значение по умолчанию                          |                |
| D IN       | 290 |            | Примечания/комментарии.<br>Группа параметров 1-2* |                |
| D IN       | 320 |            |                                                   |                |
| D IN       | 330 |            |                                                   |                |
| D IN       | 37Ò |            | Данные двигателя должна                           |                |
|            |     |            | быть установлена в                                |                |
| $+10V$     | 500 |            | соответствии с двигателем                         |                |
| A IN       | 530 |            |                                                   |                |
| A IN       | 540 |            |                                                   |                |
| COM        | 550 |            |                                                   |                |
| A OUT      | 420 |            |                                                   |                |
| COM        | 390 |            |                                                   |                |
|            |     |            |                                                   |                |
|            |     |            |                                                   |                |
|            |     |            |                                                   |                |

**Таблица 10.1 ААД с подсоединенной кл. 27**

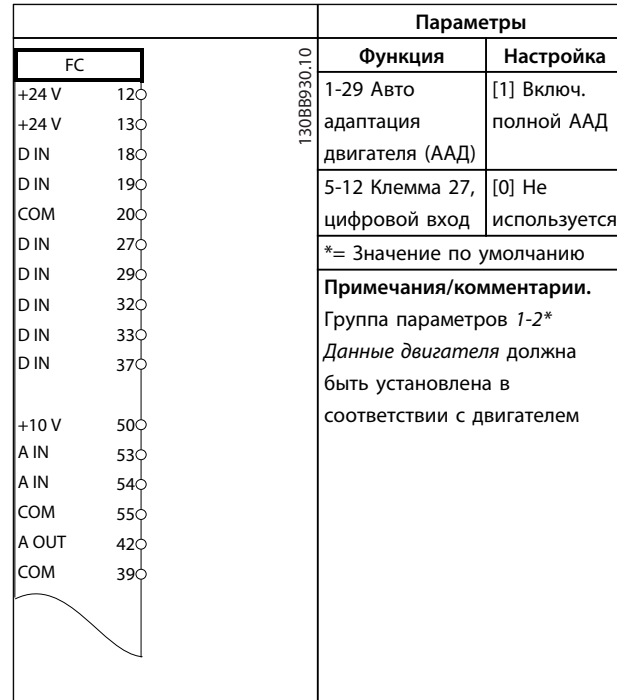

#### **Таблица 10.2 ААД без подсоединенной кл. 27**

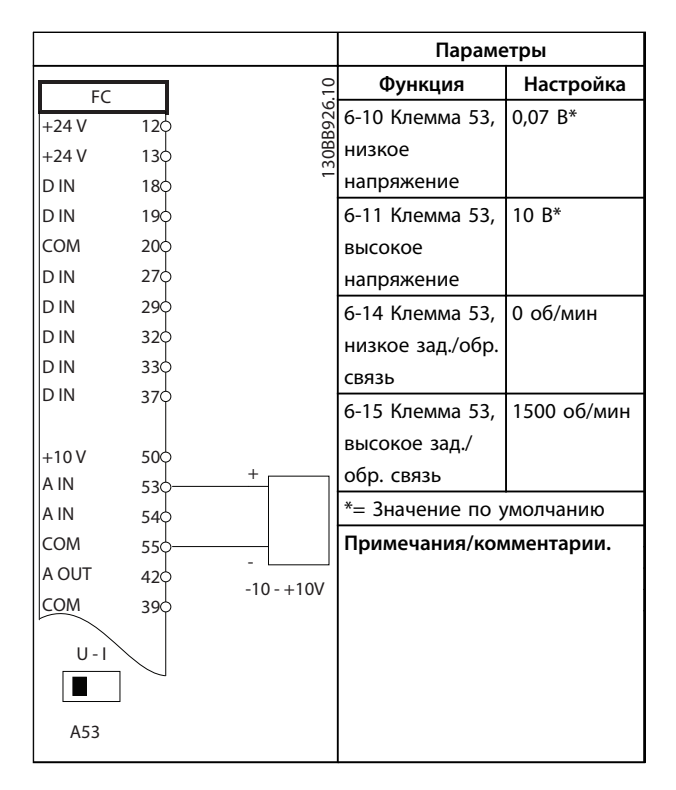

#### **Таблица 10.3 Задание скорости через аналоговый вход (напряжение)**

# **10 10**

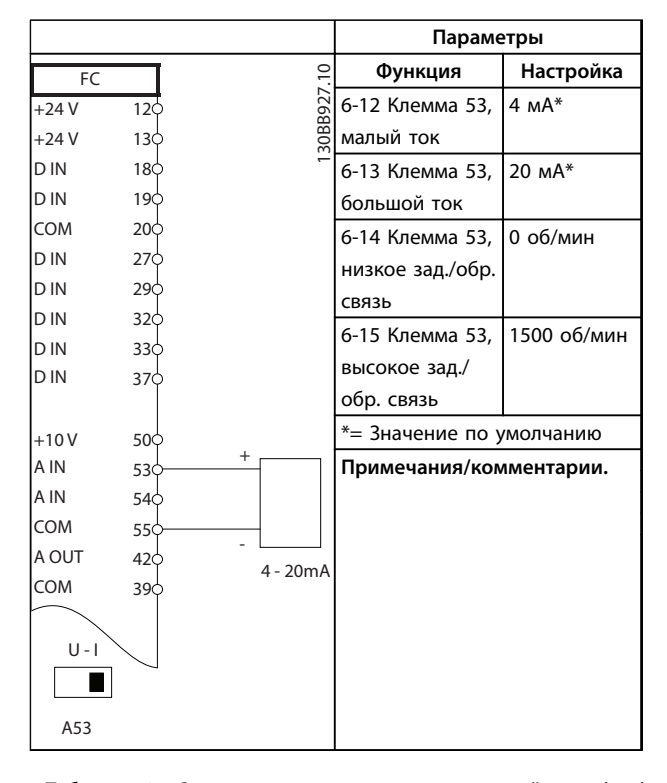

**Таблица 10.4 Задание скорости через аналоговый вход (ток)**

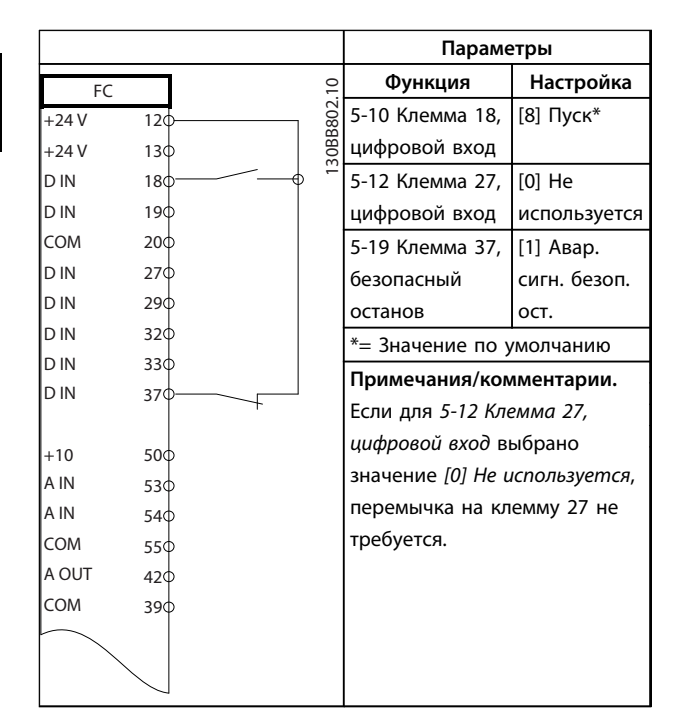

**Таблица 10.5 Команда пуска/останова с безопасным отключением крутящего момента** 

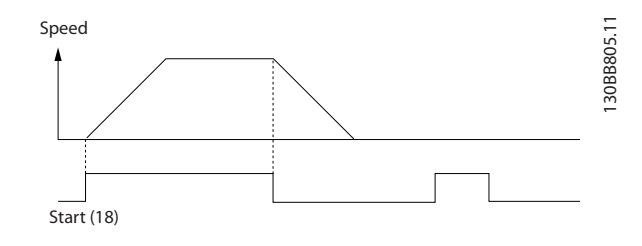

**Рисунок 10.1 Пуск/останов с безопасным отключением крутящего момента**

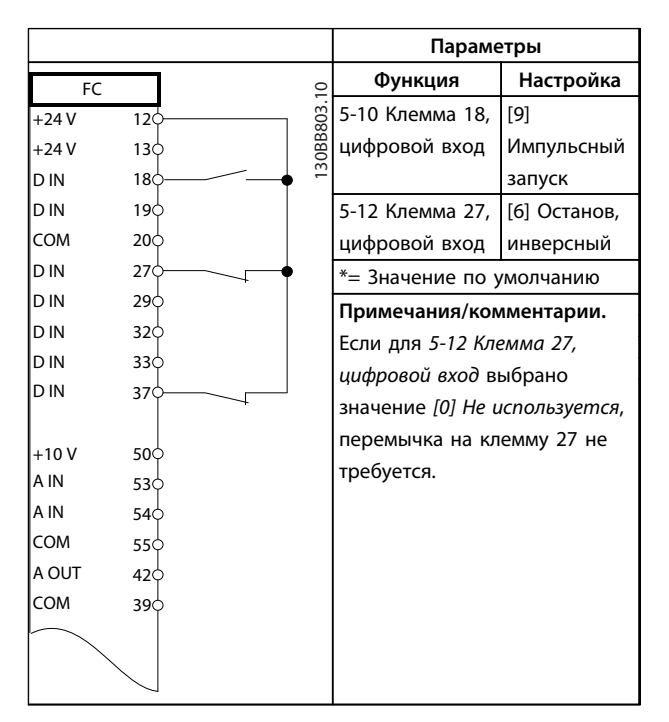

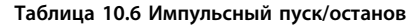

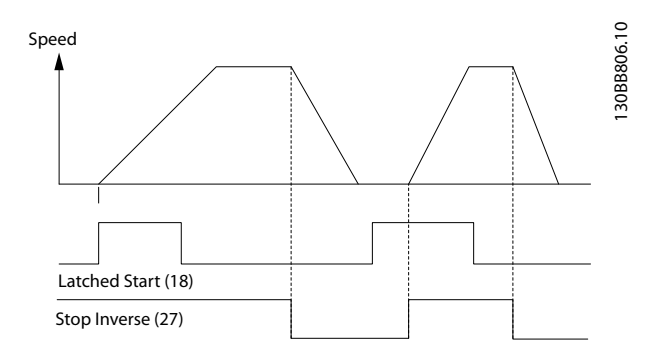

**Рисунок 10.2 Импульсный запуск/останов, инверсный**

<u> Danfoss</u>

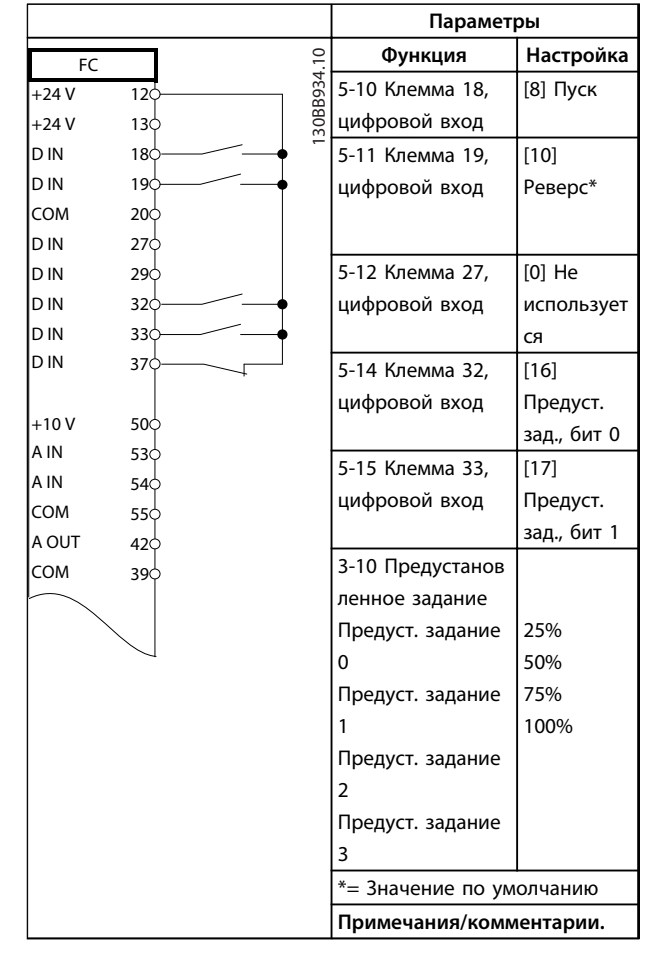

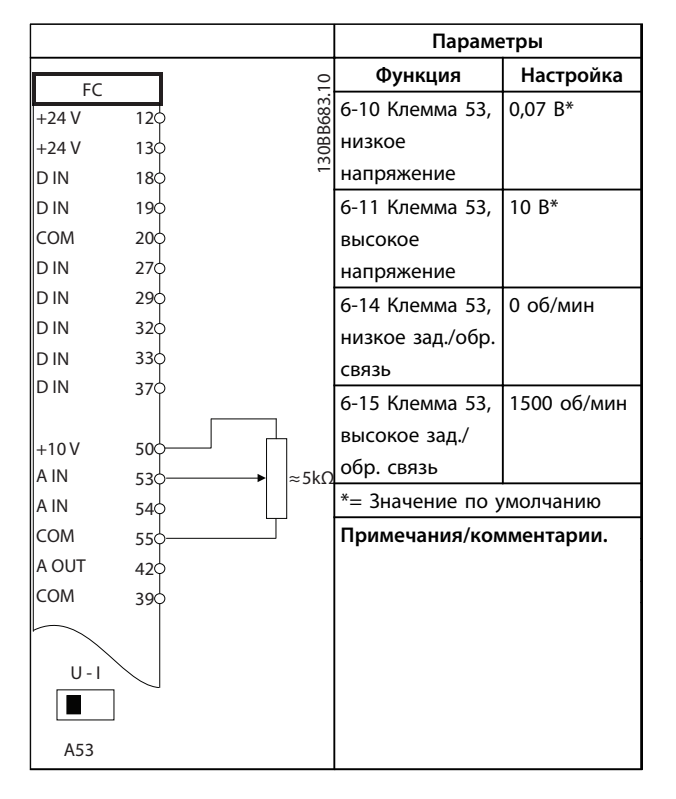

**Таблица 10.9 Задание скорости (с помощью ручного потенциометра)**

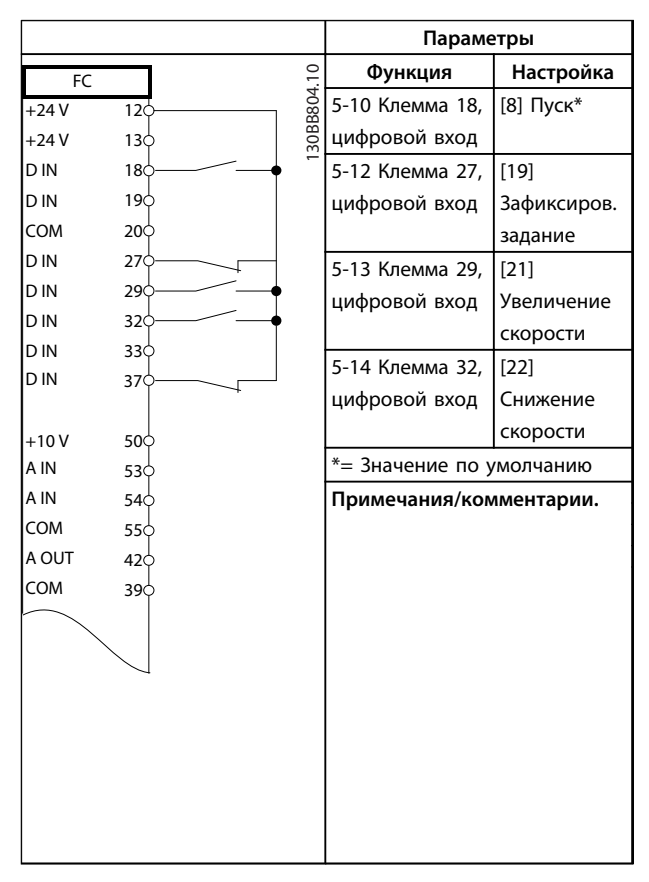

**Таблица 10.10 Увеличение/снижение скорости**

**Таблица 10.7 Пуск/останов с реверсом и 4 предустановленными скоростями**

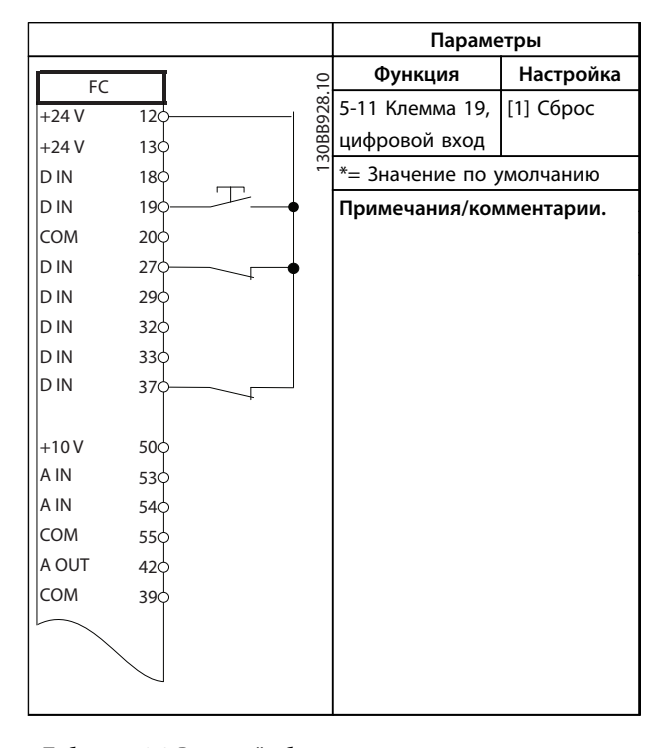

**Таблица 10.8 Внешний сброс сигнализации**

**10 10**

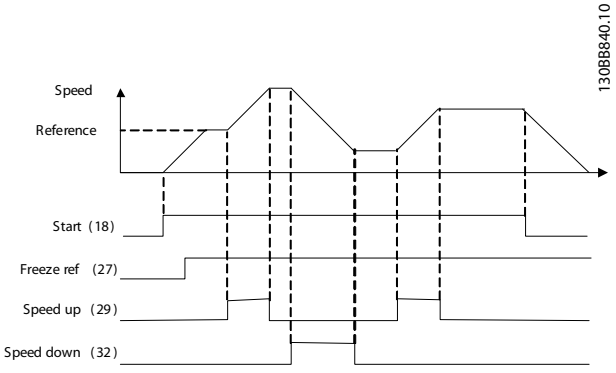

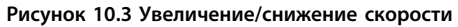

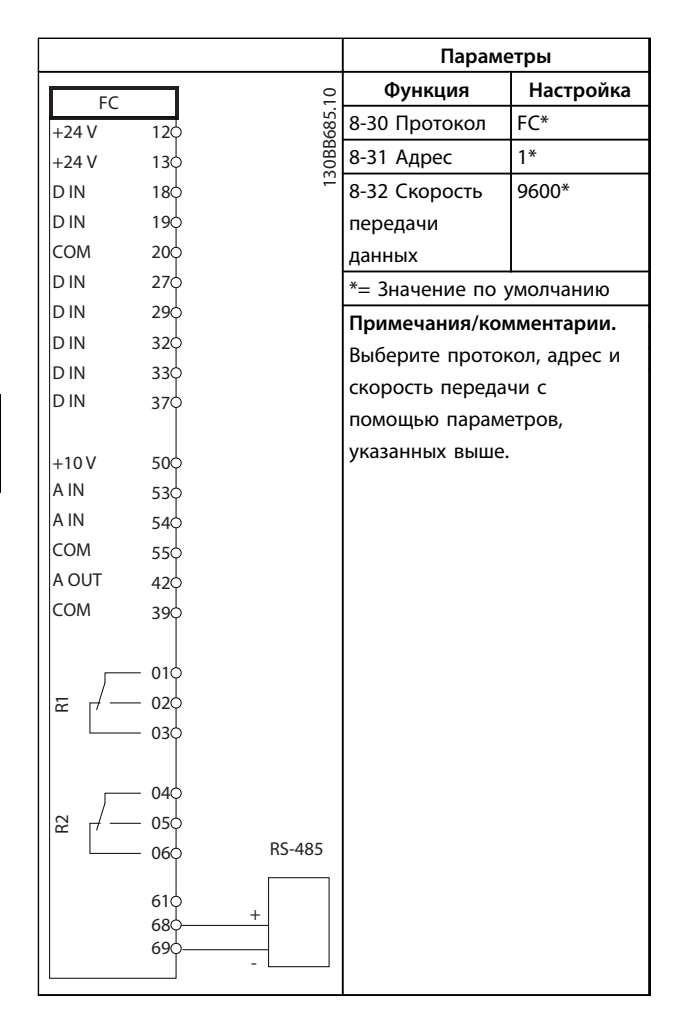

**Таблица 10.11 Подключение сети RS-485**

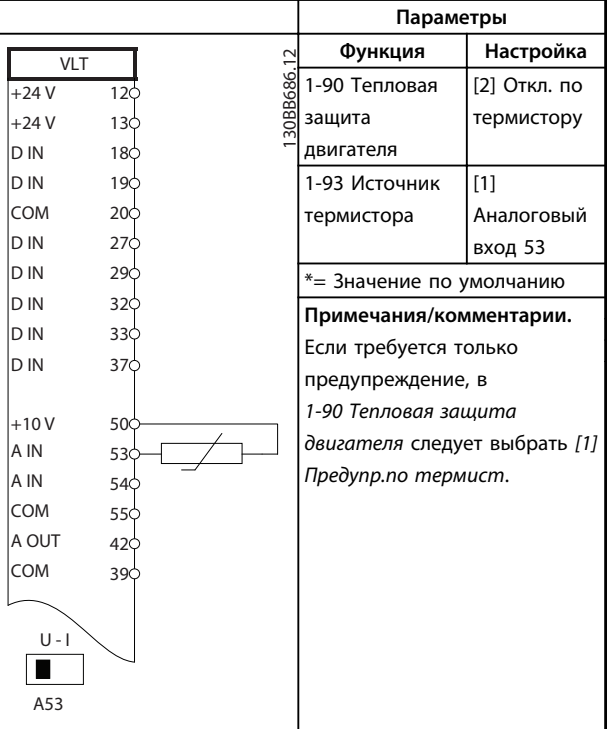

Danfoss

#### **Таблица 10.12 Термистор двигателя**

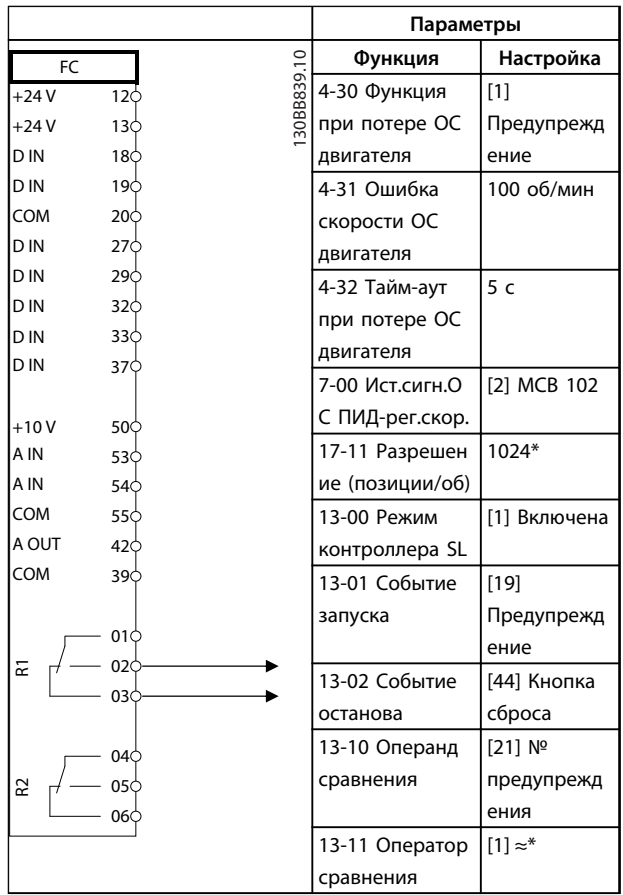

Danfoss

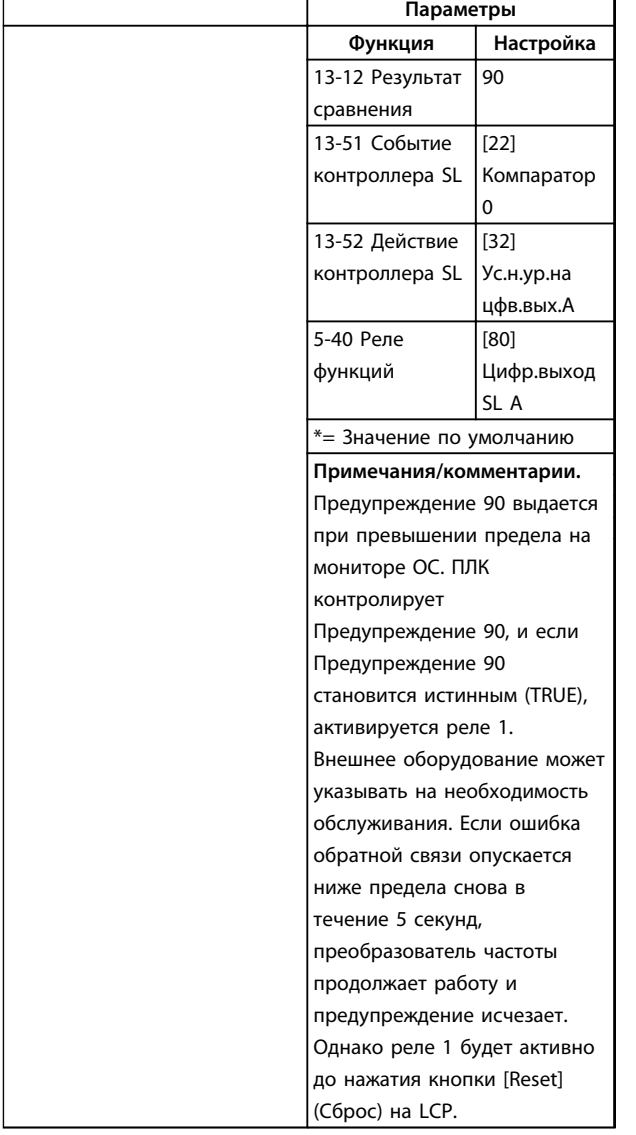

**Таблица 10.13 Использование ПЛК для настройки реле**

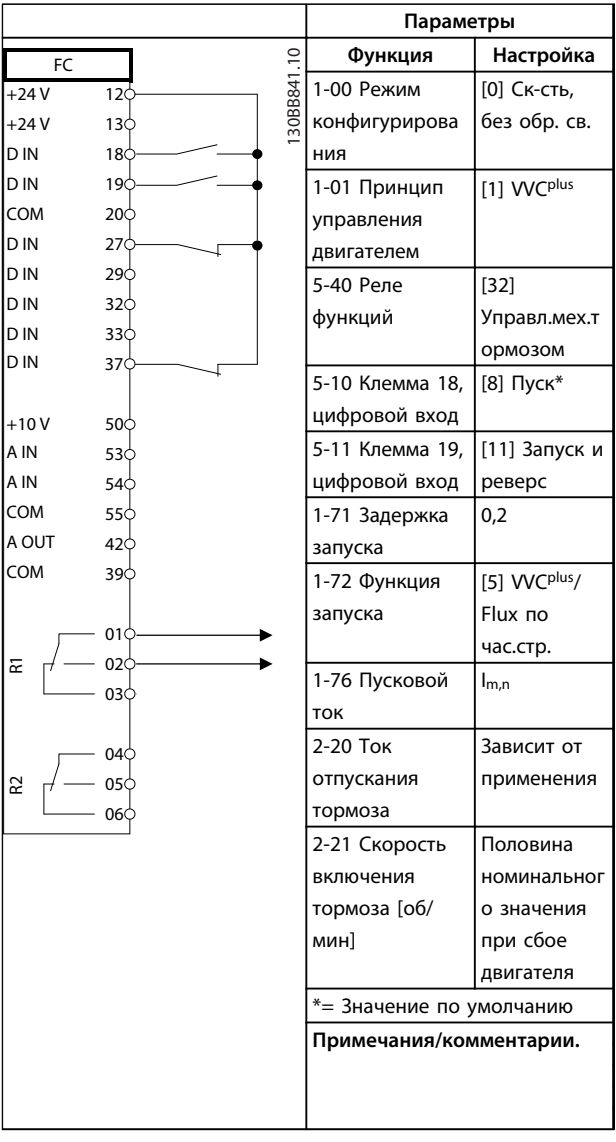

**Таблица 10.14 Управление механическим тормозом (разомкнутый контур)**

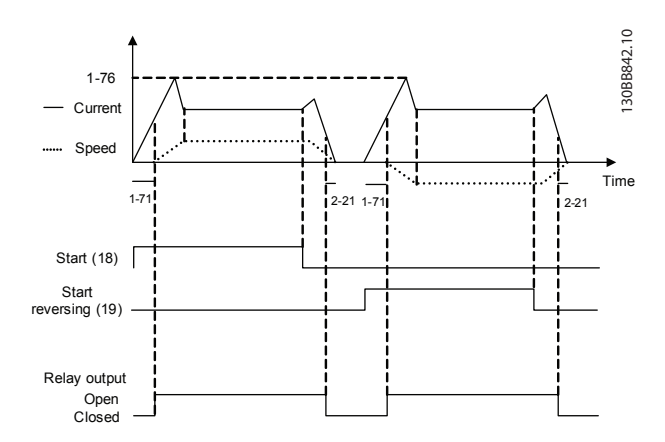

**Рисунок 10.4 Управление механическим тормозом (разомкнутый контур)** 

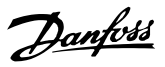

#### 10.1.1 Приводная система с обратной связью

**Система преобразователя частоты обычно содержит несколько элементов, таких как:**

- **•** Двигатель
- **•** Редуктор
- **•** Механический тормоз
- **•** Преобразователь частоты
- **•** Энкодер для системы обратной связи
- **•** Тормозной резистор для динамического торможения
- **•** Силовая передача
- **•** Нагрузка

Для приложений, требующих управления механическим тормозом, обычно необходим тормозной резистор.

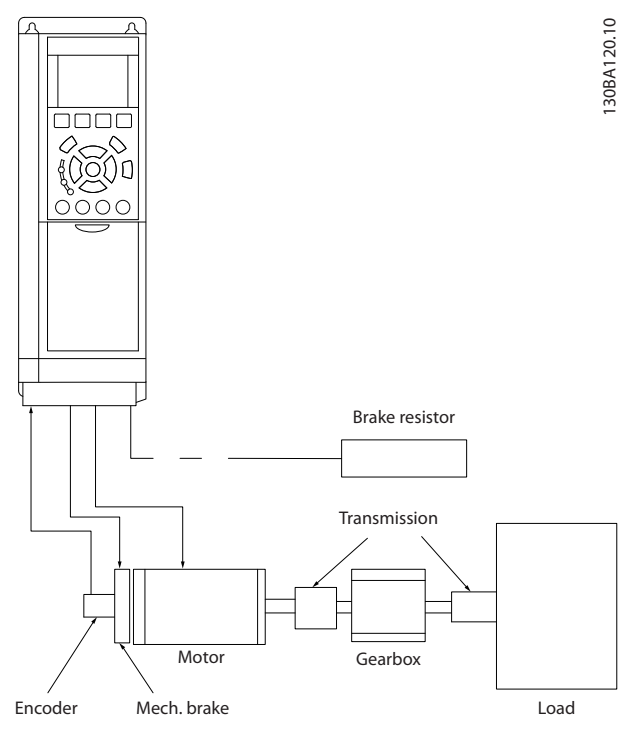

**Рисунок 10.5 Пример ПИД-регулятора FC 302 с замкнутым контуром**

### 10.1.2 Программирование предельного крутящего момента и останова

В применениях с внешним электромеханическим тормозом, например в подъемных механизмах, можно останавливать преобразователь частоты с помощью «стандартной» команды останова с одновременным включением электромеханического тормоза. Ниже приводится пример программирования соединений преобразователя частоты. Внешний тормоз может быть подключен к реле 1 или 2. Установите для клеммы 27 значение [2] Выбег, инверсный или [3] Выбег и сброс, инверсный, а для клеммы 29 — режим клеммы 29 [1] Выход и значение [27] Пред.по момен.+стоп.

#### **Описание**

Если через клемму 18 подается команда останова и преобразователь частоты не находится на пределе крутящего момента, скорость двигателя снижается до 0 Гц.

Если преобразователь частоты находится на пределе крутящего момента и подается команда останова, активизируется клемма выхода 29 (для которой установлено значение [27] Пред.по момен.+стоп). Сигнал, поступающий на клемму 27, изменяется с логической «1» на логический «0», и двигатель начинает движение по инерции, благодаря чему обеспечивается останов подъемного механизма, даже если сам преобразователь частоты не способен создать необходимый крутящий момент (например, из-за чрезмерной перегрузки).

- **•** Пуск/останов с помощью клеммы 18 5-10 Клемма 18, цифровой вход, [8] Пуск
- **•** Быстрый останов с помощью клеммы 27 5-12 Клемма 27, цифровой вход, [2] Выбег, инверсный
- **•** Клемма 29, выход 5-02 Клемма 29, режим, Клемма 29, режим [1] Выход 5-31 Клемма 29, цифровой выход, [27] Пред.по момен.+стоп
- **•** Релейный выход [0] (Реле 1) 5-40 Реле функций, [32] Управл.мех.тормозом

130BA194.10

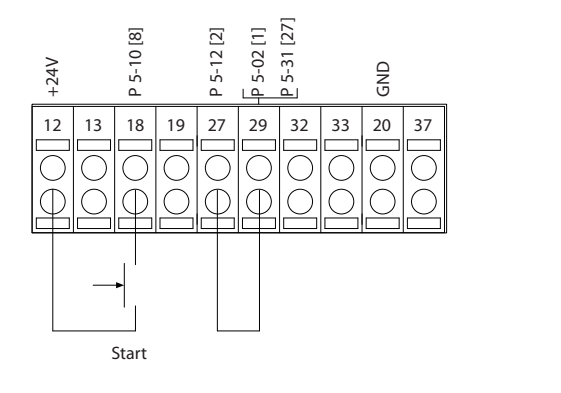

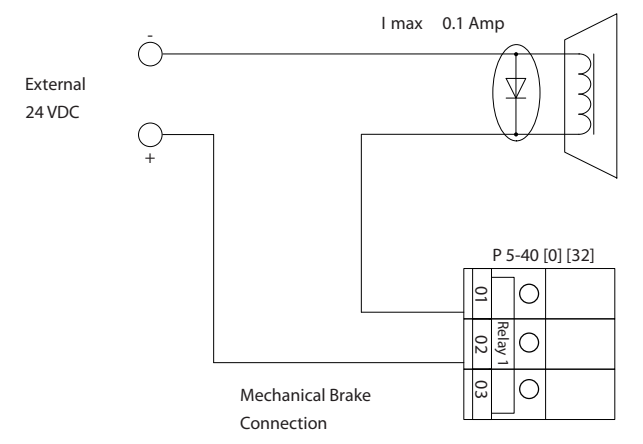

**Рисунок 10.6 Внешний электромеханический тормоз**

#### 10.1.3 Программирование регулятора скорости

Требуемая скорость двигателя устанавливается с помощью потенциометра, подключенного к клемме 53. Диапазон скорости составляет 0–1500 об/мин, что соответствует напряжению 0–10 В на потенциометре. Пуск и останов осуществляются выключателем, присоединенным к клемме 18. ПИД-регулятор скорости контролирует текущее число оборотов двигателя с помощью инкрементного энкодера, рассчитанного на 24 В (HTL), который вырабатывает сигнал обратной связи. Датчик обратной связи представляет собой энкодер (1024 импульса на оборот), подключенный к клеммам 32 и 33.

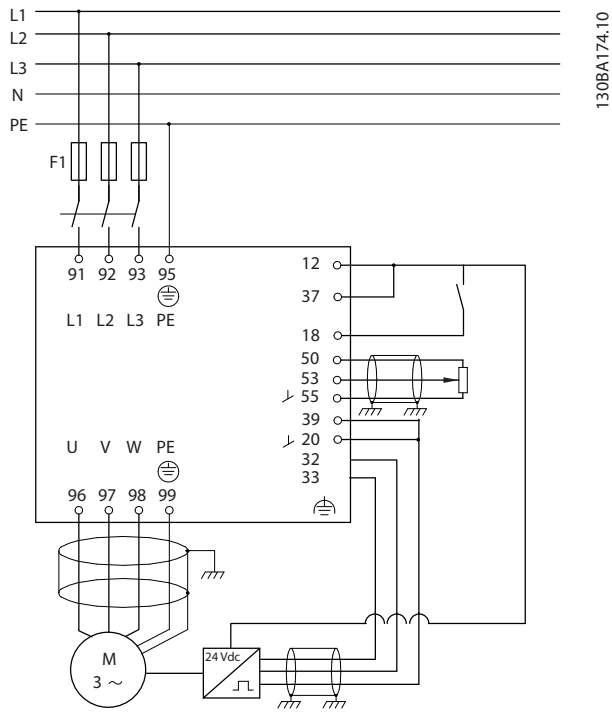

**Рисунок 10.7 Пример подключения регулятора скорости**

#### **Пример применения**

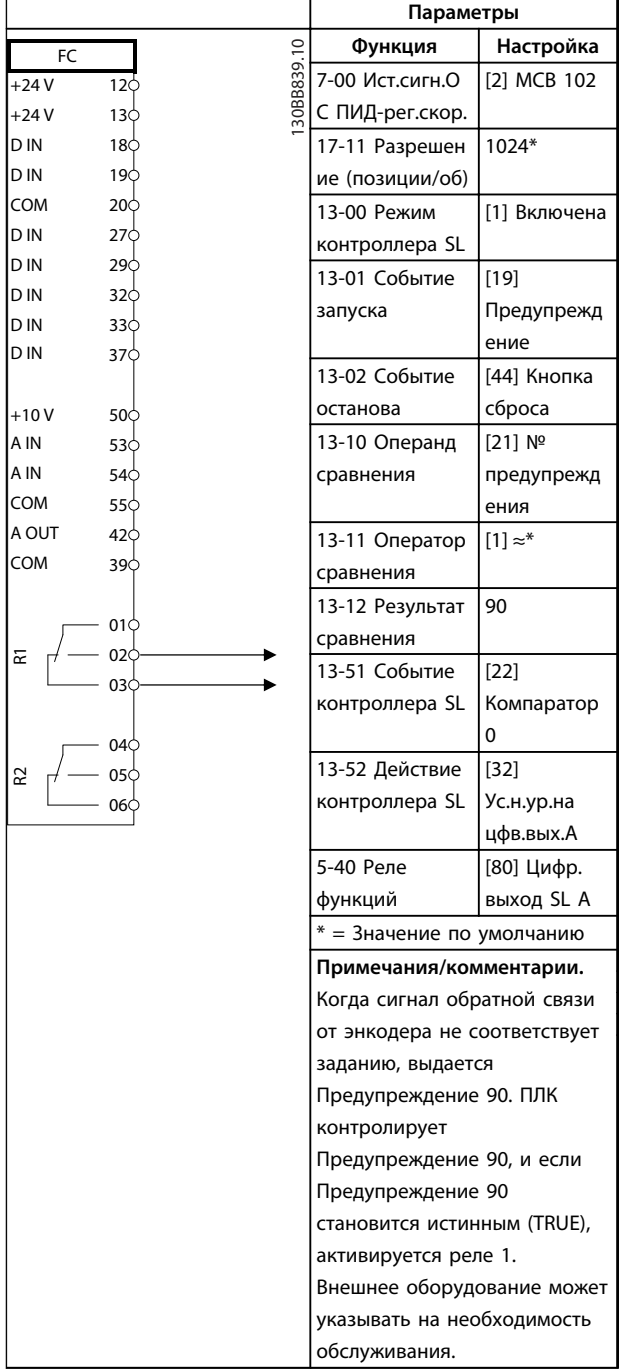

**Таблица 10.15 Использование ПЛК для настройки реле**

Danfoss

# 11 Дополнительные устройства и принадлежности

#### 11.1 Дополнительные устройства связи

- **•** VLT® PROFIBUS DP V1 MCA 101
- **•** VLT® DeviceNet MCA 104
- **•** VLT® CAN Open MCA 105
- **•** VLT® EtherCAT MCA 124
- **•** VLT® PROFIBUS Converter MCA 114
- **•** VLT® PROFINET MCA 120
- **•** VLT® EtherNet/IP MCA 121
- **•** VLT® Modbus TCP MCA 122
- **•** VLT® POWERLINK MCA 122
- **•** VLT® DeviceNet Converter MCA 194
- 11.2 Дополнительные устройства входов и выходов, обратной связи и безопасности
- 11.2.1 Модуль входов и выходов общего назначения VLT® General Purpose I/O Module MCB 101

MCB 101 используется для увеличения количества цифровых и аналоговых входов и выходов в FC 301 и FC 302.

Установите дополнительную плату MCB 101 в гнездо B в VLT® AutomationDrive.

#### Размещение:

- **•** Дополнительный модуль МСВ 101
- **•** Дополнительное приспособление для крепления местной панели управления
- **•** Клеммная крышка

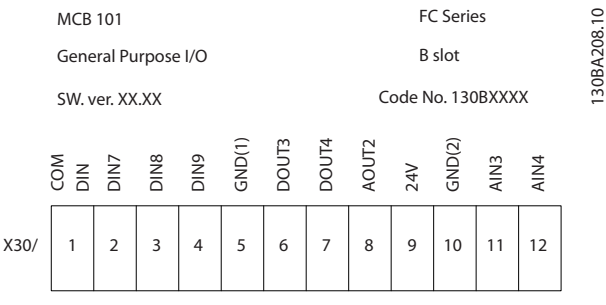

**Рисунок 11.1 Дополнительный модуль MCB 101**

#### 11.2.1.1 Гальваническая развязка в MCB 101

Цифровые/аналоговые входы гальванически изолированы от других входов/выходов на плате МСВ 101 и на плате управления преобразователя частоты. Цифровые/аналоговые входы платы MCB 101 гальванически изолированы от других входов/выходов на плате МСВ 101, но не от входов/выходов на плате управления преобразователя частоты.

Если цифровые входы 7, 8 или 9 должны переключаться с помощью внутреннего источника питания 24 В (клемма 9), необходимо соединить клеммы 1 и 5, см. Рисунок 11.2.

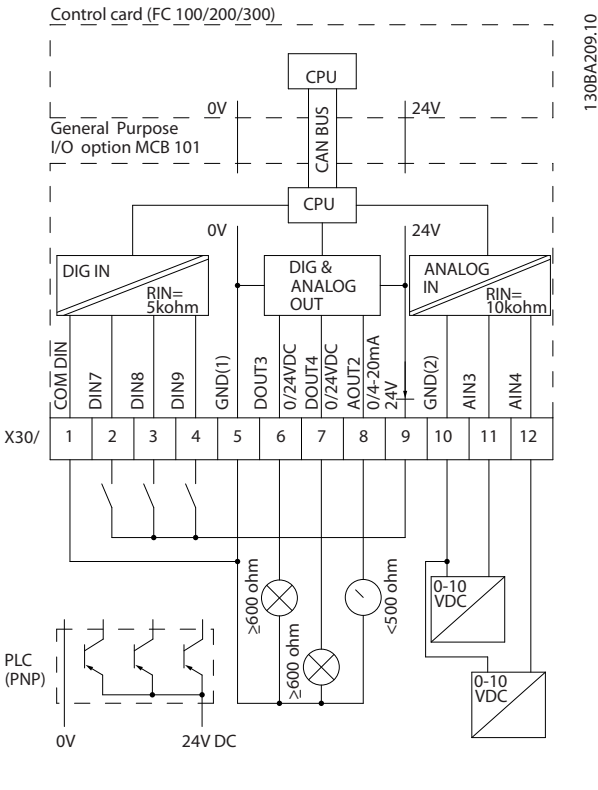

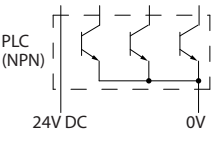

**Рисунок 11.2 Принципиальная схема**

Danfoss

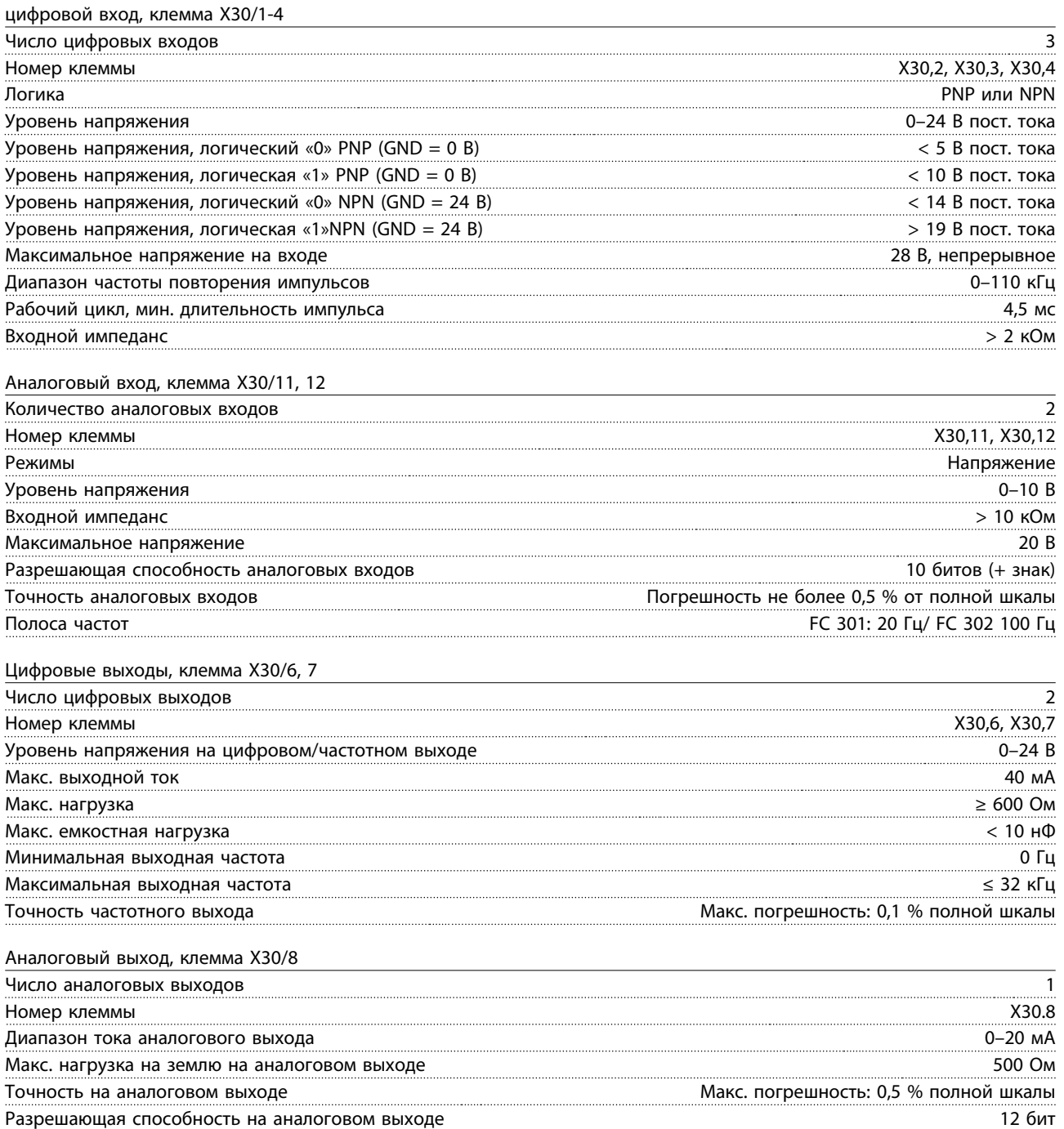

### 11.2.2 Дополнительный энкодерVLT® MCB 102

Модуль энкодера может быть использован в качестве источника обратной связи для регулирования магнитного потока по замкнутому контуру (параметр 1-02 Flux- источник ОС двигателя), а также для регулирования скорости по замкнутому контуру (параметр 7-00 Ист.сигн.ОС ПИД-рег.скор.). Для настройки дополнительного энкодера используется группа параметров 17-\*\* Доп. устр. ОС.

#### **Используется:**

- **•** Замкнутый контур VVCplus
- **•** Для векторного регулирования скорости вращения с помощью магнитного потока
- **•** Для векторного регулирования крутящего момента с помощью магнитного потока
- **•** С двигателем с постоянными магнитами

#### Поддерживаемые типы энкодера:

Инкрементальный энкодер тип ТТЛ, 5 В, RS422, макс. частота 410 кГц.

Инкрементальный энкодер 1 В(пик), кодирование по синусу-косинусу.

Энкодер Hiperface®: абсолютное кодирование и кодирование по синусу-косинусу (Stegmann/SICK). Энкодер EnDat: абсолютное и по синусу-косинусу (Heidenhain). Поддерживает версию 2.1. Энкодер SSI: абсолютное

# **УВЕДОМЛЕНИЕ**

**Инкрементальные энкодеры не рекомендуется использовать совместно с двигателями с постоянными магнитами, так как возможно подключение с неверной полярностью.**

# **УВЕДОМЛЕНИЕ**

**Настоятельно рекомендуется всегда подключать питание энкодера через MCB 102. Не следует применять для энкодера внешний источник питания.** Контроль энкодера:

Контролируются 4 канала энкодера (A, B, Z и D), возможно обнаружение обрывов и коротких замыканий. Каждому каналу соответствует зеленый светодиод, светящийся при нормальном состоянии канала.

# **УВЕДОМЛЕНИЕ**

**Светодиоды видимы только при снятии LCP. Реакцию на ошибку энкодера можно выбрать в параметре 17-61 Контроль сигнала энкодера: [0] Запрещено, [1] Предупреждение или [2] Отключение.**

**Если дополнительный комплект энкодера заказывается отдельно, этот комплект содержит:**

- **•** Дополнительный модуль энкодера MCB 102
- **•** Увеличенное крепление панели LCP и увеличенную клеммную крышку

Дополнительный энкодер не может работать совместно с преобразователями частоты FC 302, изготовленными до 50 недели 2004 г.

Самая ранняя версия программного обеспечения: 2.03 (15-43 Версия ПО)

Danfoss

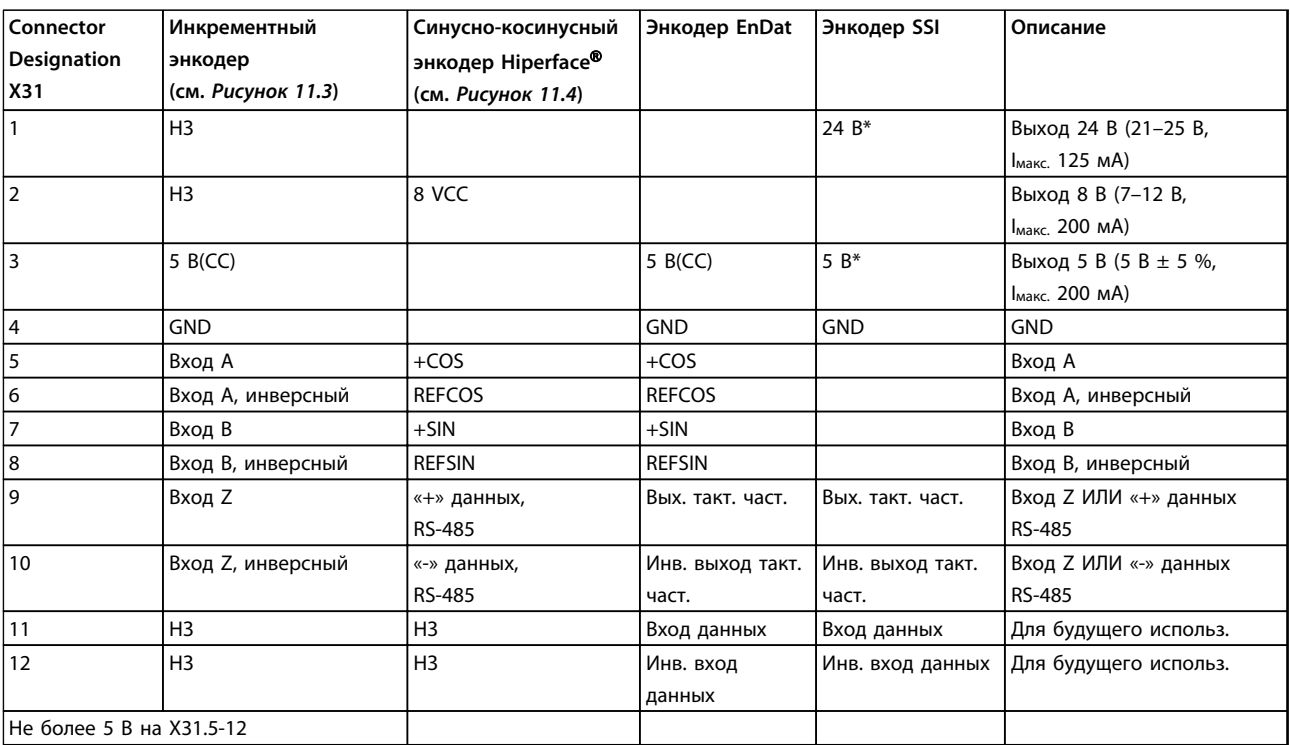

#### **Таблица 11.1 Подключения энкодера**

\* Питание энкодера: см. технические данные энкодера

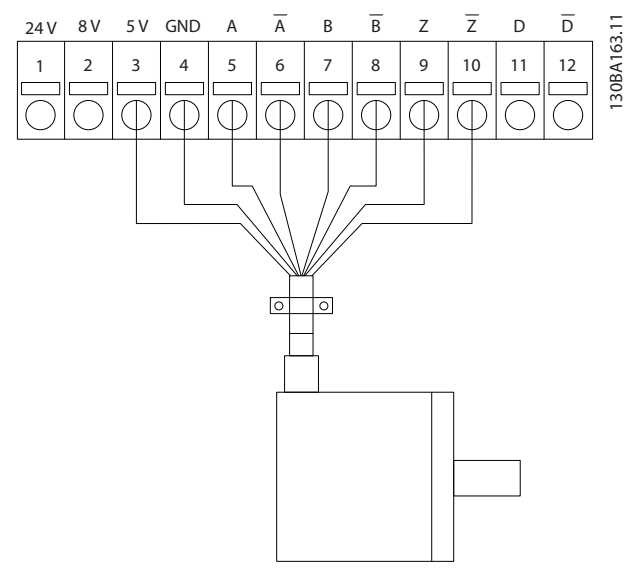

**Рисунок 11.3 Инкрементальный энкодер**

# **УВЕДОМЛЕНИЕ**

**Макс. длина кабеля 150 м**

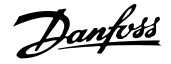

<span id="page-168-0"></span>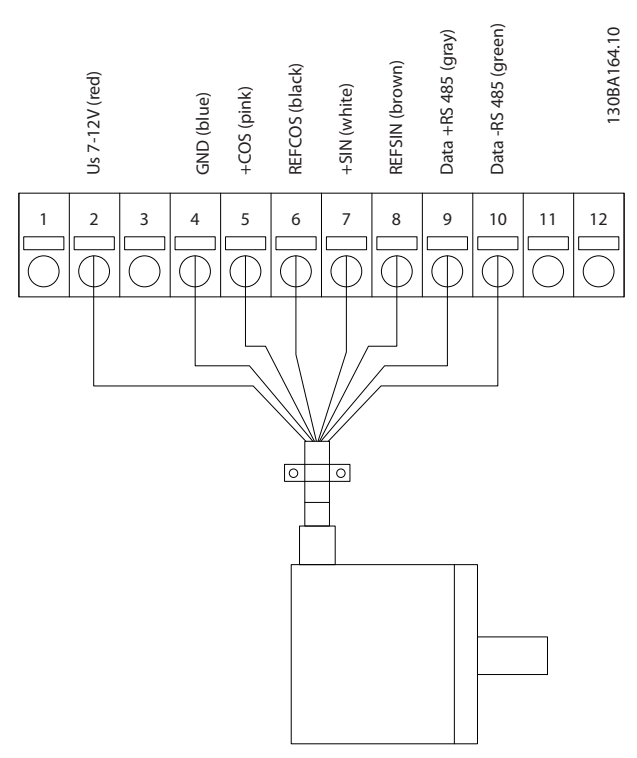

**Рисунок 11.4 Синусно-косинусный энкодер Hiperface**

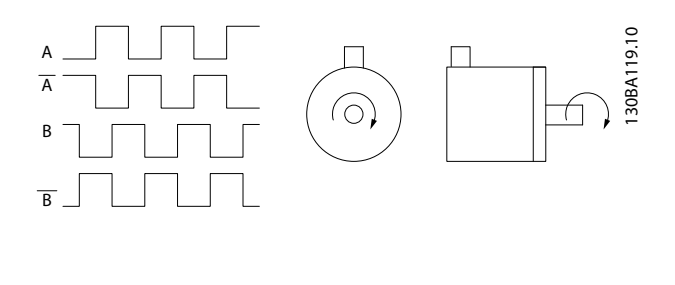

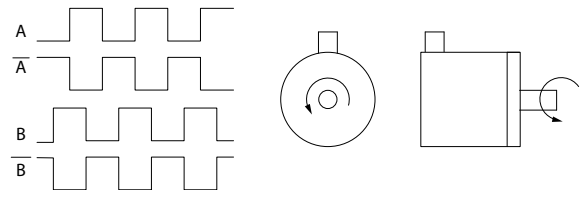

**Рисунок 11.5 Направление вращения**

### 11.2.3 Дополнительная плата резолвера VLT® MCB 103

Дополнительная плата резолвера МСВ 103 используется для сопряжения сигнала обратной связи на VLT® AutomationDrive от резолвера двигателя. Резолверы используются, в основном, в качестве устройств обратной связи для синхронных бесщеточных двигателей с постоянными магнитами.

**При отдельном заказе дополнительной платы резолвера в комплект поставки входят:**

- **•** Дополнительная плата резолвера MCB 103
- **•** Увеличенное крепление панели LCP и увеличенную клеммную крышку

Выбор параметров: 17-5\* Интерф.резолвера.

Дополнительная плата резолвера MCB 103 поддерживает резолверы различных типов.

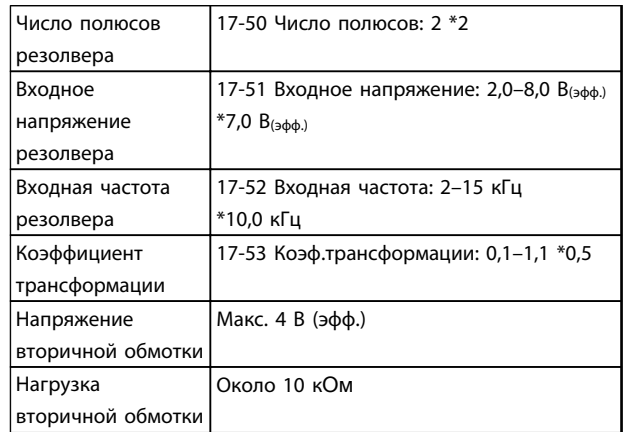

#### **Таблица 11.2 Характеристики резолвера**

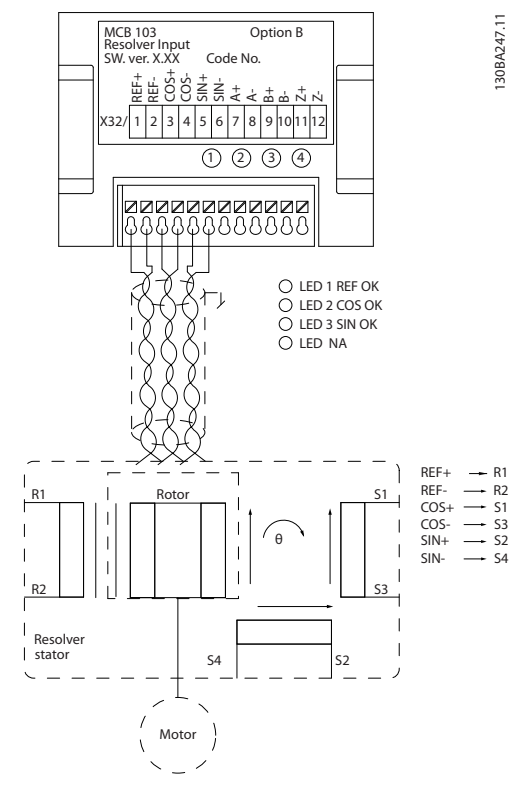

**Рисунок 11.6 Вход резолвера MCB 103**

#### **Дополнительные устройства и... Руководство по проектированию**

Danfoss

#### **Светодиодные индикаторы**

СД 1 включен, когда напряжение возбуждения,

поступающее на резолвер, в норме.

СД 2 включен, когда сигнал косинуса, поступающий из резолвера, в норме.

Светодиод 3 включен, когда сигнал синуса, поступающий из резолвера, в норме.

Светодиоды активируются, если пар. 17-61 Контроль сигнала энкодера имеет значение [1] Предупреждение или [2] Отключение.

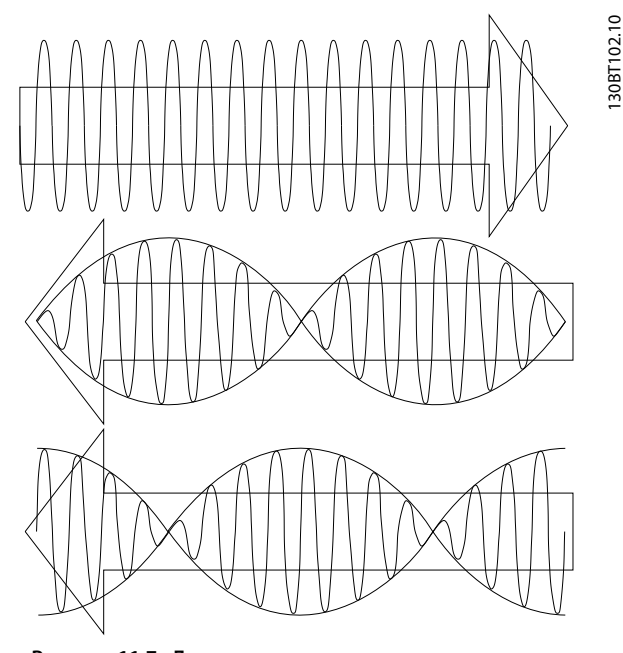

**11 11**

**Рисунок 11.7 Двигатель с постоянными магнитами используется с резолвером, который выполняет функции датчика обратной связи по скорости.**

#### **Пример настройки**

В этом примере двигатель с постоянными магнитами используется с резолвером, который выполняет функции датчика обратной связи по скорости. Двигатель с постоянными магнитами обычно должен работать в режиме управления магнитным потоком. **Монтажная схема**

При использовании кабеля с витыми парами его длина не должна превышать 150 м.

# **УВЕДОМЛЕНИЕ**

**Кабели резолвера должны быть экранированы и изолированы от кабелей двигателя.**

# **УВЕДОМЛЕНИЕ**

**Экран кабеля резолвера должен быть правильно подключен к развязывающей панели и к шасси (земле) на стороне двигателя.**

# **УВЕДОМЛЕНИЕ**

**Кабели для подключения двигателя и тормозного прерывателя должны быть экранированными.**

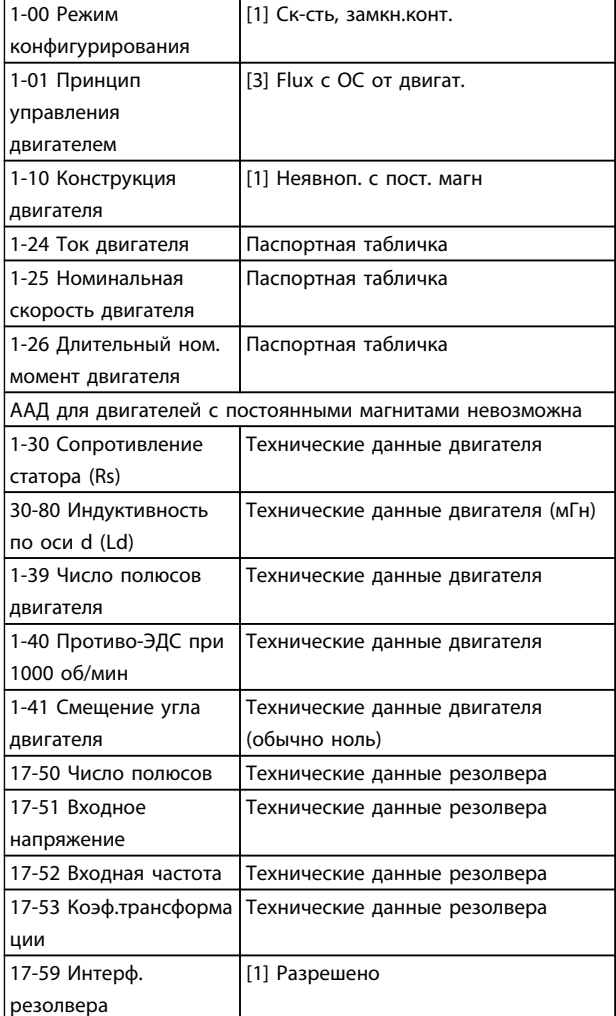

**Таблица 11.3 Регулируемые параметры**

# <span id="page-170-0"></span>11.2.4 Релейная плата VLT® MCB 105

Дополнительная релейная плата MCB 105 содержит 3 группы однополюсных контактов на два направления (SPDT) и должна вставляться в гнездо B для дополнительных устройств.

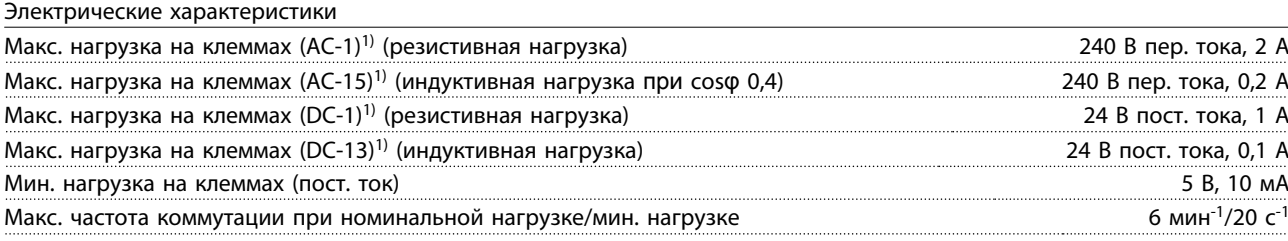

1) IEC 947, части 4 и 5

#### **При отдельном заказе комплект дополнительного устройства содержит**

- **•** Релейный модуль MCB 105
- **•** Увеличенное крепление панели LCP и увеличенную клеммную крышку
- **•** Ярлык для крышки доступа к переключателям S201, S202 и S801
- **•** Кабельные хомуты для крепления кабелей к модулю реле

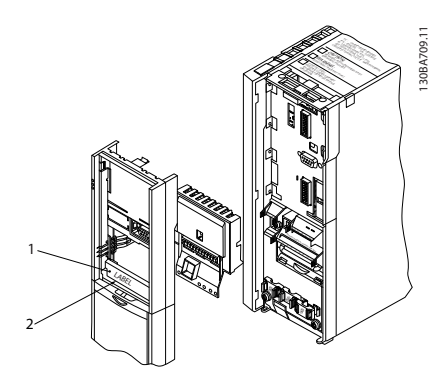

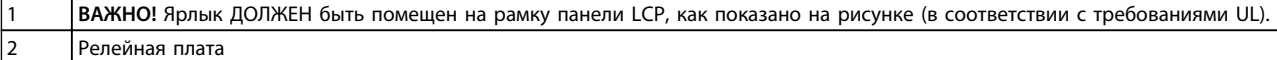

#### **Рисунок 11.8 Типы корпусов A2–A3–B3**

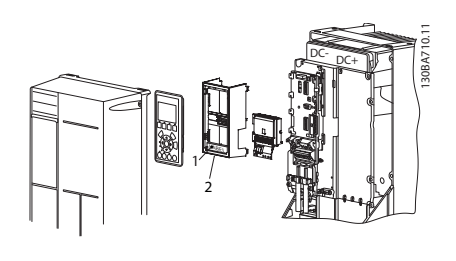

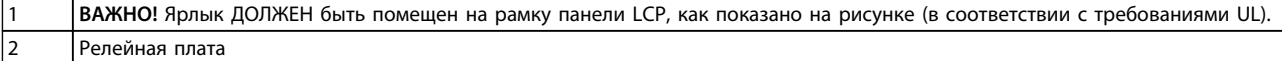

**Рисунок 11.9 Типы корпусов A5–B1–B2–B4–C1–C2–C3–C4**

# **ВНИМАНИЕ!**

#### **Предупреждение о двойном питании**

Чтобы добавить дополнительную релейную плату MCB 105, выполните следующие действия.

- 1. Отключите питание преобразователя частоты.
- 2. Отключите питание от разъемов токоведущих частей на клеммах реле.
- 3. Снимите с преобразователя частоты LCP, клеммную крышку и крепление LCP.
- 4. Вставьте дополнительную релейную плату MCB 105 в гнездо B.
- 5. Подключите кабели управления и прикрепите их прилагаемыми кабельными накладками.
- 6. Позаботьтесь, чтобы обеспечить правильную длину зачищенных участков проводов (см. Рисунок 11.11).
- 7. Не соединяйте токоведущие части (высокое напряжение) с сигналами управления (PELV).
- 8. Установите увеличенное крепление панели LCP и увеличенную клеммную крышку.
- 9. Замените LCP.
- 10. Подключите питание к преобразователю частоты.
- 11. Выберите функции реле в параметрах 5-40 Реле функций [6-8], 5-41 Задержка включения, реле [6-8] и 5-42 Задержка выключения, реле [6-8].

# **УВЕДОМЛЕНИЕ**

**11 11**

**Массив [6] – реле 7, массив [7] – реле 8 и массив [8] – реле 9.**

# **УВЕДОМЛЕНИЕ**

**Для доступа к переключателю оконечной нагрузки S801 интефейса RS 485 или к переключателям тока/ напряжения S201/S202 снимите релейную плату (см. [Рисунок 11.8](#page-170-0) и [Рисунок 11.9](#page-170-0), позиция 2).**

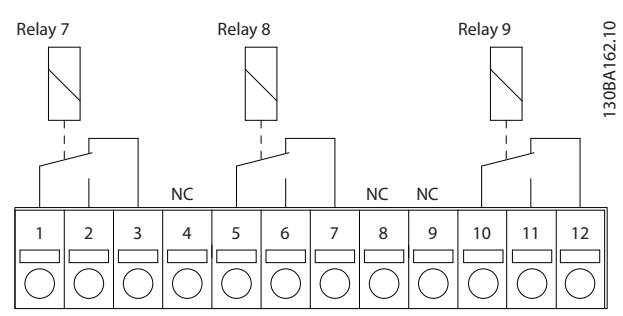

**Рисунок 11.10 Реле**

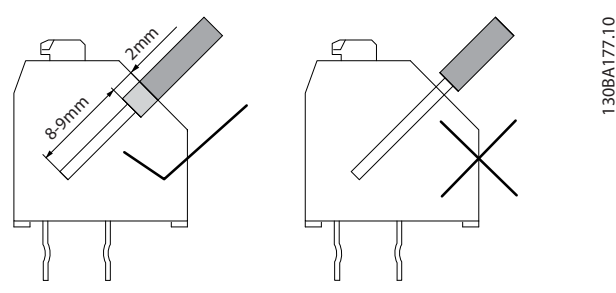

**Рисунок 11.11 Правильный способ вставки проводов**

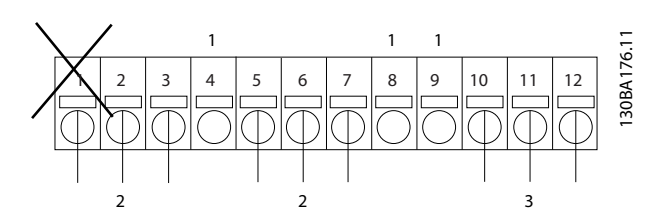

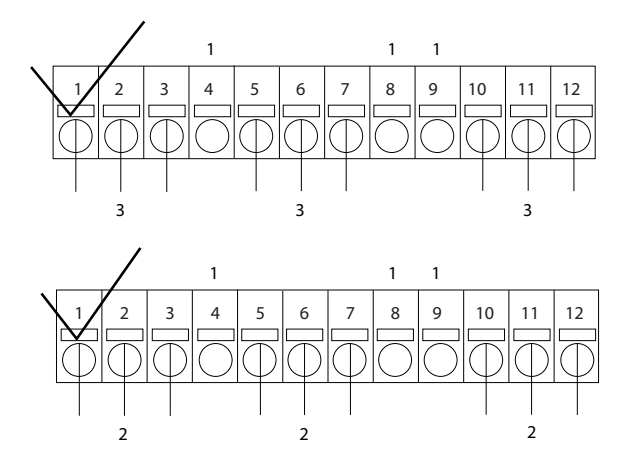

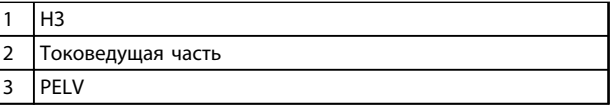

**Рисунок 11.12 Правильное подключение реле**

# **УВЕДОМЛЕНИЕ**

**Не объединяйте системы 24/48 В с высоковольтными системами.**

# 11.2.5 VLT® Safe PLC Interface Option MCB 108

Дополнительная плата интерфейса Safe PLC MCB 108 предназначена для установки между двухполюсной клеммой (плюс и минус) на Safe PLC и входом функции безопасного останова (Safe Stop) в FC 302. Интерфейс Safe PLC позволяет подавать на положительный и отрицательный выходы на Safe PLC тестовые импульсы, не мешая поступлению сигналу датчика на клемму безопасного останова T37.

Он может использоваться в сочетании с защитными устройствами для выполнения требований стандартов IEC61800-5-2 SIL 2, ISO13849-1, кат. 3 по безопасному отключению крутящего момента (STO).

Дополнительный модуль MCB 108 гальванически развязан посредством внутреннего преобразователя из постоянного тока в постоянный. Он может устанавливаться в гнездо дополнительного модуля B.

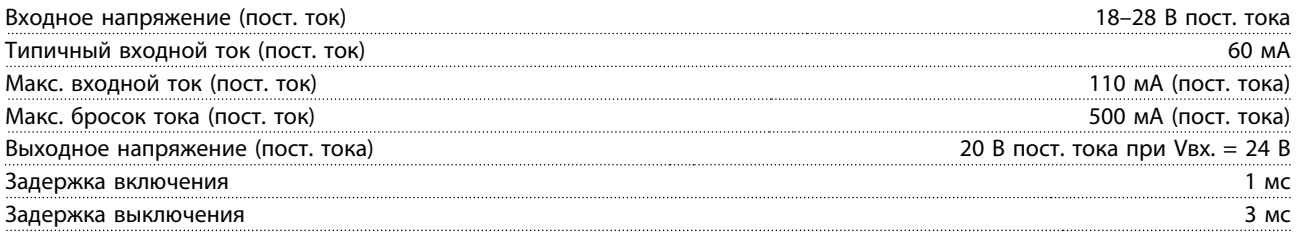

Соблюдайте следующие меры предосторожности

- **•** FC 302 с MCB 108 (в том числе соединения между X31/9 и клеммой 37) должны устанавливаться внутри корпуса IP54.
- **•** Включение безопасного останова (т. е. снятие напряжения 24 В с клеммы 37 посредством отключения подачи напряжения на двухполюсной вход MCB 108) не обеспечивает электробезопасность.
- **•** Устройство защиты, подключенное к двухполюсному входу MCB 108, должно соответствовать требованиям к категории 3 / PL d стандарта ISO 13849-1 прерывания подачи напряжения/тока на MCB 108. Это также относится к соединениям между MCB 108 и устройством безопасности.
- **•** Прочтите инструкцию к устройству безопасности и следуйте ей при подключении устройства к MCB 108.

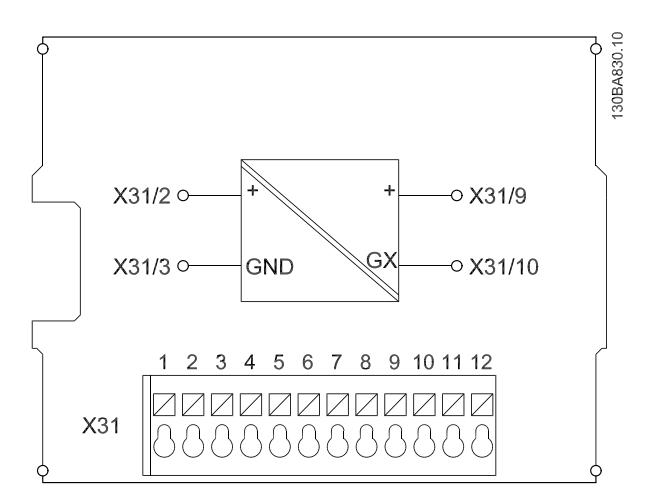

**Рисунок 11.13 Дополнительный модуль интерфейса Safe PLC MCB 108**

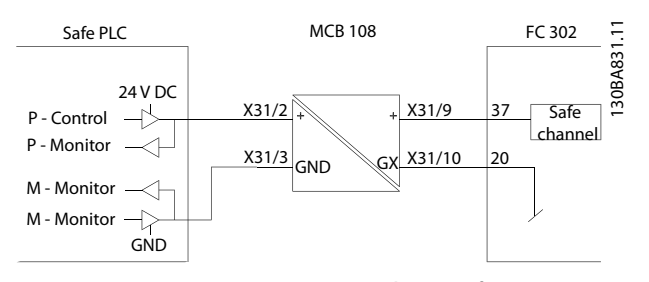

**Рисунок 11.14 Подключение к интерфейсу Safe PLC MCB 108**

# 11.2.6 VLT® PTC Thermistor Card MCB 112

Дополнительное устройство MCB 112 позволяет контролировать температуру электродвигателя через гальванически изолированный вход платы термистора PTC. Это дополнительное устройство для гнезда В преобразователей частоты с функцией безопасного отключения крутящего момента.

Сведения о различных возможностях применения см. в [глава 10 Примеры применения](#page-156-0).

Клеммы X44/1 и X44/2 являются входами термистора. Клемма X44/12 активизирует безопасное отключение крутящего момента преобразователя частоты (T-37) в случае, когда этого требуют значения термистора, а клемма X44/10 информирует преобразователь частоты о том, что от MCB 112 поступил запрос безопасного отключения крутящего момента, с целью обеспечить соответствующую обработку аварийных сигналов. Чтобы сделать возможным использование информации от X44/10, для одного из цифровых входов (или цифрового входа установленного дополнительного устройства) должна быть включена настройка [80] PTC-карта 1. Настройте в пар. 5-19 Клемма 37, безопасный останов нужную реакцию безопасного отключения крутящего момента (по умолчанию это аварийный сигнал функции безопасного останова).

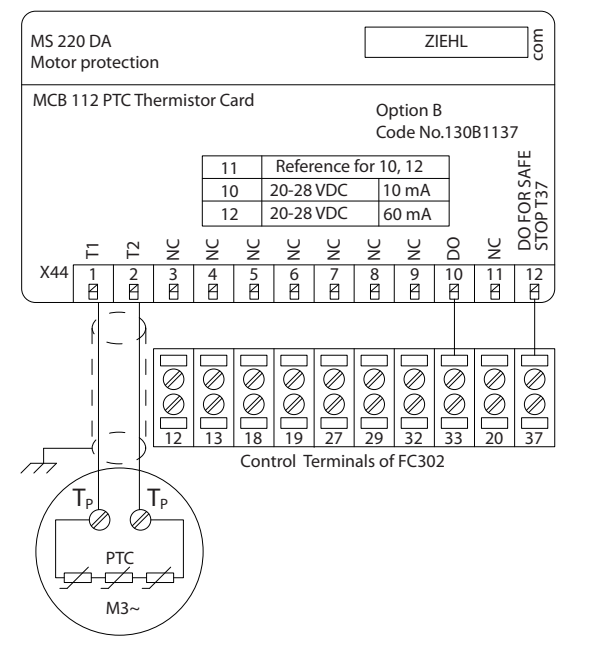

**Рисунок 11.15 Монтаж MCB 112**

#### **Сертификация ATEX при использовании FC 102, FC 202 и FC 302**

Модуль MCB 112 сертифицирован для ATEX, то есть преобразователь частоты в комбинации с MCB 112 может использоваться с двигателями в потенциально взрывоопасных средах. Подробнее см. Инструкции по эксплуатации платы термистора VLT® PTC Thermistor Card MCB 112.

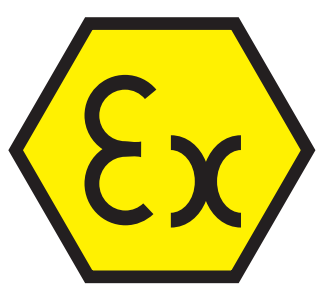

**Рисунок 11.16 Взрывоопасная атмосфера (ATmosphère EXplosive, ATEX)**

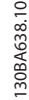

<u>Danfoss</u>

#### **Электрические характеристики**

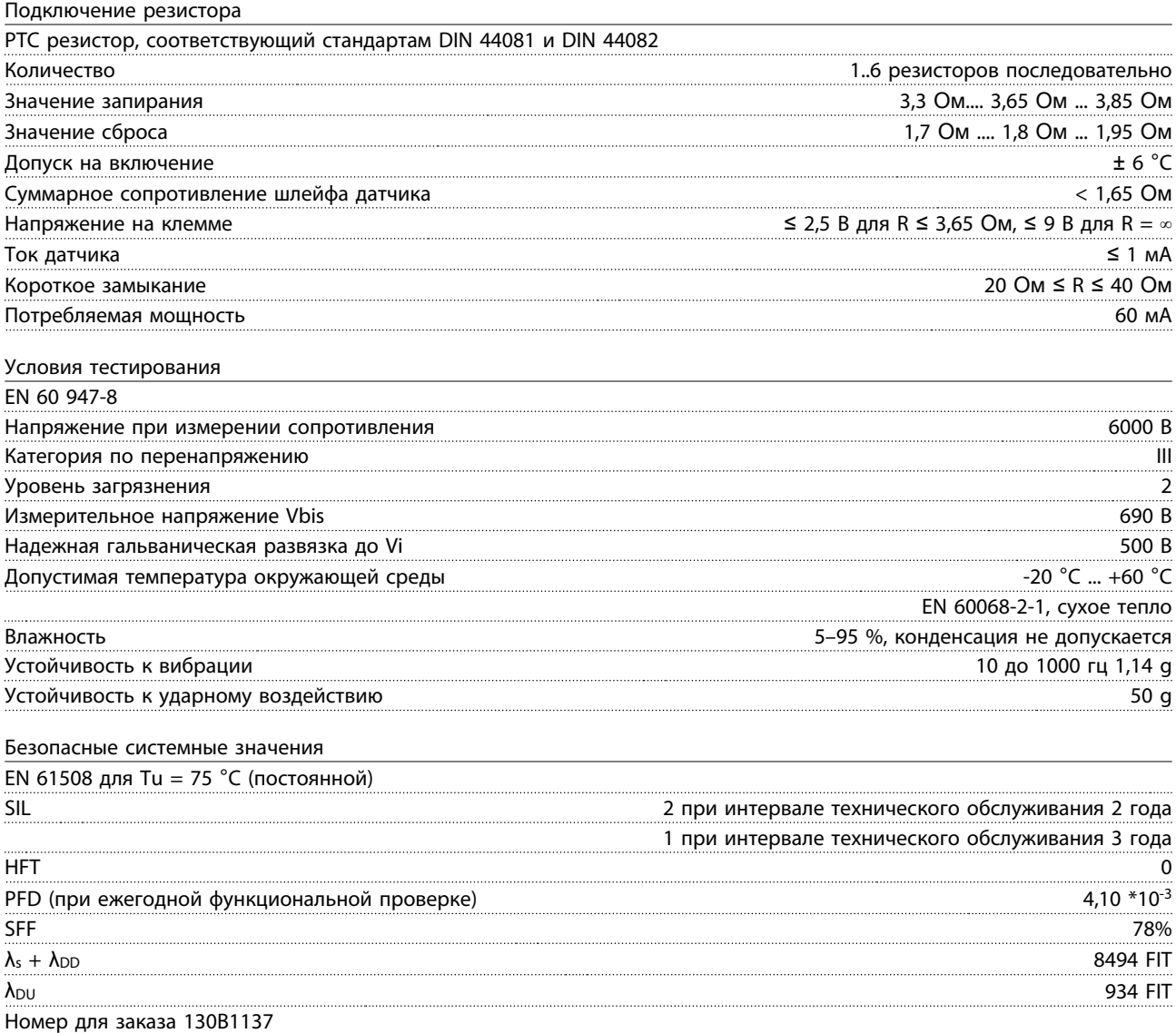

# 11.2.7 VLT<sup>®</sup> Extended Relay Card MCB 113

Дополнительное устройство MCB 113 добавляет к числу стандартных входов/выходов преобразователя частоты 7 цифровых входов, 2 аналоговых выхода и 4 реле SPDT, что обеспечивает повышенную гибкость и соответствует рекомендациям немецкого стандарта NAMUR NE37.

MCB 113 является стандартным дополнительным устройством типоразмера C1 для VLT® AutomationDrive и после установки определяется автоматически.

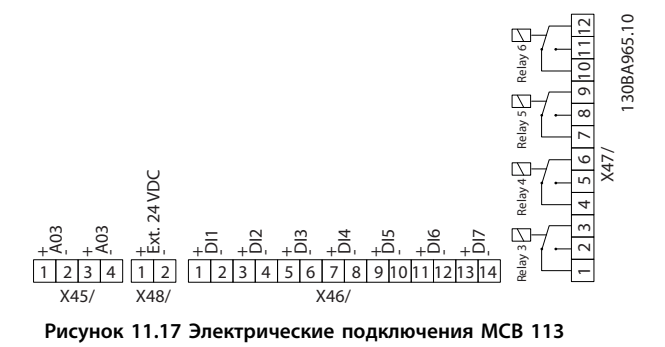

Чтобы обеспечить гальваническую развязку между VLT® AutomationDrive и платой дополнительного устройства, MCB 113 может подключаться к внешнему источнику питания 24 В через X58. Если гальваническая развязка не требуется, плата дополнительного устройства может запитываться от преобразователя частоты, через внутренний разъем 24 В.

# **УВЕДОМЛЕНИЕ**

**В реле допускается объединять сигналы 24 В и сигналы высокого напряжения, при условии, что между ними будет находиться одно неиспользуемое реле.**

Для настройки MCB 113 используйте группы параметров 5-1\* Цифровые входы, 6-7\* Аналог. выход 3, 6-8\* Аналог. выход 4, 14-8\* Доп-но, 5-4\* Реле и 16-6\* Входы и выходы.

# **УВЕДОМЛЕНИЕ**

**В группе параметров 5-4\* Реле, массив [2] соответствует реле 3, массив [3] соответствует реле 4, массив [4] соответствует реле 5, а массив [5] соответствует реле 6.**

**Электрические характеристики**

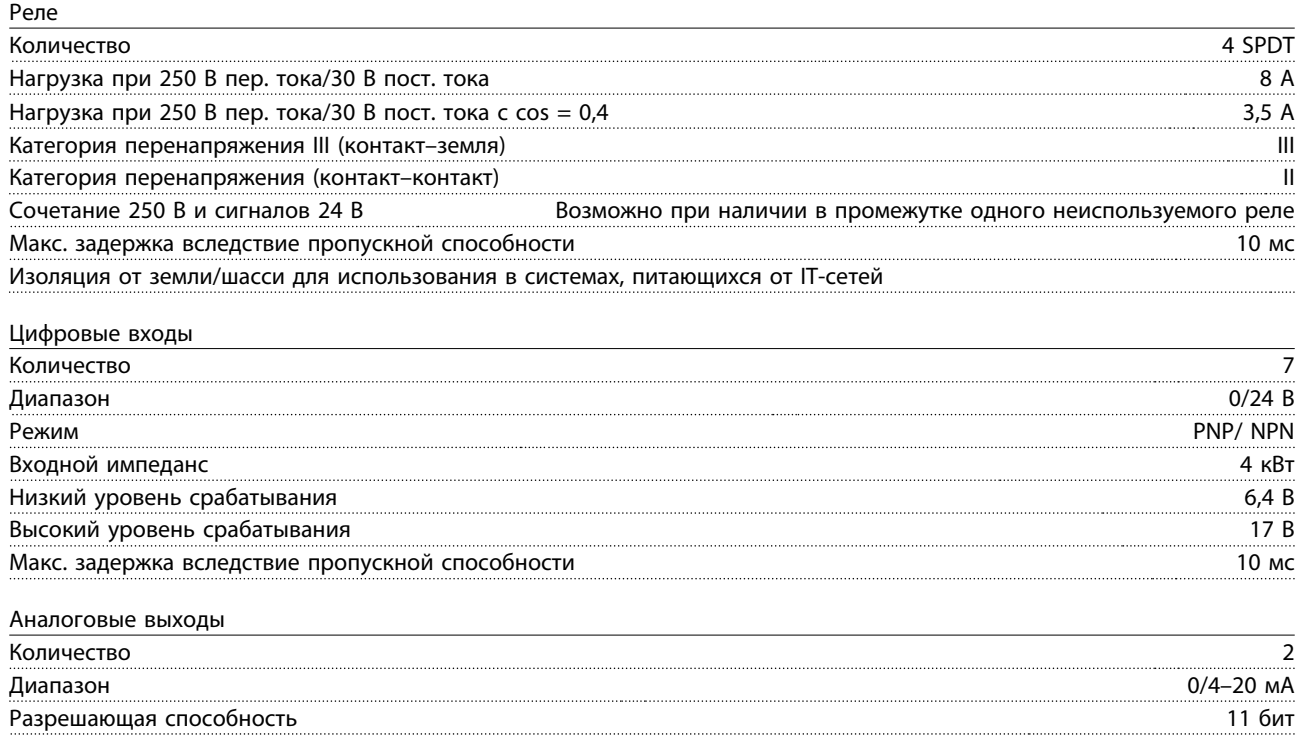

Линейность $<$ 0,2%  $<$ 0,2%  $<$ 0,2%  $<$ 0,2%  $<$ 0,2%  $<$ 0,2%  $<$ 0,2%  $<$ 0,2%  $<$ 0,2%  $<$ 0,2%  $<$ 0,2%  $<$ 0,2%  $<$ 0,2%  $<$ 0,2%  $<$ 0,2%  $<$ 0,2%  $<$ 0,2%  $<$ 0,2%  $<$ 0,2%  $<$ 0,2%  $<$ 0,2%  $<$ 0,2%  $<$ 0,2%  $<$ 0,2%  $<$ 0,2%  $<$ 0,2%  $<$ 

# 11.2.8 VLT® Sensor Input Option MCB 114

Плата подключения датчиков MCB 114 может использоваться в следующих целях:

- **•** Подключение датчиков для преобразователей температуры PT100 и PT1000 для отслеживания температур подшипников
- **•** Увеличение количества аналоговых входов с одним дополнительным входом для управления несколькими зонами или измерений перепада давления
- **•** Поддержка расширенных ПИД-регуляторов с входами/выходами для уставок, входами преобразователей/ датчиков

Типовые двигатели, в которых предусмотрено наличие датчиков температуры для защиты подшипников от перегрузки, оснащаются тремя датчиками температуры PT100/1000; один устанавливается на переднем подшипнике, другой — на заднем, и еще один — на обмотках двигателя. Дополнительный модуль Danfoss MCB 114 поддерживает датчики с двумя или тремя проводниками с отдельными пределами, устанавливаемыми для недостаточной/ избыточной температуры. При включении питания происходит автоматическое обнаружение типа датчика (PT100 или PT1000).

Эта опция может выдавать аварийный сигнал, если измеренная температура ниже нижнего предела или выше верхнего предела, заданных пользователем. Температура, измеряемая по отдельности на каждом входе датчика, отображается на дисплее или в параметрах для чтения. Реле или цифровые выходы могут быть запрограммированы на выдачу аварийного сигнала при превышении верхнего предела в параметре [21] Предупр.о перегрев в группе параметров 5-\*\* Цифр. вход/выход.

С условием отказа связан общий номер предупреждения/аварийного сигнала, аварийный сигнал/предупреждение 20, Ош. входа темп.. Любой имеющийся выход может быть запрограммирован на активирование при возникновении предупреждения или аварийного сигнала.

#### 11.2.8.1 Электрические и механические технические характеристики

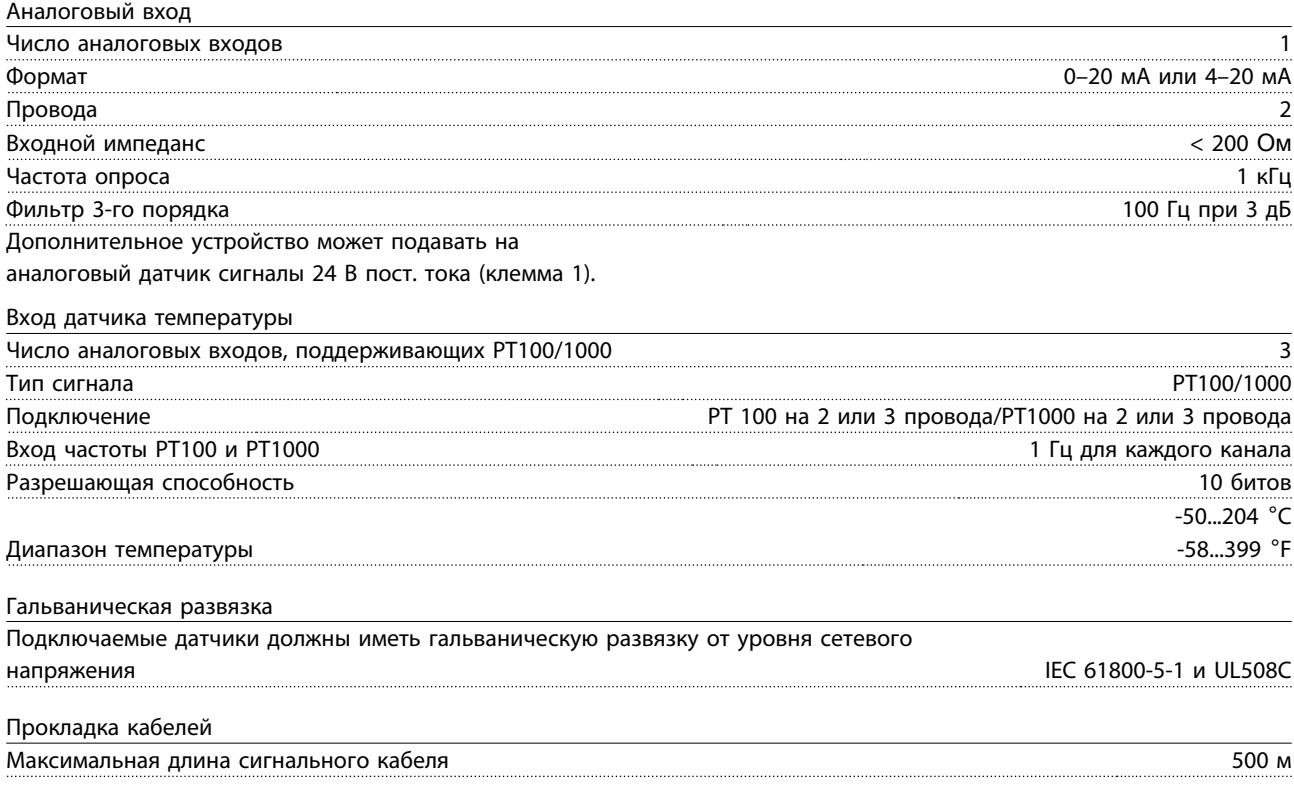

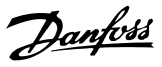

### 11.2.8.2 Электрическая схема соединений

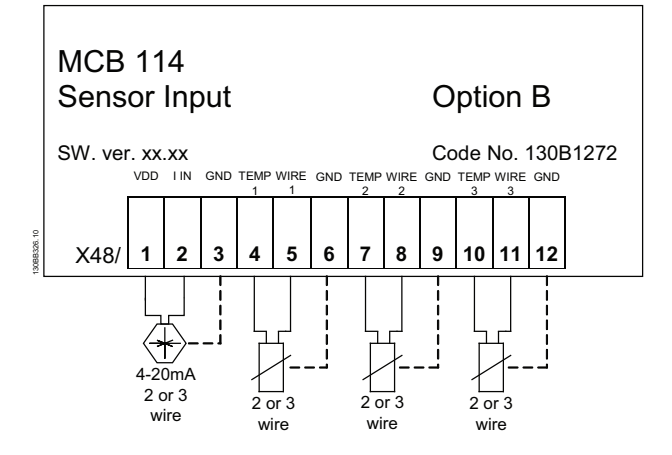

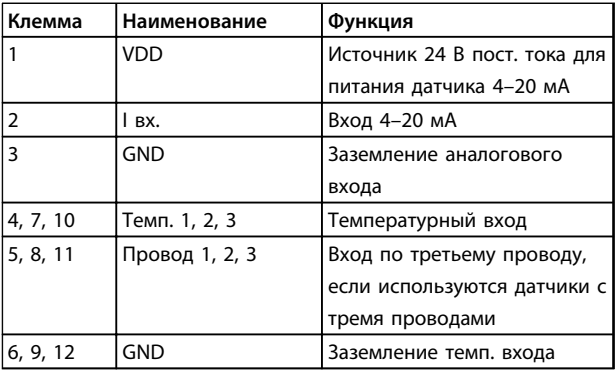

**Рисунок 11.18 MCB 114**

#### 11.2.9 Дополнительное устройство VLT® Safe MCB 15x

# **УВЕДОМЛЕНИЕ**

**Дополнительные сведения о MCB 15x см. в Инструкциях по эксплуатации дополнительного устройства MCB 15x Safe Option.**

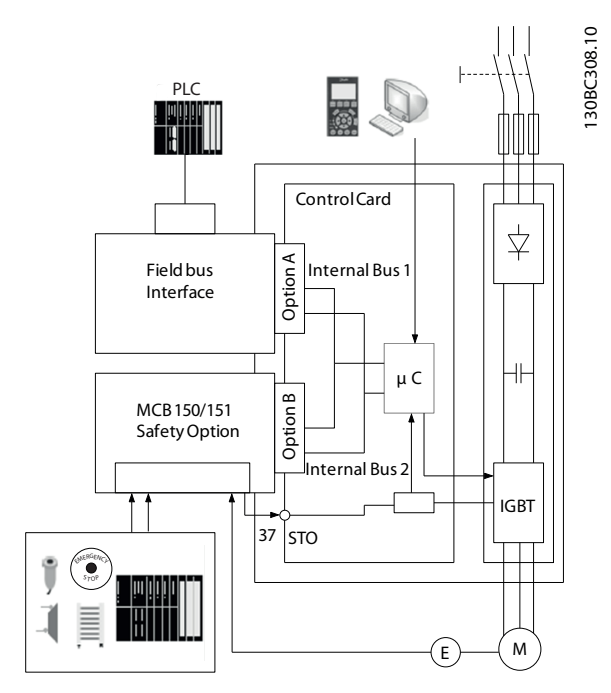

**Рисунок 11.19 Безопасная система привода**

MCB 15x выполняет защитные функции в соответствии со стандартом EN IEC 61800-5-2. Устройство контролирует для преобразователей частоты последовательности безопасного перемещения, которые безопасно останавливаются и отключаются в случае ошибки.

Плата MCB 15x встроена в VLT® AutomationDrive FC 302; для ее работы необходим сигнал датчика. Безопасная система привода Danfoss состоит из следующих элементов:

- **•** преобразователь частоты VLT® AutomationDrive FC 302
- **•** плата MCB 15x встроенная в преобразователь частоты

Danfoss

Плата MCB 15x

- **•** активирует функции безопасности
- **•** контролирует последовательности безопасного движения
- **•** передает сигналы функций обеспечения безопасности в систему контроля безопасности через дополнительно устанавливаемое подключение к шине Profibus
- **•** активирует выбранный вариант реакции на отказ (безопасное отключение крутящего момента или безопасный останов 1) в случае ошибки

Имеется два варианта MCB 15x: с интерфейсом энкодера HTL (MCB 151) с интерфейсом энкодера ТТЛ (MCB 150).

MCB 15x Safe Option является стандартным дополнительным устройством для VLT® AutomationDrive FC 302 и после установки определяется автоматически.

MCB 15x может использоваться для контроля останова, запуска и скорости вращения или продольного перемещения устройства. В качестве устройства контроля скорости этот модуль часто используется в сочетании с поручнями, смотровыми люками и защитными калитками с электромагнитными запирающими или отпирающими выключателями. Когда скорость отслеживаемого устройства падает ниже заданной установленной точки (в которой скорость уже не считается опасной), MCB 15x выдает низкий уровень на выходе S37. Это позволяет оператору открыть защитную калитку. В случае применения для контроля скорости защитный выход S37 имеет высокий рабочий уровень (когда скорость двигателя контролируемого устройства ниже заданной установочной точки). Когда скорость превышает установленное значение, достигая слишком высокой (опасной) скорости, выход безопасности имеет низкий уровень.

Преобразователь частоты

- **•** отключает питание двигателя,
- **•** переключает двигатель в режим свободного вращения и активирует функцию безопасного отключения крутящего момента.

Система управления безопасностью

- **•** активирует функции безопасности через входы на MCB 15x
- **•** обрабатывает сигналы, поступающие от защитных устройств, таких как
	- **•** кнопка аварийного останова E-STOP
	- **•** Бесконтактный магнитный переключатель
	- **•** Блокирующий выключатель
	- **•** Устройства световой завесы
- **•** обрабатывает функцию состояния MCB 15x
- **•** обеспечивает безопасное соединение между MCB 15x и системой управления безопасностью
- **•** обеспечивает обнаружение отказов при активации функций безопасности (замыкания между контактами, короткие замыкания) в сигналах между системой управления безопасностью и MCB 15x

#### **Вид спереди**

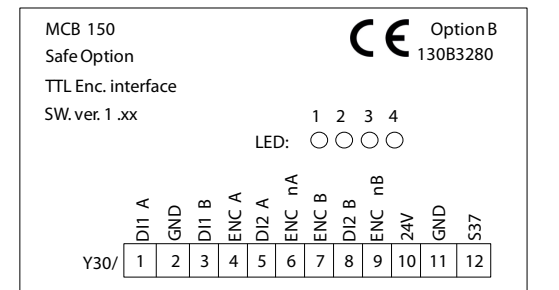

**Рисунок 11.20 MCB 150**

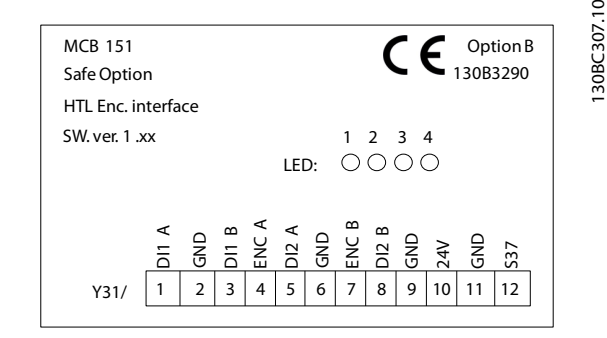

**Рисунок 11.21 MCB 151**

30BC306.1

Danfoss

#### **Технические характеристики**

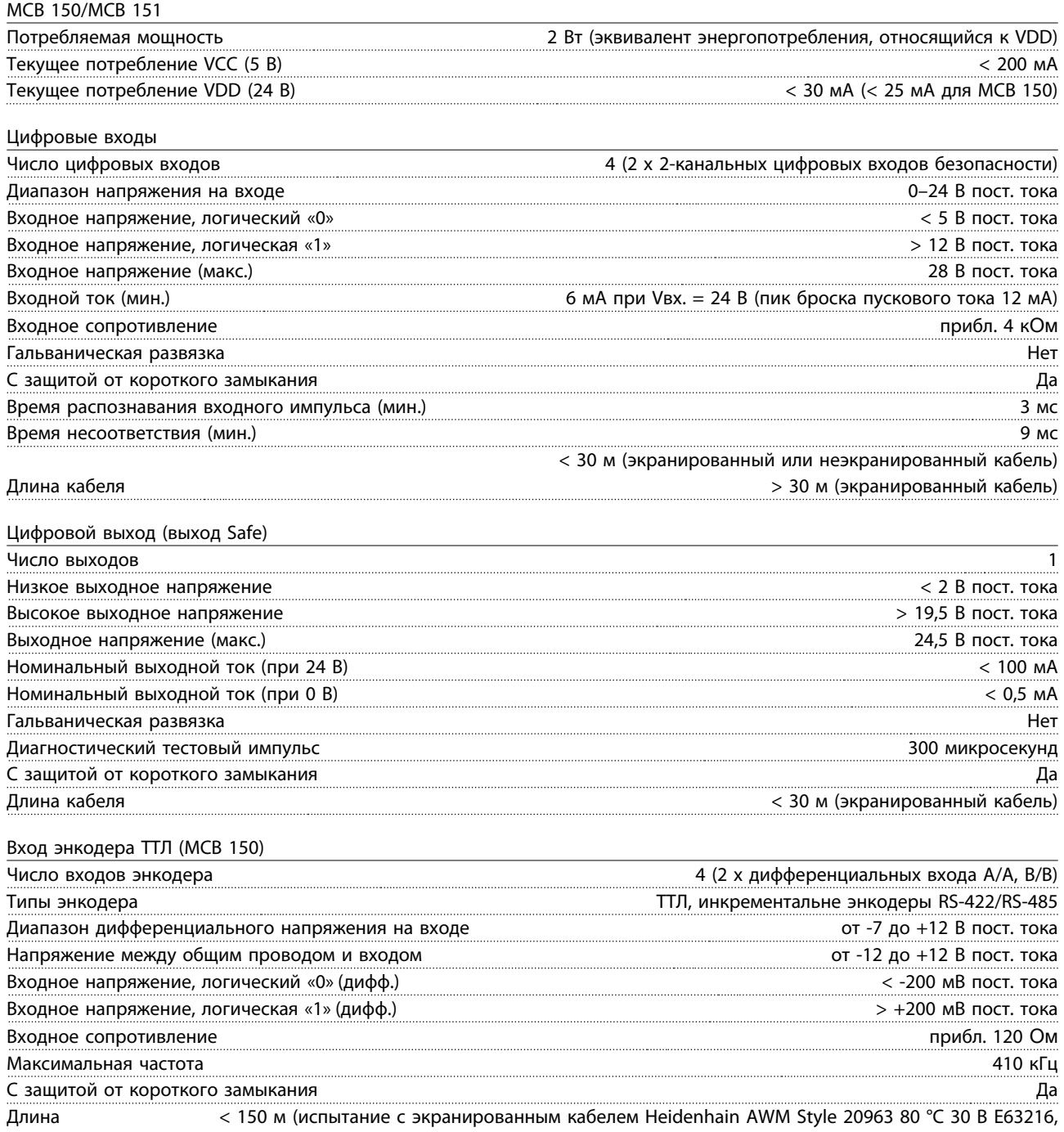

кабеля экранированный кабель двигателя 100 м, без нагрузки на двигателе)
Danfoss

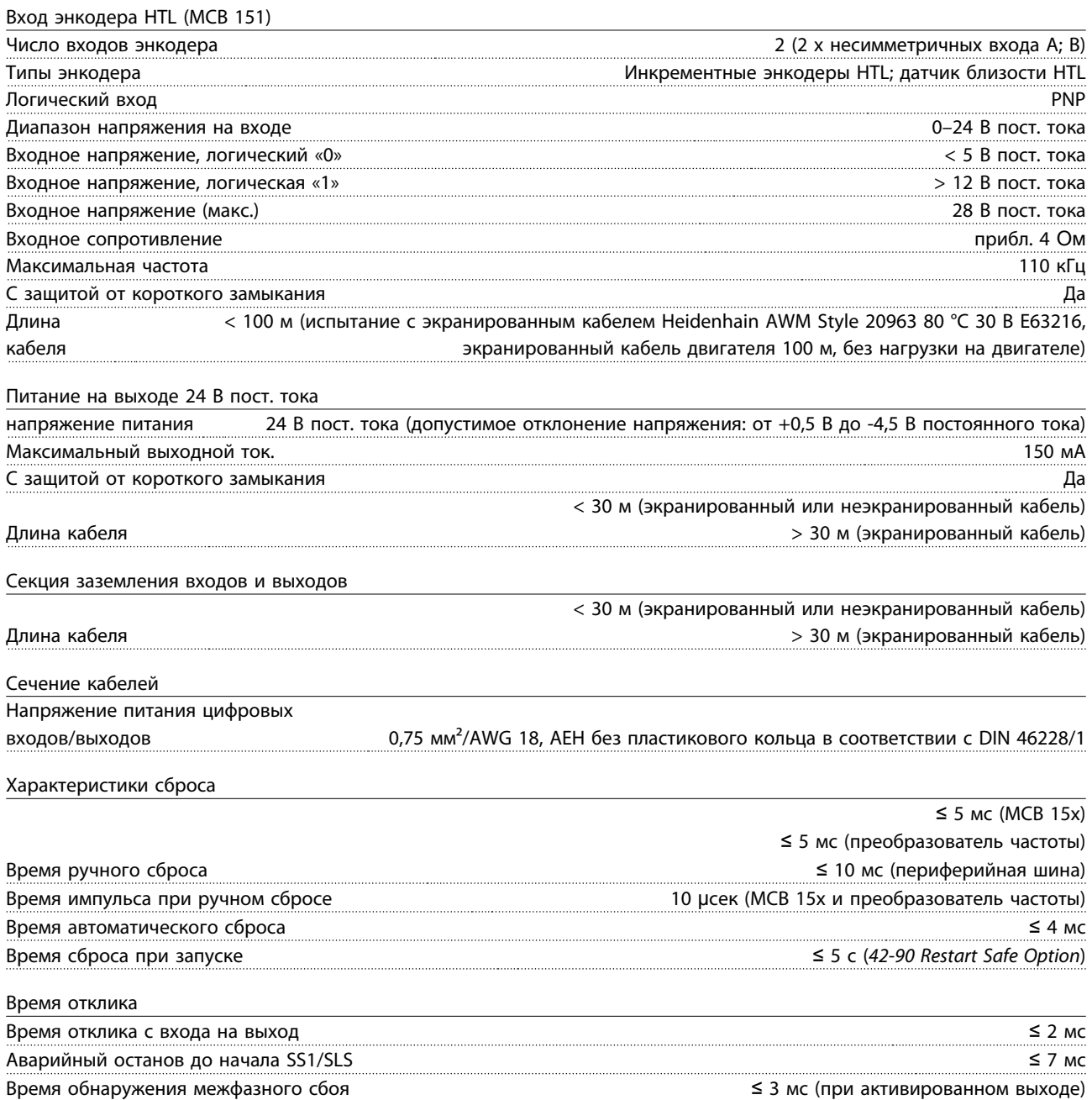

## 11.2.10 Переходник VLT® MCF 106 для дополнительных устройств в гнезде C

Переходник дополнительной платы для гнезда C MCF 106 позволяет добавить в преобразователь частоты дополнительную плату B. В стандартные разъемы A и B платы управления можно установить одну дополнительную плату A и одну дополнительную плату B, а в переходник дополнительной платы C можно установить до двух дополнительных плат B.

Подробнее см. Инструкции по монтажу VLT® AutomationDrive FC 300, адаптер для дополнительных устройств в гнезде C MCF 106.

## 11.3 Дополнительные устройства для управления перемещением

#### **Заказ**

Дополнительные платы управления перемещением (MCO) поставляются либо в виде дополнительных плат для установки на месте, либо в форме встроенного дополнительного оборудования. Для модернизации необходимо приобрести монтажный комплект. Каждый корпус имеет собственной монтажный комплект. MCO 3xx используется в гнезде C0, но может устанавливаться вместе с другой дополнительной платой в гнезде C1.

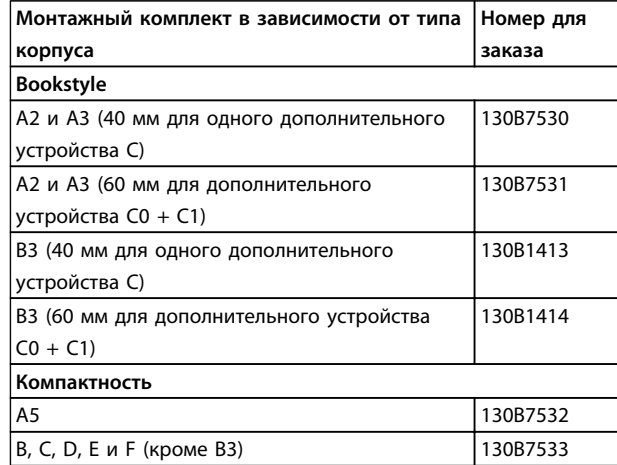

**Таблица 11.4 Номера для заказа монтажных комплектов**

#### **Технические характеристики**

В корпусах A5, B1 и B2 все клеммы MCO 3xx расположены рядом с платой управления. Чтобы получить доступ к ним, снимите переднюю крышку.

Клеммы управления MCO — это разъемы с винтовыми зажимами. Клеммы X55, X56, X57, X58 и X59 дублируются для использования как с корпусами формата «книжка», так и формата «компакт».

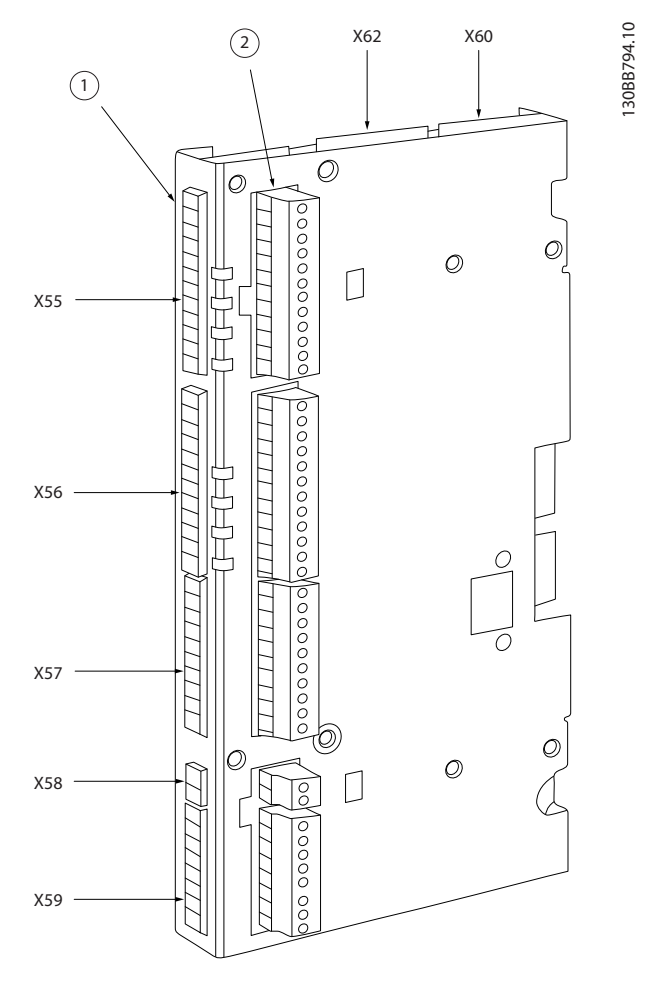

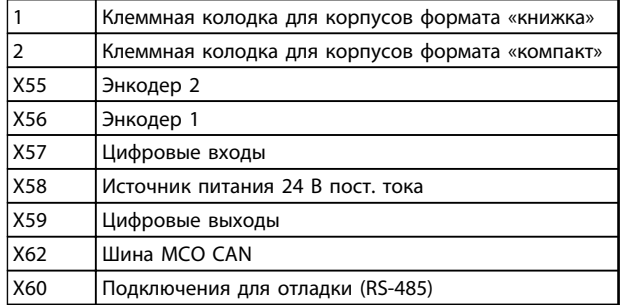

**Рисунок 11.22 Расположение клеммных колодок**

#### **Дополнительные устройства и... Руководство по проектированию**

### **Сведения о клеммах**

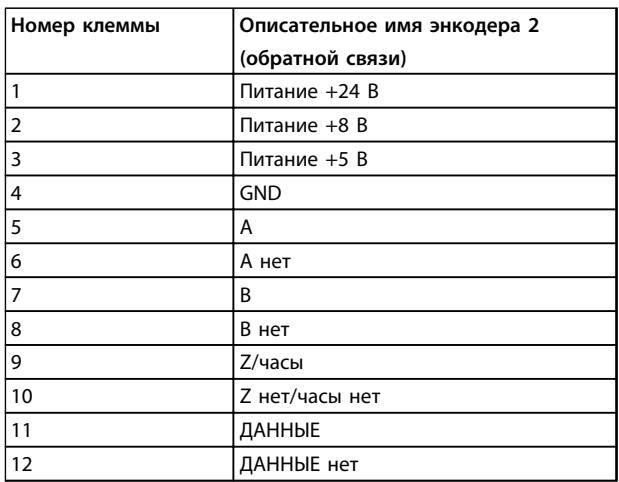

**Таблица 11.5 Клеммная коробка X55**

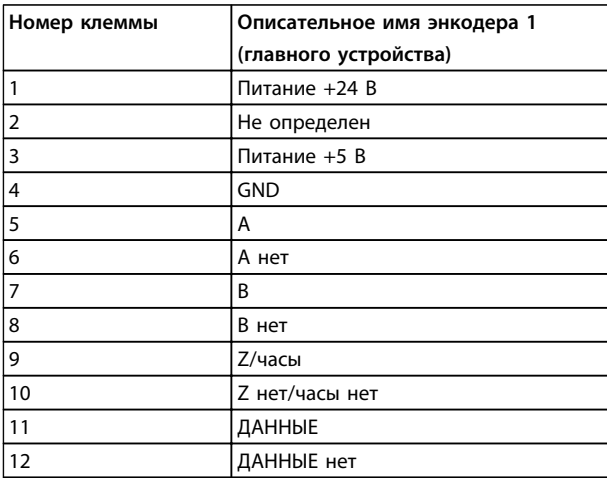

**Таблица 11.6 Клеммная коробка X56**

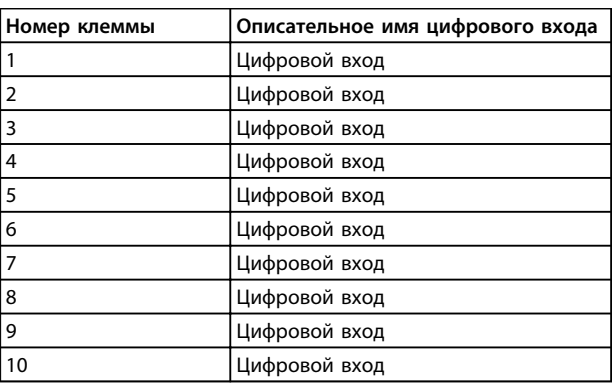

**Таблица 11.7 Клеммная коробка X57**

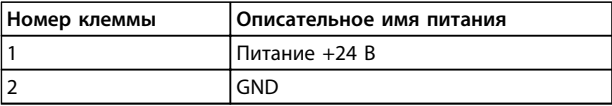

**Таблица 11.8 Клеммная коробка X58**

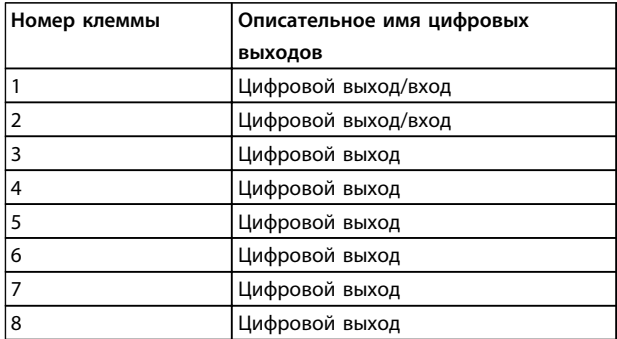

**Таблица 11.9 Клеммная коробка X59**

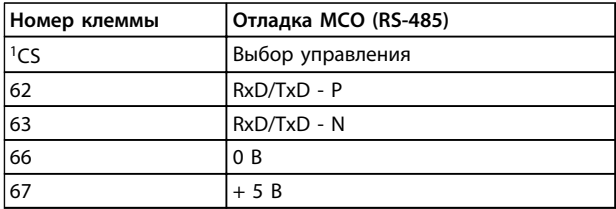

**Таблица 11.10 Клеммная коробка X60**

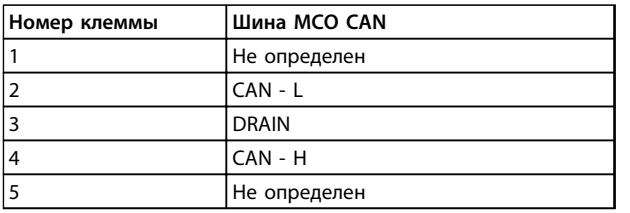

**Таблица 11.11 Клеммная коробка X62**

## <span id="page-183-0"></span>11.3.1 Устройство управления перемещением VLT® Motion Control Option MCO 305

MCO 305 представляет собой встраиваемый программируемый контроллер перемещения для FC 301 и FC 302, подробнее см. глава 11.3.1 Дополнительные устройства для управления перемещением.

## 11.3.2 Контроллер синхронизации VLT<sup>®</sup> MCO 350

# **УВЕДОМЛЕНИЕ**

**Клеммный блок X59 имеет фиксированные функции для MCO 350.**

# **УВЕДОМЛЕНИЕ**

**Клеммный блок X62 не поддерживается для MCO 350.**

# **УВЕДОМЛЕНИЕ**

**Клеммный блок X60 не используется для MCO 350.**

Подробнее см. глава 11.3.1 Дополнительные устройства для управления перемещением.

11.3.3 Контроллер позиционирования VLT<sup>®</sup> MCO 351

# **УВЕДОМЛЕНИЕ**

**Клеммный блок X59 имеет фиксированные функции для MCO 351.**

# **УВЕДОМЛЕНИЕ**

**Клеммный блок X62 не поддерживается для MCO 351.**

# **УВЕДОМЛЕНИЕ**

**Клеммный блок X60 не используется для MCO 351.**

Подробнее см. глава 11.3.1 Дополнительные устройства для управления перемещением.

## 11.4 Принадлежности

## 11.4.1 Тормозные резисторы

В приложениях, в которых двигатель используется в качестве тормоза, двигатель генерирует энергию, которая возвращается в преобразователь частоты. Если энергия не может передаваться обратно в двигатель, напряжение в цепи постоянного тока преобразователя повышается. В приложениях с частым торможением и/или с нагрузками, имеющими большой момент инерции, это может привести к отключению вследствие перенапряжения в преобразователе и, в результате, к останову. Для рассеивания энергии, вырабатываемой при рекуперативном торможении, используются тормозные резисторы. Резистор выбирается по величине сопротивления, номиналу рассеиваемой мощности и размерам. Компания Danfoss предлагает широкий ассортимент различных резисторов, специально предназначенных для наших преобразователей частоты. О подборе размеров тормозного резистора см. [глава 5.5.3 Управление с](#page-68-0) [помощью функции торможения](#page-68-0). Кодовые номера можно найти в [глава 7 Заказ](#page-99-0).

## 11.4.2 Синусоидные фильтры

Когда двигатель управляется преобразователем частоты, от двигателя слышен резонансный шум. Этот шум, обусловленный конструкцией двигателя, возникает при каждом переключении инвертора в преобразователях частоты. Таким образом, частота резонансного шума соответствует частоте коммутации преобразователя частоты.

Для серии FC 300 компания Danfoss поставляет синусоидный фильтр, ослабляющий акустический шум двигателя.

Этот фильтр уменьшает время нарастания напряжения, пиковое напряжение на нагрузке Uпик. и ток пульсаций ΔI, поступающий в двигатель, благодаря чему ток и напряжение становятся практически синусоидальными. Поэтому акустический шум двигателя снижается до минимума.

Ток пульсаций в катушках синусоидного фильтра также вызывает некоторый шум. Эта проблема решается путем встраивания фильтра в шкаф или аналогичным образом.

# <span id="page-184-0"></span>11.4.3 Фильтры dU/dt

Фильтры dU/dt являются дифференциальными фильтрами низких частот, которые сокращают пиковые напряжения между фазами на клеммах двигателя и уменьшают длительность переднего фронта до уровня, который уменьшает нагрузку на изоляцию в обмотках двигателя. Эта проблема особенно заметна при использовании коротких кабелей электродвигателя.

В отличие от фильтров синусоидальных частот (см. [глава 11.4.2 Синусоидные фильтры](#page-183-0)), у фильтров dU/dt частота среза превышает частоту коммутации.

## 11.4.4 Фильтры синфазных помех

Высокочастотный фильтр синфазных помех уменьшает электромагнитные помехи и защищает подшипники от электрических разрядов. Это специальные нанокристаллические магнитопроводы, которые имеют лучшие характеристики фильтрации по сравнению с обычными ферритовыми сердечниками. Они действуют как синфазный дроссель (между фазами и землей).

Устанавливаемые на трех фазах двигателя (U, V, W) фильтры синфазных помех уменьшают высокочастотные синфазные токи. В результате высокочастотныеэлектромагнитные помехи от кабеля двигателя снижаются.

## 11.4.5 Фильтры гармоник

Danfoss AHF 005 и AHF 010 представляют собой усовершенствованные фильтры гармоник, с которыми не могут сравниться традиционные фильтры гармоник. Фильтры гармоник Danfoss специально разработаны для использования с преобразователи частоты Danfoss.

При подключении фильтров гармоник Danfoss AHF 005 или AHF 010 перед преобразователем частоты Danfoss обратные гармонические искажения тока, вызываемые в сети питания, сокращаются до 5 % и 10 % соответственно.

## 11.4.6 Комплект для корпуса IP21/Тип 1

Для малогабаритных блоков IP 20 имеется в наличии дополнительный набор IP20/IP4X top/ТИП 1. Если используется комплект принадлежностей для корпуса, блок IP 20 должен быть доработан так, чтобы он соответствовал комплекту IP21/4X top/ТИП 1.

IP 4X top может использоваться со всеми стандартными вариантами преобразователей FC 30X со степенью защиты IP20.

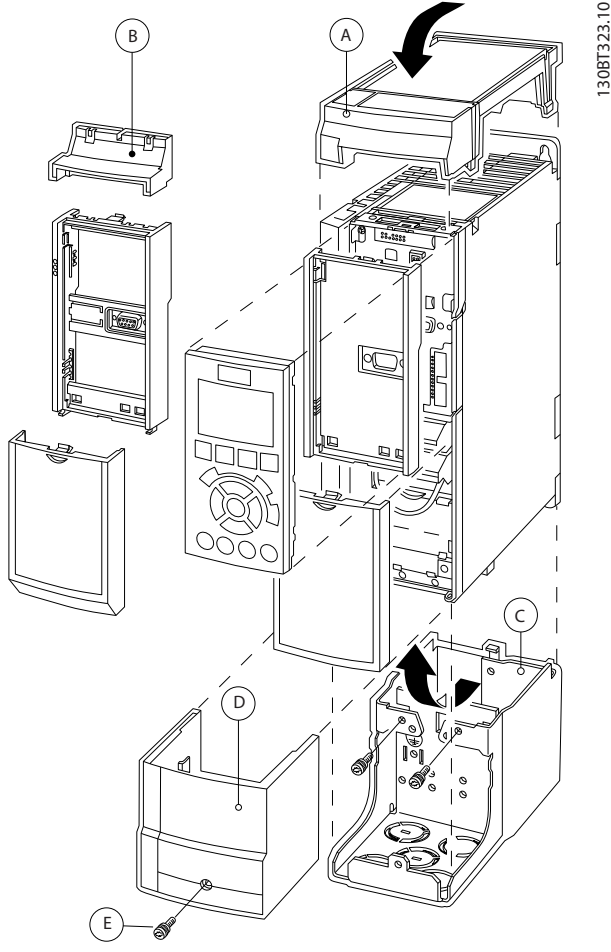

**Рисунок 11.23 Корпус типа A2**

<span id="page-185-0"></span>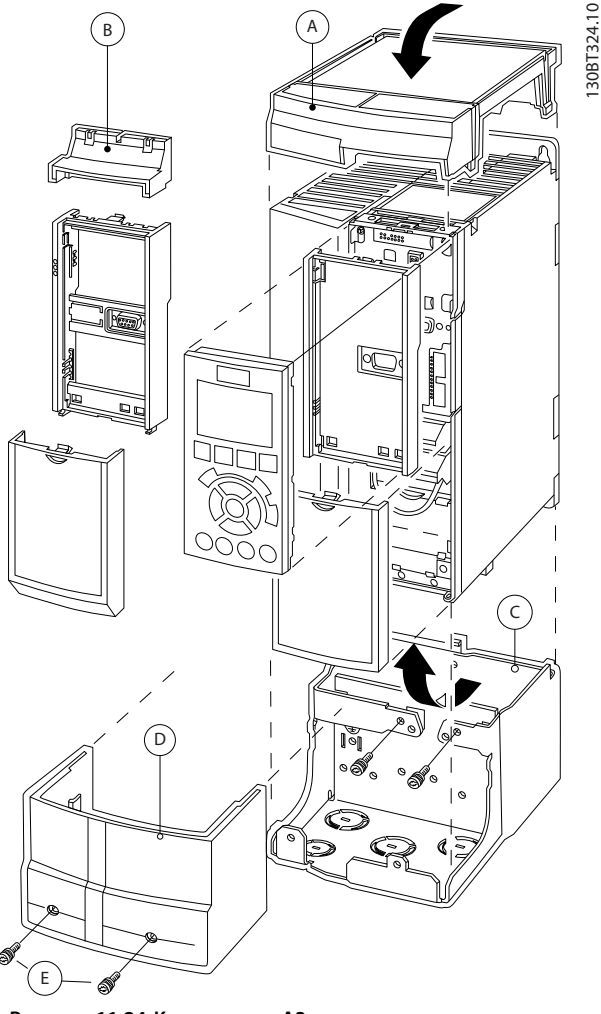

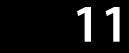

**Рисунок 11.24 Корпус типа A3**

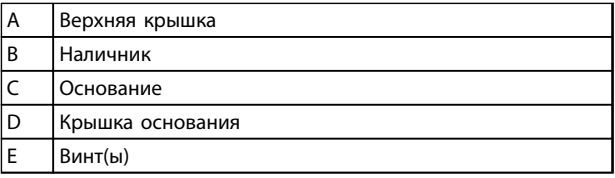

#### **Таблица 11.12 Пояснения к [Рисунок 11.23](#page-184-0) и Рисунок 11.24**

Установите верхнюю крышку как показано на рисунке. Если используется дополнительное устройство A или B, должен быть установлен наличник, закрывающий ввод сверху. Поместите основание C в нижнюю часть преобразователя частоты и с помощью скоб из комплекта принадлежностей закрепите кабели надлежащим образом.

Отверстия для кабельных уплотнений:

- **•** Типоразмер A2: 2 x M25 и 3 x M32
- **•** Типоразмер A3: 3 x M25 и 3 x M32

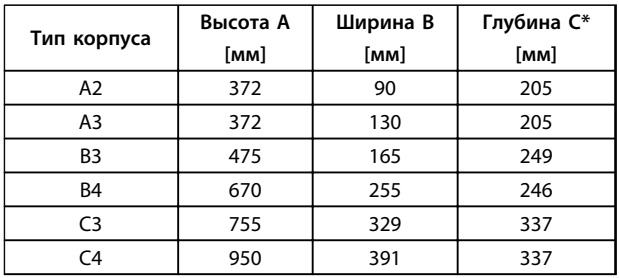

#### **Таблица 11.13 Размеры**

\* Если используются дополнительные устройства в гнездах A/ B, глубина увеличивается (подробнее см.

глава 8.2.1 Габаритные размеры).

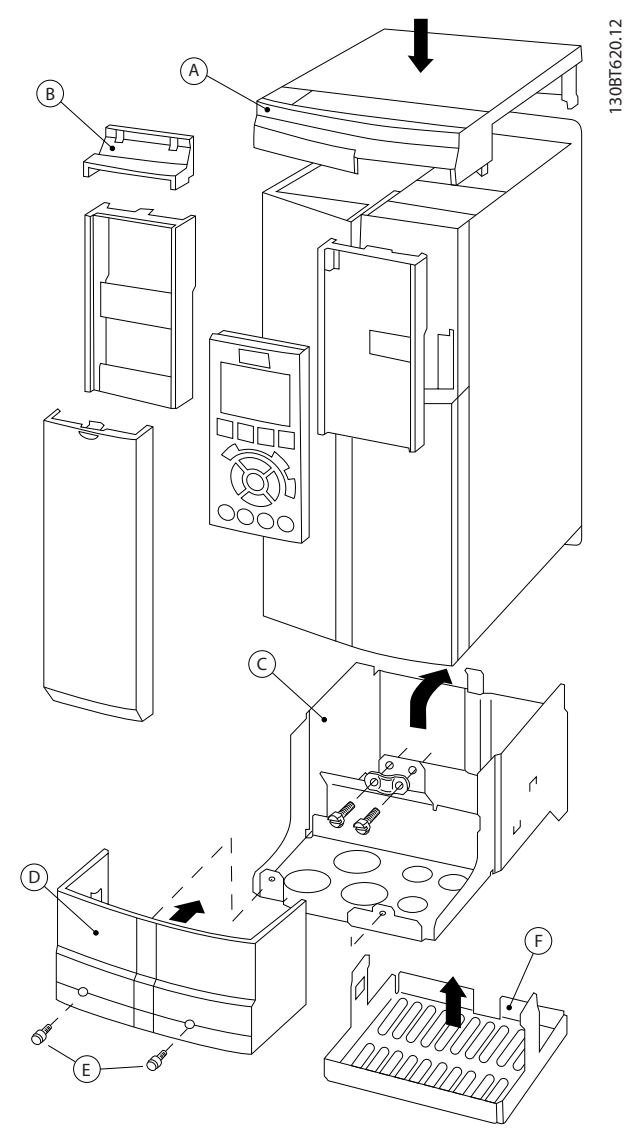

**Рисунок 11.25 Тип корпуса B3**

130BT621.12

<span id="page-186-0"></span>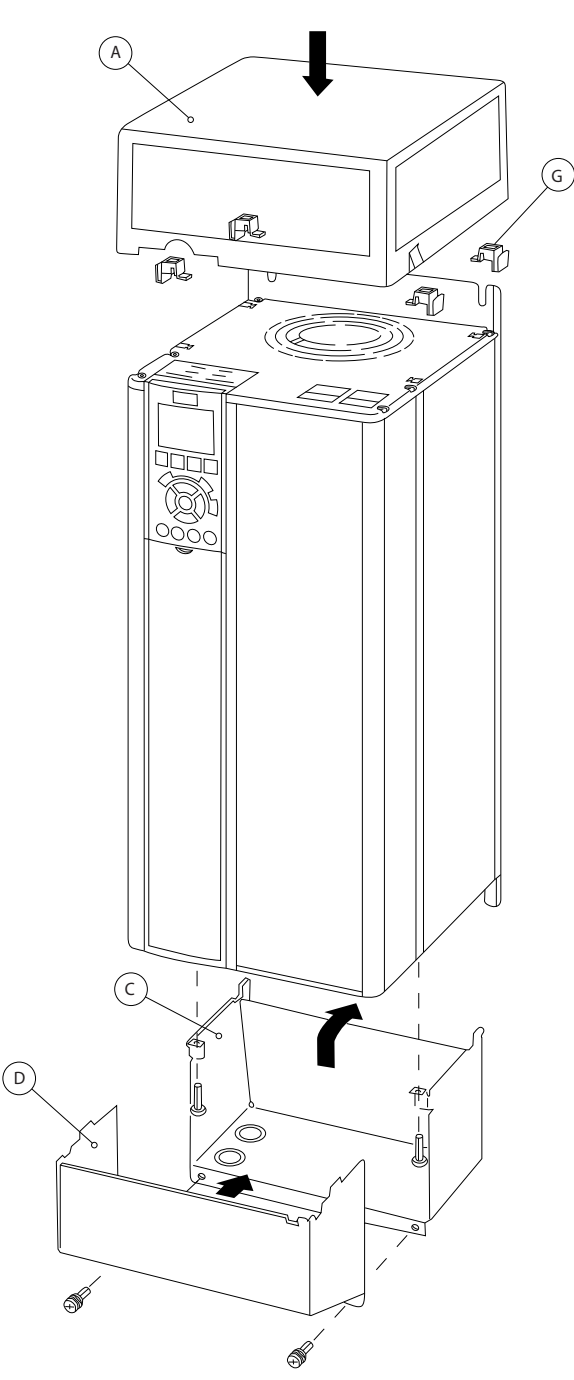

**Рисунок 11.26 Типы корпуса B4–C3–C4**

| Α | Верхняя крышка     |  |  |  |
|---|--------------------|--|--|--|
| B | Наличник           |  |  |  |
|   | Основание          |  |  |  |
| D | Крышка основания   |  |  |  |
| E | Винт(ы)            |  |  |  |
| F | Крышка вентилятора |  |  |  |
| G | Верхний зажим      |  |  |  |

**Таблица 11.14 Пояснения к [Рисунок 11.25](#page-185-0) и [Рисунок 11.25](#page-185-0)**

Если используется дополнительное устройство A или B, к верхней крышке (A) должен быть прикреплен наличник (B).

# **УВЕДОМЛЕНИЕ**

**При использовании Комплекта для корпусов IP21/IP4X/ TYPE 1 установка вплотную друг к другу невозможна.**

## 11.4.7 Комплект для дистанционного монтажа панели LCP

LCP можно установить на передней стороне шкафа с помощью выносного монтажного комплекта. Корпус должен иметь защиту IP66. Момент затяжки крепежных винтов должен быть не более 1 Н-м.

Корпус LCP имеет защиту IP66

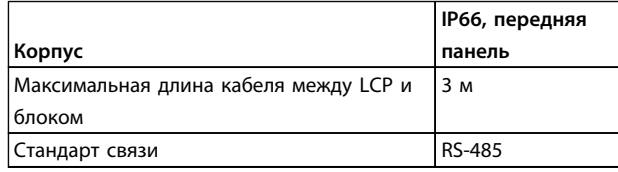

**Таблица 11.15 Технические характеристики**

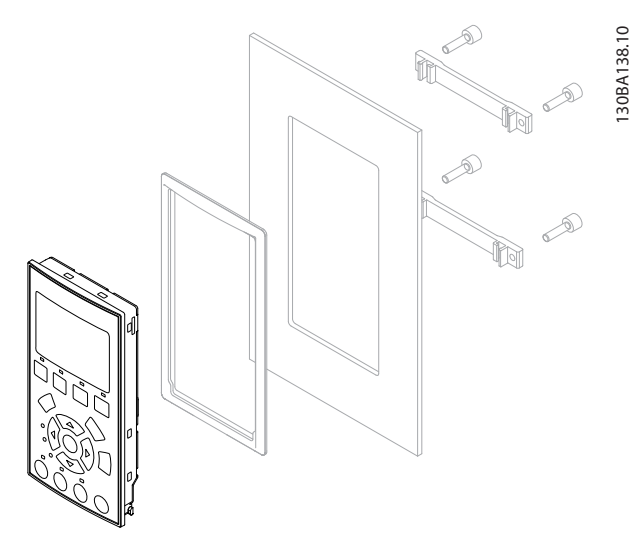

**Рисунок 11.27 Монтажный комплект для LCP, включающий графическую панель LCP, крепеж, кабель (3 м) и прокладку Номер для заказа 130B1113**

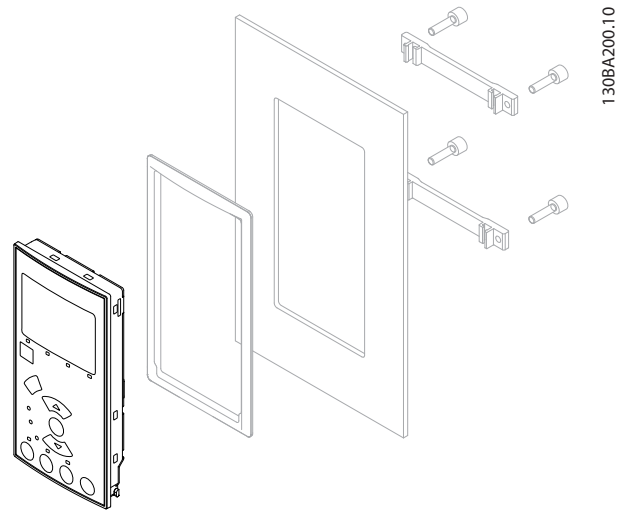

**Рисунок 11.28 Монтажный комплект для LCP, включающий цифровую LCP, крепеж и прокладку. Номер для заказа 130B1114**

 $\overline{D}$ 

D

 $\circ$  $\Box$ 

 $\circ$  $\cdots$ o

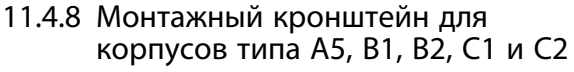

Danfoss

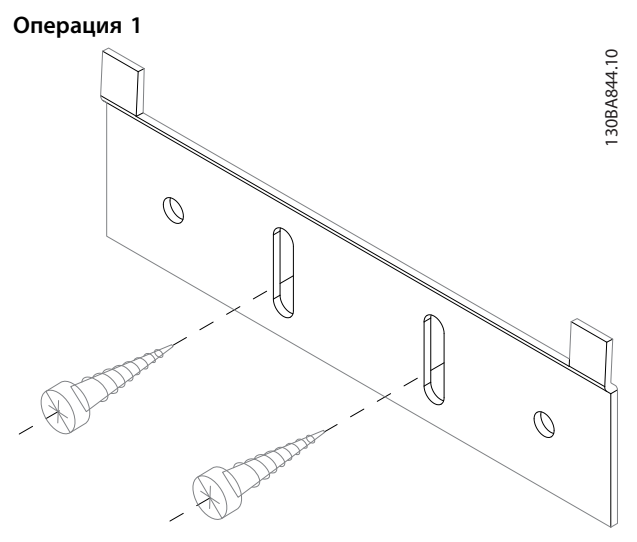

**Рисунок 11.30 Нижний кронштейн**

Установите нижний кронштейн и закрепите его винтами. Не затягивайте винты полностью, так как это усложнит монтаж преобразователя частоты.

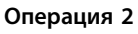

Min 72(2.8)

130BA139.11

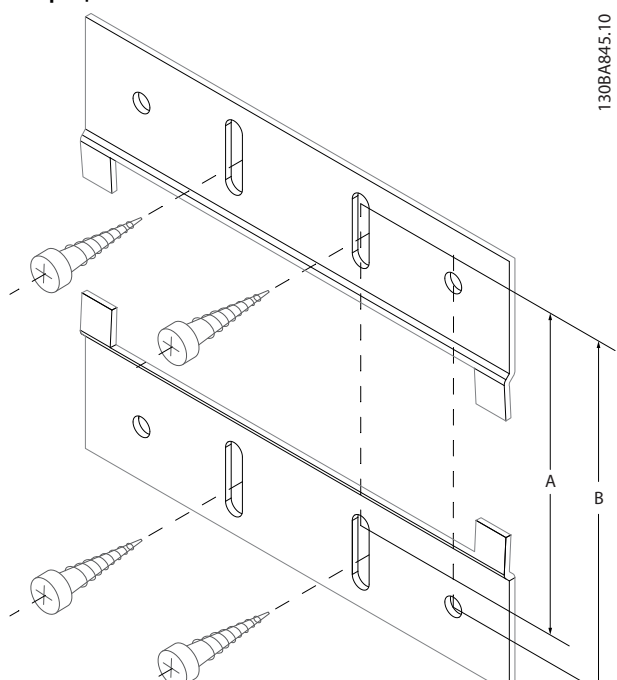

**Рисунок 11.31 Верхний кронштейн**

Max R2(0.08)

64,5± 0.5 mm (2.54± 0.04 in)

 $129,5 \pm 0.5$  mm<br>(5.1 $\pm$  0.04 in)

**Рисунок 11.29 Размеры**

(5.1± 0.04 in)

Panel cut out

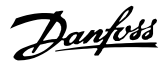

Измерьте расстояние A или B, затем установите верхний кронштейн, но не затягивайте его крепеж. См. размеры в Таблица 11.16.

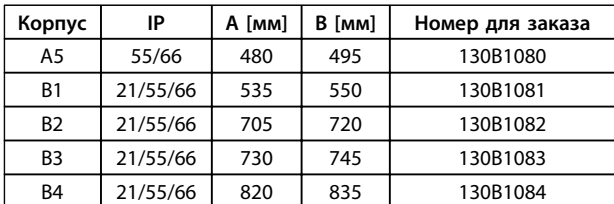

**Таблица 11.16 Детали**

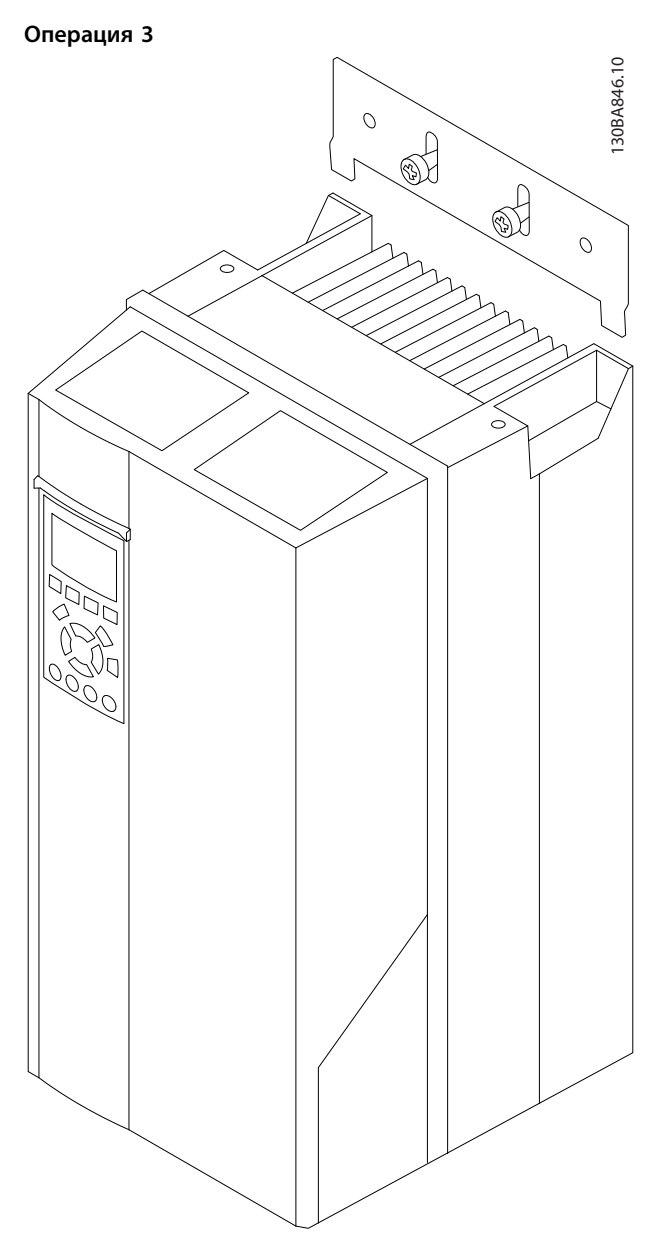

**Рисунок 11.32 Позиционирование**

Установите преобразователь частоты на нижний кронштейн, затем поднимите верхний. Когда преобразователь частоты находится на месте, опустите верхний кронштейн.

### **Операция 4**

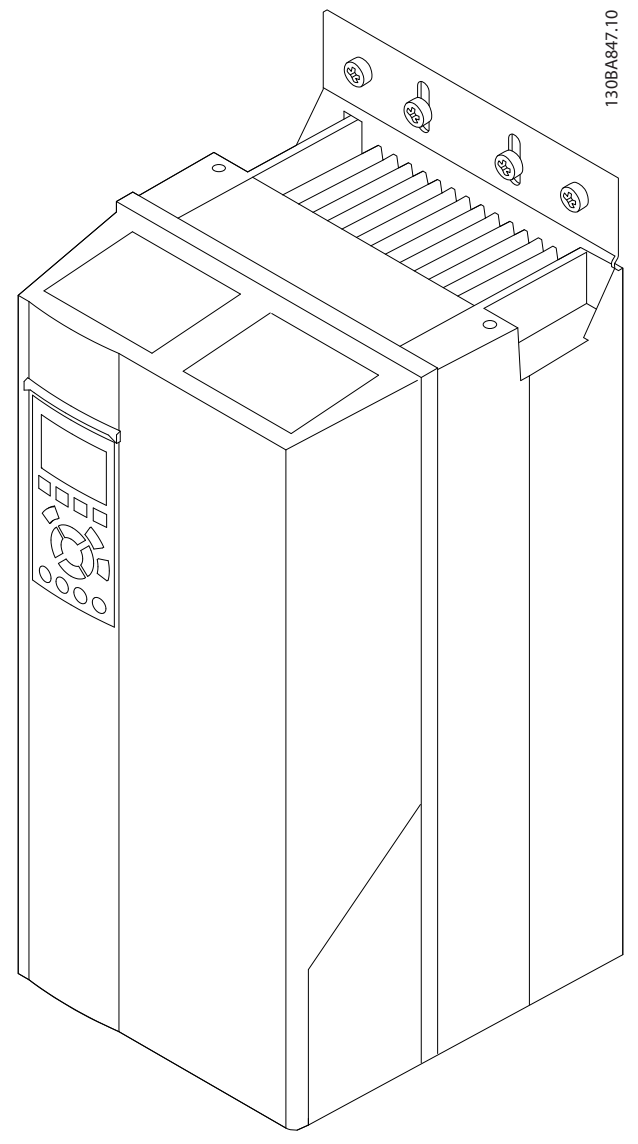

**Рисунок 11.33 Затягивание винтов**

Теперь затяните винты. Для дополнительной надежности просверлите отверстия и закрепите все их винтами.

Danfoss

# <span id="page-189-0"></span>12 Монтаж и настройка RS-485

### 12.1 Установка и настройка

### 12.1.1 Краткое описание

RS-485 — интерфейс двухпроводной шины, совместимый с топологией многоабонентской сети, в которой узлы могут подключаться по шине или через ответвительные кабели от общей магистральной линии. Всего к одному сегменту сети может быть подключено до 32 узлов.

Сегменты сети разделены ретрансляторами, см. Рисунок 12.1.

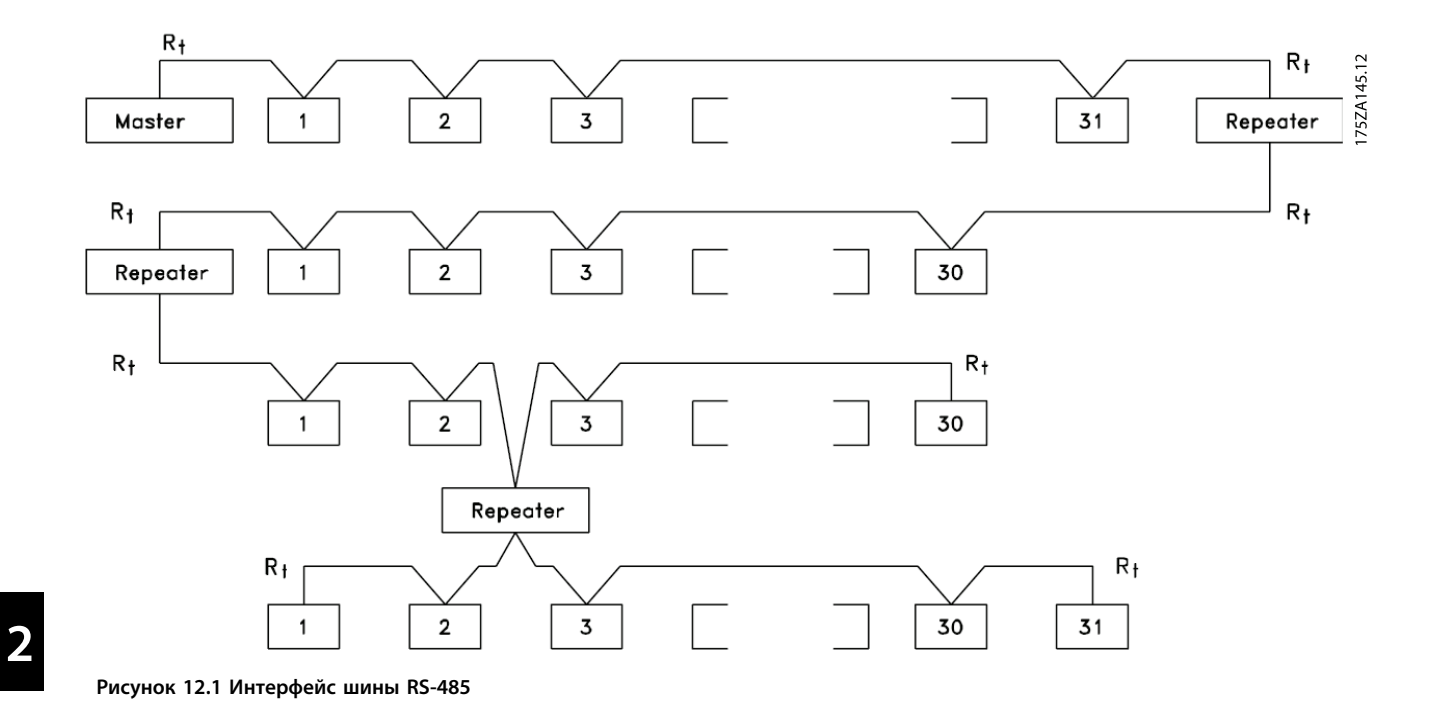

# **УВЕДОМЛЕНИЕ**

**Каждый ретранслятор действует как узел внутри сегмента, в котором он установлен. Каждый узел в составе данной сети должен иметь уникальный адрес, не повторяющийся в остальных сегментах.**

Замкните каждый сегмент на обоих концах, используя либо конечный переключатель (S801) преобразователей частоты, либо оконечную резисторную схему со смещением. Для устройства шины всегда используйте экранированную витую пару (STP) и следуйте общепринятым способам монтажа.

<span id="page-190-0"></span>Большое значение имеет обеспечение низкого импеданса заземления экрана в каждом узле, в том числе по высоким частотам. Подключите экран с большой поверхностью к «земле» с помощью, например, кабельного зажима или проводящего кабельного уплотнения. Может потребоваться применение кабелей выравнивания потенциалов с целью создания одинакового потенциала по всей сети, особенно в установках с кабелями большой длины. Для предотвращения несогласования импедансов всегда используйте во всей сети кабели одного типа. Подключайте двигатель к преобразователю частоты экранированным кабелем.

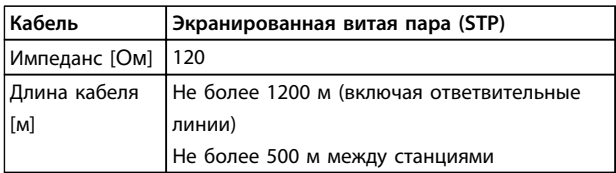

**Таблица 12.1 Технические характеристики кабелей**

## 12.2 Подключение сети

При помощи стандартного интерфейса RS-485 к одному контроллеру (или главному устройству) могут быть подключены один или несколько преобразователей частоты. Клемма 68 соединяется с сигнальным проводом P (TX+, RX+), а клемма 69 — с сигнальным проводом N (TX-,RX-). См. чертежи в [глава 3.5 Схема](#page-20-0) [подключений](#page-20-0).

Если к главному устройству подключается более одного преобразователя частоты, используется параллельное соединение.

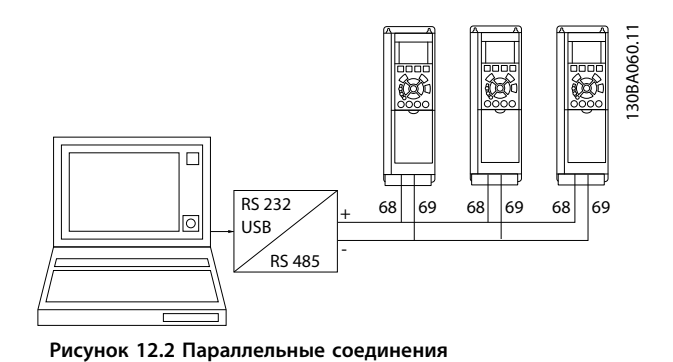

Чтобы избежать появления в экране токов выравнивания потенциалов, заземлите экран кабеля с помощью клеммы 61, которая соединена с корпусом

через резистивно-емкостную цепь (RC-link).

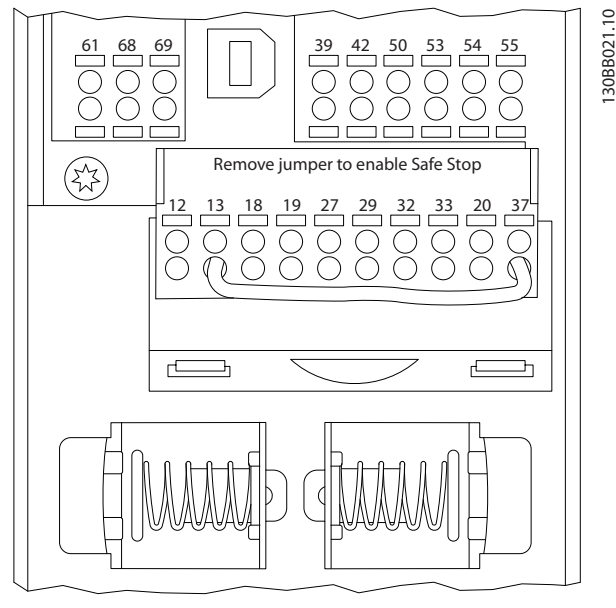

Danfoss

**Рисунок 12.3 Клеммы платы управления**

### 12.3 Оконечная нагрузка шины

На обоих концах шина RS-485 должна заканчиваться резисторами. Для этого установите переключатель S801 на плате управления в положение «ON» (Вкл.).

Должен быть выбран протокол связи 8-30 Протокол.

12.4 Монтаж и настройка RS-485

12.4.1 Обеспечение ЭМС

Рекомендуются следующие меры по обеспечению ЭМС, позволяющие устранить помехи в сети RS-485.

Соблюдайте соответствующие государственные и местные нормы и правила, касающиеся, например, подключения защитного заземления. Кабель связи RS-485 должен прокладываться на удалении от кабелей двигателя и тормозного резистора, чтобы предотвратить взаимные ВЧ-помехи между кабелями. Обычно достаточно расстояния 200 мм, однако рекомендуется предусматривать максимально возможное расстояние между кабелями, особенно там, где кабели проложены параллельно на большой протяженности. Если не удается избежать пересечения, кабель RS-485 должен пересекаться с кабелями двигателя и тормозного резистора под углом в 90°.

<span id="page-191-0"></span>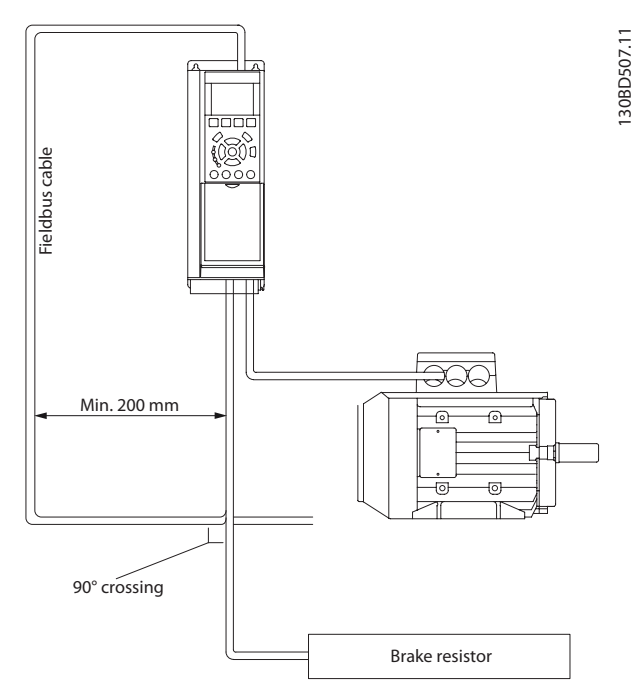

**Рисунок 12.4 Прокладка кабелей**

## 12.5 Общие сведения о протоколе FC

Протокол FC, также называемый шиной FC или стандартной шиной, является стандартной периферийной шиной Danfoss. Он определяет способ доступа к данным по принципу главный-подчиненный для связи по шине последовательной связи. К шине можно подключить одно главное и до 126 подчиненных устройств. Главное устройство выбирает подчиненные устройства по символу адреса в телеграмме. Подчиненное устройство не может передавать сообщение по собственной инициативе: для этого требуется запрос; также невозможен обмен сообщениями между подчиненными устройствами. Связь осуществляется в полудуплексном режиме. Функция главного устройства не может быть передана другому узлу (система с одним главным устройством).

Физическим уровнем является RS-485, т. е. используется порт RS-485, встроенный в преобразователь частоты. Протокол FC поддерживает разные форматы телеграмм:

- **•** Укороченный формат из 8 байтов для данных процесса.
- **•** Удлиненный формат из 16 байтов, который также включает канал параметров
- **•** Формат, используемый для текстов

## 12.6 Конфигурация сети

## 12.6.1 Настройка преобразователя частоты

Чтобы ввести в действие протокол FC для преобразователя частоты, установите следующие параметры.

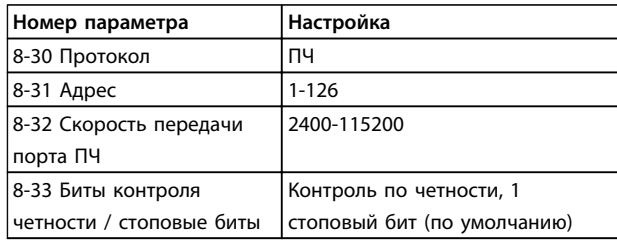

**Таблица 12.2 Параметры протокола FC**

## 12.7 Структура кадра сообщения по протоколу FC

## 12.7.1 Состав символа (байта)

Каждый передаваемый символ начинается со стартового бита. Затем 8 бит данных передаются согласно байту. Каждый символ защищается с помощью четности битов. Этот бит устанавливается равным «1» после подтверждения четности. Четность достигается, когда суммарное число двоичных единиц в 8 битах данных и бит четности являются четными. Символ завершается стоповым битом, так что общее число битов равно 11.

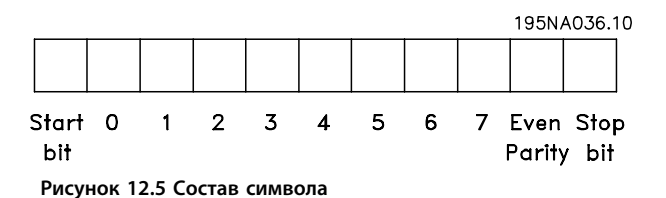

## 12.7.2 Структура телеграммы

Каждая телеграмма имеет свою структуру:

- 1. Первый символ (STX) = 02 16-ричн.
- 2. Байт, указывающий длину телеграммы (LGE)
- 3. Байт, указывающий адрес преобразователя частоты (ADR)

Затем следует несколько байтов данных (переменное число, зависящее от типа телеграммы).

<span id="page-192-0"></span>Телеграмма завершается управляющим байтом (ВСС).

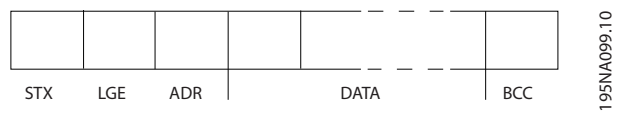

Рисунок 12.6 Структура телеграммы

## 12.7.3 Длина телеграммы (LGE)

Длина телеграммы — это число байтов данных в сумме с байтом адреса ADR и управляющим байтом ВСС.

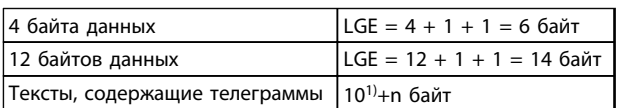

#### Таблица 12.3 Длина телеграммы

<sup>1)</sup> Здесь 10 соответствует фиксированным символам, а «n» переменная величина (зависящая от длины текста).

## 12.7.4 Адрес преобразователя частоты  $(ADR)$

Используются два разных формата адреса. Диапазон адресов преобразователя частоты - от 1до 31 или от 1 до 126.

1. Формат адресов 1-31:

Бит 7 = 0 (действует формат адреса 1-31)

Бит 6 не используется

Бит 5 = 1: циркулярная рассылка, биты адреса (0-4) не используются

Бит 5 = 0: нет циркулярной рассылки

Биты 0-4 = адрес преобразователя частоты, 1- $31$ 

2. Формат адресов 1-126:

Бит 7 = 1 (действует формат адреса 1-126)

Биты 0-6 = адрес преобразователя частоты, 1-126

Биты 0-6 = 0: циркулярная рассылка

В своей ответной телеграмме главному устройству подчиненное устройство посылает адресный байт без изменения.

 $\overline{191}$ 

Danfoss

Danfoss

## 12.7.5 Управляющий байт (BCC)

Контрольная сумма вычисляется как функция «исключающее ИЛИ». До получения первого байта телеграммы расчетная контрольная сумма (BCS) равна 0.

## 12.7.6 Поле данных

Состав блоков данных зависит от типа телеграммы. Существуют телеграммы трех типов, тип телеграммы относится как к управляющей телеграмме (главное⇒подчиненное), так и к ответной телеграмме (подчиненное⇒главное).

3 типа телеграмм:

#### **Блок данных процесса (PCD)**

PCD образуется блоком данных, состоящим из 4 байтов (2 слов), и содержит:

- **•** Командное слово и значение задания (от главного к подчиненному)
- **•** Слово состояния и текущую выходную частоту (от подчиненного устройства к главному)

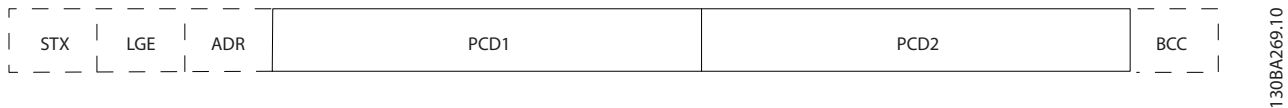

#### **Рисунок 12.7 Блок обработки**

#### **Блок параметров**

Блок параметров используется для пересылки параметров между главным и подчиненным устройствами. Блок данных состоит из 12 байтов (6 слов) и содержит также блок данных процесса.

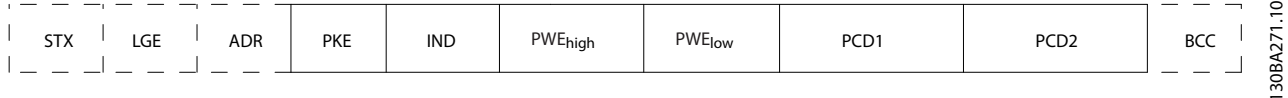

#### **Рисунок 12.8 Блок параметров**

#### **Текстовый блок**

**12 12**

Текстовый блок используется для чтения или записи текстов посредством блока данных.

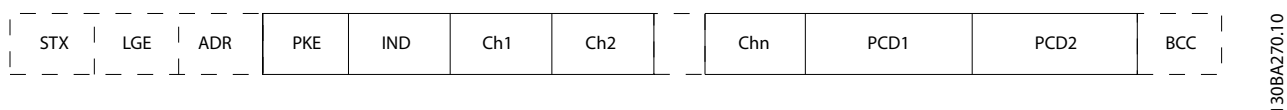

**Рисунок 12.9 Текстовый блок**

## 12.7.7 Поле РКЕ

Поле РКЕ содержит два подполя: поле команды параметров и ответа (АК) и поле номера параметра (PNU):

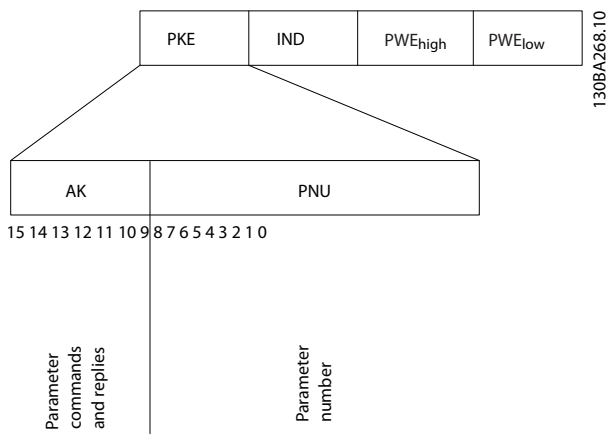

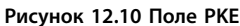

В битах 12-15 пересылаются команды параметров от главного устройства к подчиненному и возвращаются обработанные ответы подчиненного устройства главному.

| Номер бита   |    |          |    | Команда параметра                 |
|--------------|----|----------|----|-----------------------------------|
| 15           | 14 | 13       | 12 |                                   |
| 0            | 0  | 0        | 0  | Нет команды                       |
| $\mathbf{0}$ | 0  | $\Omega$ |    | Считывание значения параметра     |
| 0            | 0  | 1        | 0  | Запись значения параметра в ОЗУ   |
|              |    |          |    | (слово)                           |
| 0            | 0  |          |    | Запись значения параметра в ОЗУ   |
|              |    |          |    | (двойное слово)                   |
|              |    | 0        |    | Запись значения параметра в ОЗУ и |
|              |    |          |    | ЭСППЗУ (двойное слово)            |
| 1            |    |          | 0  | Запись значения параметра в ОЗУ и |
|              |    |          |    | ЭСППЗУ (слово)                    |
|              |    |          |    | Чтение/запись текста              |

Таблица 12.4 Команды параметра: главное ⇒ подчиненное

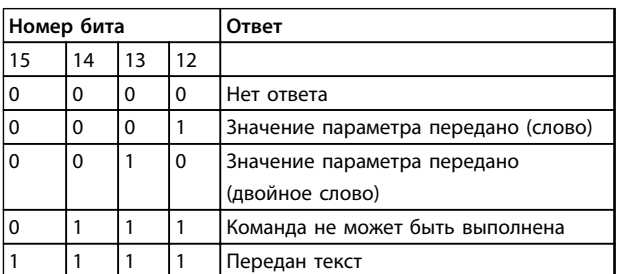

Таблица 12.5 Ответ подчиненного устройства⇒ главному устройству

Если команда не может быть выполнена, подчиненное устройство посылает ответ:

0111 Команда не может быть выполнена

- и записывает в значение параметра (PWE) следующее сообщение о неисправности:

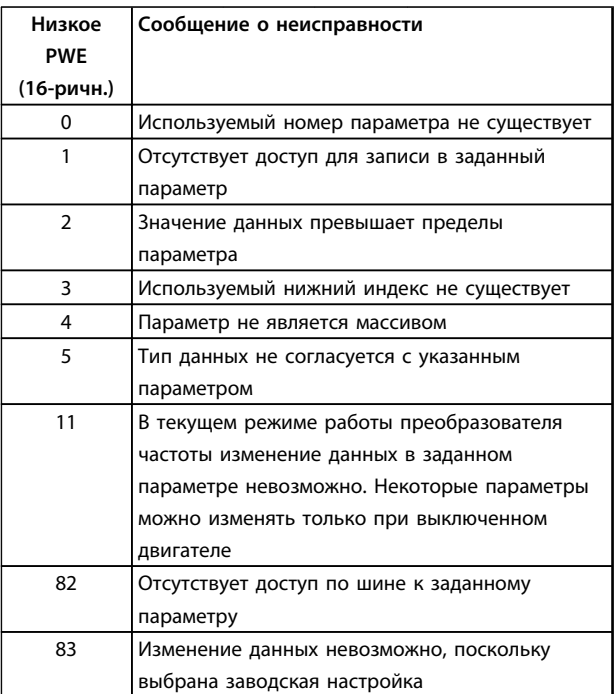

Таблица 12.6 Отчет об ошибках значений параметров

## 12.7.8 Номер параметра (PNU)

В битах 0-11 пересылаются номера параметров. Функция соответствующего параметра определена в описании параметров в Руководстве по программированию.

## 12.7.9 Индекс (IND)

Индекс используется совместно с номером параметра для доступа к чтению/записи параметров, которые имеют индекс, например, 15-30 Жур.авар: код ошибки. Индекс состоит из 2 байтов — младшего и старшего.

В качестве индекса используется только младший байт.

## 12.7.10 Значение параметра (PWE)

Блок значения параметра состоит из 2 слов (4 байтов), и его значение зависит от поданной команды (АК). Если блок PWE не содержит значения параметра, главное устройство подсказывает его. Чтобы изменить значение параметра (записать), запишите новое значение в блок PWE и пошлите его от главного устройства в подчиненное.

<span id="page-195-0"></span>Если подчиненное устройство реагирует на запрос значения параметра (команда чтения), текущее значение параметра посылается в блоке PWE и возвращается главному устройству. Если параметр содержит не численное значение, а несколько вариантов выбора, как, например, в 0-01 Язык, где [0] английский язык, а [4] — испанский, то значение данных выбирается путем ввода значения в блок PWE. См. пример — выбор значения параметра. Последовательная связь позволяет только считывать параметры, содержащие данные типа 9 (текстовая строка).

### 15-40 Tun ПЧ-15-53 Серийный № силовой платы содержат данные типа 9.

Например, размер блока и диапазон напряжения сети можно посмотреть в 15-40 Tun ПЧ. При пересылке текстовой строки (чтение) длина телеграммы переменная, поскольку тексты имеют разную длину. Длина телеграммы указывается во втором байте телеграммы (LGE). При передаче текста символ индекса определяет, является ли команда командой чтения или записи.

Чтобы прочесть текст с помощью блока PWE, для команды параметра (АК) следует задать 16-ричное значение «F». Старший бит символа индекса должен быть равен «4».

Некоторые параметры содержат текст, который можно записывать по шине последовательной связи. Чтобы записать текст с помощью блока PWE, для команды параметра (АК) следует задать 16-ричное значение «F». Старший бит символа индекса должен быть равен «5».

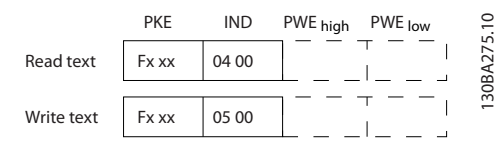

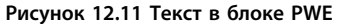

## 12.7.11 Поддерживаемые типы данных

Без знака означает, что в телеграмме отсутствует знак операции.

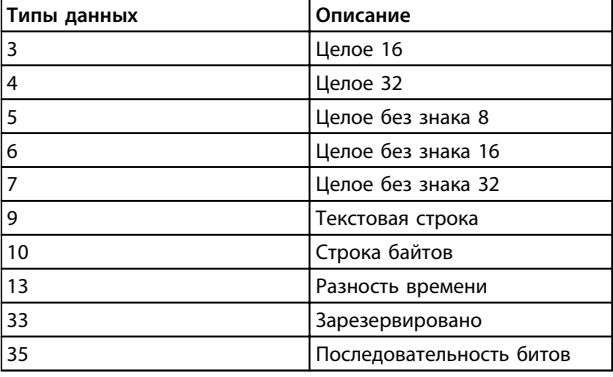

#### Таблица 12.7 Поддерживаемые типы данных

### 12.7.12 Преобразование

В заводских установках отображаются различные атрибуты каждого параметра. Значения параметров передаются только как целые числа. Поэтому для передачи дробной части числа используются коэффициенты преобразования.

Коэффициент преобразования 4-12 Нижний предел скорости двигателя [Гц] равен 0,1. Если нужно предварительно установить минимальную частоту равной 10 Гц, то должно быть передано число 100. Коэффициент преобразования 0,1 означает, что переданная величина умножается на 0,1. Следовательно, значение 100 читается как 10,0.

#### Примеры:

0 с ⇒ индекс преобразования 0 0,00 с ⇒ индекс преобразования -2 0 мс ⇒ индекс преобразования -3 0,00 мс ⇒ индекс преобразования -5 Руководство по проектированию

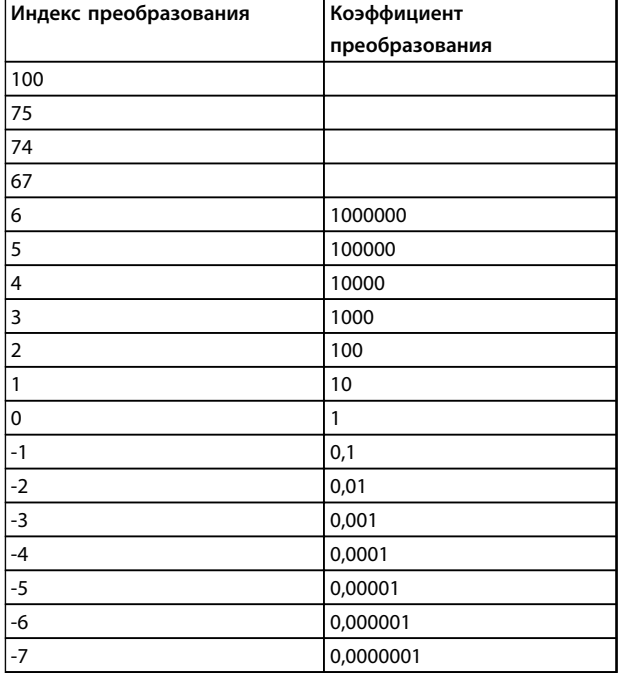

Таблица 12.8 Таблица преобразования

# 12.7.13 Слова состояния процесса (PCD)

Блок слов состояния процесса разделен на два блока по 16 бит, которые всегда поступают в определенной последовательности.

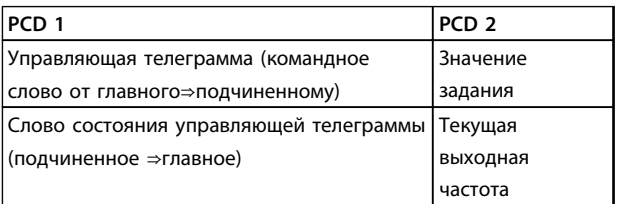

Таблица 12.9 Слова состояния процесса (PCD)

## 12.8 Примеры

### 12.8.1 Запись значения параметра

Измените значение 4-14 Верхний предел скорости двигателя [Гц], чтобы оно составило 100 Гц. Запишите данные в ЭСППЗУ.

РКЕ = E19E 16-ричн. - Запись одного слова в 4-14 Верхний предел скорости двигателя [Гц] IND = 0000 16-ричн.  $PWEHIGH = 0000 16$ -ричн. PWELOW = 03E8 16-ричн. - Значение данных 1000, соответствующее частоте 100 Гц, см. глава 12.7.12 Преобразование.

Телеграмма имеет вид:

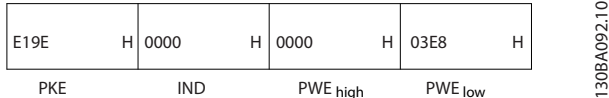

Рисунок 12.12 Запишите данные в ЭСППЗУ

# <u>УВЕДОМЛЕНИЕ</u>

4-14 Верхний предел скорости двигателя [Гц] представляет собой одно слово, а командой параметра для записи в ЭСППЗУ является «Е». Номером параметра 4-14 в 16-ричном формате является 19Е.

Ответ подчиненного устройства главному устройству:

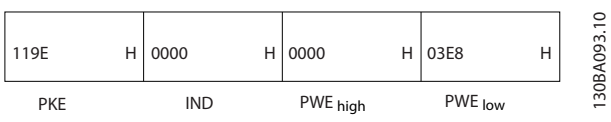

Рисунок 12.13 Ответ от подчиненного устройства

## 12.8.2 Считывание значения параметра

Прочтите значение в 3-41 Время разгона 1

РКЕ = 1155 16-ричн. - чтение значения в 3-41 Время разгона 1 IND = 0000 16-ричн. PWEHIGH = 0000 16-ричн. PWELOW = 0000 16-ричн.

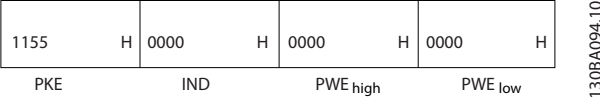

Рисунок 12.14 Значение параметра

Если значение в 3-41 Время разгона 1 равно 10 секундам, ответ от подчиненного устройства главному имеет следующий вид:

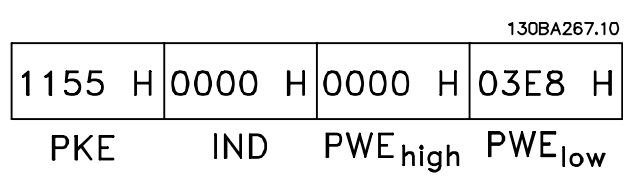

Рисунок 12.15 Ответ от подчиненного устройства

<span id="page-197-0"></span>3E8 16-ричн. соответствует десятичному числу 1000. Индекс преобразования для 3-41 Время разгона 1 -2, то есть 0,01.

3-41 Время разгона 1 относится к типу Без знака 32.

### 12.9 Краткое описание Modbus RTU

### 12.9.1 Допущения

Danfoss предполагает, что установленный контроллер поддерживает интерфейсы, описанные в этом документе, и что все требования и ограничения, предусмотренные в контроллере и преобразователе частоты, строго соблюдаются.

### 12.9.2 Что уже должен знать пользователь

MODBUS RTU (Remote Terminal Unit, дистанционный терминал) предназначен для осуществления связи с любым контроллером, который поддерживает интерфейсы, указанные в настоящем документе. Предполагается, что пользователь полностью осведомлен о возможностях и ограничениях контроллера.

## 12.9.3 Краткое описание Modbus RTU

Вне зависимости от типа физических

коммуникационных сетей, в кратком описании протокола Modbus RTU рассматривается процесс, который использует контроллер для запроса доступа к другому устройству. В этом процессе описывается, как Modbus RTU реагирует на запросы другого устройства, как будут обнаруживаться ошибки и как о них будет сообщаться. Кроме того, устанавливается общий формат для компоновки и содержимого полей сообщения. Во время обмена данными через сеть Modbus RTU протокол определяет следующее.

- Как каждый контроллер узнает адрес своего устройства.
- Распознает сообщение, направленное ему.
- Определяет, какие действия предпринять.
- Извлекает данные или прочие сведения, содержащиеся в сообщении.

Если требуется ответ, контроллер формирует ответное сообщение и отсылает его.

Danfoss

Контроллеры осуществляют связь по принципу «главный — подчиненный», при котором только главное устройство может инициировать операции связи (называемые запросами). Подчиненные устройства отвечают, посылая запрошенные данные главному устройству или выполняя действие, затребованное запросом.

Главное устройство может обращаться к отдельным подчиненным устройствам или посылать сообщение циркулярное сообщение всем подчиненным устройствам. Подчиненные устройства посылают ответы на запросы, которые им адресовались индивидуально. На циркулярные запросы главного устройства ответы не посылаются. Протокол Modbus RTU определяет формат запроса главного устройства, предоставляя адрес устройства или циркулярный адрес, код функции, определяющий требуемое действие, любые данные, которые необходимо отправить, и поле обнаружения ошибок. Ответное сообщение подчиненного устройства также формируется с использованием протокола Modbus. Оно содержит поля, подтверждающие выполненные действия, любые возвращаемые данные и поле обнаружения ошибок. Если при приеме сообщения появляется ошибка или если подчиненное устройство не может выполнить затребованное действие, подчиненное устройство формирует сообщение об ошибке и посылает его в ответе или возникает тайм-аут.

## 12.9.4 Преобразователь частоты с Modbus RTU

Преобразователь частоты осуществляет передачу в формате Modbus RTU через встроенный интерфейс RS-485. Протокол Modbus RTU обеспечивает доступ к командному слову и заданию по шине преобразователя частоты.

Командное слово позволяет главному устройству Modbus управлять несколькими важными функциями преобразователя частоты:

- Пуск
- Останов преобразователя частоты различными способами:
	- Останов выбегом
	- Быстрый останов
	- Останов торможением постоянным **TOKOM**
	- Нормальный останов (изменением скорости)

 $196$ 

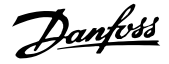

- Возврат в исходное состояние (сброс) после аварийного отключения
- Работа с различными предустановленными скоростями
- Работа в обратном направлении
- Изменение активного набора параметров
- Управление встроенным реле преобразователя частоты

Для регулирования скорости обычно используется задание по шине. Также возможен доступ к параметрам, чтение их значений и, где предусмотрено, запись значений в параметры. Это допускает диапазон вариантов управления, включая управление уставкой преобразователя частоты, когда используется его внутренний ПИ-регулятор.

## 12.10 Конфигурация сети

Чтобы разрешить протокол Modbus RTU на преобразователе частоты, установите следующие параметры:

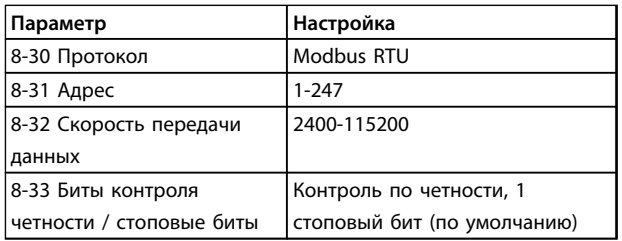

Таблица 12.10 Параметры Modbus RTU

## 12.11 Структура кадра сообщения **Modbus RTU**

## 12.11.1 Преобразователь частоты с Modbus RTU

Контроллеры настраиваются на передачу по сети Modbus с использованием режима RTU (дистанционного терминала), в котором каждый байт в сообщении содержит 2 4-битных шестнадцатеричных символа. Формат для каждого байта показан в Таблица 12.11.

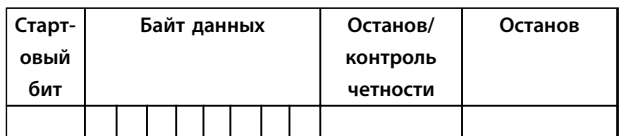

Таблица 12.11 Формат для каждого байта

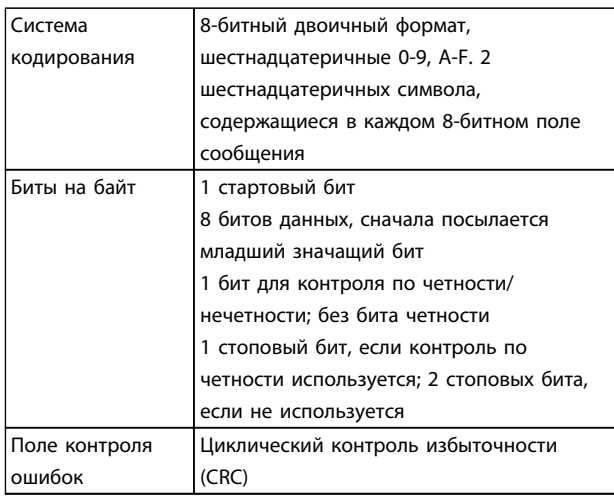

## 12.11.2 Структура сообщения Modbus **RTU**

Передающее устройство помещает сообщение Modbus RTU в кадр с известными начальной и конечной точками. Это позволяет принимающему устройству начать с начала сообщения, прочитать адресную часть, определить, кому адресуется сообщение (или всем устройствам, если является циркулярным), и распознать, когда сообщение закончено. Выявляются частичные сообщения и определяются как ошибочные. Передаваемые символы в каждом поле должны быть шестнадцатеричного формата от 00 до FF. Преобразователь частоты непрерывно контролирует сетевую шину, в том числе и во время интервалов «молчания». Когда получено первое поле (поле адреса), каждый преобразователь частоты или устройство декодирует его, чтобы определить, кому адресовано сообщение. Сообщения Modbus RTU с нулевым адресом являются циркулярными. В случае циркулярных сообщений ответ не разрешается. Типичный кадр сообщения показан в Таблица 12.12.

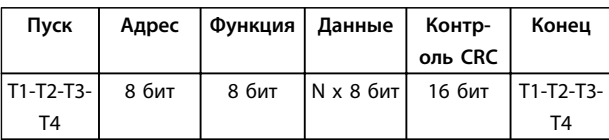

Таблица 12.12 Типичная структура сообщения Modbus RTU

## <span id="page-199-0"></span>12.11.3 Поля начала/останова

Сообщения начинаются с периода молчания продолжительностью не менее 3,5 символа. Это реализуется как несколько знаковых интерфейсов при выбранной скорости передачи данных в сети (показывается как Начало T1–T2–T3–T4). Первый передаваемым полем является адрес устройства. После последнего переданного символа предусматривается подобный период длительностью 3,5 знаковых интервала, указывающий конец сообщения. После этого периода может начаться новое сообщение. Весь кадр сообщения должен передаваться в виде непрерывного потока. Если перед окончанием кадра появляется период молчания длительностью более 1,5 знаковых интервалов, принимающее устройство игнорирует неполное сообщение и считает, что следующий байт это адресное поле следующего сообщения. Аналогичным образом, если новое сообщение начинается в пределах 3,5 знаковых интервалов после предыдущего сообщения, принимающее устройство будет считать его продолжением предыдущего сообщения. Это становится причиной тайм-аута (нет ответа от подчиненного устройства), поскольку значение в конечном поле CRC не действительно для объединенных сообщений.

## 12.11.4 Адресное поле

Адресное поле кадра сообщения содержит 8 бит. Достоверные адреса подчиненных устройств находятся в диапазоне десятичных чисел 0–247. Конкретным подчиненным устройствам присваиваются адреса в диапазоне 1–247. (0 оставлен для циркулярного режима, который распознают все подчиненные устройства.) Главное устройство обращается к подчиненному путем указания его адреса в адресном поле сообщения. Когда подчиненное устройство посылает свой ответ, оно помещает в это адресное поле свой адрес, чтобы позволить главному устройству определить, какое подчиненное устройство отвечает.

## 12.11.5 Поле функции

Поле функции кадра сообщения содержит 8 бит. Допустимые индексы находятся в диапазоне 1-FF. Поля функций используются для передачи сообщений между главным и подчиненным устройствами. Когда сообщение посылается от главного устройства к подчиненному, поле кода функции сообщает подчиненному устройству, какое действие требуется выполнить. Когда подчиненное устройство отвечает главному, оно использует поле кода функции, чтобы указать, что ответ является либо нормальным (ошибки нет), либо произошла какая-либо ошибка (исключительный ответ). При нормальном ответе подчиненное устройство просто повторяет первоначальный код функции. При исключительном ответе подчиненное устройство возвращает код, который эквивалентен первоначальному коду со старшим значащим битом, установленным на логическую «1». Кроме того, подчиненное устройство помещает уникальный код в поле данных ответного сообщения. Это извещает главное устройство о том, какая произошла ошибка, или сообщает причину исключения. См. также [глава 12.11.10 Коды функций,](#page-202-0) [поддерживаемые Modbus RTU](#page-202-0) и [глава 12.11.11 Исключительные коды Modbus](#page-202-0).

## 12.11.6 Поле данных

Поле данных формируется с помощью групп из двух шестнадцатеричных цифр в диапазоне от 00 до FF. Образуется один символ RTU. Поле данных сообщений, посылаемых главным устройством подчиненному, содержит дополнительную информацию, которую подчиненное устройство должно использовать для совершения действия, определяемого кодом функции. Оно может содержать такие элементы, как адреса катушки или регистра, количество обрабатываемых элементов и счет текущих байтов данных в этом поле.

## 12.11.7 Поле контроля CRC

Сообщения содержат поле обнаружения ошибок с действием по методу циклического контроля избыточности (CRC). Поле CRC проверяет содержимое всего сообщения. Это происходит независимо от того, какой метод проверки четности используется для отдельных символов сообщения. Значение CRC вычисляется передающим устройством, которое прилагает поле проверки CRC в качестве последнего поля сообщения. Принимающее устройство пересчитывает CRC во время приема сообщения и сравнивает вычисленное значение с текущим значением, принимаемым в поле CRC. Если эти два значения не равны, результатом будет тайм-аут шины. Поле обнаружения ошибок содержит двоичное число из 16 бит, образующих два 8-битовых байта. Когда это происходит, сначала добавляется младший байт, а затем старший. Старший байт CRC — последний байт, посылаемый в сообщении.

## 12.11.8 Адресация катушек и регистров

В сети Modbus все данные организуются в катушках и регистрах временного хранения. Катушки хранят 1 бит, а регистры временного хранения хранят 2-байтовое слово (т. е. 16 бит). Все адреса данных в сообщениях Modbus рассматриваются как нулевые. При первом появлении элемента данных к нему адресуются как к элементу номер 0. Например, катушка, известная в программируемом контроллере как «катушка 1», в поле адреса данных сообщения Modbus имеет адрес «катушка 0000». Катушке с десятичным номером 127 присваивается адрес 007Е 16-ричн. (десятичный номер  $126$ ).

В поле адреса данных сообщения к регистру временного хранения 40001 адресуются как к регистру 0000. Поле кода функции уже определяет операцию «регистр временного хранения». т. е. подразумевается «4XXXX». К регистру временного хранения 40108 адресуются как к регистру 006В 16-ричн. (десятичный номер 107).

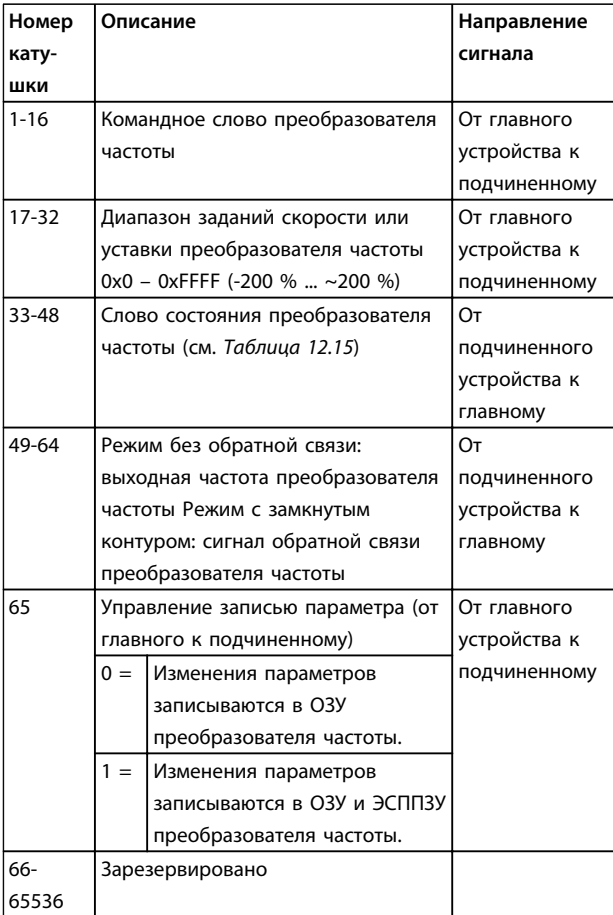

Таблица 12.13 Описания катушек

#### <span id="page-201-0"></span>**Монтаж и настройка RS-485 Руководство по проектированию**

Ē,

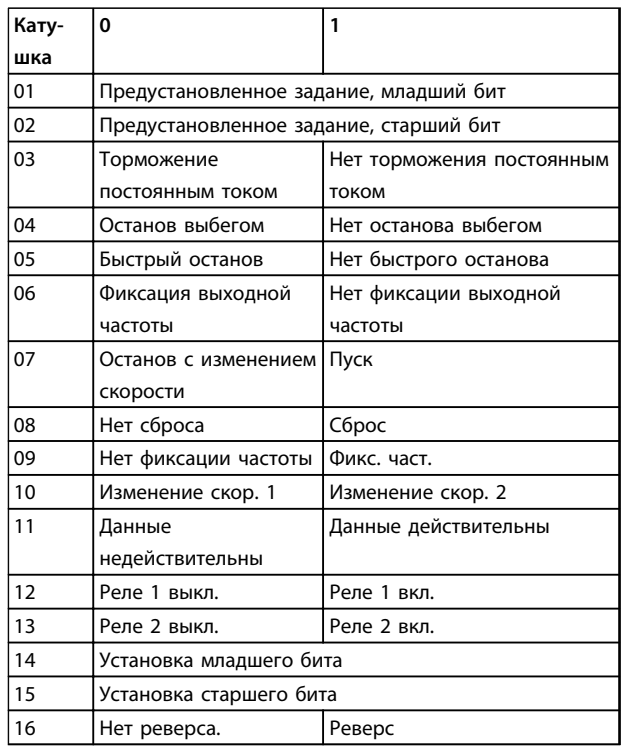

**Таблица 12.14 Командное слово преобразователя частоты (профиль FC)**

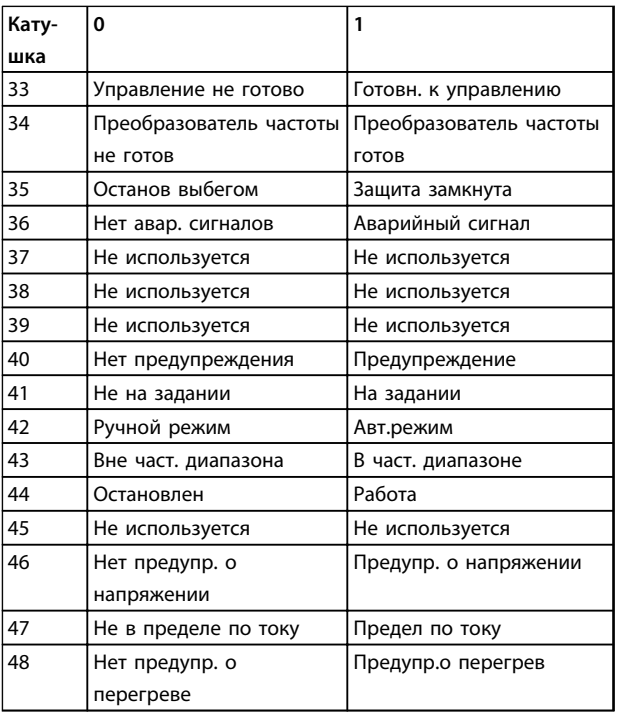

**Таблица 12.15 Слово состояния преобразователя частоты (профиль FC)**

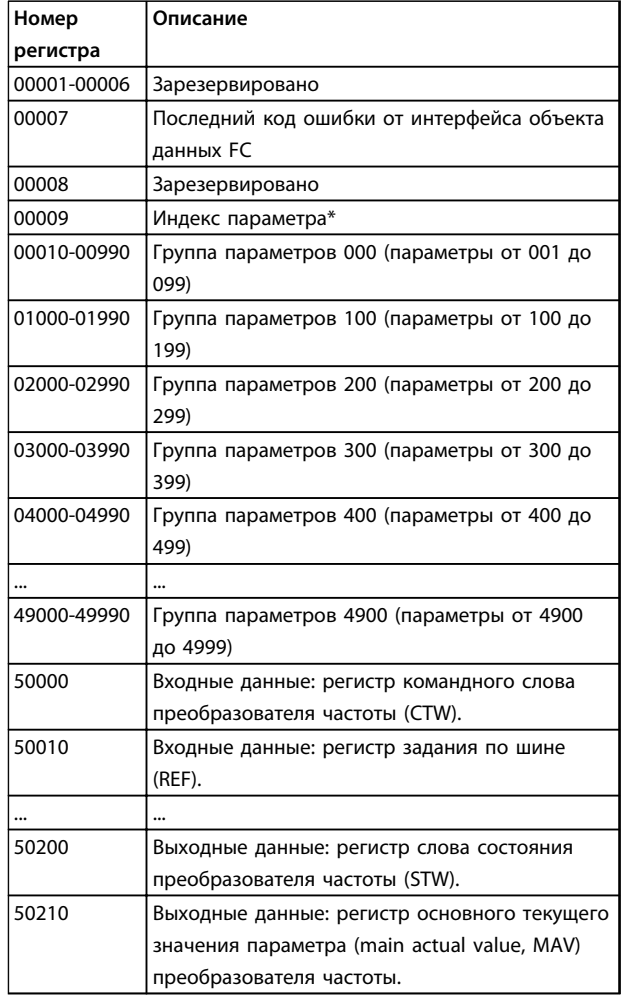

Danfoss

### **Таблица 12.16 Регистры временного хранения**

\* Применяется для определения номера индекса, используемого при доступе к индексируемому параметру.

## 12.11.9 Управление преобразователем частоты

В настоящем разделе описываются коды, которые можно использовать в полях функций и данных сообщения Modbus RTU.

## <span id="page-202-0"></span>12.11.10 Коды функций, поддерживаемые Modbus RTU

Протокол Modbus RTU поддерживает использование следующих кодов функций в поле функции сообщения.

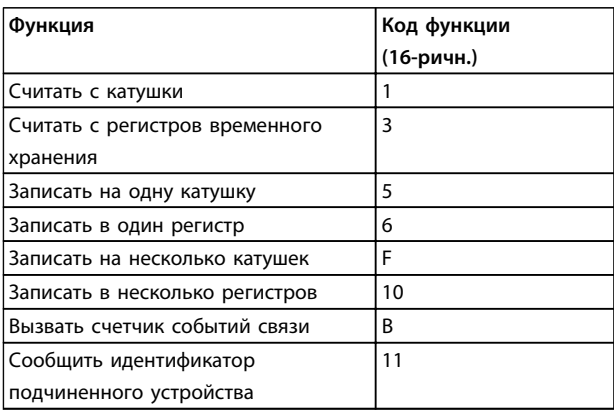

### Таблица 12.17 Коды функций

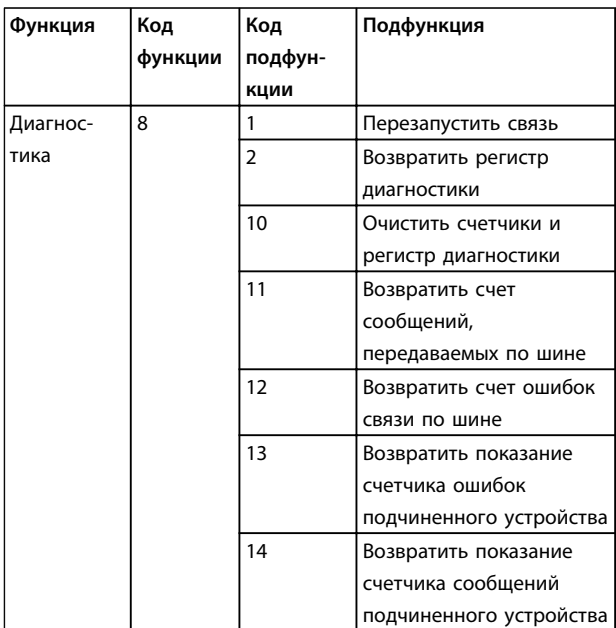

Таблица 12.18 Коды функций

## 12.11.11 Исключительные коды Modbus

Полное описание структуры ответа исключительного кода приведено в глава 12.11.5 Поле функции.

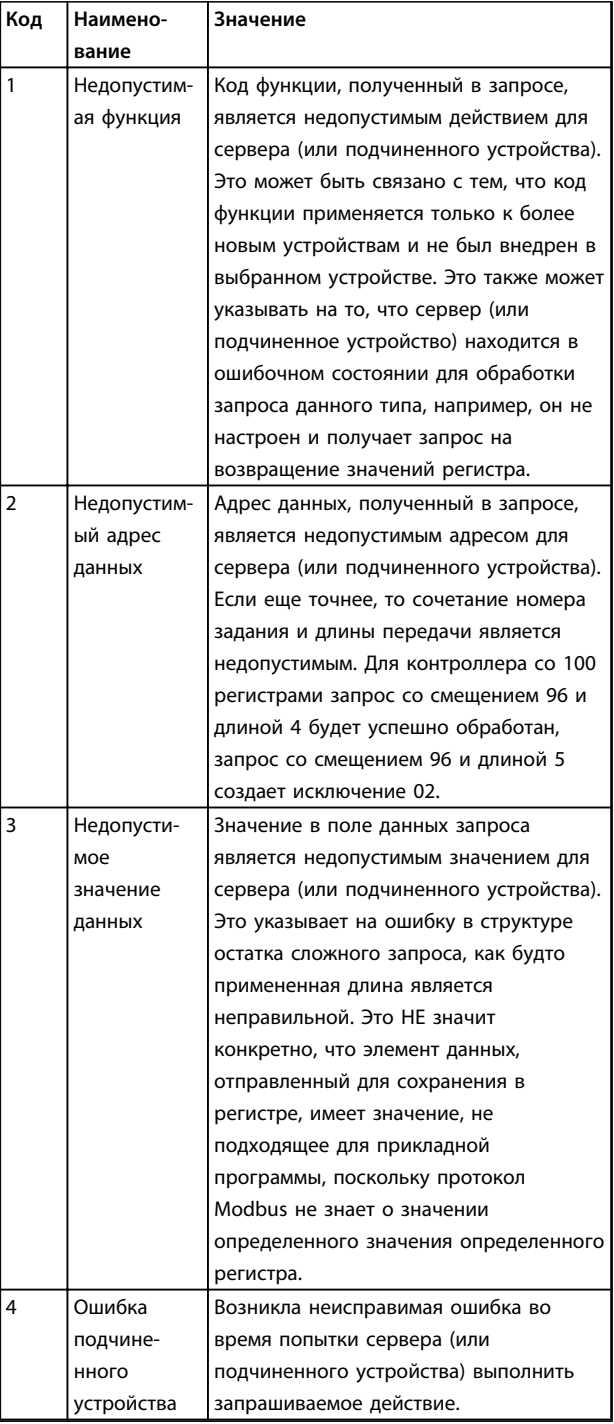

Таблица 12.19 Исключительные коды Modbus

12

## 12.12 Доступ к параметрам

### 12.12.1 Операции с параметрами

Номер параметра (PNU) переносится из адреса регистра, содержащегося в читаемом или записываемом сообщении Modbus. Номер параметра передается в сообщение Modbus как ДЕСЯТИЧНОЕ ЧИСЛО, равное 10 x номер параметра. Пример: показание 3-12 Значение разгона/замедления (16 бит). Регистр временного хранения 3120 содержит значение параметра. Значение 1352 (десятичное) означает, что параметр установлен на 12,52 %.

Показание 3-14 Предустановл. относительное задание (32 бита): регистры временного хранения 3410 и 3411 содержат значения параметров. Значение 11300 (десятичное) означает, что параметр установлен на 1113,00.

Сведения о параметрах, типоразмерах и индексе преобразования, см. в соответствующем руководстве по программированию.

## 12.12.2 Хранение данных

Десятичное значение параметра «Катушка 65» определяет, куда будут записываться данные в преобразователе частоты: в ЭСППЗУ и в ОЗУ (катушка  $65 = 1$ ) или только в ОЗУ (катушка 65 = 0).

## 12.12.3 Индекс (IND)

Некоторые параметры в преобразователе частоты, например 3-10 Предустановленное задание, являются массивами. Поскольку Modbus не поддерживает массивы в регистрах временного хранения, в преобразователе частоты регистр временного хранения 9 зарезервирован в качестве указателя на массив. Перед чтением или записью параметра массива настройте регистр временного хранения 9. При установке регистра временного хранения в значение 2 все последующие операции чтения/записи параметров массива будут осуществляться по индексу 2.

## 12.12.4 Текстовые блоки

Параметры, сохраняемые в виде текстовых строк, вызываются таким же образом, как и прочие параметры. Максимальный размер текстового блока — 20 символов. Если запрос на считывание параметра предназначен для большего числа символов, чем хранит параметр, ответ укорачивается. Если запрос на считывание параметра предназначен для меньшего числа символов, чем хранит параметр, свободное пространство ответа заполняется.

## 12.12.5 Коэффициент преобразования

Различные атрибуты каждого параметра представлены в разделе, где описываются заводские установки. Поскольку значение параметра можно пересылать только как целое число, для передачи дробной части числа после десятичной запятой следует использовать коэффициент преобразования.

## 12.12.6 Значения параметров

#### **Стандартные типы данных**

Стандартными типами данных являются int 16, int 32, uint 8, uint 16 и uint 32. Они хранятся как регистры 4x (40001–4FFFF). Чтение параметров производится с помощью функции 03 16-ричн. «Считать с регистров временного хранения». Запись параметров осуществляется с помощью функции 6 16-ричн. «Задать значение одного регистра» для одного регистра (16 битов) и функции 10 16-ричн. «Установить значения нескольких регистров» для двух регистров (32 бита). Диапазон считываемых размеров: от 1 регистра (16 битов) до 10 регистров (20 символов).

#### **Нестандартные типы данных**

Нестандартные типы данных — текстовые строки; они хранятся как регистры 4x (40001–4FFFF). Параметры считываются с помощью функции 03 16-ричн. «Считать регистры временного хранения» и записываются с помощью функции 10 16-ричн. «Задать значения нескольких регистров». Диапазон считываемых размеров: от 1 регистра (2 символа) до 10 регистров (20 символов).

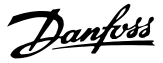

## <span id="page-204-0"></span>12.13 Профиль управления Danfoss FC

## 12.13.1 Командное слово,

соответствующее профилю FC (8-10 Профиль управления = профиль FC)

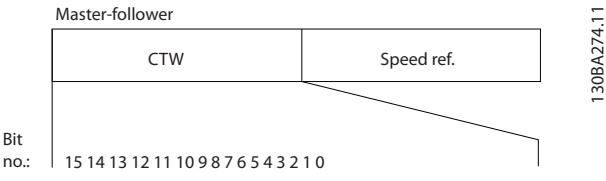

**Рисунок 12.16 Командное слово**

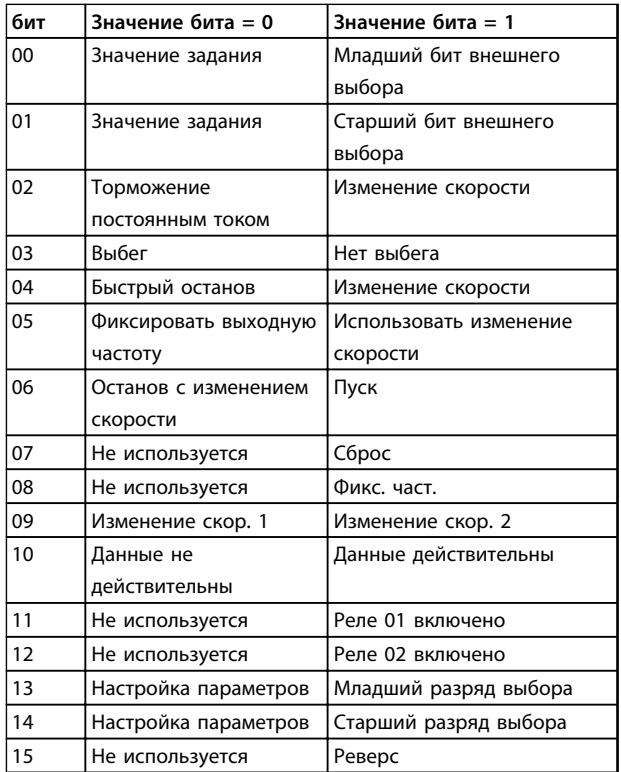

**Таблица 12.20 Биты командного слова**

#### **Расшифровка управляющих битов**

### **Биты 00/01**

Биты 00 и 01 используются для выбора одного из четырех значений задания, предварительно запрограммированных в параметре 3-10 Предустановленное задание в соответствии с Таблица 12.21.

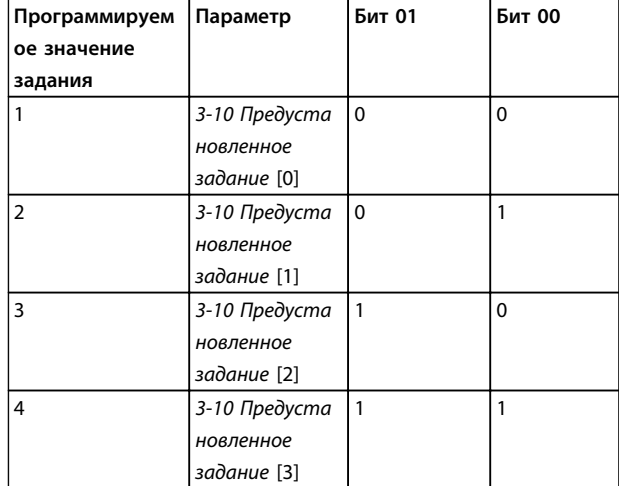

**Таблица 12.21 Значения задания**

# **УВЕДОМЛЕНИЕ**

**Сделайте выбор в 8-56 Выбор предустановленного задания, чтобы определить, как бит 00/01 логически объединяется с соответствующей функцией на цифровых входах.**

#### **Бит 02, торможение постоянным током**

Бит 02 = «0» приводит к торможению постоянным током и к останову. Установите ток торможения и длительность в параметрах 2-01 Ток торможения пост. током и 2-02 Время торможения пост. током. Бит 02 = «1» вызывает изменение скорости.

#### **Бит 03, останов с выбегом**

Бит 03 = «0»: преобразователь частоты немедленно «отпускает» двигатель (выходные транзисторы запираются), который выбегом доводится до состояния покоя.

Бит 03 = «1»: преобразователь частоты запускает двигатель, если выполняются другие условия запуска.

Значение параметра 8-50 Выбор выбега определяет, как бит 03 логически объединяется с соответствующей функцией на цифровом входе.

#### **Бит 04, быстрый останов**

Бит 04 = «0»: вызывает снижение скорости вращения двигателя до останова (устанавливается в параметре 3-81 Время замедл.для быстр.останова).

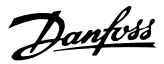

#### <span id="page-205-0"></span>**Бит 05, фиксация выходной частоты**

Бит 05 = «0»: фиксируется текущая выходная частота (в Гц). Изменение зафиксированной выходной частоты производится только с помощью цифровых входов (параметры5-10 Клемма 18, цифровой вход–5-15 Клемма 33, цифровой вход), запрограммированных для выполнения функции Увеличение скорости или Уменьшение скорости.

## **УВЕДОМЛЕНИЕ**

**Если активизирована фиксация выхода, то остановить преобразователь частоты можно только следующими способами:**

- **• Бит 03, останов выбегом**
- **• Бит 02, торможение постоянным током**
- **• Цифровой вход (параметры 5-10 Клемма 18, цифровой вход–5-15 Клемма 33, цифровой вход), запрограммированный на Торможение постоянным током, Останов выбегом или Сброс и останов выбегом**

#### **Бит 06, останов/пуск с изменением скорости**

Бит 06 = «0»: вызывает останов и заставляет двигатель снижать скорость до останова с помощью выбранного параметра замедления. Бит 06 = «1»: позволяет преобразователю частоты запустить двигатель, если выполнены прочие условия пуска.

Выберите значение параметра 8-53 Выбор пуска с целью определить, как бит 06 «Останов/пуск с изменением скорости» логически объединяется с соответствующей функцией на цифровом входе.

# **12 12**

#### **Бит 07, сброс**

Бит 07 = «0»: нет сброса. Бит 07 = «1»: сброс отключения. Сброс активируется по переднему фронту сигнала, т.е., при переходе сигнала от логического «0» к логической «1».

#### **Бит 08, фиксация частоты**

Бит 08 = «1»: выходная частота определяется параметром 3-19 Фикс. скорость [об/мин].

#### **Бит 09, выбор изменения скорости 1/2**

Бит 09 = «0»: изменение скорости 1 включено (параметры 3-41 Время разгона 1–3-42 Время замедления 1). Бит 09 = «1»: изменение скорости 2 (параметры 3-51 Время разгона 2–3-52 Время замедления 2) включено.

#### **Бит 10, данные недействительны/данные действительны**

Указывает преобразователю частоты, использовать или игнорировать командное слово.

Бит 10 = «0»: командное слово игнорируется. Бит 10 = «1»: командное слово используется. Эта функция имеет большое значение, поскольку независимо от типа используемой телеграммы в ней всегда содержится командное слово. Командное слово можно отключить, если не требуется его использование при обновлении или чтении параметров.

#### **Бит 11, реле 01**

Бит 11 = «0»: реле не активизировано.

Бит 11 = «1»: реле 01 активировано при условии, что в параметре 5-40 Реле функций выбрано значение Кмнд. слово, бит 11.

#### **Бит 12, реле 04**

Бит 12 = «0»: реле 04 не активизировано.

Бит 12 = «1»: реле 04 активировано при условии, что в параметре 5-40 Реле функций выбрано значение Кмнд. слово, бит 12.

#### **Биты 13/14, выбор набора:**

Биты 13 и 14 используются для выбора любого из четырех наборов меню в соответствии с Таблица 12.22.

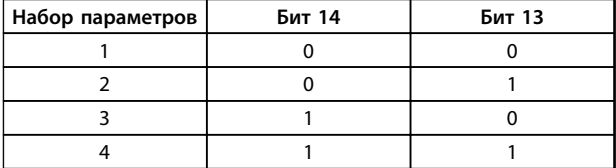

#### **Таблица 12.22 Меню 4 наборов параметров**

Эта функция возможна только в том случае, если в параметре 0-10 Активный набор выбран вариант Несколько наборов.

Значение параметра 8-55 Выбор набора определяет, как бит 13/14 логически объединяется с соответствующей функцией на цифровых входах.

#### **Бит 15, реверс**

Бит 15 = «0»: нет реверса.

Бит 15 = «1»: Реверс. При заводской настройке значение параметра 8-54 Выбор реверса устанавливает

управление реверсом с помощью цифрового входа. Бит 15 вызывает реверс только в том случае, если выбран один из следующих вариантов: последовательная связь, логическое «ИЛИ» или логическое «И».

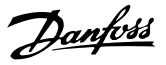

# <span id="page-206-0"></span>12.13.2 Слово состояния,

соответствующее профилю FC (STW) (8-10 Профиль управления = профиль FC)

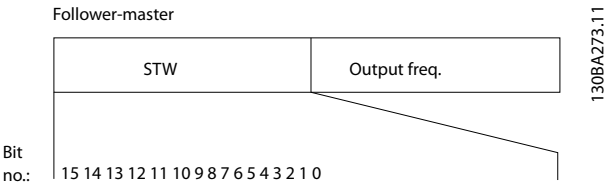

Рисунок 12.17 Слово состояния

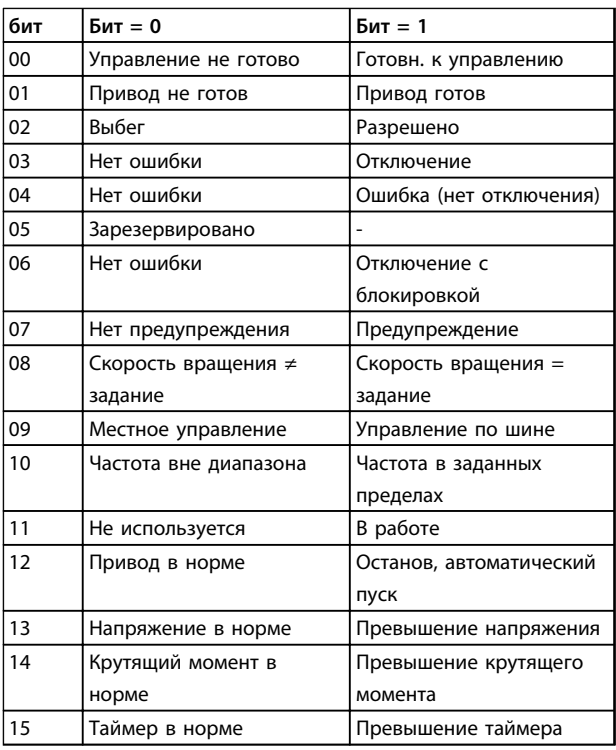

Таблица 12.23 Биты слова состояния

#### Объяснение битов состояния

#### Бит 00, управление не готово/готово

Бит 00 = «0»: преобразователь частоты отключается. Бит 00 = «1»: система управления преобразователя частоты готова, но не гарантируется получение питания силовым блоком (при питании системы управления от внешнего источника 24 В).

#### Бит 01, привод готов

Бит 01 = «1»: преобразователь частоты готов к работе, но через цифровые входы или по последовательной связи подается команда останова выбегом.

#### Бит 02, останов выбегом

Бит 02 = «0»: преобразователь частоты «отпускает» двигатель.

Бит 02 = «1»: преобразователь частоты запускает двигатель командой пуска.

#### Бит 03, нет ошибки/отключение

Бит 03 = «0»: преобразователь частоты не находится в состоянии отказа. Бит 03 = «1»: преобразователь частоты отключается. Для восстановления работы нажмите [Reset] (Сброс).

#### Бит 04, нет ошибки/ошибка (без отключения)

Бит 04 = «0»: преобразователь частоты не находится в состоянии отказа. Бит 04 = «1»: преобразователь частоты отображает ошибку, но не отключается.

#### Бит 05, не используется

В слове состояния бит 05 не используется.

#### Бит 06, нет ошибки / отключение с блокировкой

Бит 06 = «0»: преобразователь частоты не находится в состоянии отказа. Бит 06 = «1»: преобразователь частоты отключен и блокирован.

### Бит 07, нет предупреждения/предупреждение

Бит 07 = «0»: Предупреждений нет. Бит 07 = «1»: появилось предупреждение.

#### Бит 08, скорость ≠ задание/скорость = задание

Бит 08 = «0»: двигатель работает, но текущая скорость отличается от предустановленного задания скорости. Такая ситуация возможна, например, когда происходит разгон/замедление при пуске/останове.

Бит 08 = «1»: скорость двигателя соответствует предустановленному заданию скорости.

## Бит 09, местное управление/управление по шине Бит 09 = «0»: на блоке управления активирован

[STOP/RESET] (Останов/Сброс) или в 3-13 Место задания выбрано Местное управление. Управление по каналу последовательной связи невозможно.

Бит 09 = «1» означает, что преобразователь частоты может управляться по периферийной шине/ последовательной связи.

#### Бит 10, предел частоты вне диапазона

Бит 10 = «0»: выходная частота достигла значения. установленного в параметре 4-11 Нижн.предел скор.двигателя[об/мин] или 4-13 Верхн.предел скор.двигателя [об/мин].

Бит 10 = «1»: выходная частота находится в заданных пределах.

#### Бит 11, не работает/работает

Бит 11 = «0»: двигатель не работает.

Бит 11 = «1»: преобразователь частоты получает сигнал пуска или выходная частота превышает 0 Гц.

## <span id="page-207-0"></span>**Бит 12, привод в норме/остановлен, автозапуск**

Бит 12 = «0»: временный перегрев инвертора отсутствует.

Бит 12 = «1»: инвертор остановлен из-за перегрева, но блок не отключается и возобновляет работу, как только перегрев прекращается.

#### **Бит 13, напряжение в норме/выход за предел**

Бит 13 = «0»: нет предупреждений о напряжении. Бит 13 = «1»: напряжение в промежуточной цепи постоянного тока преобразователя частоты слишком мало или слишком велико.

#### **Бит 14, крутящий момент в норме/выход за предел**

Бит 14 = «0»: ток двигателя меньше, чем ток предельного момента, установленный в параметре

4-18 Предел по току.

Бит 14 = «1»: превышен предел крутящего момента, установленного в 4-18 Предел по току.

#### **Бит 15, таймер в норме/выход за предел**

Бит 15 = «0»: таймеры для тепловой защиты двигателя и тепловой защиты преобразователя частоты не перешли предел 100 %.

Бит 15 = «1»: один из таймеров превысил предел 100 %.

Все биты в STW устанавливаются равными «0», если утрачено соединение между дополнительным модулем Interbus и преобразователем частоты либо произошло нарушение внутренней связи.

## 12.13.3 Значение задания скорости передачи по шине

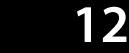

Значение задания скорости передается в преобразователь частоты как относительное значение в процентах. Значение пересылается в виде 16-битного слова; в целых числах (0–32767) значение 16384 (4000 в 16-ричном формате) соответствует 100 %. Отрицательные числа форматируются с помощью двоичного дополнения. Текущая выходная частота (MAV) масштабируется таким же образом, как и задание по шине.

Master-follower

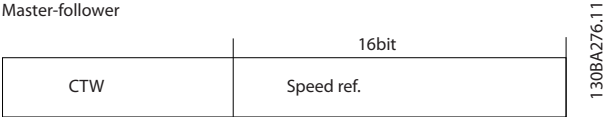

Follower-master

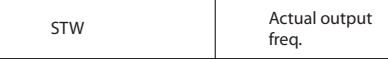

**Рисунок 12.18 Текущая выходная частота (MAV)**

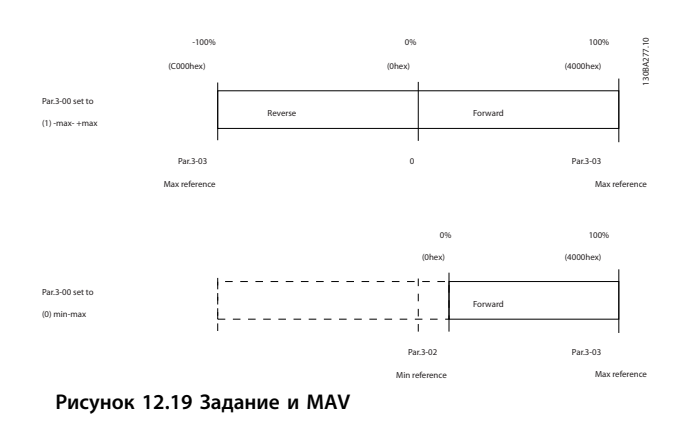

Задание и MAV масштабируются следующим образом:

## 12.13.4 Командное слово, соответствующее профилю PROFIdrive (CTW)

Командное слово используется для передачи команд от главного устройства (например ПК) к подчиненному устройству.

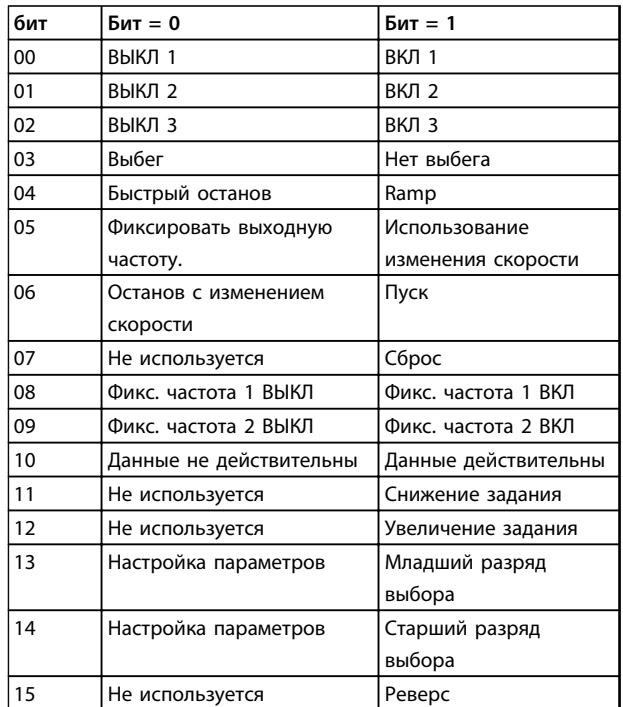

**Таблица 12.24 Биты командного слова**

#### **Расшифровка управляющих битов**

#### **Бит 00, ВЫКЛ 1/ВКЛ 1**

Нормальный останов с изменением скорости в соответствии со значениями времени текущего изменения скорости.

Бит 00 = «0» приводит к останову и к срабатыванию выходного реле 1 или 2 при условии, что выходная частота равна 0 Гц и при этом [Реле 123] выбрано в параметре 5-40 Реле функций.

Когда бит 0 = «1», преобразователь частоты находится в Состоянии «1»: «Включение запрещено».

### **Бит 01, ВЫКЛ 2/ВКЛ 2**

#### Останов выбегом

Когда бит 01 = «0», происходит останов выбегом и срабатывает реле 1 или 2 при условии, что выходная частота равна 0 Гц и при этом [Реле 123] выбрано в параметре 5-40 Реле функций.

#### **Бит 02, ВЫКЛ 3/ВКЛ 3**

Быстрый останов использованием времени изменения скорости, указанного в 3-81 Время замедл.для быстр.останова. Когда бит 02 = «0», выполняется быстрый останов и приводится в действие выходное реле 1 или 2, если выходная частота равна 0 Гц и при этом [Реле 123] выбрано в параметре5-40 Реле функций. Когда бит 02 = «1», преобразователь частоты находится в Состоянии «1»: «Включение запрещено».

#### **Бит 03, выбег/нет выбега**

Ответственный за останов выбегом бит 03 = «0» приводит к останову.

Бит 03 = «1» указывает на то, что преобразователь частоты способен вызвать запуск при условии, что выполняются другие условия запуска.

## **УВЕДОМЛЕНИЕ**

**Выбор значения в параметре 8-50 Выбор выбега определяет, как бит 03 соотносится с соответствующей функцией цифровых входов.**

#### **Бит 04, быстрый останов/изменение скорости**

Быстрый останов использованием времени изменения скорости, указанного в 3-81 Время замедл.для быстр.останова.

Когда бит 04 = «0», происходит быстрый останов. Бит 04 = «1» указывает на то, что преобразователь частоты может вызвать запуск, при условии, что выполняются другие условия пуска.

# **УВЕДОМЛЕНИЕ**

**Выбор значения в параметре 8-51 Выбор быстрого останова определяет, как бит 04 соотносится с соответствующей функцией цифровых входов.**

#### **Бит 05, фиксировать выходную частоту/использовать изменение скорости**

Когда бит 05 = «0», текущая выходная частота сохраняется даже в случае изменения задания. Бит 05 = «1» указывает на то, что преобразователь частоты способен заново выполнить свою регулирующую функцию. Работа происходит в соответствии с установленным заданием.

#### **Бит 06, останов с изменением скорости/пуск**

Нормальный останов с замедлением при использовании значения времени замедления фактически выбранного режима изменения скорости. Кроме того, приводится в действие выходное реле 01 или 04, если выходная частота равна 0 Гц и если Реле 123 выбрано в параметре 5-40 Реле функций. Бит 06 = «0» приводит к останову. Бит 06 = «1» указывает на то, что преобразователь частоты способен вызвать запуск при условии, что выполняются другие условия запуска.

# **УВЕДОМЛЕНИЕ**

**Выбор значения в параметре 8-53 Выбор пуска определяет, как бит 06 соотносится с соответствующей функцией цифровых входов.**

#### **Бит 07, нет функции/сброс**

Сброс после выключения.

Подтверждение события, хранящегося в буфере отказов. Когда бит 07 = «0», сброс не происходит.

Когда бит 07 переходит в состояние «1» при изменении наклона рабочей характеристики, сброс происходит после выключения.

#### **Бит 08, фиксированная частота 1 ВЫКЛ/ВКЛ**

Активация предварительно запрограммированной скорости в 8-90 Фикс. скор. 1, уст. по шине. ФИКСАЦИЯ ЧАСТОТЫ 1 активируется только если бит 04 = «0», а биты 00–03 = «1».

#### **Бит 09, фиксированная частота 2 ВЫКЛ/ВКЛ**

Активация предварительно запрограммированной скорости в 8-91 Фикс. скор. 2, уст. по шине. ФИКСАЦИЯ ЧАСТОТЫ 2 активируется только если бит 04 = «0», а биты 00–03 = «1».

#### **Бит 10, данные не действительны/действительны**

Используется, чтобы указать преобразователю частоты, используется или игнорируется командное слово. Бит 10 = «0» приводит к тому, что командное слово игнорируется.

Бит 10 = «1» приводит к тому, что командное слово используется. Эта функция имеет большое значение, поскольку независимо от типа используемой телеграммы в ней всегда содержится командное слово, т.е. командное слово можно отключить, если его не требуется использовать при обновлении или чтении параметров.

#### <span id="page-209-0"></span>**Бит 11, нет функции/замедление**

Используется с целью уменьшения значения задания скорости на величину, заданную в параметре 3-12 Значение разгона/замедления. Когда бит  $11 = x0$ », значение задания не изменяется. Когда бит  $11 = «1»,$ значение задания уменьшается.

#### **Бит 12, нет функции/разгон**

Используется с целью увеличения задания скорости на величину, устанавливаемую в параметре 3-12 Значение разгона/замедления.

Когда бит 12 = «0», значение задания не изменяется. Когда бит 12 = «1», значение задания увеличивается. Если одновременно активизированы и замедление, и ускорение (биты 11 и 12 = «1»), то приоритет отдается замедлению, т. е. заданное значение скорости уменьшается.

#### **Биты 13/14, выбор набора параметров**

Биты 13 и 14 используются для выбора среди четырех наборов параметров в соответствии с Таблица 12.25:

Эта функция возможна только в том случае, если в параметре 0-10 Активный набор выбран вариант [9] Несколько наборов. Выбор значения в параметре 8-55 Выбор набора определяет, как биты 13 и 14 соотносятся с соответствующей функцией цифровых входов. Замена набора параметров во время работы возможна только в том случае, если наборы связаны в параметре 0-12 Этот набор связан с.

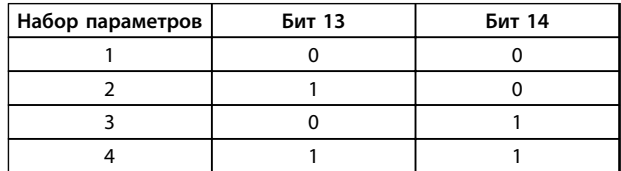

**Таблица 12.25 Выбор набора параметров**

#### **Бит 15, нет функции/реверс**

Бит 15 = «0» не вызывает реверса. Бит 15 = «1» вызывает реверс. Примечание. При заводской настройке реверс с помощью параметра 8-54 Выбор реверса устанавливается как цифровой.

# **УВЕДОМЛЕНИЕ**

**Бит 15 вызывает реверс только в том случае, если выбран один из следующих вариантов: Последовательная связь, Логическое «ИЛИ» или Логическое «И».**

### 12.13.5 Слово состояния, соответствующее профилю PROFIdrive (STW)

Слово состояния используется для уведомления главного устройства (например ПК) о состоянии подчиненного устройства.

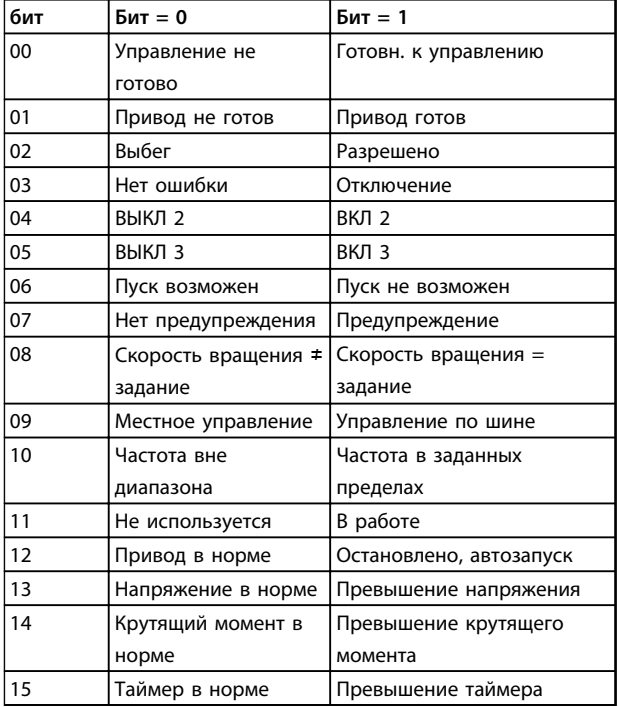

**Таблица 12.26 Биты слова состояния**

#### **Объяснение битов состояния**

#### **Бит 00, управление не готово/готово**

Когда бит 00 = «0», бит 00, 01 или 02 командного слова равен «0» (ВЫКЛ 1, ВЫКЛ 2 или ВЫКЛ 3), или преобразователь частоты выключается (защитное отключение).

Когда бит 00 = «1», управление преобразователя частоты готово к работе, но возможно отсутствие питания в блоке (при питании системы управления от внешнего источника 24 В).

#### **Бит 01, VLT не готов/готов**

То же значение, что и у бита 00, но с подачей напряжения от источника электропитания. Когда преобразователь частоты получает необходимые пусковые сигналы, он готов.

#### **Бит 02, Останов выбегом/включение**

Когда бит 02 = «0», бит 00, 01 или 02 командного слова = «0» (ВЫКЛ 1, ВЫКЛ 2 или ВЫКЛ 3 или выбег), или преобразователь частоты выключается (защитное отключение).

Когда бит 02 = «1», бит 00, 01 или 02 командного слова равен «1»,. Преобразователь частоты не отключается.

#### **Бит 03, нет ошибки/отключение**

Когда бит 03 = «0», состояние ошибки преобразователя частоты отсутствует.

Бит 03 = «1» означает, что преобразователь частоты отключен и для возобновления его работы требуется сигнал сброса.

#### **Бит 04, ВКЛ 2/ВЫКЛ 2:**

Когда бит 01 командного слова = «0», бит 04 равен «0». Когда бит 01 командного слова = «1», бит 04 равен «1».

#### **Бит 05, ВКЛ 3/ВЫКЛ 3:**

Когда бит 02 командного слова = «0», бит 05 = «0». Когда бит 02 командного слова = «1», бит 05 = «1».

#### **Бит 06, Пуск возможен/пуск не возможен**

Если в параметре 8-10 Профиль командного слова выбран PROFIdrive, то после подтверждения выключения, после активизации ВЫКЛ 2 или ВЫКЛ 3 и после включения напряжения сети бит 06 становится равным «1». Состояние запрета пуска сбрасывается установкой в командном слове значения «0» для бита 00 и значения «1» для битов 01, 02 и 10.

#### **Бит 07, нет предупреждения/предупреждение:**

Бит 07 = «0» означает отсутствие предупреждений. Бит 07 = «1» означает, что предупреждение появилось.

#### **Бит 08, скорость ≠ задание/скорость = задание**

Когда бит 08 = «0», текущая скорость вращения двигателя отклоняется от установленного значения задания скорости. Это может происходить, например, когда скорость изменяют во время пуска/останова путем ускорения/замедления.

Когда бит 08 = «1», текущая скорость вращения двигателя соответствует установленному значению задания скорости.

### **Бит 09, местное управление/управление по шине**

Бит 09 = «0» указывает на то, что преобразователь частоты остановлен нажатием кнопки останова [Stop] на панели управления, либо на выбор значения [Linked to hand] (Связано с ручн. режимом) или [Local] (Местное) в параметре 3-13 Место задания.

Когда бит 09 = «1», возможно управление преобразователем частоты через последовательный интерфейс.

#### **Бит 10, частота вне диапазона/частота в диапазоне**

Когда бит 10 = «0», выходная частота находится вне диапазона, установленного параметрами 4-52 Предупреждение: низкая скорость и 4-53 Предупреждение: высокая скорость. Бит 10 = «1» означает, что выходная частота находится в установленных пределах.

#### **Bit 11, не работает/работает**

Когда бит 11 = «0», двигатель не работает. Бит 11 = «1» означает, что на преобразователь частоты поступил пусковой сигнал или что выходная частота превышает 0 Гц.

# **Бит 12, привод в норме/остановлен, автозапуск**

Бит 12 = «0» указывает на отсутствие временной перегрузки инвертора.

Бит 12 = «1» означает, что инвертор остановлен вследствие перегрузки. Однако преобразователь частоты не не отключен и запустится заново по окончании перегрузки.

#### **Бит 13, Напряжение в норме/превышение напряжения**

Бит 13 = «0» указывает на то, что напряжение преобразователя частоты находится в заданных пределах.

Бит 13 = «1» указывает на то, что напряжение постоянного тока в промежуточной цепи преобразователя частоты слишком мало или слишком велико.

#### **Бит 14, крутящий момент в норме/превышение крутящего момента**

Бит 14 = «0» указывает то, что значение крутящего момента двигателя ниже предела, выбранного в 4-16 Двигательн.режим с огранич. момента и 4-17 Генераторн.режим с огранич.момента. Бит 14 = «1» указывает на превышение предела, выбранного в 4-16 Двигательн.режим с огранич. момента или 4-17 Генераторн.режим с огранич.момента.

#### **Бит 15, таймер в норме/превышение таймера**

Бит 15 = «0» указывает на то, что показания таймеров тепловой защиты двигателя и тепловой защиты преобразователя частоты не превысили 100 %. Бит 15 = «1» указывает на превышение значения 100 % одним из таймеров.

# Алфавитный указатель

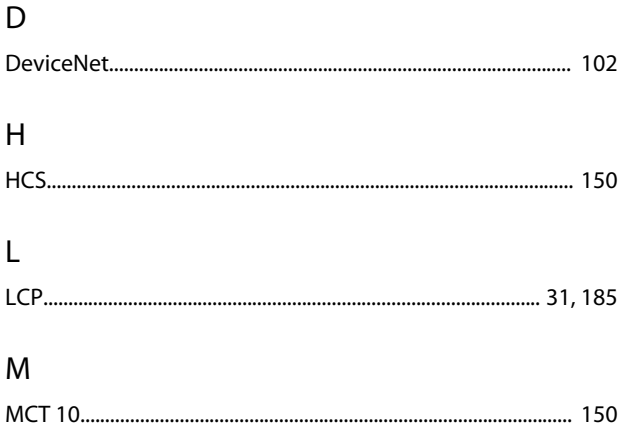

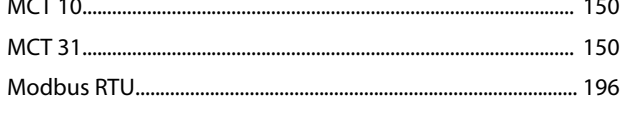

# $\overline{P}$

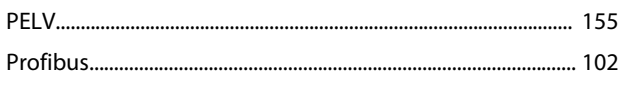

# ${\sf R}$

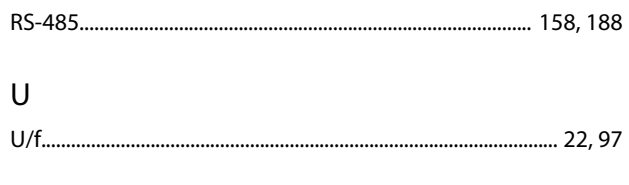

# $\mathsf{V}$

## $\overline{A}$

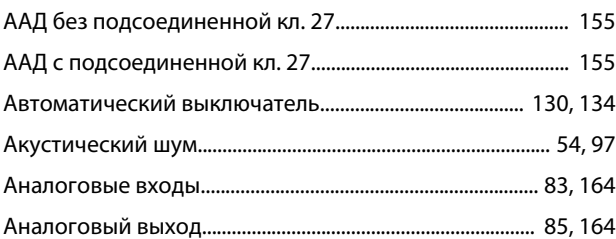

# Б

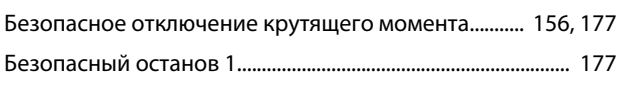

# $\overline{B}$

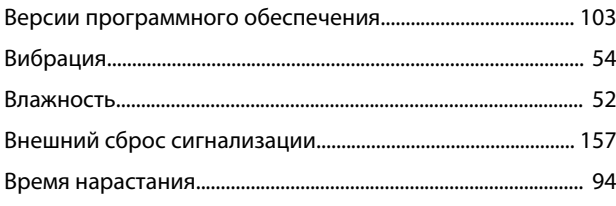

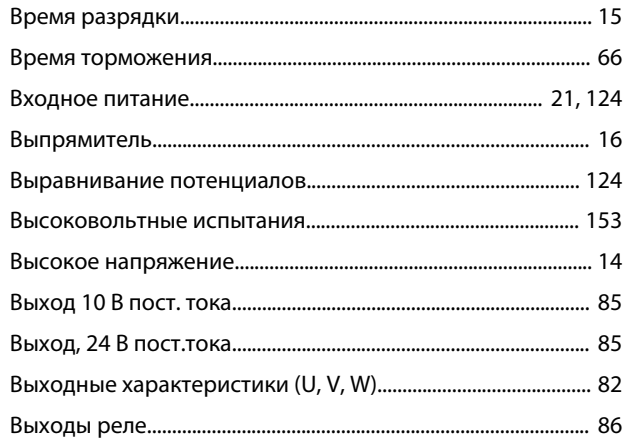

# $\Gamma$

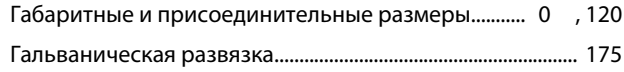

## Д

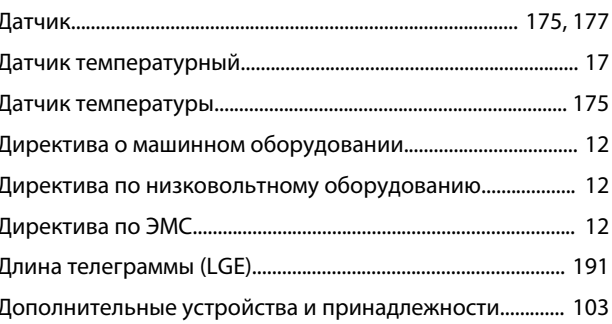

## $\mathsf 3$

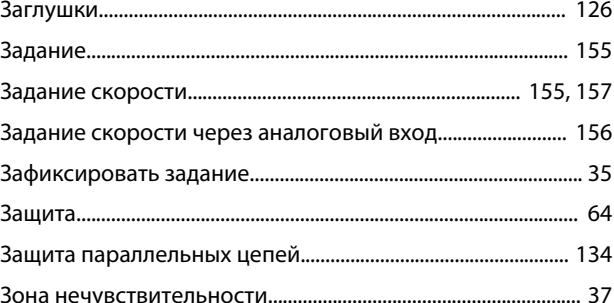

## N

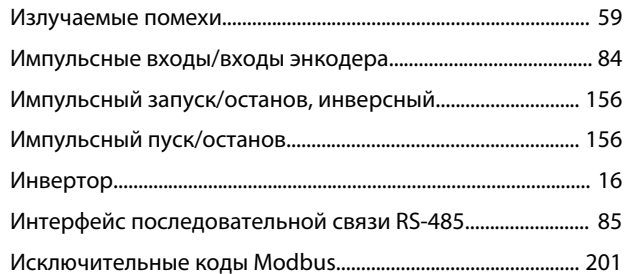

# $\sf K$

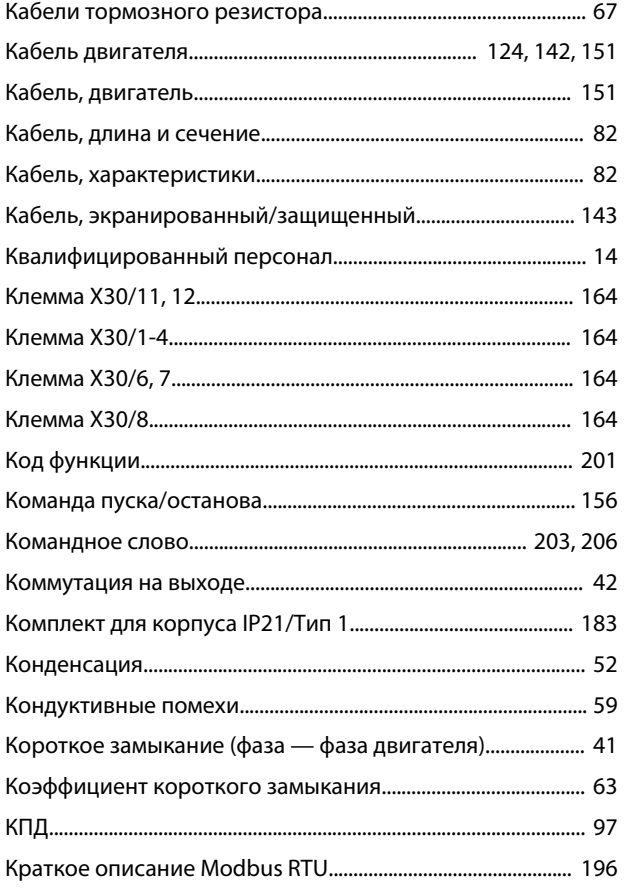

# $\bar{\Pi}$

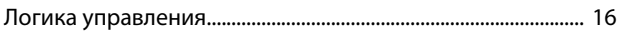

# $\mathsf{M}$

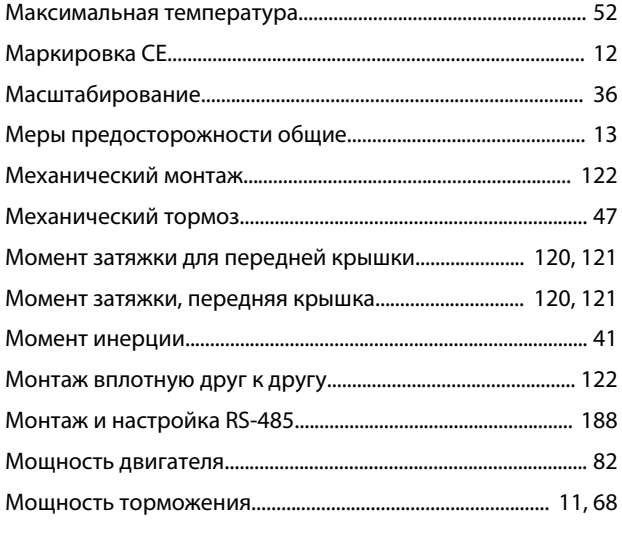

# $H$

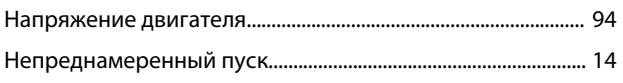

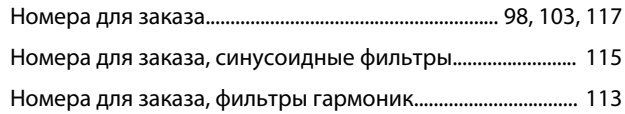

# $\circ$

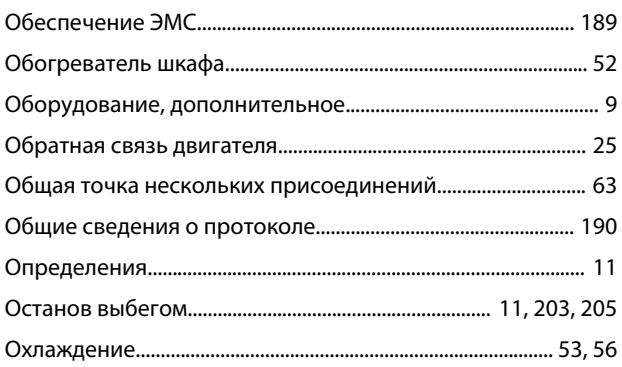

# $\overline{\Pi}$

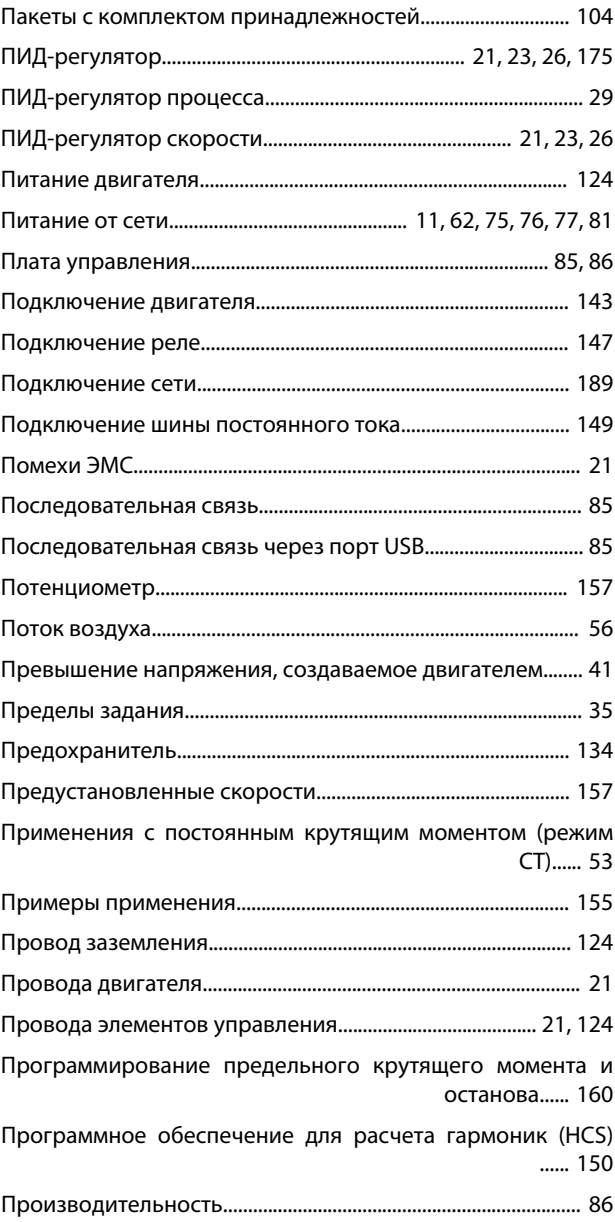

# 

# $\mathsf{P}$

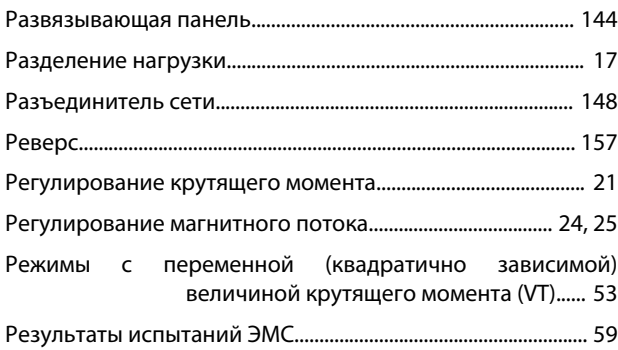

# $\mathsf{C}$

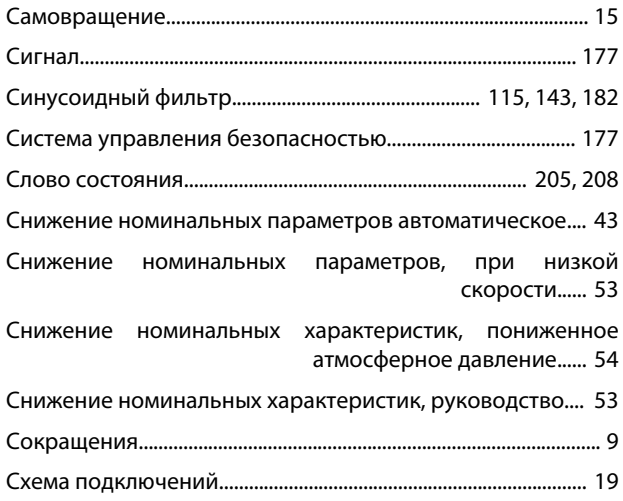

## $\mathsf{T}$

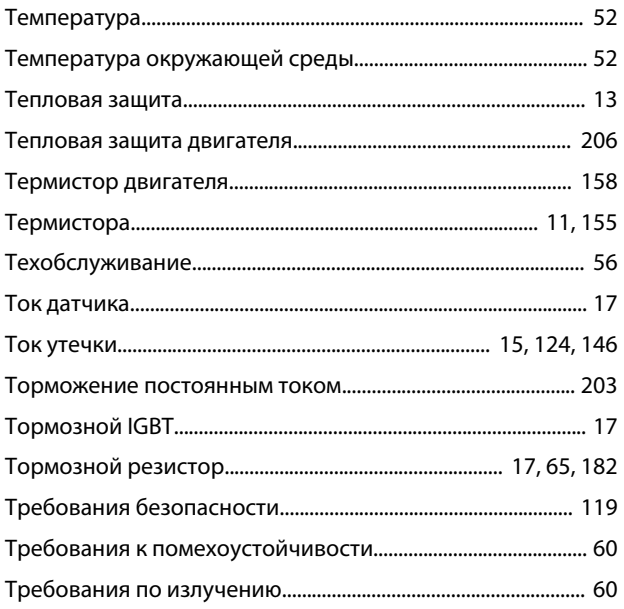

## У

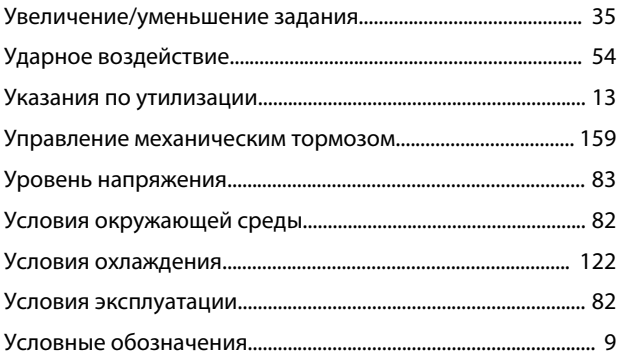

## $\Phi$

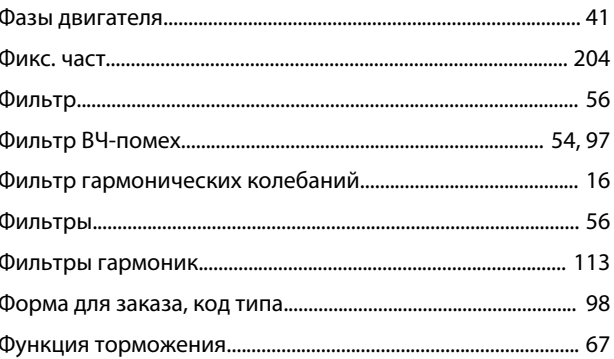

# $\mathsf{X}$

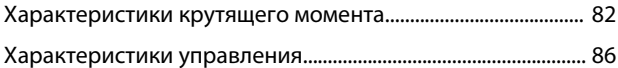

## Ц

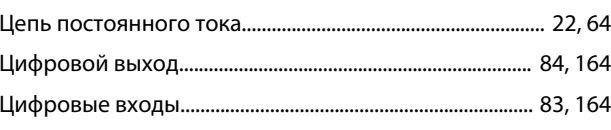

## Ш

## $\overline{\mathcal{L}}$

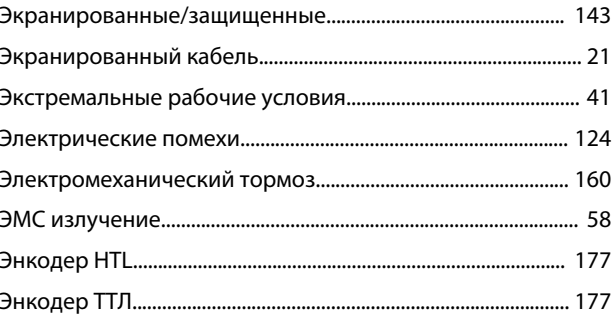

Danfoss

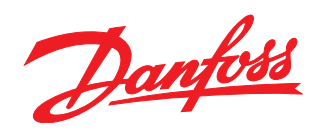

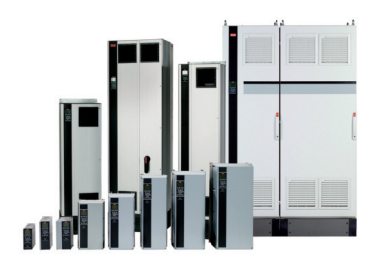

## www.danfoss.com/drives

Компания «Данфосс» не несет ответственности за возможные опечатки в каталогах, брошюрах и других видах печатных материалов. Компания «Данфосс» оставляет за собой право на изменение своих продуктов без предварительного извещения. Это относится также к уже заказанным продуктам при условии, что такие изменения не влекут последующих<br>корректировок уже согласованных спецификаций. Все товариал на

Danfoss A/S Ulsnaes 1 DK-6300 Graasten www.danfoss.com/drives

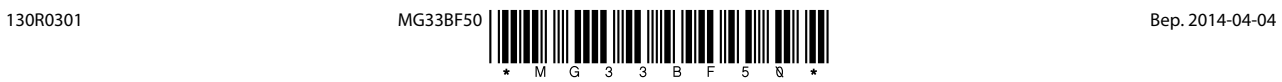